Bauforschung

## Quantitative Bewertung von Rettungswegen in Gebäuden

**T 2278**

Fraunhofer IRB Verlag

T 2278

Dieser Forschungsbericht wurde mit modernsten Hochleistungskopierern auf Einzelanfrage hergestellt.

Die in dieser Forschungsarbeit enthaltenen Darstelungen und Empfehlungen geben die fachlichen Auffassungen der Verfasser wieder. Diese werden hier unverändert wiedergegeben, sie geben nicht unbedingt die Meinung des Zuwendungsgebers oder des Herausgebers wieder.

Die Originalmanuskripte wurden reprotechnisch, jedoch nicht inhaltlich überarbeitet. Die Druckqualität hängt von der reprotechnischen Eignung des Originalmanuskriptes ab, das uns vom Autor bzw. von der Forschungsstelle zur Verfügung gestellt wurde.

© by Fraunhofer IRB Verlag

Vervielfältigung, auch auszugsweise, nur mit ausdrücklicher Zustimmung des Verlages.

**Fraunhofer IRB Verlag** Fraunhofer-Informationszentrum Raum und Bau

Postfach 80 04 69 70504 Stuttgart

Nobelstraße 12 70569 Stuttgart

Telefon (07 11) 9 70 - 25 00 Telefax (07 11) 9 70 - 25 08

E-Mail irb@irb.fraunhofer.de

www.baufachinformation.de

# **ARBEITSGEMEINSCHAFT** BRANDSICHERHEIT

**MUNCHEN / KASSEL** 

Prof. Dr.-Ing. habil. U. Schneider Dr.-Ing. M. Kersken-Bradley Dr.-Ing. U. Max

# Quantitative Bewertung von Rettungswegen in Gebäuden

**AbschluBbericht** 

Oktober 1990

**IfBt** Az.: IV 1-5-554/88

## Kurzfassung

Für bestehende Gebäude, die im Zuge von Sanierungen und/oder Nutzungsänderungen brandschutztechnisch nachgerüstet werden, insbesondere für denkmalgeschützte Gebäude sollte geprüft werden, inwiefern ein quantitatives Bewertungssystem geeignet ist, sinnvolle Ersatzlösungen bei den allfälligen Problemen der Nachrüstung zu beurteilen.

Gegenstand der Untersuchung war das NIST (ehem. NBS) Programm-System HAZARD I, das auf ein konkretes Beispiel (Gebäudeteil des Bezirkskrankenhauses Haar) angewendet wurde. HAZARD I besteht aus drei Systemteilen: Einem Brandausbreitungsmodell (FAST), einem Simulationsmodell zur Beschreibung des Personenverhaltens und einem Modell zur Beschreibung der Personengefährdung aufgrund von Temperatur und Rauchgasen.

Aufgrund des Brandausbreitungsmodells, das den zeitlichen Temperaturverlauf und die Entwicklung der Rauchschicht im Brandraum und den angrenzenden Räumen berechnet, kann der günstige Einfluß massiver Umfassungsbauteile, groBer Raumhöhen und breiter Flure, wie sie bei Altbauten häufig anzutreffen sind, quantifiziert werden. Ebenso kann der Einfluß selbstschlieBender Türen und der Rauchabschnittsbildung verfolgt werden. Diese allgemeingültigen tendenziellen Ergebnisse wurden durch punktuelle Vergeichsrechnungen mit dem Brandausbreitungsmodell der Universität Kassel (MRFe) bestätigt.

Für eine Bewertung im Einzelfall ("A") besteht die Möglichkeit - ausgehend von einem Referenzfall ("B") - eine Bewertung im Bezug auf diesen Referenzfall vorzunehmen: "B" ist günstiger als oder vergleichbar mit "A". Auch angesichts erheblicher Modellunsicherheiten kann eine solche Bewertung als Grundlage für bauaufsichtliche Entscheidungen dienen. Ein solcher Referenzfall müßte bauaufsichtlich vorgegeben werden (Scenario, Gebäudegeometrie /-kenngröBen, Gefährdungsparameter ) .

Bezüglich der Modelle zur Beschreibung des Personenverhaltens wurde festgestellt, daß das vorgegebene Verhaltensmuster dem Gruppenverhalten von Familienangehörigen entspricht; daher ist eine unmittelbare Anwendung dieses Modells (in Verbindung mit dem Gefährdungsmodell) nur auf Wohngebäude sinnvoll. Eine Implementierung anderer Verhaltensmuster wäre möglich - mangels Datenbasis wären diese jedoch sehr subjektiv.

Zusammenfassend kann festgestellt werden, daß HAZARD I hinsichtlich des Brandausbreitungsmodells für eine quantitative Bewertung zumindest in Verbindung mit Referenzfällen geeignet ist. Eine Erweiterung der Modellannahmen des Modells FAST um Interpretationsfehler zu vermeiden ist wünschenswert.

## Summary

The objective cf this prajeet was the following: Ta investigate, whether quantitative assessment systems are fit for judging compensative fire safety measures which may be required when renovating existing structures, in particular historie buildings, or in eases of change of use.

The investigation was performed with the NIST (former NSS) programm-system HAZARD I, performing a specifie ease study on part of a historie building within a regional hospital eomplex. HAZARD I includes three basic models: a fire propagation model. a simulation of occupant action. and a related tenability model.

The fire propagation model, which calculates the temperature and smoke layer development in the room of fire origin and adjacent rooms, identifies the favourable effect of a heavy enclosing structure, of high ceilings and broad corridors - common features in old buildings. the model also allows to persue the positive effect of automatically closing doors and of smoke compartmentation. These general tendencies are confirmed by selected comparative calculations with the fire code of the University of Kassel (MRFC).

An individual assessment of a case "A" is possible via eomparison with a reference case "B" in terms of: "B" is more favourable of comparable with "A". This type of comparative assessment gives a reasonable basis for decision making by authorities, also considering the fair amount of model uncertainties involved. Such a reference case needs to be indentified by the authority in terms of fire scenario, geometrical data and parameters of building, and risk parameters.

The incorporated model within HAZARD I for occupant decision and action clearly simulates the behaviour of family members; therefore application of this model (including the tenability model) is limited to dwellings. Implementation of other behaviour patterns would be possible but, due to lack of data, would be very subjective.

Summarizingly it can be stated, that with regard to the fire propagation modei, HAZARD I is fit for quantitative assessment at least in conjunction with reference cases. For avoiding errors in interpretation a further development of the FAST model assumptions is desirable.

## Résumé

Ce travail examine I'aptitude du systeme quantitative d'evaluation pour I'equipement supplémentaire des bâtiments existants qui est nécessaire en ce qui concerne la niveau de protection contre l'incendie en cas des travaux d'assainissement et des changements de mode d'exploitation. C'est important surtout pour les édifices qui sont classés monuments historiques.

Le sujet de la recherche était le système des programmes de NIST (la ancienne NBS) nommé HAZARD I en appliquant à un exemple d'édifice réel (un secteur de bâtiment de l'hôpital regional de Haar). Le système HAZARD I est composé de trois parts: un modèle de propagation de l'incendie nommé FAST, un modèle de simulation pour décrire la manière d'agir des hommes et un modèle pour déterminer la risque des personnes par suite de temperature et des fumées.

On peut quantifier l'influence avantageuse des structures massives de local, des hauteurs grandes de local et des couloirs larges qui tous sont frequentes dans des constructions anciennes en appliquant le modèle de propagation de l'incendie qui calcule le déroulement de la temperature et la développement de la couche de fumée dans le local de l'incendie et dans les locaux adjacents. Cet modele rend possible aussi l'examination de l'influence des portes à fermature automatique et du dégagement de fumée par sections. Des calculations de comparaison avec le modèle de propagation de l'incendie de I'universite de Kassel nomme MRFC confirment cettes tendances universellement reconnues.

En considérant le cas de référence nommé B comme une base des évaluations il est possible évaluer un cas singulaire nommé A par exemple: Le cas B est plus avantageux que ou comparable au cas A. Aussi eu égard aux incertitudes considérables de modèle on peut appliquer une teile evaluation comme une base paur des decisions de surveillance des travaux si tel cas de référence est normé par la surveillance des travaux concernant des scénarios, des dimensions de bâtiment, des caractéristiques de bâtiment et des caractéristiques de risque.

La manière d'agir des hommes qui est déterminée dans ces modèles s'accorde au type de manière d'agir du groupe des membres de famille. Autant dire que une application directe est valable seulement pour des bâtiments d'habitation. Une introdiction des autres types de manière d'agir est possible en cas que une base suffisamment grande de l'informations personnelles est disponible.

En resume on peut constater que le modele de propagation de l'incendie de HAZARD I est apte à une évaluation quantitative du moins en rélation avec des cas de référence. Pour éviter des erreurs d'interprétation un perfectionnement du modèle FAST est désirable.

## Gliederung

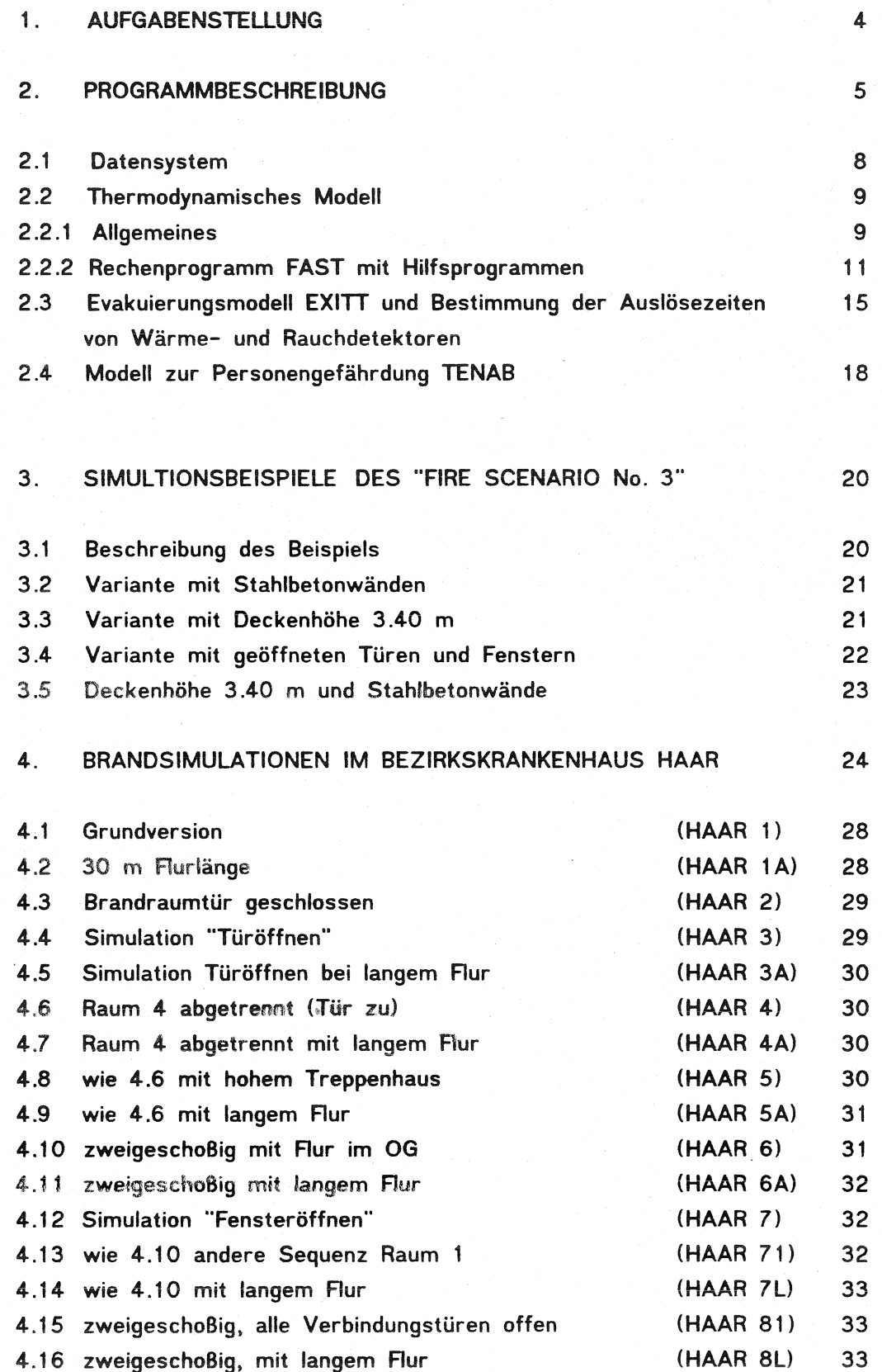

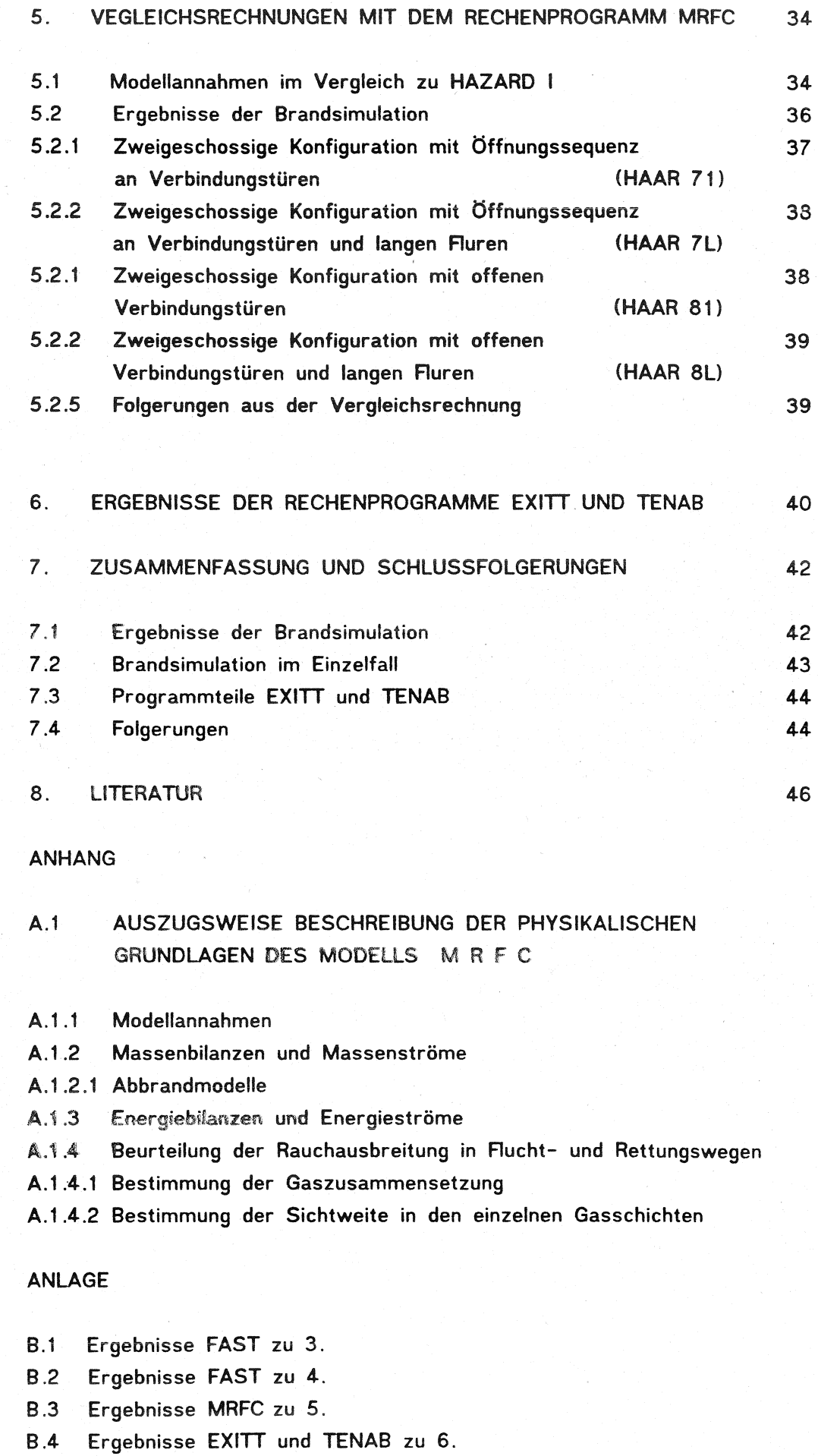

 $- 3 -$ 

## 1. AUfGABENSTEUJJNG

Für bestehende Gebäude, die im Zuge von Sanierungen und/oder Nutzungsänderungen brandschutztechnisch nachgerüstet werden sollen, insbesondere für denkmalgeschützte Gebäude soll geprüft werden, inwiefern ein rechnergestütztes Bewertungssystem geeignet ist, sinnvolle Ersatz!ösungen bei den allfälligen Problemen der Nachrüstung zu finden bzw. diese zu beurteilen. Dabei sind naturgemäß die bauaufsichtlichen Belange ebenso zu berücksichtigen wie auch die Vorgaben der Nutzer der Gebäude.

Die vorliegende Untersuchung bezieht sich auf das Bezirkskrankenhaus (BKH) Haar, das unter Ensemble- Schutz steht und sukzessive modernisiert wird. Die räumlichen Gegebenheiten innerhalb der Gebäude sind vergleichbar mit jenen eines größeren 1- oder 2-Familienhauses; insofern sind die räumlichen Gegebenheiten ähnlich jenen, für welche die Modelle des Programmpaketes HAZARD erstellt wurden. Dieses Programmpaket soll im folgenden zur Anwendung kommen. Insbesondere sollen dabei

- Erfahrungen über eine rechnergestützte Brandschutzbeurteilung in komplexen Gebäuden - insbesondere der Flucht- und Rettungswege gesammelt werden,
- alle relevanten Informationen hinsichtlich Brandausbreitung, Fluchtverlauf und Personengefährdung so beschrieben werden, daß die maßgebenden Parameter allgemein erkennbar sind,
- mögliche Verallgemeinerungen hinsichtlich einer Unterstützung der bauaufsichtlichen Beurteilung durch Rechenmodelle für Gebäude ähnlicher Art und Nutzung aufgezeigt werden,
- mögliche Anwendungsgrenzen für die Anwendung des Programmpaketes HAZARD ermittelt werden.

Die Arbeit ist als ein erster Schritt in Richtung eines rechnergestützten bauaufsichtlichen Bewertungssystems zur Beurteilung der Flucht- und Rettungswege in öffentlichen Gebäuden zu verstehen, wobei zunächst nur Brandabschnitte mit kleineren Abmessungen betrachtet werden. Großräumige Abschnitte werden im Rahmen anderer Forschungsvorhaben untersucht, wobei auch andere Programmpakete zur Anwendung kommen.

- 4- -

## 2. BESCHREIBUNG DES PROGRAMMPAKETES HAZARD I

Die wesentlichen Elemente des Programmpaketes HAZARD können Bild 2.1 entnommen werden. Dieses Paket umfaBt folgende Systeme:

- Datensystem zur Vorbereitung der Eingabedaten
	- FIREDATA - Eigenschaften brennbarer Stoffe
	- MUlTFUEl - Erstellung des Verlaufes der Abbrandrate, wenn mehrere brennbare Stoffe vorhanden sind

- Brandausbreitungsmodell mit Hilfsprogrammen

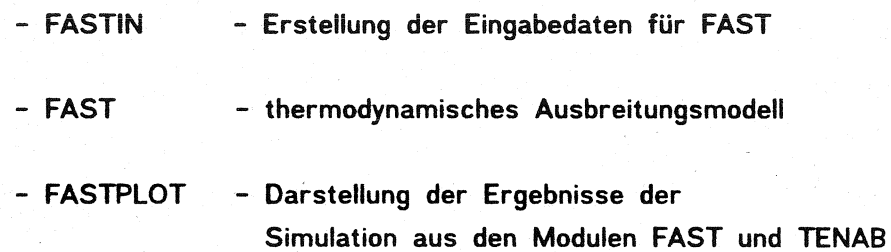

- Modell DETACT zur Bestimmung der Auslösezeiten für Rauchmelder
- Simulationsmodell EXITT zur Beschreibung des Verhaltens der Bewohner im Brandfall
- Bewertungsmodell TENAB zur Beschreibung der Personengefährdung aufgrund von Temperatur- und Rauchgasbelastung

Zwischen den einzelnen Modulen besteht teilweise über gemeinsam genutzte Dateien für die erforderlichen Daten ein automatischer Datentransfer. Dies gilt für die Module des thermodynamischen Modells sowie die Modelle EXITI und TENAB. Die restlichen Programme sind Hilfsprogramme, deren Ergebnisse vom Anwender an die entsprechenden anderen Programme über Dateneingabe weitergegeben werden müssen.

 $- 5 -$ 

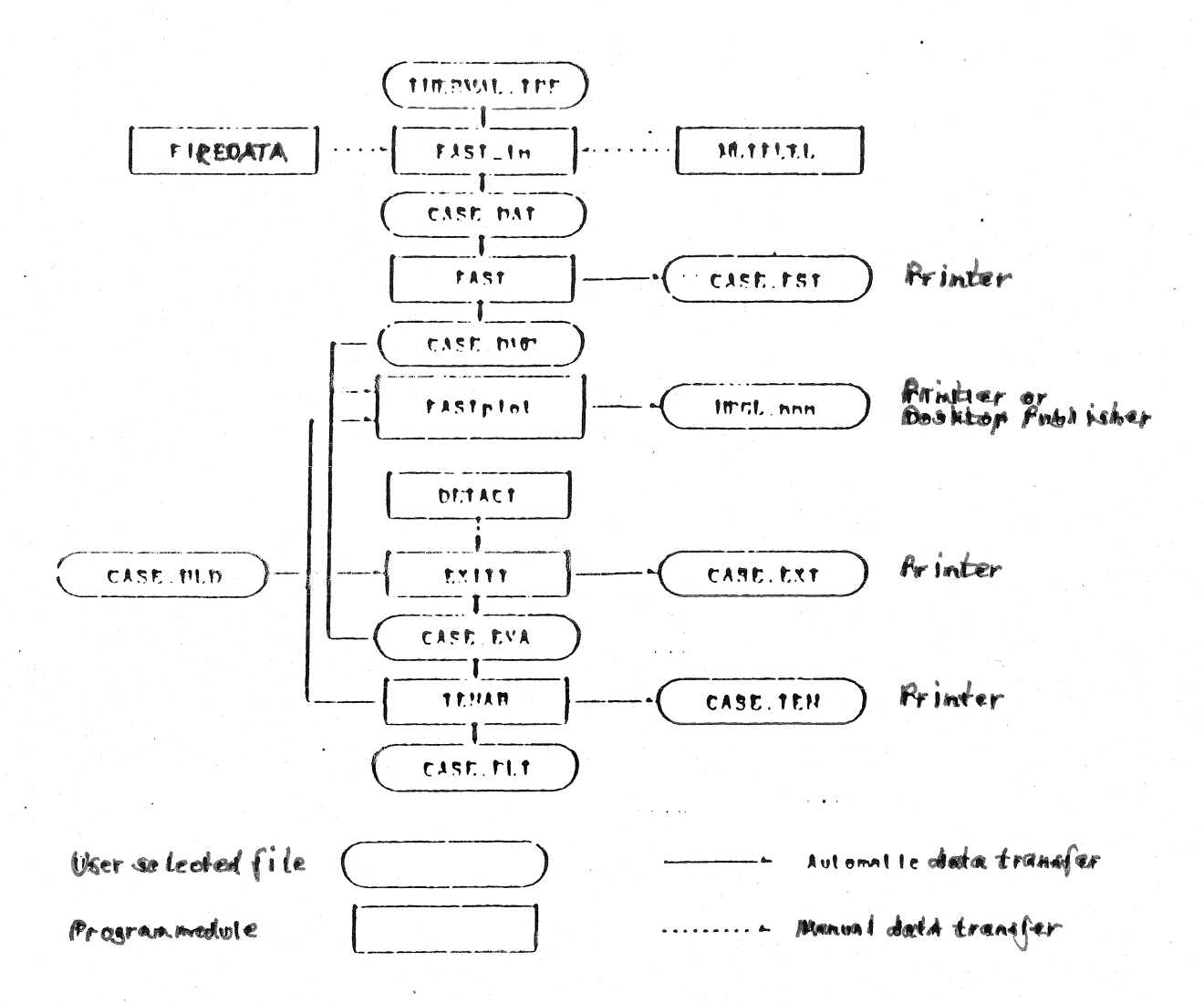

Bild 2.1: Struktur der einzelnen Programmteile und Datenfluß für das Softwarepaket HAZARD I

Dazu ist eine Verzahnung der Modelle Uber gemeinsam genutzte Dateien erforderlich. In Bild 2.1 sind mit den abgerundeten Rechtecken öatendateien dargestellt. Sie sind entweder Eingabefiles, Datenbasisfiles, interne Datenübergabefiles oder aber Ergebnisfiles für eine Ausgabe auf Plotter oder Drucker. Eingabefiles, die vom Benutzer erzeugt werden müssen sind :

- CASE.DAT - Daten für das thermodynamische Modell FAST, die mit FAST-in erzeugt werden können
- CASE.BLD - Daten für EXITT. mit der Beschreibung der Weglängen für das Evakuierungsmodell sowie der Daten der Bewohner bei Brandbeginn

Datenbasisfile ist

- THERMAl.TPF - thermodynamische Eigenschaften der Bauteile für das Modell FAST

Interne Datenübergabefiles für einen Datenaustausch zwischen den einzelnen Bestandteilen des Softwarepaketes sind:

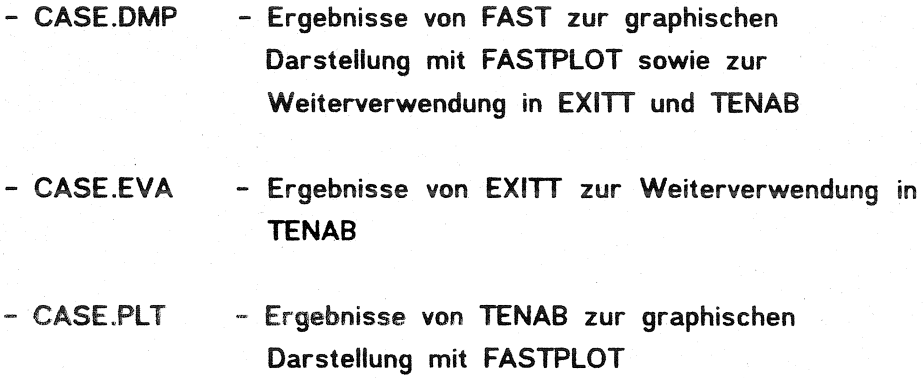

Ergebnisfiles für eine Ausgabe auf Plotter oder Drucker sind

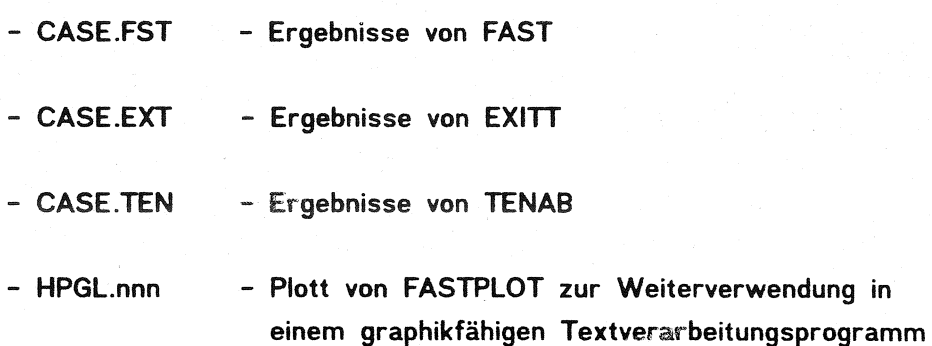

Im folgenden sollen die wesentlichen Elemente und Anwendungsgrenzen der einzelnen Teile beschrieben werden. Dabei werden die Aspekte erläutert, die für eine Bewertung der praktischen Anwendbarkeit von besonderem Interesse sind.

## 2.1 Datensystem

Mit dem Datensystem. das aus einer Sammlung von Dateien für die Abspeicherung bestimmter Eigenschaften besteht, können die für das thermodynamische Modell FAST erforderlichen Eingabedaten auf einfache und benutzerfreundliche Art und Weise bereitgestellt werden. Das gilt vor allem für die für weniger erfahrene Nutzer meist schwer zu bestimmenden GröBen für die Beschreibung der thermodynamischen Eigenschaften der Bauteile und der brennbaren Stoffe sowie deren Abbrandverhalten.

Das Modul FIREDATA ist ein vereinfachtes Datenbanksytem, in dem die erforderlichen Informationen für das Programmpaket HAZARD verwaltet werden. Dabei werden 5 Datenbasen behandelt, in denen die Daten für die physikalischen Eigenschaften, für Versuchsergebnisse aus dem Cone Calorimeter und dem Furniture Calorimeter sowie für die Produktion von toxischen Produkten abgespeichert sind. Die Versuchsergebnisse stammen dabei aus Versuchen in kleinen Anlagen im labormaßstab bei freiem Abbrand, also ohne Berücksichtigung von Öffnungen. Für die, Anwendung im Rahmen einer Berechnung mit dem Rechenprogramm FAST bei relativ groBen Gebäuden besteht dabei die Schwierigkeit, diese Daten auf eine größere Geometrie und dazu noch unter Berücksichtigung der für die Verbrennung zur Verfügung stehenden Sauerstoffmenge zu transformieren.

Mit dem Rechenprogramm Ml TFUEl kann der Verlauf der Abbrandrate bestimmt werden, wenn mehrere Gegenstände am Brandgeschehen beteiligt sind. Dazu müssen die Daten für jeden einzelnen Gegenstand von Hand eingegeben werden. Es können allerdings die Werte aus der Datenbasis zu FIREDATA verwendet werden. Dabei wird angenommen, daS alle Gegenstände unbeeinfluSt von den anderen genauso wie beim Versuch in der laboranlage abbrennen. Diese Annahme liegt sicher nicht immer auf der sicheren Seite, denn durch die Aufheizung des Brandraumes wird das Abbrandverhalten vor allem durch die Wärmestrahlung eines brennbaren Gegenstandes verändert.

Die gen aue Vorgabe der Abbrandrate über die gesamte Branddauer ist erforderlich, weil mit dem Programmpaket HAZARD und dem darin enthaltenen thermodynamische Modell FAST diese Form der Bestimmung der Abbrandrate und damit auch der Energiefreisetzung als einziges Abbrandmodefi verarbeitet werden kann. Dabei wird bewuBt auf die Verwendung von bekannten Abbrandmodellen verzichtet, weil diese nach Ansicht der Autoren nicht genügend abgesichert sind.

#### $2.2$ **Thermodynamisches Modell**

## 2.2.1 **Allgemeines**

Das thermodynamische Modell FAST berechnet die Wirkungen eines natürlichen Brandes hinsichtlich der Temperatur- und Rauchgasentwicklungen. durch Rauchgasprodukte. Dabei wird die Methode der Mehrraum-Mehrzonenmodelle verwendet, die sich in der Vergangenheit als eine praktische und im allgemeinen aussagekräftige Methode für die Bewertung von Brandrisiken erwiesen hat. Im Rahmen der Brandschutzforschung wurden dabei in mehreren ländern zuerst für einzelne Räume und später für Mehrraumkonfigurationen Simulationsmodelle entwickelt, die von der vereinfachten physikalischen Beschreibung der Brandphänome ausgehen. Dabei wird für die Gase in den Räumen angenommen, daß sie innerhalb eines oder zweier Kontrollvolumen homogen sind, sowohl im Hinblick auf die Temperatur als auch auf die Zusammensetzung der verschiedenen Gaskomponenten.

Mit den Prinzipien dieser Methode wurden international mehrere Programme entwickelt z. B. CFC der Harvard Entwicklungen (FIRST / 12, 13 /, CFC VI / 8 / ), BRI2 von Tanaka / 23 / und erst vor kurzem CCFM von Cooper und Forney / 4 /. National wurden etwa gleichzeitig die Modelle OOB und FIGARO / 6 / an der TU Braunschweig sowie das Rechenprogramm MRFC an der Gesamthochschule Kassel / **11** • 20 / erstellt. Das im vorliegen Softwarepaket **HAZARD I** integrierte Programm FAST wurde aus dem Modell von Tanaka weiterentwickelt und für einen praktischen Eensatz aufbereitet. Neben den Zonenmodellen wurden in der Vergangenheit auch Feldmodelle entwickelt, bei denen der Raum in eine Vielzahl von Kontrolivolumina aufgeteilt wird /10 /. Durch lösung der Feldgleichungen werden ebenfalls die Strömung und eine Vielzahl von Temperaturen im Raum berechnet. Das Verfahren ist aber wesentlich umfangreicher und daher für eine praktische Anwendung nur in wenigen Sonderfällen geeignet.

Inzwischen wurden die meisten Zonenmodelle auch experimentell überprüft. Damit ist ihre Anwendbarkeit partiell nachgewiesen. Allerdings besteht prinzipiell die Schwierigkeit, Versuche in einem ausreichenden Umfang durchzuführen, so daß man von einer Allgemeingültigkeit im augenblicklichen Stand der Entwicklung noch nicht sprechen kann. Pür die amerikanischen Modelle sind einige Versuche und Vergleichsrechnungen durchgeführt worden, die in der Größenordnung von kleineren Wohnhäusern angesiedelt sind / 2 , **16** /. Die deutschen Programme wurden im Rahmen von umfangreichen Versuchsserien in einem Forschungsreaktor weiterentwickelt und experimentell überprüft / Ei , 19 /. Bei einem Vergleich mit anderen thermodynamischen Modellen zeigte sich dabei, daß die Informationen, die von den Zonenmodellen geliefert werden, in einer ausreichenden Genauigkeit für praktische Anwendungen liegen und im allgemeinen einem Vergleich mit aufwendigeren Methoden standhalten.

Bei Zonen modellen werden die unbekannten GröBen für die Temperaturen und Gaszusammensetzung in den einzelnen Räumen sowie für die Massen- und Energieströme zwischen den einzelnen Räumen und der Umgebung bei einer Mehrraumgeometrie aus den Prinzipien der Erhaltung von Masse und Energie ermittelt. Für die Bestimmung der Massenströme werden die Modellannahmen für eine Homogenität der einzelnen Gaskörper im Zusammenhang mit Referenzdruckverteilungen ausgenutzt, Für Einmischeffekte z.B.an der aufsteigenden Rauchgassäule über dem Brandherd sowie bei der Einströmung in Nachbarräume werden empirische Beziehungen verwendet, die aus Versuchen ermittelt wurden. Pur die Bestimmung der Abbrandrate, also der pro Zeiteinheit am Brandherd verbrennenden Menge an Brandgut, werden unterschiedliche Modelle verwendet, die entweder aus Versuchen ermittelt wurden *1* 2 *1 und/oder* durch Modellannahmen *1* 14 *1* teilweise auch in Rückkopplung zum Brandgeschehen jeweils vom Programm bestimmt werden / 18 /. In allen Modellen ist die Vorgabe der Abbrandrate enthalten. Für die Bestimmung der entstehenden Rauchgase werden ebenfalls entweder Modelle verwendet *1* 11 ,23 *1*  bei denen die augenblickliche Brandsituation und da vor allem die Menge des zur Verfügung stehenden Sauerstoffes berücksichtigt wird oder es muB jeweils die Produktion in Abhängigkeit von der Abbrandrate vorgegeben werden.

Die erwähnten Modelle unterscheiden sich teilweise durch differenzierte Betrachtungsweisen bei der Modellierung der einzelnen Räume. Auch die Anzahl von berücksichtigten Sondereffekten ist unterschiedlich. Beispielsweise wird bei einigen Modellen die horizontale Ausbreitung der Rauchgase innerhalb des Raumes zum Teil berücksichtigt, während andere Modelle davon ausgehen, daß nur eine Ausbreitung der entstehenden HeiBgasschicht von der Decke in Richtung auf den Fußboden stattfindet. Bei der Betrachtung von kleinen Räumen ist dieser Effekt meist vernachlässigbar, während er bei sehr groBen Hallen, vor allem bei der Betrachtung von Problemen im Zusammenhang mit der Rettung von Personen in der Brandentstehungsphase, von gröBerer Bedeutung sein kann. Ähnliches gilt auch für die Berücksichtigung von Einmischeffekten an Öffnungen. die nicht in allen Modellen enthalten sind. Weitere Unterschiede liegen in der Anzahl der in den Modellen enthaltenen Abbrandmodelle und der berücksichtigten Rauchgaskomponenten. Auch die Lösung der Massen- und Energiebilanzen, die im wesentlichen das nichtlineare Differentialgleichungssystem aller Modelle bilden, erfolgt durch verschiedene Verfahren. Teilweise werden die Runge-Kutta Methode oder Prädiktor-Korrektor Verfahren verwendet, teilweise erfolgt aber auch eine direkte oder entkoppelte Lösung des Gleichungssystems.

## 2.2.2 Rechenprogramm FAST mit Hilfsprogrammen

Aus Bild 2.1 geht die zentrale Rolle des Modells FAST im Softwarepaket HAZARD hervor. Mit ihm werden die Temperaturen und Gaszusammensetzungen in jeder Gasschicht sowie die Strahlung zwischen den einzelnen Bauteilen und Gaskörpern innerhalb eines Raumes bestimmt. Damit sind die wesentlichen Einwirkungen auf Personen bekannt, die sich während eines Brandes im Gebäude aufhalten. Die Hilfsprogramme FAST-in und FASTPlOT dienen der benutzerfreundlichen Dateneingabe bzw. der Darstellung der Ergebnisse für das eigentliche Modell. Mit FASTPlOT können auch die Ergebnisse des Modells TENAB für die Bestimmung der Auswirkungen auf Personen dargestellt werden.

Zur lösung des Differentialgleichungssystems wird bei FAST eine Prädiktor-Korrektor Methode verwendet. Dabei wird für die unbekannten GröBen eines jeden Raumes, der in zwei Kontrollvolumia aufgeteilt wird. jeweils ein Schätzwert ermittelt (Prädiktor). der dann durch ein Korrekturglied ( Korrektor ) in einem Iterationsverfahren solange verbessert wird, bis die gesuchte lösung gefunden ist. Die unbekannten Größen für jeden Raum sind :

- Temperatur der Heißgasschicht ( obere Schicht )
- Temperatur der Kaltgasschicht ( untere Schicht )
- Volumen der Heißgasschicht
- Referenzdruck am Fußboden

Die physikalischen Vorgänge werden dabei als Quellterme in den Gleichungen verwendet. Für die Modellierung werden folgende Annahmen und Vereinfachungen getroffen:

#### - Strahlung

Für die Strahlung des Feuers wird angenommen, daß die Flammen als Punktquelle wirken. Die Energieabgabe an die Heißgasschicht wird dabei als konstanter Anteil der freigesetzten Energie vorausgesetzt, wobei die geometrische Lage der Punktquelle berücksichtigt bleibt. Pur die Strahlungsberechnung zwischen den Bauteilen und der Heißgasschicht wird eine Näherungsmethode verwendet, bei der angenommen wird, daß ein Strahlungsaustausch zwischen zwei Platten ( Decke und obere Wände sowie Fußboden und untere Wände ) und der dazwischen liegenden Gasschicht erfolgt. Strahlung durch Öffnungen wird ebenfalls berücksichtigt, in den angrenzenden Räumen aber nicht mehr weiterverfolgt.

 $-11 -$ 

## - Konvektiver Wärmeübergang

Berücksichtigt werden der konvektive Wärmeaustausch zwischen den Gasschichten und den Bauteilen sowie der Wärmetransport mit den strömenden Gasen über Öffnungen. Für den Wärmeaustausch an Bauteilen wird dabei ein in der Brandforschung als Stand des Wissens angesehenes Verfahren verwendet, das allerdings für Gase in ruhenden Systemen ohne zusätzliche Zu- oder Abfuhr von Gasen abgeleitet wurde. Durch Annahme von veränderten Koeffizienten soll dies kompensiert werden. Die konvektive Wärme, die mit den strömenden Gasen transportiert wird, entspricht deren spezifischem Energiegehalt und der Menge der transportierten Gase.

### - Wärmeieitung

Die konvektive Wärme, die an der Grenzschicht zwischen Bauteilen und Gasen übertragen wird, gelangt durch Leitung in die Bauteile und dann u. U. wieder in den angrenzenden Raum oder in die Umgebung. In den Bauteilen wird der instationäre Fall der Wärmeleitung in eindimensionaler Richtung angenommen. Durch Entkopplung der orts- und zeitabhängigen Größen wird die partielle Differentialgleichung nach dem Crank-Nickolson Verfahren numerisch gelöst. Die physikalischen Eigenschaften des Bauteilmaterials bleiben über die Simulationszeit konstant, wobei ein mehrschichtiger Bauteilaufbau möglich ist. Als Randbedingungen werden für innen der Wärmestrom durch Wärmeübergang infolge Strahlung und Konvektion und für außen konstante Umgebungsbedingungen verwendet.

#### - Massenströme

Es können nur Ströme durch vertikale rechteckige Öffnungen behandelt werden. Ströme durch horizontale Öffnungen und Schächte mit mechanischer Förderung können vom Modell zur Zeit nicht berücksichtigt werden. Die Massenströme zwischen zwei Räumen oder zwischen einem Raum und der Umgebung werden aus den Modellannahmen gemäß den Druckverteilungen über die Raumhöhe ermittelt. Dabei werden jeweils Teilbereiche betrachtet, in denen die Gase auf beiden Seiten der Öffnung eine einheitliche Temperatur und damit nach dem verwendeten allgemeinen Gasgesetz auch eine einheitliche Dichte aufweisen. Dabei treten maximal 3 neutrale Ebenen auf, in denen der Druck auf beiden Seiten der Öffnung gleich ist. Zwischen den neutralen Ebenen haben die Massenströme jeweils die gleiche Richtung. Auf der Ebene kehrt sich diese um. Dadurch können **44** verschiedene Strömungskonfigurationen auftreten, die von der lage der Öffnungsgrenzen und der lage der Schichtgrenzen zwischen heißer und kalter Gasschicht abhängig sind.

Die Zielpunkte der Teilmassenströme sind mit zwei Ausnahmen generell so, daß Rauchgase aus der oberen Schicht wieder in die obere Schicht des Zielraumes strömen, während kalte Gase aus der unteren Schicht in der unteren Schicht des Zielraumes enden. Die Ausnahmen liegen vor, wenn die obere Schicht des Äusgangsraumes eine niedrigere Temperatur aufweist als die untere Schicht des Zielraumes oder die untere Schicht des Ausgangsraumes wärmer ist als die obere Schicht des Zielraumes. In diesen Fällen enden alle Massenströme in der unteren Schicht bzw. in der oberen Schicht des Zielraumes.

In allen Fällen kann ein Strom zuerst durch die abliegende Schicht strömen, bevor er die bestimmte Schicht erreicht. Dann werden Gase aus der durchströmten Schicht in die Zielschicht eingemischt. Die Bestimmung der Größe dieses Massenstromes erfolgt nach der Plumeanalogie. Dabei wird die Geometrie und das Energiepotential der strömenden Gase berücksichtigt.

Im Verlauf des Brandes kann die Breite der Öffnungen variiert werden. Damit kann z. B. das Öffnen und Schließen von Türen oder Fenstern simuliert werden. In diesem Fall ist für jeden Zeitpunkt der Veränderung an der öffnung und an den StützsteIlen für die Abbrandrate vorzugeben, um welchen Faktor sich die Breite der Öffnung und damit auch alle Massenströme durch diese öffnung verändern.

Die Größe der Massenströme zwischen der Umgebung und einem Raum des Systems hängt von den Druckverhältnissen in der Umgebung und dabei im besonderen vom Luftdruck, der Umgebungstemperatur und den Einwirkungen durch Wind ab. Dabei wird die Verteilung der Windgeschwindigkeit über die Höhe berücksichtigt.

## Abbrandvorgänge:

Die Bestimmung der Abbrandrate erfolgt ausschließlich durch Interpolation zwischen vorgegebenen StützsteIlen. Die Anzahl der StützsteIlen hängt ab von der Anzahl der Punkte im Verlauf der zeitlichen Entwicklung der Abbrandrate und der Anzahl der Zeitpunkte an denen die Ventilation verändert wird. Zu ihrer Ermittlung können die Hilfsmittel FIREDATA und MLTFUEL benutzt werden. Als Ausgangspunkt für die Bestimmung werden wie bereits erwähnt laborversuche verwendet, die dann auf gröBere Brände übertragen werden müssen, wobei als zusätzliche EinfluBgröBe vor allem das für die Verbrennung zur Verfügung stehende Sauerstoffangebot hinzu kommt. An dieser Stelle wird die Erfahrung des Anwenders von großer Bedeutung für die wesentlichen Rechenergebnisse und damit auch für die Folgerungen im Hinblick auf die praktische Umsetzung.

Noch größer wird der Einfluß der Eingabedaten auf die Ergebnisse hinsichtlich der Aussagen zur Zusammensetzung und der optischen Rauchdichte der einzelnen Gasschichten. Es müssen für jeden Zeitpunkt, zu dem eine StützsteIle für die Abbrandrate eingegeben wird, auch Vorgaben zur Entstehung der Verbrennungsprodukte gemacht werden. Diese betreffen im einzelnen:

- Verhältnis von Blausäure, Salzsäure und der toxischen Produkte zur Abbrandrate
- Verhältnis von Wasserstoff zu Kohlenstoff im Brennstoff
- Verhältnis von Kohlenstoff und Kohlenmonoxid zu Kohlendioxid.

Außer dem Verhältnis von Wasserstoff zu Kohlenstoff im Brennstoff müssen dabei wesentliche Parameter vorgegeben werden, die sehr stark vom Brandgeschehen selbst abhängen, also wünschenswerterweise ein Ergebnis der Simulation sein sollten. Das Sauerstoffangebot wird dadurch berücksichtigt, daß bis zu einer vorgegebenen Grenze eine Verbrennung stattfindet. Wird eine größere Menge an Brennstoff umgesetzt, so werden Kohlenwasserstoffe gebildet, die mit den ausströmenden Gasen weitertransportiert werden. An der Öffnung wird überprüft, ob eine Verbrennung dieser Stoffe möglich ist. Bei ausreichendem Sauerstoffangebot findet nun eine Verbrennung bis zum vorgesehenen Maß vor. Die restlichen Stoffe werden dann wieder in den nächsten Raum transportiert und dort u. U. verbrannt.

Durch dieses Verfahren bedingt, kann bei der Betrachtung einiger Ergebnisse festgestellt werden, daß im ursprünglichen Brandraum zwar die Pyrolyse ( $m_f$ ) des Brandgutes stattfindet, die Energiefreisetzung  $(\dot{Q}_f)$  aber u. U. erst im nächsten oder übernächsten Raum erfolgt. Dadurch sinkt die Temperatur im Brandraum unter die Temperaturen in den Nachbarräumen ab.

Die chemische Umsetzung der Verbrennungsprodukte erfolgt dann in der vorgegebenen Weise, wobei für die toxisch~')!1 Stoffe sowie **die** Rußproduktion die eingegebenen Verhältniszahlen verwendet werden. Dadurch werden natürlich die Ergebnisse hinsichtlich der Gaszusammensetzung und der Sichtweitenbestimmung sehr stark von den Eingabewerten und damit von der Erfahrung des Anwenders abhängig. Eine Beurteilung und Plausibilitätsprüfung der Ergebnisse ist daher unerläßlich. Gegebenenfalls ist die Berechnung mit modifizierten Vorgabewerten mehrmals zu wiederholen.

Im Verlauf des hier vorliegenden Forschungsprojektes wurde dies nicht gemacht. weil ein gröBerer Wert auf die Aussagen hinsichtlich der Temperatur- und Schichthöhenentwicklung gelegt wurde, die weitgehend unabhängig von der Gaszusammensetzung sind.

Auf eine Bestimmung der Gaszusammensetzung kann auch verzichtet werden. In diesem Fall wird eine vollständige Verbrennung des pyrolysierten Brennstoffes ohne Kontrolle des Sauerstoffangebotes durchgeführt. diesem Fall sind dann auch keine Aussagen zur Gaszusammensetzung und der Sichtweitenentwicklung möglich. Für eine weitergehende Entwicklung wäre daher die Erarbeitung von weitgehend anwenderunabhängigen Abbrandmodellen wünschenswert.

 $- 14 -$ 

## 2.3 Evakuierungsmodell EXITT und Bestimmung der Auslösezeiten von Wärmeund Rauchdetektoren DETACT

Mit dem Modell EXITT wird das Verhalten von Bewohnern simuliert, die sich in einem Haus aufhalten, in dem ein Brand stattfindet. Dabei werden folgende Faktoren berücksichtigt:

- Eigenschaften der Bewohner hinsichtlich

- Alter
- Geschlecht
- laufgeschwindigkeit
- Hilfsbedürftigkeit
- wach oder schlafend
- u. U. erforderlicher lautstärkenpegel zum Erwachen
- Aufenthaltsort innerhalb des Gebäudes

- Verrauchung und Sichtweite der einzelnen Räume des Gebäudes.

Die Eigenschaften der Besucher müssen in einer separaten Datei (CASE.BLD in Bild 2.1) zusammen mit einer weitergehenden Beschreibung des Gebäudes und der darin befindlichen Alarmierungseinrichtung vom Anwender dem Modell zur Verfügung gestellt werden. Die Verrauchung des Gebäudes wird aus der Ergebnisdatei von FAST (CASE .DMP in Bild 2.1) übernommen. der für eine Berechnung mit EXITT unabdingbar vorhanden sein muß.

Zu Brandbeginn wird angenommen, daß niemand vom Brand informiert ist. Die Zeit bis zur Branderkennung für jede Person und dem Start der ersten Aktion hängt ab von:

- einer fest vorgegebenen Verzögerungszeit von 70 s
- der lautstärke des Rauchmelders am Aufenthaltsort
- dem Untergrundgeräuschpegel
- der Wahrnehmungsfähigkeit von Rauch
- der Verzögerungszeit bis zum Aufwachen.

Nach Branderkennung wird nach bestimmten Verhaltensregeln, die von der Eigenschaft der Personen und den wahrnehmbaren Einflüssen des Rauches abhängen, vorgegangen. Für jeden Zeitschritt wird eine Entscheidung getroffen, ob die begonnene Aktion beendet wird oder eine neue Aktion gestartet wird. Dabei gelten im allgemeinen folgende Prioritäten:

- Bewohnern im gleichen Raum helfen
- Bewohnern in anderen Räumen helfen
- Untersuchung des Brandes
- das Gebäude verlassen.

 $- 15 -$ 

Für alle "erwachsenen" Personen über 10 Jahre gilt diese Reihenfolge der Entscheidungsfindung. Plir jüngere wird sie eingeschränkt und Babys unternehmen keine selbständigen Aktionen.

Die Route bis zum Verlassen des Gebäudes oder dem Erreichen einer hilfebedüftigen Person wird nach der Methode der kürzesten Entfernung bestimmt. Dabei wird eine Verlängerung der· zurückzulegenden Strecke angenommen,

- von 100 m, wenn ein Erwachsener versucht, das Gebäude durch ein Fenster zu verlassen.
- von unendlich bei einem Kind,
- von 200 m, wenn ein Erwachsener auf der Route durch stark verrauchte Bereiche gehen muß.

Für Kinder sind Türen blockiert, sie müssen warten, bis ein Erwachsener vorbeikommt, dem sie dann folgen. Unpassierbare Verbindungen sind blockiert. Die Gesamtzeit für das Erreichen eines sicheren Ausganges setzt sich insgesamt zusammen aus

- Verzögerungszeiten (z. 8. bis zur 8randerkennung, EntschluBzeiten und Zeiten zur Hilfe von anderen Personen).
- Bewegungszeiten, bei denen unterschiedliche Gehgeschwindigkeiten unterstellt werden.

Im Gebäude können bis zu 10 unabhängige Rauchmelder berücksichtigt werden. Ihre lautstärke an jedem verwendeten Knotenpunkt ist vorzugeben. Die Zeit bis zur Auslösung wird entweder vorgegeben oder von EXITT bestimmt. Die Ermittlung der Auslösezeit kann dabei mit dem Modul DETACT erfolgen und dann als Eingabe verwendet werden. Eine automatische Aktivierung durch EXITT erfolgt, wenn die Rauchdichte mindestens  $0.015 \text{ m}^{-1}$  beträgt bei einer Mindestdicke der Schicht von 15 cm.

Die Brandmeldung kann mit dem Programm DETACT erfolgen. Für Temperaturmelder wird entweder eine vorgegebene Temperatur oder eine -änderung verwendet. Dabei wird nach Bränden unterschieden, bei denen die Abbrandrate entweder quadratisch mit der Zeit oder in einer allgemeinen Form anwächst. Für die Berechnung sind vorzugeben:

- Umgebungstemperatur
- Ansprechtemperatur oder -differenz
- Index für die Ansprechzeit (RTI)
- Abstand Decke zu Brandherd
- radialer Abstand von Plumeachse

 $- 16 -$ 

- Zunahme der Energiefreisetzung  $\alpha$  [J/s] bei quadratisch anwachsender Abbrandrate
- zeitlicher Verlauf der Energiefreisetzung als Wertepaare bei sonstigen Bränden.

Es werden vom Modell jeweils empirisch ermittelte Korrelationen für die Bestimmung der Temperatur und der Strömungsgeschwindigkeit der HeiBgase am Melder unter Verwendung der Ceiling Jet Theorie verwendet.

Bei der Verwendung eines Rauchmelders wird ein Ähnlichkeitsgesetz für die Beziehung zwischen Rauchdichte und Rauchgastemperatur verwendet. Damit wird der Rauchmelder als "Niedertemperaturmelder" aufgefaBt, der ohne Verzögerungszeit anspricht.

#### $2.4$ Modell zur Personengefährdung TENAB

Nachdem die Berechnungen mit FAST und EXITT durchgeführt sind, können in einem letzten Schritt die Auswirkungen auf die Personen bestimmt werden, die sich während des Brandes im Gebäude befinden. Mit dem Programm TENAB werden dazu die Einwirkungen auf die Personen durch Hitze, Strahlung sowie toxische Stoffe bestimmt. Mit Hilfe von kombinierten Kriterien wird überprüft. ob die entsprechenden Personen im Verlauf des Brandes unfähig werden, sich selbst zu retten oder gar sterben.

Aus den Ergebnisfiles von FAST (CASE.DMP in Bild 2.1) und EXITT (CASE.EVA) werden dabei unterschiedliche Dosen berechnet, die die Personen während des Brandes und der Evakuierung erhalten. Die Zeitpunkte und die Ursache, zu denen die Rettungsunfähigkeit oder der Tod nach den vorgegebenen Kriterien eintreten, werden im Ergebnisfile (CASE.TEN in Bild 2.1) ausgegeben. Dieser File kann auf dem Drucker ausgegeben oder am Bildschirm betrachtet werden. Zusätzlich wird ein File erstellt, mit dem unter Verwendung von FASTPlOT die Ergebnisse grafisch dargestellt werden können (CASE.PLT). Zu den Zeitpunkten und dem Simulationsende werden jeweils die Zeitintegrale für 3 Belastungen durch schädliche Gase, für zwei Temperatur-, für eine Strahlungs- und eine toxische Belastung angegeben. Bei den Belastungen Gase werden unterschiedliche Gaskomponenten nach verschiedenen Verfahren berücksichtigt. Diese sind Kohlenmono- und -dioxid. Blausäure sowie die Sauerstoffkonzentration in den durchquerten Gasschichten.

Dabei wird für jeden Zeitschritt die aktuelle Dosis ins Verhältnis zu der Dosis gesetzt, bei der in Laborversuchen der zu untersuchende Effekt (Rettungsunfähigkeit oder Tod) festgestellt wurde. Die effektive Teildosis (FED = Fractional Effective Dose) ist somit das Zeitintegral von aktuell vorhandenen Bedingungen zu Bedingungen, bei denen gerade der zu untersuchende Effekt auftritt. Wenn die Verhältniszahl FED den Wert 1 erreicht, kann daher davon ausgegangen werden, daß für den betroffenen Bewohner im aktuell zu untersuchenden Brandscenario auch der Fall von Rettungsunfähigkeit oder Tod eintritt.

Bei der Kombination von mehreren Gaskomponenten (n-Gasmodell) wird auch die Interaktion von z. B. Kohlenmonoxid und -dioxid berücksichtigt. Neben den erwähnten 4. Gaskomponenten wird zusätzlich vom Modell FAST die Konzentration der sonstigen toxischen Stoffe in jeder Gasschicht berechnet. Dabei muß das Verhältnis von am Br"a.ndherd . entstehenden Stoffen zu aktuelf umgesetztem Brandgut für jeden Zeitpunkt einer Änderung in der Geometrie oder dem Abbrandverhalten vom Anwender vorgegeben werden (vgl. Kap. 2.2.2 Abbrandvorgänge). Eine tödliche Dosis wird angenommen, wenn ein Wert von 18000 g · s/m<sup>3</sup> erreicht wird.

Im Bezug auf die Einwirkungen der heißen Gase werden zwei Effekte untersucht. Für die heißen Gase wird jeweils eine Maximaltemperatur verwendet. Bei 65 °C wird Rettungsunfähigkeit und bei 100<sup>0</sup>C Tod angenommen. Zusätzlich werden die Auswirkungen des konvektiven Wärmeübergangs untersucht, bei dem auch ein zeitlicher Einfluß in Form einer exponentiellen Funktion berücksichtigt wird.

Die Auswirkungen von Wärmestrahlung werden ebenfalls berücksichtigt. Dabei werden aus der Forschung bekannte Grenzwerte für die Empfindung von Schmerz sowie die Entzündung der Haut als Indikator für die Rettungsunfähigkeit oder den Tod verwendet. Entscheidend sind sowohl die Höhe als auch die Dauer der Wärmestrahlung auf die Personen.

## 3. VARIATIONEN DES "FIRE SCENARIO No. 3"

## 3.1 Beschreibung des Beispiels

Als Ausgangspunkt für die ersten Parameter-Studien wurde das im Programmpaket enthaltene Beispiel No. 3 gewählt: Eingeschossiges Einfamilienhaus; Entstehungsbrand im Schlafzimmer; Brandherd: Matratze. Im Hinblick auf relevante Szenarien bei der vorgesehenen Anwendung für das BKH Haar. erschien dieses Beispiel am besten geeignet. Der GrundriB ist im Anlage 1.1.1 gezeigt.

Bauliche Parameter im Beispiel:

- Raumhöhe: 2.40
- Wände: Gipskarton
- Decke: Gipskarton
- Fußboden: Beton
- Öffnungen bei Brandbeginn: Türen 1/6, 2/6 und 3/6 geschlossen, Fenster im Raum 1 teilweise geöffnet, alle anderen geschlossen.

Brandentstehung im Raum 2.

In Anlage 1 .1 .2 ist der verwendete Datensatz für die Berechnungen mit FAST wiedergegeben. In den anschließenden Anlagen 1 .1.3 ff sind folgende Ergebnisse (aus der Anwendungsbeschreibung) dargestellt, wobei die 4 Plots auf jeder Anlage sich auf die Räume 1 -6 beziehen:

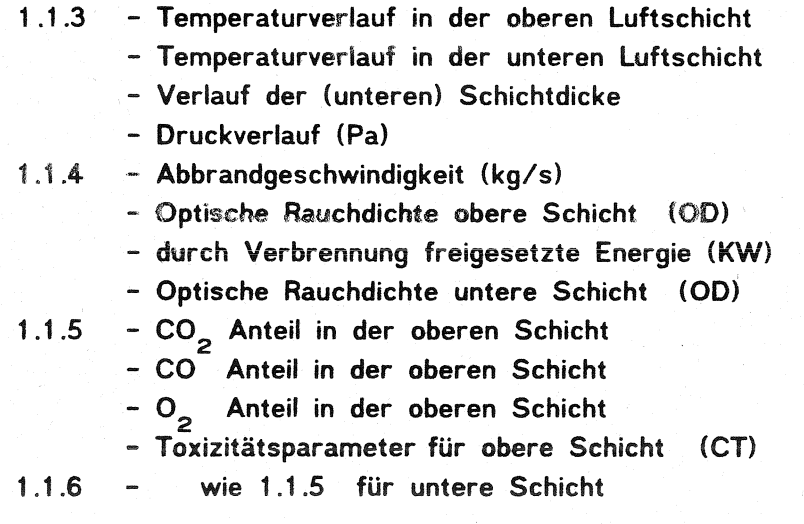

Die Nummerierung der Plots wird bei den folgenden Varianten beibehalten.

Temperaturverlauf (Anlage 1.1.3 ): Augenfällig ist die Temperaturentwicklung in den Räumen 6 und 1, d. h. in den an den Entstehungsraum (2) angrenzenden Räumen, obwohl die Verbindungstüren jeweils geschlossen sind. Dabei ist zunächst anzumerken, daß im Beispiel "geschlossene Türen" mit einem Öffnungs spalt von 1 cm simuliert werden. Ferner bedingt das offene Fenster in Raum 1 offenbar einen nennenswerten luftaustausch zwischen dem Brandraum und den Räumen 1 und 6.

Im Programmteil FAST werden - sobald nicht genügend Sauerstoff im Entstehungsraum zur Verfügung steht (vgl. Anlage  $1.1.5$  und  $1.1.6$ ) - Pyrolysegase auch auBerhalb des Brandraums verbrannt, sofern die Möglichkeit besteht, daß die Gase in angrenzende Räume entweichen können (vgl. Anlage 1.1.4), Somit erfolgt der Abbrand unabhängig vom verfügbaren Sauerstoff im Entstehungsraum. **Auf** diese Modellierung wurde in Abschnitt 2.2 eingegangen. Aus Anlage 1.1.3 ist zu erkennen: Aashover tritt im Entstehungsraum nicht ein.

Die Schichtentwicklung, z.B. im angrenzenden Raum 6 (siehe Anlage 3.1.3) ist so stark, daß nach 2 Minuten nur mehr eine rauchfreie Schicht von 1 m zur Verfügung steht; in den anderen Räumen tritt diese Situation nach etwa 4 min. ein. Aufgrund des luftaustausches zwischen den Räumen 2 und 1 liegt die optische Rauchdichte, sowie die CO- und CO2- Konzentration in Raum 1 nicht wesentlich unter jener im Entstehungsraum.

Für die Beziehung zwischen Schichtentwicklung und den Parametern CO-, CO<sub>2</sub>-Konzentration, optische Rauchdichte und Toxizitätsparameter, kann man feststellen, daß sie mit erheblicher Verzögerung gegenüber der Schichtentwicklung ansteigen. Daraus kann man zunächst feststellen, da hier die Schichtentwicklung als konservativer MaSstab zur Beurteilung einer Personengefährdung gelten kann.

Bemerkenswert ist der Druckverlauf im Brandraum: Bei geschlossener Tür wird kurzfristig ein Uberdruck von mehr als 100 Pa erreicht, in weiteren Räumen immerhin auch noch 20 Pa (Anlage 1.1.3). Diese hohe Druckerhöhung im Brandraum könnte damit zusammenhängen, daß für die Zeit des hohen Druckanstieges die obere Schicht den Fußboden erreicht. Damit verschwindet physikalisch das Volumen der unteren Schicht, bzw. wird infinitesimal klein.

## 3.2 Variante mit Stahlbetonwänden.

Gegenüber dem Beispiel 3.1 mit Gipskartonwänden und -decke werden Stahlbeton- 'Wände und -decke vorgesehen. Die Anlagen 1.2.1 ff. geben analog zum Beispiel 3.1 die wesentlichen Ergebnisse. Aus dem Vergleich der Bilder ist zu erkennen:

Die maximale Temperatur im Brandraum liegt um etwa 50 <sup>o</sup>C unter jener bei Ausführung mit Gipskarton (vgl. Anlagen 1.1.3 und 1.2.3 >. d. h., die Wärmespeicherfähigkeit der schweren Betonkonstruktion wirkt sich offenbar für den Brandraum günstig aus. Für die anderen Räume ist der Einfluß unerheblich. Erwartungsgemäß spielt die Wahl der Umschließungsbauteile nur für die Temperatur eine Rolle, die anderen GröBen bleiben fast unverändert.

## 3.3 Variante mit Deckenh&he 3.40 m.

Im Vorgriff auf die Deckenhöhe im BKH Haar wurde die Deckenhöhe von 2.40 m im Ausgangsbeispiel auf 3.40 m erhöht, wobei Wände und Decken wieder aus Gipskarton bestehen (Anlagen 1.3.1 ff).

Die gröBere Raumhöhe reduziert die maximale Temperatur im Brandraum um etwa 30 °C; ebenso im anschließenden Raum 1 (vgl. Anlage 1.3.3). Dies gilt auch für die Temperaturen in der unteren Luftschicht.

Hinsichtlich der Schichtentwicklung kann man feststellen, daß die Zeitdauer bis die Höhe der rauchfreien Schicht unter 2 m absinkt um das 1 .5- bis 2-fache zunimmt; betrachtet man eine Höhe der rauchfreien Schicht 0 von nur 1 m. so ist der Zeitgewinn nicht mehr relevant.

Der anfängliche Druckanstieg im Brandraum wird etwas verzögert, die Abbrandrate bleibt bestimmungsgemäß gleich. Die CO<sub>2</sub> - und CO-Konzentration wird nur im Brandraum verringert (ygl. Anlagen 1.1.5 und 1 .3.5), Der Abfall der Sauerstoffkonzentration erfolgt langsamer. die Zunahme der optischen Rauchdichte ebenfalls, wobei geringere Höchstwerte erreicht werden. Auffallend ist der geringere Toxizitätsparameter in der oberen Schicht im Raum 1. der nunmehr aber in fast allen Räumen gleiche Werte erreicht (anderer Maßstab in Anlage 1.1.5 als 1.3.5),

## 3.4 Variante mit geöffneten Türen und Fenstern

Wiederum wurde eine Raumhöhe von 3.40 m angenommen, wobei Wände und Decken aus Gipskarton bestehen. Gegenüber Variante 3.3 wurden alle Türen, d. h. auch die Brandraumtür , als geöffnet simuliert (vgl. Anlagen 1.4.1 ff) .

Die äquivalente Abbrandgeschwindigkeit des Brandgutes wird - wegen der speziellen Modellierung in FAST - nicht von der verfügbaren Sauerstoffmenge beeinflußt.

Die offene Tür im Brandentstehungsraum bedingt, daß genügend Sauerstoff zur Verfügung steht und die Pyrolysegase vornehmlich im Brandraum verbrennen (vgl. Anlage 1.4.4); die Temperaturen in der oberen und untereren Luftschicht verdoppeln sich nahezu, wobei auch hier kein Aashover auftritt, aber alle Rauchgasschichten fast den Fußboden erreichen. In den angrenzenden Räumen werden folglich geringere Temperaturen erreicht (vgl. Anlage 1.3.3 und 1.4.3).

Die Schichtentwicklung im angrenzenden Flur (Raum 6) verläuft - zumindest während der ersten 4 Minuten - eher günstiger; nach 6 Minuten ist jedoch eine vollständige Verrauchung aller Räume eingetreten (vgl. Anlage 1.3.3 und 1.3.4).

Die geöffneten Türen führen zu einem fast gleichmäßigen Druckanstieg in allen Räumen, mit erwartungsgemäß geringen Maximalwerten. Nach etwa 7 Minuten sinkt der Luftdruck soweit ab, daß Unterdruck herrscht. Es fällt wiederum auf, daß die gröSten Druckänderungen wieder dann eintreten, wenn die untere Schicht ein sehr geringes Volumen besitzt.

Der CO<sub>2</sub>-Anteil der Rauchgasschicht im Brandraum und allen weiteren Räumen sowie alle weiteren Gefährdungsparameter werden durch die geöffnete Tür erhöht. Damit werden die Rauchgasprodukte vergleichsweise gleichmäßig innerhalb des Gebäudes verteilt.

## 3.5 Deckenhöhe 3.40 m und Stahlbetonwände.

Für eine wiederum geschlossene Brandraumtür wurden für eine Deckenhöhe von 3.40 m auch Stahlbetonwände und -decken vorgesehen (vgl. Anlagen 1.5.1 ff).

Hinsichtlich des Temperaturverlaufs überlagern sich die günstigen Einflüsse der Stahlbeton-Umschließung und der Deckenhöhe: Die maximalen Temperaturen im Brandraum bleiben um ca. 80 °C unter jenen des Ausgangsbeispiels (vgl. Anlagen 1. 1.3 und 1.5.3 ).

## 4. BRANDSIMULATIONEN FÜR DAS BEZIRKSKRANKENHAUS HAAR

Der simulierte Gebäudeabschnitt, der Grundriß von Ebene 1 und die für die Simulation vorgenommene Vereinfachung kann den Bildern 4.1 bis 4.3 entnommen werden. Dabei wird zunächst nur ein 1 -geschossiger Abschnitt und dieser vom übrigen Gebäude getrennt betrachtet, d.h. dicht geschlossene T 90 Tür bzw. durchgehende Brandwand. In weiteren Variationen wird dann eine Erweiterung auf zwei Geschosse vorgenommen. Für mehr als zwei Geschosse erscheint eine Anwendung von FAST nicht geeignet, da die Ventilationsbedingungen in eim~m hohem Treppenhaus nicht zuverlässig simuliert werden können (siehe Abschnitt 2.2).

Die Vereinfachung der Geometrie ist vor allem notwendig um die Anzahl der Räume kleiner/gleich sechs zu halten. Sie hat auf die Ergebnisse keinen Einfluß, sofern die einem Knotenpunkt zugeordnete GrundriBfläche etwa gleich bleibt.

Die Ausstattung des Brandraumes (hier wieder Raum 2) wurde vom Anwendungsbeispiel übernommen, ebenso das Szenario. Die Begründungdafür ist, daß die Datensätze der Anwendungsbeispiele sicherlich am besten abgesichert und für diese Anwendung durchaus relevant sind. Auf mögliche thermische Unterschiede zwischen amerikanischen und deutschen Einrichtungsstoffen wird nicht eingegangen, weil sie als klein angesehen werden.

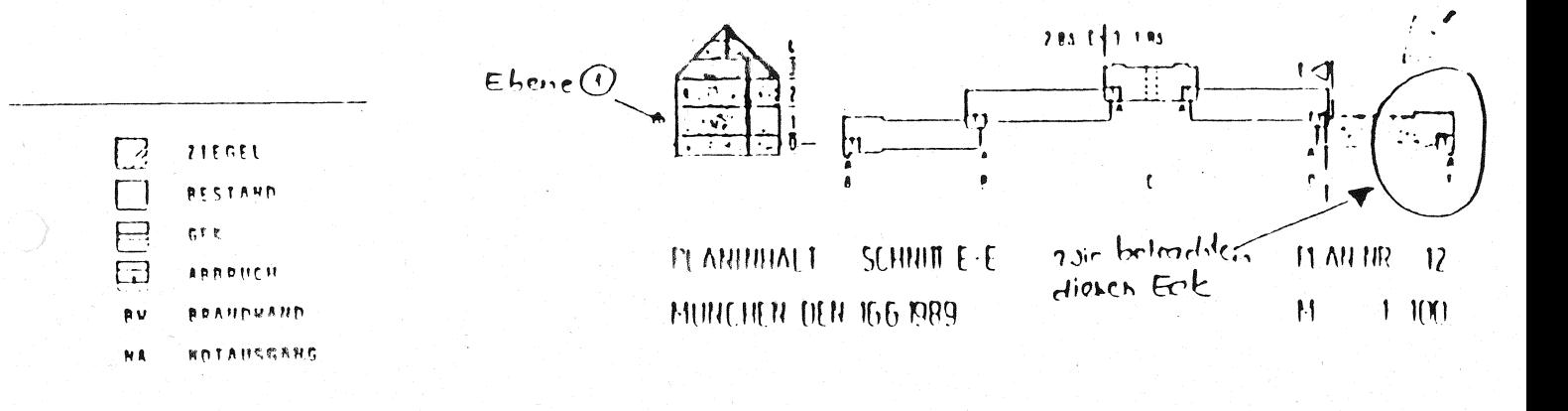

### Bild 4.1: Übersichtsskizze für das Bezirkskrankenhaus Haar

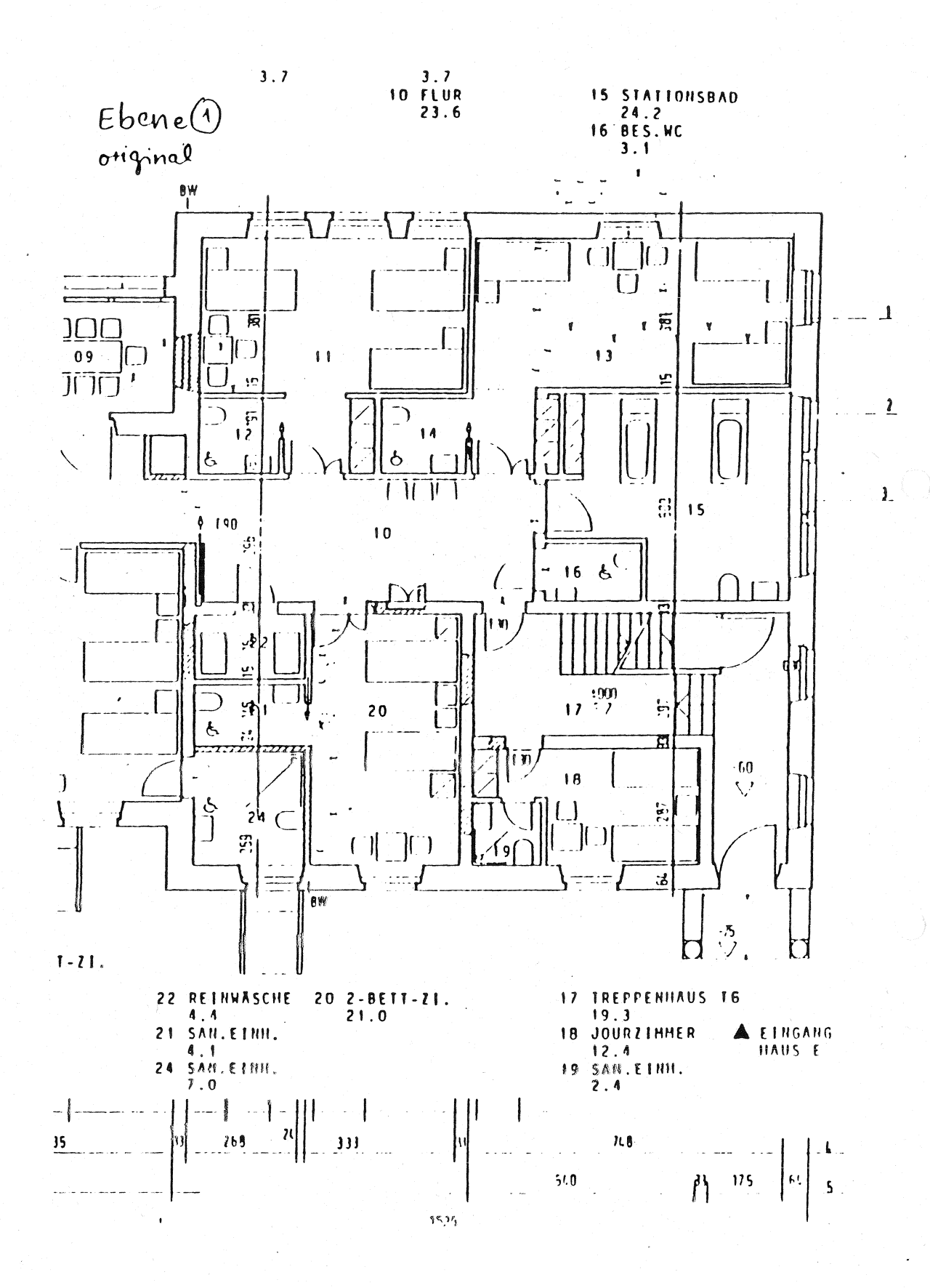

Bild 4-.2: GrundriB der Ebene 1 des untersuchten Gebäudeendes

- 25 -

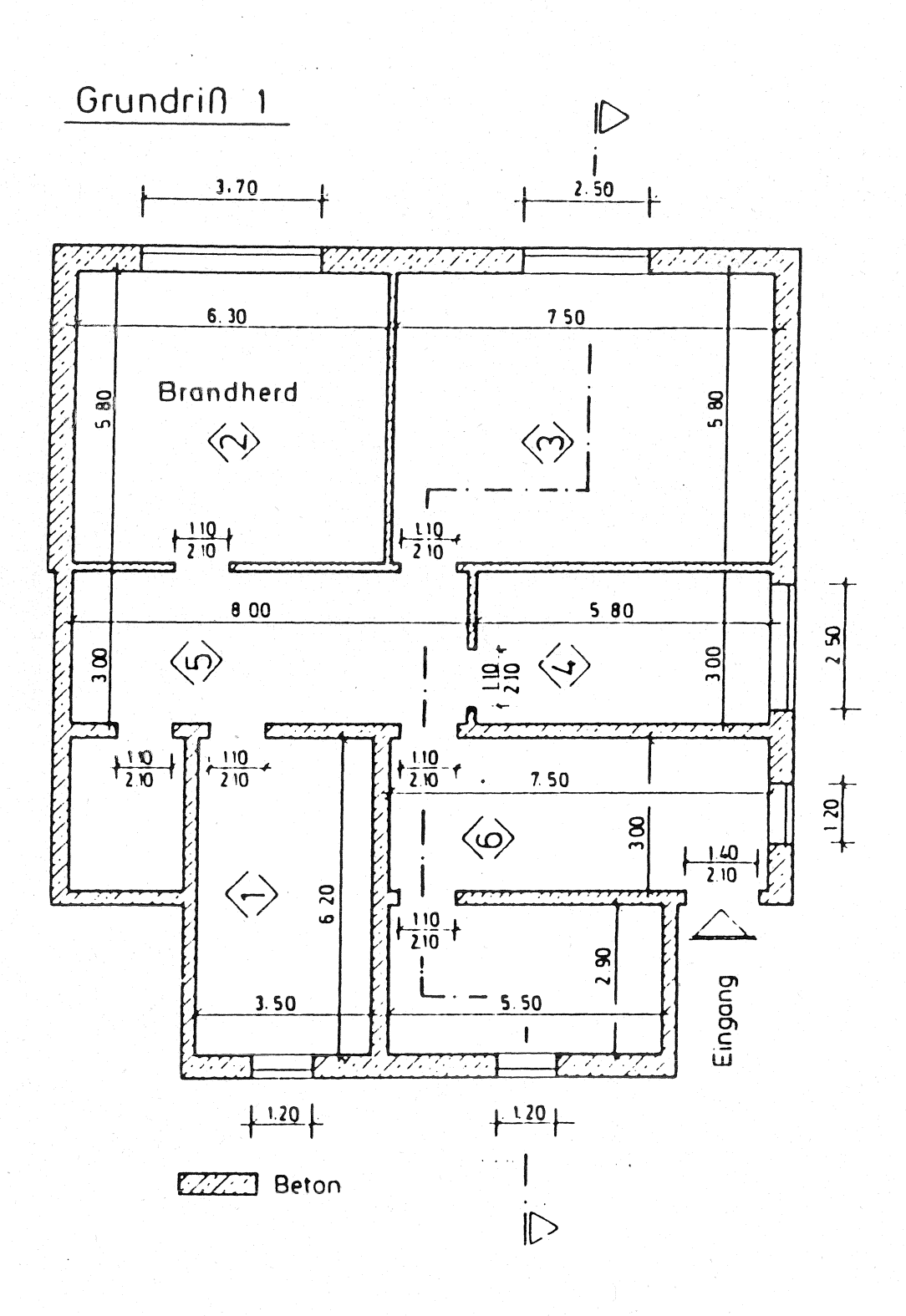

Bild 4.3: Grundriß der Ebene 1 des untersuchten Gebäudeendes für Rechenmodell

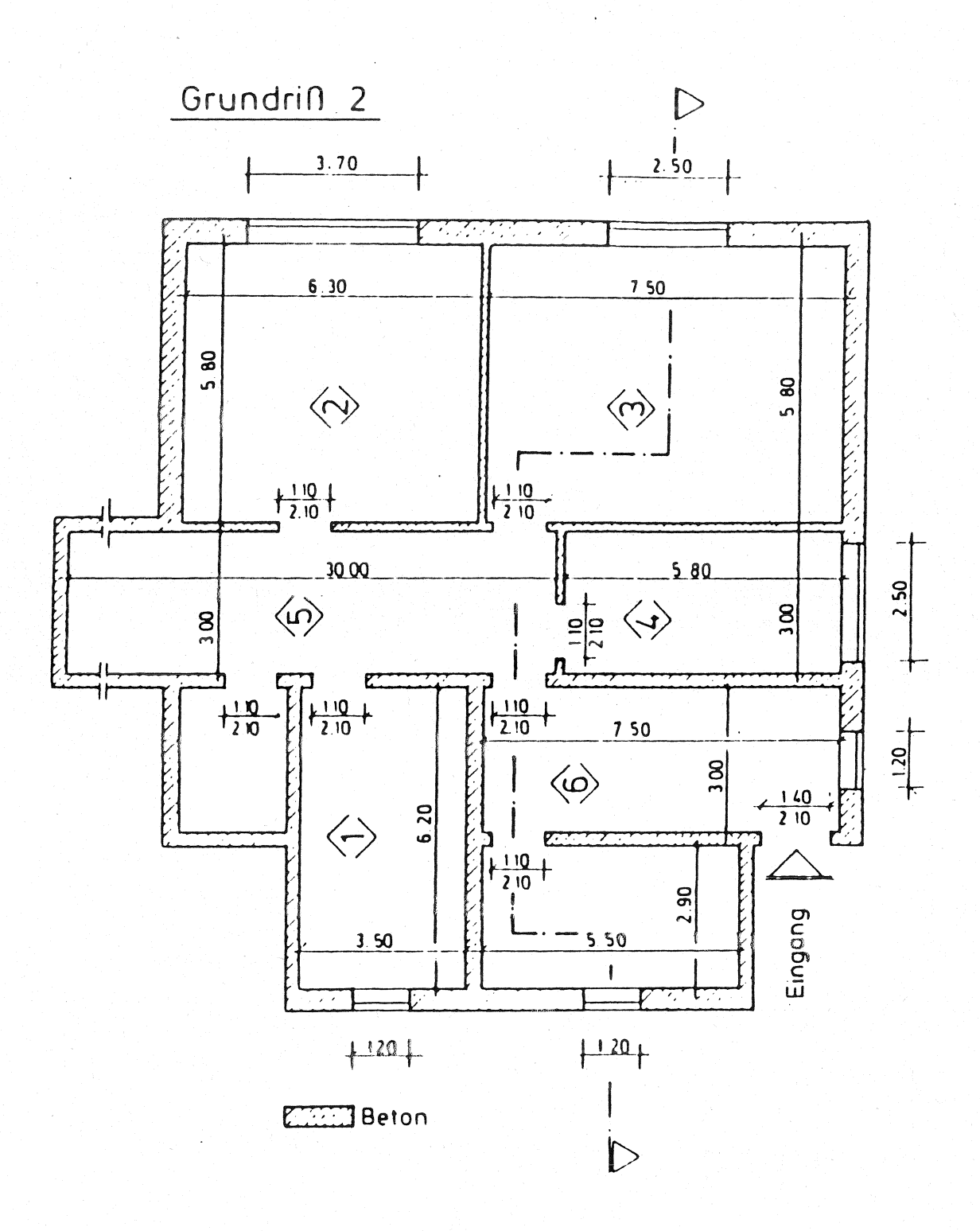

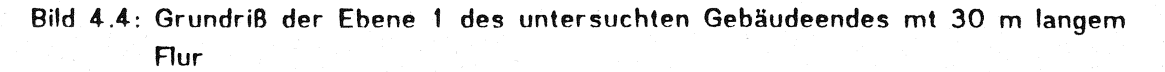

## 4.1 Grundversion

In der Grundversion (vgl. Anlagen 2.1.1 ff) sind die Türen aller Krankenzimmer. einschließlich des Brand(entstehungs)raumes geöffnet (Türen 1/5,2/5,3/5); die übrigen Türen und Fenster sind geschlossen, d. h. es wird ein Luftspalt von 1 cm Breite angesetzt. Angenommen ist ein Matratzenbrand im Raum 2, entsprechend dem vorherigen Szenario Beispiel 3. Die Ergebnisse zeigen:

Flashover tritt nicht ein; im Vergleich zur Variante 3.4 spielt sich hier die Verbrennung fast ausschließlich im Entstehüngsraum ab (vgl. Temperaturverläufe Anlage 2.1.3 sowie freigesetzte Energie in 2.1.4). Die maximalen Temperaturen im Flur liegen bei  $200 \text{ °C}$ .

Die Abbrandgeschwindigkeit im Brandraum ist bestimmungsgemäB wieder identisch mit jener des Beispiels 3 mit einem Höchstwert von 23 kg/min (Anlage 2.1,4), dieses entspricht einer Brandleistung von 3500 kW, wobei etwa die Hälfte der theoretisch. freisetzbaren Energie von ca. 7000 kW eingesetzt wird.

Die Höhe der rauchfreien Schicht im angrenzenden Aur (Raum 5) beträgt nach 2,7 Minuten weniger als 2 m, in den weiteren Räumen nach 6 Minuten. Wie bei den vorigen Varianten erfolgt jedoch ein signifikanter Anstieg der CO-, und CO<sub>2</sub>-Konzentration, der optischen Rauchdichte und des Toxizitätsparameters gegenüber der Schichtentwicklung mit einer zeitlichen Verzögerung von rund 1 Minute.

Der Druckverlauf in den vier in offener Verbindung stehenden Räumen (1. 2. 3. 5) ist etwa gleich, wobei in den Räumen 1. 3 und 5 der Überdruck kurzfristig knapp 30 Pa erreicht und etwas höher ist als im Brandraum.

## 4.2 30 m Flurlänge

Gegenüber der Grundversion (4.1) wurde der Rur - ungeachtet der im Plan vorhandenen Brandwand - auf 30 m verlängert (Anlage 2.2.1) zur Simulation der bauaufsichtlich zulässigen Rauchabschnitte. Die Türen 1/5. 2/5, 3/5 (also auch die Brandraumtür) sind geöffnet.

Durch die Aurverlängerung wird das Volumen des Raumes Nr. 5 auf das 3.75-fache erhöht.

Die Maximal-Temperatur im Brandraum erhöht sich gegenüber (4.1) wegen geringfügiger Erhöhung der freigesetzten Energie. Dafür bleibt die Temperatur in der oberen Luftschicht des Flures deutlich unter  $200<sup>o</sup>C$  (vgl. Anlage 2.1.3 und 2.2.3). Die Zeitdauer bis im Flur eine rauchfreie Schicht von 2 m unterschritten wird, verlängert sich um das 1.3-fache und für die anderen Räume um das 1.2-fache. Der maximale Druck im Brandraum verringert sich weiter gegenüber den anderen Räumen (vgl. Anlagen 2.1.3 und 2.2.3),

## 4.3 BrandraumtUr geschlossen.

Es sind nunmehr die Türen 1/5, 5/6 und 6/7 (Ausgang) offen, d.h. die Brandraumtür und alle übrigen Öffnungen sind geschlossen (1 cm Spalt) - vgl. Anlage 2.3.1.

Es kommt nur zu einem sehr kurzzeitigem nennenswerten Temperaturanstieg im Brandraum; nach 5 Minuten fällt die durch Verbrennung freigesetzte Wärmemenge auf 0 ab (Anlage 2.3.4). Im angrenzenden Flur bleiben die Temperaturen der oberen Schicht unter 150 °C. Beim Beispiel (3.1) war das Fenster im Raum 1 geöffnet; dort erfolgte offensichtlich ein erheblicher luftaustausch zwischen Brandraum, Raum 1 und Raum 6. Bei dieser Variante findet nur ein sehr geringfügiger luftaustausch statt und kann wie folgt erklärt werden:

- größeres Volumen des Brandraumes,
- insbesondere aber. Fenster im Brandraum mit luftspalt simuliert.

Daß die Temperaturen im AuBenflur (Raum 6) gegenüber der Ausgangstemperatur absinken, kann nur durch eine physikalische Ungenauigkeit im Rechenmodell FAST erklärt werden.

Wie zu erwarten, verläuft die Schichtentwicklung außerhalb des Brandraumes (bei geschlossener Brandraumtür) günstiger als in der Grundversion, mit ebenfalls entsprechend zeitlich verzögertem Anstieg der CO/CO<sub>2</sub> -Konzentration und der anderen Gefährdungsparameter .

## 4.4 Simulation "Türöffnen"

In Ergänzung zur Variante 4.1 und 4.3 sind hier bei Brandbeginn alle Türen geschlossen (ohne Luftspalt). Nach etwa 1.5 Minuten wird die Brandraumtür geöffnet, nach 2.5 Minuten die Türen 1/5, 3/5 und 5/6 (vgl. Anlage 2.4.1>.

Der Verlauf der Brandleistung Q im Brandraum ist sehr ähnlich dem Verlauf in der Grundversion (vgl. Anlagen 2.1.4 und 2.4.4 ). dementsprechend ist der Temperaturverlauf im Brandraum wie auch im Flur fast identisch mit der Grundversion (Anlagen 2.1.3 und 2.3.3), d. h. die Brandraumtür wurde "zu früh" geöffnet, um einen Einfluß auf das Brandgeschehen im Entstehungsraum zu haben. Nur die Temperaturen in den weiteren Räumen werden etwas reduziert.

Wegen der frühen Öffnung der Brandraumtür nach ca. 1,5 Minuten werden auch die weiteren Parameter nicht nennenswert gegenüber der Grundversion verändert.

Das bedeutet, daß gegenüber dem Fall einer apriorioffenen Brandraumtür ein Öffnen der anfänglich geschlossenen Tür keine größere Gefährdung darstellt.

## 4.5 Simulation "Türöffnen" bei 30 m Flur

Bei sonst gleichen Gegebenheiten wie bei Variante 4.4 wurde analog zu 4.2 ein 30 m langer Flur vorgesehen.

Es wird etwa die gleiche Maximal-Temperatur im Brandraum erreicht wie beim kurzen Flur, die Temperaturen in der oberen Schicht der anderen Räume, einschließlich Flur sind etwas niedriger. Gleiches gilt für die Temperaturen in der unteren Luftschicht (vgl. Anlage 2.4.3 und 2.5.3).

Die Schichtentwicklung im Flur und in den anderen Räumen wird ca. 30 Sekunden verzögert. Der CO<sub>2</sub> - und CO- Anteil im Flur und den anderen Räumen, sowie die optische Rauchdichte und der Toxizitätsparameter bleiben unter den Werten der Variante 4.4 (8 m Flur).

## 4.6 Raum Nr. 4 abgetrennt

Zu Kontrollzwecken und als Bezugsvariante für die zweigeschossigen Variationen wurde die Tür 4/5 (und die Ausgangstür) als vollständig geschlossen (ohne Luftspalt) simuliert, bei sonst gleichen Gegebenheiten wie bei der Variante 4.4.

Es kommt gegenüber der Variante 4.4 zu einer geringfügigen Druckerhöhung in allen anderen Räumen wegen der Verringerung des verfügbaren Volumens. In Raum Nr. 4 bleiben alle Ausgangswerte näherungsweise erhalten - d.h. der Raumabschluß wird zutreffend simuliert.

## 4.1 Raum Nr. 4 abgetrennt mit 30 m Rur

Zum Vergleich mit Variante 4.5 wurde die Tür 4/5 sowie die Ausgangstür als vollständig geschlossen (ohne Luftspalt) simuliert, bei sonst gleichen Gegebenheiten wie bei der Variante 4.5 (30 m langer Flur). Es gelten die gleichen Folgerungen wie bei Variante 4.6.

Beim Vergleich mit den Ergebnissen der Variante 4.6 bestätigt sich der in 4.2 und 4.5 schon genannte günstige Einfluß der Verlängerung des Flures von 8 m auf 30 m.

## 4.8 Simulation "Treppenraum"

Als Ubergang zu der zweigeschoss{gen Betrachtung wurde bei sonst gleichen Gegebenheiten wie **bei** Variante 4.6 die Raumhöhe **in** Raum Nr. 6 von 3.4 m **auf** 7.0 m vergrößert (vgl. Anlage 2.8.1 ). Somit wird ein Treppenraum mit dichtgeschlossenen Türen im OG simuliert, allerdings bei Annahme einer ungestörten Schichtentwicklung im Treppenraum. Dabei ist anzumerken, daß die Treppenraumtür 5/6 bei Brandbeginn geschlossen und nach 260 s (im Zuge der Flucht) geöffnet wird.

Hinsichtlich der Temperaturentwicklung gilt etwa die gleiche Tendenz wie bei der Flurverlängerung: Die Temperaturen im Brandraum bleiben nahezu unverändert, die Temperaturerhöhung in den angrenzenden Räumen ist etwas geringer (vgl. Anlage  $2.6.3$  mit  $2.8.3$ ).

Ebenso ergibt sich für die übrigen Gefährdungsparameter eine geringfügige Verzögerung gegenüber der Variante mit niedrigem Raum Nr. 6, wenngleich der Einfluß auf die Schichthöhe auBerhalb Raum Nr. 6 vernachlässigbar ist. Bezüglich Raum Nr. 6 stellt sich das auch schon in /21 / beobachtete Verhalten von Rauchschichten mit zunehmender Raumhöhe ein: Mit zunehmender Raumhöhe ergibt sich für die Anfangsphase ein zunehmender "Sicherheitsabstand"; die Zeit bis zum Erreichen einer rauchfreien Schicht von etwa 1... 2 m wird hingegen nur unwesentlich um 30 Sekunden verzögert - allerdings bei entsprechender "Verdünnung" der Rauchschicht (vgl. z.B. die optische Rauchdichte OD in Anlage 2.6.4 und 2.8.4).

## 4.9 Treppenraum und 30 m Rur

Unter sonst gleichen Gegebenheiten wie bei Variante 4.8 wird nunmehr der Flur (im EG) wieder auf 30 m verlängert (siehe Anlage 2.9.1).

Wie zu erwarten, überlagern sich die günstigen Effekte des hohen - im Zuge der Flucht aus dem EG als "Rauchvolumen" dienenden - Treppenraumes und des langen Flures:

- die Temperaturen außerhalb des Brandraumes bleiben deutlich unter 100 <sup>o</sup>C (Anlagen 2.8.3 und 2.9
- die Schichtentwicklung im Flur wird deutlich (ca. 3 Minuten), im Treppenraum und in den anderen Räumen geringfügig verzögert (Anlagen 2.8.3 und 2.9.3),
- ebenso nehmen die weiteren Gefährdungsparameter langsamer zu (z.8. die optische Dichte Anlagen 2.8.4 und 2.9.4).

## 4.10 Treppenraum und Flure im EG und OG

Unter sonst gleichen Gegebenheiten wie bei Variante 4.8 wird zusätzlich zum Flur im EG ein Flur (beide 8 m lang) im OG (neuer Raum Nr. 4) berücksichtigt. Eine Interaktion zwischen den weiteren Räumen im OG und dem Flur im OG wird nicht berücksichtigt, d.h. die Gefährdungsparameter für den neuen Raum Nr. 4 repräsentieren den ungünstigsten Fall für das OG. Die Türen zum Treppenraum 5/6 und 4/6 öffnen sich wieder nach 260 s um den Fluchtvorgang aus EG und OG zu simulieren.

Gegenüber Variante 4.8 nehmen die Temperaturen im Brandraum schneller ab, bei merklicher Temperaturerhöhung im EG Flur (Raum Nr. 5) und Treppenraum (Nr. 6). Die Temperaturen im OG Flur erreichen fast die Werte der anderen EG Räume von ca.  $100^{o}$ C (Anlage 2.10.3).
Im EG Flur und im Treppenraum werden nach 5 Minuten Branddauer deutliche Wärmemengen rechnerisch freigesetzt (Anlage 2.10.4), Oie Schichtentwicklung im Treppenraum verläuft hier nach ca. 3 Min. Branddauer etwas günstiger als ohne Einbeziehung des OG Flures. Oie optische Rauchdichte 00 ist nach 10 Minuten Branddauer im OG größer als im EG.

Die Einbeziehung des OG Flures führt somit nicht zu einer Entlastung des EG.

# 4.11 Treppenraum und 30 m Flure im EG und OG

Wie bei der vorigen Variante 4.10 werden nach 5 Minuten Branddauer durch die spezielle HARARD-Simulation deutliche Wärmemengen von unverbrauchten Gasen rechnerisch im EG Flur und im Treppenraum freigesetzt (Anlage 2.11.4). Die Aurlängen bewirken wiederum etwas geringere Temperaturen außerhalb des Brandraumes, eine günstigere Schichtentwicklung und etwas günstigere Werte für die weiteren Gefährdungsparameter .

# 4.12 Simulation "Fensteröffnen"

Hier wurden alle Innentüren <1/5, 2/5, 3/5, 5/6) als geschlossen simuliert, ohne luftspalt, vgl. Anlage 2.12.1. Bestimmungsgemäß darf keine Interaktion zwischen dem Brandraum und den umliegenden Räumen eintreten. Das anfänglich geschlossene Fenster im Brandraum wird nach ca. 2.5 Minuten geöffnet. Gegenüber der Variante 4.3 verdoppelt sich die maximal freigesetzte Wärmemenge im Brandraum, bei erheblich längerer Dauer der Energiefreisetzung (vgl. Anlage 2.3.4). Die Maximal-Temperatur wird nur geringfügig erhöht, bei langsamerer Temperaturabnahme (Anlage 2.12.4); die Temperatur in der unteren Schicht steigt allerdings bis auf 300 °C an (Anlage 2.12.3).

Günstig wirkt sich das Fensteröffnen auf die Rauchschichtentwicklung aus. Bemerkenswert ist der Druckverlauf im Brandraum: anstelle eines Überdrucks von 80 Pa erhält man einen Unterdruck von fast 15 Pa, der auf den günstigen Abtransport der HeiBgase hinweist. Als grobe Folgerung kann man sagen, daß die erhöhte Energiefreisetzung bei ausreichender Sauerstoffzufuhr, in diesem Fall durch den Wärmeabzug über das Fenster hinsichtlich der Maximal-Temperaturen fast kompensiert wird.

# 4.13 Variierter Öffnungszeitpunkt für Raum 1

Im Vergleich zur Variante 4.10 wurde hier die Tür zwischen Raum 1 und Flur nicht erst nach 260 s sondern gleichzeitig mit der Tür zum Brandraum nach 100 s geöffnet.

Dies führt zu einer deutlichen Erhöhung der Maximal-Temperaturen im Flur um etwa  $250^\circ$ C und in Raum 1 um etwa 300  $^{\circ}$ C (vgl. Anlagen 2.10.3 und 2.13.3), bedingt durch eine deutliche Freisetzung von Wärmemengen im EG Flur, Raum 1 und Treppenraum. Günstiger wird die Schichthöhenentwicklung, wobei z. T. rauchfreie Schichten von etwa 2 m auftreten. Die Rauchschichtdicke im Flur im EG ist günstiger als bei der späteren Öffnung der Türen, weil die Umwälzung der Rauchgase um etwa 2,5 min früher erfolgt.

Die freigesetzte Energie in den Folgeräumen, vornehmlich im EG-Flur erreicht Spitzenwerte von etwa 3000 kW, was der sonst üblichen Freisetzung im Brandraum von etwa 3500 kW fast entspricht (vgl. Anlage 2.10.4 und 2.13.4), Durch die geänderten Verbrennungsmechanismen wird auch die Gaskonzentration für CO<sub>2</sub> und CO vor allem im Flur im EG deutlich höher. Physikalisch fragwürdig ist allerdings eine CO<sub>2</sub>-Konzentration von zeitweise 30 % im Verbrennungsraum (vgl. Anlage 2.13.5 und 2.10.5).

#### 4.14 Variierter Öffnungszeitpunkt für Raum 1 und 30 m langer Flur

Im Vergleich zu Variante 13 wurde wieder ein langer Flur simuliert. Die Tendenz entspricht den bisher gemachten Erfahrungen. Die Temperaturentwicklung ist günstiger. Durch das vergröBerte Volumen tritt eine um etwa 1 Minute verzögerte Verrauchung des Treppenraumes ein. Der Flur im EG wirkt nicht mehr als Wärmestauraum wie bei Variante 13 und die Verbrennung findet im wesentlichen wieder im Brandraum und deutlich weniger in den angrenzenden Räumen statt (vgl. Anlagen 2.13.3 und 2.13.4 mit 2.14.3 und 2.14.4).

# 4.15 TOren **bei Brandbeginn offen**

Zum Vergleich mit den Varianten 4.10> 4.12 (und 4.3) wurden in dieser Variante alle Türen ab Brandbeginn als geöffnet unterstellt (also auch vorschriftswidrig die Treppenraum- Türen).

Ergebnisse: Je früher der Öffnungsbeginn bei den Türen, desto

- größer die rechnerische Wärmefreisetzung außerhalb des Brandraums,
- höher die Temperaturen in den Räumen außerhalb des Brandraums,
- geringer der Druckanstieg in den einzelnen Räumen,
- gleichmäßiger die Verrauchung aller Räume.

Da relativ frühe Öffnungszeitpunkte betrachtet wurden, sind die hier festgestellten Unterschiede jedoch nicht sehr signifikant. Allein der Fall einer während des gesamten Brandverlaufs - wenngleich nicht rauchdicht - geschlossenen Brandraumtür (Variante 4.3) ergibt wirklich deutliche Unterschiede hinsichtlich der Gefährdung angrenzender Räume.

#### 4.16 Alle Türen bei Brandbeginn offen, 30 m Flure

Zum Vergleich mit 4.11 und 4.14 wurden wie in Variante 4.15 alle Türen bei Brandbeginn als offen unterstellt. Es gelten die gleichen Folgerungen wie vor.

# 5. VEGLECHSRECHNUNGEN MIT DEM RECHENPROGRAMM M R F C

#### 5.1 Modellannahmen im Vergleich zu HAZARD I

Zur Simulation von natürlichen Bränden wurde an der Universität Kassel ein Mehrraum-Mehrzonenmodell. entwickelt, mit dem die das Brandgeschehen wesentlich bestimmenden Größen berechnet werden können. Dieses Programm wird im folgenden dazu benutzt, um an 4 ausgewählten Beispielen zu zeigen, inwieweit die Brandmodel-Iierungen durch HAZARD und MRFC zu vergleichbaren Ergebnissen führen. Die physikalischen Grundlagen des Modells MRFC sind im Anhang zu diesem Bericht beschrieben. Eine ausführliche Beschreibung des Verfahrens kann /11/ entnommen werden. Im folgenden wird kurz auf die wesentlichen Unterschiede zwischen den beiden Programmen hingewiesen.

Im Hinblick auf die grundlegenden thermodynamischen Modellannahmen bestehen Unterschiede zwischen MRFC und FAST dadurch, daß für jeden Raum je nach Brandverlauf unterschiedliche Annahmen für die Zonenaufteilung sowie die Anzahl der berücksichtigten Zonen gemacht werden. Es werden dabei 6 verschiedene Fälle behandelt, wobei vor allem die Berücksichtigung der Ausbreitung der Heißgasschicht an der Decke zu nennen ist. Diese Tatsache gewinnt vor allem bei der Berechnung von sehr großen Räumen an Bedeutung. Auch die Tatsache, daß u.U. bei sehr großen Ventilationen in der Decke die HeiBgasschicht verschwindet und nur noch der Bereich über dem Brandherd erwärmt wird, ist unterschiedlich modelliert. Auch der explizite Übergang zu einem vollständig verrauchten Raum oder die Berücksichtigung nur einer kalten Schicht zu Brandbeginn sind zu erwähnen. Nachteilig ist z.Z., daß aus Gründen der Vereinfachung bei MRFC nicht vorgesehen ist, daß in einem bereits vollständig verqualmten Raum im Verlauf des Brandes die Schichtgrenze wieder nach oben wandert.

Beim Modell FAST dagegen wurde bei der Durchführung der Berechnungen teilweise beobachtet, daß sich in einigen Räumen die Schichtgrenze wieder vom Boden weg bewegt. Allerdings kann in diesen Fällen auch festgestellt werden, daß für die Zeitspanne, in der der Raum vollständig verqualmt ist, eine sehr starke Zunahme des Druckes am Fußboden festzustellen ist, die u.U. damit erklärt werden kann, daß das Volumen der unteren Schicht für diesen Fall verschwindet und somit physikalisch undefiniert ist.

Unterschiedlich ist auch die Anzahl der möglichen Arten von Massenströmen zwischen den einzelnen Räumen. Bei FAST ist nur die Berücksichtigung von vertikalen Öffnungen möglich, deren Breite im Verlauf des Brandes linear mit einem vorgegebenen Verlauf verändert werden kann ( **vgl.** 2.2.2 ). Das Modell MRFC bietet darüber hinaus noch die Möglichkeit, sowohl horizontale Öffnungen als auch Schächte entweder mit natürlicher Ventilation oder auch· mit Zwangsluft zu behandeln. Alle diese Ventilationen können im Verlauf des Brandes sowohl durch einen vorgegebenen Verlauf, als auch entweder durch variable Beziehungen in Abhängigkeit von der Deckentemperatur, der Heißgastemperatur oder der anstehenden Druckdifferenz verändert werden.

Die Abhängigkeit der Größe der Massenströme zwischen der Umgebung und dem Gebäude von einer evtl. vorhandenen Windbelastung kann über die Änderung der Druckverhältnisse für die Umgebung indirekt behandelt werden. Beim Modell FAST dagegen wird eine Windbelastung angegeben, die zudem in einer vorgegebenen Form von der Gebäudehöhe abhängt.

Die Einmischung an den Uberströmöffnungen zwischen den einzelnen Räumen wird von beiden Programmen in einer ähnlichen Weise modelliert. Es treten allerdings geringfügige Unterschiede bei der Bestimmung der Schicht auf, in der der Massenstrom endet. Diese Tatsache kann u.U. bei komplizierten Verhältnissen Bedeutung gewinnen. Bei relativ klaren Temperatur- und Strömungsverhältnissen spielt dieser Unterschied eine untergeordnete Rolle.

Bei der Behandlung von Abbrandmodellen bietet das Modell MRFC wieder eine Vielzahl von teilweise stoffspezifischen Abbrandmodellen, bei denen eine Rückkkopplung mit dem aktuellen Brandgeschehen besteht. Für die Bestimmung der Abbrandrate stehen im Programm umfangreiche Modelle zur Verfügung. Sie sind:

- Vorgabe einer Abbrandfunktion über drei Bereiche mit jeweils vier Stützstellen ( günstig zur Vorgabe von Trapezfunktionen )
- Vorgabe über bis zu 1 00 StützsteIlen, zwischen denen linear oder durch Spline-Funktionen interpoliert wird
- Abbrandmodell für Holzkrippen
- temperatur- und ventilationsabhängiges ölbrandmodell
- temperatur- und ventilationsabhängiges Kabelbrandmodell
- geometrisches Ausbreitungsmodell für Hallen

Bei der Behandlung der Energieströme und der Energiebilanzen bestehen geringere Unterschiede, die vor allem darin bestehen, daß z.T. andere Parameter für die einzelnen Phänomene Strahlung und Konvektion verwendet werden. Bei der Strahlung unterscheiden sich beide Modelle zudem auch vom Ansatz her. Dieser Einfluß wird allerdings erst bei höheren Temperaturen deutlich sichtbar. Näheres kann dem Anhang zu diesem Bericht oder / 11, 24 / entnommen werden.

Deutliche Unterschiede bestehen bei der Modellierung der Verbrennungsvorgänge. Das Modell FAST läßt zu, daß wesentliche Teile des verdampften Brandgutes in entfernteren Räumen erst umgesetzt wird. Dabei kann es dazu kommen, daß im Brandraum im Extremfall gar keine Energie mehr freigesetzt wird. Das Modell MRFC läßt dies nicht zu. Falls unverbrannte Reste übrig bleiben, verbleiben diese in Form von Gasen im Rauch oder in Form von Kohlenstoff am Brandherd zurück. Auch die Bestimmung der entstehenden Verbrennungsprodukte ist verschieden. Im Modell MRFC wird eine in Abhängigkeit von den vorliegenden Gaszusammensetzungen fest vorgegebene idealisierte Verbrennung durchgeführt, die vom Benutzer nur gering zu beeinflussen ist. Für das Modell FAST müssen dagegen vom Nutzer zu jedem Zeitpunkt vorgegebene Verhältnisse eingegeben werden.

#### 5.2 Ergebnisse der Brandsimulation

Pur 4 Beispiele aus der Serie der Berechnungen für das Bezirkskrankenhaus Haar wurden vergleichende Berechnungen mit dem im Anhang auszugsweise beschriebenen Rechenprogramm MRFC durchgeführt. Die Berechnungen mit den zweigeschossigen Konfigurationen erschienen die interessantesten Varianten zu sein. Dabei kann u.a. auch das Verrauchungsverhalten des Treppenraumes und des Rures im ObergeschoB verglichen werden, welches physikalisch schwierig zu beschreiben bzw. zu simulieren ist.

Im folgenden werden die Ergebnisse der Berechnungen für die in Abschnitt 4.13 bis 4.16 erläuterten Fälle vorgestellt, die in Anlage 3 enthalten sind. Die entsprechenden Berechnungen mit FAST befinden sich in den Anlagen 2.13.1 bis 2.16.6.

Die grafische Darstellung der Rechenergebnisse von MRFC ist z.Z. nur für einige wesentliche Größen möglich. Dazu wurde ein einfaches Plottprogramm auf einem Atarisystem entwickelt. Für den Brandraum werden die Brandflächen mit der Abbrandrate sowie der stöchiometrische Verbrennungsgrad zusammen mit den aktuellen luftwechselzahlen und dem Verhältnis von horizontalen zu vertikalen Öffnungen dargestellt. ( In den Anlagen 3.x.2 sind diese jeweils auf den oberen Bildern wiedergegeben. ) Außerdem werden für jeden Raum die Temperaturen der heiBen sowie der kalten Schicht und die Dicke der Rauchgasschicht angegeben.

Die Rächen 1 und 2, die im ersten Bild zusammen mit der Abbrandrate dargestellt sind, ergeben sich aus dem hier nicht verwendeten geometrischen Abbrandmodeli. Die Brandfläche wurde bei allen Berechnungen durchgehend zu einem m<sup>2</sup> angenommen.

Auf dem zweiten Bild ist der zeitliche Verlauf des luftwechsels auf der linken Achse abzulesen. Dabei wird die gesamte Zuluftmenge einschließlich eventuell vorhandener Zwangsluft, bezogen auf das gesamte Brandraumvolumen und die Dichte der Umgebungs!uft berücksichtigt. Auf der rechten Achse sind die Verhältnisse von vorhandener Luft zur erforderlichen Luft für die vollständige Verbrennung (p - Wert aus GI. 5.3.7> sowie das augenblickliche Verhältnis von Dachöffnungen zu vertikalen Öffnungen dargestellt. Mit dem  $\varphi$  - Wert kann beurteilt werden, in welchem Maß die theoretisch zur Verfügung stehende Brandlast durch Verbrennung verzehrt wird, wodurch Wärme entsteht, die Einbauten und Bauteile belastet. Am Verhältnis von horizontalen zu vertikalen Öffnungen kann der zeitliche 'Verlauf der Öffnung der möglicherweise im Brandraum angeordneten lichtkuppeln bzw. RWA's abgelesen betrachteten Zeitpunkt geöffnet sind ( Dies war bei den vodiegenden Berechnungen immer der Fall ).

Die weiteren Plotts enthalten für alle Berechnungen den Verlauf der Temperaturentwicklung für den heiBen und den kalten Gaskörper . Die heiden Kurven sind jeweils mit Symbolen für "oben" und "unten" versehen. Beim Brand auf der gesamten Brandraumfläche, wenn die Schichthöne die gesamte Brandraumhöhe erreicht hat und bei Brandende, vereinigen sich die heiden Kurven. Eine plötzliche Zunahme der Schichtdicke kann auch festgestellt werden, wenn bei der Iteration zu einem bestimmten Zeitpunkt nach einer vorgegebenen Anzahl von Iterationsschritten kein Gleichgewicht erreicht werden kann. In diesem Fall geht das Rechenprogramm in das Voliberandmodell ( Fall 4 in Bild 1.1 im Anhang ) über. Die Berechnungen werden dabei in der Regel wieder beschleunigt aufgenommen.

Für die Schichthöhe gilt die linke Achse, während für die Temperaturen die rechte Achse maßgebend ist. In der Mitte über den Bildern ist jeweils die Bezeichnung des zugehörigen Laufes angegeben. Links davon stehen immer die zum Symbol '·'Diamant" gehörigen Größen, für die jeweils die linke Achse gilt. Rechts davon stehen die entsprechenden GröBen mit den Symbolen "Stern" und "Rechteck" für die dann die rechte Achse zu verwenden ist.

Beim Rechenmodell MRFC muß aus technischen Gründen der Brand immer in Raum 1 stattfinden. Daher muBte eine von den Berechnungen mit FAST abweichende Nummerierung der Räume vorgenommen werden. Auf den Anlagen 3.x.1 ist daher immer die entsprechende Systemskizze angegeben, bei der die Raumnummern für MRFC mit einem Kasten umrahmt sind. Die entspechenden Raumnummern für FAST sind in spitzen Klammern angegeben.

# 5.2.1 Zweigeschossige Konfiguration mit Öffnungssequenz an Verbindungstüren

Der Vergleich der Ergebnisse für die Temperaturen und Schichthöhen zwischen den Berechnungen mit FAST ( Anlage 2.13.3 ) und MRFC ( Anlage 3.1.2 ) zeigt, daß die Unterschiede bei den Heißgastemperaturen nur für eine relativ geringe Zeit zwischen etwa 5 bis 8 Minuten bei FAST für den Brandraum deutlich über den mit MRFC berechneten Werten liegt. Der umgekehrte Fall gilt für den Rur. Dies liegt vor allem daran, daß größere Energiemengen bei FAST auch im Rur direkt freigesetzt werden. Bei MRFC dagegen wird die gesamte Energie im Brandraum freigesetzt. Dabei wird nur ganz kurzzeitig bei etwa 6 Minuten ein großer etwa 4-facher Luftunterschuß erreicht (  $\varphi$ -Wert auf Anlage 3.1.2 rechts oben ). Dies geschieht zu dem Zeitpunkt, wenn die Heißgasschicht den Fußboden erreicht. Dadurch entsteht kurzzeitig ein Wärmestau, wobei der luftwechsel von etwa 150 auf etwa 120-fachen Luftwechsel zurückgeht, sich aber wieder sehr rasch stabilisiert. Sofort tritt eine deutliche Erwärmung des Rures auf etwa 250°C ein. Die anschließenden Räume werden ebenfalls relativ rasch erwärmt.

Die Verqualmung des Rures im OG tritt nach etwa 9 Minuten ein. Die Rauchgasschicht im Treppenraum erreicht nach etwa 14 Minuten den Fußboden. Für die Gaszusammensetzung gilt, daß mit MRFC geringere Konzentrationen der Verbrennungsprodukte berechnet werden als mit FAST. Dies gilt vor allem für die Phase des abklingenden Brandes, bei dem die Sauerstoffkonzentrationen in allen Räumen wieder deutlich zunehmen, vor allem bedingt durch das offene Fenster im Brandraum.

# 5.2.2 Zweigeschossige Konfiguration mit öffnung\_sequenz an Verbindungstüren und langen Fluren

Für den Fall, daß lange Flure angeordnet werden, ergeben sich ähnliche Ergebnisse wie für 5.1.1 ( Anlage 3.1.2 ). Der Luftwechsel im Brandraum bleibt fast gleich bedingt durch den dominierenden Einfluß des geöffneten Fensters. Die Verqualmung der einzelnen Räume verläuft fast genauso, allerdings um etwa 1 Minute verzögert. Die Temperatur im Brandraum erreicht wieder etwa 500 °C. Im Flur wird eine um etwa 100 °C geringere Temperatur errechnet. Mit zunehmender Entfernung vom Brandraum sind die Temperaturunterschiede geringer und betragen im OG-Flur nur noch wenige °C.

Der Verlauf der nicht dargestellten Druckdifferenz zur Umgebung weist in den ersten 3 Minuten einen geringen Uberdruck von etwa 1 Pa auf. Er kehrt sich dann um, bis nach etwa 7 Minuten ein Unterdruck von etwa 12 Pa erreicht wird. Diese Tendenz stimmt mit den Ergebnissen von FAST überein ( Anlage 2.14.3 ). Allerdings wird von fAST in den ersten 3 Minuten ein höherer Überdruck von maximal 10 Pa errechnet, während der Maximalwert für den Unterdruck etwa gleich ist.

Der Vergleich der Gastemperaturen weist für FAST deutlich höhere Temperaturen der Heißgasschicht und geringere Temperaturen der unteren Schicht auf. Die Tendenz einer noch deutlicheren Temperaturabnahme mit zunehmender Entfernung vom Brandraum stimmt ebenfalls überein.

# 5.2.3 Zweigeschossige Konfiguration mit offenen Verbindungstüren

Bei von Anfang an geöffneten Verbindungstüren gestaltet sich die Verqualmung des Brandraumes bei etwas geringeren Gastemperaturen bei den Berechnungen mit MRFC ( Anlage 3.3.2 ) ungünstiger als bei den Ergebnissen von FAST ( Anlage 2.15.3 ). Die Schichthöhen in den restlichen Räumen sind ähnlich groB, wobei sich zeitliche Unterschiede von 1 bis 2 Minuten ergeben. Nennenswerte Unterschiede sind nur für den Treppenraum erkennbar, wobei die Verqualmung nach FAST um etwa einen Meter günstiger ausfällt.

Die Gastemperaturen nehmen nach beiden Modellen wieder ähnlich zu 5.2.1 nach der gleichen Tendenz ab. für die Gaszusammensetzung gilt ebenfalls der in 5.2.1 beschriebene Sachverhalt.

# 5.2.4 Zweigeschossige Konfiguration mit offenen Verbindungstüren und langen Auren

Auch für diesen Fall gelten die bisherigen Feststellungen. Die Ergebnisse zeigen für MRFe ( Anlage 3.3.2 ) bei Anordnung von langen Fluren wieder eine deutliche Abnahme der Gastemperaturen mit zunehmender Entfernung vom Brandraum, wobei auch die Verqualmung der entfernteren Räume etwa 2-3 Minuten später erfolgt. Gastemperaturen sind für FAST ( Anlage 2.16.3 ) für den Brandraum wieder höher als die mit MRFC berechneten.

#### 5.2.5 Folgerungen aus der Vergleichsrechnung

Trotz der z. T. bestehenden Modellunterschiede zwischen MRFe und FAST kann aus dem Vergleich der 4 durchgeführten Berechnungen festgestellt werden, daß die Tendenz der Ergebnisse weitgehend übereinstimmt, auch wenn punktuell Abweichungen für einzelne GröBen auftreten. So gilt z. B. für beide Modelle, daß

- eine VergröBerung der Flurfläche die Rauchausbreitung verzögert,
- bei fehlender Entqualmung des Treppenhauses eine relativ rasche Verqualmung des Flures im OG erfolgt,
- das Öffnen von Türen im Verlaufe des Fluchtvorganges wesentlich ist für die Ausbreitung der Rauchgase
- zwischen den Ergebnissen bei einer um etwa 4 min verzögerten Öffnung der Raumtüren und bei ständig offenen Verbindungstüren nur geringe Unterschiede festgestellt werden.

Es muß allerdings darauf verwiesen werden, daß diese Aussagen bei der vergleichsweise geringen Anzahl von durchgeführten Berechnungen für den Fall gelten, daß keine gravierenden Modellunterschiede aufgrund der Abbranddynamik und der sonstigen Randbedingungen greifen. In diesem Zusammenhang sei vor allem die Tatsache genannt, daß bei FAST teilweise erhebliche Mengen des Brandgutes in entfernteren Räumen umgesetzt werden, während die Energiefreisetzung im Brandraum u. U. sogar ganz verschwindet. Dieser Fall kann mit dem Modell MRFC nicht nachvollzogen werden. Vergleichsrechnungen für ein ganz anderes Brandscenario zu Brandversuchen in einem Kemkraftwerk haben überdies gröBere Unterschiede für die Ergebnisse der beiden Modelle ergeben /11, 24/.

Wenn die größere Anzahl der Abbrandmodelle von MRFC genutzt werden soll, dann können Vergleichsrechnungen mit FAST etwa in der Art durchgeführt werden, daß der von MRFC ermittelte Abbrandratenverlauf für die Berechnungen mit FAST vorgegeben wird.

#### 6. ERGEBNISSE DER RECHENPROGRAMME EXITT UND TENAB

Für die in Bild 6.1 dargestellten Besetzungsvarianten wurden die Programmteile EXITT und TENAB angewendet und zwar für die Versionen wie sie in 4.1 und 4.3 (jeweils offene bzw. geschlossene Brandraumtür ) beschrieben wurden.

Bei der Besetzung sollte Person Nr. 6 die Krankenschwester darstellen, Personen 1 -5 sollten behinderte bzw. medikamentierte Patienten simulieren, wobei der optionelle Schlafzuschlag programmseitig als Simulation einer betrunkenen Person gedacht ist.

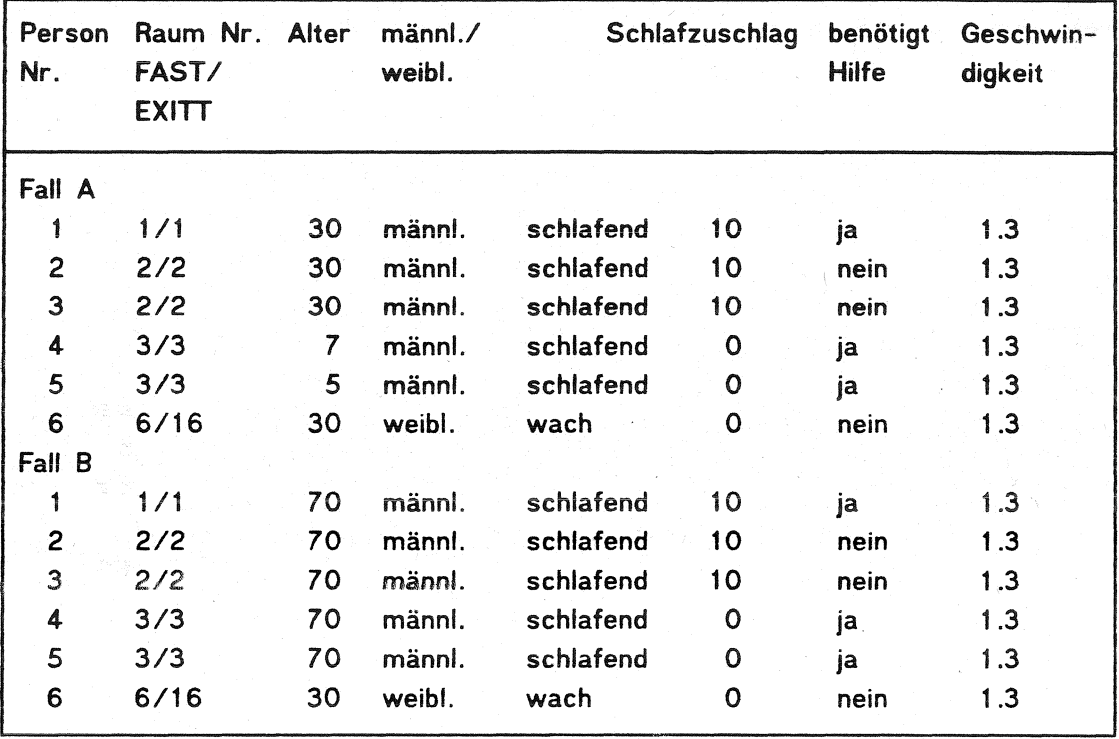

Bild 6.1: Stationsbesetzung

In Anlage 4 sind zwei zeitliche Abläufe je Person dargestellt. Wesentliches Merkmal von EXITT ist, daß die Verhaltensmuster sich deutlich an dem Verhalten von Bewohnern eines 1-Familienhauses orientieren. So geht grundsätzlich Person Nr. 2 (= Patient) zunächst zu Person Nr. 6 (= Krankenschwester), um diese zu warnen, um dann Person Nr. 4 oder 5 zu retten. D. h. Person Nr. 2 verhält sich wie ein Familienvater. Auch bei Änderung der Altersstruktur (Fall B) erhält man das gleiche Verhaltensmuster. Von daher gesehen ist EXITT nicht geeignet um die Situation in einem Krankenhaus zu simulieren.

Ferner erfolgt die Rettung grundsätzlich zum Fenster, was bei 1-geschossigen amerikanischen 1-Familienhäusern sicherlich sinnvoll ist, aber die hier vorliegende Situation nicht zufriedenstellend wiedergibt.

Desweiteren wurden Fälle mit einer rauchmeldergesteuerten, akustischen Warnanlage untersucht. Sofern der Brand in einem Raum mit nicht-gehbehinderten Personen entsteht, erfolgt die Brandmeldung naturgemäß schneller durch Personen als durch den Rauchmelder; daher "bringt" der Rauchmelder rechnerisch keinen zeitlichen Vorteil.

Bei Brandentstehung in einem unbesetzten Raum ergibt sich durch Warnanlage/Rauchmelder ein zeitlicher Gewinn von 2 Minuten. Diese Zeit ist von größter Bedeutung, denn die Simulation ergibt für den Fall, daß ein Rauchmelder installiert ist, daß alle Personen gerettet werden mit einer geringen Verzögerung von 10 - 20 Sekunden gegenüber dem Fall. bei dem der Brandraum besetzt ist. Ohne Rauchmelder werden 3 Personen im Gebäude gefangen und können nicht gerettet werden. In Anbetracht jüngster japanischer Untersuchungen, die ein erhebliches Brandrisiko bei alten/behinderten Personen aufzeigen, kann dieser Zeitgewinn Bedeutung haben.

Mit TENAB wird die Belastung der Personen bestimmt und mit Schwellwerten verglichen. Bei den berechneten Fällen erreichten Bewohner jeweils die Fenster, bevor Schwellenwerte erreicht wurden. Im Modell verbleiben die Leute beim Erreichen der Fenster im jeweiligen Raum. so daß rechnerisch nach weiteren ca. 10 Minuten let haie Schwellenwerte erreicht werden. Das Rechenprogramm simuliert nicht das Verlassen des Raumes durch die Fenster. z. B. über eine Feuerwehrleiter. Zur Simulation der Fensteröffnung bei Erreichen des Fensters durch eine Person, müßte das Programm FAST mit neuen Eingabedaten neuerlich gestartet werden. Mit TENAB könnten dann die neuerlichen Schwellenwerte für die thermische und toxische Belastung der Person am offenen Fenster berechnet werden. Im vorliegenden Fall wurden derartig erweiterte Simulationen nicht durchgeführt.

## 1. ZUSAMMENFASSUNG UND FOLGERUNGEN

#### 1.1 Ergebnisse der Brandsimulationen

Aus der Anwendung des Rechenmodells FAST können aus den vorgenommenen Simulationen folgende Folgerungen im Hinblick auf eine Personengefährdung gezogen werden, die auch durch Berechnungen mit MRFC und Plausibiltätsüberlegungen gestützt werden:

#### a) Raumhöhe:

Mit zunehmender Raumhöhe nimmt die Personengefährdung aus Rauch- und Temperatureinwirkung ab. Da in Altbauten i.a. größere Raumhöhen zur Verfügung stehen als in Neubauten, bieten Altbauten mit entsprechenden Raumhöhen - sofern sie nicht durch untergehängte Decken auf NeubaumaSe reduziert werden - eine Sicherheitsreserve.

Diese Sicherheitsreserve kann genutzt werden, wenn die nachträgliche Bildung von Rauchabschnitten mit Schwierigkeiten verbunden ist. Geht man von einer Mindest-Raumhöhe von 2.40 m aus, können folgende Anhaltswerte gegeben werden: Bei einer Raumhöhe von 3.40 m könnten

- sofern diese in allen Aufenthaltsräumen und im Aur zur Verfügung steht, die Abstände yon Rauchschutztüren um das 1.S-fache vergröBert werden,
- sofern diese nur im Flur zu Verfügung steht, die Abstände von Rauchschutztüren um das 1.2-fache vergrößert werden.

Bei der nachträglichen Bildung von Brandabschnitten (mit Feuerschutzabschlüssen im Zuge von Rettungswegen) können Raumhöhen auch als Kriterium herangezogen werden, aber nur in Verbindung mit anderen Kriterien.

b) Flurflächen:

Ein großflächiger Flur wirkt sich im Hinblick auf die Verrauchung des Flures sowie der an den Aur angrenzenden Räume günstig aus. Bei den Variationen von Abschnitt 4 wurde zwar nur der günstige Einfluß einer Flurverlängerung untersucht, die Tendenz gilt aber gleichermaßen für den günstigen Einfluß breiterer Flure. Da in Altbauten häufig breitere Flure zur Verfügung stehen als in Neubauten, besteht bei entsprechender Flurbreite eine Sicherheitsreserve.

Hinsichtlich der Flurlänge (Abstand von Rauchschutztüren) gilt es abzuwägen:

- einerseits vergrößert sich der betroffene Abschnitt mit zunehmender Flurlänge,
- andererseits wird mit zunehmender Flurlänge die Verrauchung im betreffenden Abschnitt "verdünnt".

#### cl Zimmertüren:

Das wirksamste Mittel um eine Rauchausbreitung zu behindern sind offensichtlich selbstschlieBende Türen zwischen Aufenthaltsräumen und Aur. Sofern aufgrund der Nutzung die Einrichtung selbstschlieBender Türen möglich ist, könnte auf die Unterteilung von Fluren in Rauchabschnitte verzichtet werden.

In Verbindung mit weiteren baulichen Anforderungen (z.B. an die Flurwände) können Erleichterungen für Feuerschutzabschlüsse in Brandwänden im Zuge von Rettungswegen in Frage kommen.

#### d) Treppenräume

Die Notwendigkeit selbstschlieBender Treppenraumtüren wurde durch die Variationen der Öffnungssequenzen von Türen im Zuge des Fluchtvorgangs bestätigt, ebenso wie die Notwendigkeit einer wirksamen Entrauchung im Treppenraum.

#### e) Umschließungsbauteile

Eine große Wärmespeicherkapazität der Umschließungsbauteile des Brandraums wirkt sich günstig auf den Temperaturverlauf aus. Bei Altbauten findet man häufig sehr massive Wände in Verbindung mit Decken, die nicht als feuerbeständig klassifizierbar sind. Zusammen mit einer Brandlastbetrachtung können fallweise Erleichterungen in Frage kommen.

# 7.2 Brandsimulationen im Einzelfall

Aufgrund vorgenannter Folgerungen sind die wesentlichen Erkenntnisse, die durch Anwendung des Rechenprogramms FAST derzeit erreichbar sind, tendenziell aufgezeigt worden.

Für eine Bewertung im Einzelfall A besteht die Möglichkeit - ausgehend von einem Referenzfall B - eine Bewertung im Bezug auf diesen Referenzfall vorzunehmen: "B ist günstiger als oder vergleichbar mit A". Auch angesichts erheblicher Modellunsicherheiten könnte eine soiche Bewertung zumindest ais Grundlage für bauaufsichtliche Entscheidungen, dienen.

Hierzu können Referenzfälle oder ausgeführte Beispiele bauaufsichtlieh vorgegeben werden (Scenario, Gebäudegeometrie und BrandkenngröBen). Anhand ausgewählter Gefährdungsparameter könnte dann vorgenannte Bewertung auf der Basis eines relativen Vergleichs erfolgen. Die bauaufsichtlichen Entscheidungen im Einzelfall lieBen sich somit auf der Grundlage einer physikalisch begründeten Sicherheitsbetrachtung beeinflussen. Als Gefährdungsparameter werden vorgeschlagen:

- Temperaturverläufe
- Rauchschichtentwicklung in Verbindung mit der
- optischen Rauchdichte.

Andererseits muß festgestellt werden, daß möglicherweise auch bei einer solchen Bewertung verschiedene Probleme ungelöst bleiben. Hier sei nur an die Schwierigkeiten bei Gebäudeecken, Anbauten, bei offenen Treppen und der Rauchgasverteilung über Klimaanlagen erinnert.

# '1.3 Programmteile EXITI und TENAB

Wie in Abschnitt 6 erwähnt, entspricht das vorgegebene Verhaltensmuster dem Gruppenverhalten von Familienangehörigen; daher ist eine umittelbare Anwendung derzeit nur auf Wohngebäude sinnvoll.

Natürlich wäre es möglich, auch andere Verhaltensmuster zu implementieren. Dabei liegt jedoch die Schwierigkeit bei der Erstellung der Wissensbasis: Das Verhaltensmuster wie es jetzt bei EXITT eingebaut ist, beruht auf umfangreichen Befragungen nach Wohnhausbränden in den USA. Aufgrund der Anzahl von Wohngebäuden in Verbindung mit der hohen Brandhäufigkeit in den USA kann somit ein repräsentativer "Datensatz" erstellt werden. Bei Kranken-/Pflegeanstalten sind diese Möglichkeiten schon wegen der vergleichsweise geringen Anzahl begrenzt. Hinzu kommt, daß sich die Verhaltensmuster je nach Art der Institution (Großklinikum verglichen mit kleinen Therapiehäusern) und Art der Patienten ändern können. Daher wird es schwierig, das Verhalten aufgrund von Erfahrungen und Daten vorzugeben. Vergleichbare Schwierigkeiten würden sich ergeben, wenn man die Verhaltensmuster von Menschen in Versammlungs stätten implementieren wollte.

Für den Fall, daß der Brandraum unbesetzt ist, kann die Anordnung von Rauchmeldern einen signifikanten Sicherheitsgewinn bringen, denn die Evakuierung der Bewohner kann dann u.U. bereits zu einem rechtzeitigen Zeitpunkt erfolgen. Die Simulationsrechnungen haben z.B. ergeben, daß eine um etwa 2 Minuten verzögerte Evakuierung zum Tod von drei Personen führen kann.

# 1.4 Folgerungen

Mit Programmsystemen wie HAZARD ist eine objektivere Bewertung von Gefährdungen möglich. Allerdings muß sich die Bewertung auf physikalische Bewertungsparameter beschränken und sollte derzeit nur in Verbindung mit Referenzfällen erfolgen. Für die Uberprüfung von Ersatzlösungen. die bei einer erforderlichen Abweichung von bestehenden Vorschriften erwogen werden, kann die Brandsimulation als sinnvolle Ergänzung zu den übrigen Beurteilungsmethoden angesehen werden. Dies gilt vor allem dann, wenn aufgrund der vorliegenden Gegebenheiten z. B. Erleichterungen gestattet werden müssen und ausreichende Erfahrungen nicht vorliegen.

Eine weitergehende Bewertung der tatsächlichen Personengefährdung kann mit Ausnahme des Wohnungsbaus (für den in Europa i. a. wenig Bewertungsbedarf besteht) in Aussicht gestellt werden, wenn durch entsprechende Aufbereitung der Wissensbasis die zugehörigen Verhaltensmuster der betroffenen Personen in das Programmsystem implementiert werden. Der Vergleich der Berechnungen mit MRFC und FAST hat ergeben, daß wesentliche Tendenzen von beiden Modellen übereinstimmend erkennbar sind, auch wenn für Einzelergebnisse teilweise Unterschiede festgestellt werden. Für die Verallgemeinerung dieser Aussagen sind allerdings weitere Vergleichsrechnungen erforderlich, bei denen u. U. auch mögliche Anwendungsgrenzen für die Rechenmodelle erkennbar werden. Prinzipiell ist es auch möglich, MRFC oder ein anderes Rechenprogramm anstelle von FAST in HAZARD zu integrieren, um die erweiterten Möglichkeiten zu nutzen. Diese Möglichkeit sehen prinzipiell auch die Autoren von HAZARD.

Eine Erweiterung der Modellannahmen von FAST kann und sollte erfolgen um Interpretationsfehlern vorzubeugen. Dies betrifft vor allem die Integration von speziellen Abbrandmodellen und Modellen für die chemische Reaktionskinetik. damit eine objektive und nachvollziehbare Bestimmung der Abbrandrate sowie der Quellterme für die Rauchgasproduktion gegeben ist.

# 8. LITERATUR

- / 1 / Bub, H.; Hosser, 0.; Kersken-Bradley, M.; Schneider U.: Eine Auslegungssystematik für den baulichen Brandschutz. Brandschutz im Bauwesen, Heft **4,** 1983.
- / 2/ Bukowski, R., et al.: HAZARD I: Software User's Guide, Technical Reference Guide and Example Cases, NIST Handbook 146, Vol.  $I - III$ , National Institute of Standards and Technology (NIST). Gaithersburg, Maryland (USA). Juni 1989.
- / 3/ Cooper, L.V.:

Estimating the Environment and the Response of Sprinkler links in Compartment Fires With Draft Curtains and Fusible Link -Actuated Ceiling Vents- Part I: Theory, National Bureau of Standards, NBSIR 88-3734, Gaithersburg, Maryland, April 1988.

- / 4/ Cooper, L. Y., Forney, G. P., Moss, W. F.: The Consolidated Compartment Fire Model (CCFM) Computer Code Application CCFM.VENTS-Part I-IV, National Institute of Standards and Technology, NISTIR 4342-4345, Gaithersburg, Maryland (USA), July 1990.
- / 5 / OIN 18230 Vornorm Teil 1 und 2, Baulicher Ekandschutz im Industriebau, Beuth Verlag, Berlin, November 1982.
- / 6/ Dobbernack, R.; Schneider, U.: Wärmebilanzrechnungen in Brandräumen unter Berücksichtigung der Mehrzonenmodellbildung, Teil 111 (AbschluBbericht), Institut für Baustoffe. Massivbau/ und Brandschutz, TU Braunschweig, Dezember 1981.

#### / 7 / Drysdale, D.:

An Introduction to Fire Dynamics, Department of Fire Safety Engeneering, University of Edinburgh, 1985.

/ 8/ Gahm, J.B.:

Computer Fire Code VI - Volume 1+2, National Bureau of Standards, Gaithersburg, Maryland, NBS-GCR-83-451, Dezember 1983.

/ 9/ Gross, D.:

Data Sources for Parameters Used in Predictive Modelling of Fire Growth and Smoke Spread, National Bureau of Standards, Gaithersburg, Maryland, NBSIR 85-3223, September 1985.

110/ Kumar, S.; Cox, G.:

The Application of a Numerical Field Model of Smoke Movement to the Physical Scaling of Compartment Fires, Fire Research Station, Borehamwood, Herts, Conference on 'Numerical Methods in Thermal Problems, Washington', 1983.

 $- 46 -$ 

/11/ Max. U.:

Zur Berechnung der Ausbreitung von Feuer und Rauch in komplexen Gebäuden, Dissertation, Kassel, 1990.

/12/ Mitler, H.E.:

The Physical Basis for the Harvard Computer Fire Code, Division of Applied Sciences, Harvard University, Home Fire Project Technical Report No.34, October 1978.

/13/ Mitler, H.E.; Rockett, J.A.:

User's Guide to FIRST, A Comprehensive Single-Room Fire Model, National Bureau of Standards, Gaithersburg, Maryland, NBSIR 87-3595, September 1987.

/14/ Mitler, H.E.:

Aigorithm for the Mass-Loss Rate of Burning Wall, National Bureau of Standards, Gaithersburg, Maryland, NBSIR 87-3682, Dezember 1987.

/15/ Quintiere, J.G.: Fundamentals of Enclosure Fire "Zone" Models, National Bureau of Standards, Center of Fire Research, Gaithersburg, Maryland, Presented at the National Fire Protection Association Annual Meeting, Cincinnati, Mai 1987.

/16/ Rockett, J.A.; Morita, M.; Cooper, LV.: Comparisons of NBS/Harvard **VI** Simulations and Full-Scale, Multi-Room Fire Test Data, National Bureau of Standards, Gaithersburg, Maryland, NBSIR 87 -3567. Juli 1987.

- /17/ Schneider, U.; Haksever, A.: State of Art Report: Modetlierung der Brandentwicklung in Räumen, August 1984.
- /18/ Schneider, U. ; Hosser, D. ; Max, U. : Nachweisverfahren für den Brandschutz in Kernkraftwerken, Kassel, Oktober 1986.
- /19/ Schneider, U.; Max, U.: AbschluBbericht versuchsbegleitende Wärmebilanzrechnungen zur Serie BRA-E T51.2 und T52.1, HDR-Versuchsgruppe BRA-E, Kassel, November 1987.
- /20/ Schneider, U.; Max, U.: Überprüfung der Faktoren m und w der DIN 18230, Tagungsband zu Braunschweiger Brandschutztagen 1988. Braunschweig, September 1988.
- /21/ Schneider, U.; Kersken-Bradley, M.; Max, U.: AbschluBbericht Untersuchungsvorhaben Rucht- und Rettungswege, Arbeitsgemeinschaft Brandsicherheit, Kassel, September 1989.

/22/ Schneider, U., Max, U., Kersken-Bradley, M.:

Zur Simulation der Rauchausbreitung in Flucht- und Rettungswegen, Tagungsband zu Braunschweiger Brandschutztagen 1989, Braunschweig, September 1989.

# /23/ Tanaka. T.:

A Mathematical Model for a Compartment Fire, Building Research Institute BRI, Paper No. 70, Tokyo 1977.

/24/ Max, U.:

Reisebericht über den Aufenthalt beim National Institute of Standards and Technology (NIST) vom 17. Mai bis zum 16. August 1989, Abschlußbericht, Kassel, November 1989.

# **Anhang 1**

# **Auszugsweise Beschreibung der physikalischen Grundlagen des Rechenprogrammes MRFC**

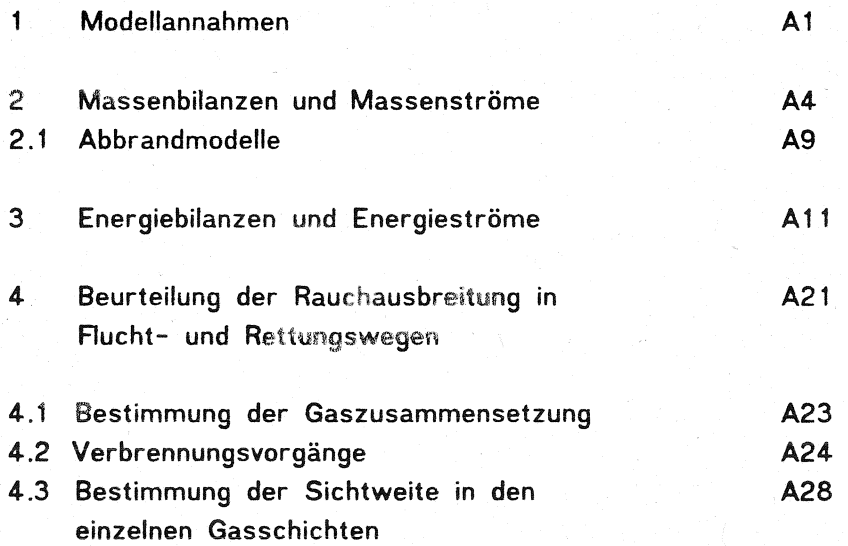

# AUSZUGSWEISE BESCHREIBUNG DER PHYSIKALISCHEN GRUNDLAGEN DES RECHENPROGRAMMES M R F C

# 1 Modellannahmen

Zur Simulation von natürlichen Bränden wurde an der Universität Kassel ein Mehrraum-Mehrzonenmodell entwickelt, mit dem die das Brandgeschehen wesentlich bestimmenden GröBen berechnet werden können. Im folgenden sollen die physikalischen Grundlagen für dieses Modell kurz beschrieben werden. Eine ausführliche Beschreibung des Verfahrens kann / 11 / entnommen werden.

Dem Rechenprogramm MRFC ( Multi Room Fire Code ) liegt ein Mehrzonen-Modell zu Grunde, bei dem über eine Kopplung über mehrere Zonen die das Brandgeschehen bestimmenden Parameter wie Gas- und Bauteiltemperaturen sowie DruckverteiJungen und daraus resultierende Massenströme bestimmt werden können. Dabei wird in jedem einzelnen. Raum der Gaskörper in einer oder in zwei Zonen abgebildet, für die jeweils die Massen- und Energiebilanzen gelöst werden. Als dritte Zone kommt der Nahbereich der Flammen hinzu, auf dessen genaue Abbildung hier nicht weiter eingegangen wird. Beim Zwei- Zonen- Modell bestehen die beiden betrachteten Schichten aus Gasen, für die eine homogene Temperaturverteilung angenommen wird. Die Massen- und Energiebilanzen werden getrennt für beide Schichten formuliert und im Programm iterativ gelöst.

In Bild 1.1 ist ein Element des Modells mit unterschiedlichen Annahmen für den betreffenden Raum dargestellt. Dabei ist oben ein Raum im Aufriß und im Grundriss aus einer betrachteten Mehrraumgeometrie herausgeschnitten. Der Raum i ist dabei Verbindungen zu den Räumen j, k und I, über die ein Massen- und Energietransport stattfinden kann. In der Skizze ist berücksichtigt, daß an den Brandraum mehrere Räume anschließen. Der Normalfall für einen Brandraum mit Verbindung zur Umgebung ist als Sonderfall enthalten, wenn nur ein einziger Nebenraum berücksichtigt wird. Wird die Umgebung durch mehrere Räume abgebildet, für die jeweils konstante Verhältnisse unterstellt werden, so besteht zum Beispiel die Möglichkeit, ein Querlüftung zu simulieren, wenn an den Außenseiten unterschiedliche Drücke so angesetzt werden, daß die Druckdifferenz einer bestimmten Windgeschwindigkeit entspricht. Je nach Brandverlauf sind für die Berechnung unterschiedliche Annahmen für den Gaskörper zu treffen. Dieser ist bei einer vorhandenen beziehungsweise in der Ausbildung begriffenen Rauchgasschicht sowie einem Brand in zwei Gaskörper ( Fälle 2 und 3) aufgeteilt. Sonst wird für jeden Raum eine einzige Schicht berücksichtigt (Fälle 1 und 4).

Die Zone über der aktuellen Brandfläche wird dabei allgemein als Plume bezeich-· net. 1n der Regel wird darunter eine begrenzte Zone verstanden, in der die Umsetzung des Brandgutes in die Verbrennungsprodukte stattfindet, unter Einmischung von kalter luft aus der unteren Schicht. Vereinfachend wird bei den Berechnungen der gesamte Bereich der Brandfläche bis zur Schichtgrenze z oder soweit z = 0 ist, bis zur Hallenhöhe h mit der oberen Schicht zusammengefaßt. Für diese Mischzone wird eine homogene Temperatur bestimmt.

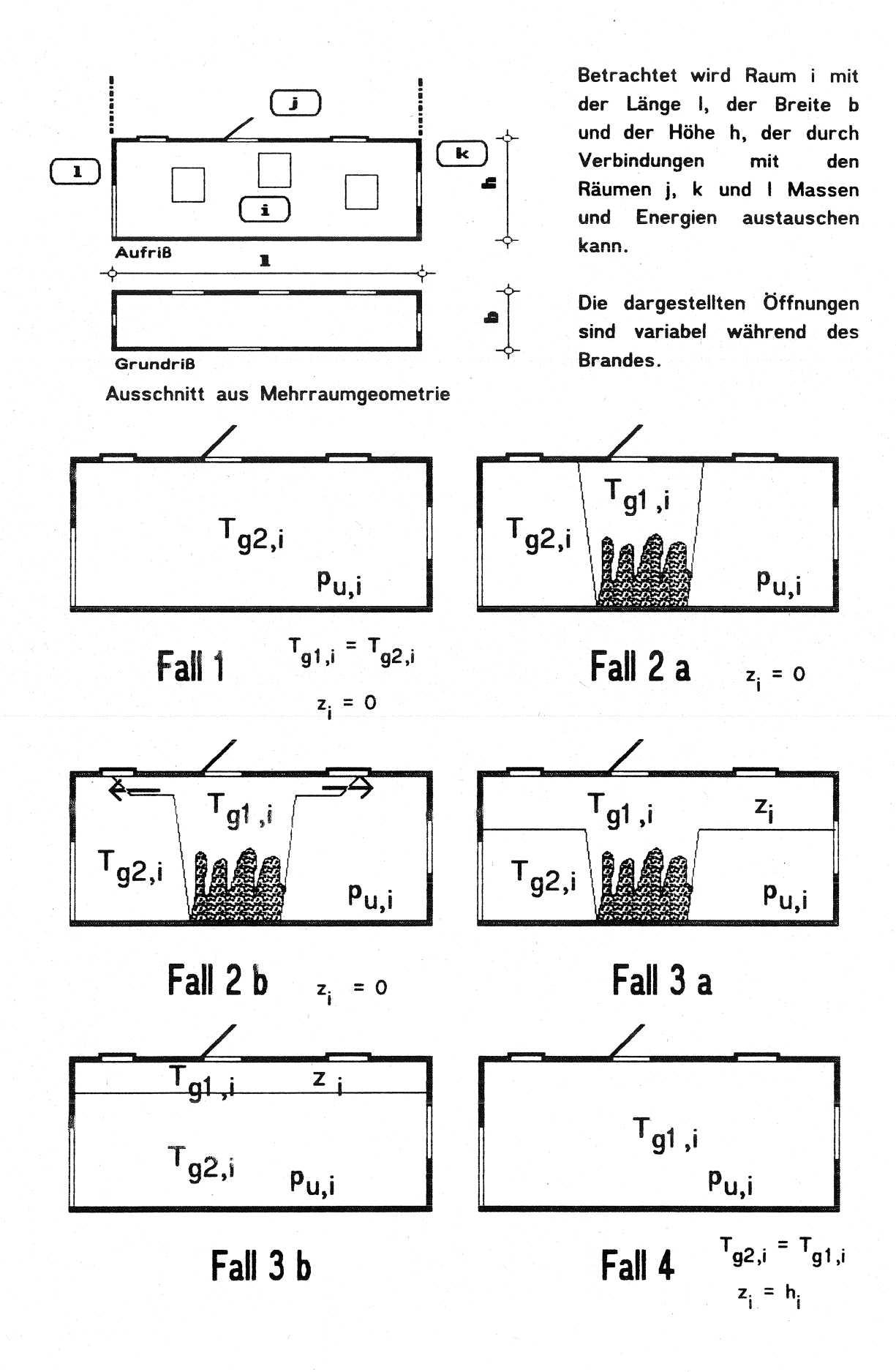

Bild 1.1: Element einer Mehrraumbetrachtung und unterschiedliche Auf teilungen des Gaskörpers je nach Brandverlauf

Je nach Ventilationsverhältnissen und Brandverlauf können in den einzelnen Räumen eine, zwei oder drei Zonen vorliegen, womit das Brandgeschehen abgebildet wird. Im einzelnen sind diesbezüglich folgende Fälle unterschieden ( vgl. Bild 1.1 ) :

- Der Raum besteht aus einer einzigen kalten Schicht, die noch nicht verqualmt ist. Das ist der Ausgangszustand für alle Räume. Er gilt solange bis ein Zustrom von HeiBgasen aus bereits verqualmten Räumen stattfindet. Für den Brandraum ist ab Brandbeginn ebenfalls ein anderes Modell zu verwenden. (Fall 1)
- Zum Brandbeginn bildet sich im Brandraum zuerst der Plume aus. Der Raum besteht dabei solange aus einem heißen Plume sowie einer kalten Schicht über die gesamte Hallenhöhe bis der betrachtete Bereich über dem Brandherd soweit erwärmt ist, daß sich ein Ceiling Jet ausbilden kann. Dieser Fall tritt auch auf. wenn die Ventilation (Oachentliiftung) im Bereich des Plume so groß wird, daß entsprechend der gesamten eingemischten luft und dem Abbrand darüber genügend Abgase zum Gleichgewichtszustand abgeführt werden können. ( Fall 2 a )
- Ausgehend von Fall 2 a breiten sich dann anschließend die Heißgase in Form eines sogenannten Ceiling Jet aus. Dabei bildet sich eine Heißgasfront mit variabler Schichthöhe. die mit der Zeit die gesamte Halle ausfüllt. Dabei werden für den Plume und den Ceiling Jet die gleiche homogene Temperatur angenommen. ( Fall 2 b )
- Der Brandraum besteht aus einem heißen Plume und einer Heißgasschicht, mit einer homogenen Mischtemperatur, sowie einer kalten unteren Schicht ebenfalls mit einer homogenen Temperatur. ( Fall 3 a )
- Bei anderen Räumen fehlt der durch den Brand bedingte Plume. Durch Zustrom von HeiSgasen aus bereits verqualmten Räumen hat sich ebenfalls eine Heißgasschicht der Höhe z ausgebildet, für die ebenso wie für die restliche untere Schicht eine homogene Temperaturverteilung angenommen wird. (fall 3 b )
- Der Raum besteht nur aus einer verqualmten heißen Schicht. Dies trifft dann zu, wenn die Brandfläche die gesamte Grundfläche der Halle bedeckt, und wenn die Heißgasschicht sich über die gesamte HaUenhöhe erstreckt. Aus rechentechnischen Gründen muß dieses Modell auch für die Abkühlphase in allen Räumen verwendet werden, weil das Fehlen einer Brandquelle zu numerischen Schwierigkeiten bei der Berechnung der Schichthöhe führen kann, da Schwerkraftströmungen infolge einer Abkühlung von Gasen zur Zeit nicht berücksichtigt werden. ( Fall 4 )

Als unbekannte Größen gehen im MRFC - Modell in den dargestellten Fällen 2 und 3 für jeden Raum i in die Berechnung ein:

- Gastemperatur der heiBen Zone  $T_{\rm g1, i}$
- Gastemperatur der kalten Zone  $T_{q2, i}$
- Höhe der Heißgasschicht  $z_i$
- Druck am Fußboden  $P_{u, i}$

In der Anfangsphase des Brandes und nach Auftreten des Rash-Over liegt in den einzelnen Räumen jeweils nur eine einzige Schicht vor ( Fälle 1 und 4 ). Das bedeutet. daß in dieser Zeit mit einem anderen Gleichungssystem gearbeitet werden muB. In diesem Fall reduzieren sich die Bilanzen zu einer Massen- und einer Energiebilanz .

À

Mit diesen Unbekannten lassen sich alle Energie- und Massenströme beschreiben, wenn man davon absieht, daß für die Berechnung der Wandtemperaturen der Bauteile die Fouriergleichung gelöst werden muß. Bei einer homogenen Schicht ( Fälle 1 und 4 )im untersuchten Raum verbleiben die Temperatur sowie der Druck am Fußboden als Unbekannte.

Die Kopplung zwischen den einzelnen Räumen erfolgt dadurch, daß die Abflüsse aus den angekoppelten Räumen als Zufluß der vorgeschalteten Räume wieder in die Bilanz eingehen. Oie Verbindung zwischen den HeiBgasschichten und den kalten Schichten wird über die Einmischströme und somit über die Bilanzen der Plume hergestellt.

Zur Lösung stehen für jede Schicht eine Massen- und eine Energiebilanz zur Verfügung. Das entstehende umfangreiche Gieichungssystem wird mit einer modifizierten Powell Hybrid Methode gelöst. Ausgehend von einem Startwert (alter Zustand ) werden dabei die Unbekannten solange variiert, bis alle Gleichungen mit einer vorgegebenen Genauigkeit erfüllt sind.

#### 2 Massenbilanzen und Massenstr6me

Unter der Voraussetzung, daß in dem betrachteten Raum zwei Schichten und der Brandherd ergehen sich die in Bild 2.1 gezeigten Massenströme, für die zu jedem Zeitpunkt das Gleichgewicht zu formulieren ist. Der dargestellte Zustand gilt für den Fall einer voll ausgebildeten HeiBgasschicht mit Teilflächenbrand, bei dem alle dargestellten Dachöffnungen zum augenblicklichen Zeitpunkt geöffnet sind.

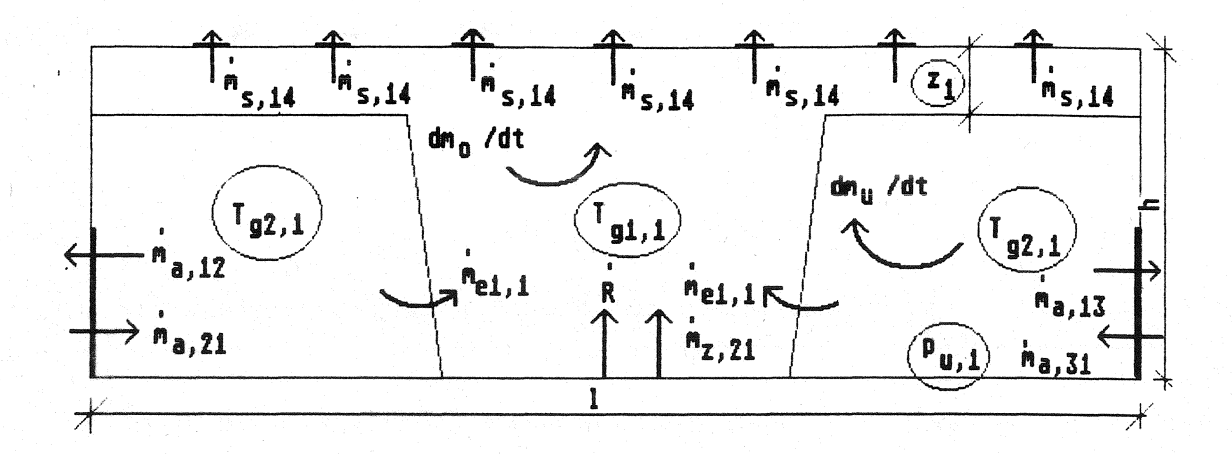

Bild 2.1 : Massenströme im Brandraum unter Berücksichtigung von drei AuBenräumen mit vorhandener HeiBgasschicht

Die beiden Massenbilanzen, die gelöst werden, lauten für den Raum bei zwei Zonen:

- für die HeiBgasschicht

$$
dm_{1,i} \neq dt + \sum \hat{m}_{s,ij} - \sum \hat{m}_{s,ji} - \hat{m}_{el,i} + \hat{m}_{el,i} - \hat{R}_{i} = 0
$$
 Gl. (2.1)

- für die untere Gasschicht

$$
dm_{2,i} \, / \, dt + \Sigma \, m_{a,\ ij} - \Sigma \, m_{a,\ ji} + m_{e1,\ i} - m_{e2,\ i} = 0 \quad \text{GI.} \, (2.2)
$$

Für einen Raum mit einer homogenen Schicht reduzieren sich die Massenbilanzen zu :

$$
dm_{1,i} / dt + \sum \dot{m}_{s,i,j} - \sum \dot{m}_{s,j,i} - \dot{R}_{i}
$$
 = 0 Gl. (2.3)

für einen Raum mit einer heißen Schicht, bzw. für einen Raum, für den während der gesamten Berechnung eine Zone angesetzt wird und zu

$$
dm_{2,i} / dt + \sum \dot{m}_{a, ij} - \sum \dot{m}_{a, ji} = 0
$$
 (d. (2.4)

für einen Raum mit einer kalten Zone, in dem der Aufbau einer HeiBgasschicht erwartet wird.

Darin bedeuten :

$$
dm_{1,i}/dt = d(V_{1,i} \rho) / dt
$$
  
= zeitliche Massenänderung der heißt im Raum i durch  
Temperatur- und Volumenveränderung

 $dm_{2,i}/dt = d(V_{2,i} p) / dt$ 

- = zeitliche Massenänderung der kalten Schicht im Raum i durch Temperatur- und Volumenveränderung
- $\dot{m}$ s, ij = Massenströme aus der heißen Zone des Raumes i in Raum j
- $\dot{m}$ s, ji = Massenströme in die heiße Zone des Raumes i aus Raum j
- $m_a$ , ij = Kaltgasmassenströme aus der unteren Zone des Raumes i in Raum j
- $\dot{m}_{\rm a,ji}$ = Kaltgasmassenströme in die untere Zone des Raumes i aus dem Raum j
- $m_{e1, i}$ = durch Einmischung von unten nach oben eingetragene Massenströme
- m e2, i = durch Einmischung von oben nach unten eingetragene Massenströme
- $\dot{\mathsf{R}}$  ; ::: Abbrandrate im Raum i. Zur Zeit kann nur der Abbrand in einem Raum berücksichtigt werden.

Die Umgebung ist im Sinne dieser Definition als benachbarter Raum mit konstanter Temperatur aufzufassen.

Zur Bestimmung der Einmischterme me sind in der Literatur umfangreiche Studien bekannt, aus denen die Massen- uns Energieströme innerhalb eines Raumes als Austauschströme zwischen den beiden Schichten bestimmt werden können. Dabei hat sich in den meisten Fällen die in dargestellte Beziehung von Mc' Caffrey und Cox bewährt. Daher wurde sie in das bestehende Programm aufgenommen. Für die Einmischung an Öffnungen sind einige Modifikationen vorgenommen worden, die aus Wärmebilanzrechnungen im Rahmen von Mehrraumuntersuchungen aus Großversuchen abgeleitet wurden.

Die Terme mez , berücksichtigen die Rückeinmischung von Heißgasen in die untere Zone aufgrund von entgegengesetzt gerichteten Strömungen. In der Energiebilanz kann dieser Anteil nun berücksichtigt werden,da die Annahme, daS die untere Gasschicht den Umgebungsbedingungen genügt, aufgegeben wurde. Da zur Zeit auch keine genaueren Untersuchungen dazu vorliegen, wurde dieser Term in der jetzigen Programmfassung nach Jones / 2 / bestimmt. Zukünftig wird aber verstärkte Sorgfalt auf die physikalische und rechentechnische Realisierung dieses Massenstroms gelegt werden.

Die Massenströme zwischen einzelnen Räumen sowie zwischen Räumen und der Umgebung können physikalisch zur Zeit in folgender Form berücksichtigt werden:

- Massenströme durch vertikale Öffnungen
- Massenströme durch horizontale Öffnungen
- Massenströme durch Schächte
- Zwangsmassenstrom eines vorgegebenen Volumens
- geregelter Zwangsmassenstrom in Abhängigkeit von stöchiometrischer Verbrennung.

Im folgenden sollen die Massenströme durch horizontale und durch vertikale Öffnungen kurz dargestellt werden. Eine ausführliche Beschreibung auch für die anderen möglichen Strömungstypen kann / 11 / entnommen werden.

# - horizontale und vertikale Ströme

Die Massenströme für horizontale und vertikale Öffnungen werden nach einem modifizierten Strömungsmodell ermittelt. Dabei stellen sich für den Fall, in dem Einmischungen stattfinden gekrümmte Stromlinien ein. Es werden zwei Fälle untersucht. Möglich sind das direkte Einströmen in die anliegende Schicht ohne Einmischung und ein Einmischen in die obere oder untere Schicht. Dies wird anhand eines Schwerkraftkriteriums überprüft. Obwohl im Strömungsmodell von horizontalen Stromlinien ausgegangen wird, erscheint die Anwendbarkeit des Modells doch gerecht fertigt, weil für den Bereich des Ubergangs horizontale Stromlinien vorliegen, wenn auch auf einer kurzen länge. Der Bestimmung liegt wegen der angenommenen Homogenität der Schichten die Bernoulli- Beziehung nach Gleichung (2.5) zu Grunde, die bei jeder Öffnung so anzuwenden ist, daß immer Teilbereiche betrachtet werden, in denen sich bei beiden Räumen die Rohdichten nicht ändern, wenn man davon ausgeht, daß die betrachteten Schichten relativ groß im Verhältnis zu den Öffnungen sind. Dies ist in der Regel gegeben.

Damit werden die Massenströme aus Raum i nach Raum j zu

$$
m_{n, ij} = b_k \cdot c_k \cdot \sqrt{2 \cdot p_{n, i}} \cdot \int_{x_{ij}}^{x_0} \sqrt{p_i(x) - p_j(x)} \cdot dx \quad \text{GI. (2.5)}
$$

= betrachteter Massenstrom der Art n ( heiß oder kalt)

mit:  $m_{n_s}$  ij

 $\mathfrak{p}^{\mathfrak{g}}$ = Breite der betrachteten Öffnung k

 $c_{\mathbf{k}}$  $=$  Kontraktionskoeffizient der Öffnung k

- $P_{n,i}$ = Dichte des strömenden Gases der Art n
- $p(x)$ = Druck an der ausströmenden Seite an der Stelle x
- $p(x)$ = Druck an der einströmenden Seite an der Stelle x
- $x_{o}$ = obere Intervallgrenze
- $x_{\rm u}$ = untere Intervallgrenze .

Für horizontale Öffnungen wird  $x_0$  zu  $x_0$  und es gilt:

$$
\dot{m}_{n, ij} = A_{k} \cdot c_{k} \cdot \sqrt{2 \cdot \rho_{n, i} \cdot (p_{i} - p_{j})}
$$
 Gl. (2.6)

= Fläche der horizontalen öffnung . mit:  $A_{\nu}$ 

#### - zeitlich regulierbare Ströme

Bei jeder Ventilation kann zudem berücksichtigt werden, daß sich der öffnungsgrad der entsprechenden öffnungen im Verlauf des Brandes von völliger Geschlossenheit bis zur gänzlichen Öffnung verändern kann (Bild 2.7 ). Dadurch ist es möglich, das Öffnen und Schließen von Dachentlüftungen, Türen und Fenstern sowie den geregelten Einsatz von mechanischen Fördereinrichtungen zu simulieren, um den Einfluß der Ventilation auf das Brandgeschehen zu studieren.

So kann etwa berücksichtigt werden, daß Rauch- und Wärmeabzüge erst bei einer bestimmten Heißgastemperatur geöffnet und lichtkuppeln erst bei einer bestimmten Temperatur zerstört werden. Die öffnungen werden dann bei vorgegebenen Grenztemperaturen zerstört, für die z. B. die Deckentemperaturen als Kriterium verwendet werden. Weitere Möglichkeiten bestehen darin, den öffnungsgrad zeitlich vorzugeben oder abhängig von der Druckdifferenz an der öffnung zu steuern.

Eine weitere Möglichkeit besteht in der Berücksichtigung der Tatsache, daß Türen oder Fenster im Verlauf von Flucht- und RettungsmaBnahmen ganz oder teilweise geöffnet oder geschlossen werden. Auch der Einsatz von stationären oder mobilen Entqualmungseinrichtungen mit definierter Förderleistung kann z.B. in Abhängigkeit von der Zeit, der HeiBgastemperatur oder dem anstehenden Differenzdruck in die Simulation eingehen.

Die Möglichkeit der variablen öffnungen kommt aus der Nachrechnungen von Versuchsergebnissen.Tatsächlich kann sie in zweierlei Hinsicht genutzt werden. Zum einen führt die Annahme einer verzögerten öffnung der Dachöffnungen zu einer praxisgerechten Berechnungsweise, denn bei einem Brand werden die Uchtkuppeln beziehungsweise Rauch- und Wärmeabzüge mit einer zeitlichen Verzögerung geöffnet, was in der Regel durch ein Versagen des Abdeckmaterials oder häufiger durch eine automatische öffnung erreicht wird, die durch Temperaturfühler ausgelöst wird. In vielen Fällen erfolgt eine öffnung der RWA durch die Werkfeuerwehr in der Praxis bevor eine automatische öffnung erfolgen würde. Dadurch ist eine zusätzliche Sicherheit vorhanden. Zum anderen kann durch eine Staffelung der Ansprechtemperaturen über die Halle verteilt der Tatsache Rechnung getragen werden, daß in der Praxis die Temperatur in der HeiBgasschicht nicht homogen ist, sondern durch Einmischeffekte und Abkühlung an Wänden und Einbauten, vom Brandherd zu den Enden hin abnimmt. Dadurch ergibt sich in der Rechnung das realistische Ergebnis, daß die öffnungen in der Nähe des Brandes zuerst geöffnet werden, während die weiter entfernt liegenden mit einer von der Heftigkeit des Brandes abhängigen Verzögerungszeit geöffnet werden.

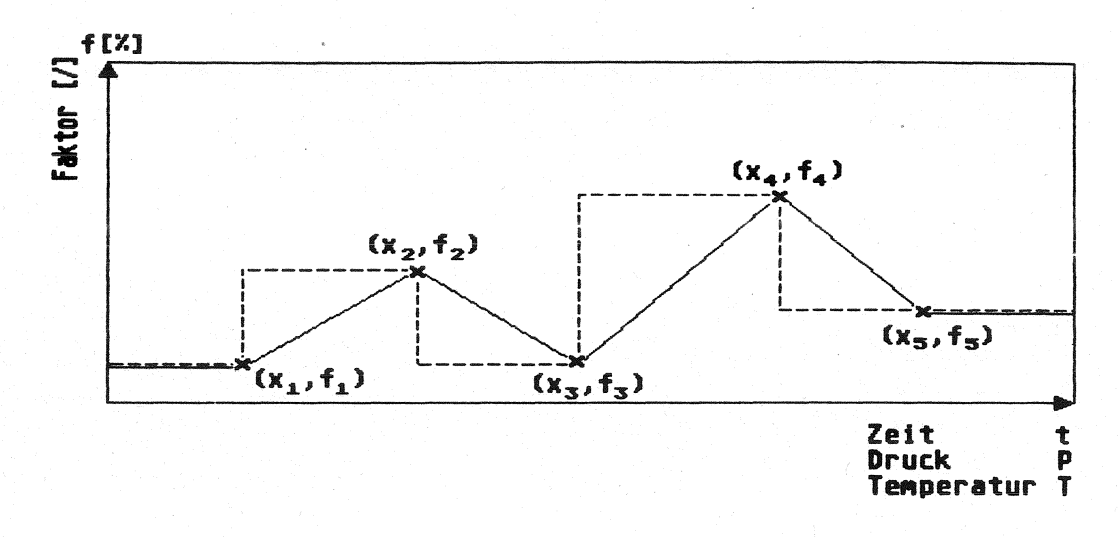

Bild 2.7: Zeitlich veränderliche Öffnungen in Abhängigkeit von der Zeit, der Temperatur odew *von* der Druckdifferenz

#### 2.1 Abbrandmodelle

Einen wesentlichen Einfluß auf die Ergebnisse der Brandsimulation hat die Bestimmung der pro Zeiteinheit vom Brandgut in Abbrandprodukte umgesetzten Menge. Diese Menge stellt in GI. 2.1 bis 2.4 die Abbrandrate R dar. Dabei ist zu unterscheiden, ob genügend Sauerstoff für eine vollständige Verbrennung dieser Menge zur Verfügung steht. Wenn genügend Sauerstoff vorhanden ist, findet eine stöchiometrische Verbrennung statt und der Brandblauf ist brandlastgesteuert. Das bedeutet, daß die Abbrandrate von der Ventilation kaum beeinfluBt nur vom Brandgut und der Brandfläche abhängt. Dabei wird die gesamte verdampfte ( pyrolysierte ) Menge des Brandgutes durch chemische Umwandlungen bei maximaler Energiegewinnung in Brandgase umgesetzt. Dies stellt bei sonst gleichen Randbedingungen für die Konstruktion den ungünstigsten Fall dar. Bei Sauerstoffmangel findet dagegen ein ventilationsgesteuerter Brand statt. Das führt zu einer unvollständigen Verbrennung, bei der größere Mengen von CO und gasförmigen und festen unverbrannten Kohlenstoffverbindungen in die Rauchgase gelangen.

Für die Bestimmung der Abbrandrate stehen im Programm umfangreiche Modelle zur Verfügung. Sie sind:

- Vorgabe einer Abbrandfunktion über drei Bereiche mit jeweils vier Stützstellen ( günstig zur Vorgabe von Trapezfunktionen)
- Vorgabe über bis zu 1 00 StützsteIlen, zwischen denen linear oder durch Spline-Funktionen interpoliert wird
- Abbrandmodell für Ho!zkrippen
- temperatur- und ventilationsabhängiges Ölbrandmodell
- temperatur- und ventilationsabhängiges Kabelbrandmodell
- geometrisches Ausbreitungsmodell für Hallen

Die beiden erstgenannten Modelle eignen sich besonders gut zum Nachvollziehen von durchgeführten Brandversuchen, bei denen die Gültigkeit der Modelle für den Massen- und Energietransport überprüft wurde *1* 19, 18 *I.* Dabei wird vor den Berechnungen der zeitliche Verlauf der Abbrandrate vorgegeben, wie er im Versuch beobachtet wurde. Oie restlichen Modelle sind aus Versuchen abgeleitet worden. um bestimmte Gegebenheiten auszunutzen. Dabei findet eine mehr oder weniger starke Rückkopplung des Brandverlaufs auf die Entwicklung der Abbrandrate statt. Oie stoffspeziefischen Modelle für Holz-, ÖI- und Kabelbrandlasten sind dabei nur von der Geometrie des Brandraums abhängig. Die restlichen wesentlichen EinfluBgröBen wie Temperatur und Sauerstoffzufuhr sind vom Brandverlauf abhängig *1* 18 *I.* 

#### -vorgegebene Abbrandfunktion:

Die Abbrandrate wird aus einer Reihe von StützsteIlen durch eine funktionale Interpolation bestimmt. Dies ist eine bei fast allen Simulationsmodellen enthaltene Möglichkeit für die Bestimmung der Abbrandrate durch Vorgabe von einigen StützsteIlen. Bei einigen ist sie gar die einzige Möglichkeit. Die Vorgabe ist vor allem für solche Fälle interessant, bei denen der Verlauf zum Beispiel durch Versuche bekannt ist.

Bei einer Interpolation über drei Bereiche werden drei kubische Polynome bestimmt, die im Grenzfall ein Trapez bilden. In Bild 2.8 ist ein solcher Fall dargestellt. Diese Form ist für viele Fälle der Wärmebilanzrechnungen ausreichend, um zum Beispiel für äquivalente Branddauern ( vgl. 3.2 ) ausreichende Aussagen zu finden, denn diese ist nicht so stark vom exakten Verlauf der Abbrandrate abhängig, wie zum Beispiel die Gastemperaturen. Außerdem können damit sehr viele Brandvedäufe ausreichend beschrieben werden.

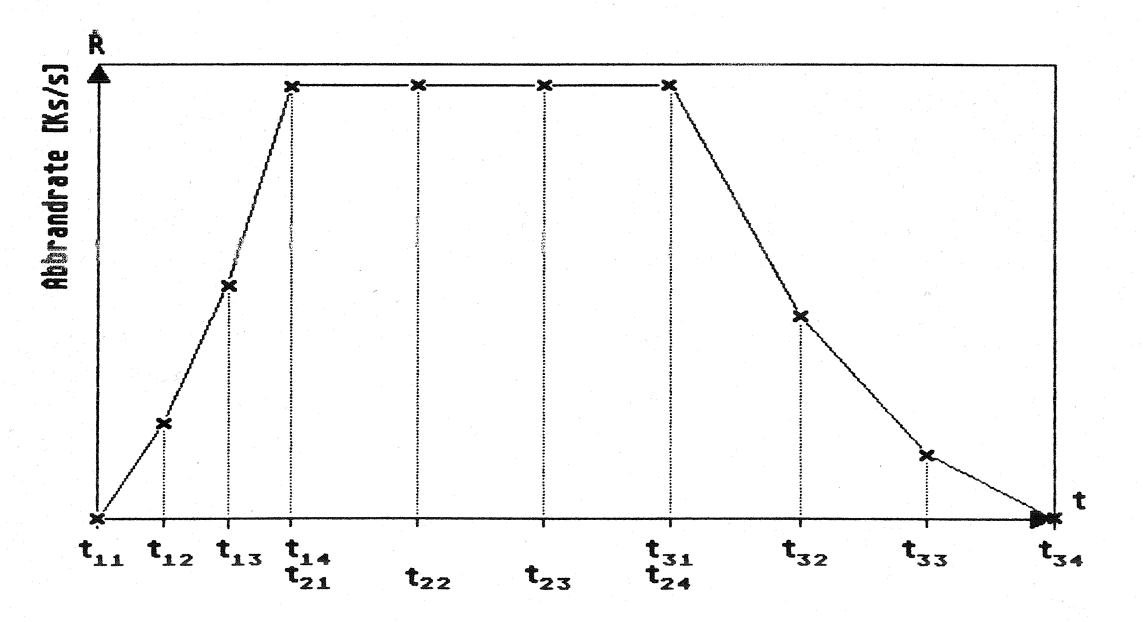

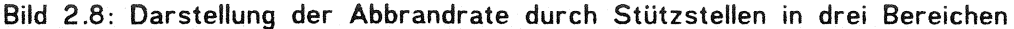

Im zweiten Fall ist die Anzahl der Stütz stellen bis zu maximal 100 beliebig. Dazwischen kann entweder durch natürliche kubische Splinefunktionen oder durch Geraden interpoliert werden. Das Beispiel eines für eine Versuchsnachrechnung bestimmten Abbrandratenverlaufs ist in Bild 2.9 dargestellt. Bei Splineinterpolation ist darauf zu achten, daß die Verläufe über den Nullpunkt zwischen den StützsteIlen sehr stark schwingen können und daher negative Abbrandraten liefern würden. Dies ist vor allem der Fall, deren Verlauf eher einer e-Funktion entsprechen. In diesem Fall ist eine lineare Interpolation vorzuziehen .

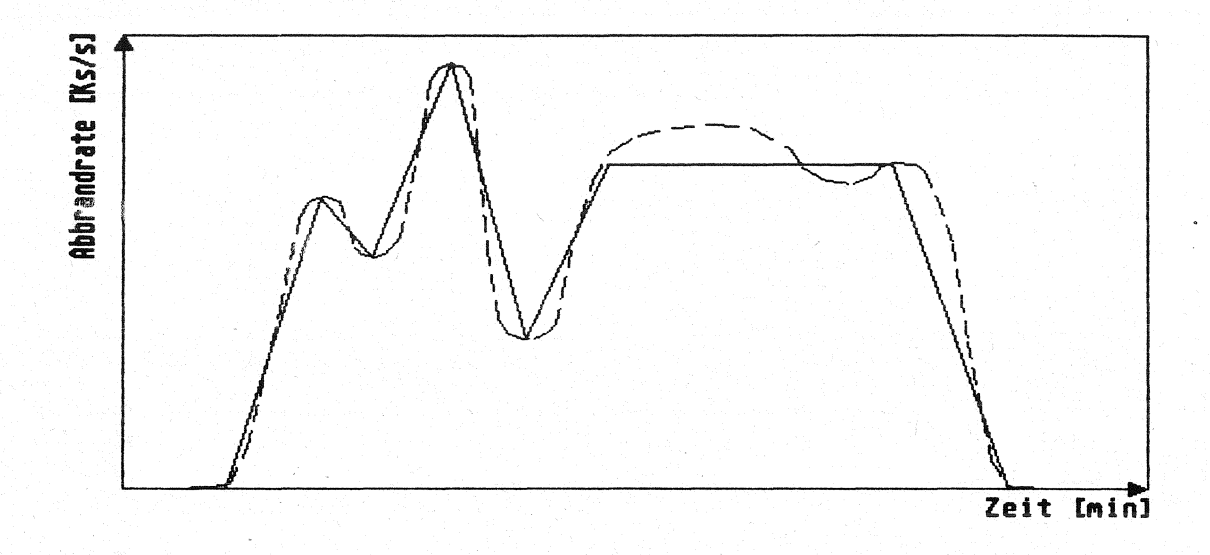

Bild 2.9: Mehrere StützsteIlen mit Interpolation durch Geraden oder durch Splinefunktionen

#### 3. Energiebilanzen und Energiestr6me

Unter der Voraussetzung. daß im Brandraum ein Feuerplume und zwei Schichten vorliegen, ergeben sich die in Bild 3.1 dargestellten Energieströme, für die zu jedem Zeitpunkt ebenfalls das Gleichgewicht zu formulieren ist. Dabei sind nicht alle Energieströme darstellbar, die im Programm berücksichtigt werden. So ist zum Beispiel die Einmischung von heißen Gasen aus der oberen Schicht in die Kaltgasschicht im dargestellten Fall nicht möglich, weil dafür das Vorhandensein zweier gegenläufiger Strömungen aus den beiden Schichten Voraussetzung ist. Diese kann sich erst ausbilden, wenn sich die Schichtgrenze im Bereich der vertikalen Öffnungen befindet. Aus Platzgründen konnten ebenfalls nicht alle Energieströme durch Dachöffnungen bezeichnet werden. Sinngemäß haben aber alle dargestellten Ströme die gleiche Bedeutung. Außerdem wurden die Ströme durch Konvektion (h. 14) und Strahlung  $(h_{0,14})$  zusammengefaßt

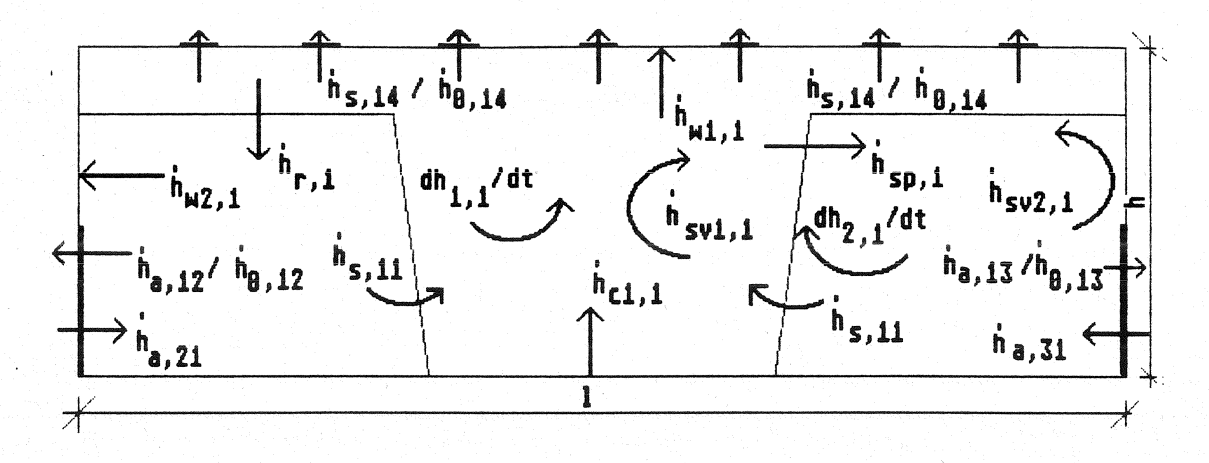

Bild 3.1: Energieströme im Brandraum unter Berücksichtigung von drei AuBenräumen mit vorhandener HeiBgasschicht ( Fall 3 a aus Bild 2 1 )

Es werden die Energieterme für Energieänderung der Gasschichten ( *dhl* dt ). für Strahlung (h <sub>0</sub> ) und Konvektion ( h <sub>s</sub> ) von Öffnungen, für Strahlung der Heißgasschicht in die kalte Zone ( $h_r$ ) und des Plumes  $h_{sp}$  sowie für den Energieaus-<br>tausch mit Wänden ( $h_w$ ) und Einbauten wie Ölbehälter und Stahlwände berücksichtigt ( $h_{\text{ev}}$ ). Die Energiebilanz lautet dann für die Heißgasschicht des Raumes i :

$$
dh_{1,i} \neq dt + \hat{h}_{ab,1,i} - \hat{h}_{zu,1,i} = 0
$$
 (Gl. (3.1)

Die Energieabflüsse werden dabei zu

$$
\hat{h}_{ab} = \sum \hat{h}_{s, ij} + \sum \hat{h}_{01, ij} + \sum \hat{h}_{wn, i} + \sum \hat{h}_{sv1, i} + \hat{h}_{r, i}
$$
 Gl. (3.2)

und die Zuflüsse zu

$$
\hat{h}_{zu-1, i} = \hat{h}_{c1, i} + \sum \hat{h}_{s, ii} + \sum \hat{h}_{01, ii} + \hat{h}_{sp-1, i}
$$
 Gl. (3.3)

Die Energiebilanz der unteren Schicht lautet entsprechend:

$$
dh_{2,i}/dt + \dot{h}_{ab} 2, i - \dot{h}_{zu} 2, i = 0
$$
 (d. (3.4)

Die Energieabflüsse werden dabei zu

$$
\hat{h}_{ab} = \sum \hat{h}_{a, \hat{i} \hat{j}} + \sum \hat{h}_{02, \hat{i} \hat{j}} + \sum \hat{h}_{vm, \hat{i}} + \sum \hat{h}_{sv2, \hat{i}} \qquad \qquad \text{Gl. (3.5)}
$$

und die Zuflüsse zu

$$
\dot{h}_{zu\ 2, i} = \dot{h}_{sp\ 2, i} + \Sigma \dot{h}_{a, ji} + \Sigma \dot{h}_{02, ji} \dots
$$
 Gl. (3.6)

#### In diesen Gleichungen bedeuten:

dh<sub>1,i</sub> / dt = Energieänderung der heißen Schicht des Raumes i dh<sub>2,i</sub> / dt = Energieänderung der unteren Schicht des Raumes i<sup>.</sup>  $h_{ab}$  1.j = Energieabflüsse aus der heißen Schicht des Raumes i  $h_{\overline{z}u,1,i}$  = Energiezuflüsse der heißen Schicht des Raumes i  $\dot{h}_{ah,2,i}$  = Energieabflüsse aus der unteren Schicht des Raumes i  $h_{\text{zu 2,i}}$  = Energiezuflüsse der unteren Schicht des Raumes i  $h_{\rm s, \ ii}$ = Konvektionsenergie der aus der heißen Schicht des Raumes j in den Raum j strömenden Gase  $h_{\rm s, \ ii}$ = Konvektionsenergie der in die heiße Schicht des Raumes i aus dem Raum j strömenden Gase = Konvektionsenergie der aus der unteren Schicht des  $h_a$ , ij Raumes i in den Raum j strömenden Gase  $h_a$ , ji = Konvektionsenergie der in die untere Schicht des Raumes i aus dem Raum j strömenden Gase  $h_{01}$ , ii = Strahlungsenergie aus der heißen Schicht des Raumes i in den Raum j  $h_{01, \; ji}$ = Strahlungsenergie in die heiße Schicht des Raumes i aus dem Raum j  $n_{02}$ , ij = Strahlungsenergie aus der unteren Schicht des Raumes i in den Raum j h<sub>02, ji</sub> = Strahlungsenergie <u>in die untere Schicht</u> des Raumes i aus dem Raum j  $h_{\text{wn}, i}$ = Energieaustausch mit dem n-ten Umfassungsbauteil des Raumes i. Es werden dabei 4 Teile betrachtet. Decke und Fußboden sowie Wand im oberen und im unteren Bereich , i = Energieaustausch mit Einbauten der heißen Schicht des Raumes i. Dazu zählen zur Zeit Ölbehälter und Stahlkörper . In diesem Term kann auch die durch Sprinkler aufgenommene Energie erfaßt werden.

- Energieaustausch mit Einbauten der unteren Schicht des Raumes i
- $h_{sp 1, i}$  = Abstrahlungsverluste des Plumes an die obere Schicht im Raum i
- h<sub>sp 2, i</sub> = Abstrahlungsverluste des Plumes an die untere Schicht im Raum i
- $h_{r, i}$  = durch Strahlung aus der heißen Schicht an Teile der unteren Schicht abgegebene Energie im Raum i
- $h_{c1, i}$  = durch Verbrennung in die heiße Schicht eingetragen Energie im Raum i

Die Energieänderung der Schichten wird aus der zeitlichen Änderung der inneren Energie der betreffenden Schicht bestimmt. Dabei ist die zeitliche Änderung der Volumina und der Temperaturen zu beachten. Die Konvektionsenergien der Massenströme entsprechen deren Energiegehalt . In beiden Fällen wird die spezifische Wärmekapazität der Gase temperaturabhängig berücksichtigt.

Der Energieaustausch zwischen Gasschichten und Bauteilen sowie Einbauten besteht aus einem Konvektions- und einem Strahlungsanteil mit einem temperaturabhängigen Wärmeübergangskoeffizienten für den konvektiven Anteil. Der Energieaustausch kann dabei in beiden Richtungen stattfinden. Er ist in der angegebenen Definition positiv für eine Wärmeabgabe aus der Gasschicht an das betreffende Objekt ( Ld.R. während der Hauptdauer des Brandes bei Erwärmung der Gasschicht) und negativ bei einer Wärmeabgabe aus der Gasschicht ( i.d.R. bei Abkühlung der Gasschicht, wenn die Gastemperatur niedriger ist als die betreffende Objekttemperatur).

## - Energiefreisetzung

Die freigesetzte Energie ist davon abhängig, ob vollständige ( $\varphi \leq 1$ ) oder unvollständige (p>1) Verbrennung vorliegt, wobei p das Verhältnis von Sauerstoffbedarf für eine stöchiometrische Verbrennung zu tatsächlich vorhandenem Sauerstoff darstellt. ( \lgl. Abschnitt 1.2.1). Der zur Verfügung stehende Sauerstoff wird aus der in den Plume eingetragenen Gasmenge und dem in der oberen Schicht noch vorhandenen Sauerstoff bestimmt. Dabei wird die Zusammensetzung der Gase berücksichtigt. Also ist

$$
p = r_{02} + R / m_{02}
$$

GI. ( 3.7 )

Dabei bedeuten:

= Sauerstoffbedarf für die vollständige Verbrennung von einem kg **Brennstoff** 

Ŕ. = Abbrandrate

 $\dot{m}_{o}$  = für die Verbrennung zur Verfügung stehende Sauerstoffmenge

mit:

$$
\dot{m}_{o_2} = \sum \dot{m}_{s, ji} \cdot Y_{o_2, j} - \sum \dot{m}_{s, ij} \cdot Y_{o_2, i} + V_{1,i} \cdot P_{1,i} \cdot Y_{o_2,1,i} / dt
$$
  

$$
\dot{m}_{s, ji} = \text{aus Raum j in die obere Schicht des Raumes i einströmender Massenstrom
$$

 $\dot{m}_{\rm s, ij}$  = aus Raum i in die obere Schicht des Raumes jeinströmender<br>Massenstrom

 $Y_{\mathbf{0}_2,i}$  = Sauerstoffgehalt der entsprechenden Schicht des Raumes Y<sub>o<sub>ni</sub> = Sauerstoffgehalt der entsprechenden Schicht des Raumes j</sub>  $V_{1}$  = Volumen der Heißgasschicht des Raumes i  $p_1$  = Rohdichte der Heißgasschicht des Raumes i

dt = Iterationsschrittweite

Die Strahlungsverluste des Plume ( $h_{\text{sn},j}$ ) werden nach einer geometrischen Zerlegung den oberen und unteren Umfassungsbauteilen zugeschlagen, so daß in die Heißgasschicht nur ein reduzierter Anteil eingetragen wird. Dies wird dadurch berücksichtigt, daß in allen Berechnungen ein Verlustfaktor für die Flammenstrahlung eingeht, der nach vorliegenden Erfahrungen zwischen 0,25 und 0,60 liegen kann. Dieser Faktor ist wegen einer zur Zeit noch fehlenden genaueren Strahlungsberechnung während des ganzen Brandverlaufs konstant. Er wird vom Benutzer vorgegeben. Dieser ümstand kann unter Umständen zu Schwierigkeiten bei der Berechnung von grÖBeren Bränden führen, weil die Bauteile der unteren Schicht zu stark aufgeheizt. werden. Dies ist ein Zeichen dafür, daß die Strahlungsverluste zu hoch angesetzt werden. In diesem Fall ist die Berechnung mit einem k'eineren Verlustfaktor neu zu starten. Dann ergibt sich die Energiefreisetzung des Brandes h et . zu:

 $(1-f)$   $\cdot$  R  $\cdot$  H<sub>ui</sub> für  $\varphi \leq 1$ GI. ( 3.8 ) (1–f)  $\mathbf{\hat{R}}$   $\mathbf{H}_{\mathbf{u}\mathbf{i}}$  / φ für  $\varphi > 1$ mit: f = Verlustfaktor (Flammenstrahlung) Ŕ. = Abbrandrate  $H_{\rm ini}$ = unterer Heizwert

= stöchiometrischer Verbrennungsfaktor

Für den Fall, daß der Brandraum nur aus einer heißen Schicht besteht (Vollbrandmodell) , verschwindet der Verlustfaktor f und die gesamte freigesetzte Energie wird zunächst in die heiße Schicht eingetragen. Eine Nachverbrennung und damit eine zusätzliche Energiefreisetzung in anschließenden Räumen ist zur Zeit nicht vorgesehen. Dieser Fall tritt auf, wenn die Abbrandrate sehr viel größer ist, als die mit dem vorhandenen Sauerstoff verbrennbare Menge. Dann werden unverbrannte Rückstände den Abgasen beigemischt, die unter Umständen in einem entfernteren Raum verbrennen können. Diese Tatsache befindet sich zur Zeit in der Diskussion und ist noch nicht abschließend geklärt. Vor allem sind die Bedingungen zu untersuchen, bei denen eine solche Verbrennung stattfindet. Im Programm wird zur Zeit die Verbrennung zu ausschließlich CO und CH4 zugelassen, wobei CH4 als Gas betrachtet wird, das nicht weiter verbrennt. **Bei** einem weiteren Fehlen von Sauerstoff wird die Berechnung abgebrochen.

# - Konvektions- und Strahlungsenergien

Ф

Die Terme  $h_s$  ,  $h_a$  ,  $h_0$ ,  $h_r$  und  $h_w$  sind in den Gleichungen (3.9), bis (3.14) beschrieben, wobei beachtet werden muß, daß die angegebenen Flächen von der Gasschichthöhe z und vom augenblicklichen Modell nach Bild 1.1. also auch von der Zeit abhängig sind. In den Bauteiloberflächen Awn geht in Gleichung 3.1 2 der von der HeiBgasschicht bzw. der unteren Schicht augenblicklich bedeckte Anteil ein. Dabei wird der Energieanteil der Wand verschmiert, der theoretisch benötigt wird, um den bei Erhöhung der Heißgasschicht als kalt unterstellten Wandteil im Bereich der heißen Zone zu erwärmen. Diese Tatsache kann aber im Rahmen der Mode!!ierung ohne nennenswerte Fehler hingenommen werden.

Die Konvektionsenergie der Gase ist durch die Beziehung für Gase gegeben, die im Raum j in die Heißgasschicht aus dem Raum i einströmen. Somit wird diese ermittelt nach der Beziehung:

$$
h_{s, ij} = m_{s, ij} \cdot c_{pn, i} (T_{gn, i}) (T_{gn, i} - T_0).
$$
 Gl. (3.9)

Für nach unten einströmende Gase ist diese Beziehung zu modifizieren. Die Konvektionsenergie lautet dann

$$
\dot{h}_{a, ij} = \dot{m}_{a, ij} \cdot c_{pn, i} (T_{gn, i}) \cdot (T_{gn, i} - T_0) \cdot Gl. (3.10)
$$

Dabei bedeuten:

$$
\dot{m}_{\rm s, ij}
$$
 = nach einem oben beschriebenen Strömungsmodell  
\nermittelter Massenstrom in die obere Schicht des  
\nRaumes j aus dem Raum i einströmender Massenstrom

$$
\dot{m}_{a, ij}
$$
 = nach einem oben beschriebenen Strömungsmodell  
\nermittelter Massenstrom in die unters Chicht des  
\nRaumes j aus dem Raum i einströmender Massenstrom

- $c_{\text{pn, i}}$ = spezifische Wärmekapazität der Gase in der n-ten Schicht des Raumes i. n berücksichtigt dabei, ob die Gase aus der oberen oder der unteren Schicht ausströmen
- $T_{\text{on, i}}$  = Raumtemperatur der n-ten Schicht im Raum i

$$
T_{\Omega}
$$
 = Augentemperatur ( Referenztemperatur).

Die Strahlungsenergie durch Öffnungen vom Raum j in den Raum i geht über die Gleichung

$$
\dot{h}_{0, ij} = A_{0n, ij} \cdot \sigma \cdot (T_{gn, i}^4 - T_{gn, j}^4)
$$
 Gl. (3.11)

in die Bilanz ein. bei der unterstellt wird, daß die Brandgase als schwarzer Strahler aufgefaßt werden, wobei o der Stefan- Boltzmann- Konstanten entspricht und A<sub>On, il</sub> die Fläche der Öffnung zwischen den Räumen i und j darstellt, die zur Zeit zwischen den betrachteten Schichten liegt. Die Strahlung ist dabei so gerichtet, daß immer die entsprechende Temperatur des Raumes i größer sein muß als im Raum j. Das bedeutet faktisch, daß die Strahlung immer vom heißeren Gaskörper zum kälteren beziehungsweise zu dessen Umfassungsbauteilen gerichtet ist.

Für die Strahlungsverluste der Heißgasschicht ( h <sub>r, i</sub> ) an die untere Schicht des Raumes i muß von einer niedrigeren Strahlungszahl (  $\varepsilon$ <sub>r, i</sub> ) ausgegangen werden als bei Offnungen. Mit diesem Anteil werden der Strahlungsaustausch zwischen oberer Schicht und im wesentlichen unteren Umfassungsbauteilen näherungsweise erfaßt. Dieser Term ist in der vorliegenden Form des Programms durch einen linearen Ansatz beschrieben.

Dieser Anteil beredmet sich zu

$$
\dot{h}_{r, i} = \varepsilon_{r, i} \cdot \sigma \cdot A_{w2}, i \cdot (T_{g1}, \frac{4}{i} - T_{w2}, \frac{4}{i})
$$

Dabei sind:

 $A_{w2}$  i = Oberfläche des Fußbodens im Raum i  $T_{\text{w2, i}}$  = Oberflächentemperatur des Fußbodens  $T_{g1}$ , i = Heißgastemperatur des Raumes i .

Dieser Term verschwindet natürlich dann, wenn im Raum nur eine homogene Schicht vorliegt. Mit dieser Ausnahme und der beschriebenen modifizierten Energiefreisetzung sind alle Energieströme für eine Schicht formuliert und daher auch auf Räume anzuwenden, die nur aus einer Schicht bestehen.

In Gleichung (3.13) sind unter der Bezeichnung hwn, i die Energieverluste an die Umfassungsbauteile im Raum i oben und unten zu'sammengefaßt, die sich aus einem Konvektions- und einem Strahlungsanteil zusammensetzen, so daß gilt:

$$
\hat{h}_{wn, i} = A_{wn, i} \cdot (\alpha_{n, i} \cdot (T_{gn, i} - T_{wn, i}) +
$$
\n
$$
\epsilon_{res, n, i} \cdot (\sigma \cdot (T_{gn, i}^2 - T_{wn, i}^2)) \qquad \text{Gl. (3.13)}
$$

mit: A<sub>wn, i</sub> = Oberfläche der n-ten Umfassungsbauteile im Raum i

- = temperaturabhängige Wärmeübergangszahl für das n-te  $\alpha_{n, i}$ Bauteil im Raum i
- $\mathsf{T}_{\mathsf{gn},\mathsf{f}}$ ::: Gastemperatur am n-ten Bauteil im Raum i
- T<sub>wn,</sub> ::: Oberflächentemperatur des n-ten Umfassungsbauteils im Raum i
- $\varepsilon$ res n, j<sup>=</sup> konstante mittlere Strahlungszahl für das n-te Bauteil im Raum i .

Die Strahlung wird dabei für einen grauen Strahler berechnet, wobei lokale Energiekonzentrationen nicht berücksichtigt werden. Diese einfache Annahme erlaubt aber trotzdem gerade im Brandraum den Strahlungsanteil relativ gut abzuschätzen. Der gesamte Wärmeübergang setzt sich aus den Einzelanteilen der betrachteten Energieanteile zusammen, wobei die Oberflächentemperatur der Bauteile aus der Fouriergleichung
$$
c_{\mathsf{wn},i}: \rho_{\mathsf{wn},i}: \delta T \neq \delta t = \delta \neq \delta x : (\lambda_{\mathsf{wn},i}(T,x) \cdot \delta T / \delta x) \qquad \text{Gl. (3.14)}
$$

bestimmt wird. In der bedeuten

c .::: Wärmekapazität des n-ten Umfassungsbauteils wn, I im Raum i

 $P_{\text{wn}, i}$  = Rohdichte dieses Umfassungsbauteils

$$
\lambda_{\text{wn, i}}
$$
 = Wärmeleitfähigkeit des Materials für behandeltes  
\nBauteil.

Dieses relativ einfache Wärmeübergangsmodell ist besonders für Vollbrandmodelle entwickelt worden. Dafür liegen sehr große Erfahrungen vor über die beim natürlichen Brand im Brandraum auftretenden Strahlungszahlen . Für den Bereich der Räume mit niedrigeren Temperaturen kann daher die Wärmeabgabe an die Umfassungsbauteile zu hoch angenommen werden.

#### - in Gasen gespeicherte Energie und sonstige Verlustterme

Die in der n-ten Schicht des Raumes i gespeicherte Energie dh<sub>n, i</sub>/dt stellt den Energieanteil dar, der zur Erhöhung der Raumtempe ratur um dTg erforderlich ist. Somit ist

$$
dh_{n, i}/dt = d (V_{n, i} \cdot P_{n, i} \cdot C_{pn, i} \cdot (T_{gn, i} - T_0)) \neq dt
$$
, Gl. (3.15)

wobei berücksichtigt werden muß, daß sich mit der Zeit sowohl das Volumen V<sub>n, i</sub> der n-ten Schicht des Raumes i als auch deren Rohdichte  $\rho_{n, i}$  ändern. Für eine geschlossene Geometrie ist zusätzlich bei der Bestimmung der Rohdichte der Gase aller Schichten zu beachten, daß sich der Druck im Gesamtsystem ändert und somit nach dem allgemeinen Gasgesetz die Rohdichte unter der Annahme, daß die Druckerhöhung im gesamten System gleich ist, bestimmt werden kann aus

$$
\rho_{n, i} = \rho_0 \cdot \frac{T_0 \cdot p_{n, i}}{T_{gn, i} \cdot p_0} \qquad \qquad \text{Gl. (3.16)}
$$

Darin bedeuten

$$
\rho_0 = \text{Rohdichte der Umgebungsluft}
$$
\n
$$
T_0 = \text{Temperature der Umgebungsluft}
$$

= absoluter Ausgangsdruck der Umgebungsluft  $P<sub>O</sub>$ 

$$
p_{n, i}
$$
 = absolute Druck des Gesamtsystems zum betrachteten Zeitpunkt

- = Temperatur der n-ten Schicht in Raum i  $T_{qn, i}$
- $c_{pn,i}$ = von der Temperatur  $T_{gn,i}$  abhängige spezifische Wärmekapazität der Gase der n-ten Schicht im Raum i.

Im Energieanteil h syn, i sind alle durch die erwähnten Beziehungen noch nicht erfaßten weiteren Verluste der n-ten Schicht im Raum i zusammengefaßt. Zur Zeit können mit dem Rechenprogramm die Energieabgaben an Stahlflächen, Ölbehälter sowie Sprinkler simuliert werden. Dieser Anteil kann leicht erweitert werden, um spezielle Anforderungen oder Einbauten zu erfassen. Für Einbauten wie zum Beispiel Ölbehälter und Maschinen aus Stahl wird dabei der Teil berücksichtigt, der sich in der betreffenden Schicht befindet. Dies ist entweder die Heißgas- oder die Kaltgasschicht. Die Energieaufnahme h<sub>en.i</sub> dieser Teile wird bestimmt aus:

$$
\dot{h}_{en, i} = A_{en, i} \cdot (\alpha_{n, i} \cdot (T_{gn, i} - T_{en, i}) +
$$
  
 
$$
\epsilon_{res, n, i} \cdot \sigma \cdot (T_{gn, i} \cdot T_{en, i} \cdot (T_{en, i} \cdot T_{en, i} \cdot T_{en
$$

mit: A en, i = Oberfläche des Einbaus in der n-ten Schicht im Raum i

= temperaturabhängige Wärmeübergangszahl für den Einbau  $\alpha_{n,i}$ in der n-ten Schicht im Raum i

= Gastemperatur der n-ten Schicht im Raum i  $T_{\mathsf{on}, i}$ 

= Oberflächentemperatur des Einbaus in der n-ten Schicht  $T_{en, i}$ im Raum i

Eres n, i<sup>=</sup> konstante mittlere Strahlungszahl für den Einbau in der n-ten Schicht im Raum i.

Die daraus ermittelte Energieänderung des Einbaus führt zu einer Temperaturänderung, wobei eine reine Wärmespeicherung unterstellt wird. Die mittlere Temperaturänderung in der n-ten Schicht ergibt sich dann zu:

$$
\frac{d T_{en,i}}{dt} = \frac{\dot{h}_{en,i}}{M_{en,i} + c_{pen,i}}
$$
 Gl. (3.18)

 $T_{\alpha n i}$  = Temperatur des Einbaus in der n-ten Schicht des Raumes i

- $h_{\text{an i}}$  = Energiezufuhr/-abfluß aus dem Einbau in der n-ten Schicht des Raumes i
- $M_{\rm en,i}$ = Masse des Einbaus in der n-ten Schicht des Raumes
- $c_{pen,i}$  = spezifische Wärmekapazität dee Einbaus in der n-ten Schicht des Raumes i

### 4 Beurteilung der Rauchausbreitung in Flucht- und Rettungswegen

In den deutschen Sicherheitsvorschriften kommen außer dem Baurecht noch zusätzliche Vorschriften und Verordnungen zur Anwendung. So sind beispielsweise die Arbeitsstätten-Verordnung und -Richtlinien sowie die Gewerbeordnung und Unfallverhütungsvorschriften bei der Genehmigung und dem Betrieb einer Anlage zu beachten. Entscheidend ist dabei, daß von jeder Stelle der Anlage aus auf den Fluchtwegen ein sicheres Verlassen des Gefahrenbereiches möglich ist. Dabei wird als Fluchtweg die Strecke verstanden, die von Personen zurückgelegt werden muß, um den gefährdeten Abschnitt zu verlassen. Der Rettungsweg dagegen gibt die Strecke an, die erforderlich ist, um gefährdete Personen aus dem Abschnitt zu bringen. Dabei ist nicht unbedingt der Brandfall von besonderem Interesse, denn auch z.B. nach einem Unfall muß eine Rettung bei laufendem Betrieb der Anlage möglich sein.

In jedem Fall muß der Weg sicher begehbar sein. Das setzt auch voraus, daß eine Orientierung innerhalb des Gebäudes möglich ist. So müssen beispielsweise angebrachte Hinweisschilder ausreichend früh und gut sichtbar sein. Dies erfordert für das Modell, daß neben der Gaszusammensetzung hinsichtlich toxischer Stoffe auch die Sichtweite bestimmt werden muß. Als Maß für die Sichtweite kann die optische Rauchdichte verwendet werden, die ebenfalls sehr stark vom Abbrandgeschehen abhängig ist.

Ein weiteres Kriterium kann die Gastemperatur sowie die Strahlungsdichte auf dem Rettungsweg sein. Die Temperatur ergibt sich dabei neben der Dicke der betrachteten Schicht als natürliches Ergebnis der Wärmebilanzrechnung . Die Strahlungsdichte kann im derzeitigen Stand der Modellentwicklung wegen der groben Vereinfachungen nur ungenau abgeschätzt werden. Eine detaillerte Strah!ungsbetrachtung mit einer Berücksichtigung des Plume ist aber im Rahmen des Modells in Zukunft möglich. Voruntersuchungen dazu wurden bereits durchgeführt.

mit:

Für die Beurteilung von Flucht- und Rettungswegen sind also aufgrund der geschilderten Anforderungen im Modell für jeden Raum Aussagen erforderlich hinsichtlich

- Gasschichthöhen
- Gastemperaturen
- Gaszusammensetzung
	- hinsichtlich toxischer Stoffe
	- hinsichtlich der Sichtweite

Für die Bestimmung der Gaszusammensetzung ist die Kenntnis der Ausgangszustände der Umgebungsluft sowie der luft innerhalb der Anlage von entscheidender Bedeutung. Dabei spielen die zeitliche Entwicklung des Abbrandes für die Massenfreisetzung in der Abbrandrate sowie die ablaufenden chemischen Umwandlungsprozesse eine entscheidende Bedeutung.

Unter der gemachten Voraussetzung, daß in jeder Schicht zu jedem Zeitpunkt homogene Bedingungen vorliegen, ist auch die Zusammensetzung homogen. Das bedeutet, daß sich die zugeströmten Gase und Feststoffpartikel gleichmäßig mit den vorhandenen vermischen. Somit lautet die Differentialgleichung für jede Komponente k in der Schicht i für den Raum j, wenn das Gebäude aus n Räumen besteht:

$$
\frac{d}{dt} (V_{i,j} \cdot \rho_{i,j} \cdot Y_{i,j,k}) + \sum_{i=1}^{n} \sum_{i=1}^{2} (m_{i,j,i} \cdot Y_{i,j,k} - m_{i,j,j} \cdot Y_{i,j,k}) - \omega_{i,j,k} = 0.
$$
\nGl. (4.1)

Dabei sind:

- V<sub>i,j</sub> = Volumen der Schicht i im Raum
- $P_{\hat{i},\hat{j}}$ = Dichte der Schicht i im Raum j
- $Y_{i,j,k}$  = Massenkonzentration der Komponente k in der Schicht i<br>des Raumes j
- $Y_{i,l,k}$  = Massenkonzentration der Komponente k in der Schicht i des Raumes I
- $m_{i,j}$  = Massenstrom aus der Schicht i des Raumes j in Raum I
- $\dot{m}_{i,jj}$  = Massenstrom aus der Schicht i des Raumes I in Raum j
- $\omega_{i,j,k}$  = Produktionsrate für die Komponente k in der Schicht i des Raumes j .

Die Produktionsrate  $\omega_{i,j,k}$  entspricht dabei den durch die Verbrennung oder durch andere Maßnahmen in die Schicht eingebrachten Anteilen der Bestandteile k. Sie wird durch den Abbrand bestimmt oder repräsentiert einen anderen Quellterm, der z.B. eine Löscheinrichtung mit Wasser oder CO<sub>2</sub> berücksichtigt. Verbrauchte Komponenten wie z.B. O<sub>2</sub> und RuBablagerungen an Wänden, Einbauten und Filtern gehen dabei als negative Werte ein. Die einzelnen GröBen der Gleichung 4.1 sind bis auf die Konzentrationen Y<sub>i,j,k</sub> im bisher vorgestellten Modell enthalten. Das bedeutet. daß die Konzentration der einzelnen Komponenten auBerhalb der Lösungsprozedur für das Wärmebilanzproblem explizit gelöst werden kann, wenn alle thermodynamischen Kenngrößen ermittelt sind.

#### 4.1 Bestimmung der Gaszusammensetzung

Im Rechenprogramm MRFC werden zur Zeit sechs Gaskomponenten befücksichtigt. Diese sind:

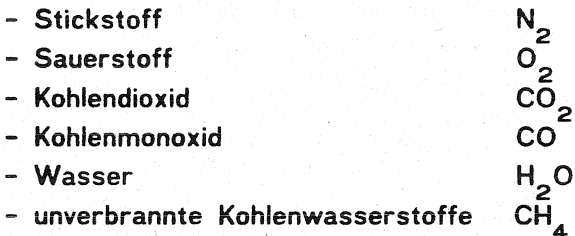

Die Beschränkung auf diese sechs Komponenten ist lediglich eine Frage der Dimensionierung sowie der Formulierung des Produktionsterms  $\omega$ , der für jeden Gasanteil in Abhängigkeit von der aktuellen Brandsituation nach Tabelle 2.4.3 bestimmt wird. Daher stellt diese Beschränkung keine Grenze für die Anwendung des Verfahrens dar,

Die Unabhängigkeit der Wärmebilanzrechnung von der Gaszusammensetzung ( mit Ausnahme der Energiefreisetzung ) führt dazu, daß Gi. 4.1 explizit für jede Gaskomponente gelöst werden kann. Bei einer zeitlichen Diskretisierung mit dem Zeitschritt von At ergibt sich daher aus den Gegebenheiten zur Zeit t:

$$
Y_{i,j,k}^{t+\Delta t} = \frac{1}{\begin{array}{c} t^+\Delta t & t \\ V_{i,j} - \rho_{i,j} & V_{i,j,k} \end{array}} \left\{ \begin{array}{c} (V_{i,j}^t + \rho_{i,j}^t + Y_{i,j,k}^t \\ V_{i,j} - \rho_{i,j}^t) & V_{i,j,k} \end{array} \right. + \Delta t \cdot \left[ \sum_{l=1}^n \sum_{i=1}^2 (-m_{i,jl}^t + Y_{i,j,k}^t + m_{i,lj}^t + Y_{i,j,k}^t) + \omega_{i,j,k}^t \right] \right\}.
$$
GL (4.2)

Zur Angabe des Volumenanteils X<sub>i,j,k</sub> ist der Massenanteil über die Molekulargewichte  $M_k$  der n Einzelkomponenten umzurechnen. Dabei gilt:

$$
X_{i,j,k} = \frac{Y_{i,j,k}}{M_k + \sum_{k=1}^{n} (Y_{i,j,k} \neq M_k)}
$$
 Gl. (4.3)

Anhang 1.23

### 4.2 Verbrennungsvorgänge

Die bei der Verbrennung ablaufenden Phänomene sind in der Regel sehr komplex. Bei Brennstoffen, die fast ausschließlich Kohlenstoff, Wasserstoff und Sauerstoff enthalten, kann die Verbrennung zumindest für die Reaktionsprodukte ziemlich genau beschrieben werden. Dabei ist gegebenenfalls vorhandene Feuchtigkeit zu berücksichtigen. Solche Stoffe sind z.B. Cellulose wie Holz und Mineralölprodukte. In der Praxis tritt kaum der Fall einer idealen Verbrennung auf, der für diese Stoffe durch zwei grundlegende Beziehungen für eine Kohlenstoff- und eine Wasserstoffverbrennung dargestellt werden kann. Es entstehen vielmehr auch Zwischenprodukte, die z.B. durch lokal fehlenden Sauerstoff nicht weiter zu den natürlichen Reaktionsprodukten verbrennen können.

Ganz schwierig wird eine zuverlässige Abschätzung der Reaktionsprodukte, wenn weitere brennbare Grundstoffe vorhanden sind, und wenn andere Reaktionsprodukte als die natürlichen Stoffe Wasser und Kohlendioxid entstehen. So sind beispielsweise alle Produkte der organischen Chemie, die in zunehmendem Maße im Bauwesen Anwendung finden, in der Regel sehr schwer zu behandeln. Von besonderem Interesse sind dabei alle Stoffe, die auch bei genügendem Sauerstoffangebot toxische Reaktionsprodukte erzeugen. Bei der Beurteilung von Bauwerken hinsichtlich einer Gefährdung von Menschen ist diese Frage von sehr großer Bedeutung.

Die bekannten Rechenprogramme behandeln die Frage der chemischen Verbrennungsvorgänge alle auf der Grundlage einer sehr vereinfachten Anschauung. Die heiden grundlegenden Beziehungen lauten für die Kohlenstoffverbrennung:

$$
n_{c2} \cdot C + n_{c2} \cdot O_2 \rightarrow n_{c2} \cdot CO_2 \qquad \qquad \text{Gl. (4.4)}
$$

bei vollständiger Verbrennung und

$$
n_{c1} + C + 0.5 + n_{c1} + 0_2 \Rightarrow n_{c1} + CO
$$
 Gl. (4.5)

bei unvollständiger Verbrennung. Für die Wasserstoffverbrennung gilt entsprechend

$$
n_{h2} \cdot H_2 + 0.5 \cdot n_{h2} \cdot 0_2 \rightarrow n_{h2} \cdot H_2 0 \qquad \qquad \text{Gl. (4.6)}
$$

Bei einer Verbrenmeng unter extremem Sauerstoffmangel treten gröBere Mengen von unverbrannten Resten auf. Diese können in fester Form als Ruß oder aber als gasförmige Verbindungen entstehen. Für eine Bilanz sind diese Stoffe daher zu berücksichtigen, wenn der weite Bereich vom brandlastgesteuerten bis zum ventilationsgesteuerten Brand in der Simulation abgedeckt sein soll. Die Bestimmung der gasförmigen Stoffe erfolgt so, daB die einfachste Form eines Kohlen-· wasserstoffs in Form von Methangas CH<sub>4</sub> angenommen wird, in der das Gasgemisch auftritt. Die so ermittelte Masse an unverbrannten Kohlenstoffen repräsentiert daher aus Gründen der Vereinfachung das gesamte Gemisch. Die Reaktionsgleichung für diese Stoffe wird daher in folgender Form beschrieben:

### Anhang 1.24

$$
n_{\rm hc} + n_{\rm g} + 0.5 + n_{\rm hc} + C \rightarrow n_{\rm hc} + CH_4
$$
 Gl. (4.7)

Dabei gibt n jeweils die Anzahl der an der Reaktion beteiligten Mole der betrachteten Stoffe wieder. Besteht der Brennstoff nur aus den hier berücksichtigten Teilen, bzw. bei Vernachlässigung von anderen Stoffen, ist das Verbrennungsgeschehen damit in der Regel zu beschreiben. Es ist lediglich die Bilanz der Mole durchzuführen. Daraus können die Anteile aller Reaktionsprodukte ermittelt werden, wenn die Zusammensetzung des Brennstoffs und der an der Verbrennung beteiligten Gase bekannt ist. Es ist daher die Anzahl der bei der Verbrennung pro Zeiteinheit freigesetzten Mole an Kohlenstoff ( C , n<sub>c</sub> ), Wasserstoff ( H<sub>2</sub> , n<sub>h</sub> ), Sauerstoff ( O<sub>2</sub> , n<sub>of</sub> ) und Wasser ( H<sub>2</sub>O , n<sub>h20</sub> ) sowie des zur Verfümen vollen vollen vollen vollen vollen vollen vollen. Hen vollen dann vollen dann vollen dann vollen dann vollen dann vollen dann vollen dann vollen dann vollen dann vollen dann vollen dann vollen dann vollen dann vollen d rücksichtigt.

In Abhängigkeit vom zur Verfügung stehenden Sauerstoff sind für die Verbrennung im Modell 4 Bereiche berücksichtigt. Diese sind durch bei idealer Verbrennung vorgegebene Grenzbedingungen bestimmt. So lautet die Bedingung für eine vollständige Verbrennung zu H<sub>2</sub>O und CO<sub>2</sub> der freigesetzten Abbrandrate bei vollständigem Verbrauch des O<sub>2</sub>:

mit:

$$
n_o = 0.5 \cdot n_h + n_c
$$
 Gl. (4.8.)  

$$
n_o = n_{og} + n_{of}
$$

Ist nicht genügend O<sub>2</sub> vorhanden, dann verbrennt zuerst der gesamte Wasserstoff und der Restgehalt an O<sub>2</sub> wird vollständig verbraucht zu CO<sub>2</sub> und CO. Die Grenzbedingung ist dabei erreicht, wenn nur noch CO und H<sub>2</sub>O produziert werden. Diese Bedingung lautet:

<sup>n</sup>o' =05'(n +n ) h c GI. (4.9 )

In der nächsten Phase werden die Kohlenstoffverbindungen nur noch vollkommen unvollständig zu CH<sub>4</sub> und CO reduziert. Als letzte Grenzbedingung gilt daher bei einer vollständigen Umwandlung:

$$
2 \cdot n_o + 0.5 \cdot n_h = n_c
$$
 Gl. (4.10)

Bei einem noch größeren Kohlenstoffangebot kann dieser nicht mehr verbrannt werden. Er bleibt in Form von Kohle und Ruß zurück. Dabei kann dann natürlich aus diesem Anteil keine Energie freigesetzt werden.

Unter Verwendung der 3 in GI. 4.8 bis 4.10 definierten Grenzbedingungen werden pro Zeiteinheit in der Verbrennungszone in Abhängigkeit von den vorhandenen Ausgangsprodukten die in Tabelle 4. dargestellten Reaktionsprodukte erzeugt.

Es wird immer unterstellt, daß die theoretisch maximal mögliche Menge an gasförmigen Reaktionsprodukten entsteht. Die Bedingungen, aus denen die Beziehungen für die 4 Bereiche abgeleitet wurden, sind dabei jeweils eingerahmt.

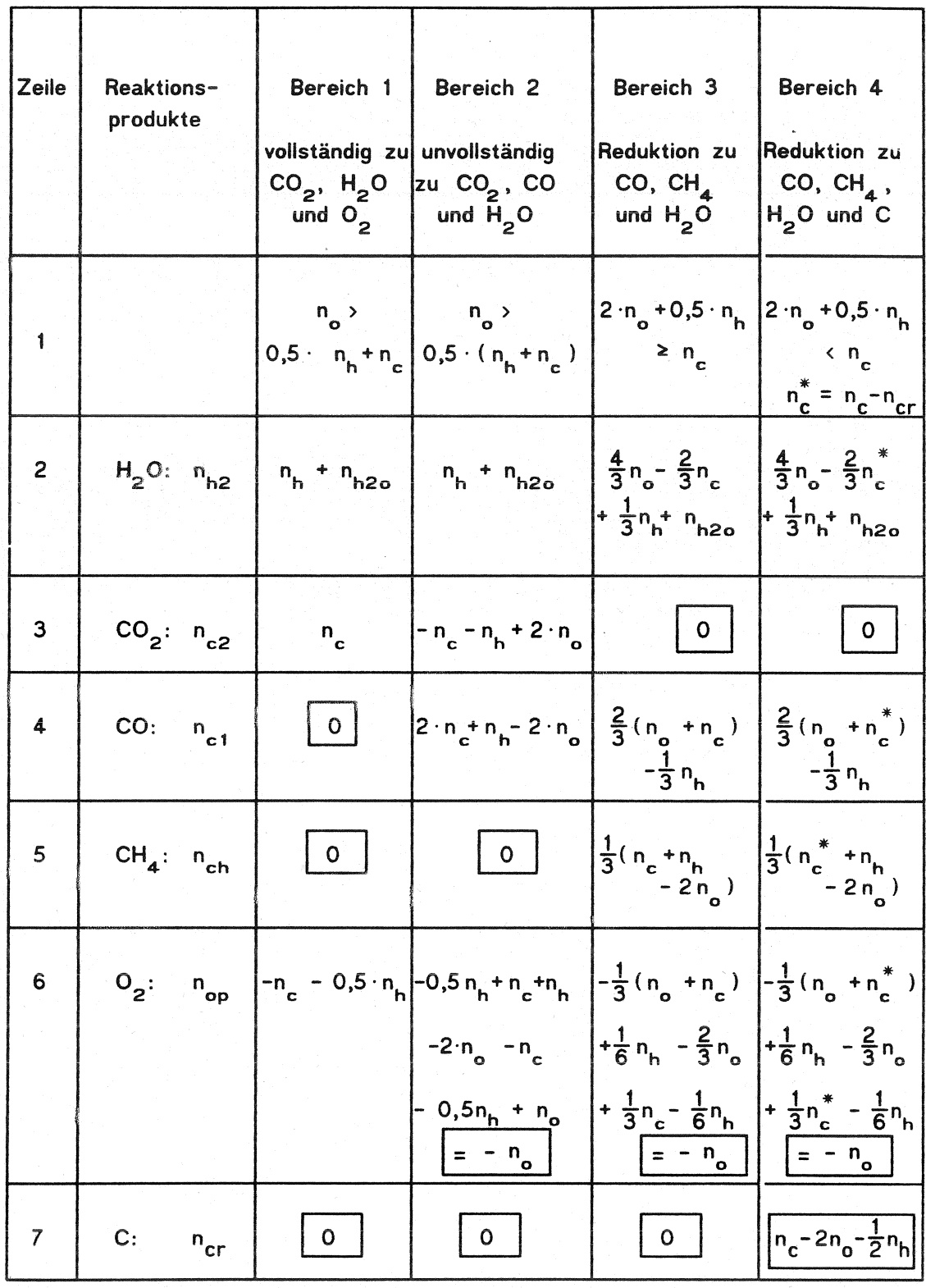

## Tabelle 4:

Anzahl der Mole für Entstehung von Verbrennungsprodukten in Abhängigkeit von der Zusammensetzung der Ausgangsprodukte

In Tabelle 4 ergibt die Berechnung nach Zeile 6 für O<sub>2</sub> immer einen negativen Wert. Das bedeutet, daß eine negative Produktion von Sauerstoff, also ein Sauerstoffverbrauch, vorliegt. Für die Gesamtproduktion im Bezug zur betrachteten Gasschicht ist zu berücksichtigen, daß der im Brennstoff enthaltene Sauerstoffanteil ( $n_{\text{ref}}$ ) zu dieser negativen Produktion addiert werden muß. Der resultierende Wert ist üblicherweise kleiner als Null, denn das Gegenteil würde bedeuten, daß der Brennstoff als reaktionsfähiges Gemisch vorliegt, der Verbrennungsvorgang aber wegen z.B. zu geringer Temperatur nicht eingeleitet werden konnte. Zeile 7 enthält dagegen den Anteil an unverbrannten Kohlenstoffresten. Ihre Bildung setzt im Modell erst ein, wenn der vorhandene Sauerstoff nicht ausreicht, die Kohlenstoff- und Wasserstoffanteile vollständig zu gasförmigen Produkten zu verbrennen.

Das ist z.B der Fall bei der Berücksichtigung von Nachverbrennungen in anderen Zonen als der Verbrennungszone. In diesem Fall können die einströmenden Gase, die ja durch Einmischung von sauerstoffhaltigen Gasen einen erhöhten O<sub>2</sub>-Gehalt erhalten können, als Brennstoffgemisch aufgefaBt werden, für das dann die hier abgeleiteten Beziehungen gelten. Dieser Fall ist aber wie schon erwähnt in der vorliegenden Fassung des Modells noch nicht enthalten. Auch könnte mit der Verwendung eines Brennstoffs, der mehr O<sub>2</sub> enthält, als für eine vollständige Verbrennung erforderlich ist, der Fall eines Zwangsmassenstroms aus einer Zone mit konstanten Bedingungen simuliert werden.

Die vorgestellte Beschreibung der Verbrennungsvorgänge ist sehr stark vereinfacht und idealisiert. Aus Versuchen ist beispielsweise bekannt, daß wegen der ungenügenden Vermischung der Ausgangsprodukte eine unvollständige Verbrennung schon bei wesentlich geringeren  $O_2$  - Konzentrationen im Gemisch auftritt, als hier unterstellt wird. Dies wäre der nächste Schritt, um das dargestellte Schema zu ergänzen. Das könnte z.B. dadurch geschehen, daß in Abhängigkeit von der vorhandenen O<sub>2</sub> - Konzentration ein funktionaler Verlauf für das Verhältnis von CO zu CO<sub>2</sub> ermittelt wird, aus der dann auf gleiche Weise modifizierte Beziehungen ermittelt werden. Der Vorteil der Methode liegt allerdings darin, daß die Produktion von Brandgasen zu jedem Zeitpunkt der Simulation vom Sauerstoffangebot abhängt.

Für das HAZARD Paket / 2 / werden einige Tips für die Anwendung gegeben, die Vorgabe einer Produktionsrate wird aber dem Anwender überlassen. Aus Gründen der Vereinfachung wird im vorliegenden Modell auf die Behandlung der Rückstände verzichtet. Dabei wird konservativ angenommen, daß das gesamte Brandgut unter maximal möglicher Energieausnutzung verbrennt. Für die Rußbildung wird während des gesamten Brandgeschehens eine konstante Rate für die vom Brand erzeugte Trübung berücksichtigt, die vom Anwender vorgegeben wird. Im Bestreben, das Modell möglichst selbstregulierend zu formulieren, sind daher noch wesentliche Anstrengungen erforderlich, um diese Vorgänge wie erwähnt in Abhängigkeit von den aktuellen Gegebenheiten zu beschreiben. Dabei wird ein konstanter Wert 0 in m<sup>2</sup>/kg angenommen, der einem spezifischen Rauchpotential entspricht und im weiteren Verlauf für die Bestimmung der optischen Rauchdichte benötigt wird.

### 4.3 Bestimmung der Sichtweite in den einzelnen Gasschichten

Der Anteil der Rauchgase, der die Trübung des Gasgemischs hervorruft, ist sehr schwierig zu bestimmen. Für die Produktion wurde vereinfacht angenommen, daß ein sehr kleiner Teil der Verbrennungsprodukte in feste Partikel umgesetzt wird, der jedoch so klein ist, daß er in den Massenbilanzen nicht gesondert behandelt werden muß. Die mathematische Beschreibung der chemischen Prozesse bis hin zur Bildung von Rauchpartikeln ist bis heute kaum möglich. Durch Messungen kann allerdings die optische Rauchdichte relativ einfach bestimmt werden.

Die optische Rauchdichte ist dabei logarithmisch proportional zur Intensität eines definierten lichtstrahls, nachdem er eine bestimmte Strecke durch ein Gasgemisch zurückgelegt hat. dessen optische Dichte bestimmt werden soll. Daher wird die optische Rauchdichte häufig auch als Extinktionskoeffizient bezeichnet. Der Vorteil für die Bestimmung der optischen Rauchdichte liegt dabei darin, daß dazu die Sichtweite korreliert ist.

Die grundlegende Arbeit im Bezug zur Sichtweitenkorrelation stammt von Jin. Die Sichtweiie für reflektierende Schilder entspricht dem dreifachen Reziprokwert der optischen Rauchdichte aus Messungen von Jin in logarithmischen Größen. Die Beziehung

$$
S = 1,9463 \cdot \sigma^{-0.7108}
$$
 Gl. (4.11)

 $\mathbf{A}$ 

ergibt sich durch logarithmische Interpolation zwischen den beiden StützsteIlen für die optische Rauchdichte von 0,1 und 5 mit den zugehörigen Sichtweiten von 10 bzw. 0,65 m. Das Rauchpotential D<sub>o</sub> ist über einen konstanten Faktor  $\eta$  linear an den spezifischen Extinktionskoeffizienten σ<sub>o</sub> des Materials gekoppelt. Dabei entspricht η dem Anteil der Feststoffpartikel m<sub>s</sub> an der Abbrandrate R. Es gilt:

$$
D_{0} = \eta \cdot \sigma_{0} = \dot{m}_{s}/\dot{R} \cdot \sigma_{0}
$$

Der spezifische Extinktionskoeffizient  $\sigma_{0}$  ist für einen weiten Anwendungsbereich konstant für fast alle brennbaren Materialien und hängt im wesentlichen davon ab, ob die Verbrennung in Form einer hell brennenden Flamme abläuft oder nicht. Die optische Rauchdichte D<sub>i.i</sub> in der Schicht i des Raumes j entspricht letztlich dem Produkt aus Massenkonzentration der Partikel C<sub>s</sub> und dem spezifischen Extinktionskoeffizienten o. Mit den Bezeichnungen für GI. 4.1 ist also:

$$
\mathbf{D}_{i,j} = \sigma_0 + \mathbf{C}_{\mathbf{s},i,j} = \sigma_0 + \mathbf{Y}_{i,j,k} + \rho_{i,j}
$$
 Gl. (4.13)

Das bedeutet, daß die optische Rauchdichte ebenfalls aus GI. 4.2 bestimmt werden kann. Der Quellterm in der Heißgasschicht des Raumes j  $\omega_{1,i,7}$  entspricht dem Produkt aus spezifischem Rauchpotential D<sub>o</sub> des Brandgutes mit der Abbrandrate R. J

$$
\omega_{1,j,Z} = D_0 + R_j + \dots + R_1
$$

Anlagen 1

Berechnungen mit FAST für für Variationen zum Scenario 3 Systemübersicht für Berechnungen

 $SCEN - 3$ 

Floor Plan and EXITT Building Description for Scenario 3

EXITT - room number associated with node EXITT - node number Fast room number associated with node

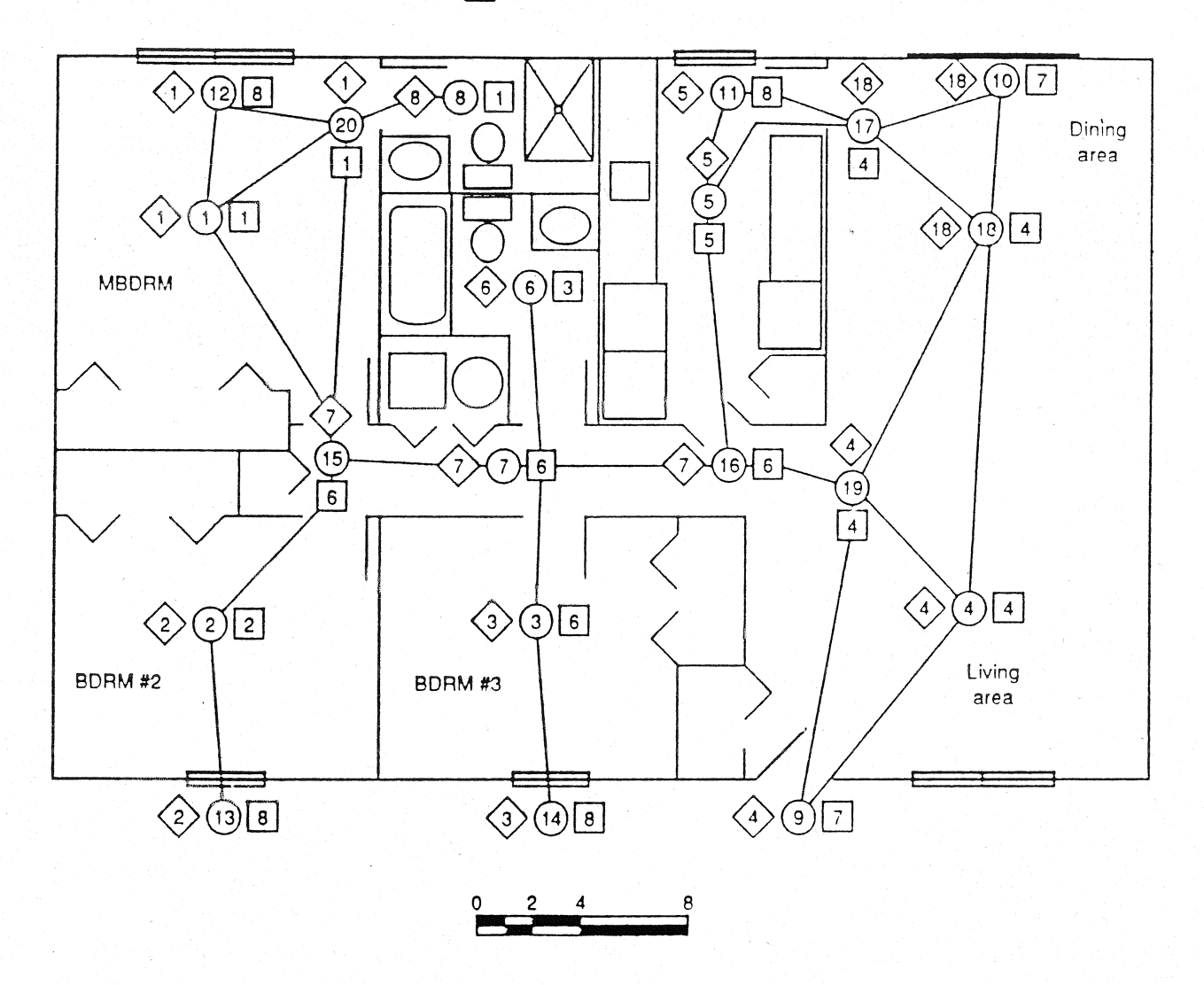

### Datensatz für Berechnungen mit FAST

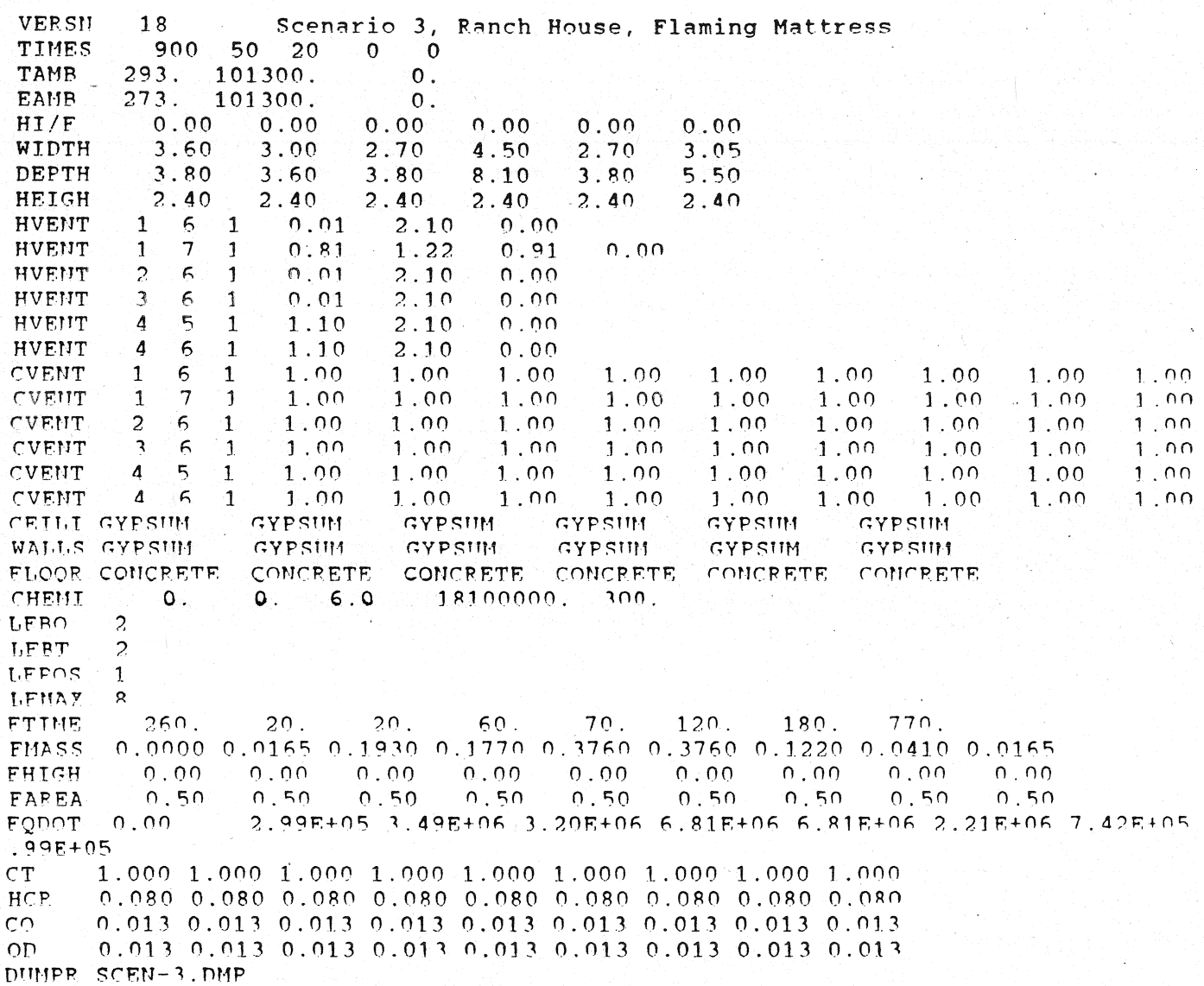

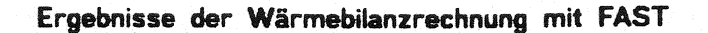

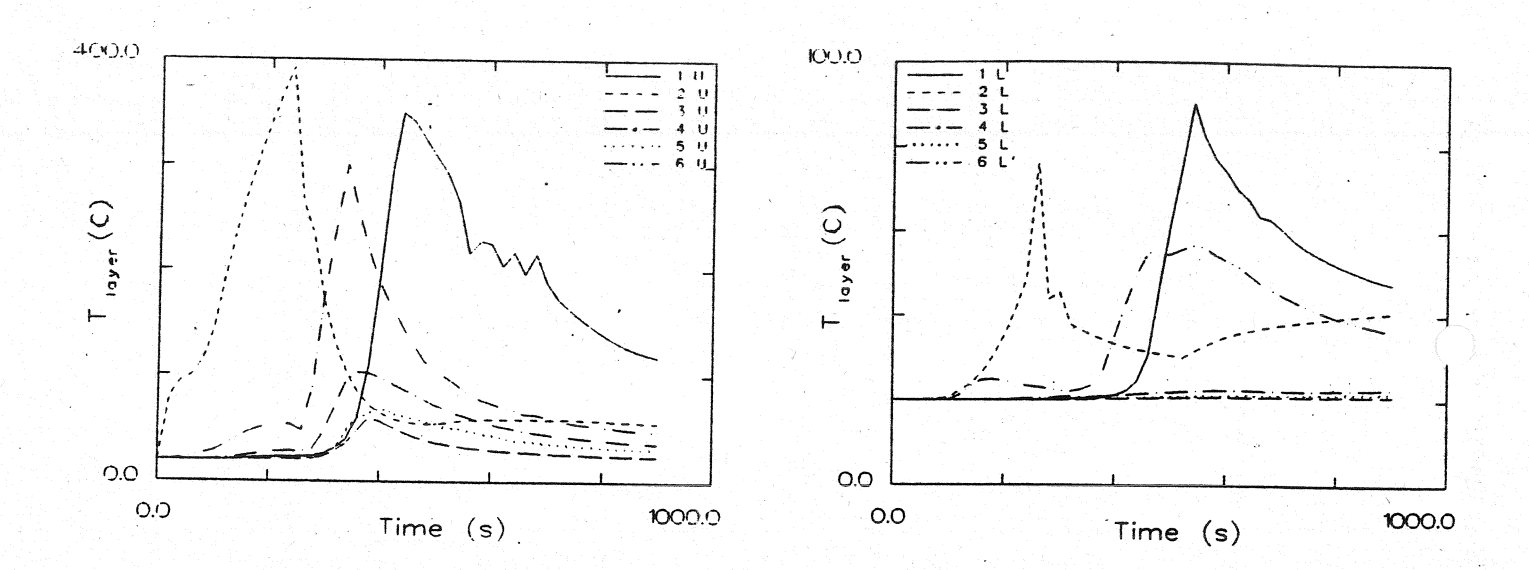

Temperatur der Heißgasschicht

Temperatur der unteren Schicht

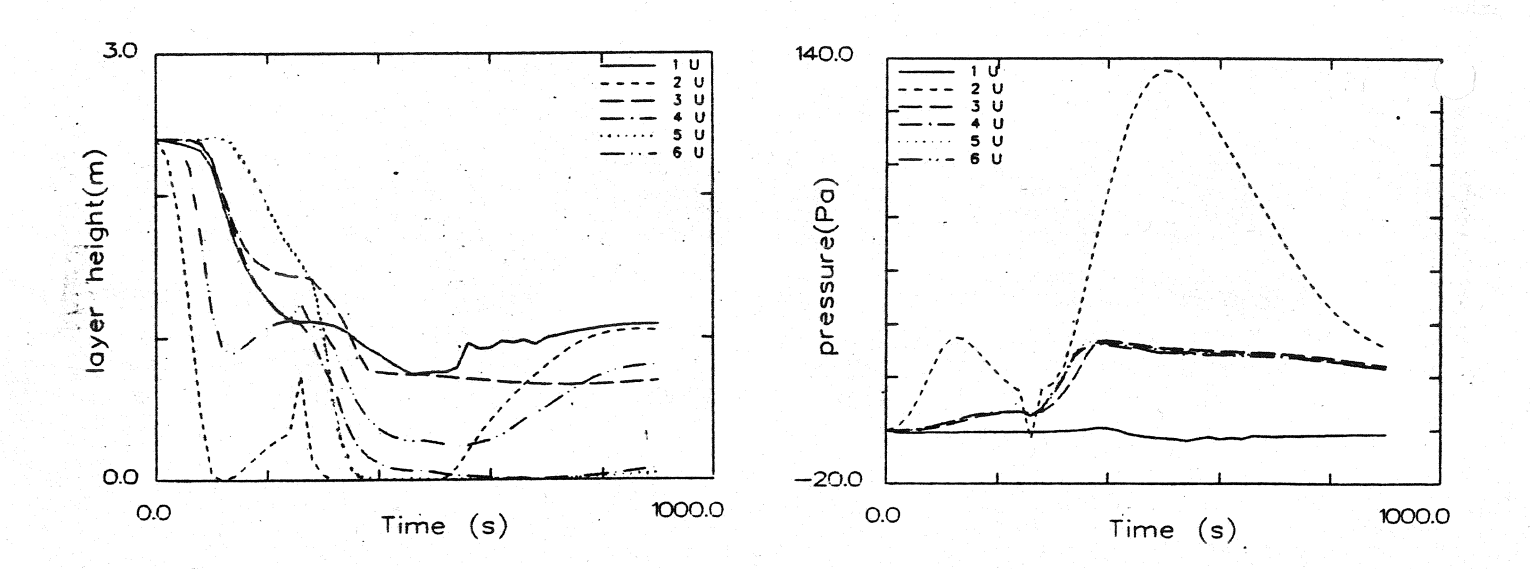

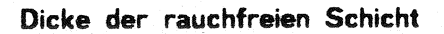

Druckänderung am Fußboden

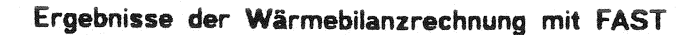

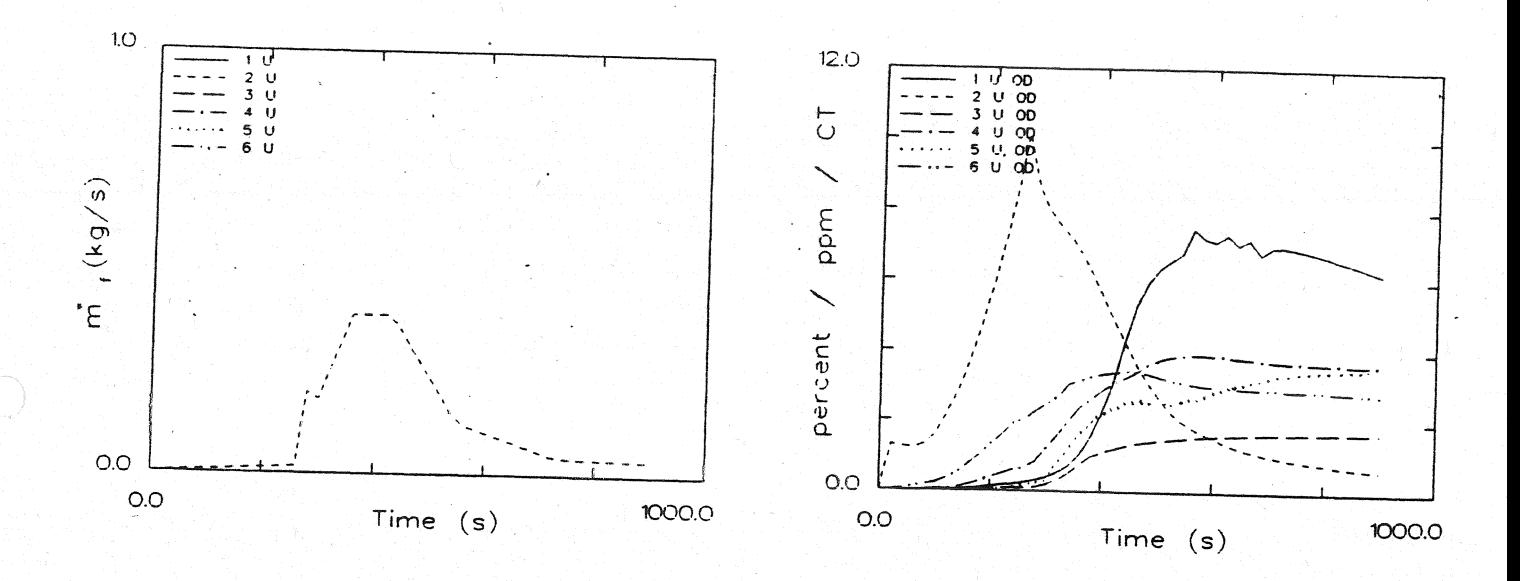

Abbrandrate

Optische Rauchdichte obere Schicht

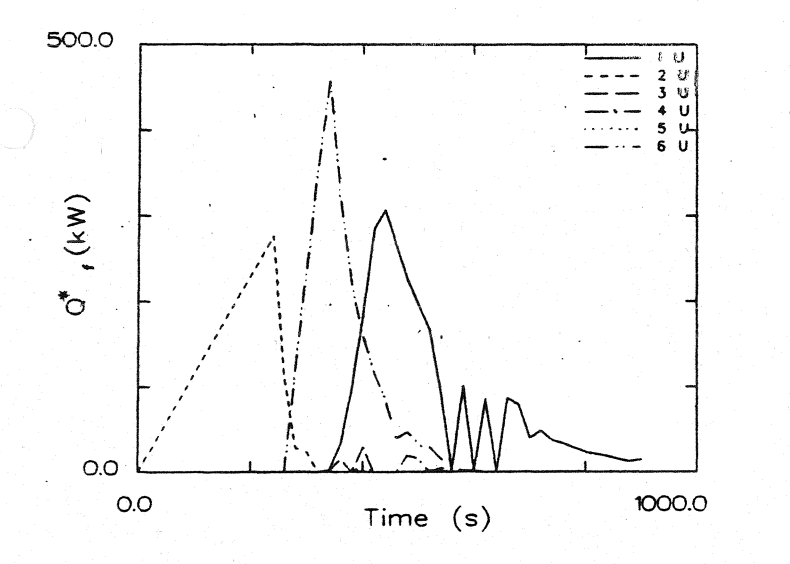

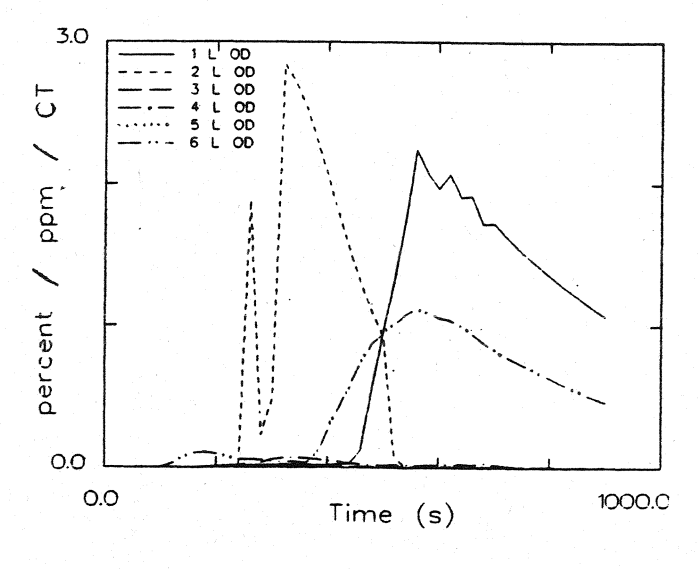

### Energiefreisetzung

### Optische Rauchdichte untere Schicht

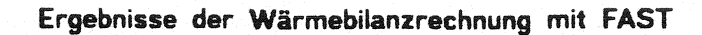

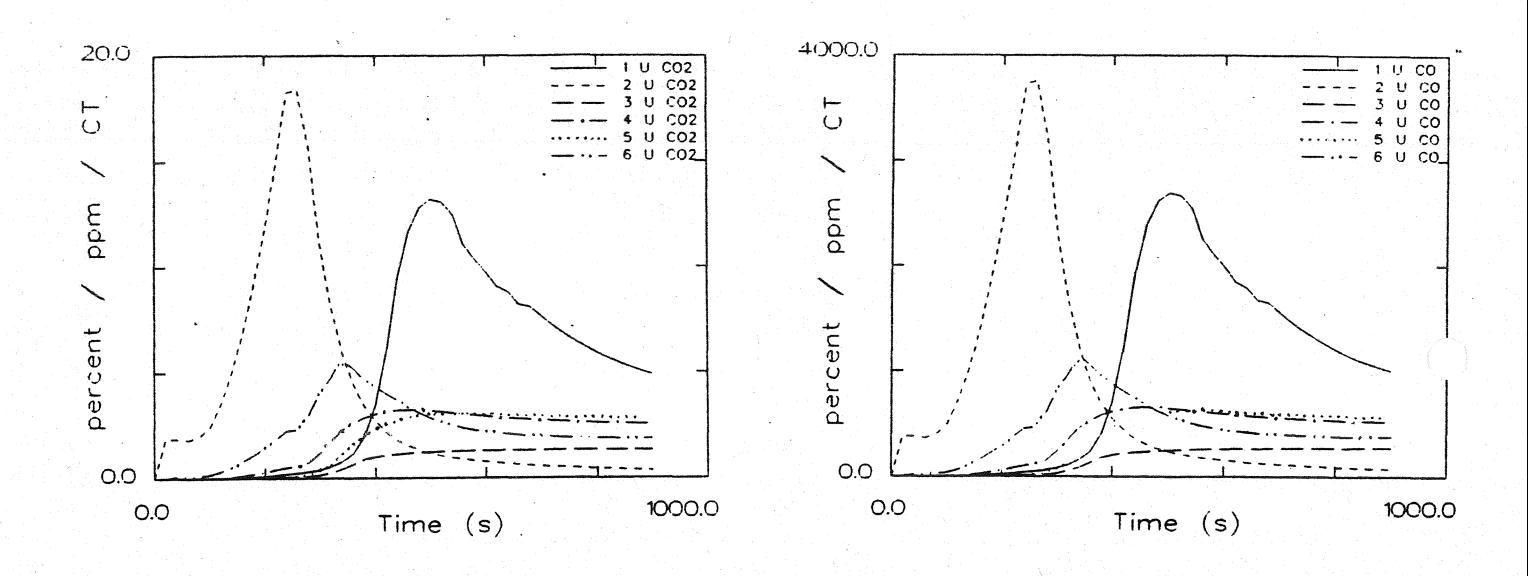

CO<sub>2</sub> - Konzentration obere Schicht

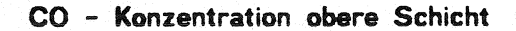

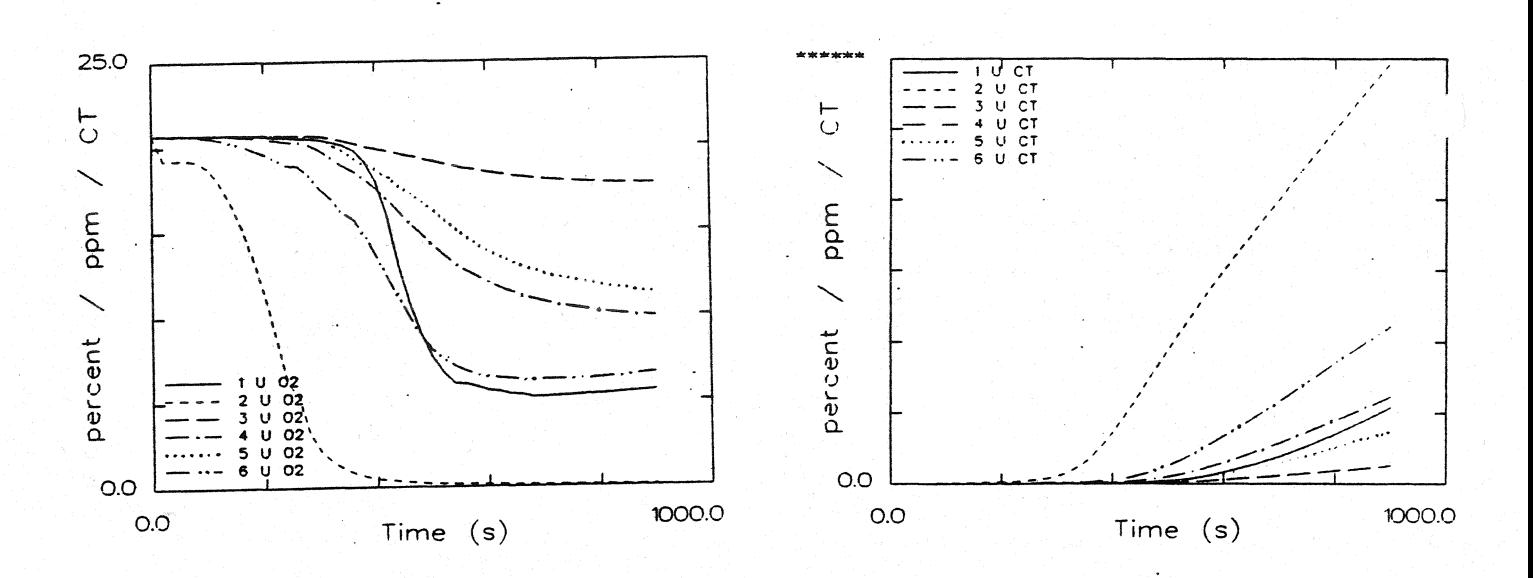

O<sub>2</sub> - Konzentration obere Schicht

Konzentration toxischer Stoffe obere Schicht

Ergebnisse der Wärmebilanzrechnung mit FAST

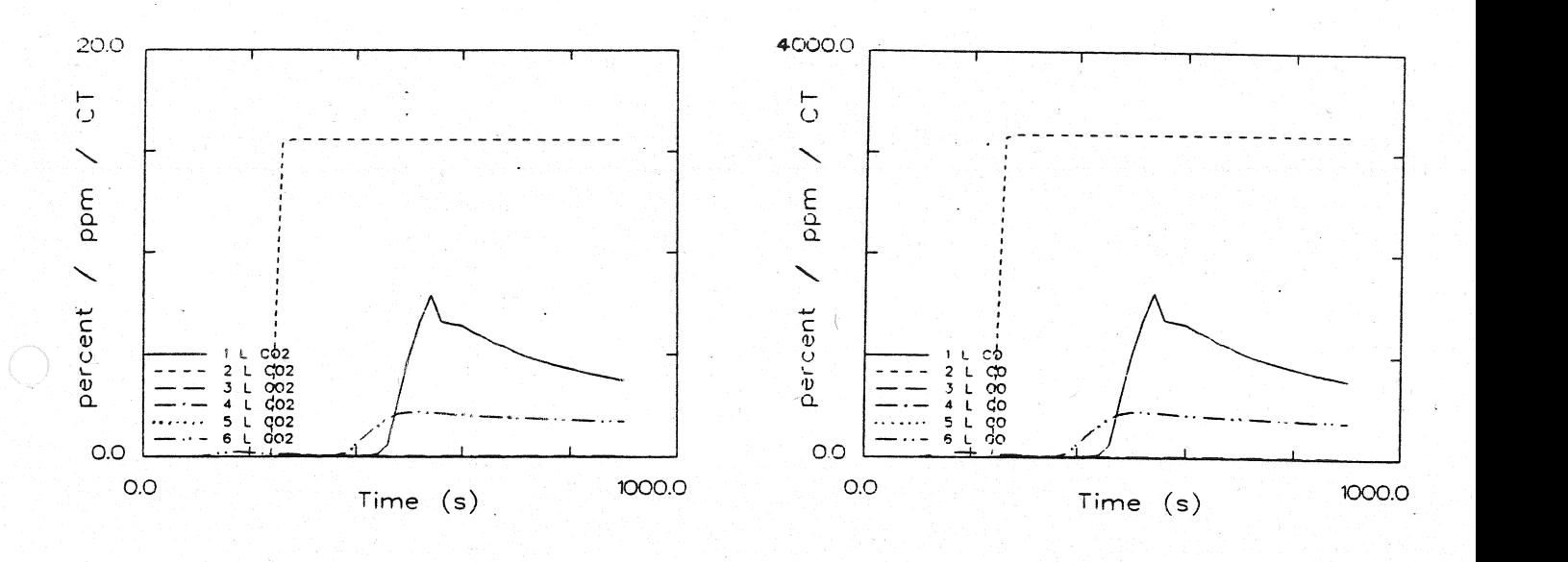

## **CO 2 - Konzentration untere Schicht**

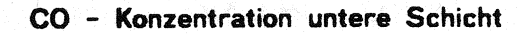

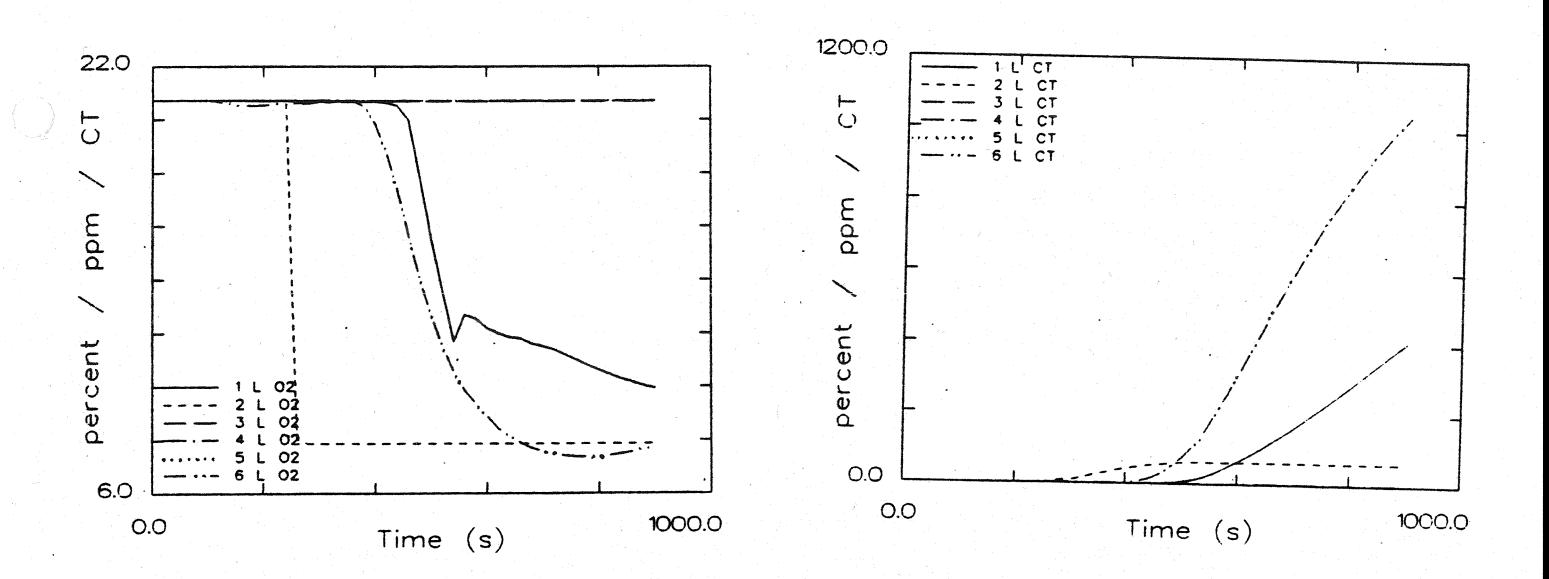

# **O2 - Konzentration untere Schicht**

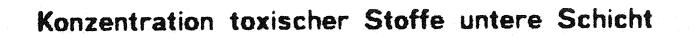

**Anlage 1.1.6** 

Systemübersicht für Berechnungen

SCEN-3C

Floor Plan and EXITT Building Description for Scenario 3

EXITT - room number associated with node EXITT - node number Fast room number associated with node

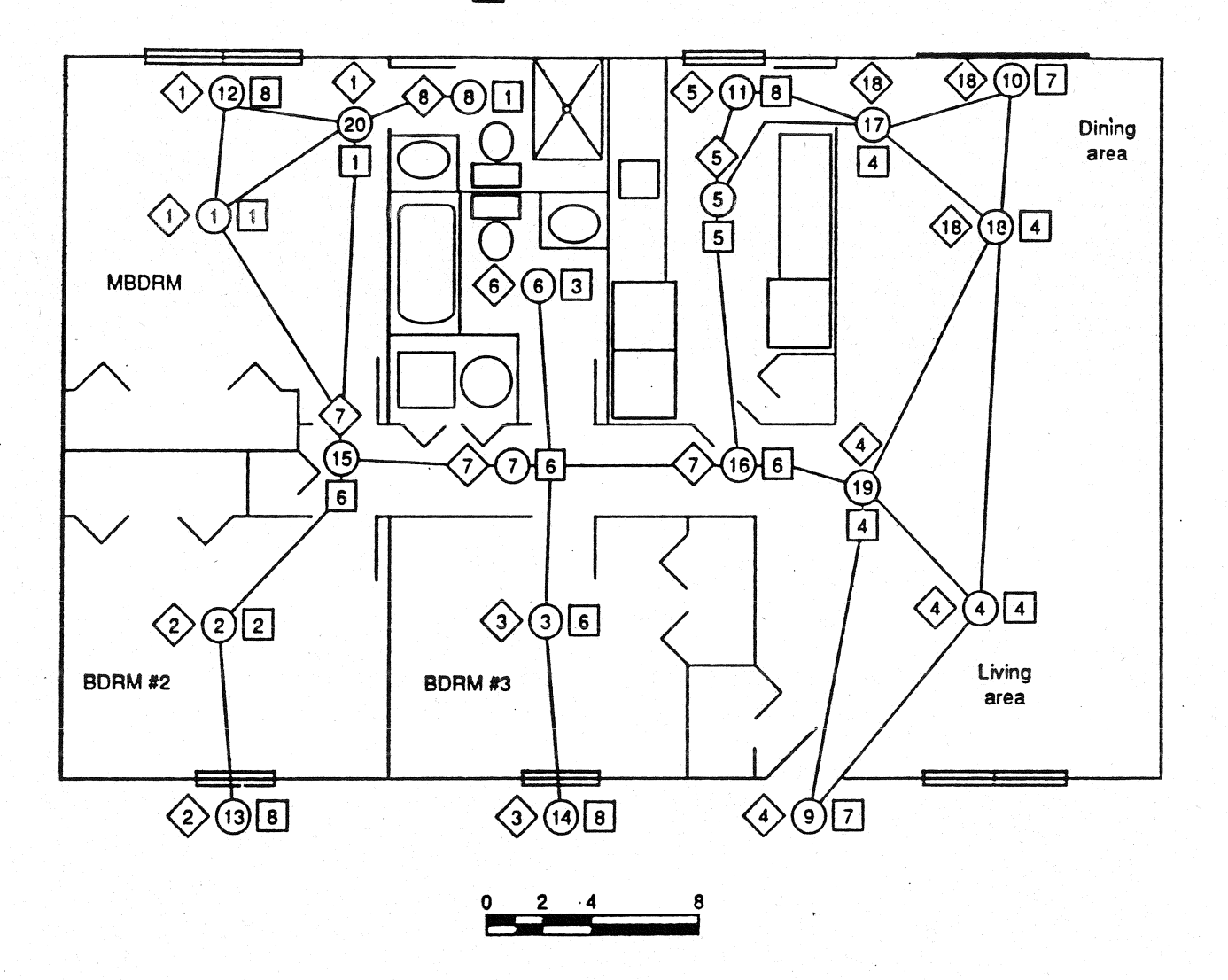

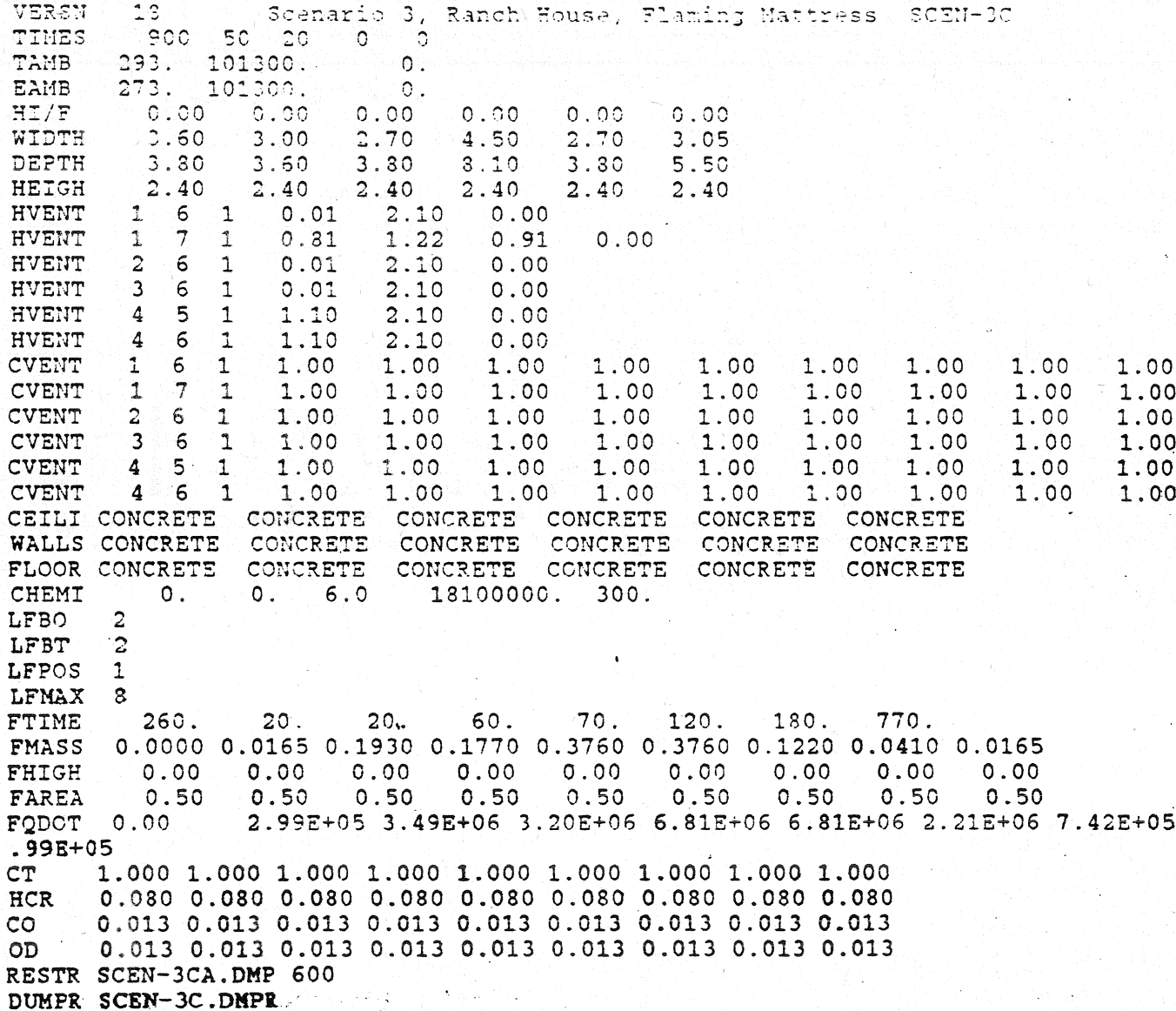

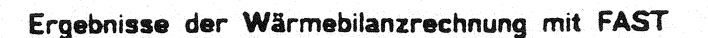

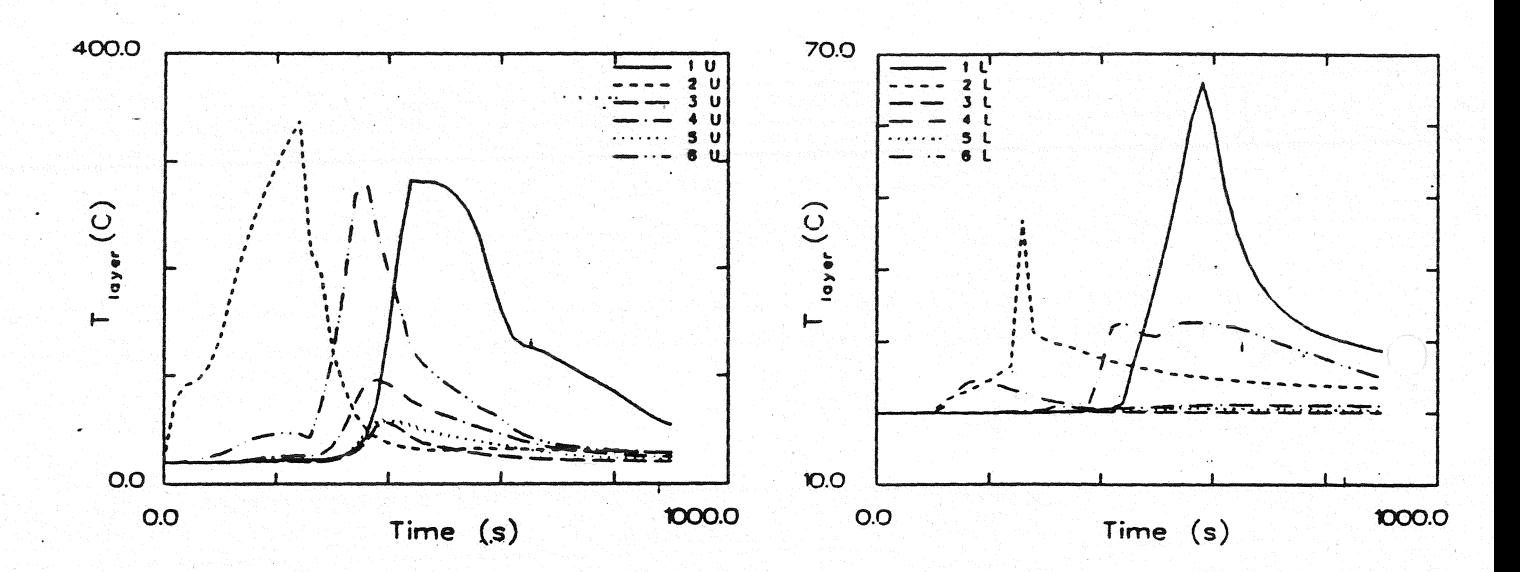

Temperatur der Heißgasschicht

Temperatur der unteren Schicht

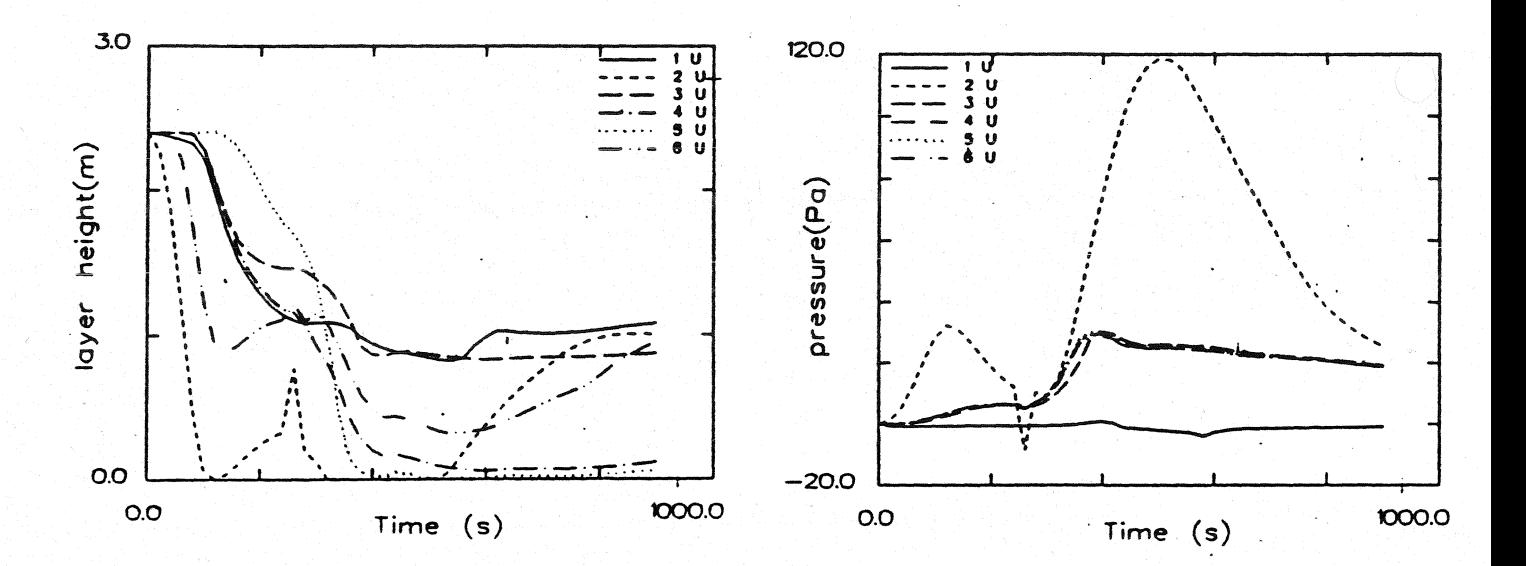

Dicke der rauchfreien Schicht

Druckänderung am Fußboden

Ergebnisse der Wärmebilanzrechnung mit FAST

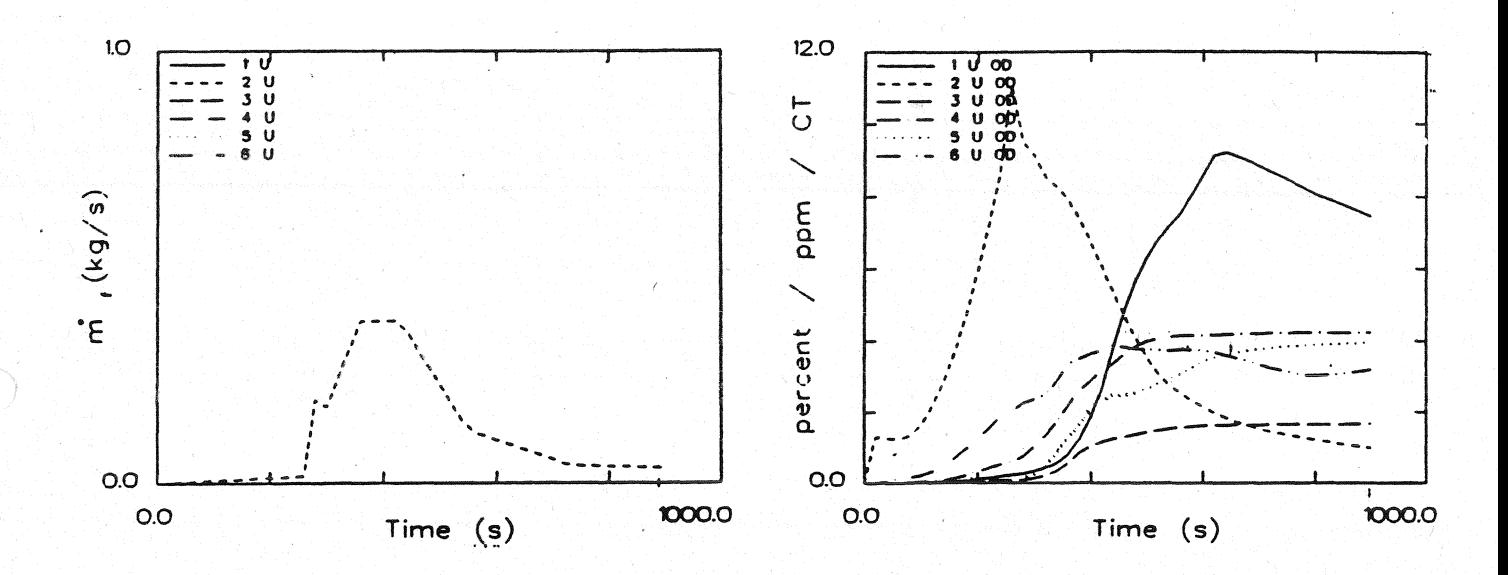

Abbrandrate

Optische Rauchdichte obere Schicht

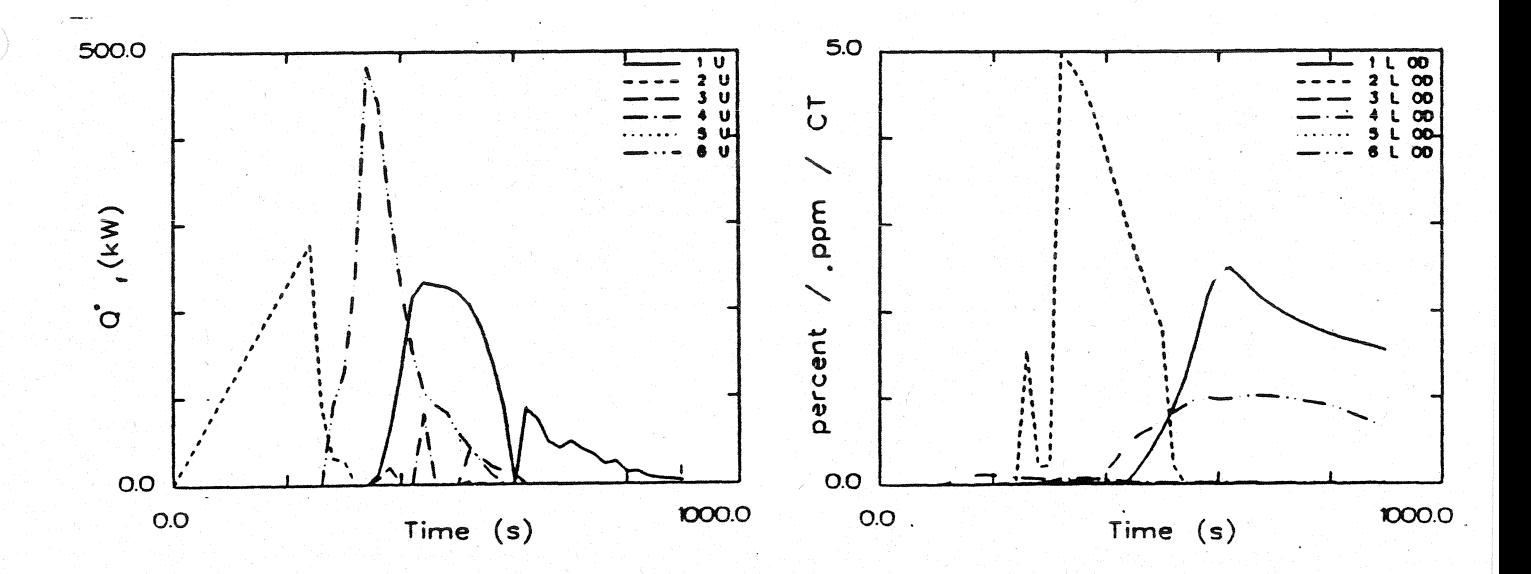

Energiefreisetzung

Optische Rauchdichte untere Schicht

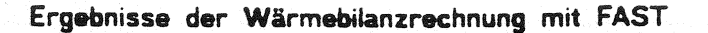

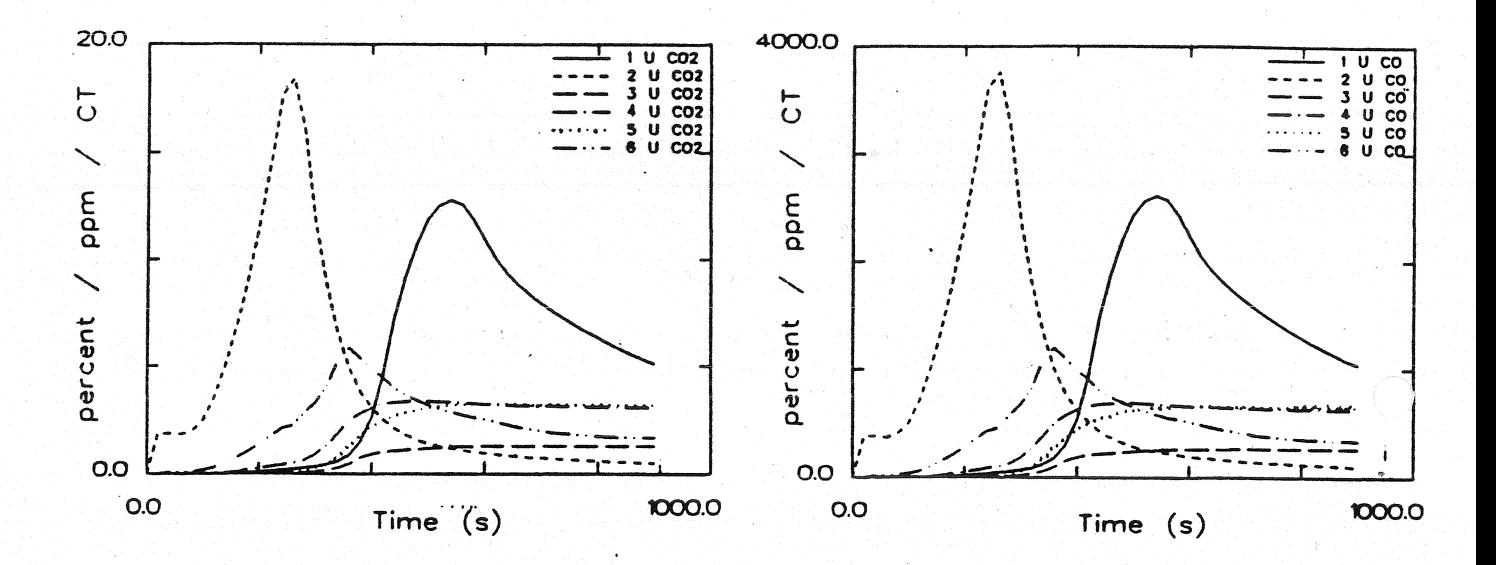

CO<sub>2</sub> - Konzentration obere Schicht

CO - Konzentration obere Schicht

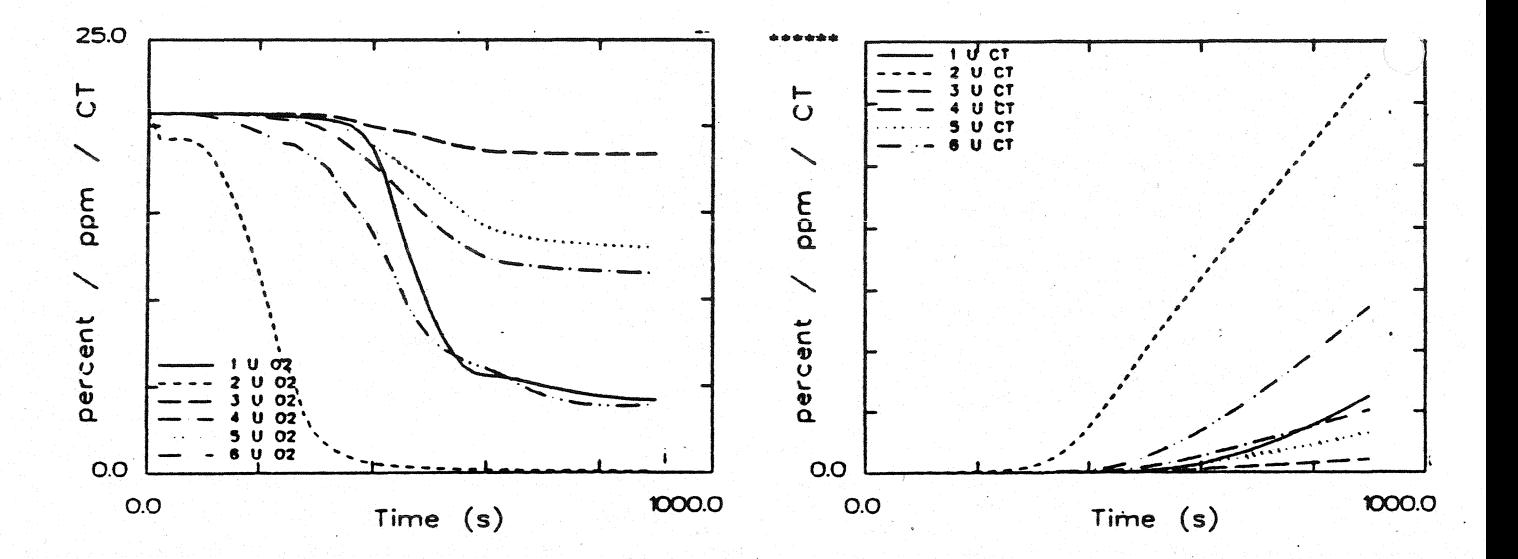

 $O_2$  - Konzentration obere Schicht

Konzentration toxischer Stoffe obere Schicht

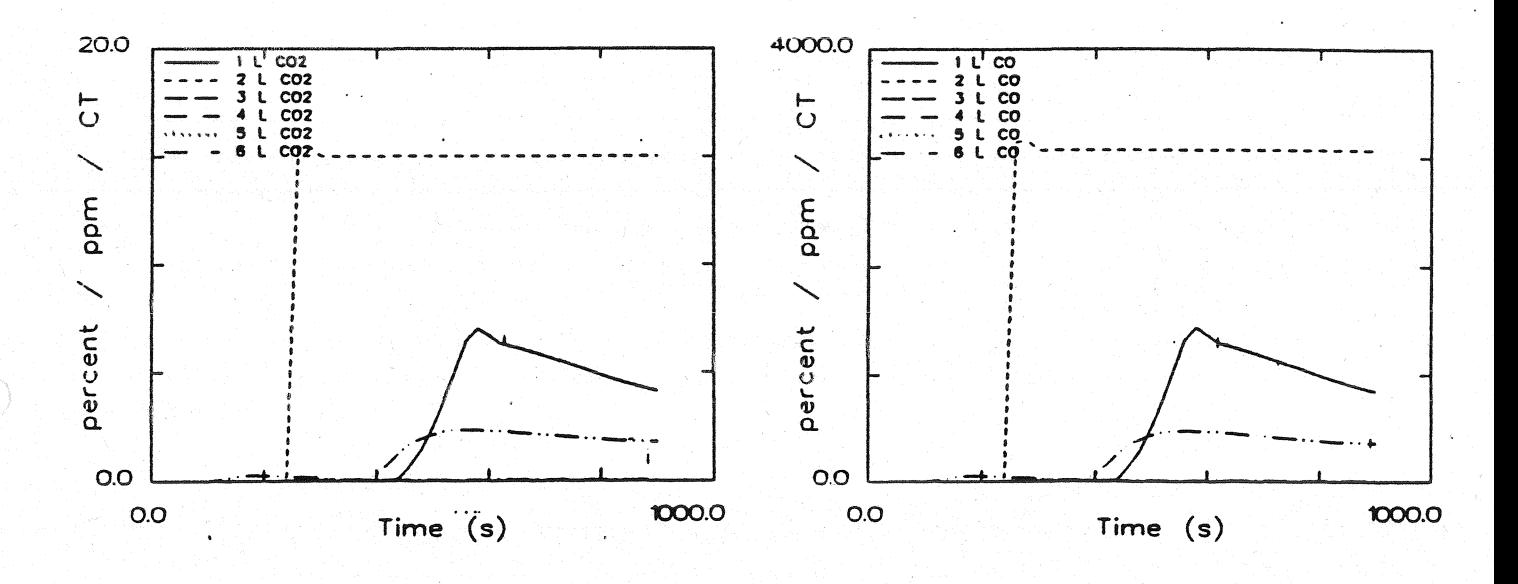

CO<sub>2</sub> - Konzentration untere Schicht

CO - Konzentration untere Schicht

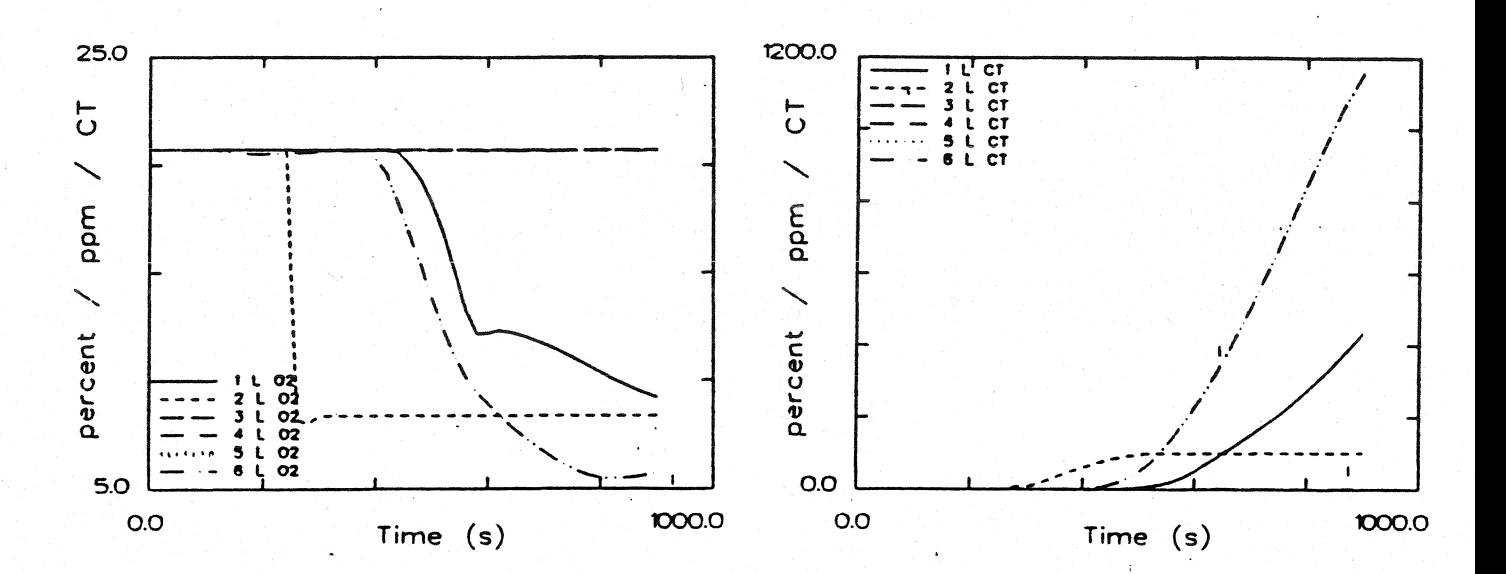

 $O_2$  - Konzentration untere Schicht

Konzentration toxischer Stoffe untere Schicht

Antus 123

Systemübersicht für Berechnungen

## **SCEN340**

Floor Plan and EXITT Building Description for Scenario 3

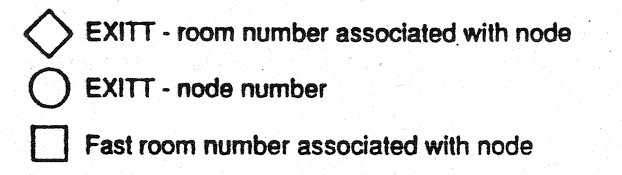

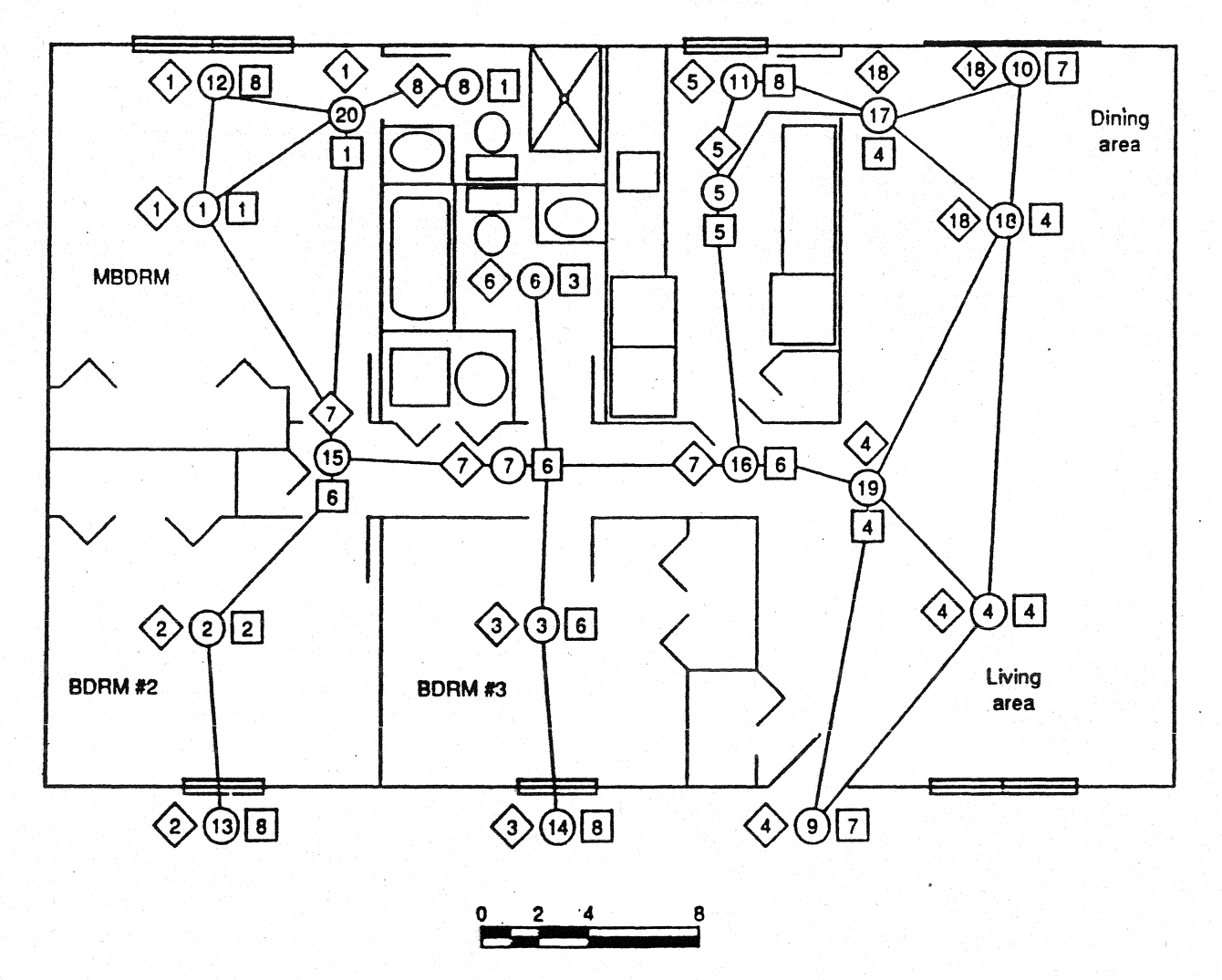

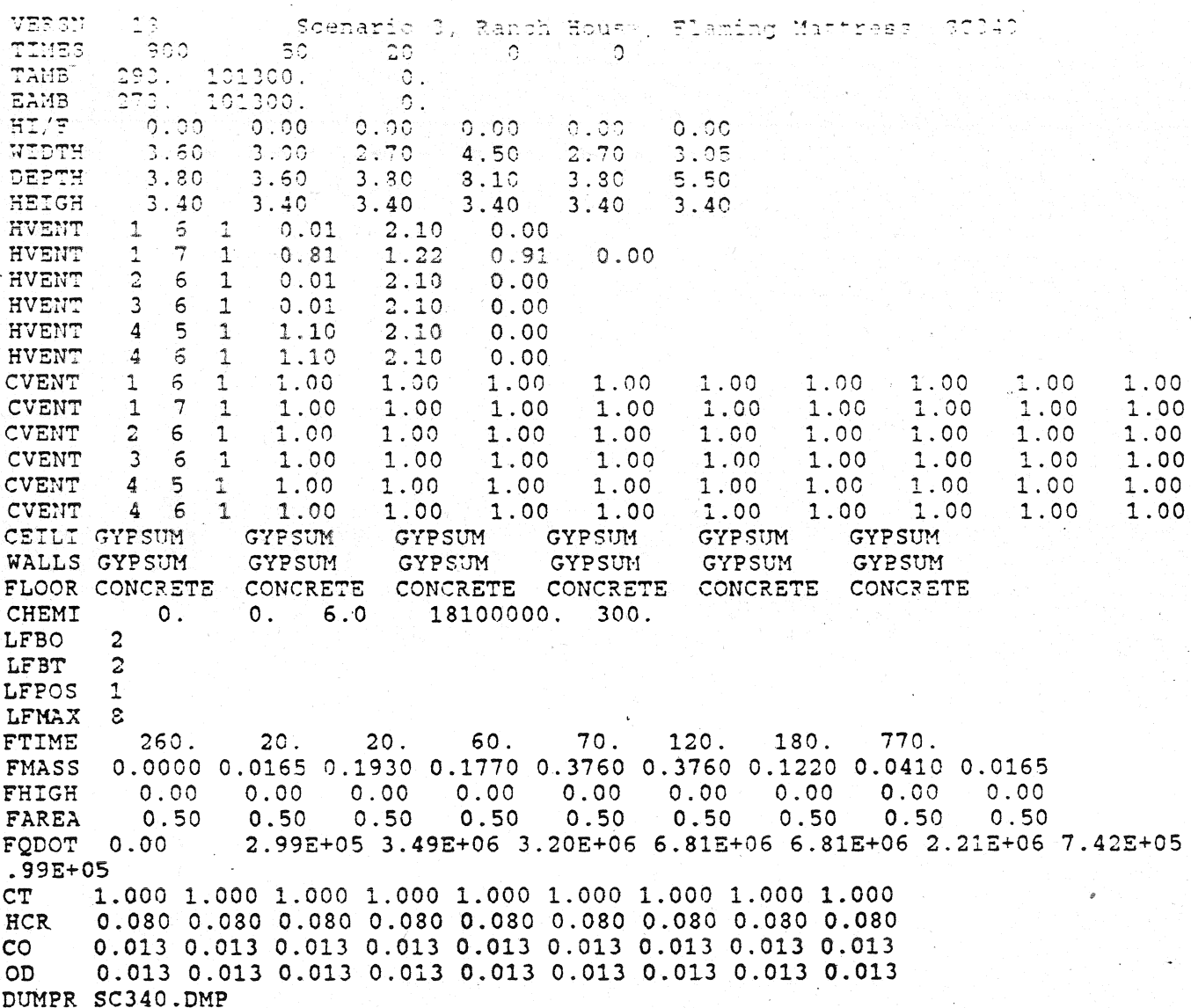

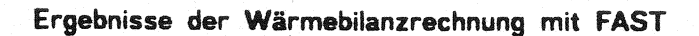

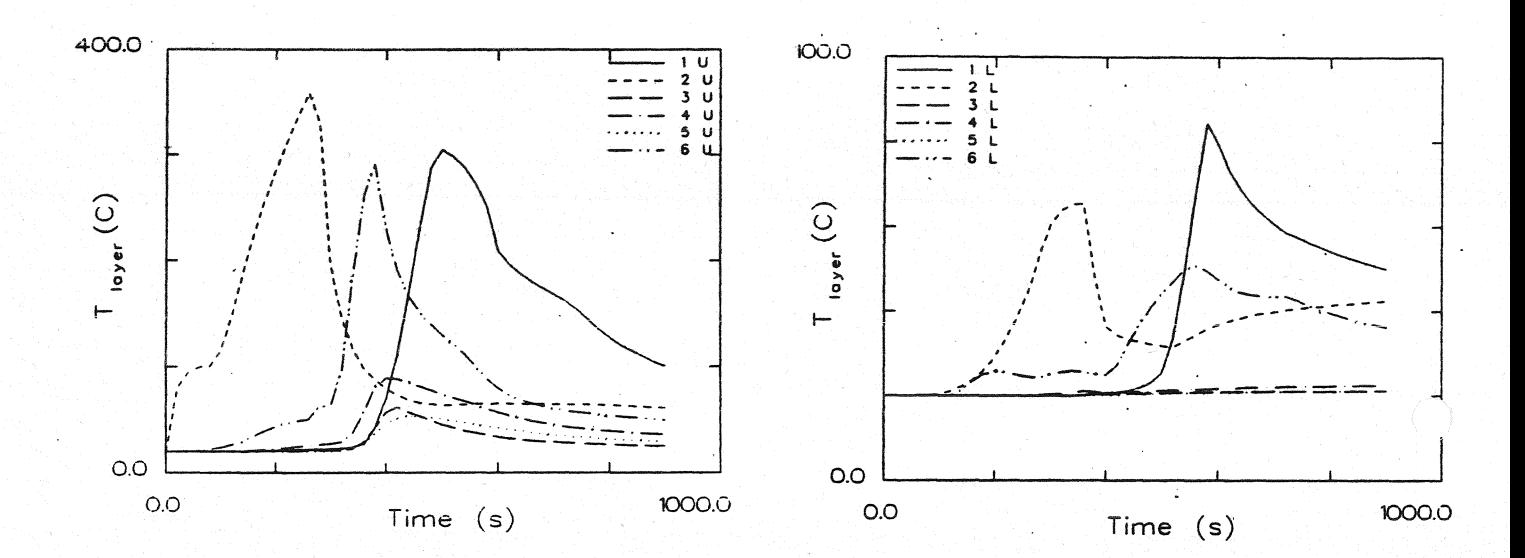

Temperatur der Heißgasschicht

Temperatur der unteren Schicht

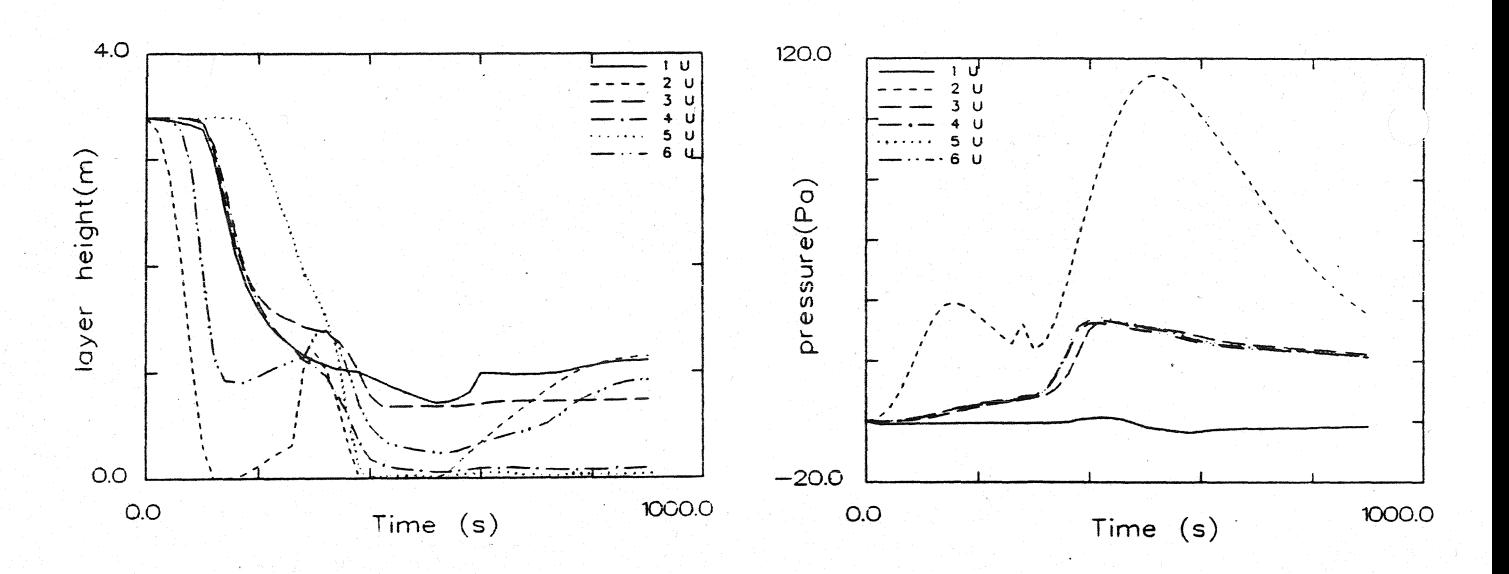

Dicke der rauchfreien Schicht

Druckänderung am Fußboden

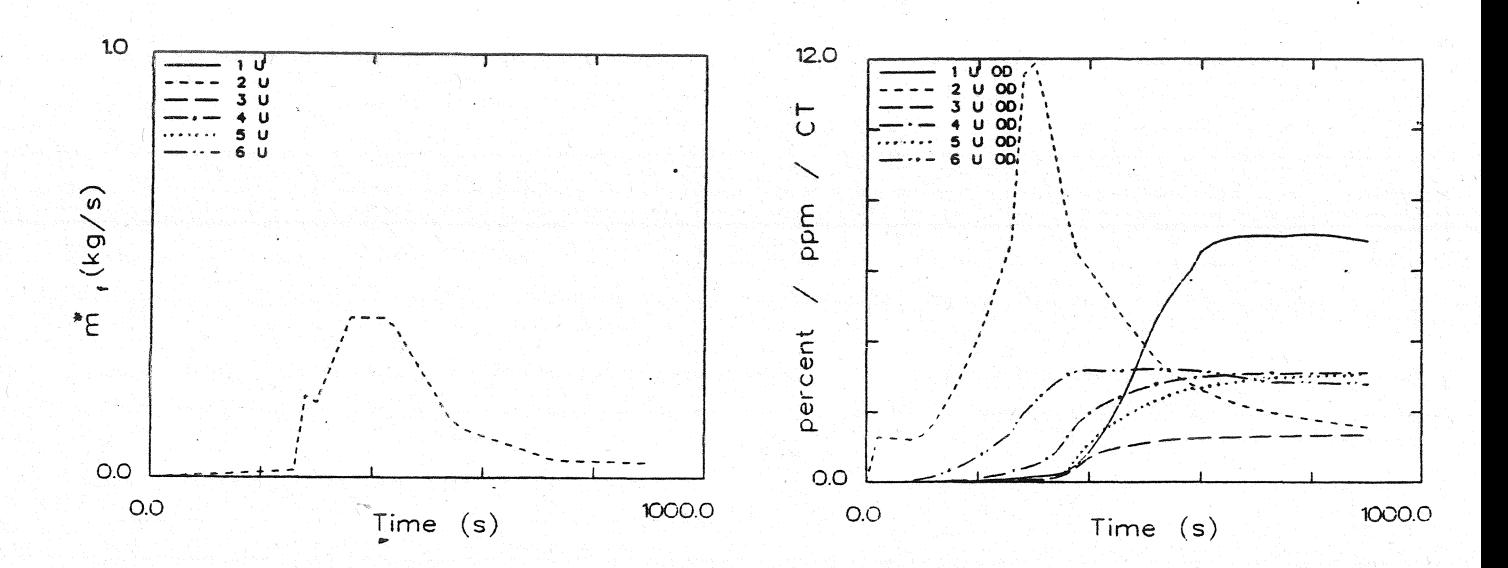

**Abbrandrate** 

Optische Rauchdichte obere Schicht

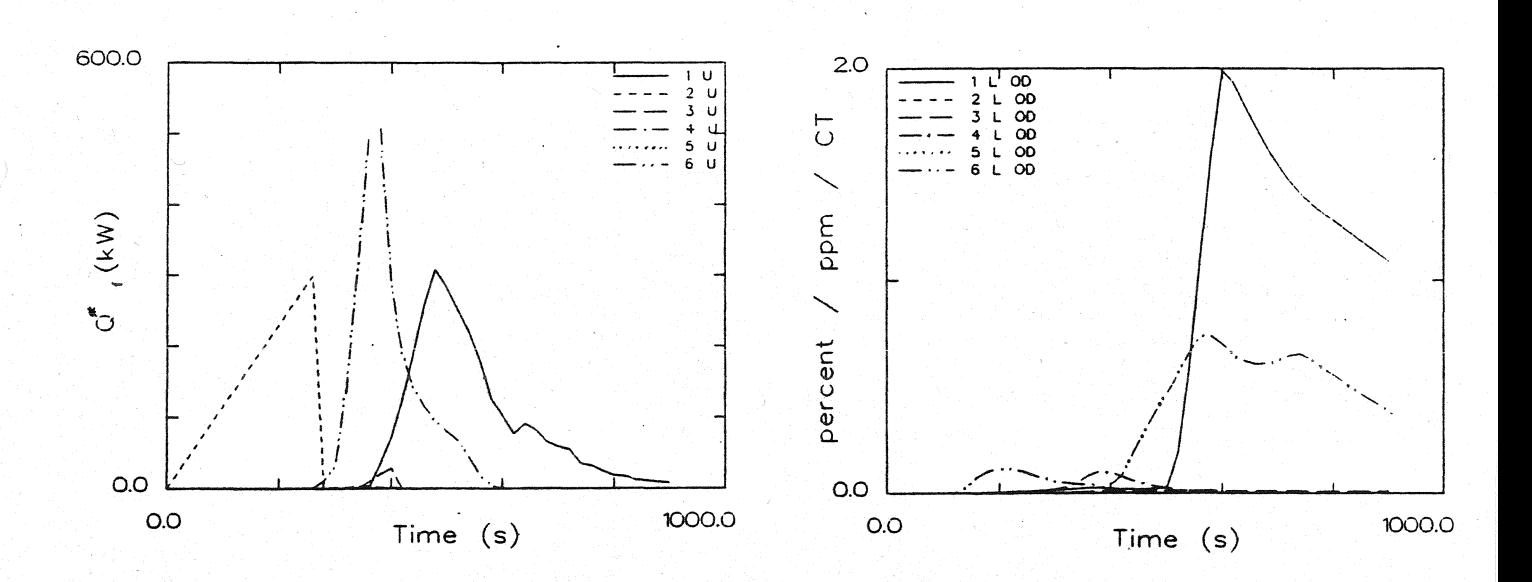

### Energiefreisetzung

Optische Rauchdichte untere Schicht

Ergebnisse der Wärmebilanzrechnung mit FAST

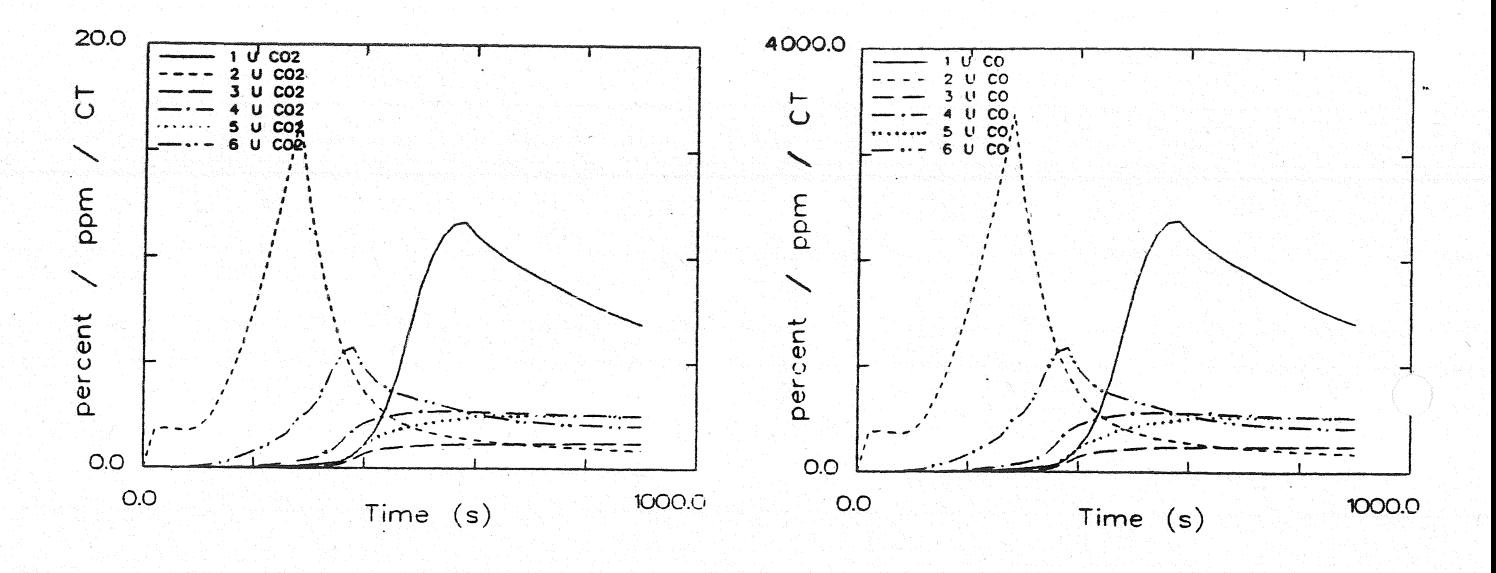

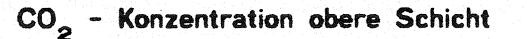

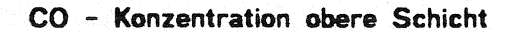

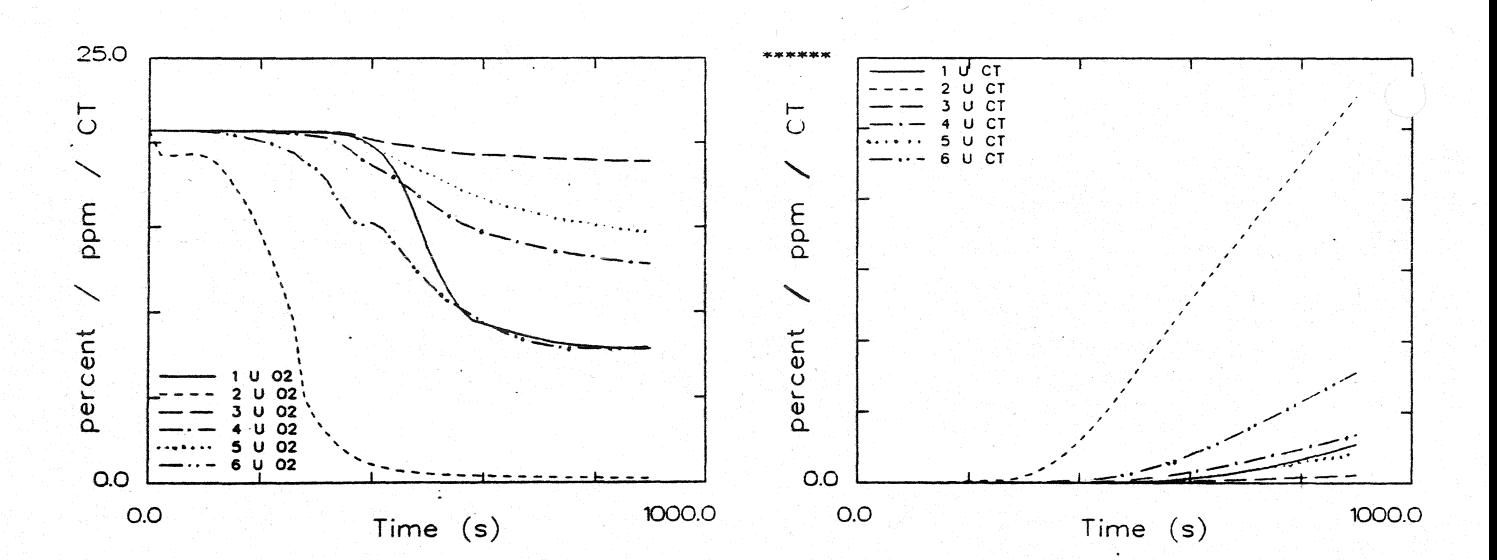

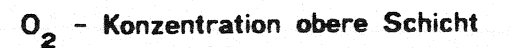

Konzentration toxischer Stoffe obere Schicht

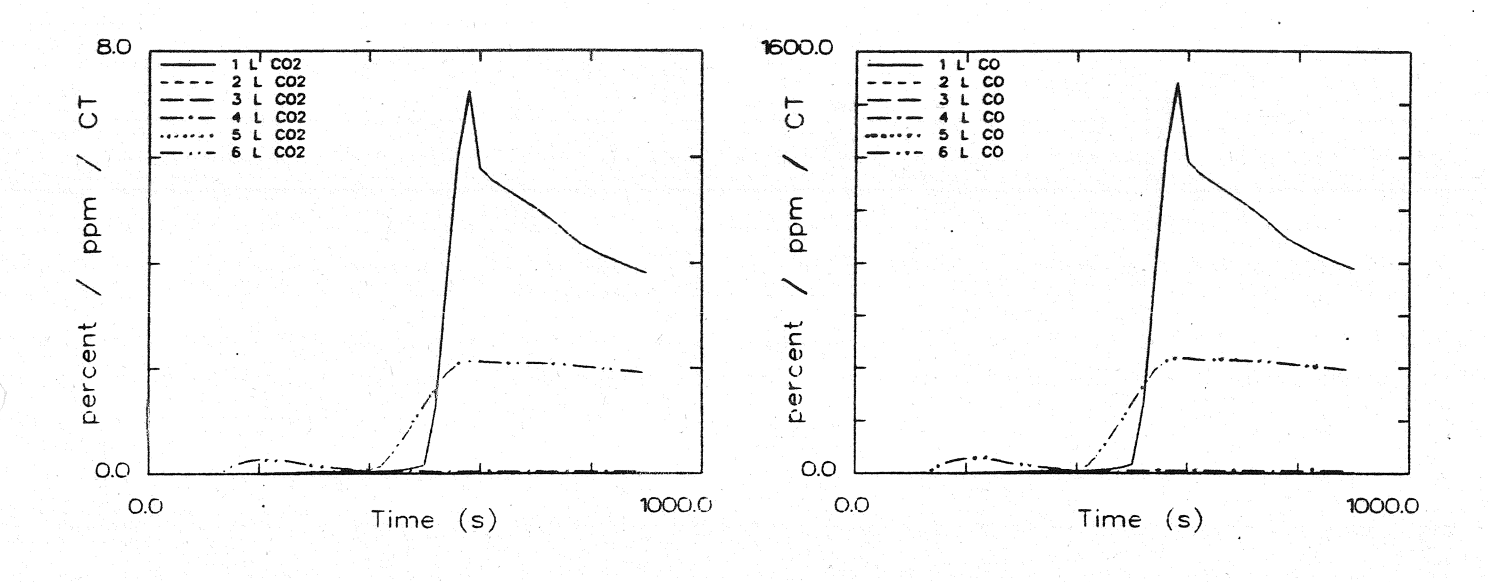

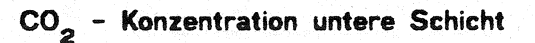

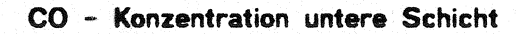

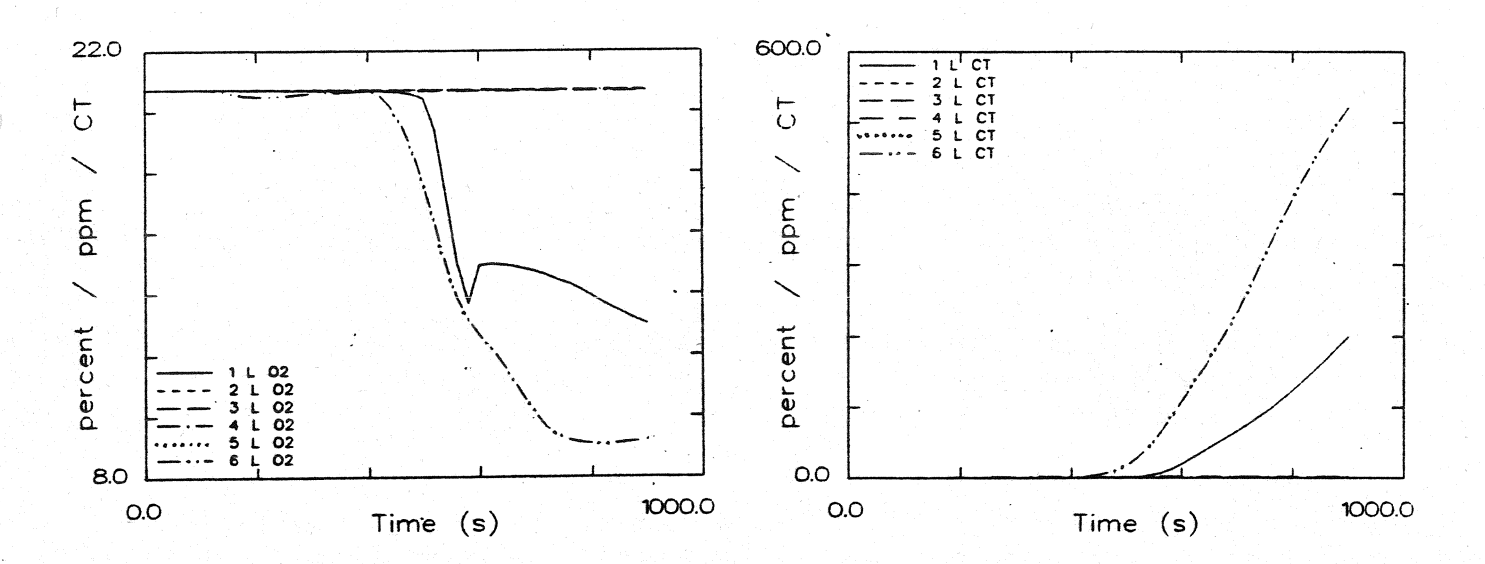

# O<sub>2</sub> - Konzentration untere Schicht

Konzentration toxischer Stoffe untere Schicht

Systemübersicht für Berechnungen

## **SCEN3400**

Floor Plan and EXITT Building Description for Scenario 3

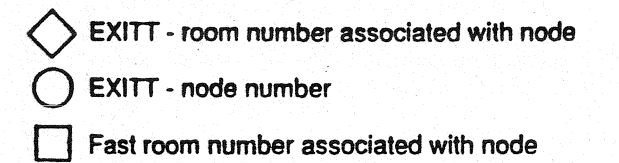

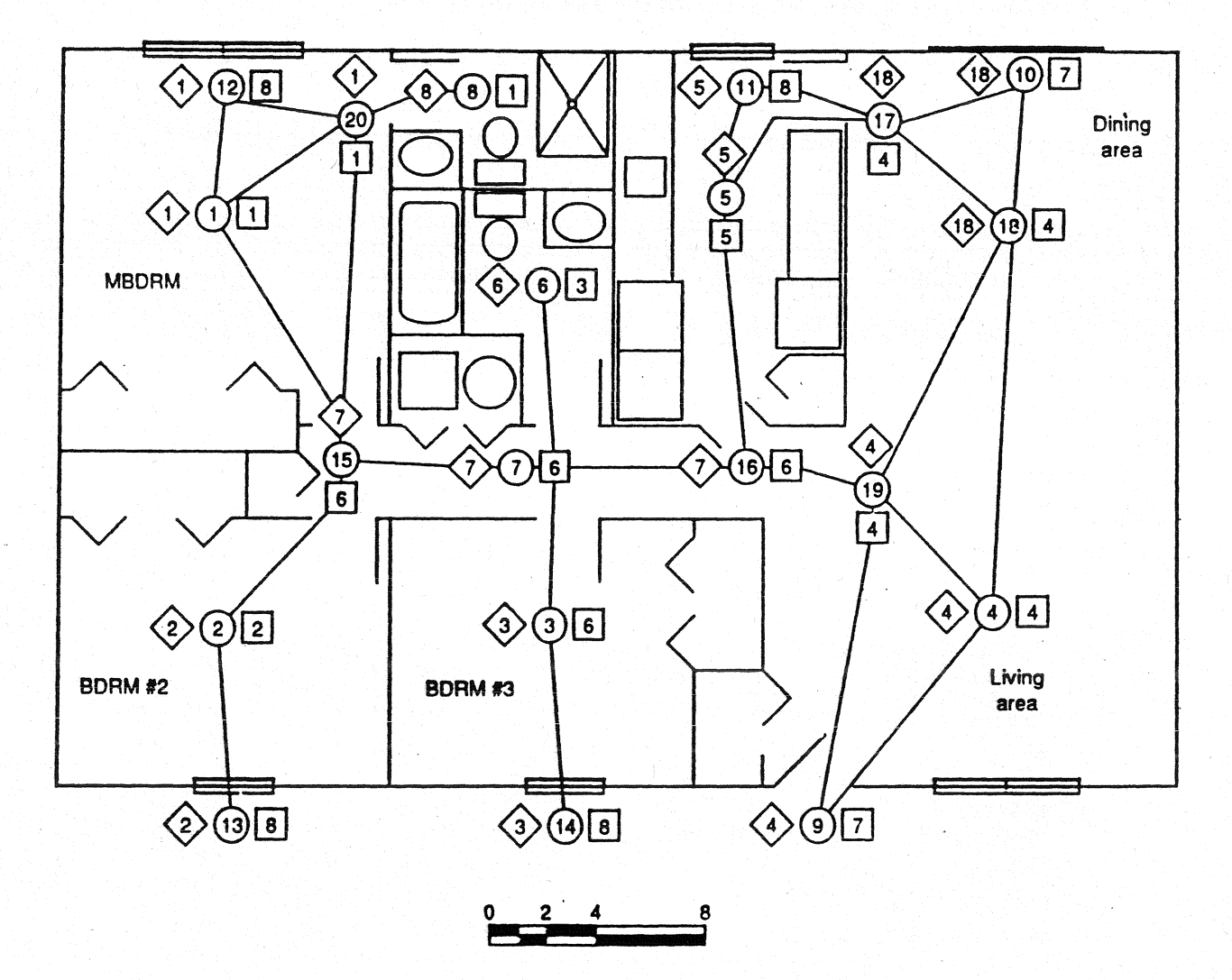

 $\mathcal{L}^{\text{max}}$ 

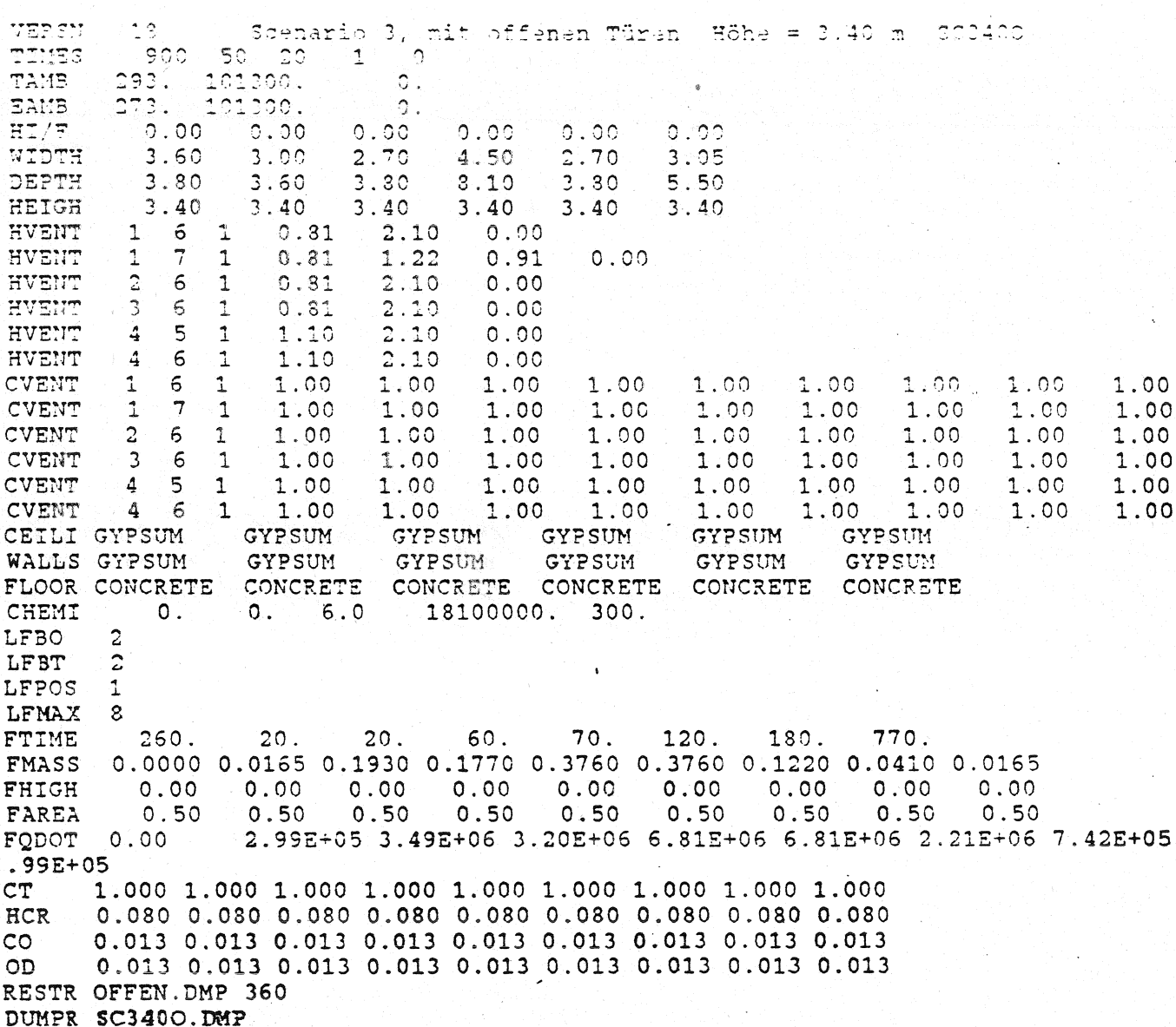

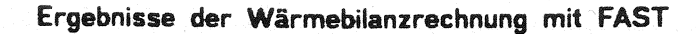

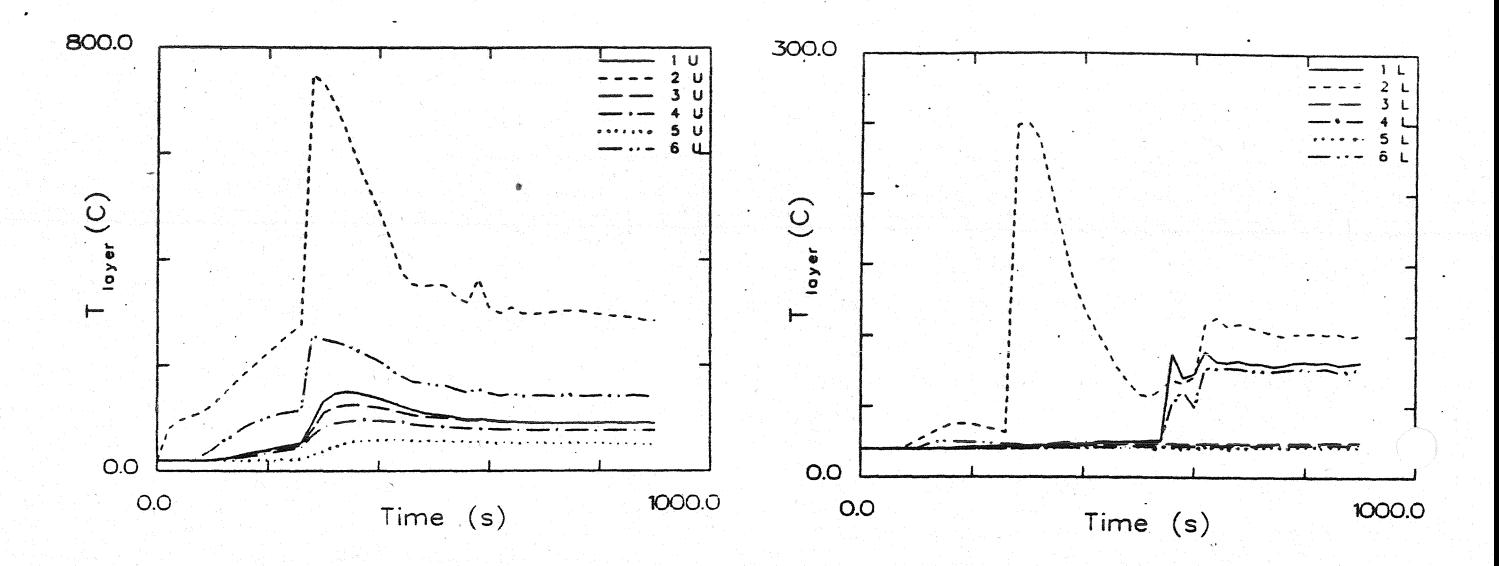

Temperatur der Heißgasschicht

Temperatur der unteren Schicht

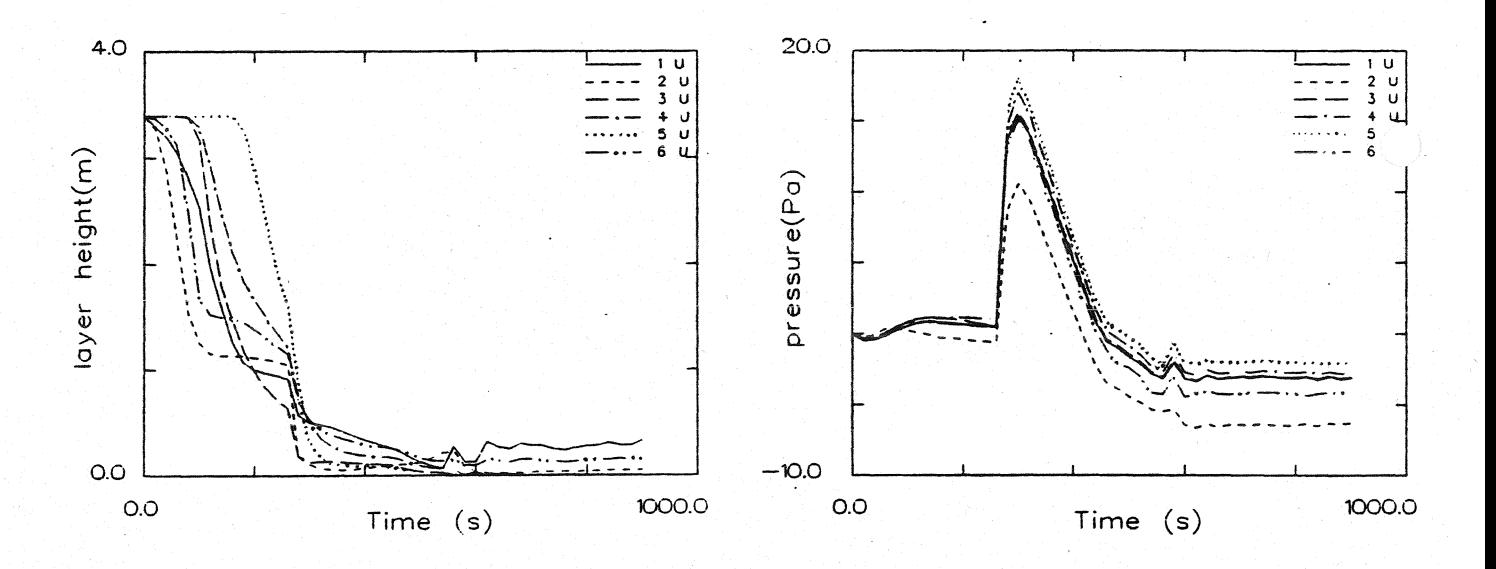

Dicke der rauchfreien Schicht

Druckänderung am Fußboden

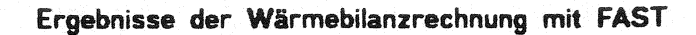

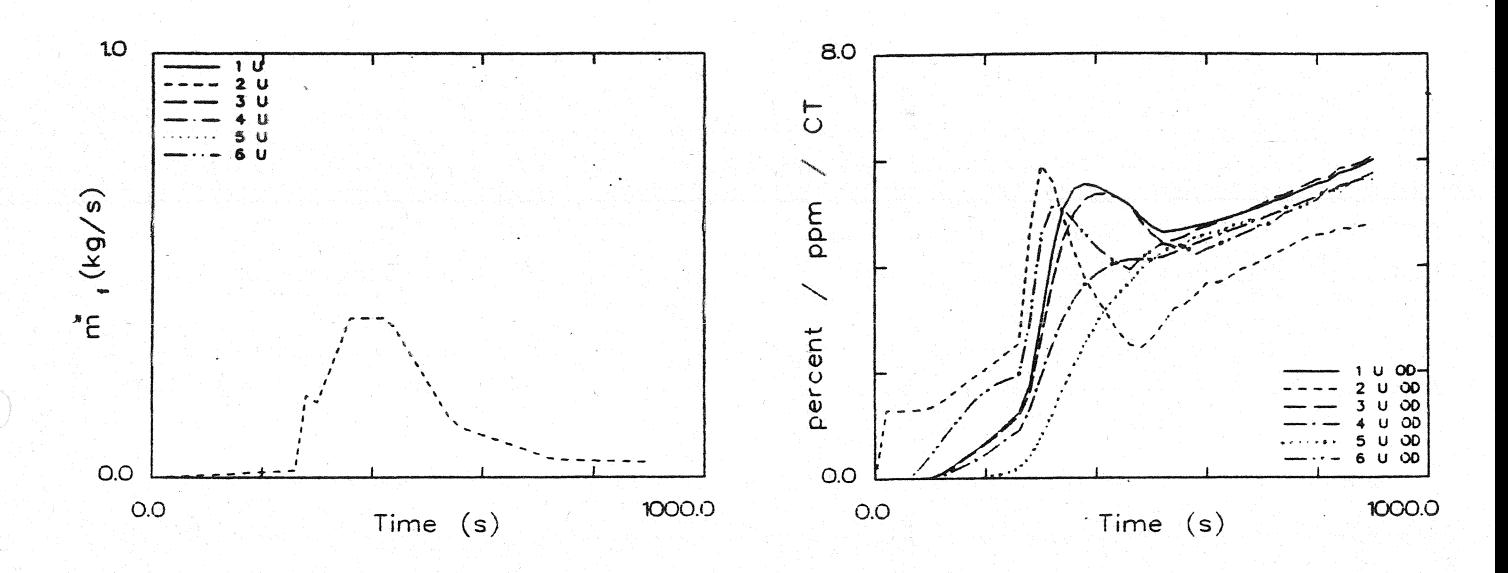

**Abbrandrate** 

Optische Rauchdichte obere Schicht

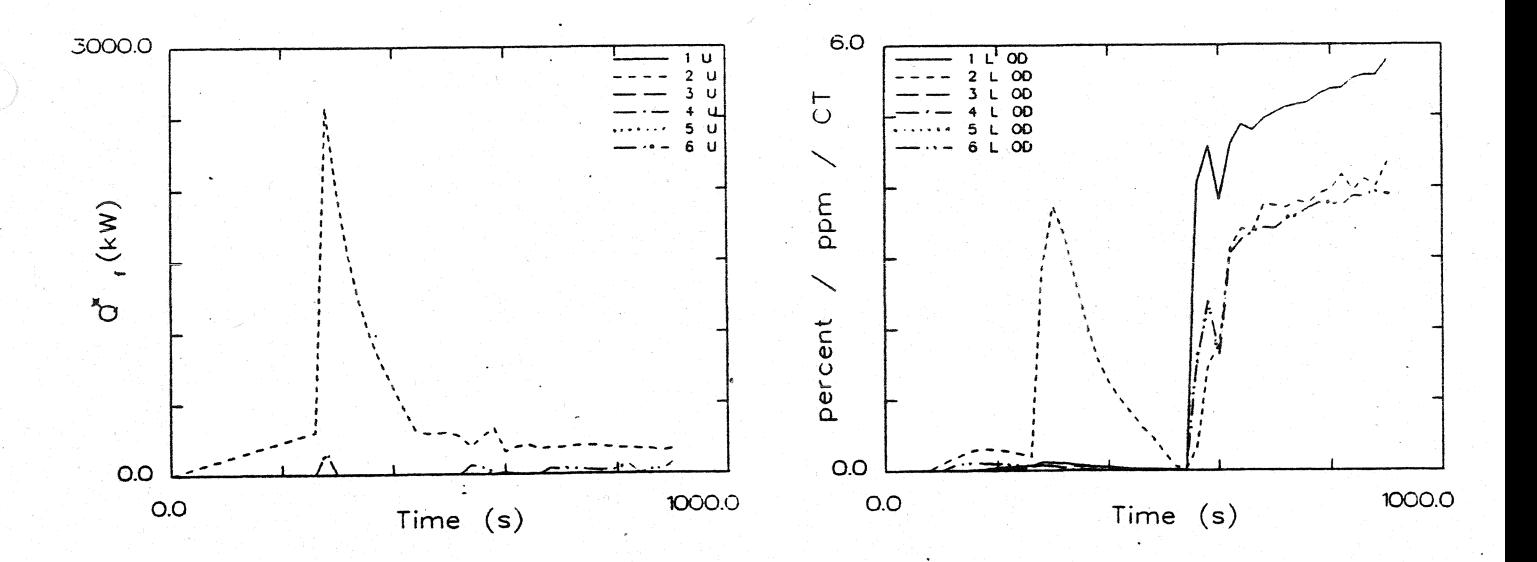

Energiefreisetzung

Optische Rauchdichte untere Schicht

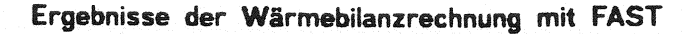

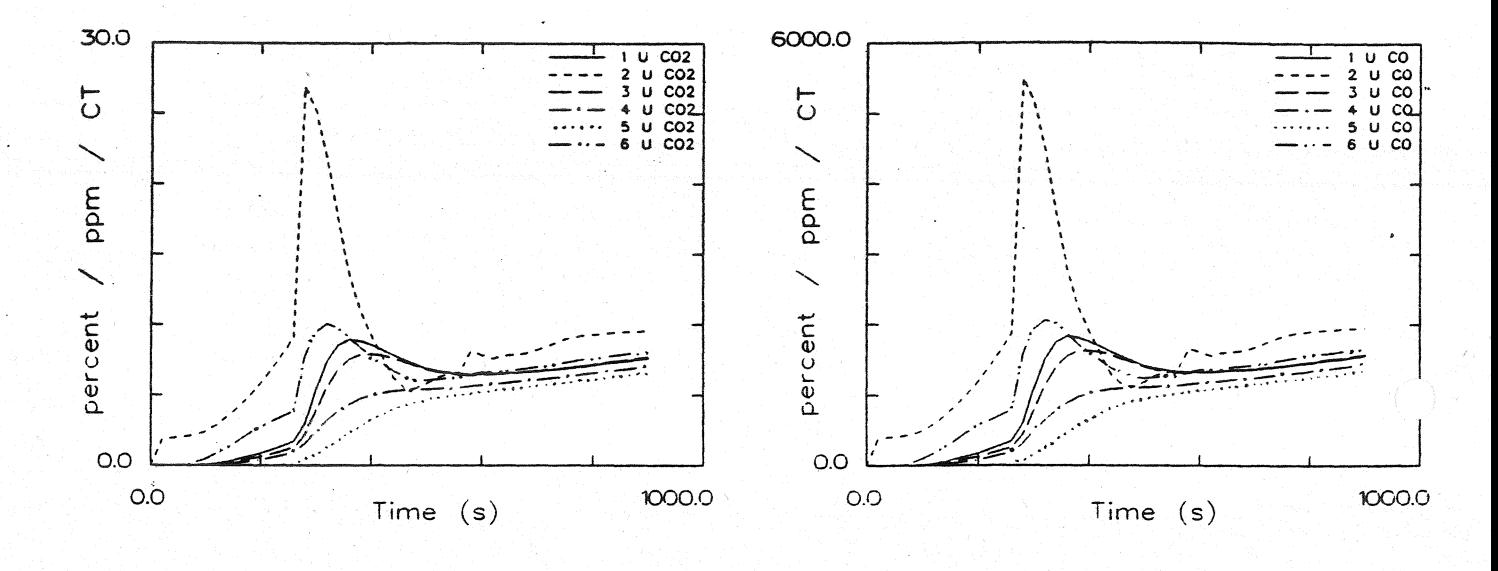

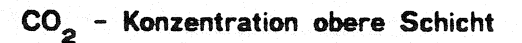

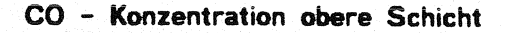

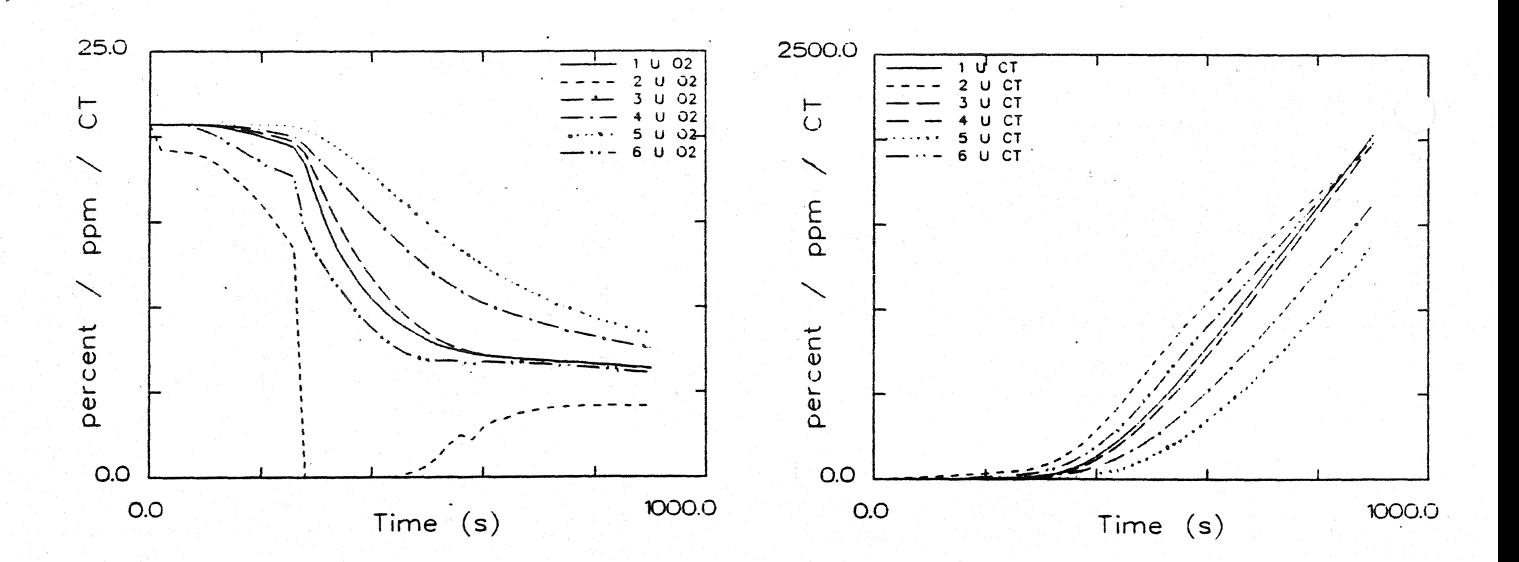

## O<sub>2</sub> - Konzentration obere Schicht

Konzentration toxischer Stoffe obere Schicht

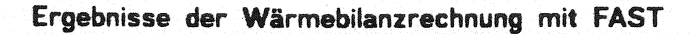

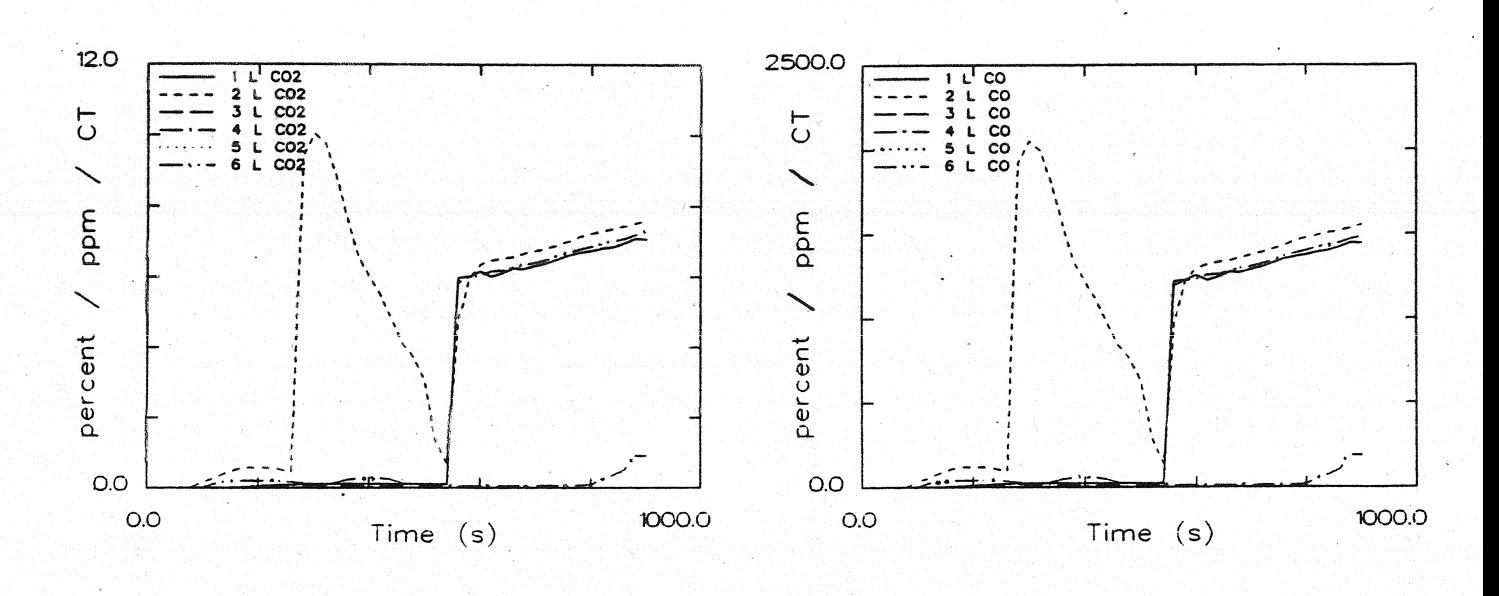

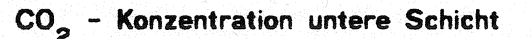

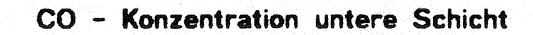

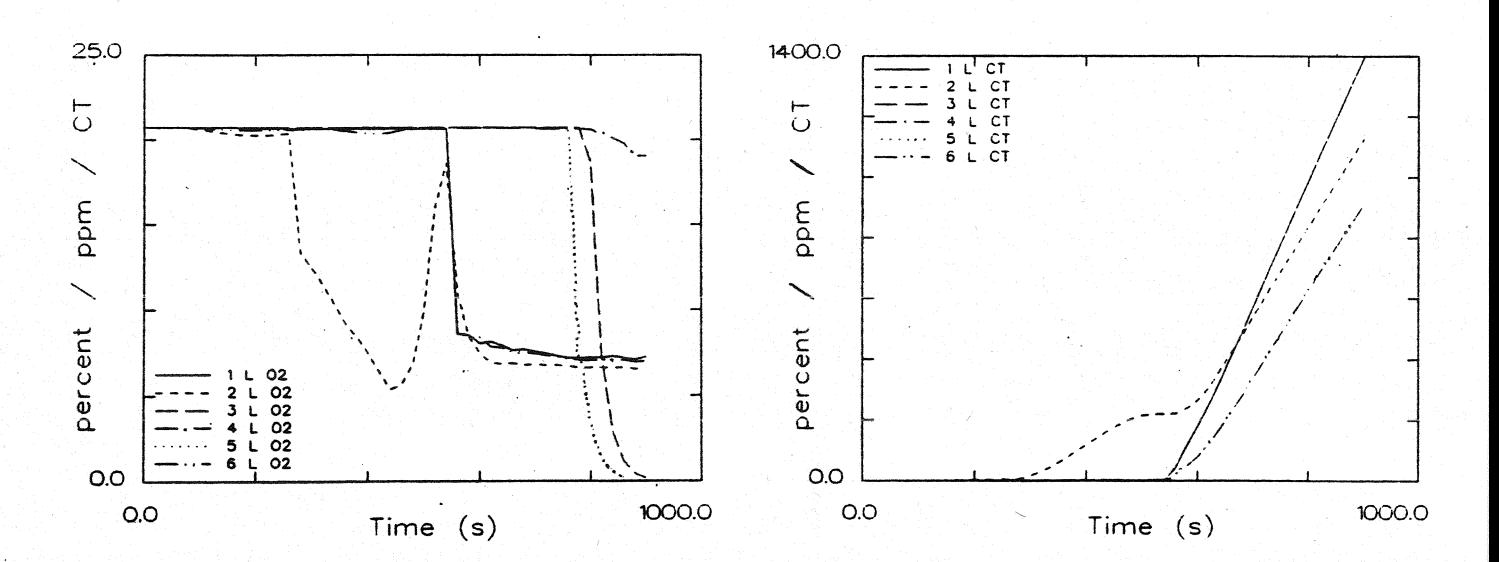

# O<sub>2</sub> - Konzentration untere Schicht

Konzentration toxischer Stoffe untere Schicht

Systemübersicht für Berechnungen

SCEN340C

Floor Plan and EXITT Building Description for Scenario 3

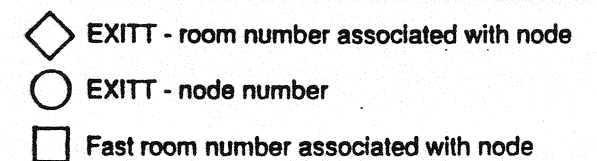

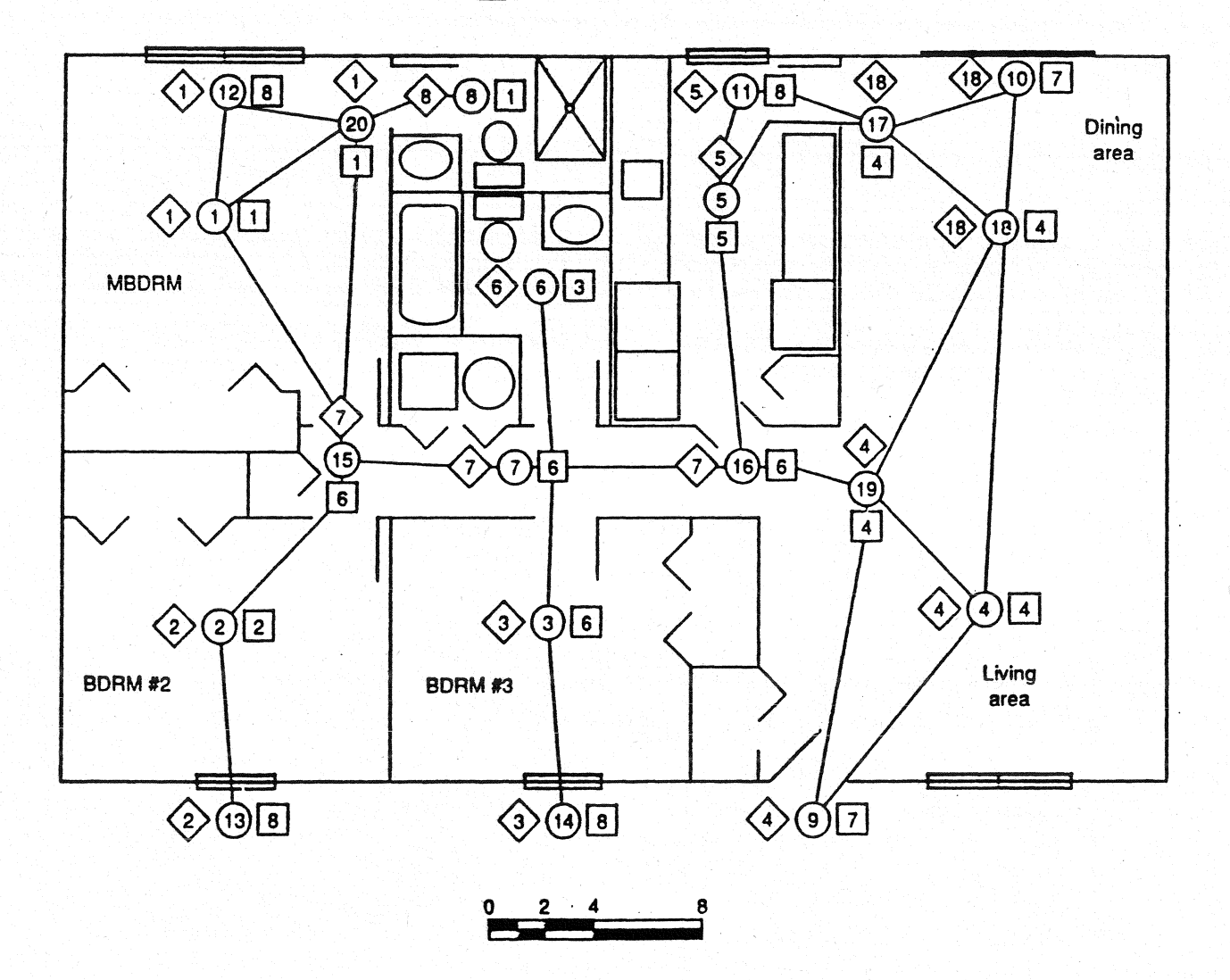
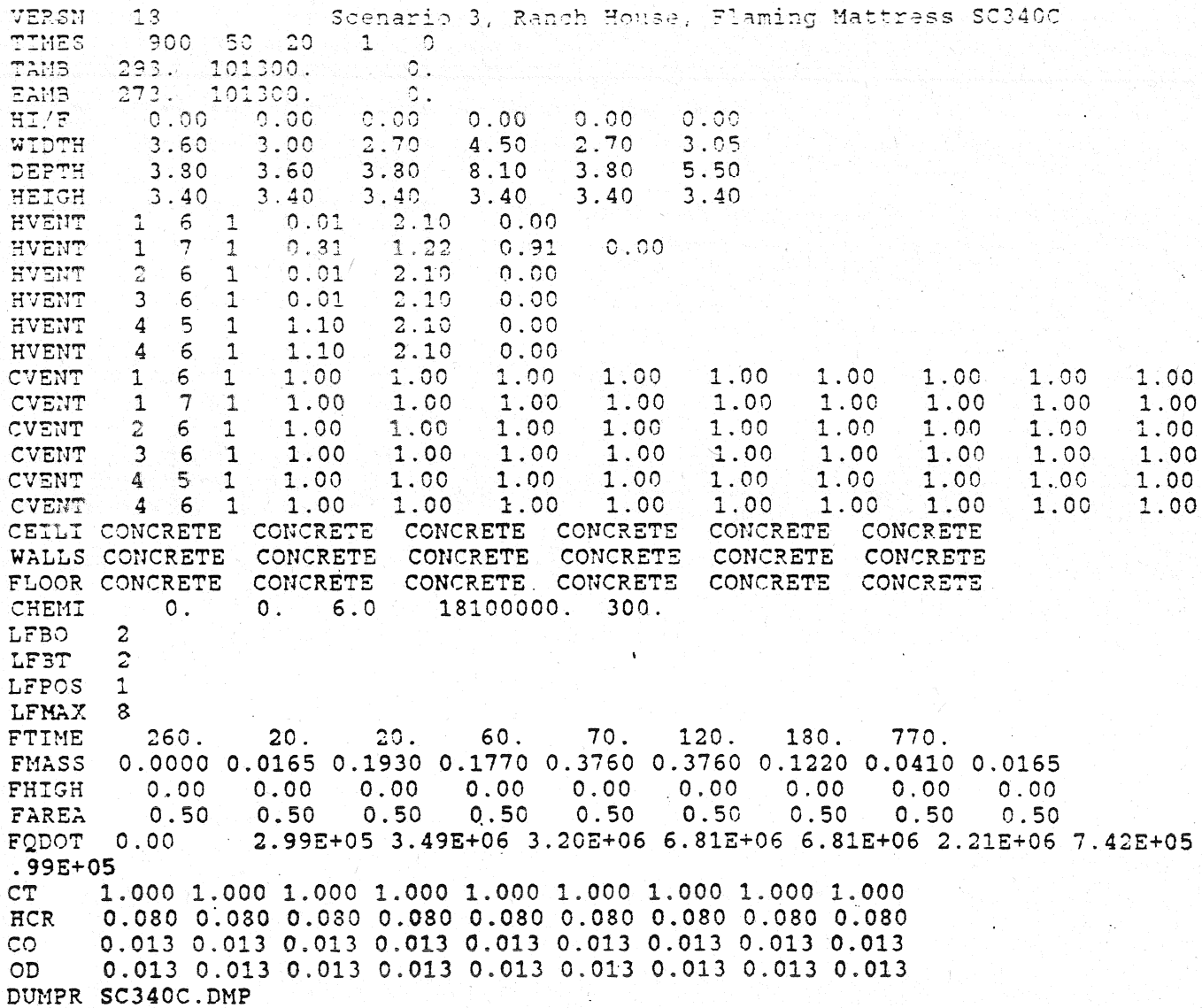

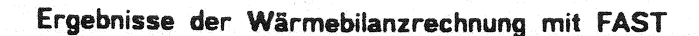

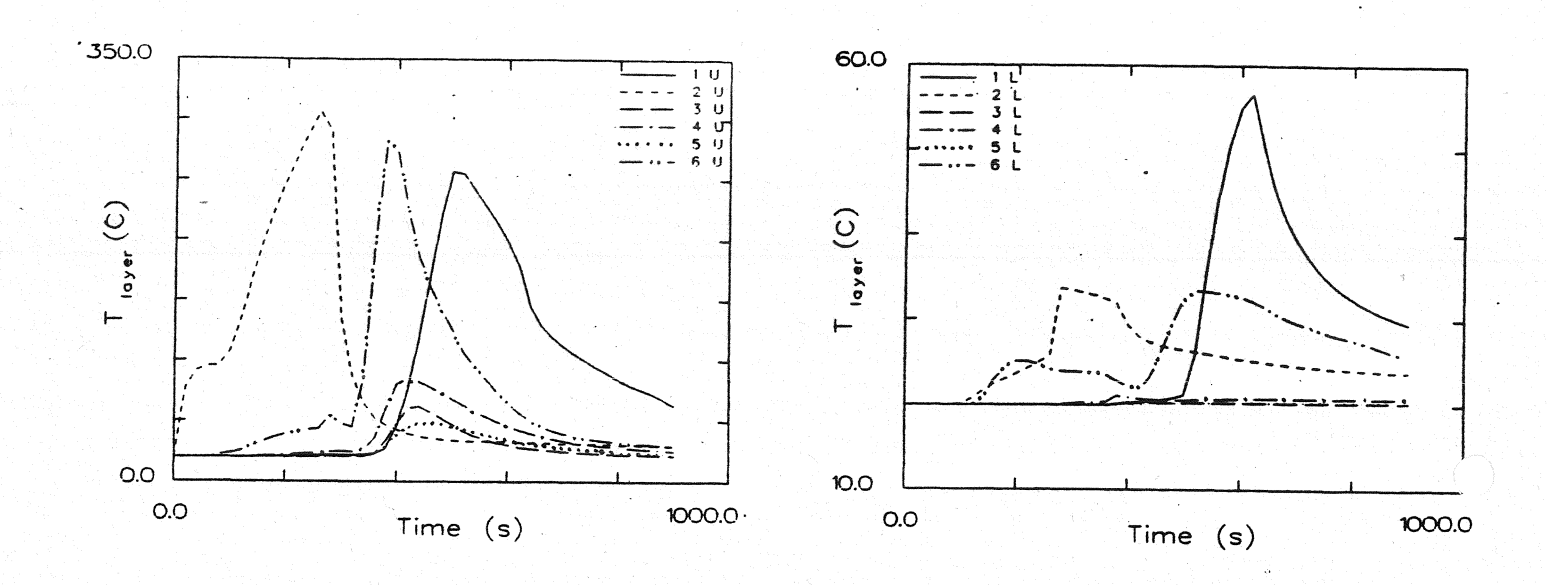

#### Temperatur der **HeiBgasschicht**

Temperatur der unteren Schicht

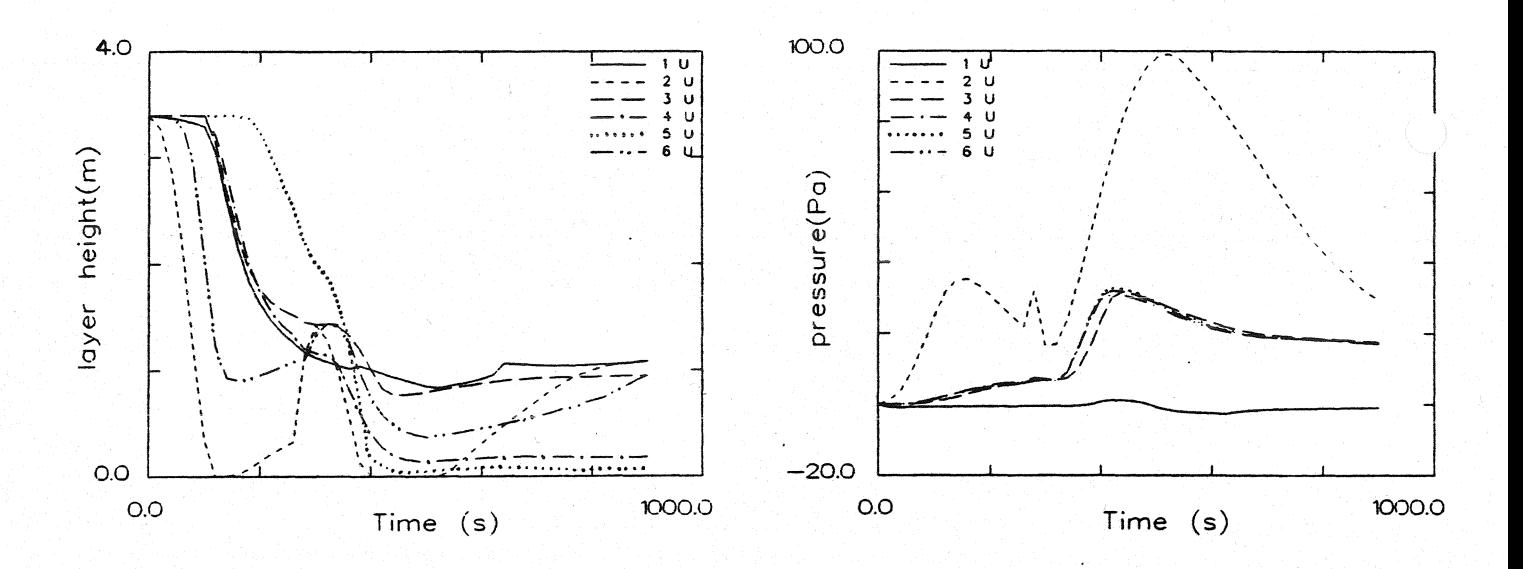

#### Dicke der rauchfreien Schicht

Druckänderung am Fußboden

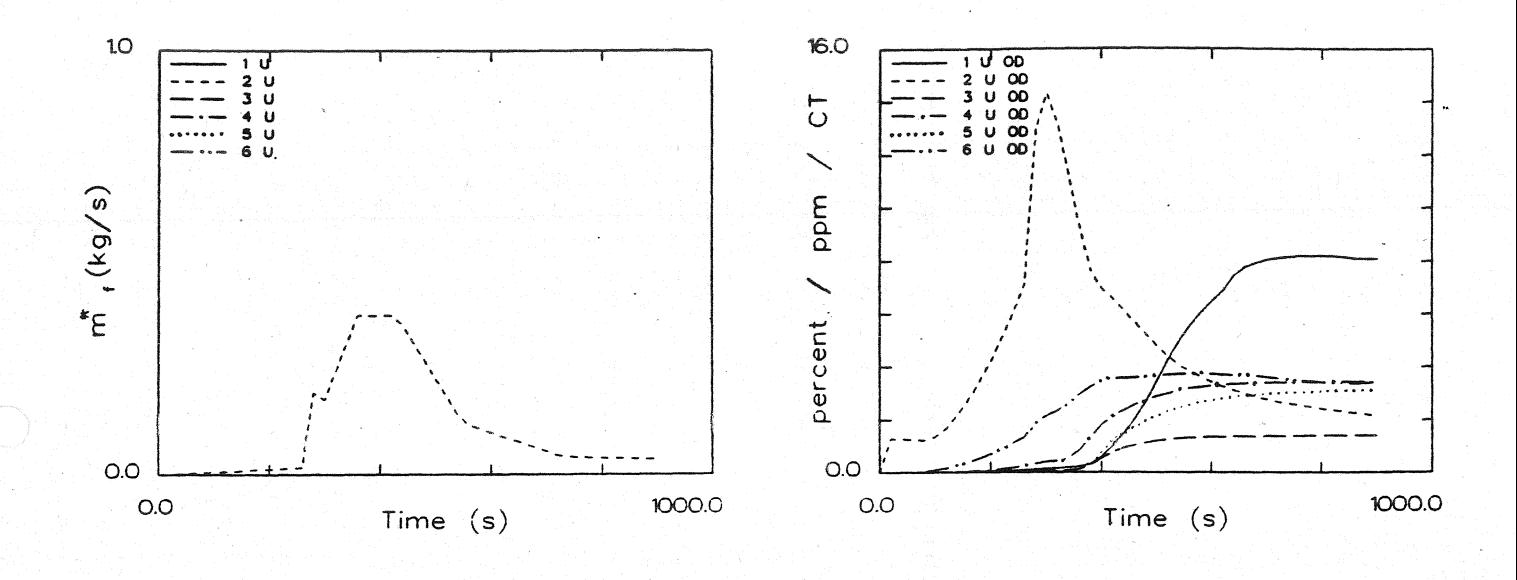

Abbrandrate

Optische Rauchdichte obere Schicht

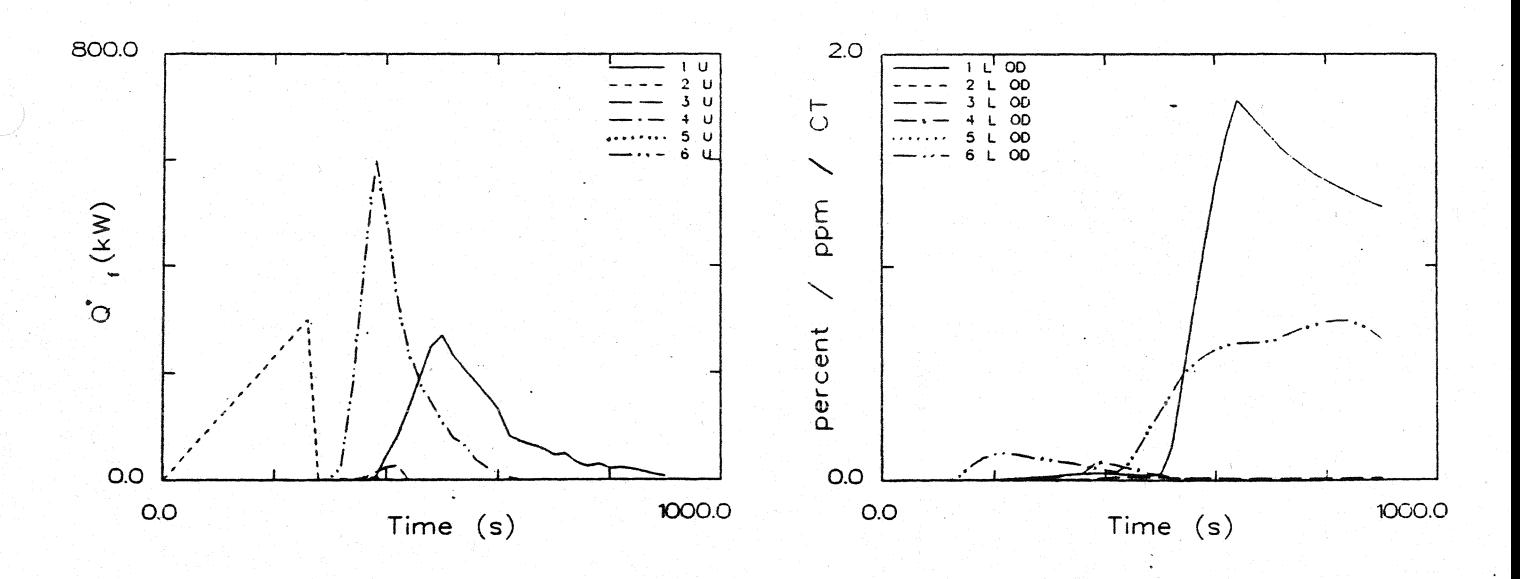

#### Energiefreisetzung

Optische Rauchdichte untere Schicht

Ergebnisse der Wärmebilanzrechnung mit FAST

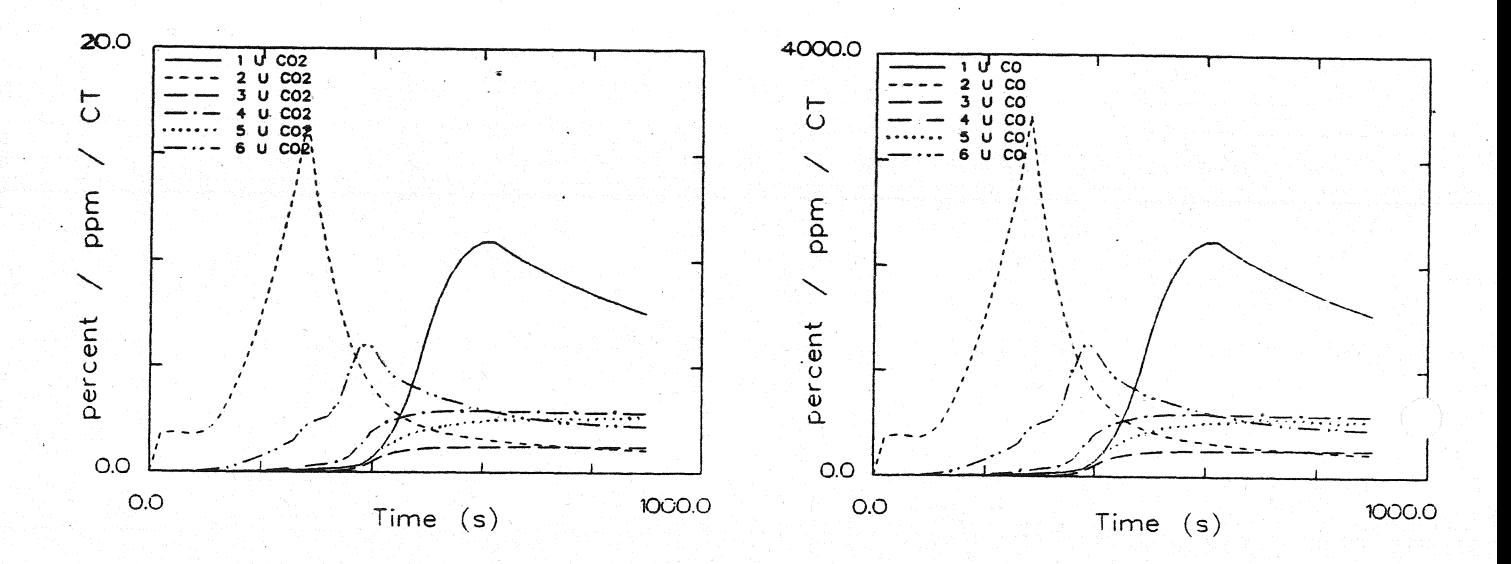

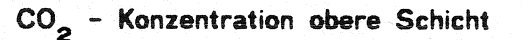

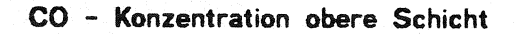

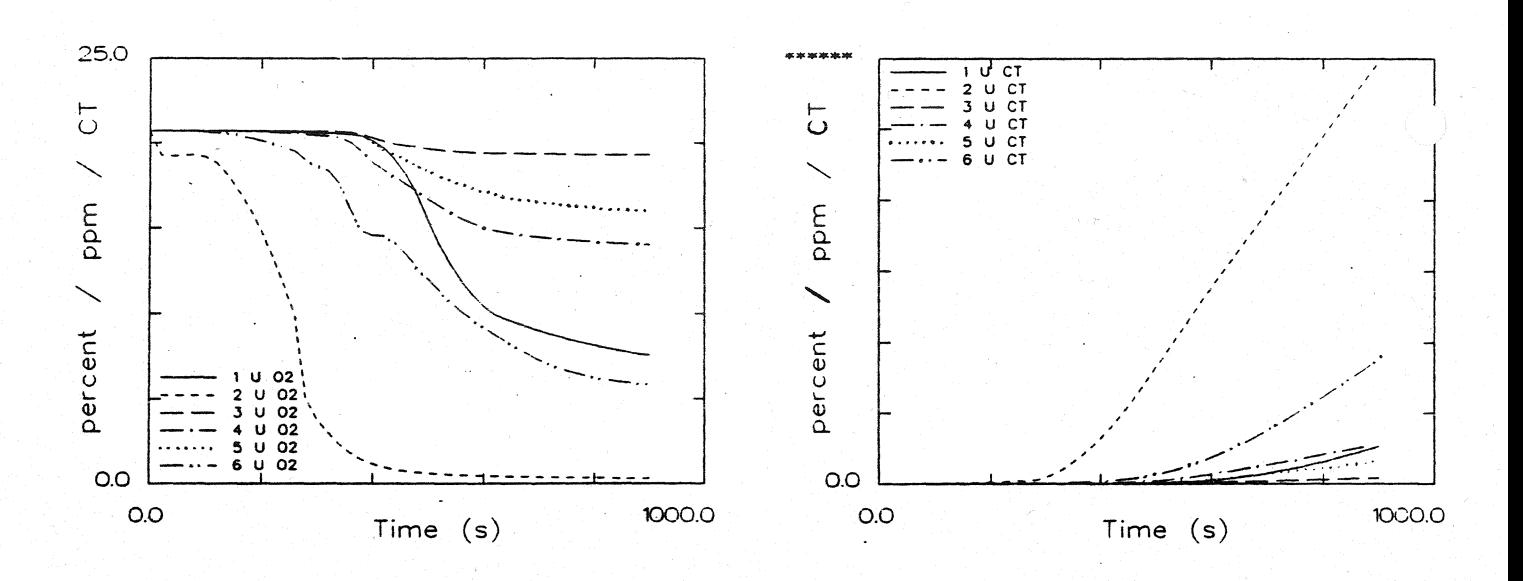

O<sub>2</sub> - Konzentration obere Schicht

Konzentration toxischer Stoffe obere Schicht

Ergebnisse der Wärmebilanzrechnung mit FAST

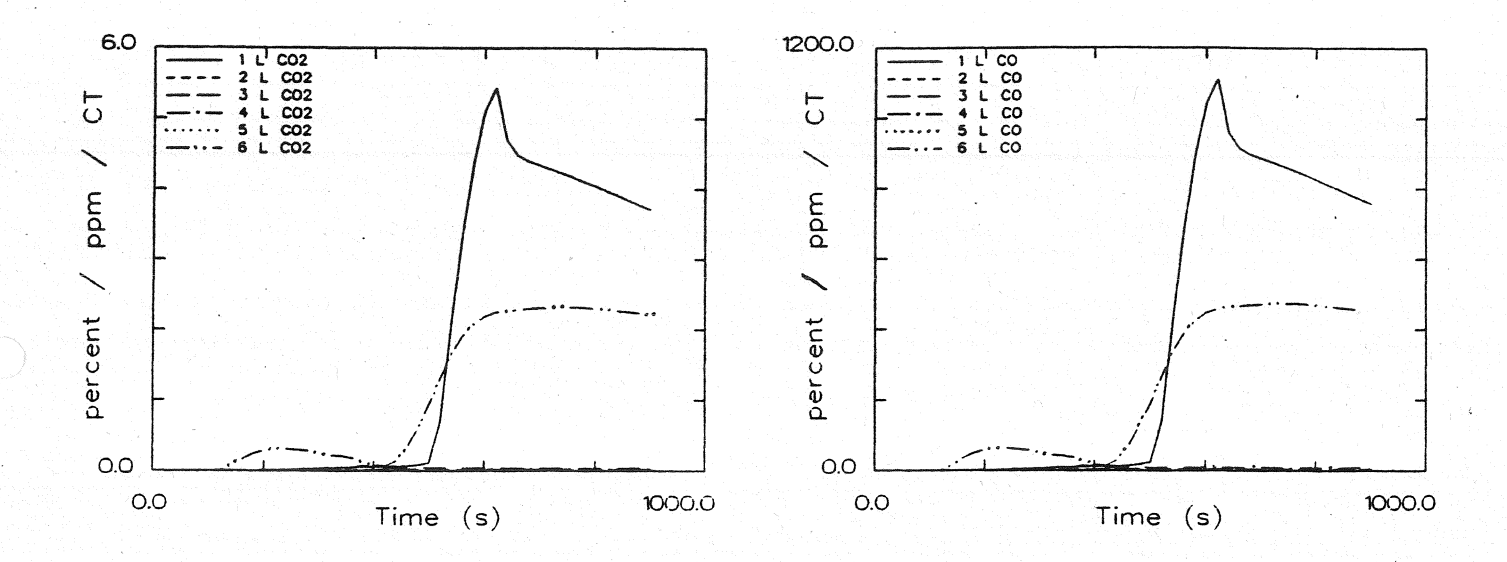

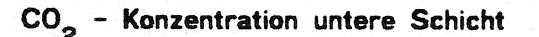

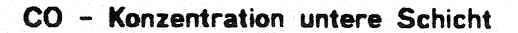

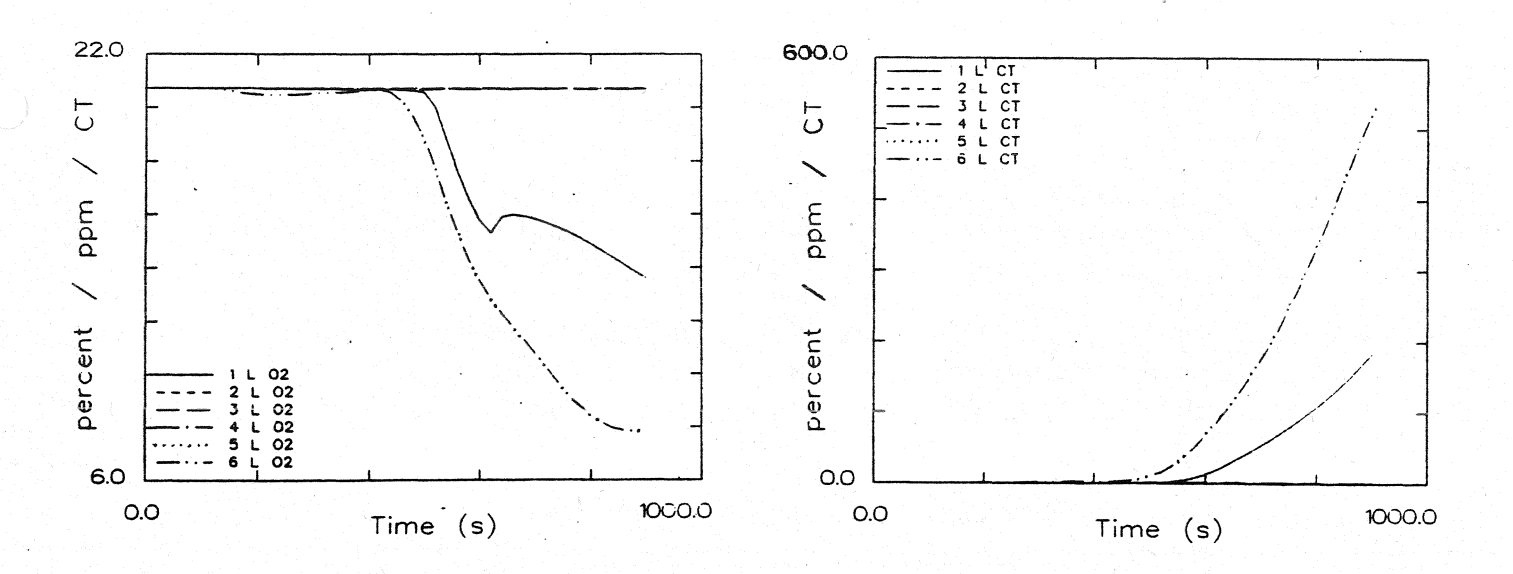

O<sub>2</sub> - Konzentration untere Schicht Konzentration toxischer Stoffe untere Schicht

# Anlagen 2

**Berechnungen mit F AST**  'tUr das Bezirkskrankenhaus Haar Systemübersicht für Berechnungen

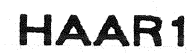

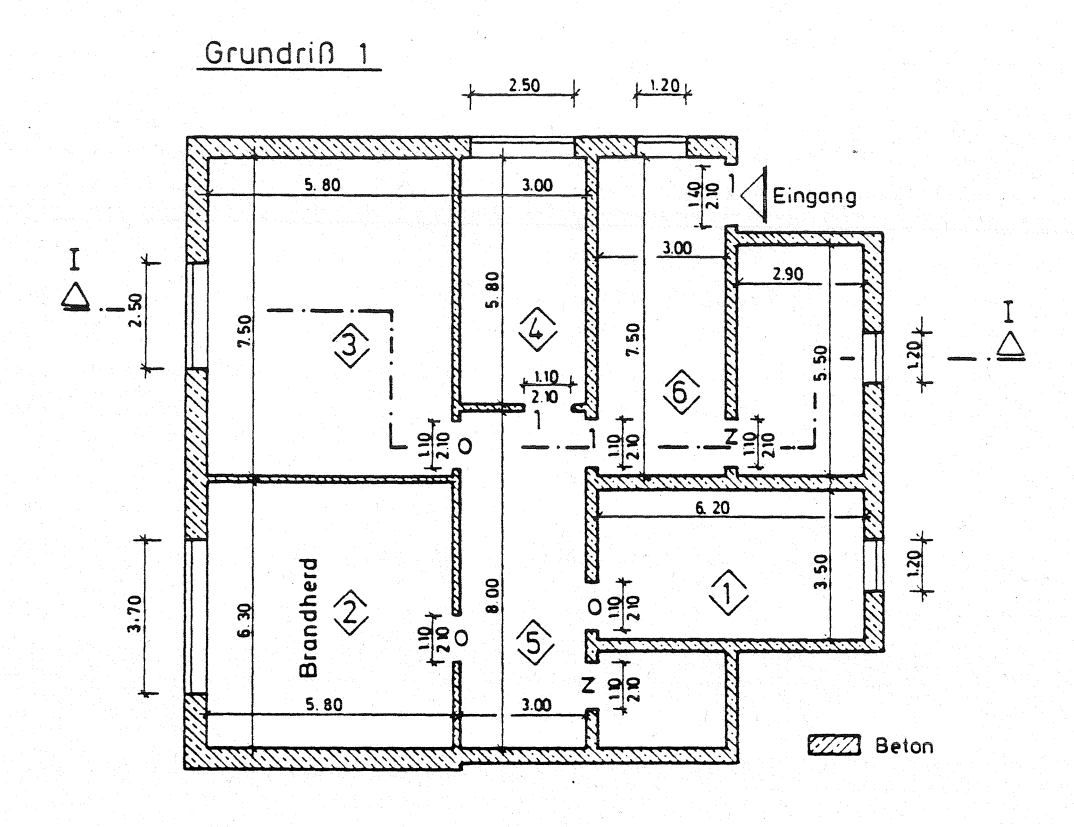

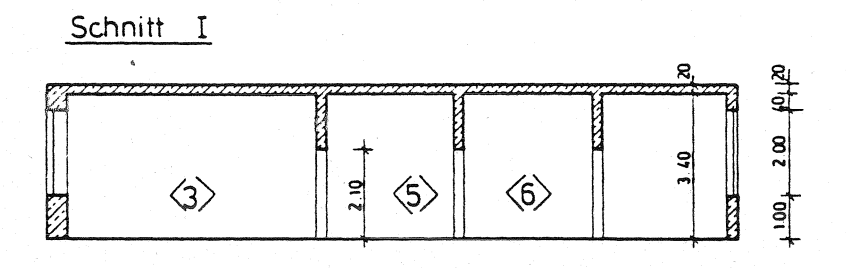

- offen  $\mathsf{o}$  $\overline{\phantom{a}}$  $\overline{z}$ zu  $\ddot{ }$ 1% offen  $\overline{a}$
- 100s zui dann offen  $\triangle$  =
- 260s zu dann offen  $\Box$

### Datensatz für Berechnungen mit FAST

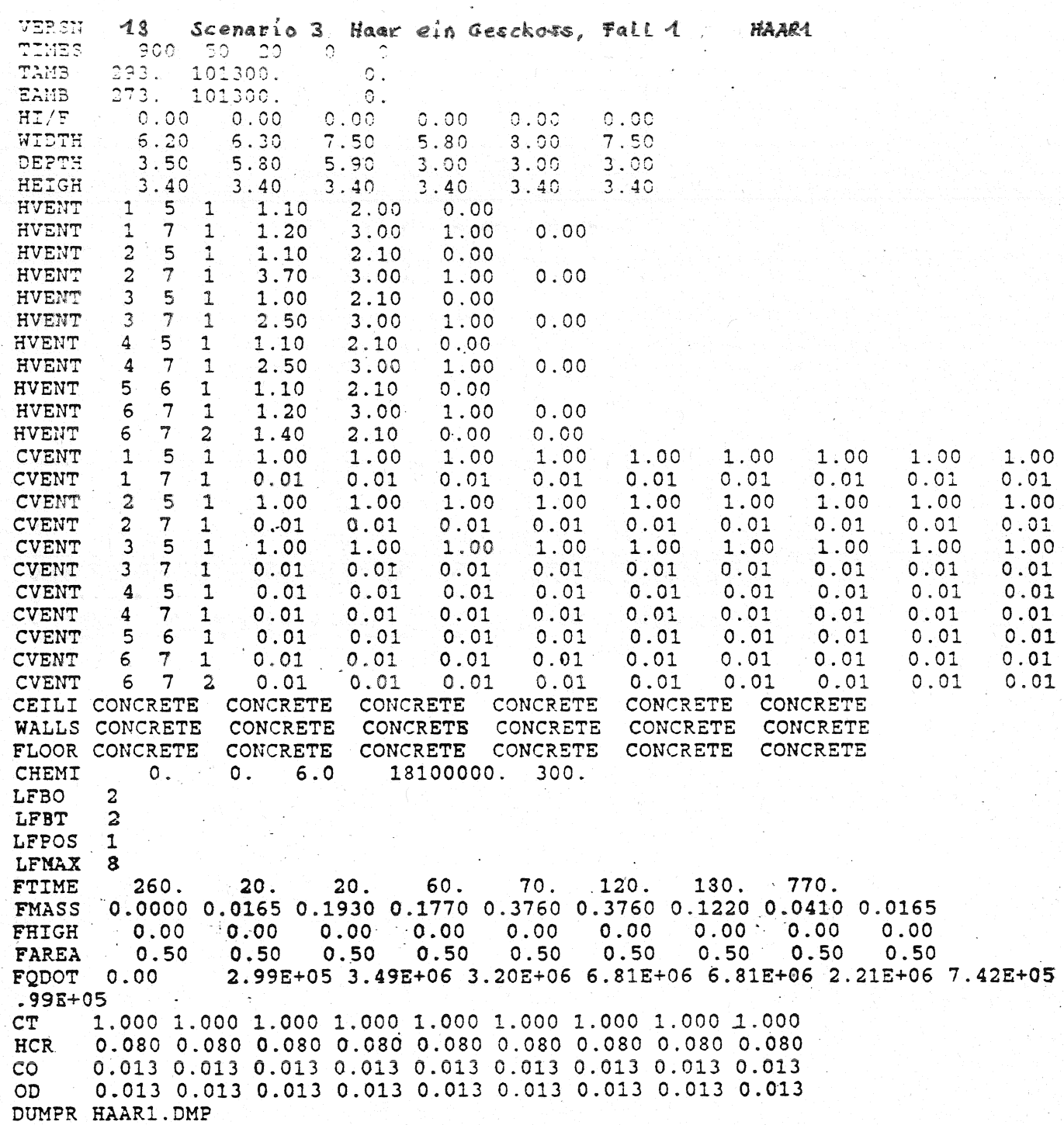

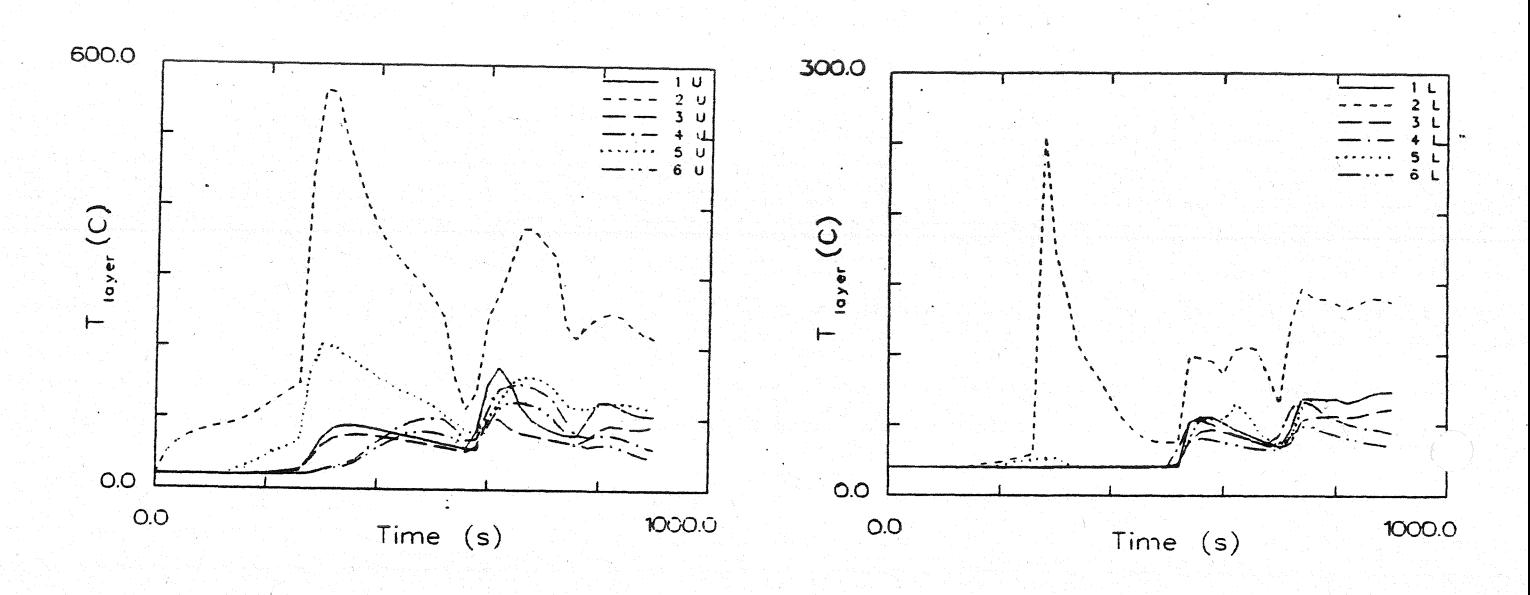

Temperatur der Heißgasschicht

Temperatur der unteren Schicht

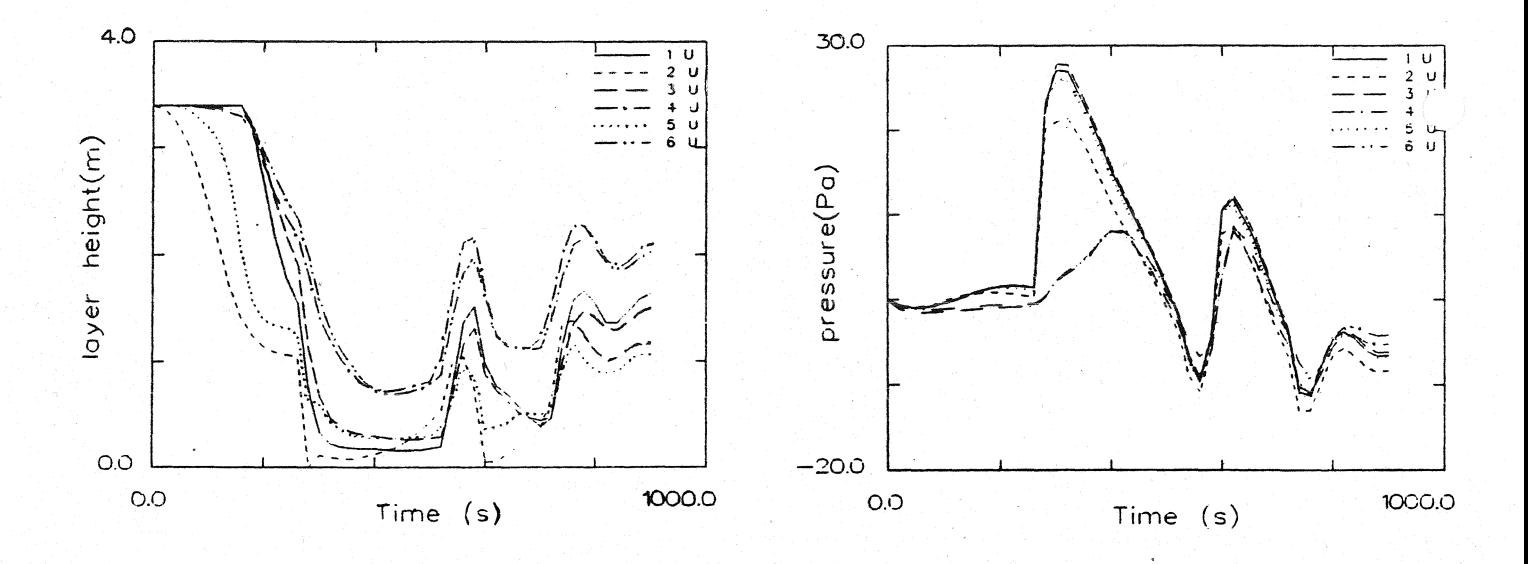

#### Dicke der rauchfreien Schicht

Druckänderung am Fußboden

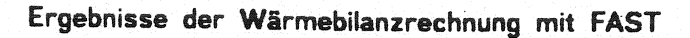

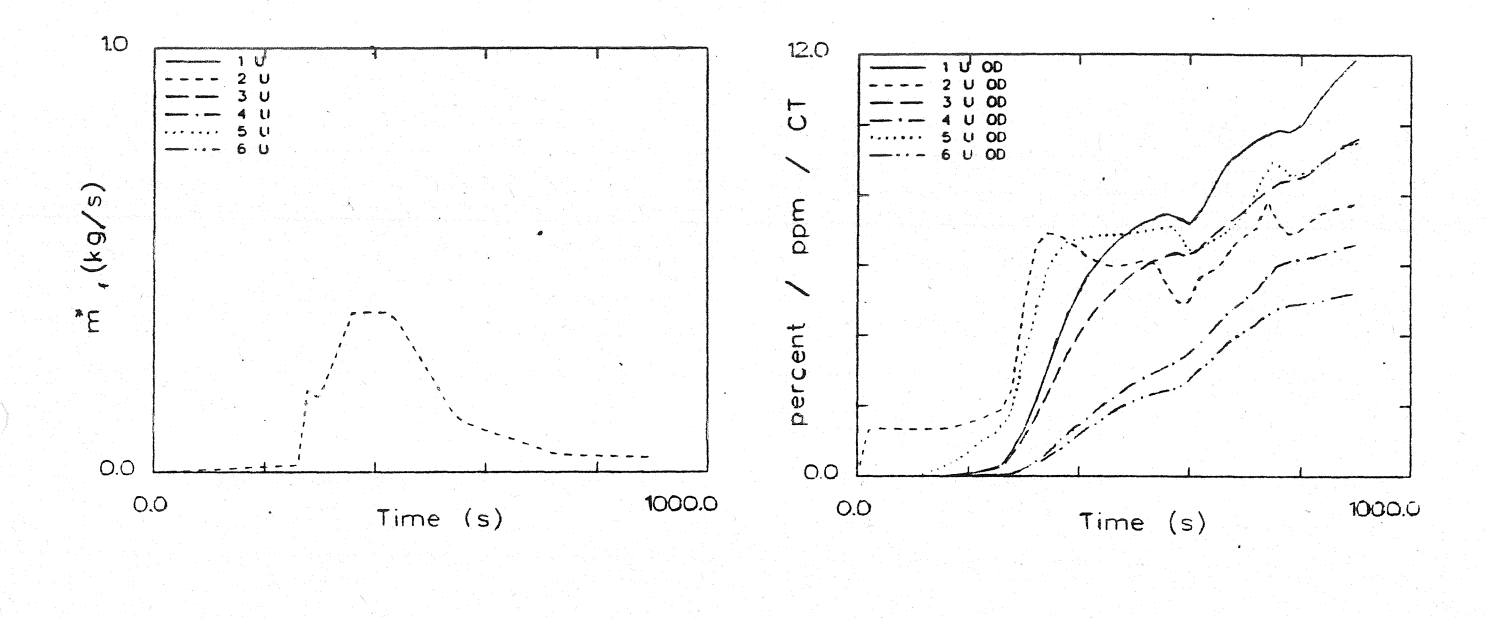

Abbrandrate

Optische Rauchdichte obere Schicht

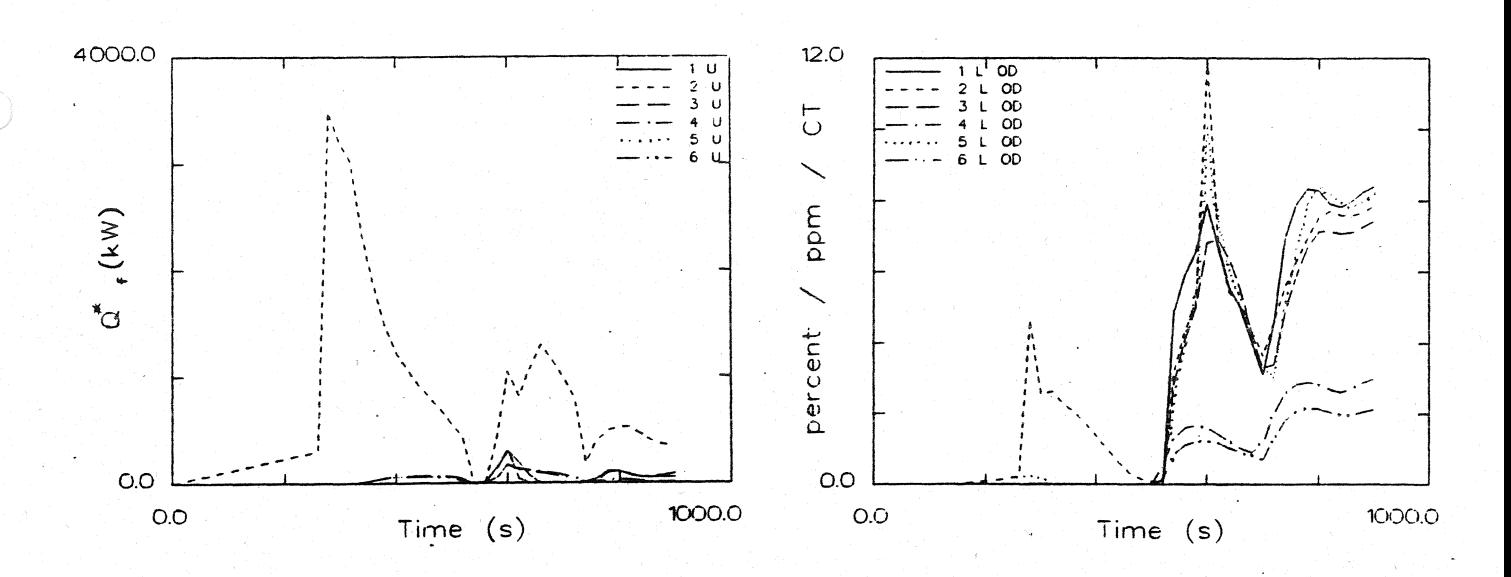

#### Energiefreisetzung

Optische Rauchdichte untere Schicht

Ergebnisse der Wärmebilanzrechnung mit FAST

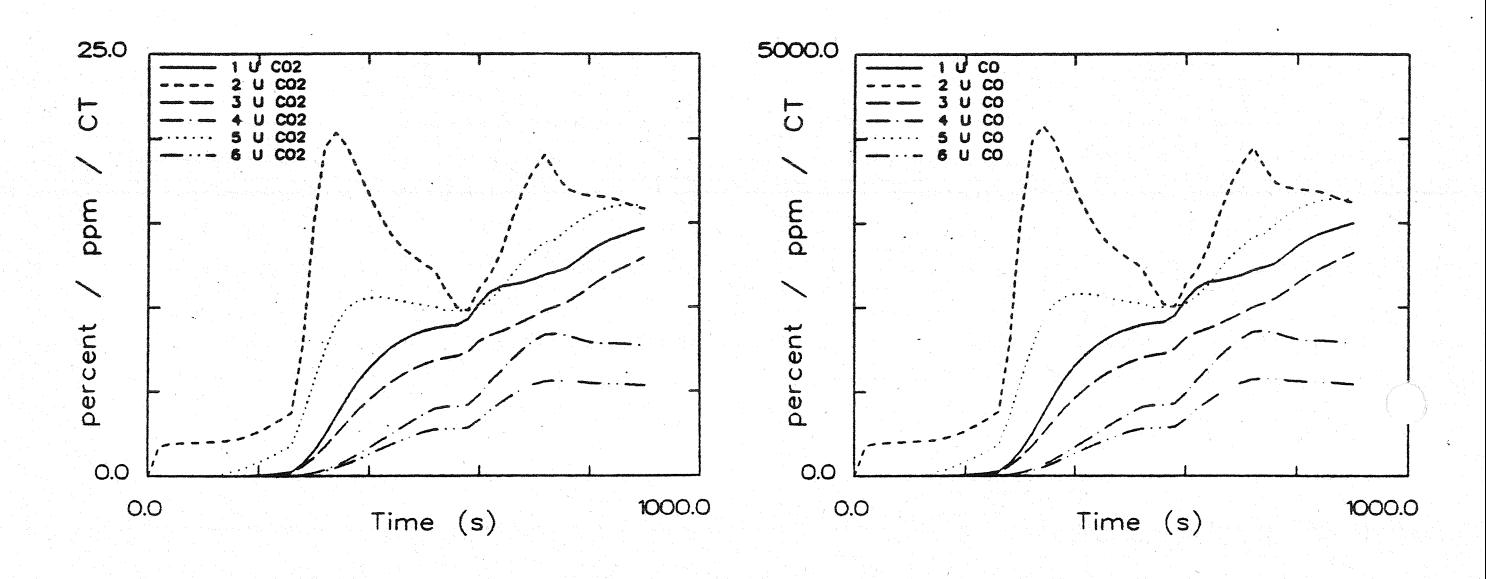

### CO<sub>2</sub> - Konzentration obere Schicht

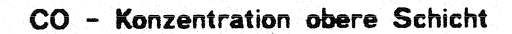

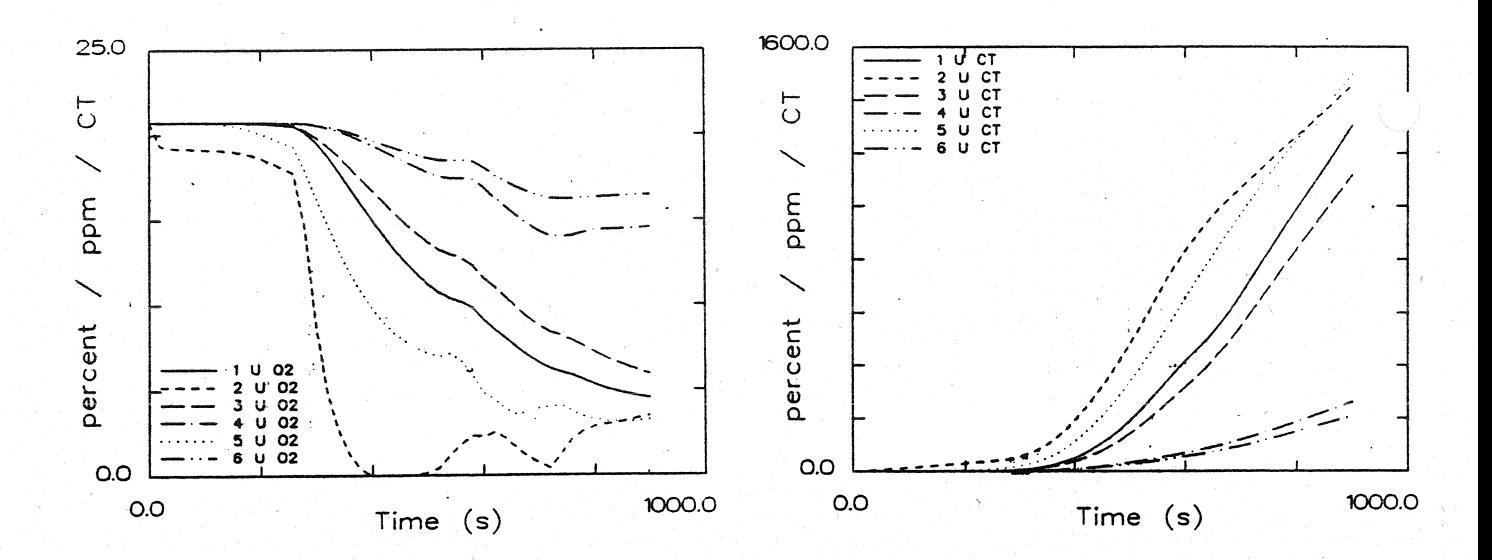

### O<sub>2</sub> - Konzentration obere Schicht

Konzentration toxischer Stoffe obere Schicht

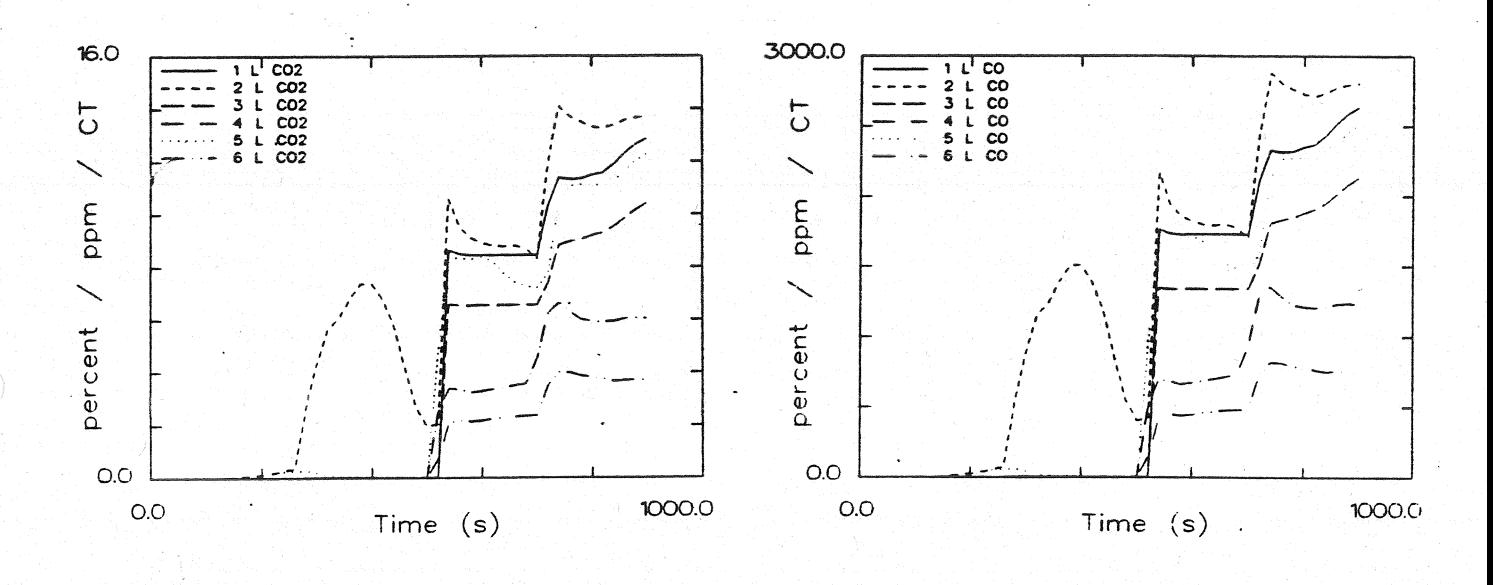

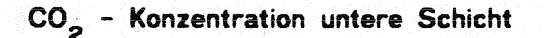

co - Konzentration untere Schicht

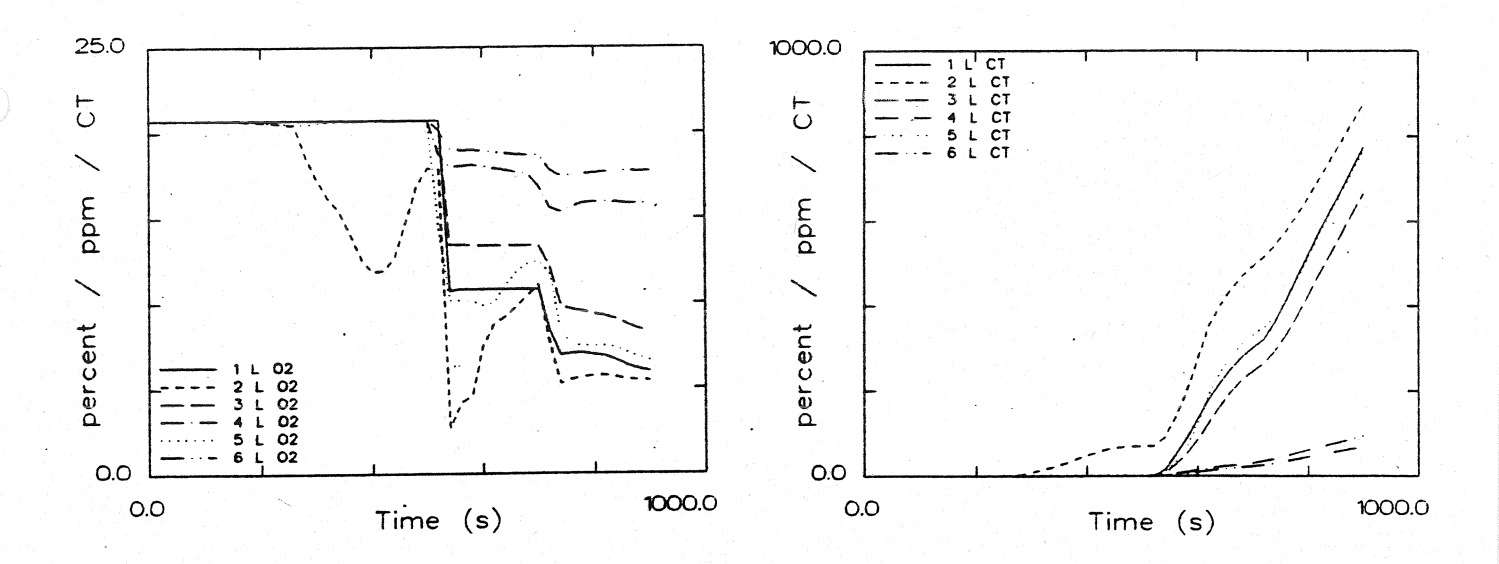

### O<sub>2</sub> - Konzentration untere Schicht

Konzentration toxischer Stoffe untere Schicht

Systemübersicht für Berechnungen

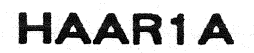

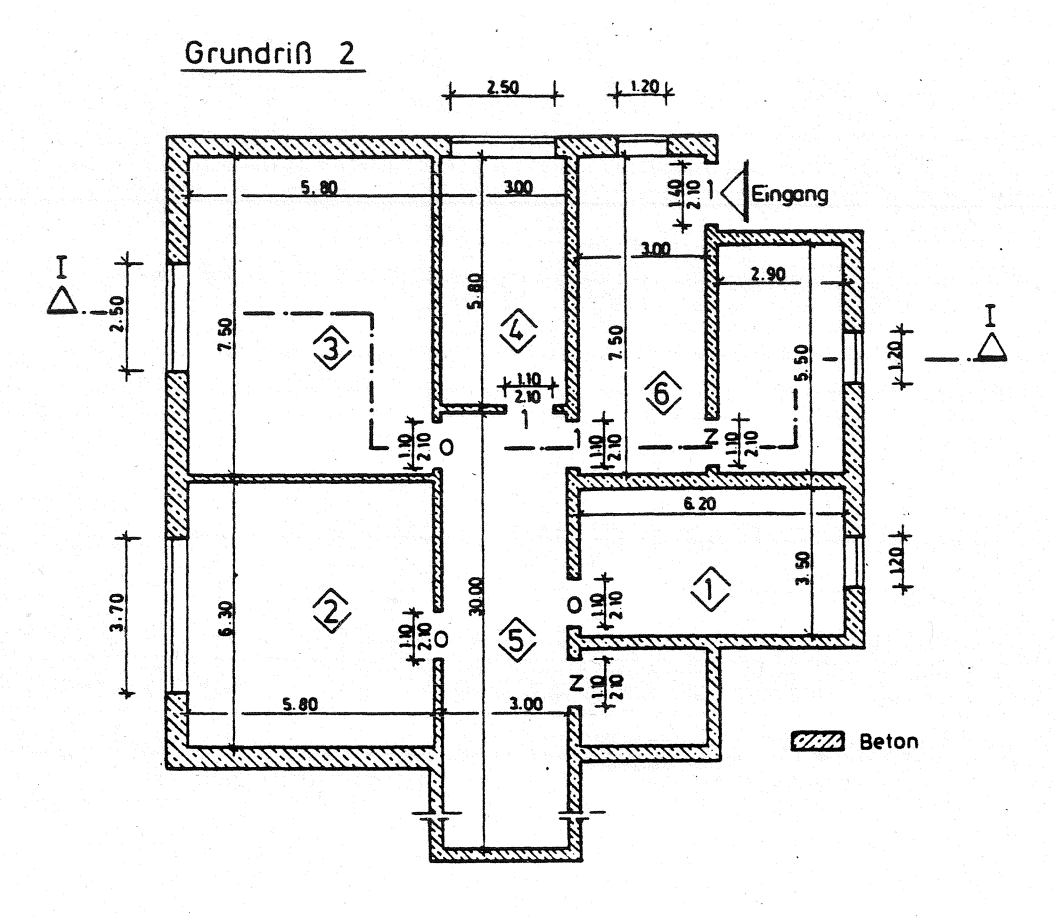

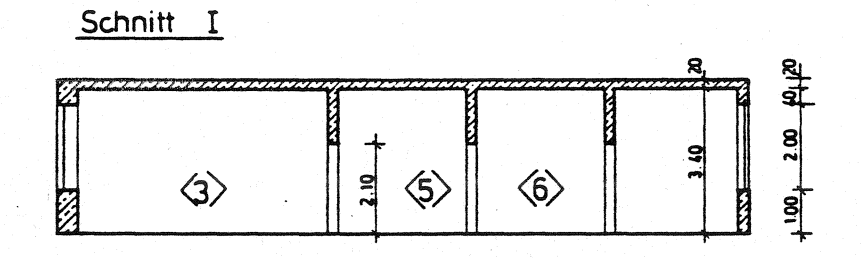

- $=$  offen  $\circ$  $\overline{z}$ zu  $\ddot{ }$ 1% offen  $\mathbf{1}$  $\ddot{\phantom{a}}$ 100s zu dann offen Δ  $\tilde{\mathbf{z}}$
- 260s zu. dann offen  $\Box =$

### Datensatz für Berechnungen mit FAST

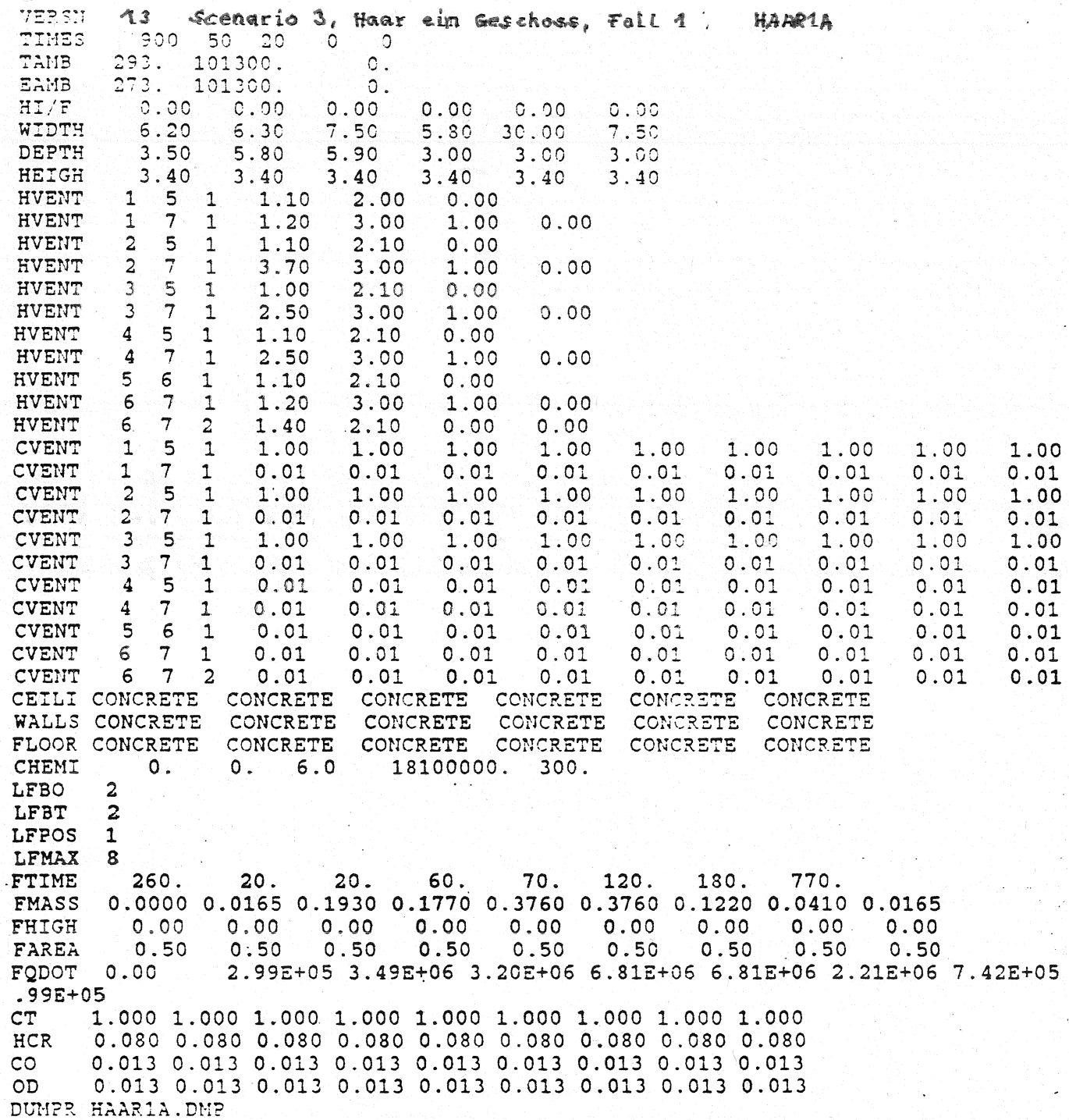

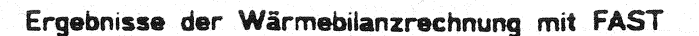

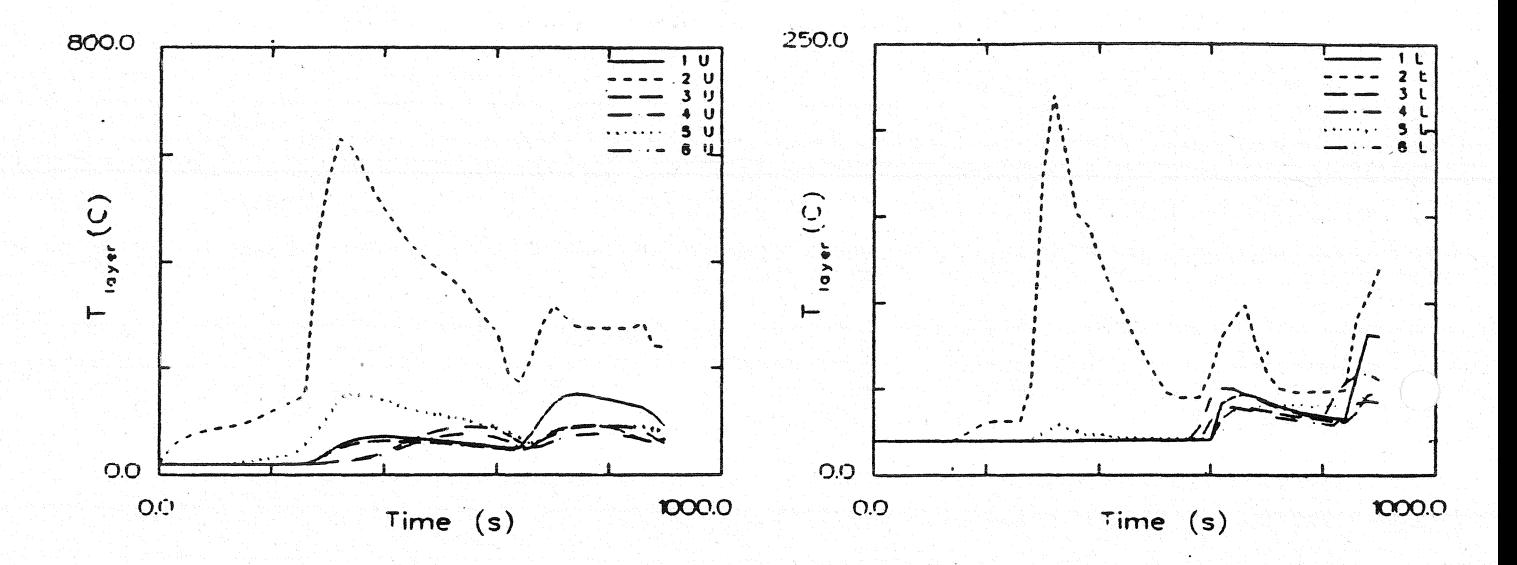

Temperatur der Heißgasschicht

Temperatur der unteren Schicht

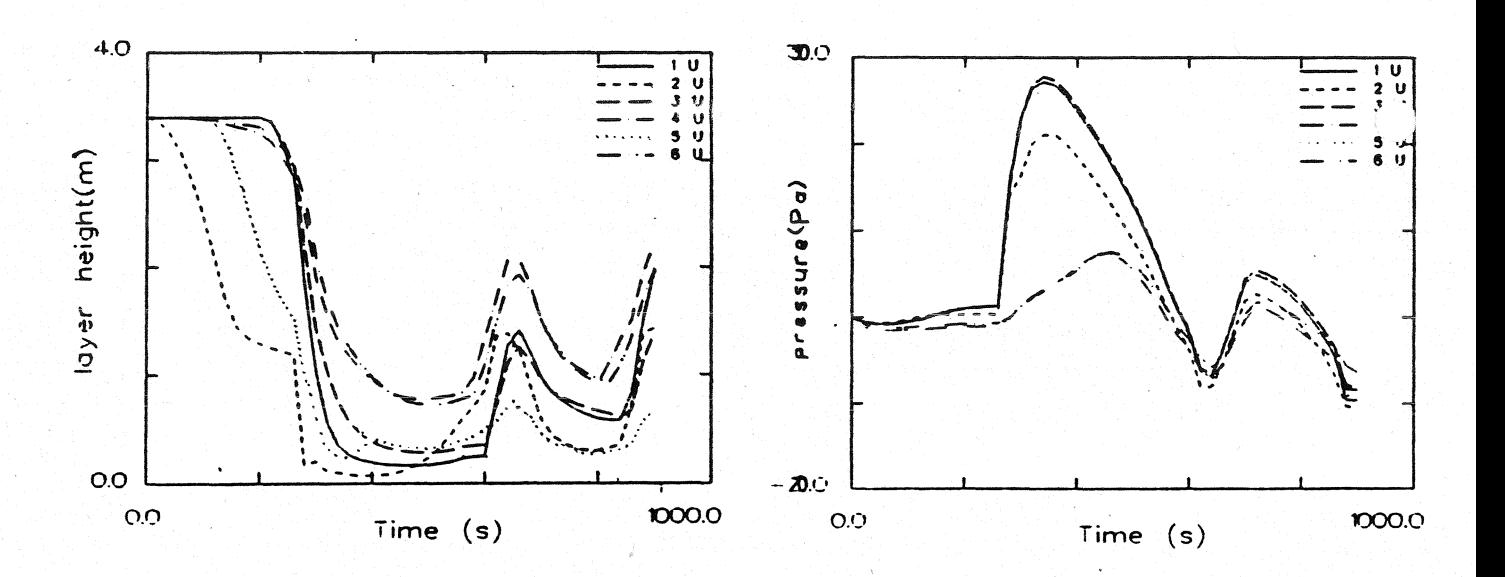

#### Dicke der rauchfreien Schicht

#### Druckänderung am Fußboden

Ergebnisse der Wärmebilanzrechnung mit FAST

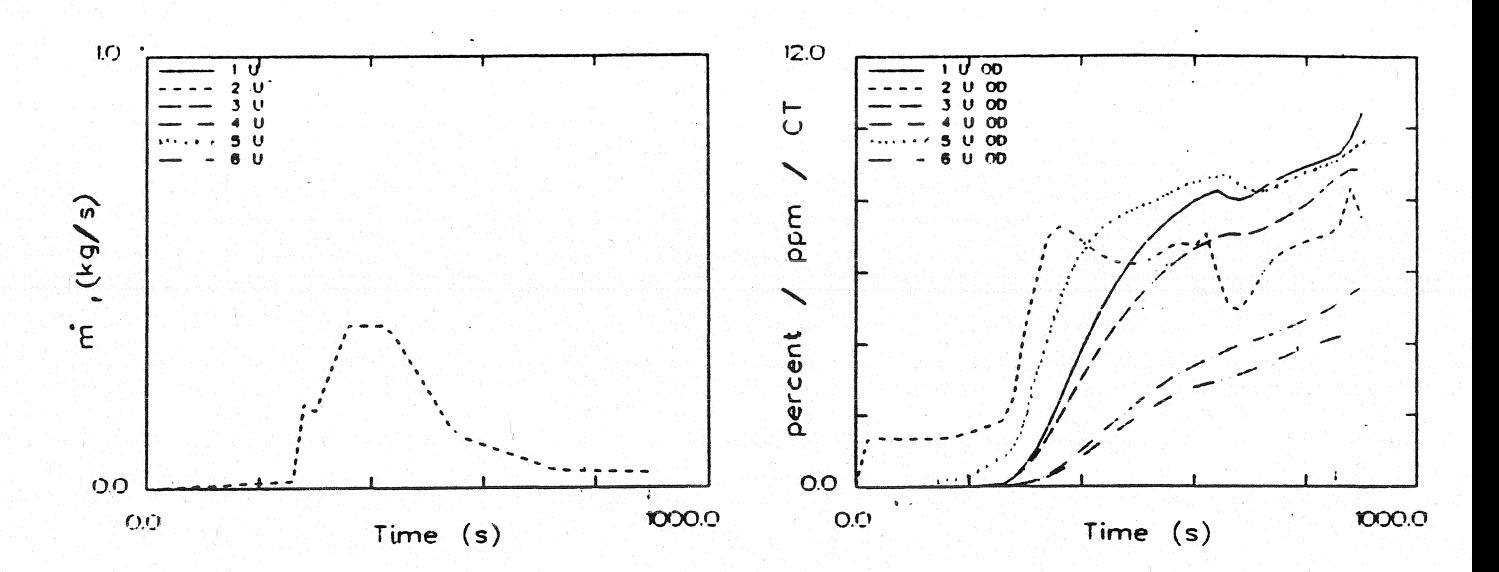

Abbrandrate

Optische Rauchdichte obere Schicht

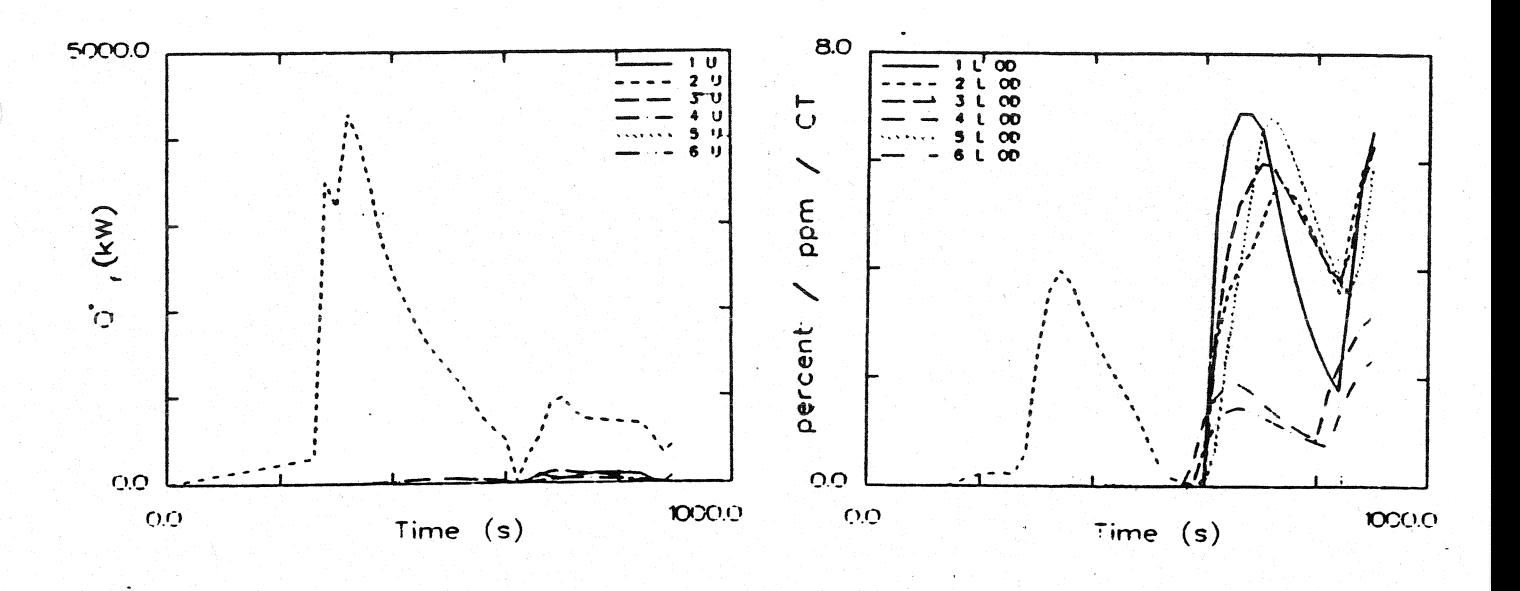

Energiefreisetzung

Optische Rauchdichte untere Schicht

Ergebnisse der Wärmebilanzrechnung mit FAST

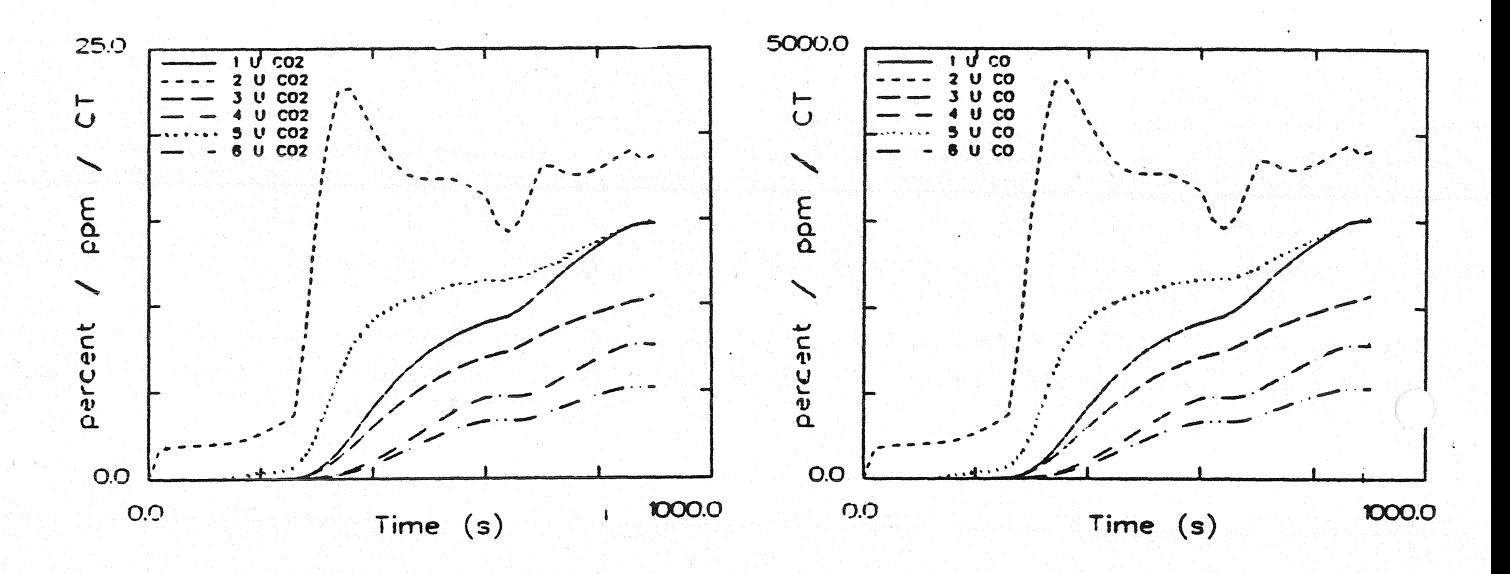

CO<sub>2</sub> - Konzentration obere Schicht

CO - Konzentration obere Schicht

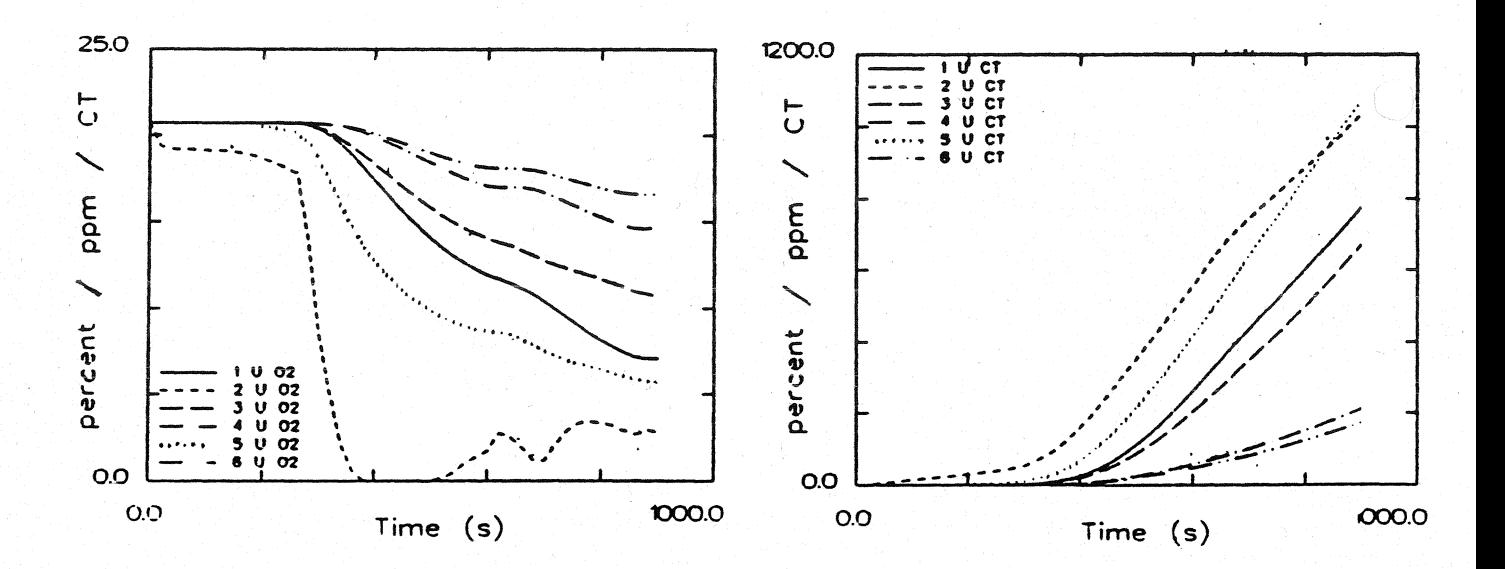

 $O_2$  - Konzentration obere Schicht

Konzentration toxischer Stoffe obere Schicht

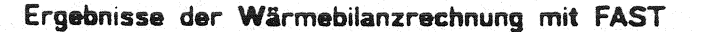

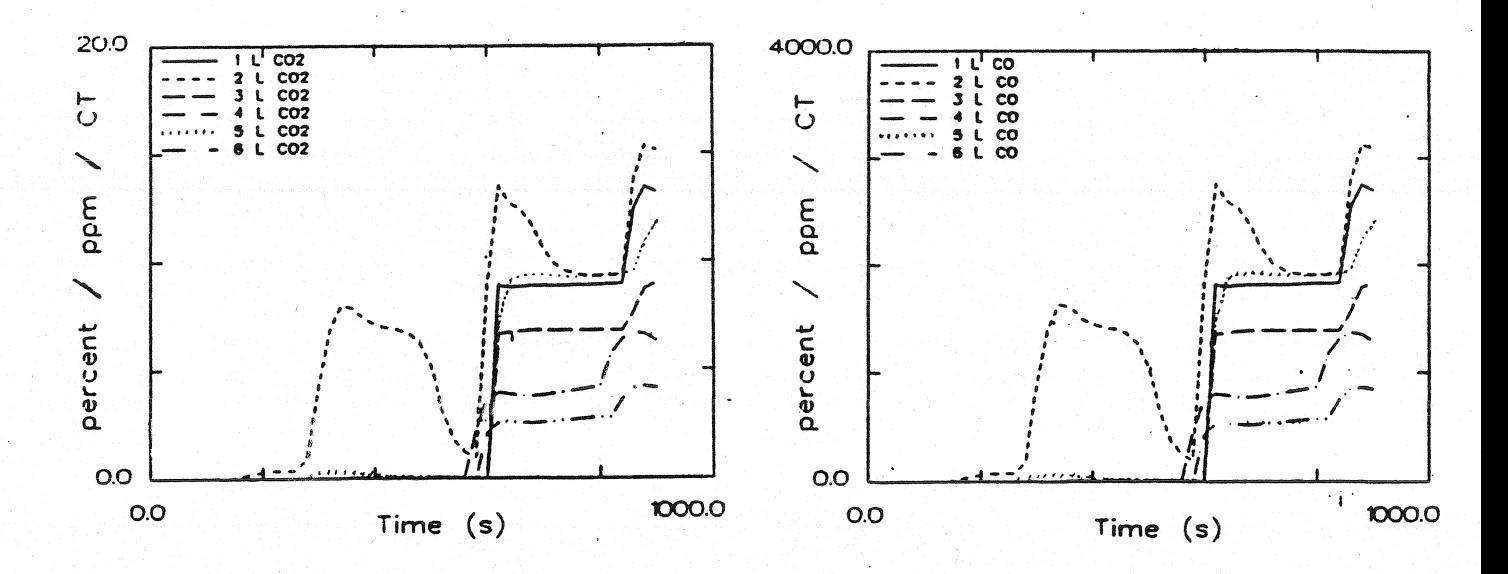

 $CO<sub>2</sub>$  - Konzentration untere Schicht

CO - Konzentration untere Schicht

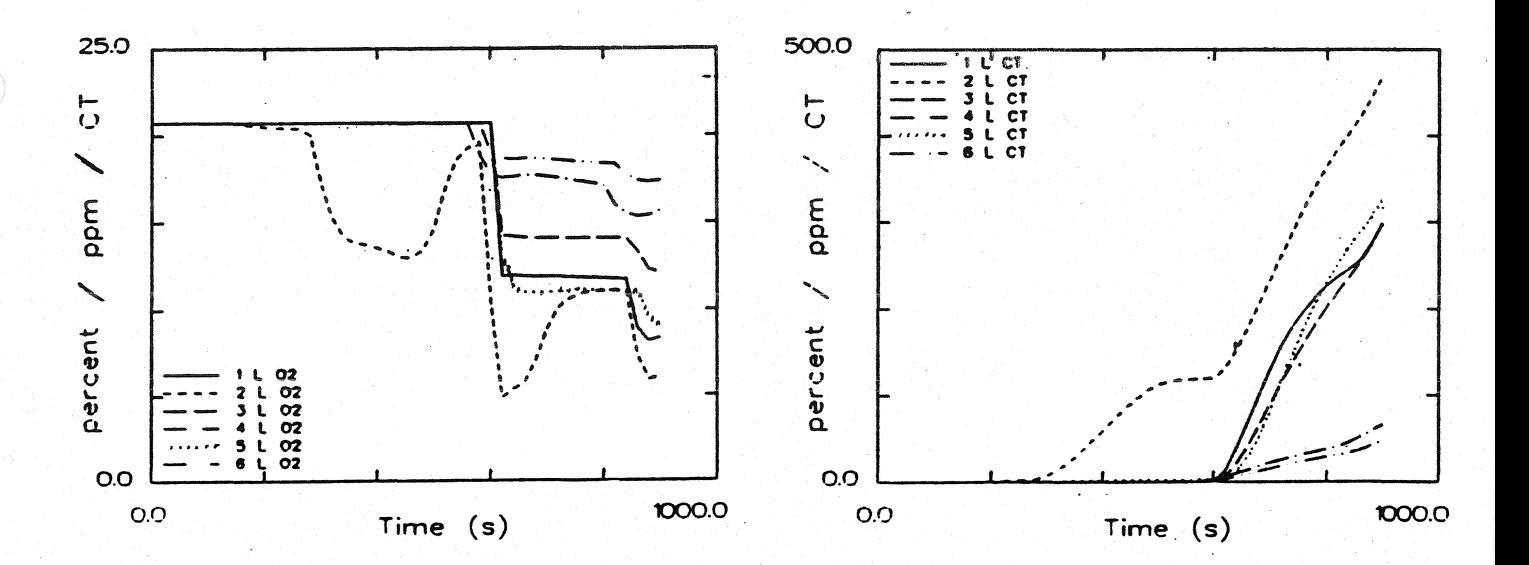

 $O_2$  - Konzentration untere Schicht

Konzentration toxischer Stoffe untere Schicht

Systemübersicht für Berechnungen

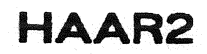

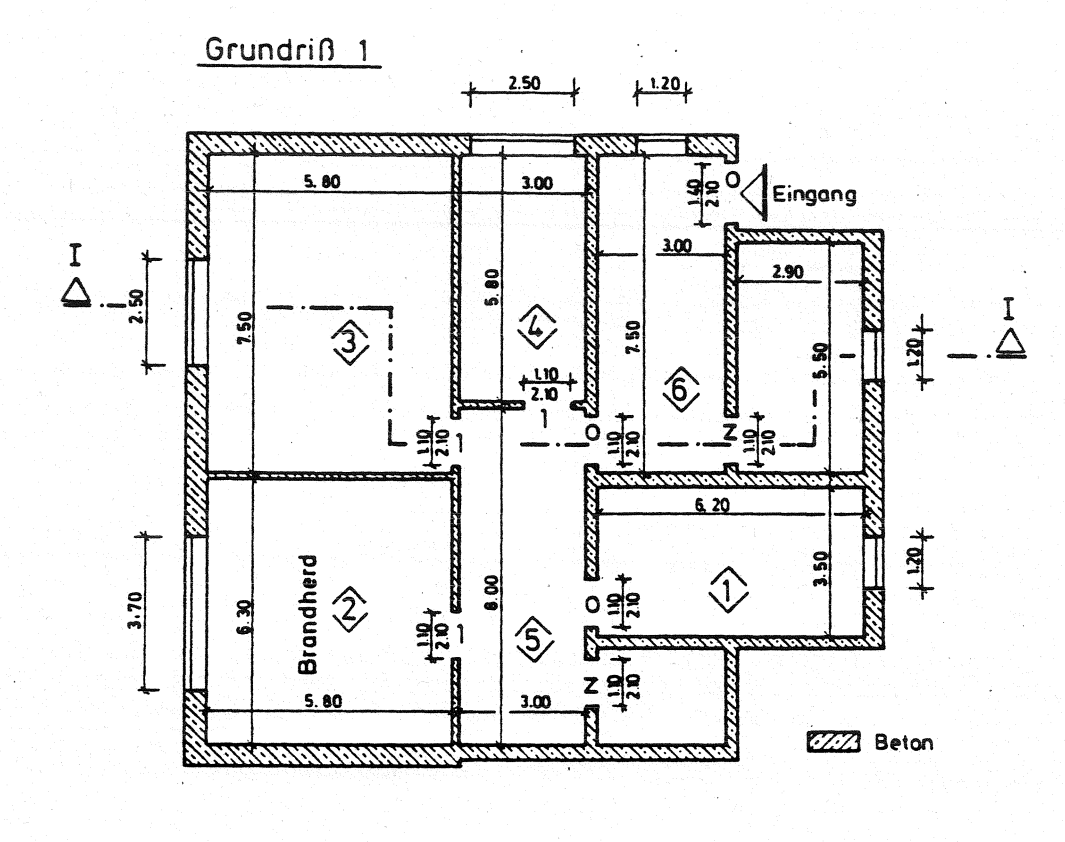

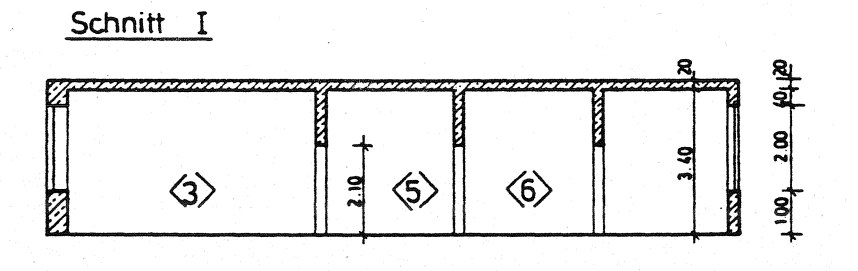

offen  $\circ$  $\ddot{\phantom{a}}$  $\overline{z}$  $\overline{\phantom{a}}$ żu  $\mathbf{1}$  $\ddot{\phantom{a}}$ 1% offen 100s zui dann offen  $\Delta$  =  $\square$  = 260s zu. dann offen

**Anlage 2.3.1** 

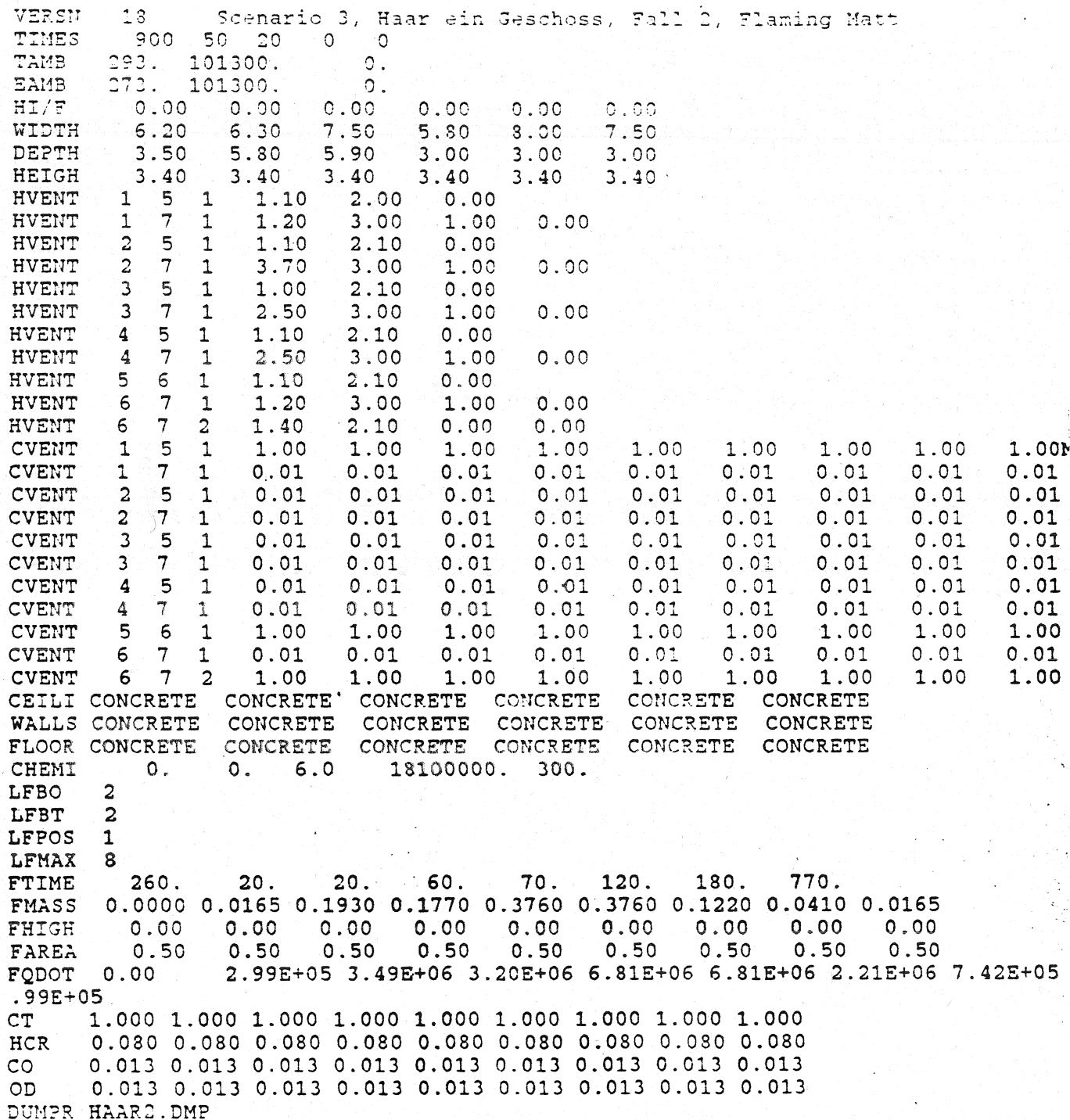

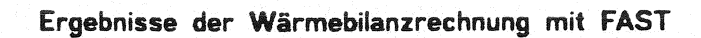

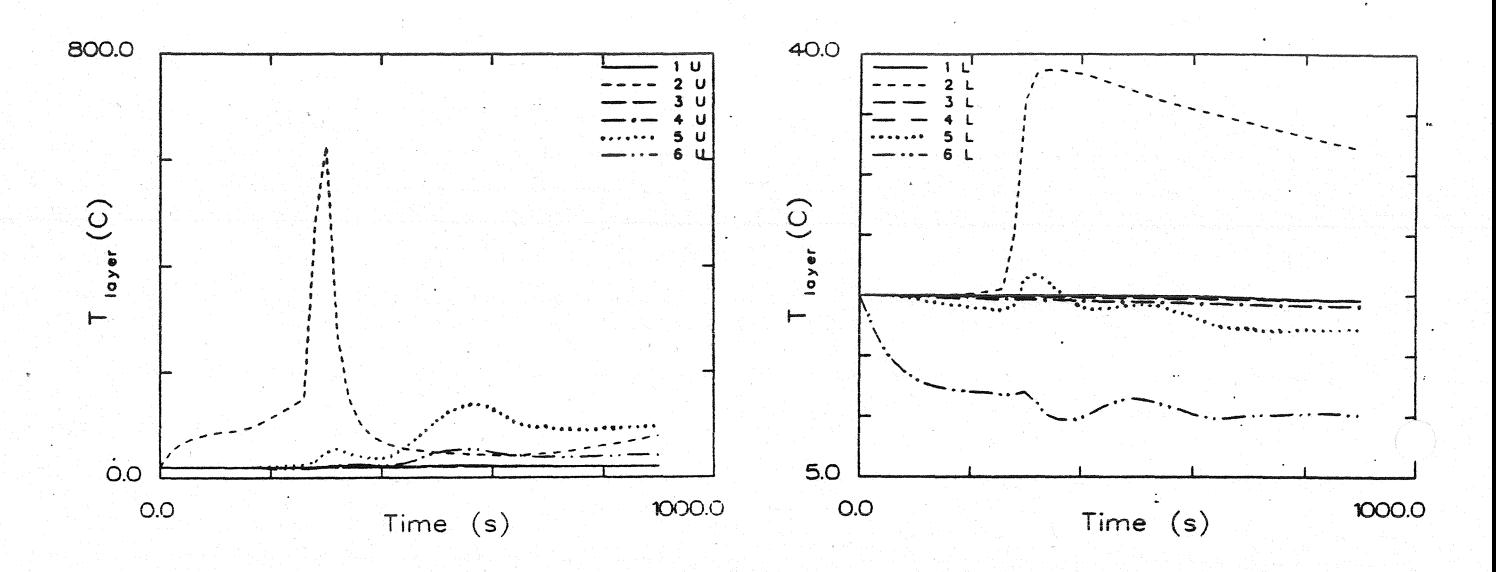

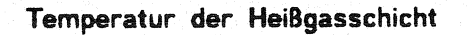

Temperatur der unteren Schicht

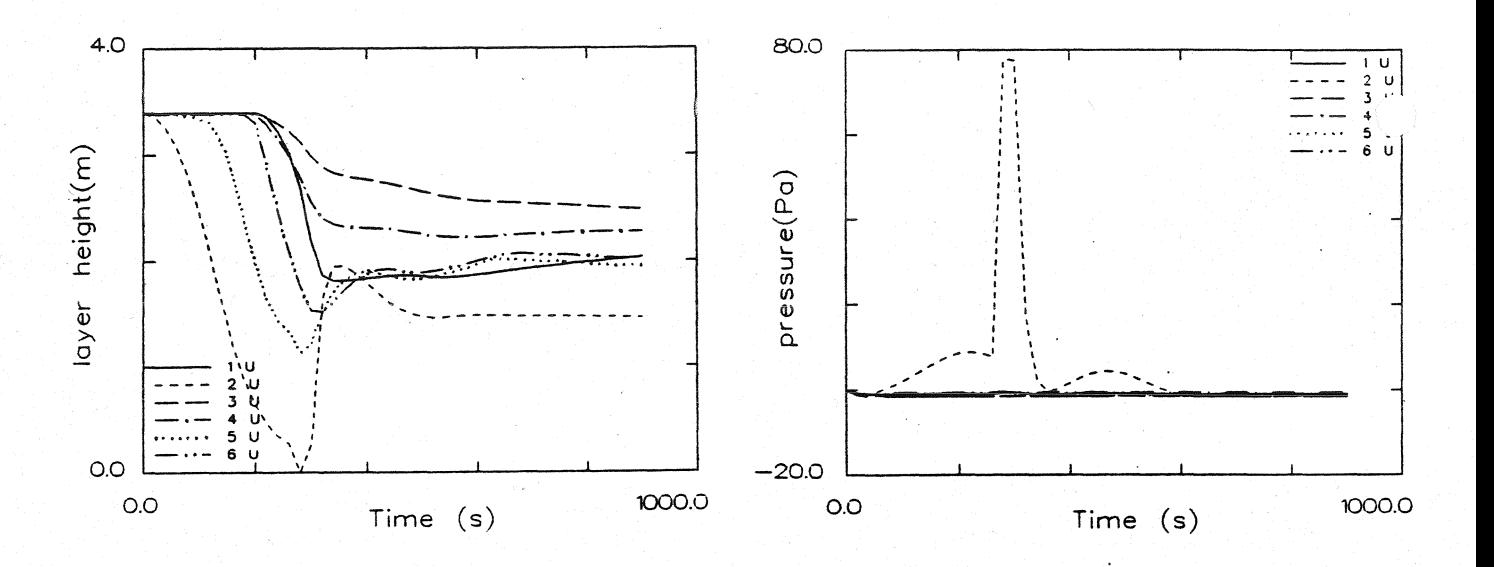

Dicke der rauchfreien Schicht

Druckänderung am Fußboden

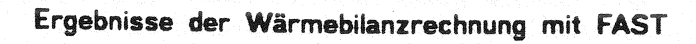

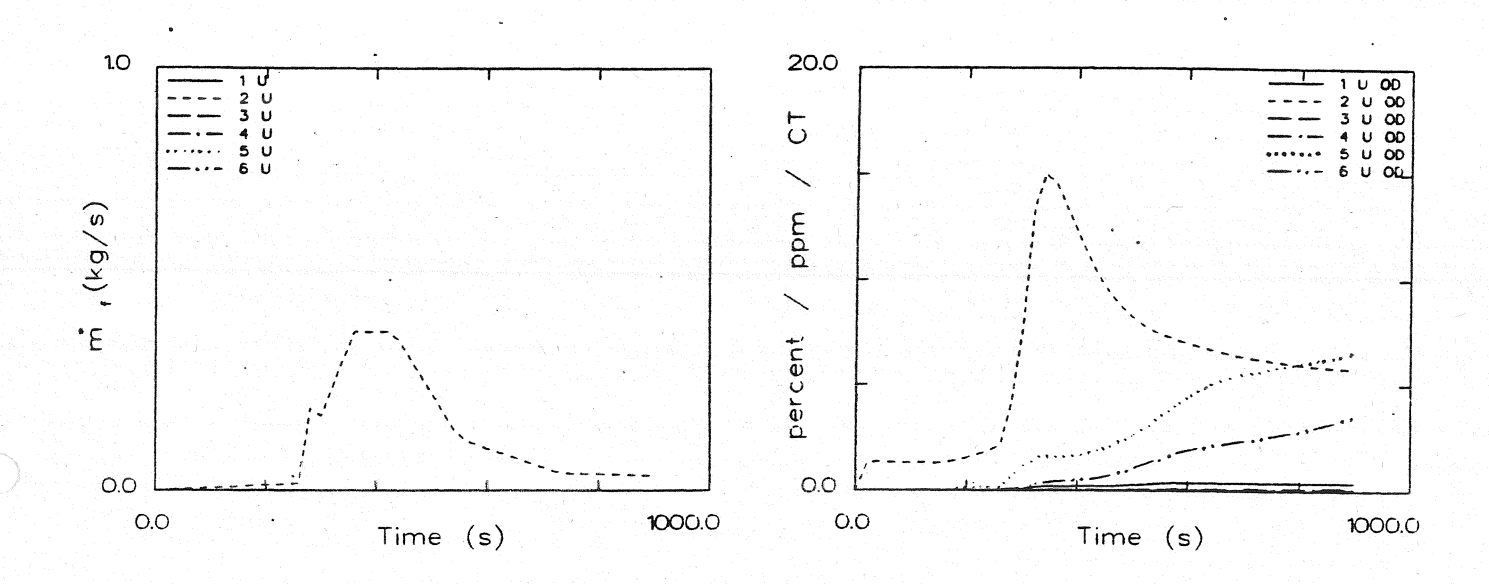

**Abbrandrate** 

Optische Rauchdichte obere Schicht

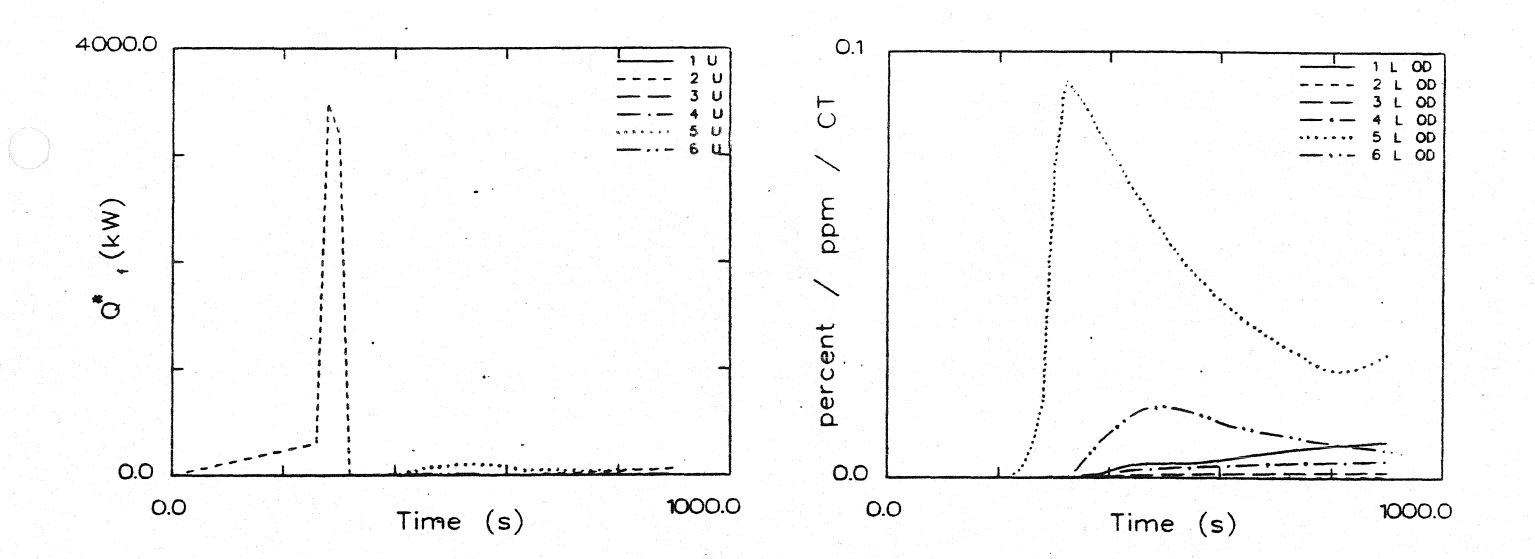

#### Energiefreisetzung

#### Optische Rauchdichte untere Schicht

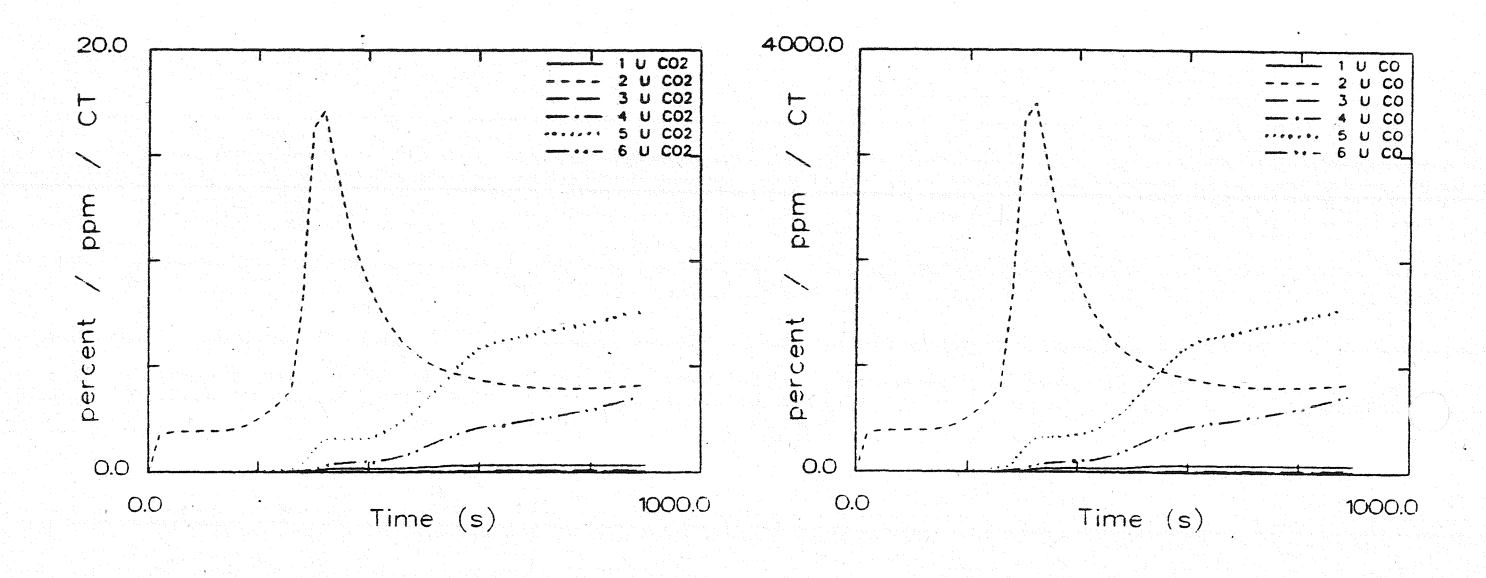

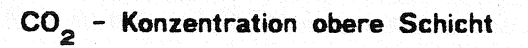

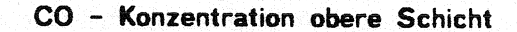

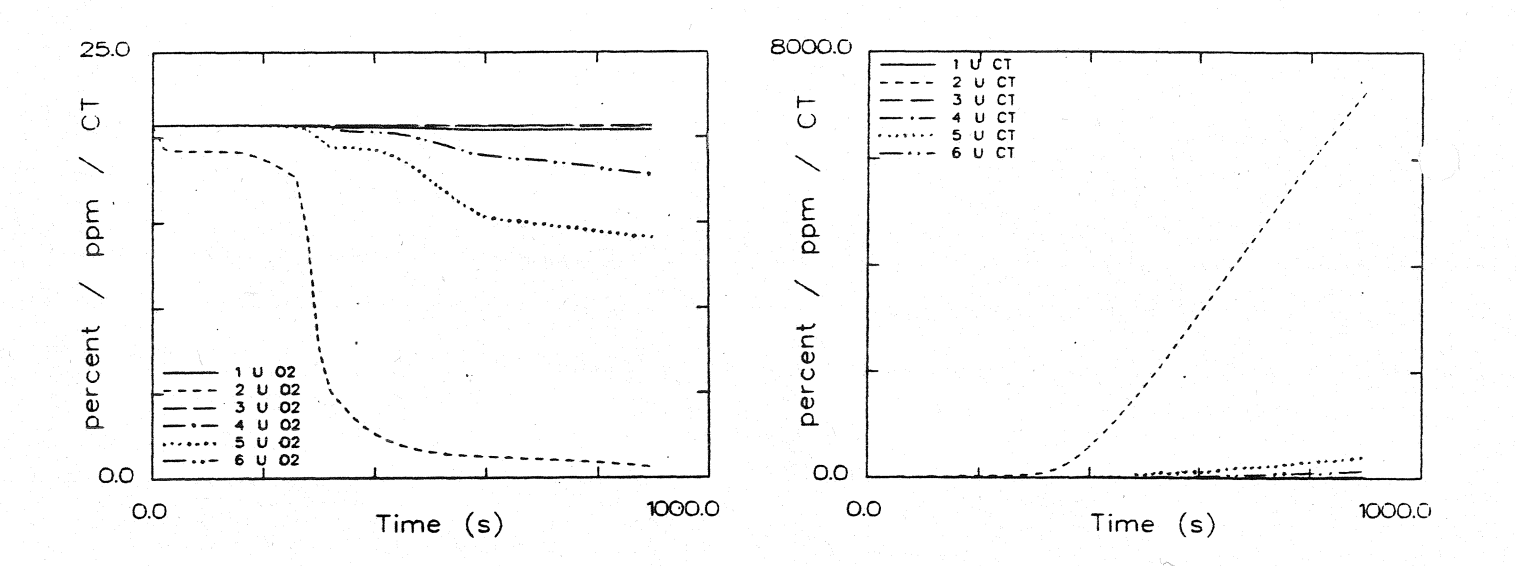

#### O<sub>2</sub> - Konzentration obere Schicht

Konzentration toxischer Stoffe obere Schicht

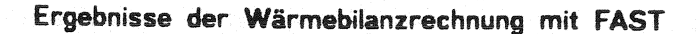

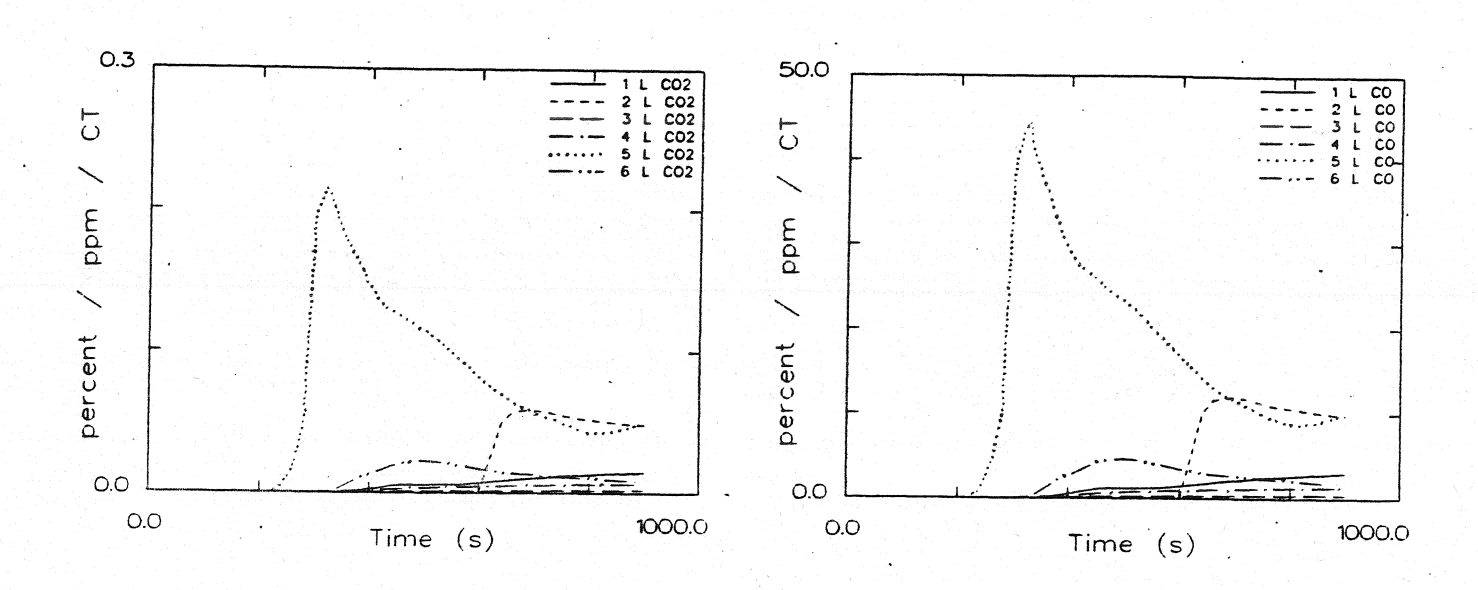

### CO<sub>2</sub> - Konzentration untere Schicht

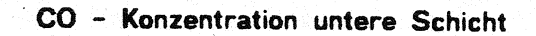

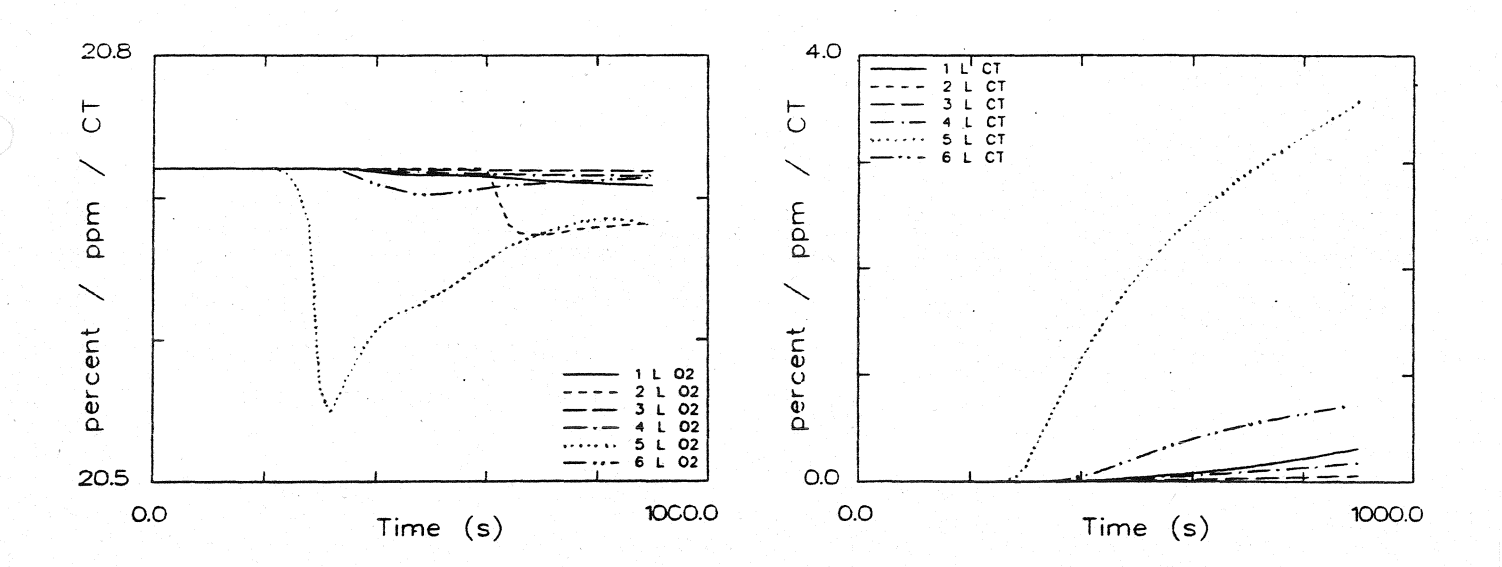

#### $O_2$  - Konzentration untere Schicht

Konzentration toxischer Stoffe untere Schicht

Systemübersicht für Berechnungen

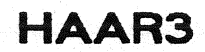

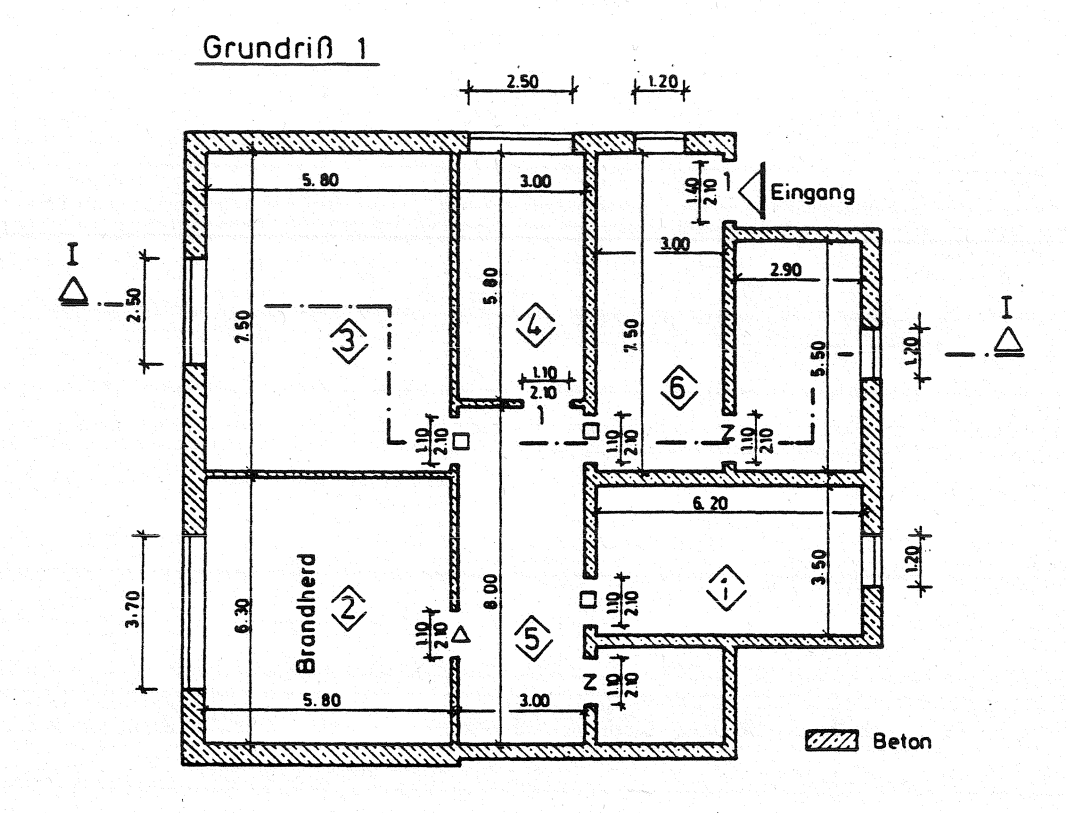

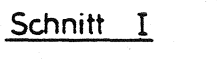

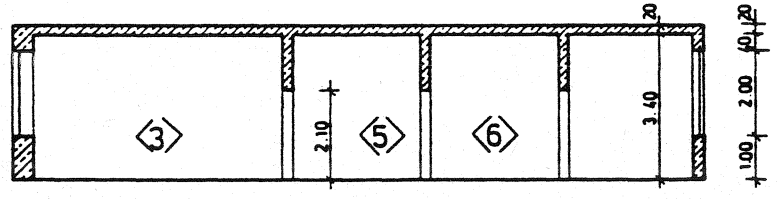

- offen  $0:$
- $\mathbf{z}$  $\ddot{\phantom{a}}$ zu
- $\mathbf{1}$ 1% offen  $\ddot{\phantom{a}}$
- 100s zu dann offen  $\Delta$  :
- 260s zu. dann offen  $\Box =$

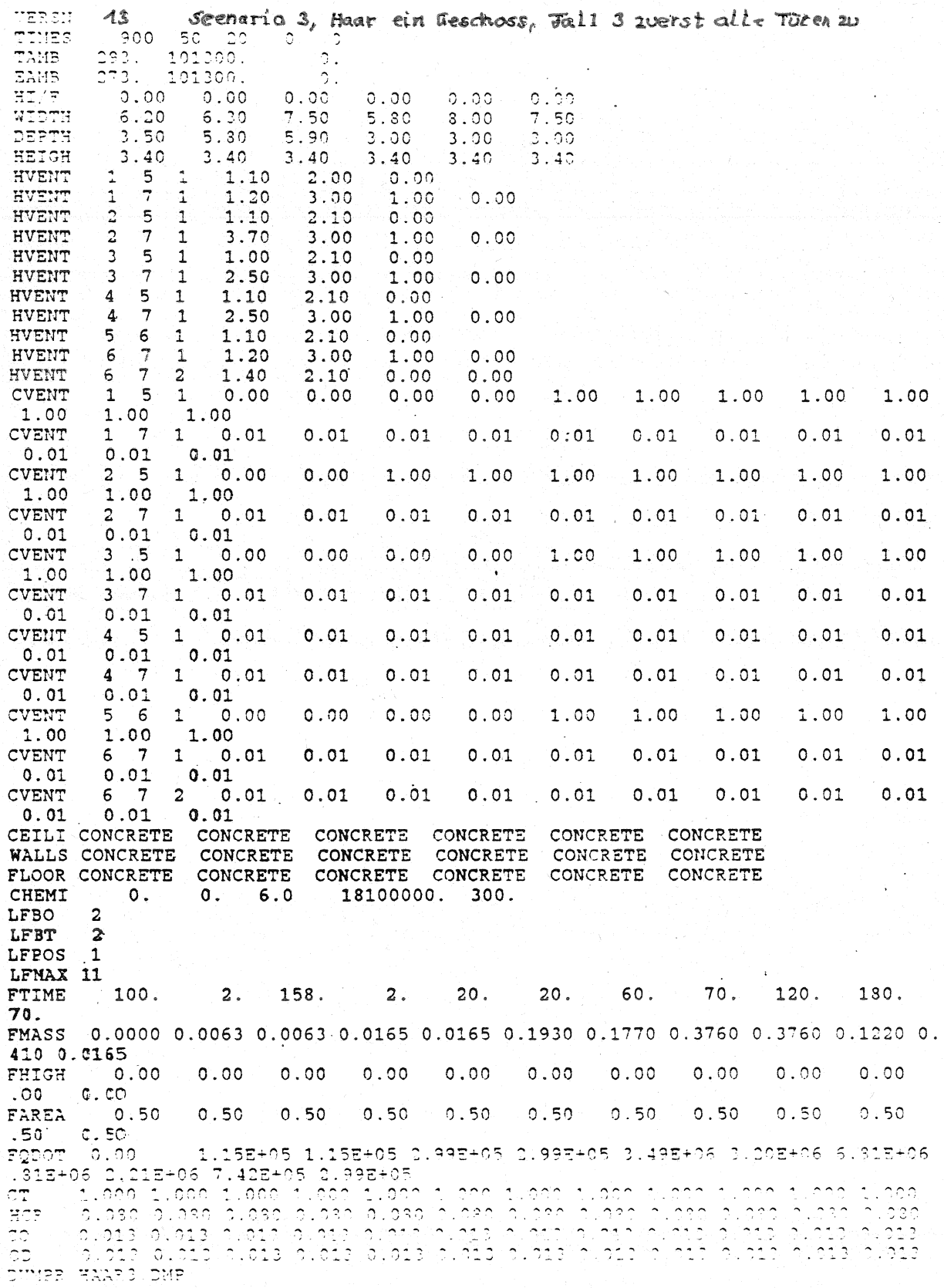

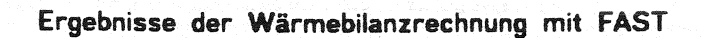

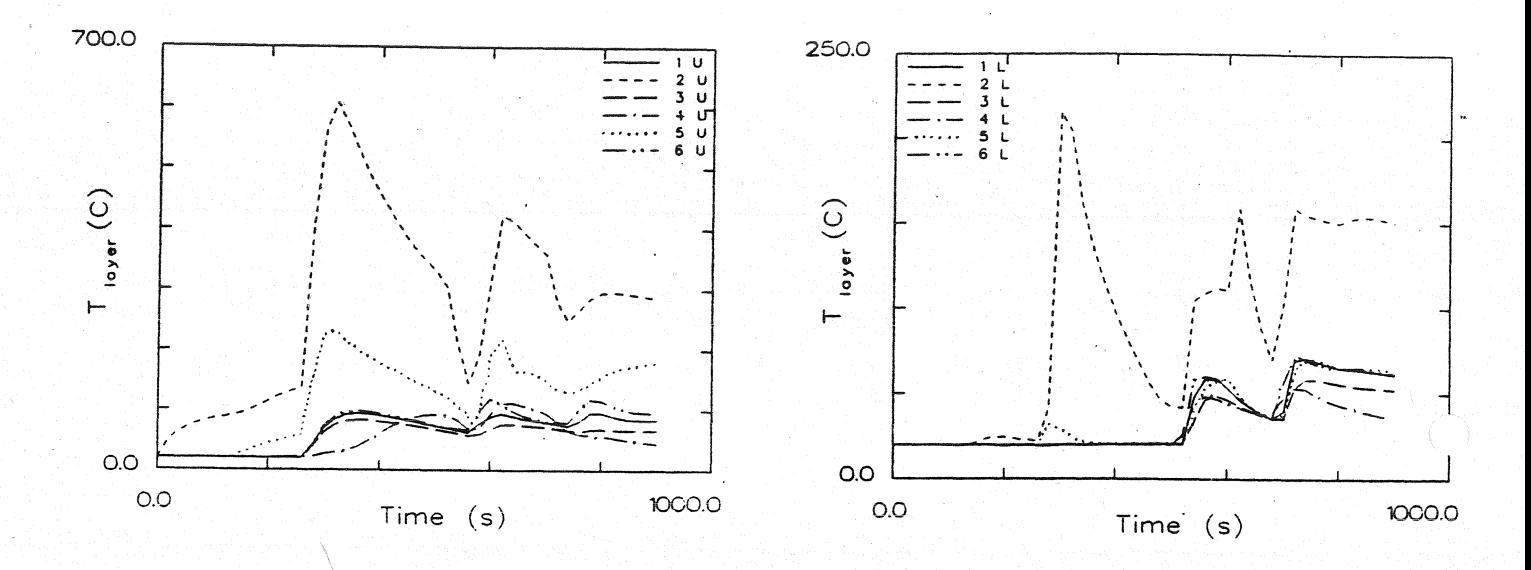

#### Temperatur der Heißgasschicht

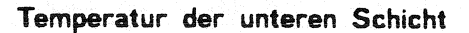

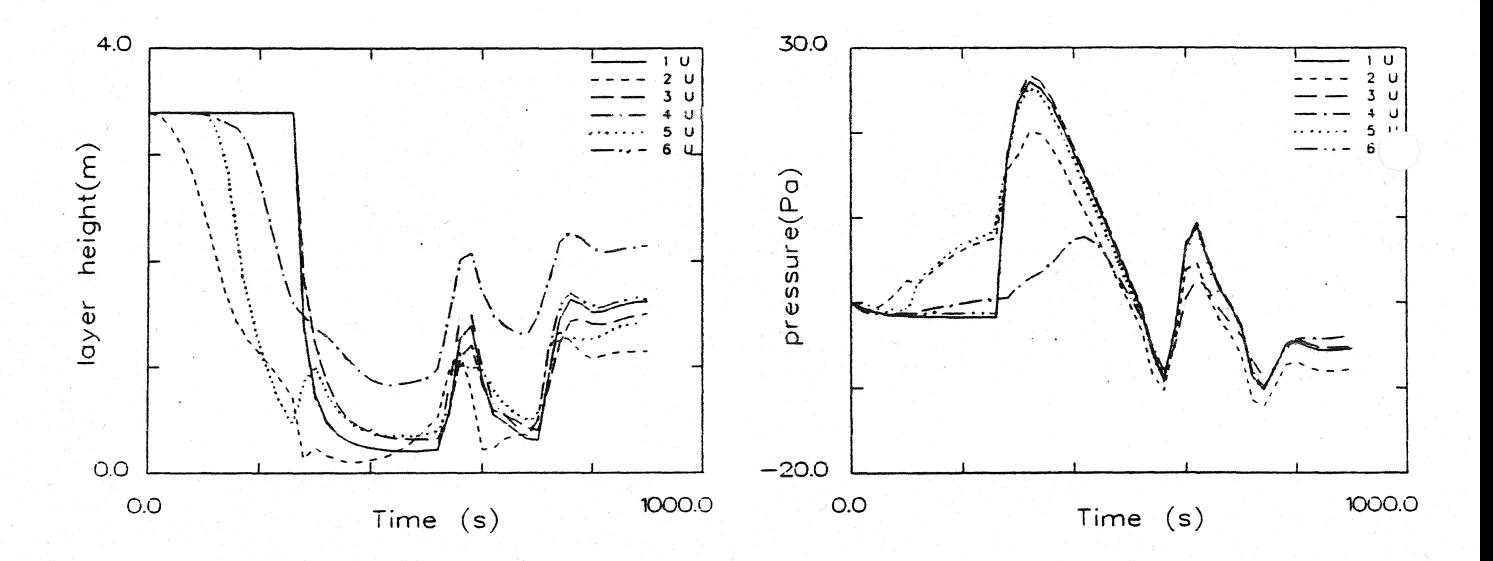

Dicke der rauchfreien Schicht

Druckänderung am Fußboden

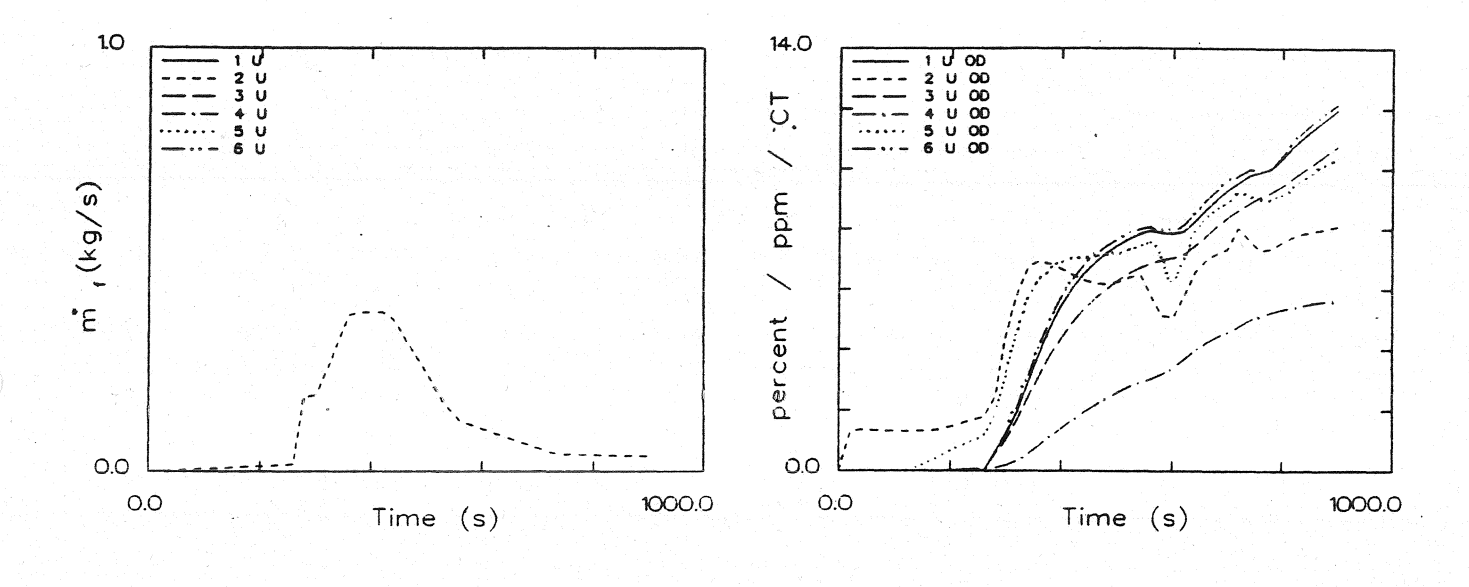

Abbrandrate

Optische Rauchdichte obere Schicht

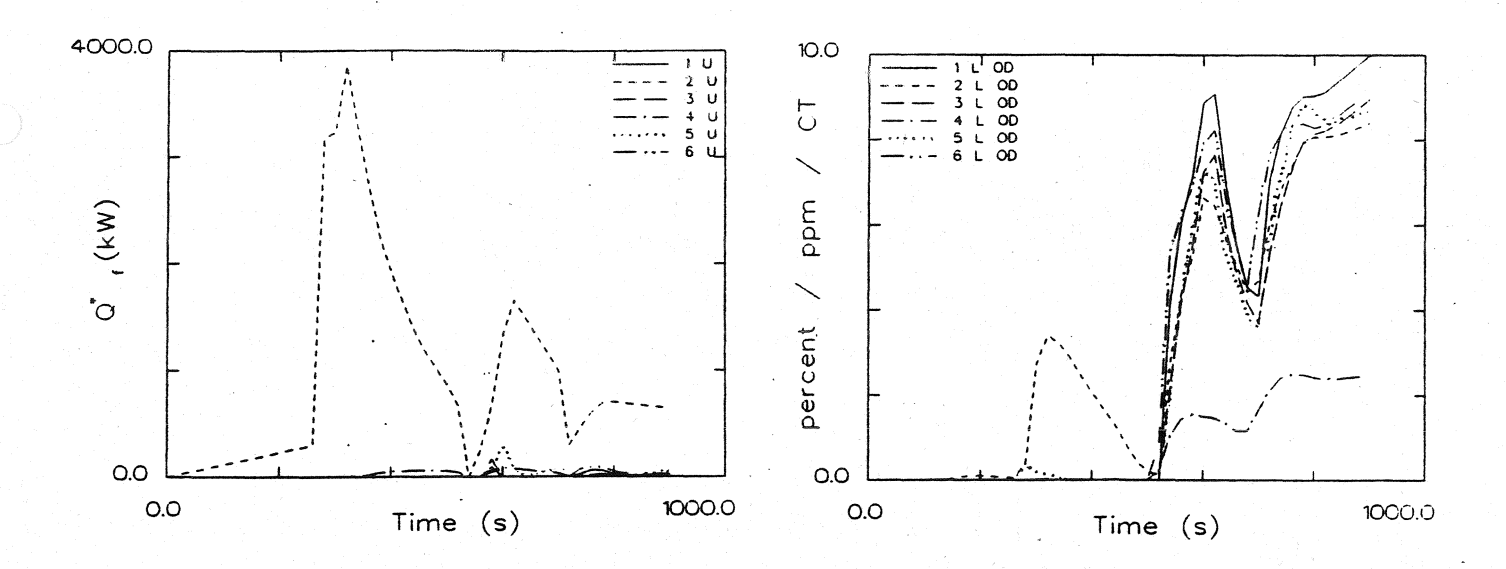

#### Energiefreisetzung

#### Optische Rauchdichte untere Schicht

Ergebnisse der Wärmebilanzrechnung mit FAST

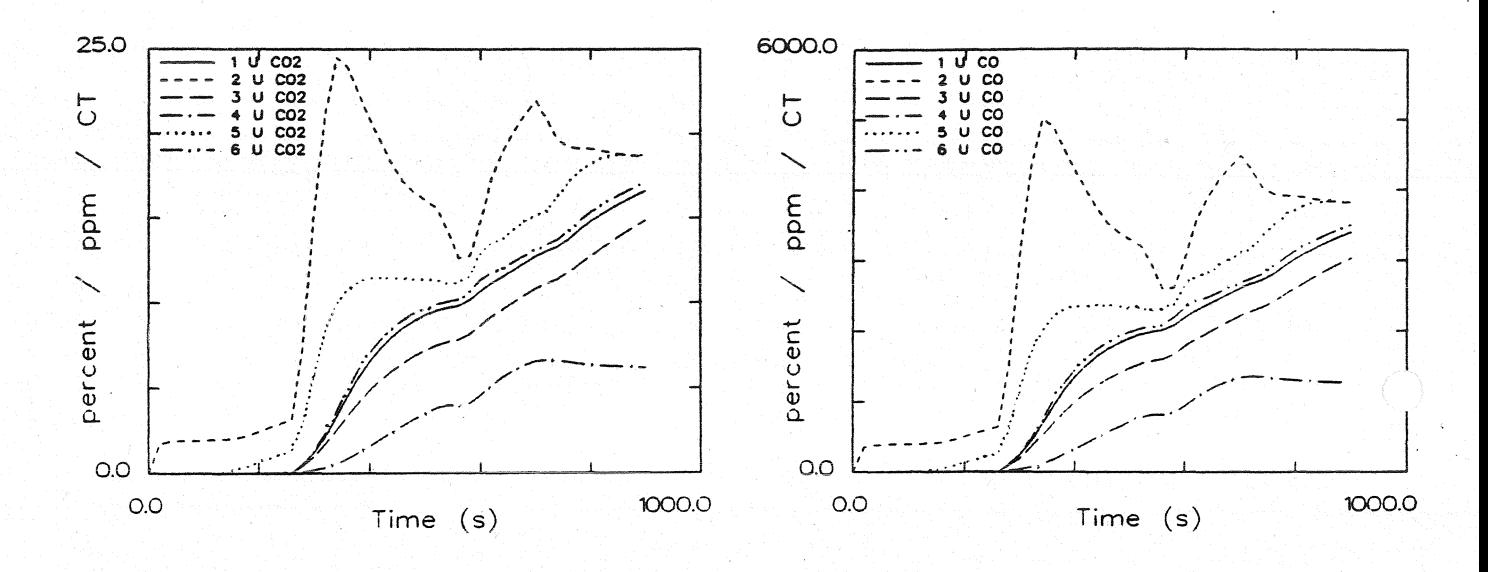

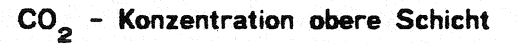

CO - Konzentration obere Schicht

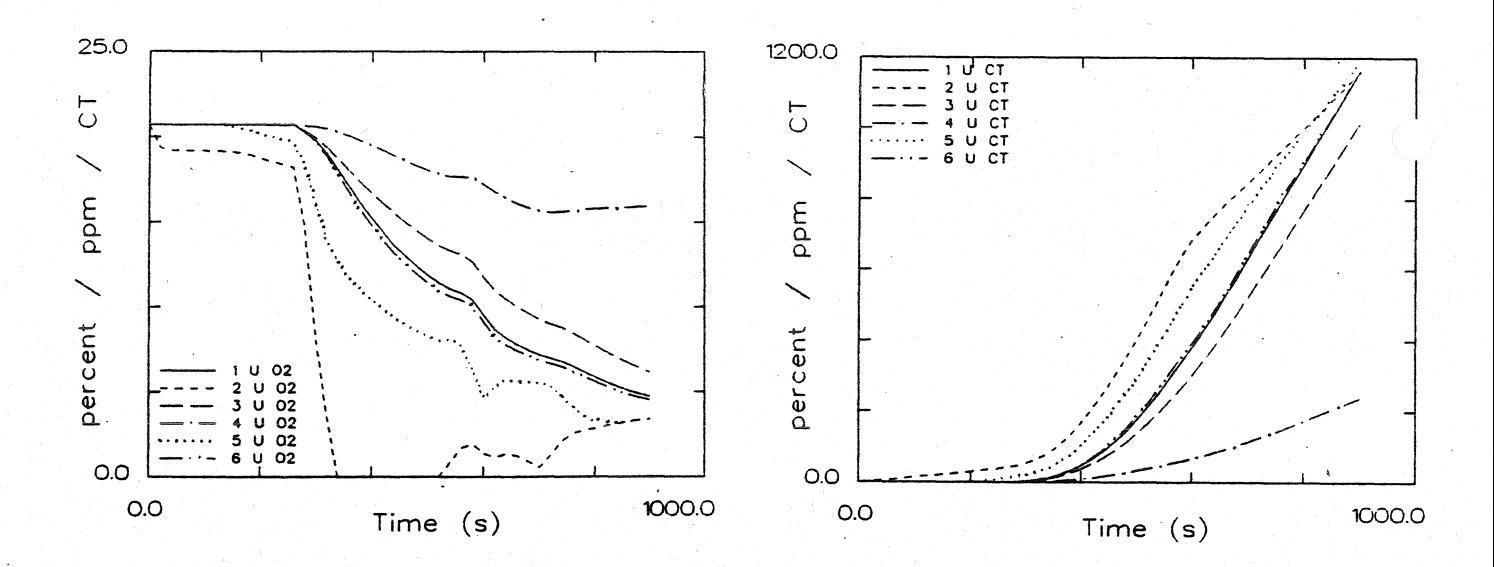

### O<sub>2</sub> - Konzentration obere Schicht

Konzentration toxischer Stoffe obere Schicht

Ergebnisse der Wärmebilanzrechnung mit FAST

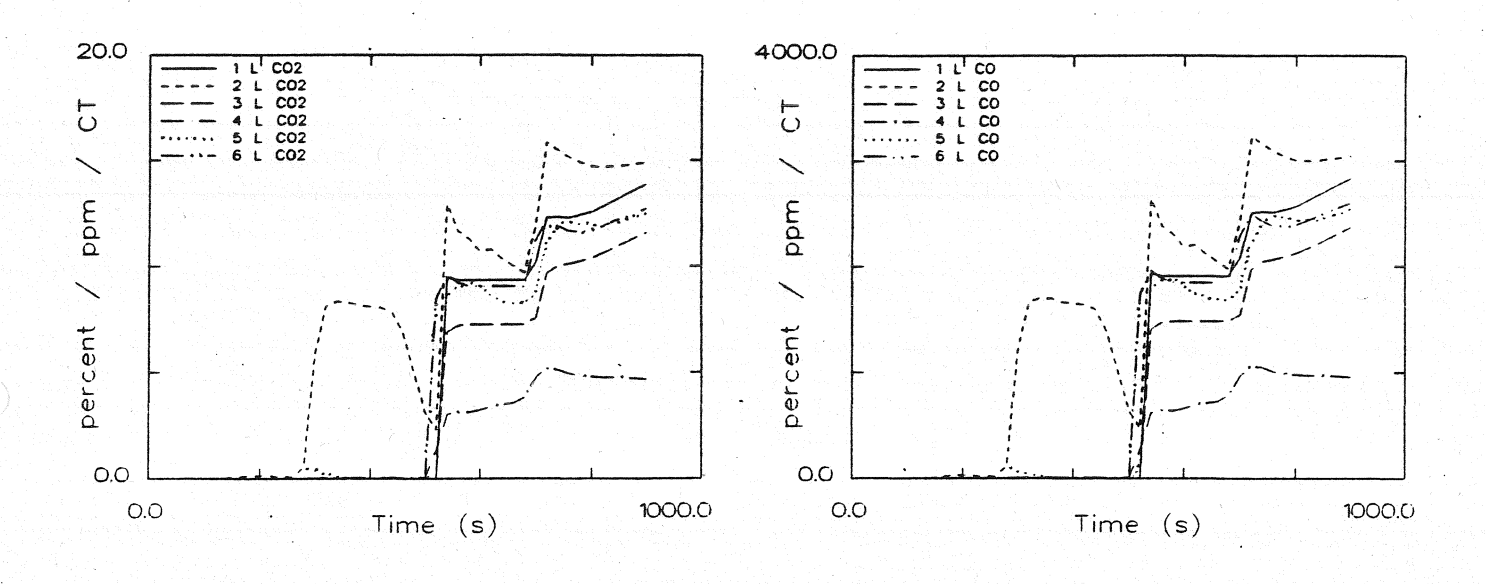

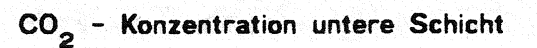

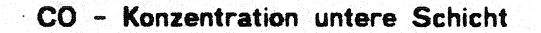

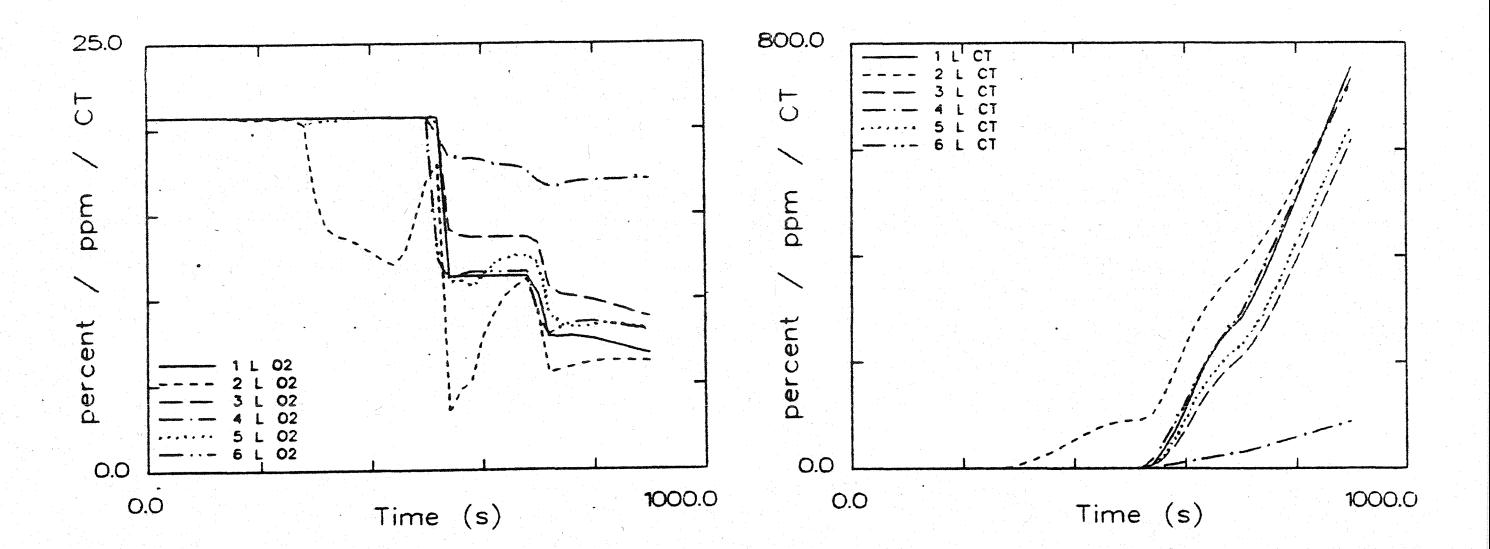

O<sub>2</sub> - Konzentration untere Schicht

Konzentration toxischer Stoffe untere Schicht

Systemübersicht für Berechnungen

**HAAR3A** 

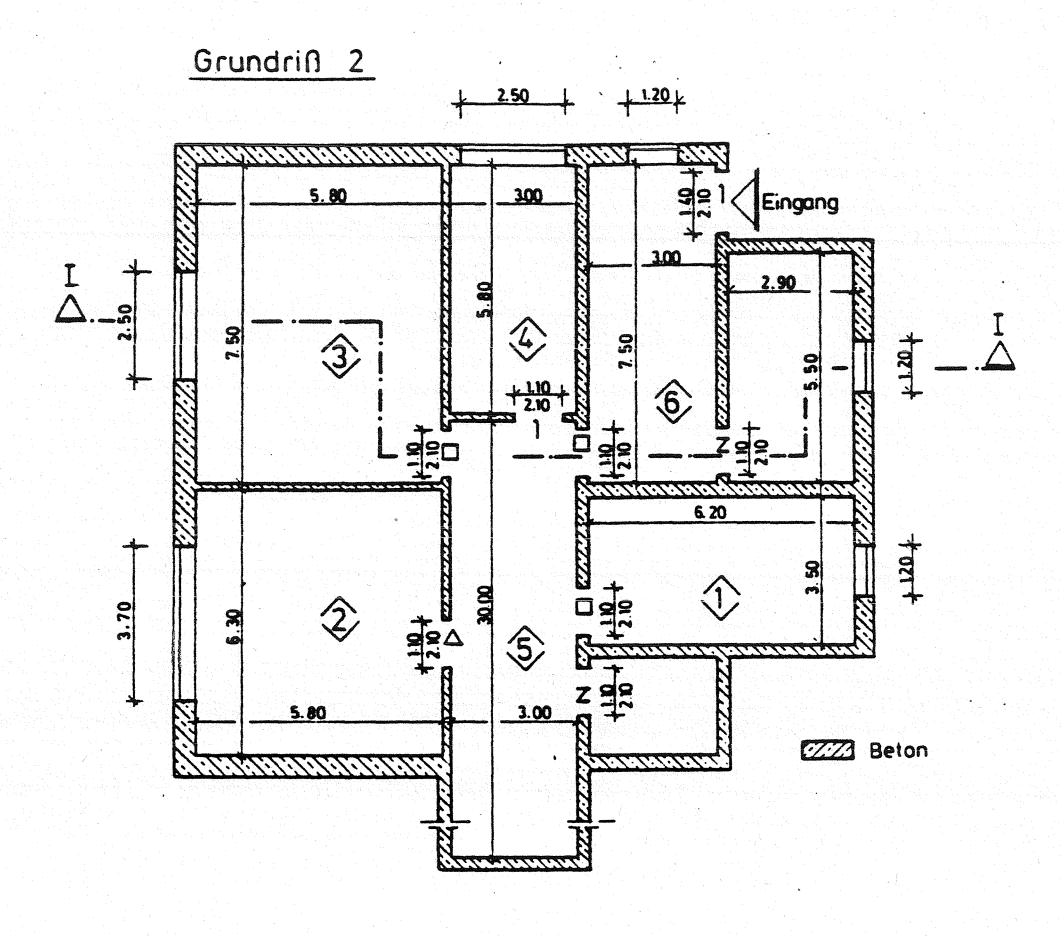

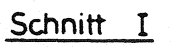

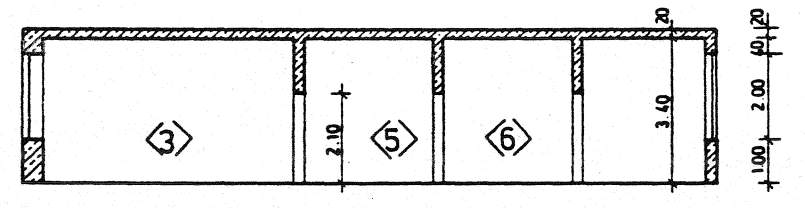

- offen  $0 =$
- $\overline{z}$  $\blacksquare$ zu
- 1% offen  $\mathbf{1}$  $\overline{\phantom{a}}$
- 100s zu dann offen  $\Delta$  :
- 260s zu. dann offen  $\Box$

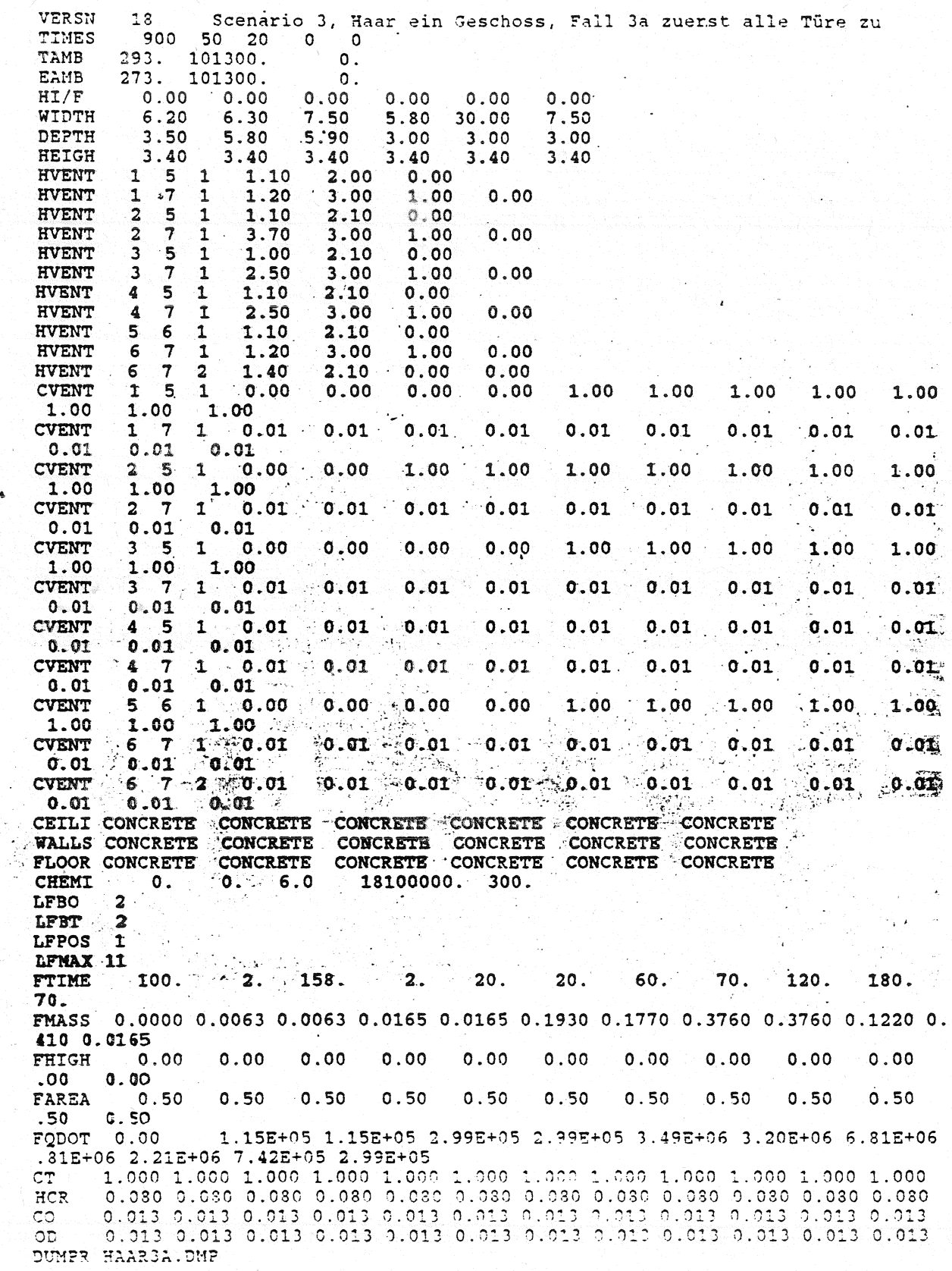

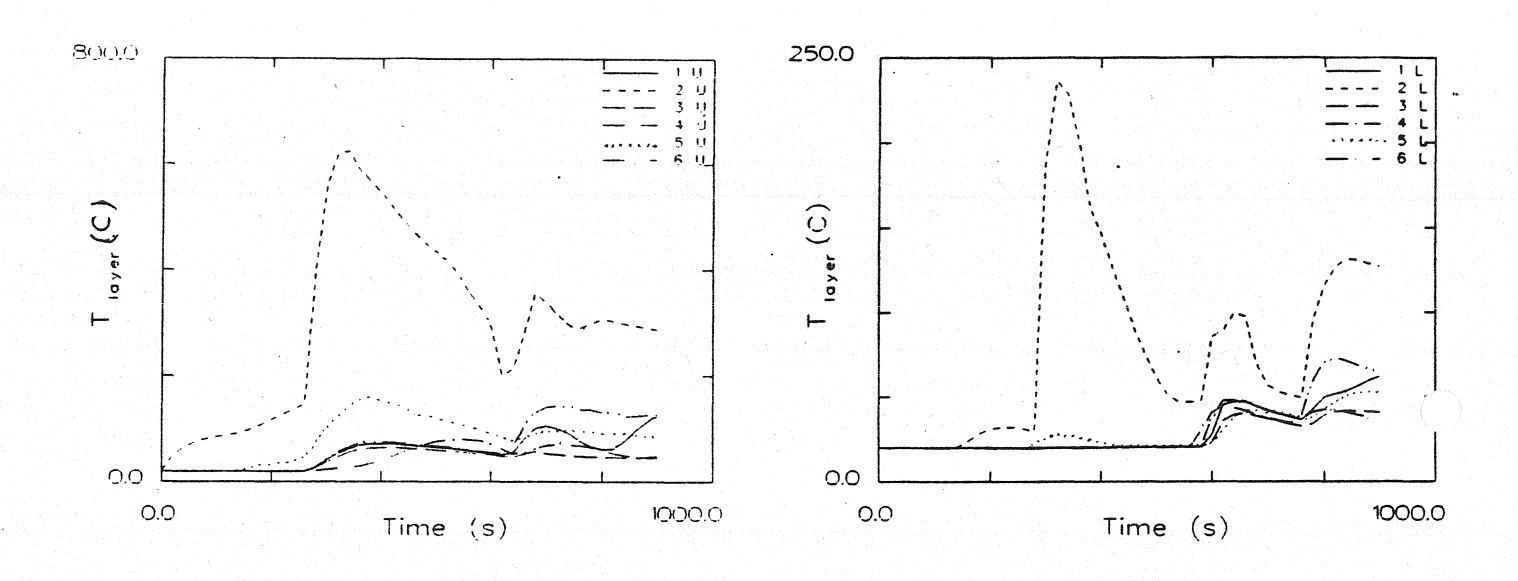

**Temperatur der HeiBgasschicht** 

**Temperatur** der unteren **Schicht** 

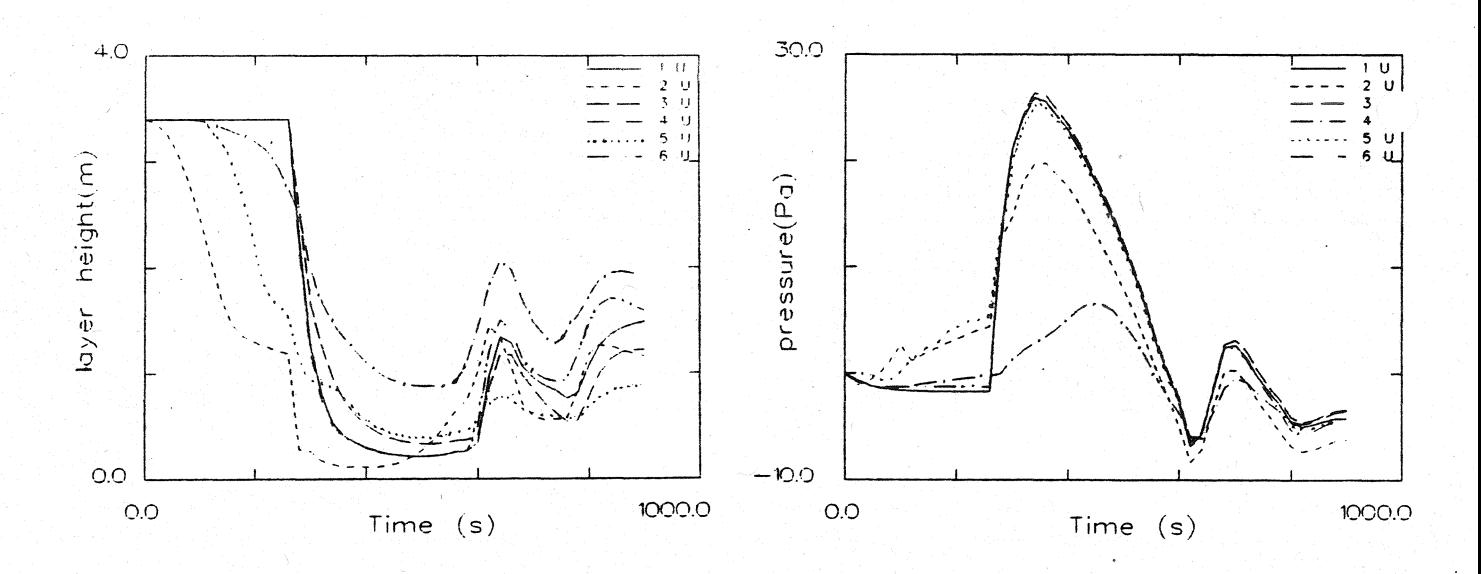

**Dicke der rauchfreien Schicht** 

**Druckänderung am Fußboden** 

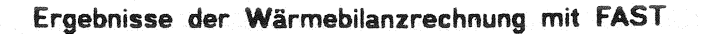

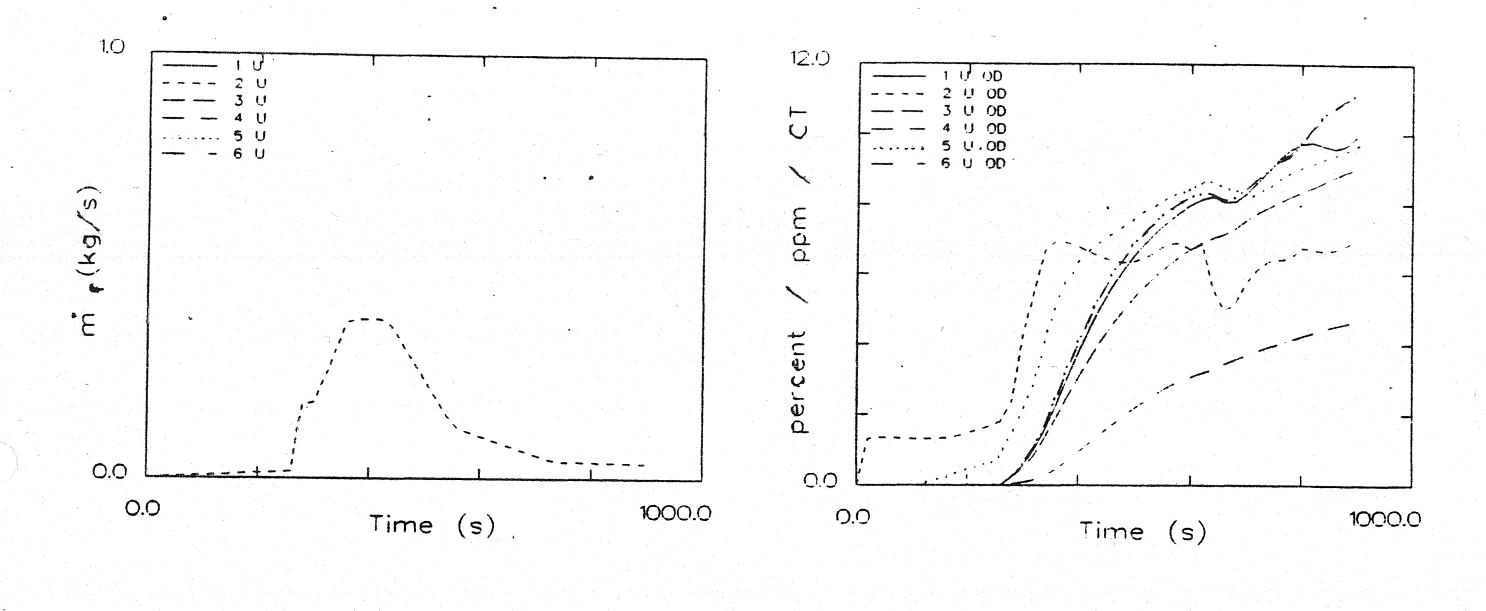

Abbrandrate

Optische Rauchdichte obere Schicht

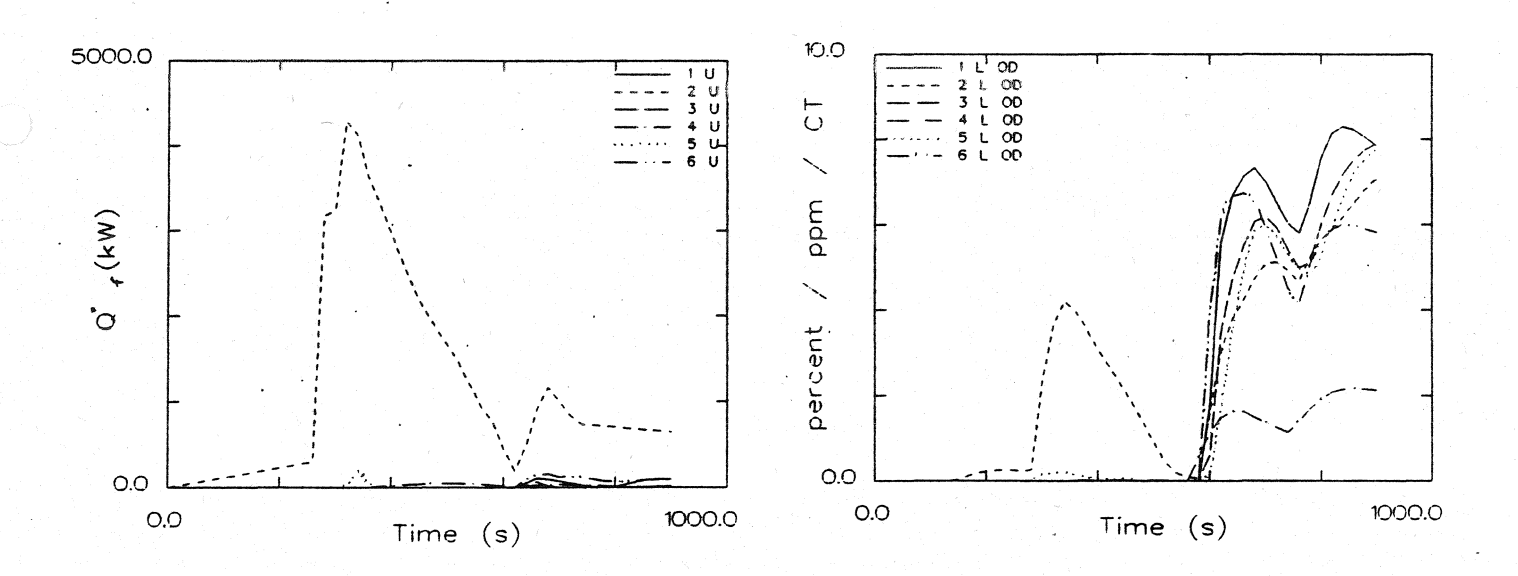

#### Energiefreisetzung

Optische Rauchdichte untere Schicht

Ergebnisse der Wärmebilanzrechnung mit FAST

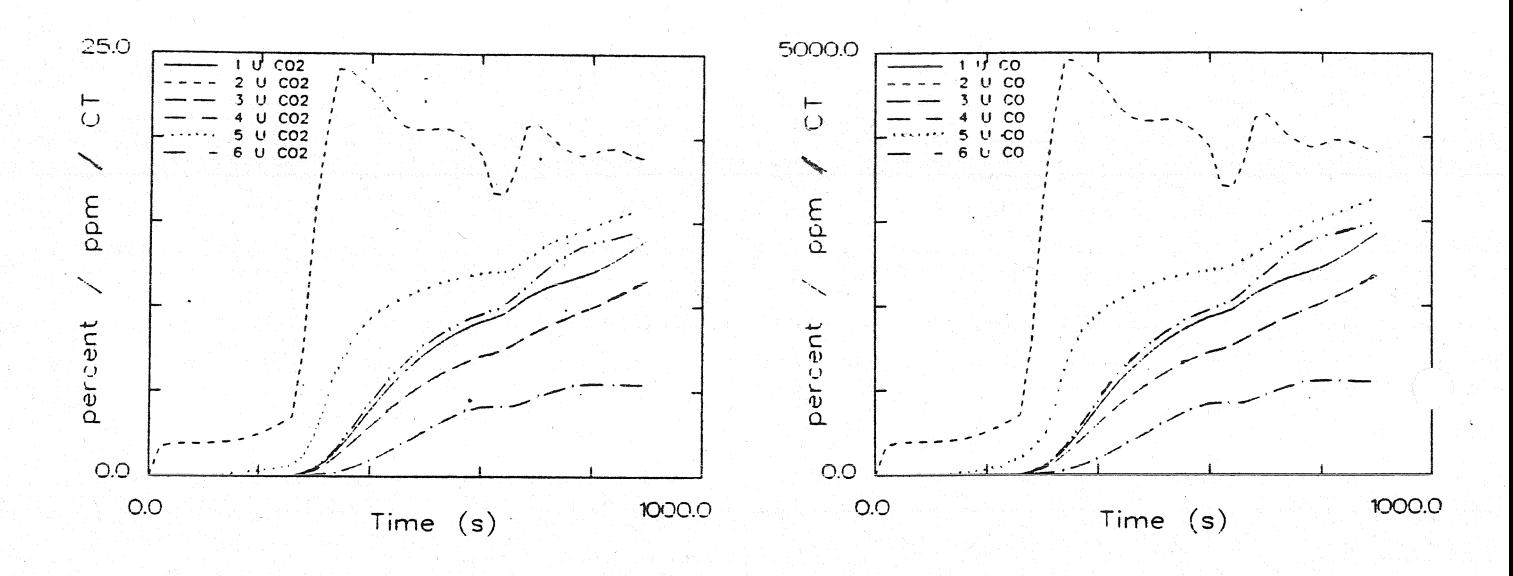

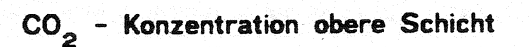

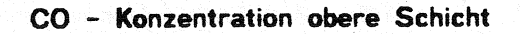

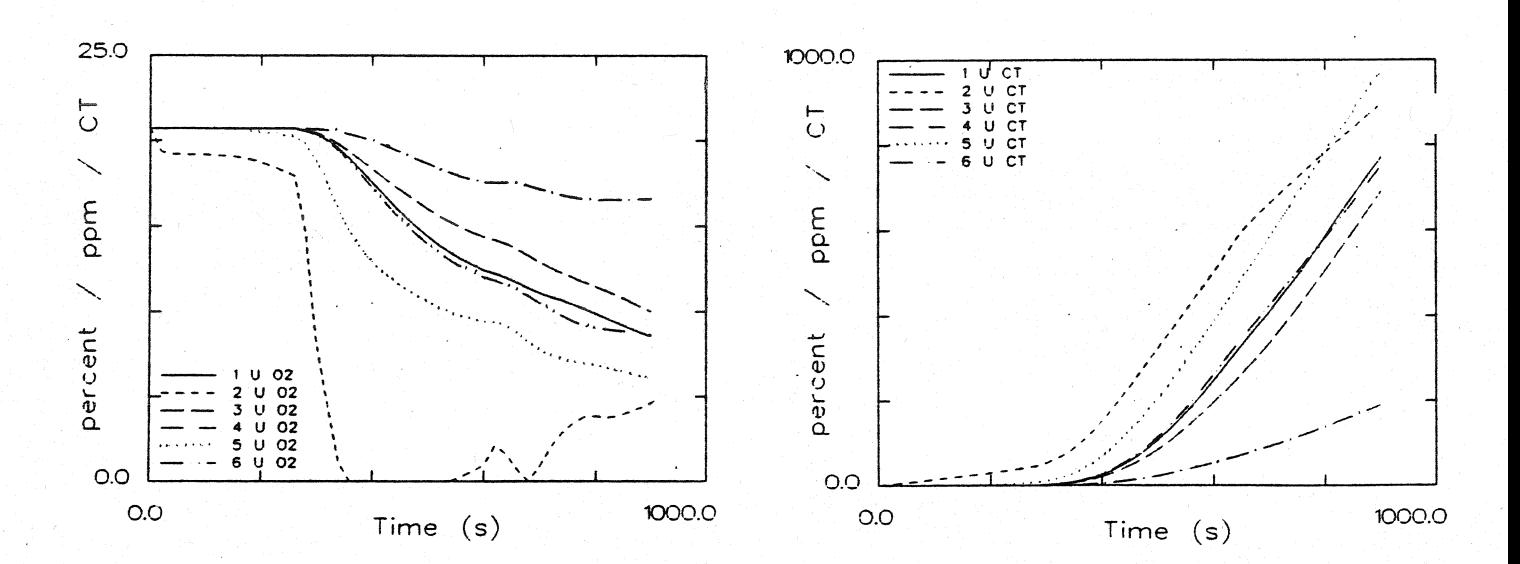

## O<sub>2</sub> - Konzentration obere Schicht

Konzentration toxischer Stoffe obere Schicht

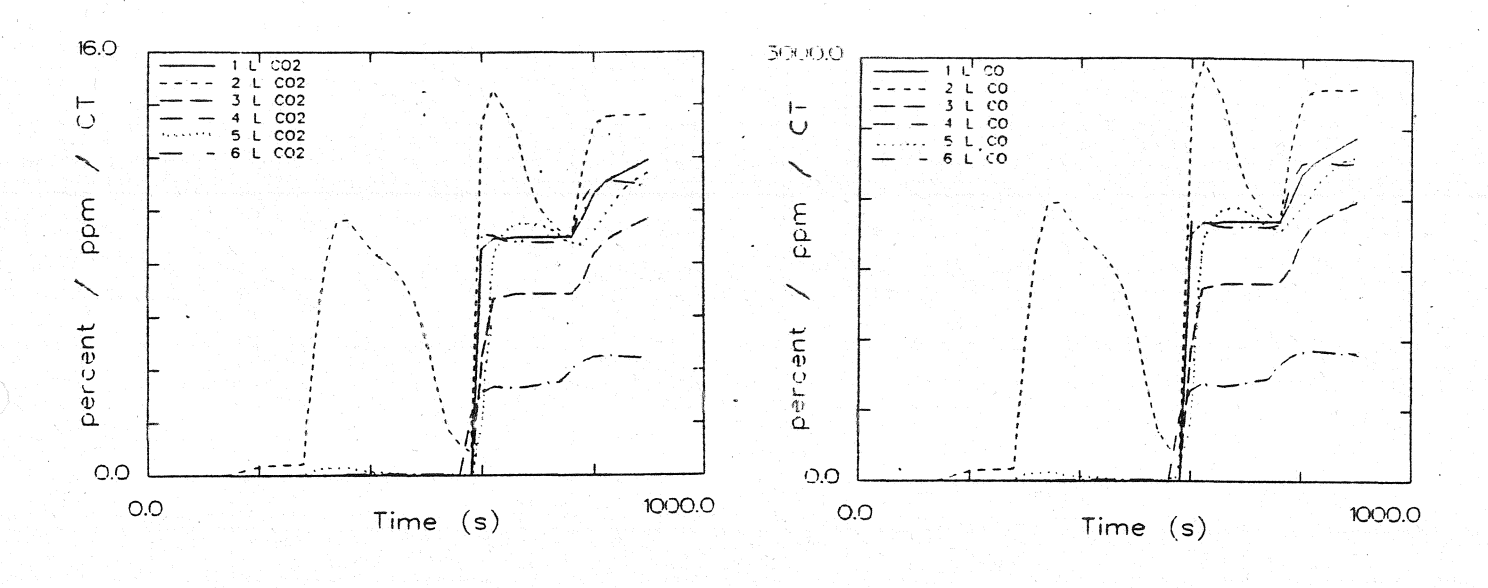

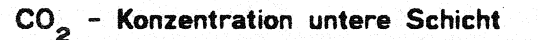

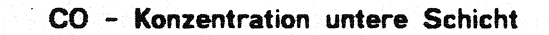

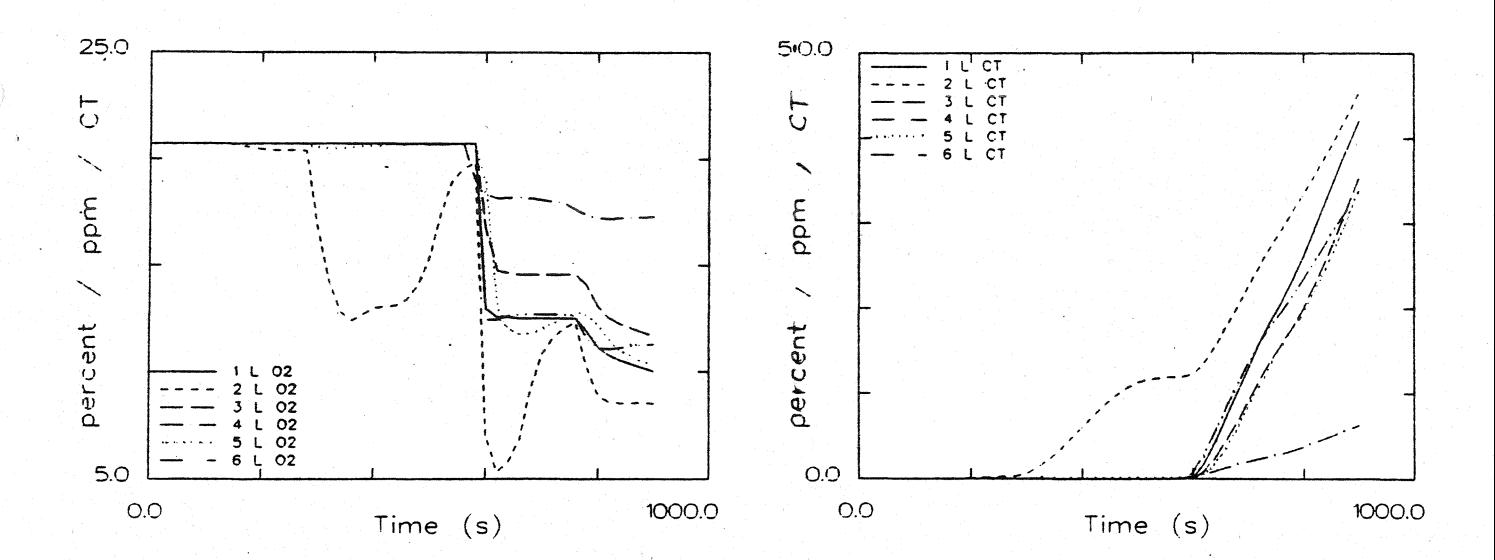

### O<sub>2</sub> - Konzentration untere Schicht

Konzentration toxischer Stoffe untere Schicht
Systemübersicht für Berechnungen

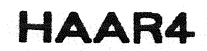

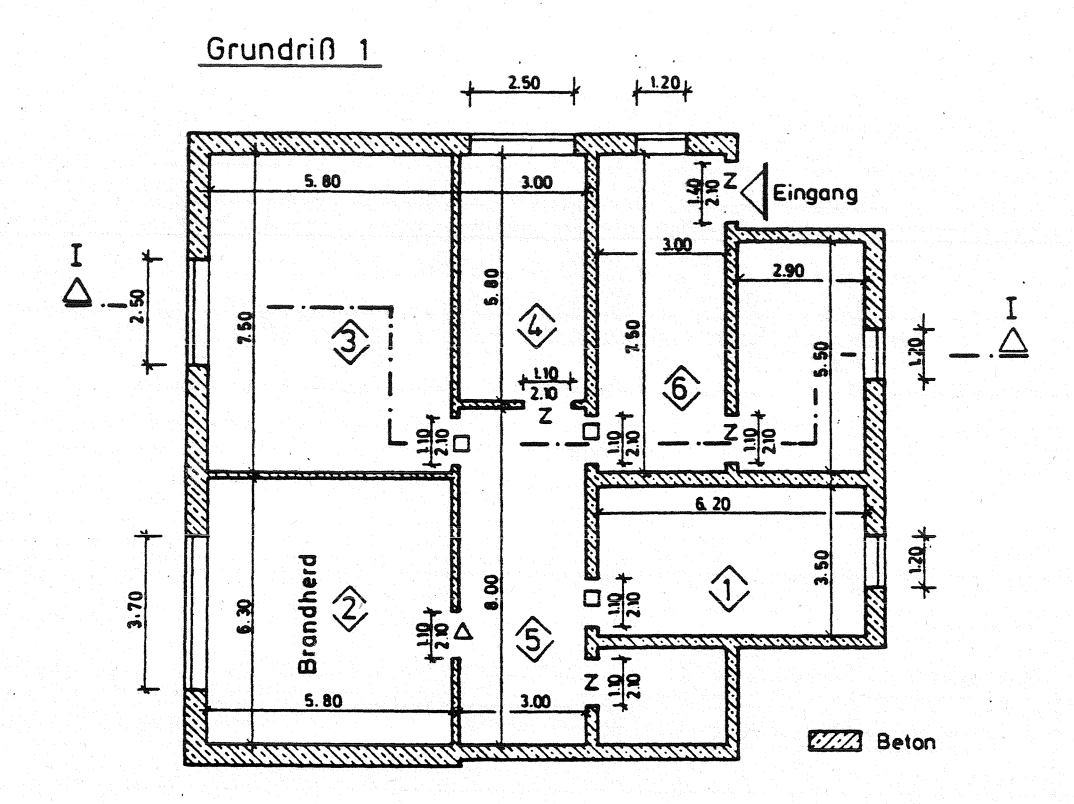

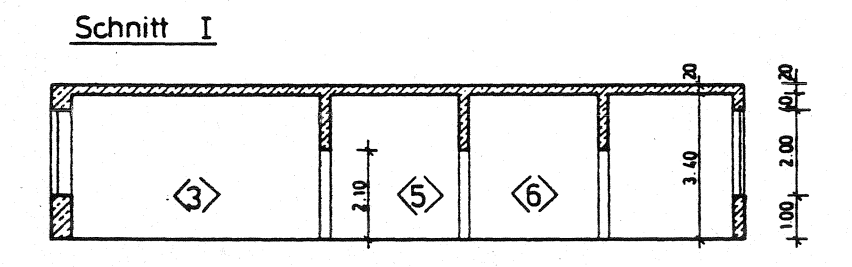

 $0 =$  offen  $\mathbf{z}$  $\overline{\phantom{a}}$ zu  $\mathbf{1}$ 1% offen  $\ddot{\phantom{1}}$  $\Delta = 100$ s zu dann offen  $\square$  = 260s zu. dann offen

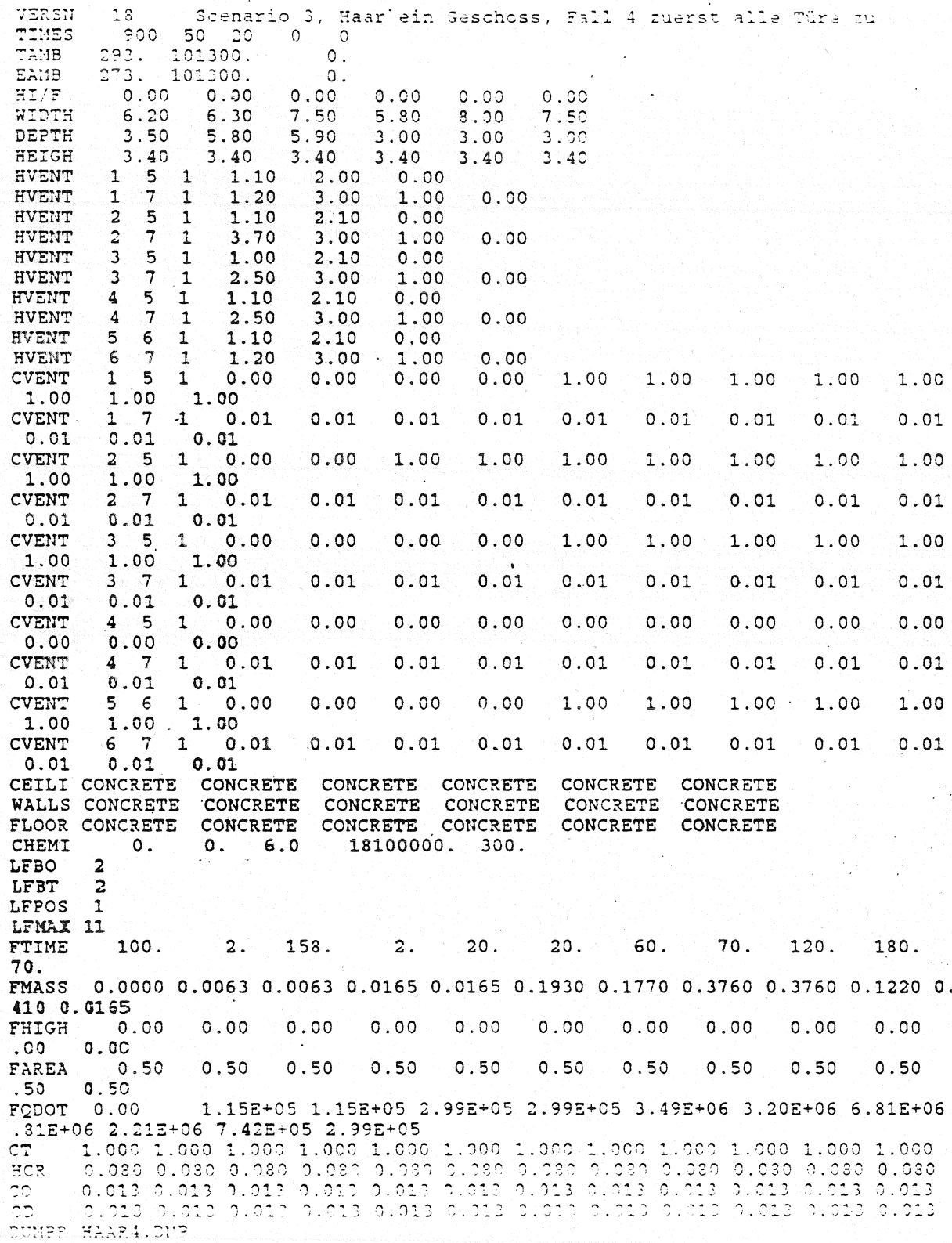

10

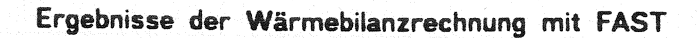

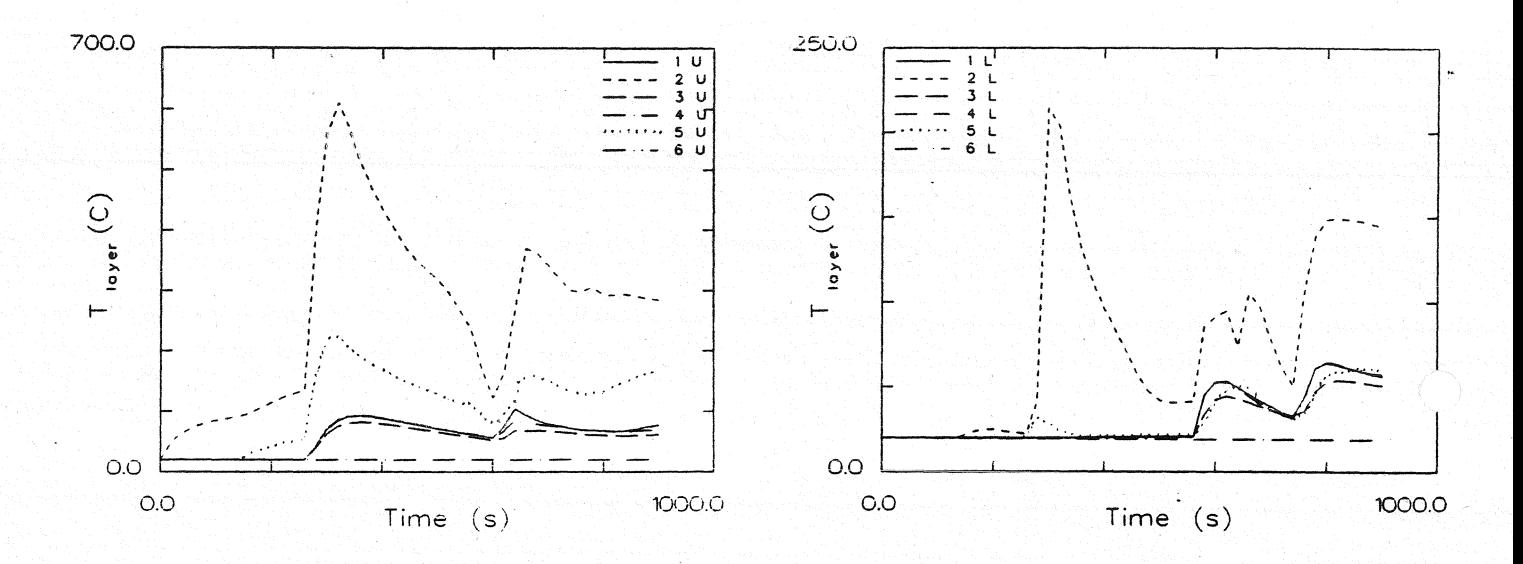

Temperatur der Heißgasschicht

Temperatur der unteren Schicht

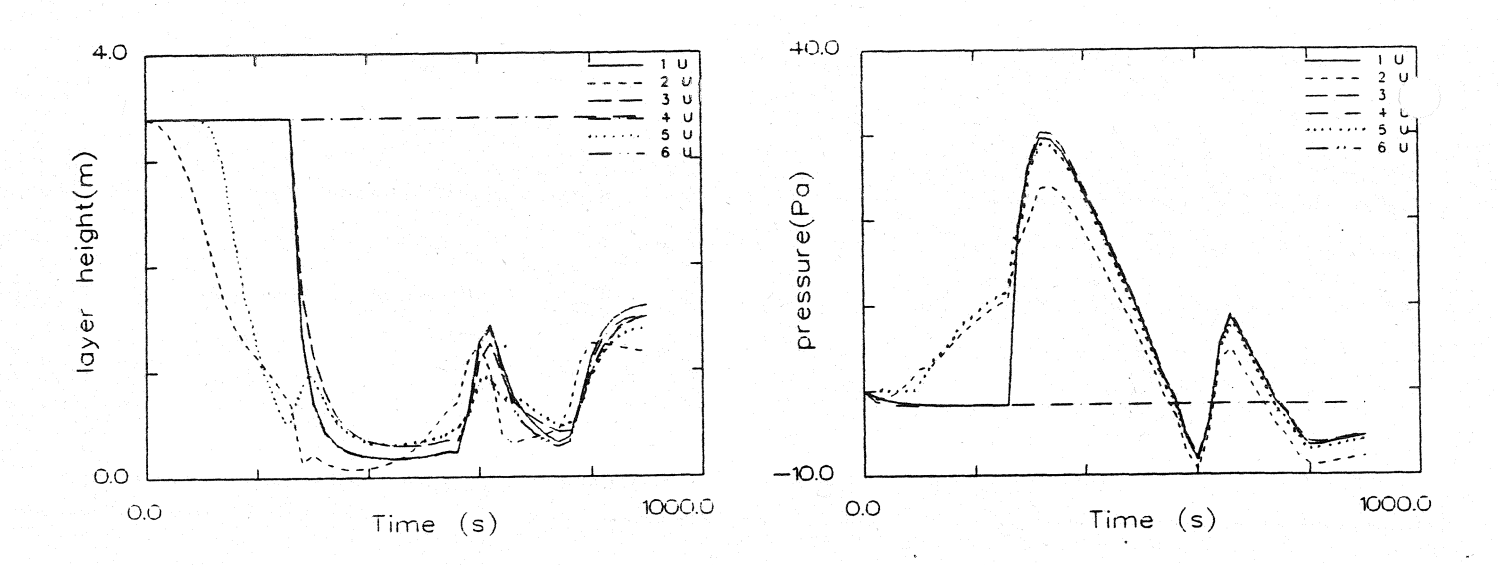

#### Dicke der rauchfreien Schicht

#### Druckänderung am Fußboden

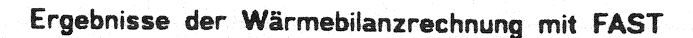

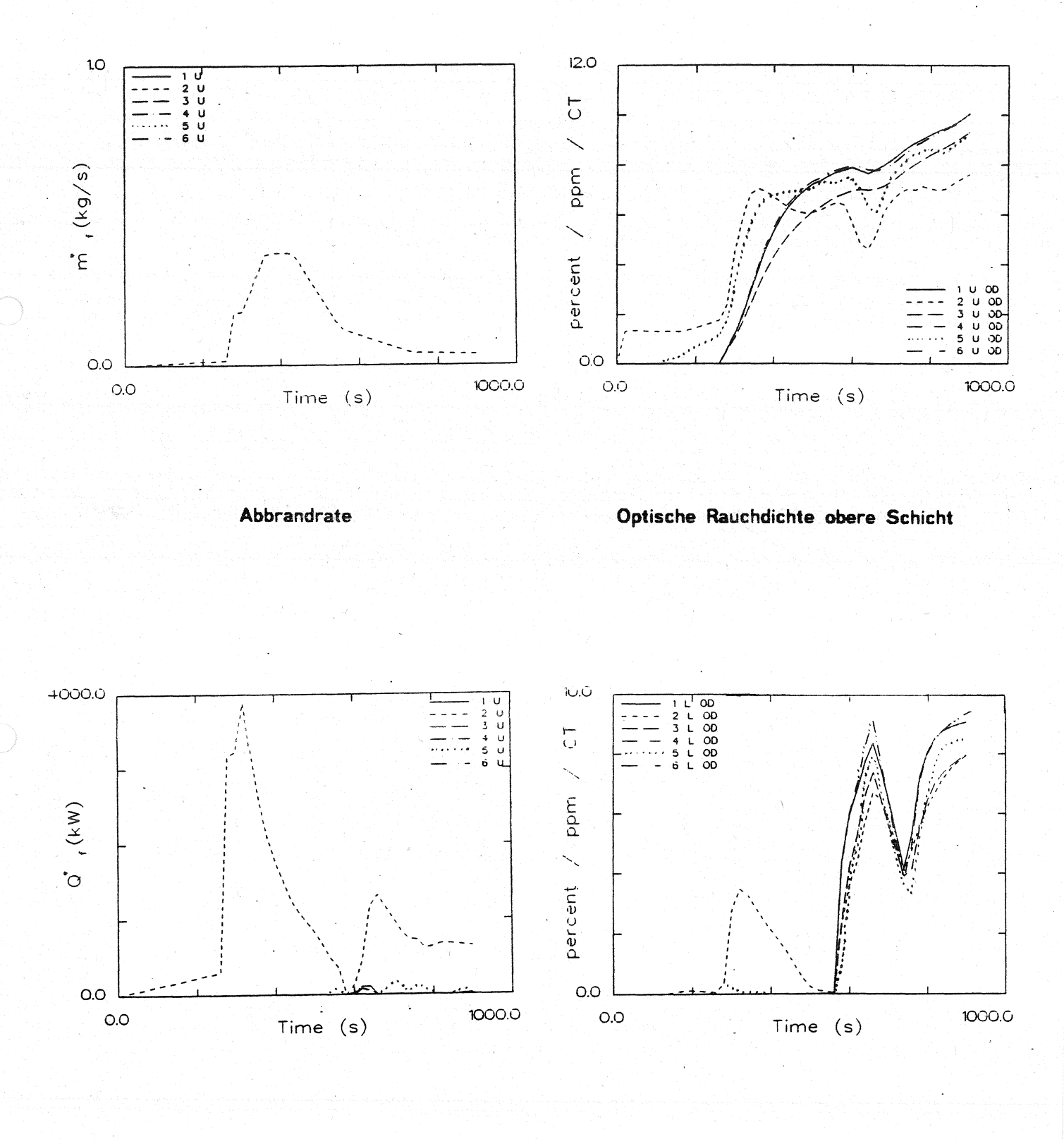

**Energiefreisetzung** 

**Optische Rauchdichte** untere **Schicht** 

Ergebnisse der Wärmebilanzrechnung mit FAST

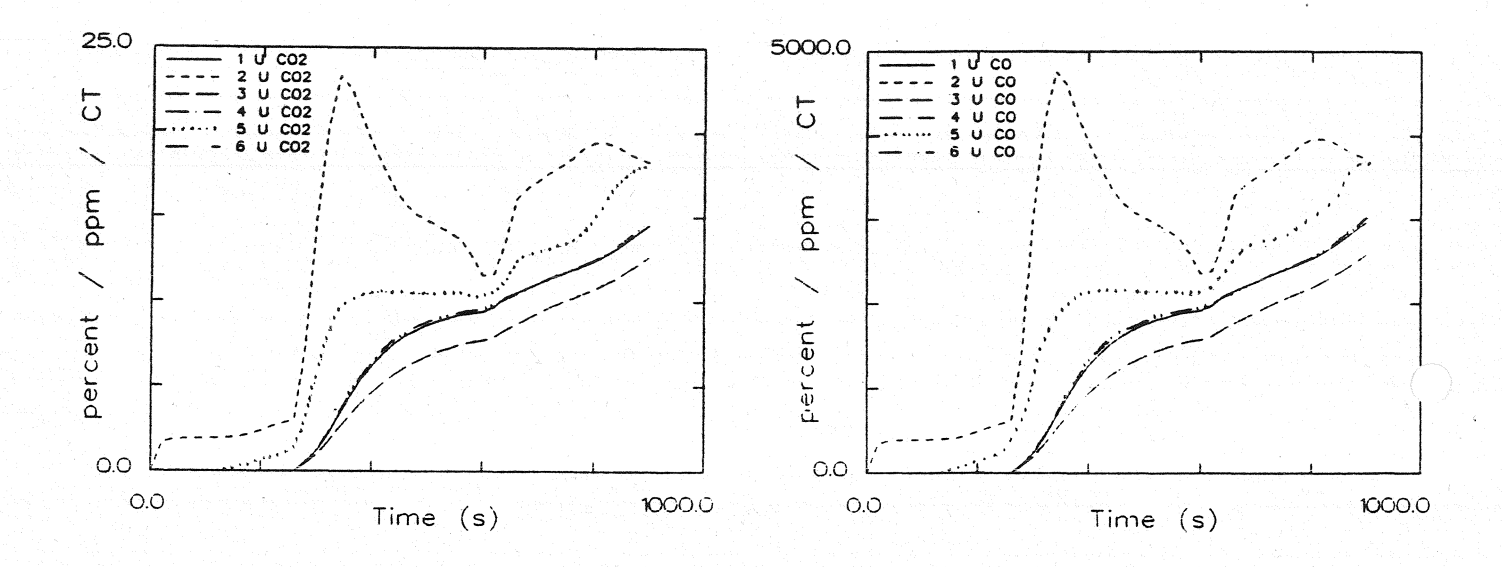

### CO<sub>2</sub> - Konzentration obere Schicht

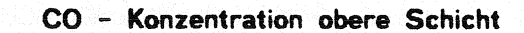

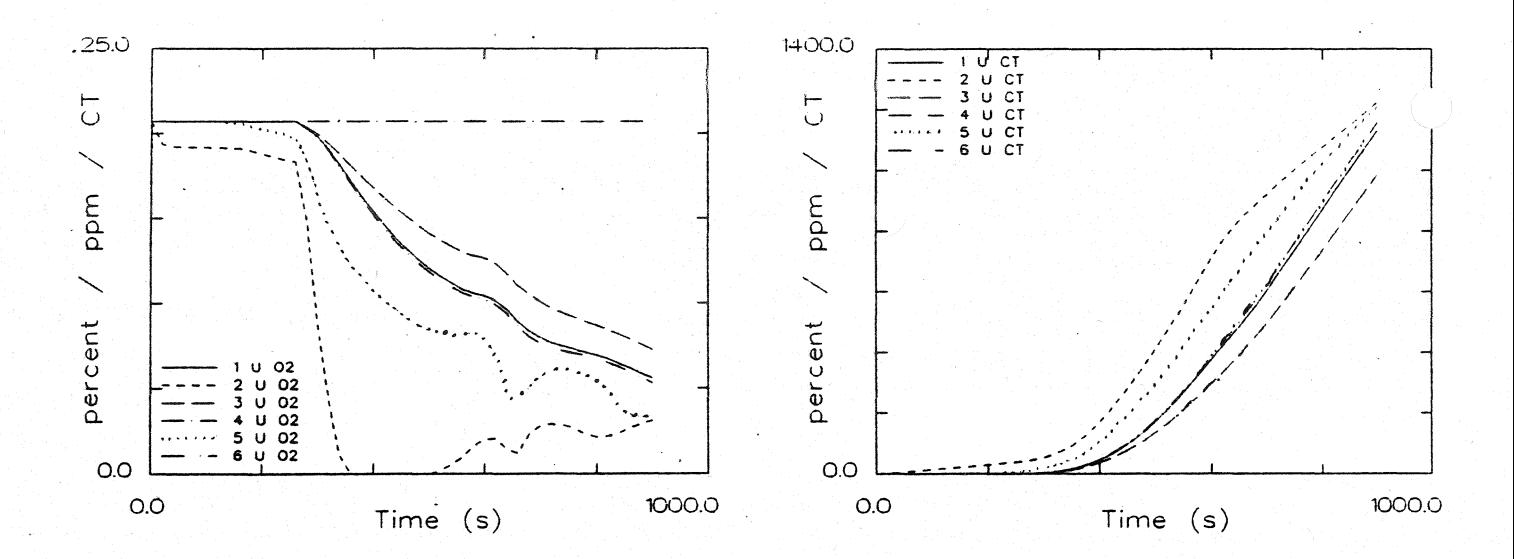

## O<sub>2</sub> - Konzentration obere Schicht

Konzentration toxischer Stoffe obere Schicht

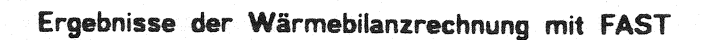

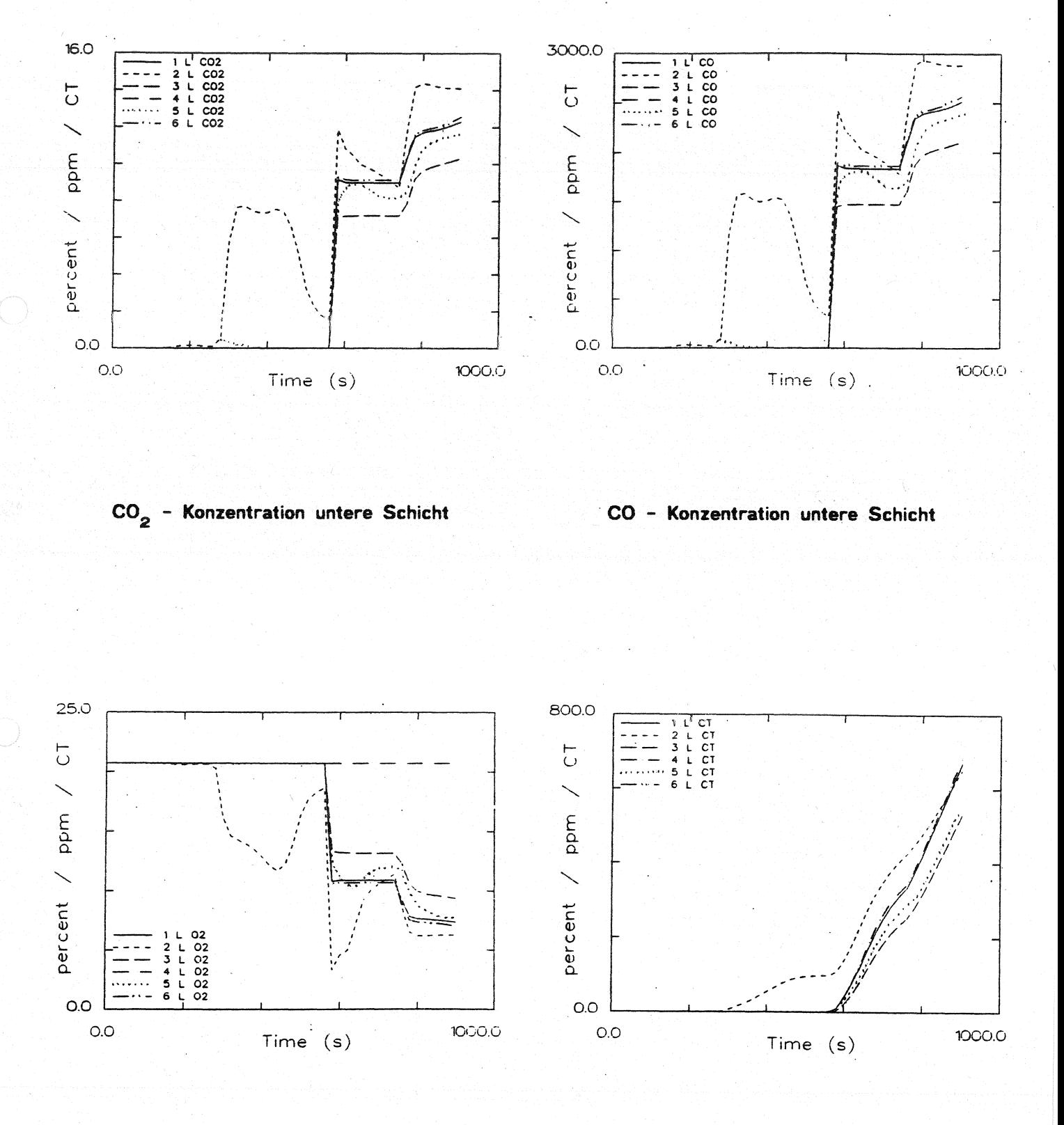

### O<sub>2</sub> - Konzentration untere Schicht

Konzentration toxischer Stoffe untere Schicht

Systemübersicht für Berechnungen

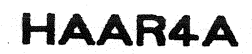

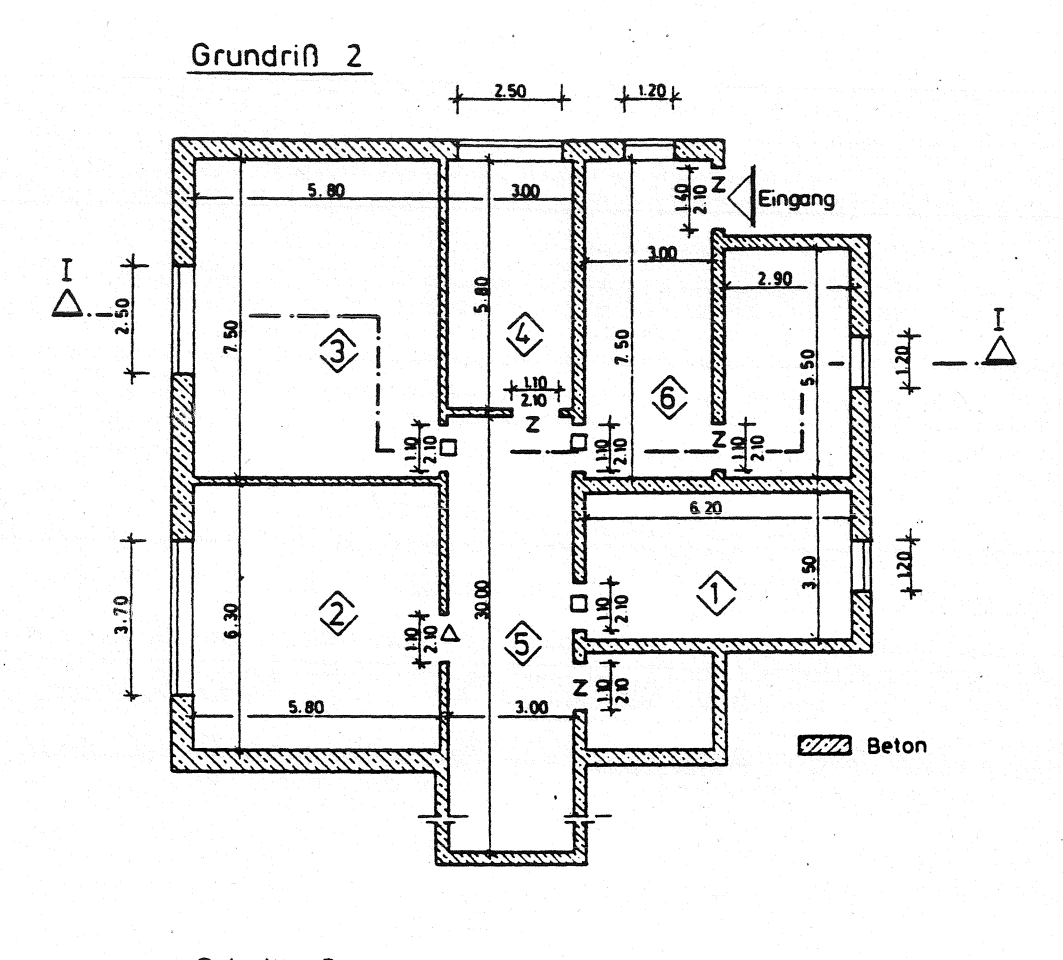

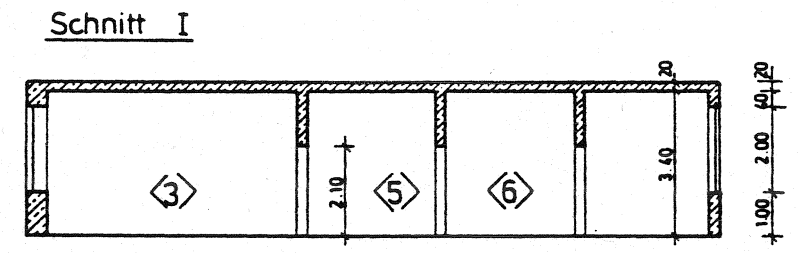

- = offen  $\circ$
- z zu  $\overline{\phantom{a}}$
- 1% offen 1  $\overline{\phantom{a}}$
- 100s zu dann offen Δ  $\ddot{\phantom{a}}$
- $\square$  = 260s zu. dann offen

# Datensatz für Berechnungen mit FAST

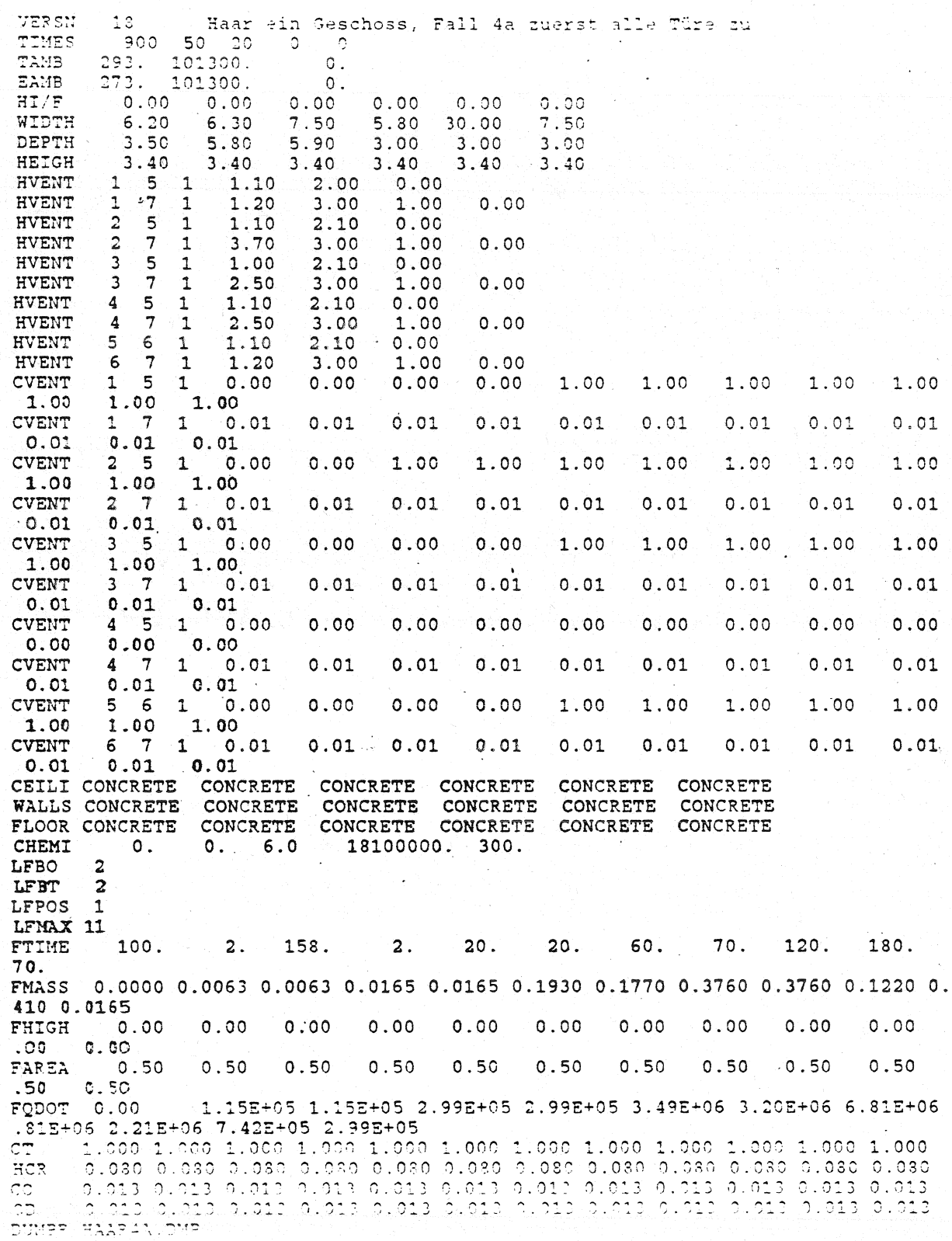

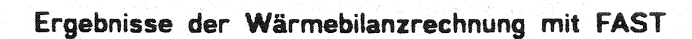

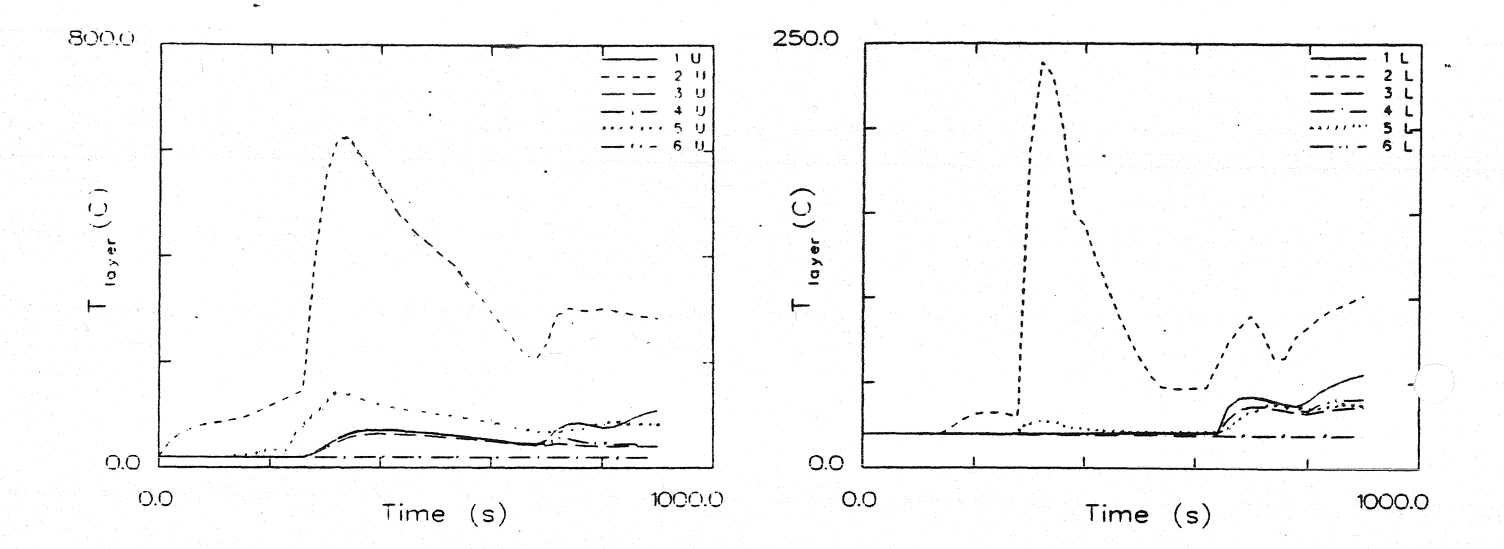

Temperatur der Heißgasschicht

Temperatur der unteren Schicht

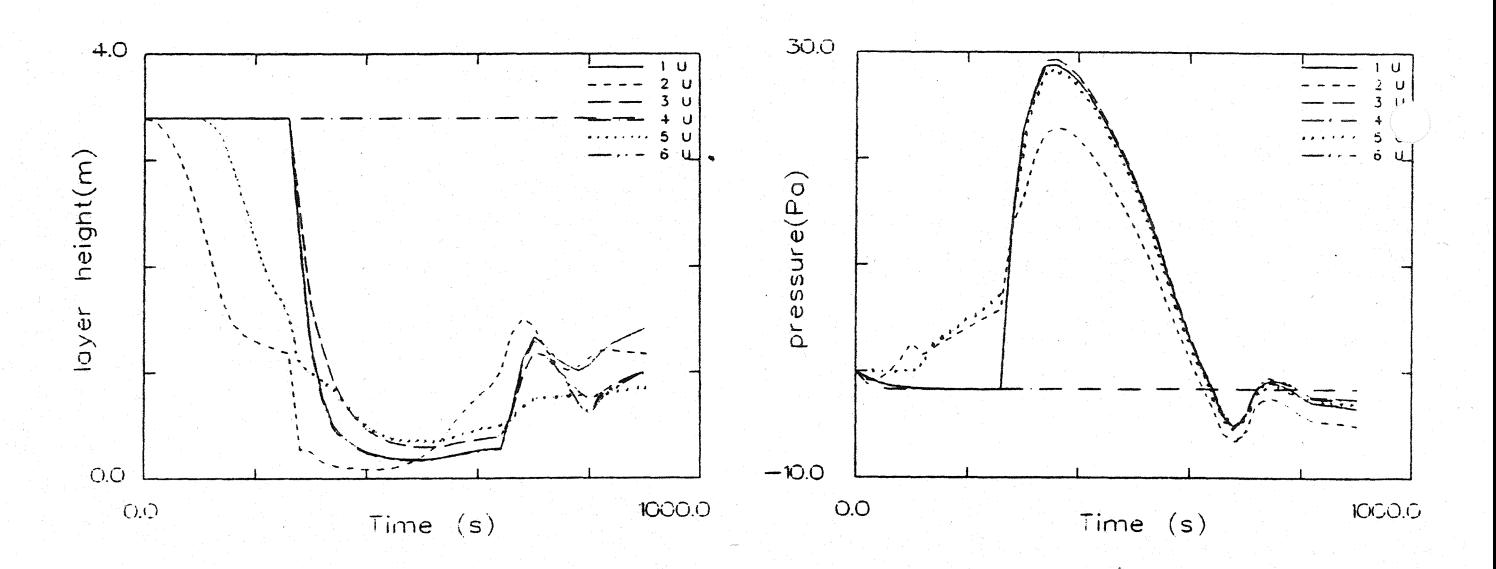

Dicke der rauchfreien Schicht

Druckänderung am Fußboden

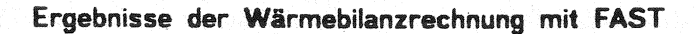

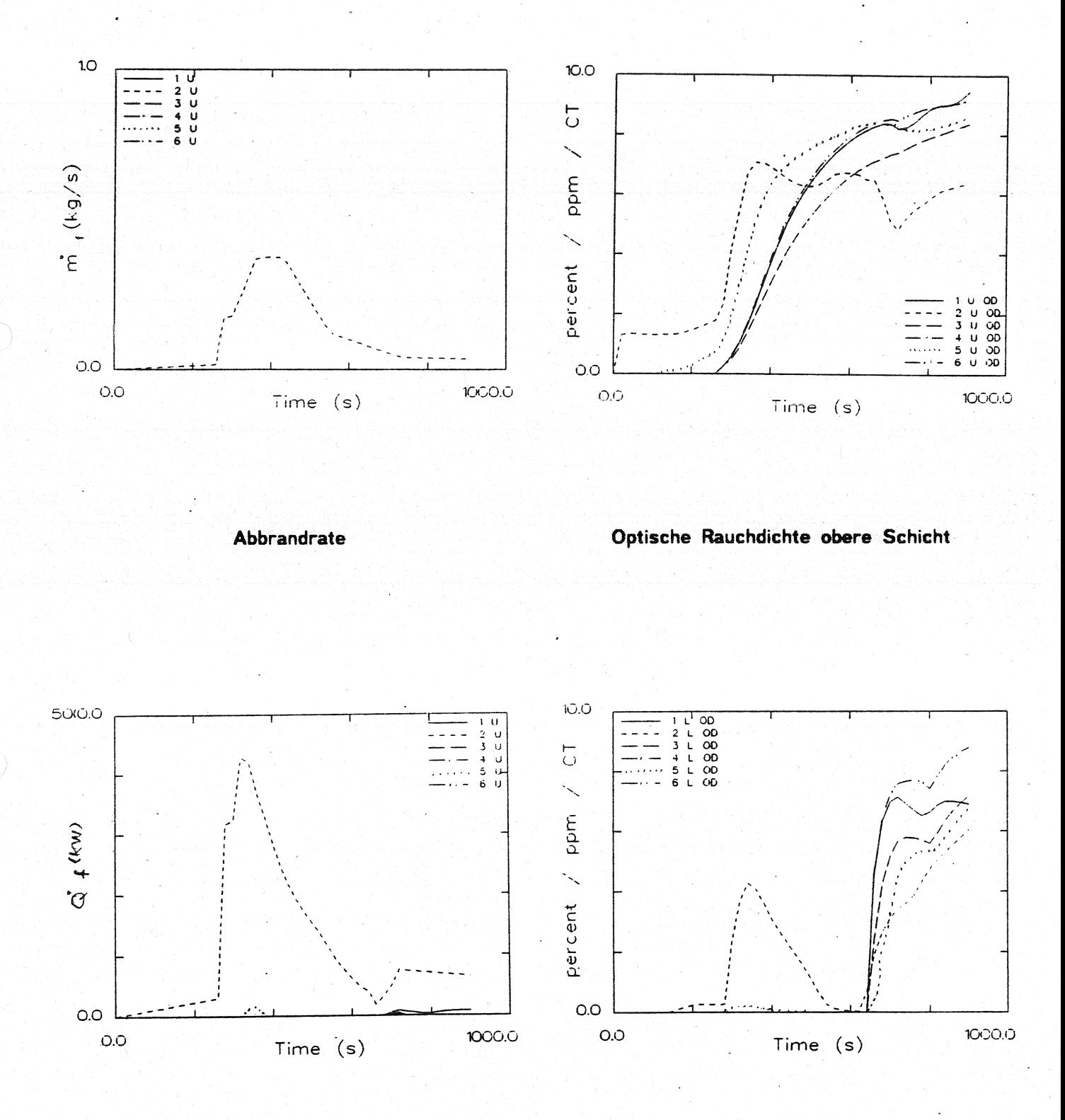

Energiefreisetzung

#### Optische Rauchdichte untere Schicht

Anlage 2.7.4

Ergebnisse der Wärmebilanzrechnung mit FAST

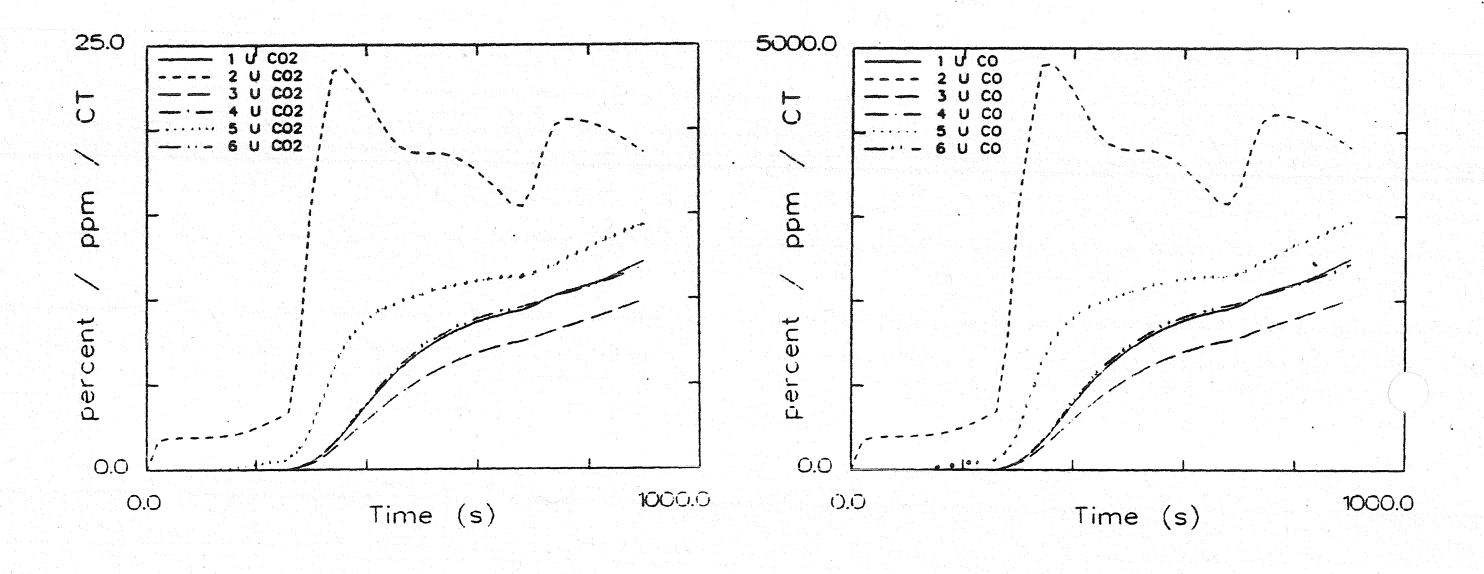

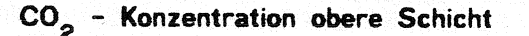

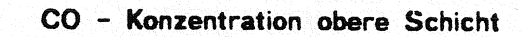

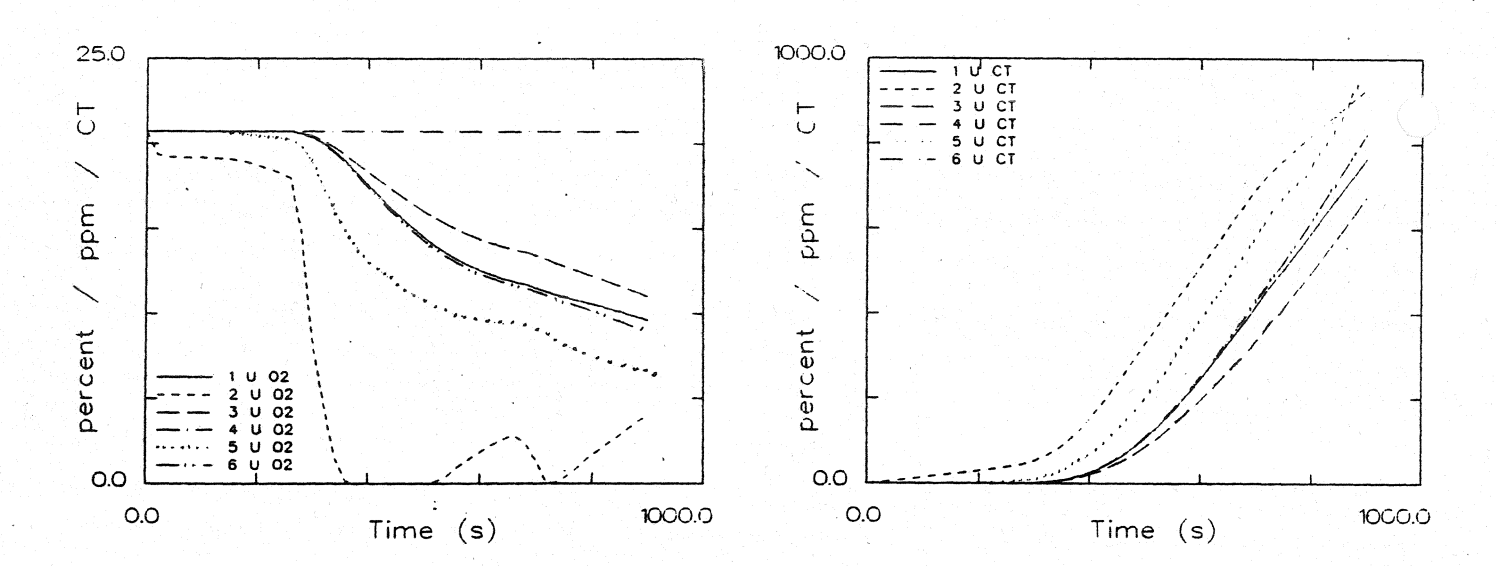

### O<sub>2</sub> - Konzentration obere Schicht

Konzentration toxischer Stoffe obere Schicht

Anlage 2.7.5

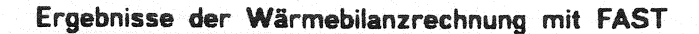

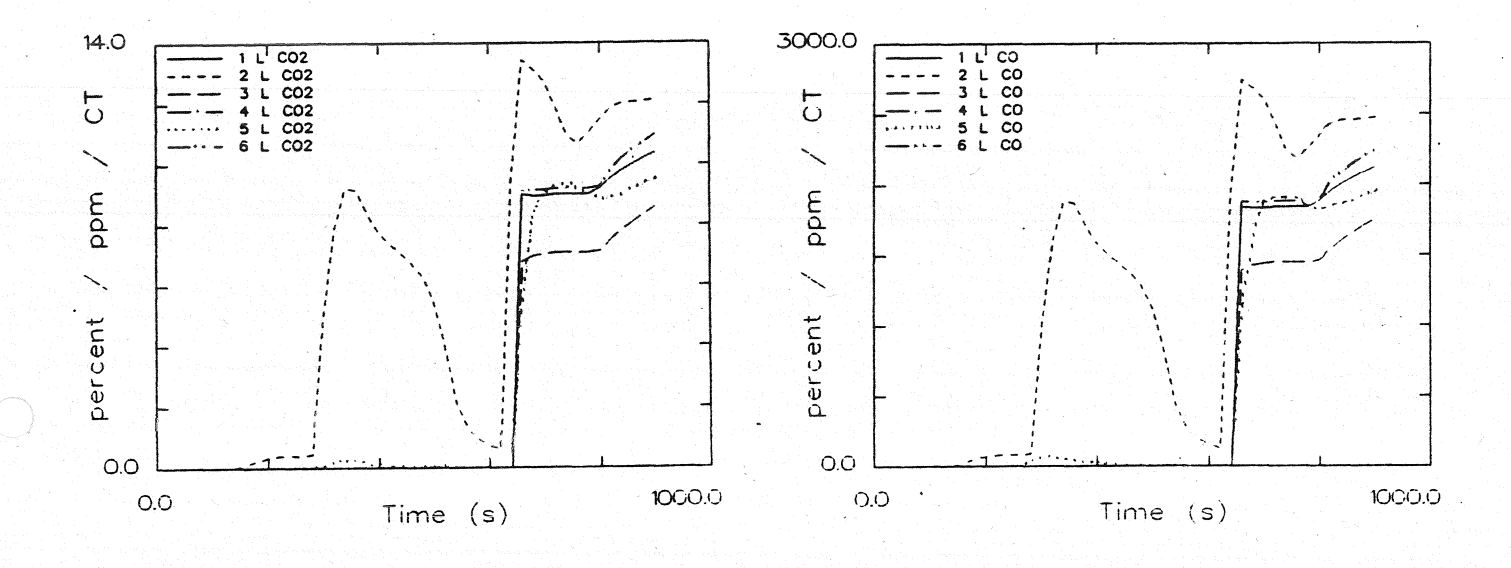

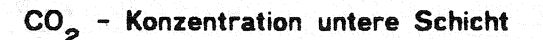

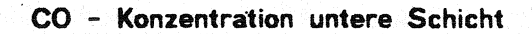

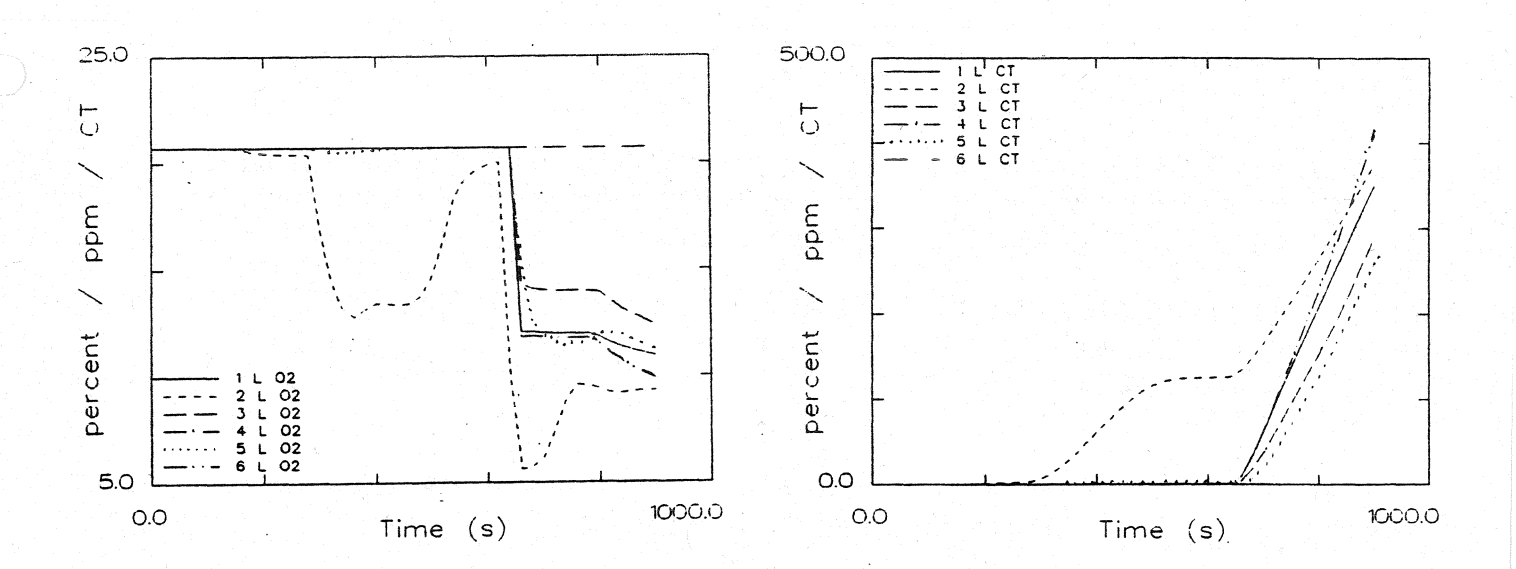

# O<sub>2</sub> - Konzentration untere Schicht

Konzentration toxischer Stoffe untere Schicht

Systemübersicht für Berechnungen

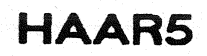

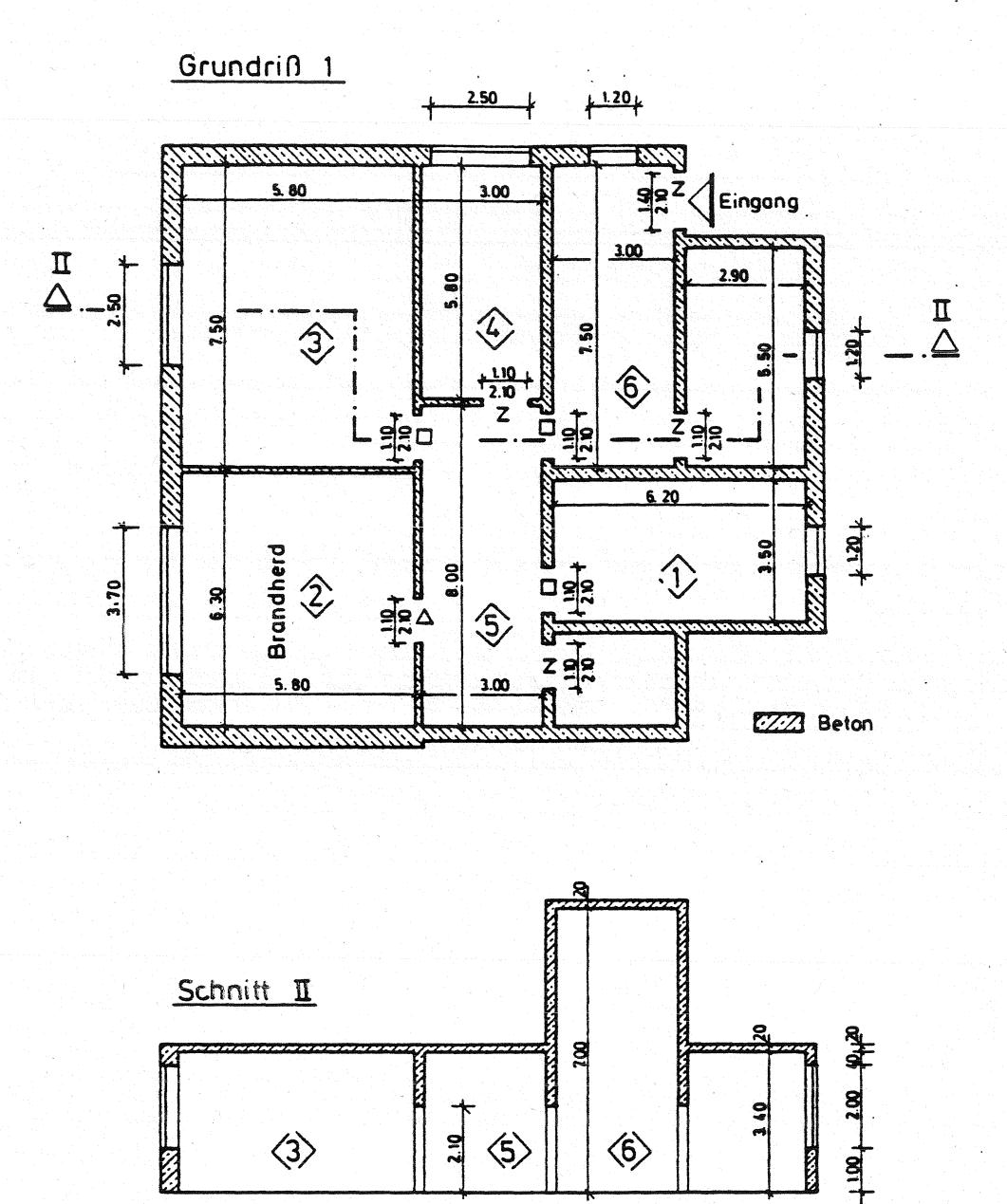

 $0 =$ offen  $\overline{z}$ zu  $\overline{\phantom{a}}$  $\mathbf{1}$ 1% offen  $\ddot{\phantom{a}}$ 100s zu. dann offen  $\Delta$  =

260s zu. dann offen  $\Box =$ 

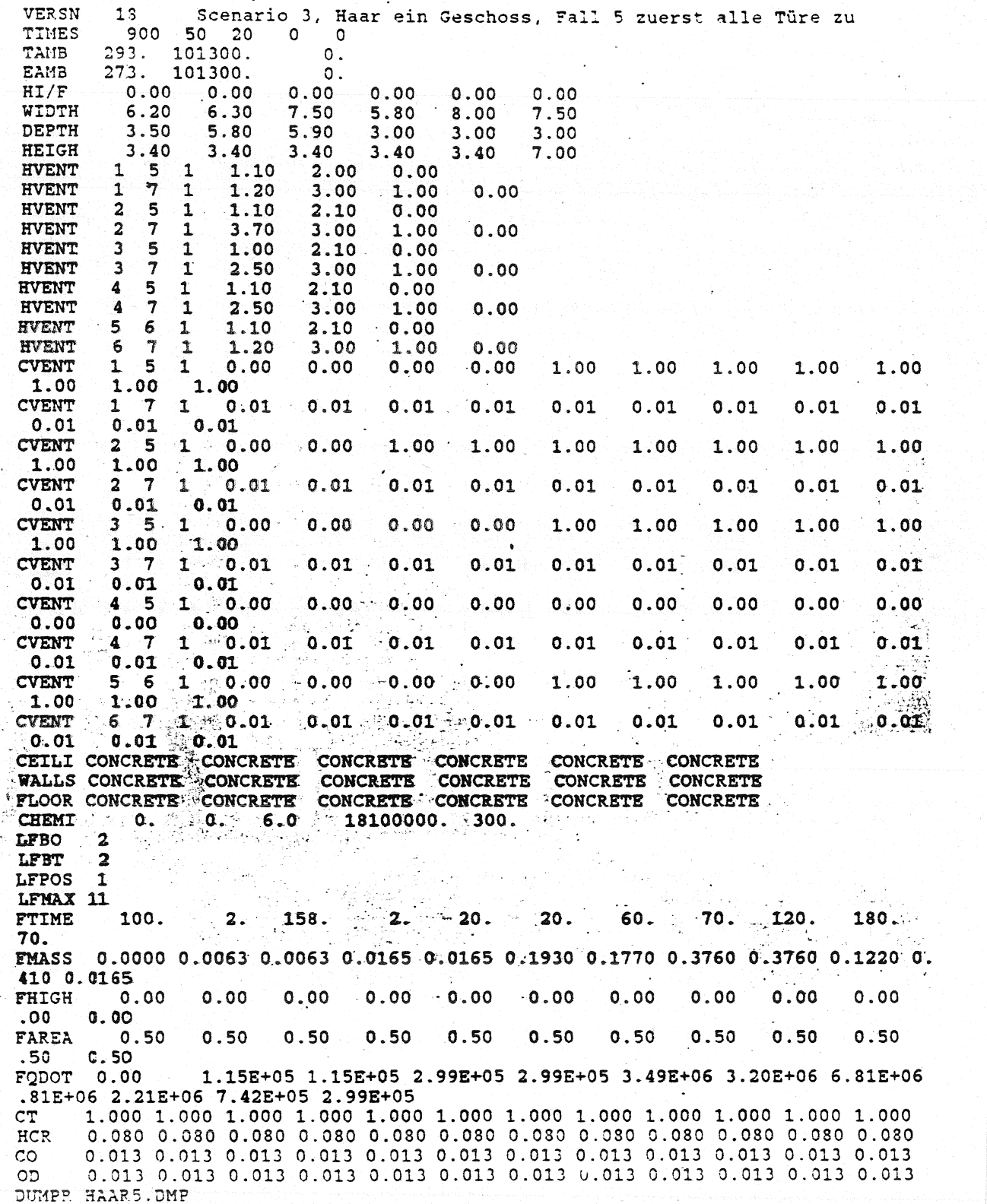

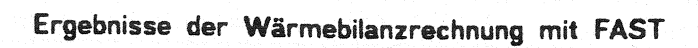

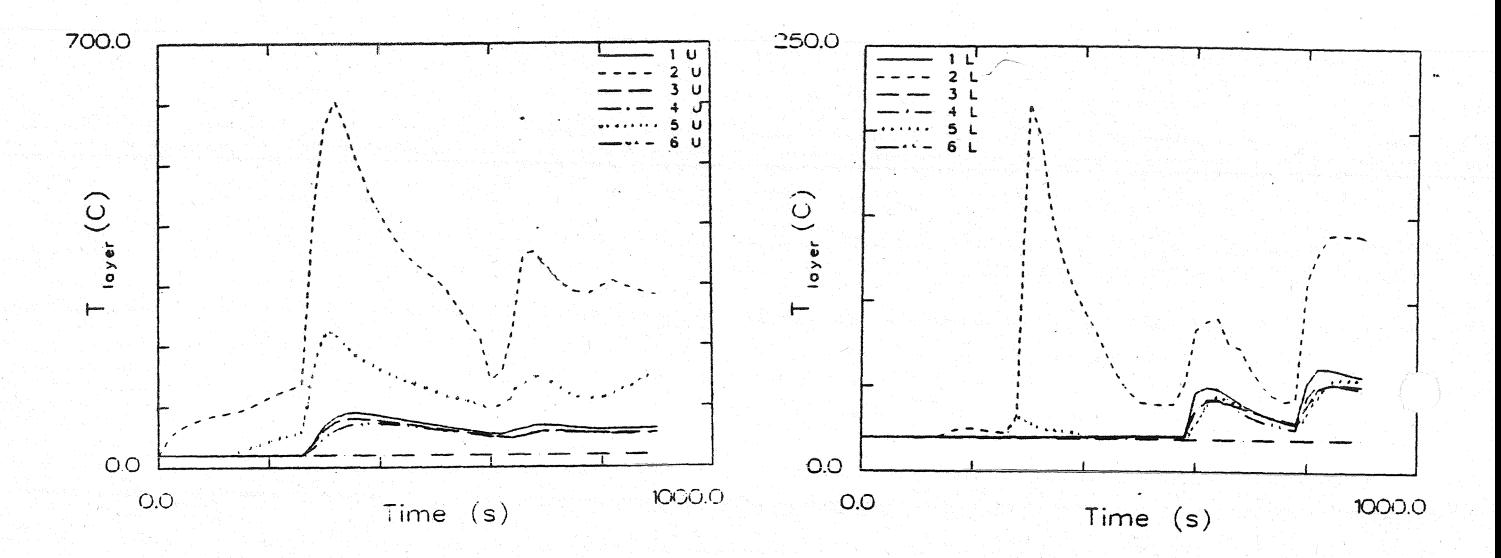

Temperatur der Heißgasschicht

Temperatur der unteren Schicht

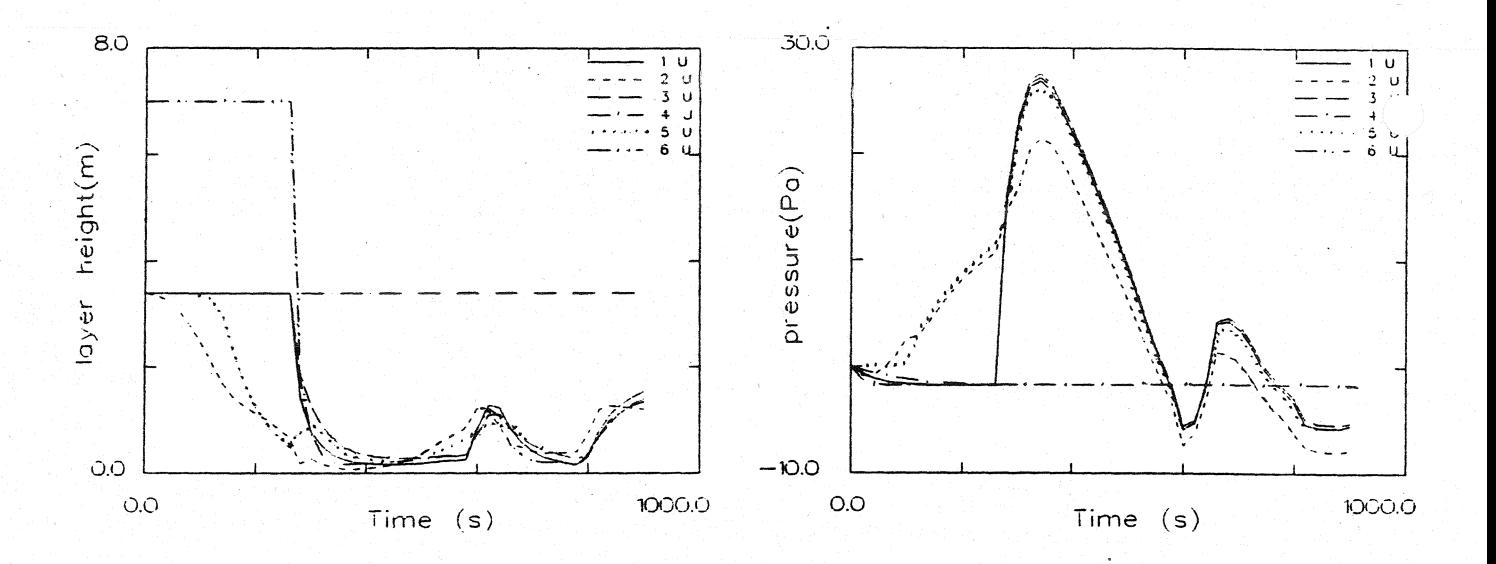

#### Dicke der rauchfreien Schicht

Druckänderung am Fußboden

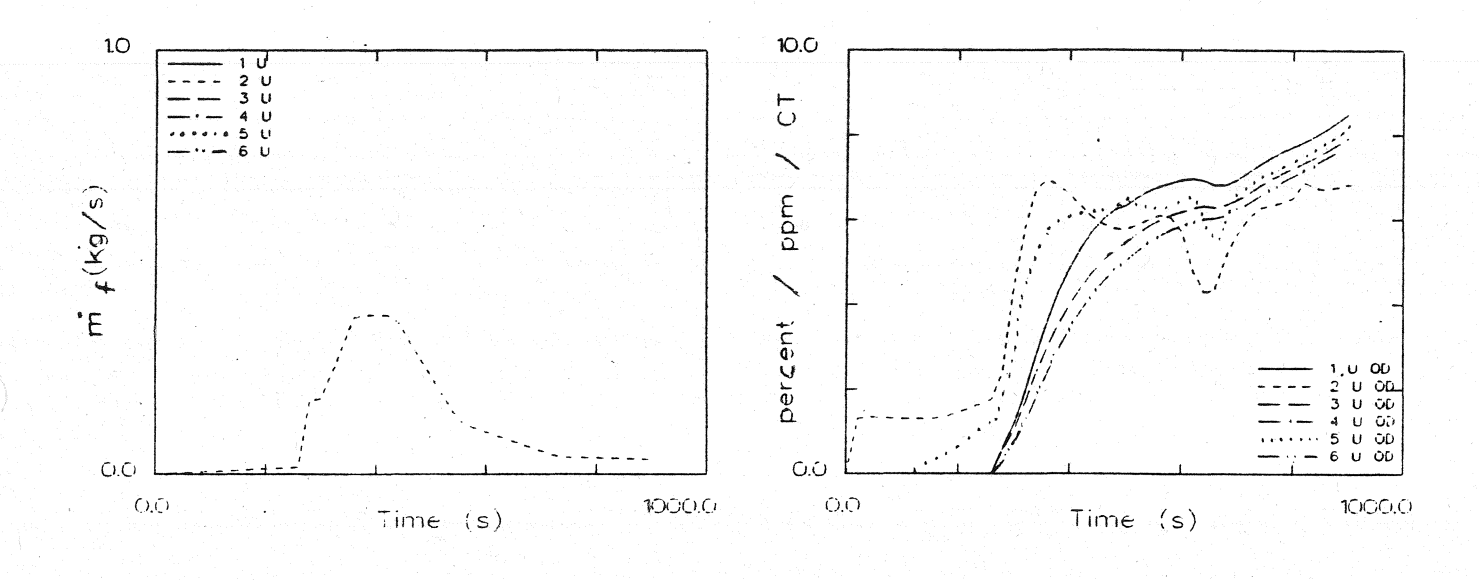

Abbrandrate

Optische Rauchdichte obere Schicht

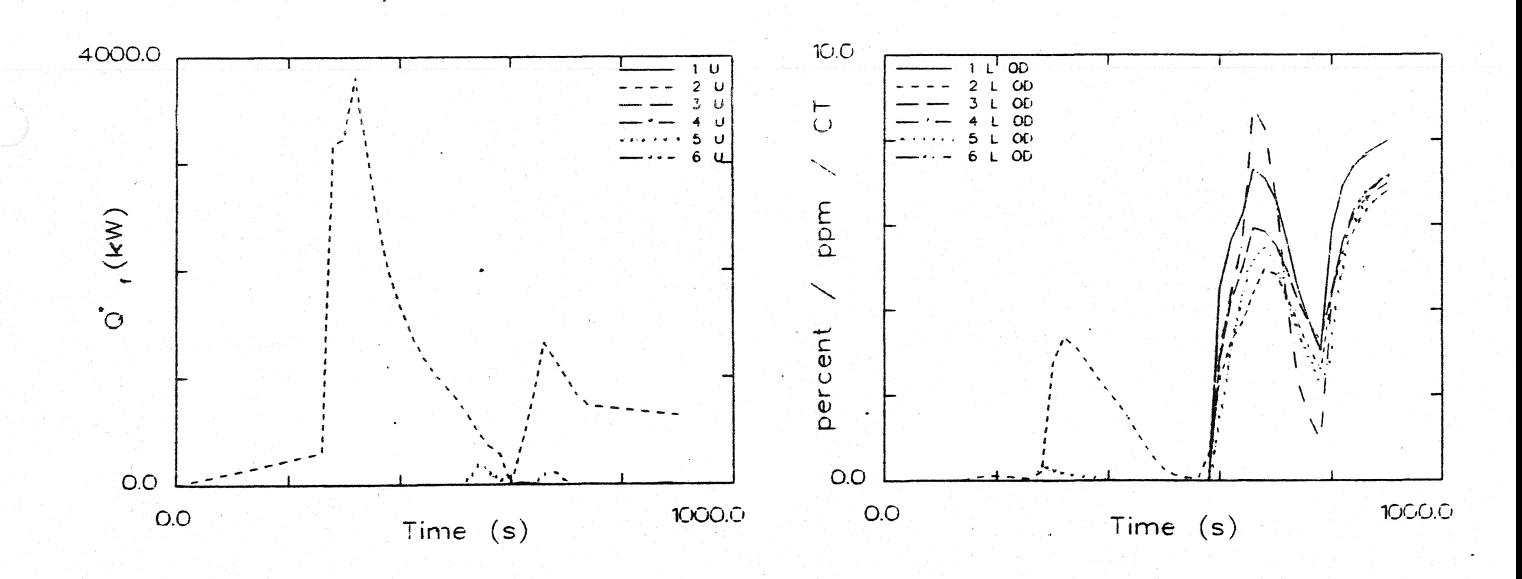

Energiefreisetzung

Optische Rauchdichte untere Schicht

**Anlage 2.8.4** 

Ergebnisse der Wärmebilanzrechnung mit FAST

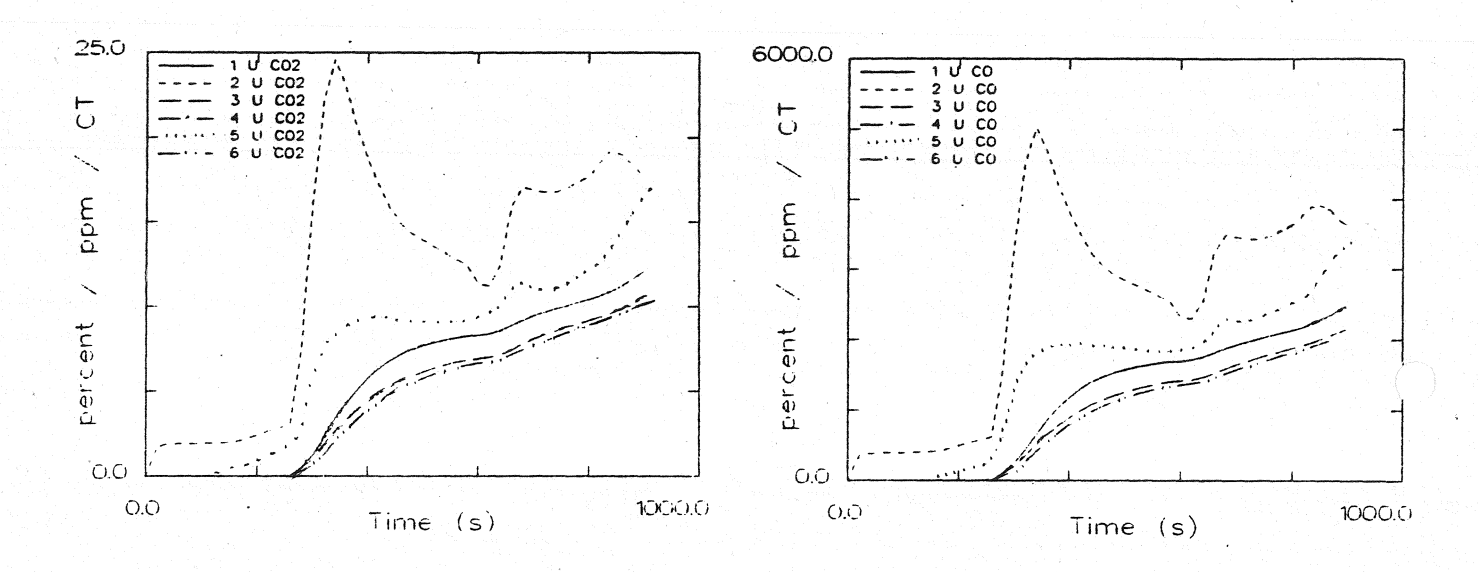

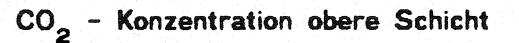

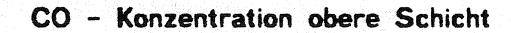

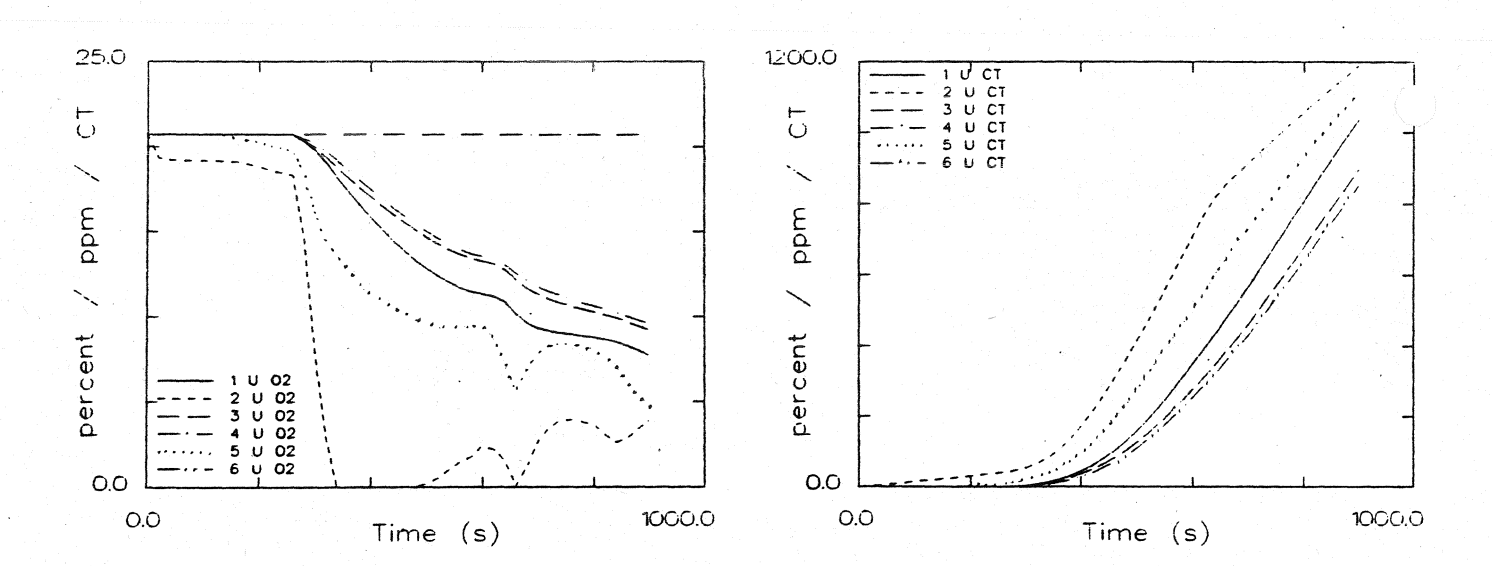

# O<sub>2</sub> - Konzentration obere Schicht

Konzentration toxischer Stoffe obere Schicht

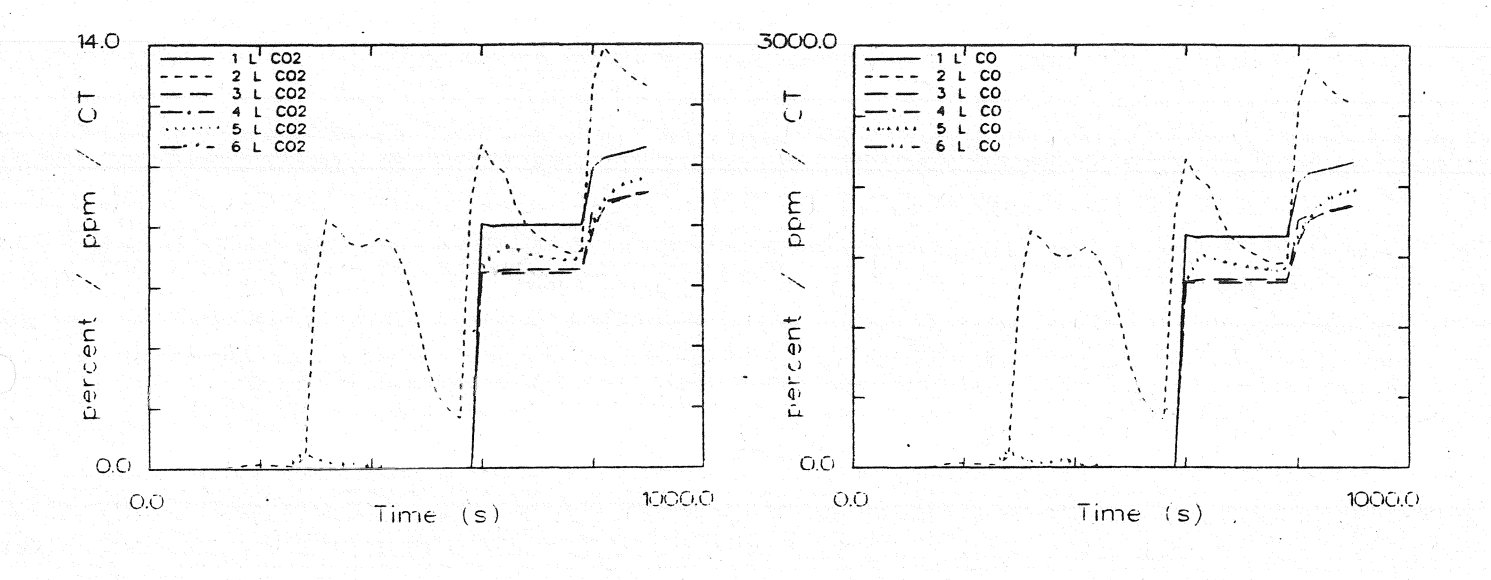

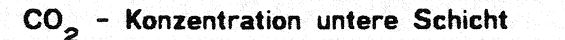

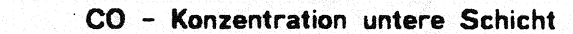

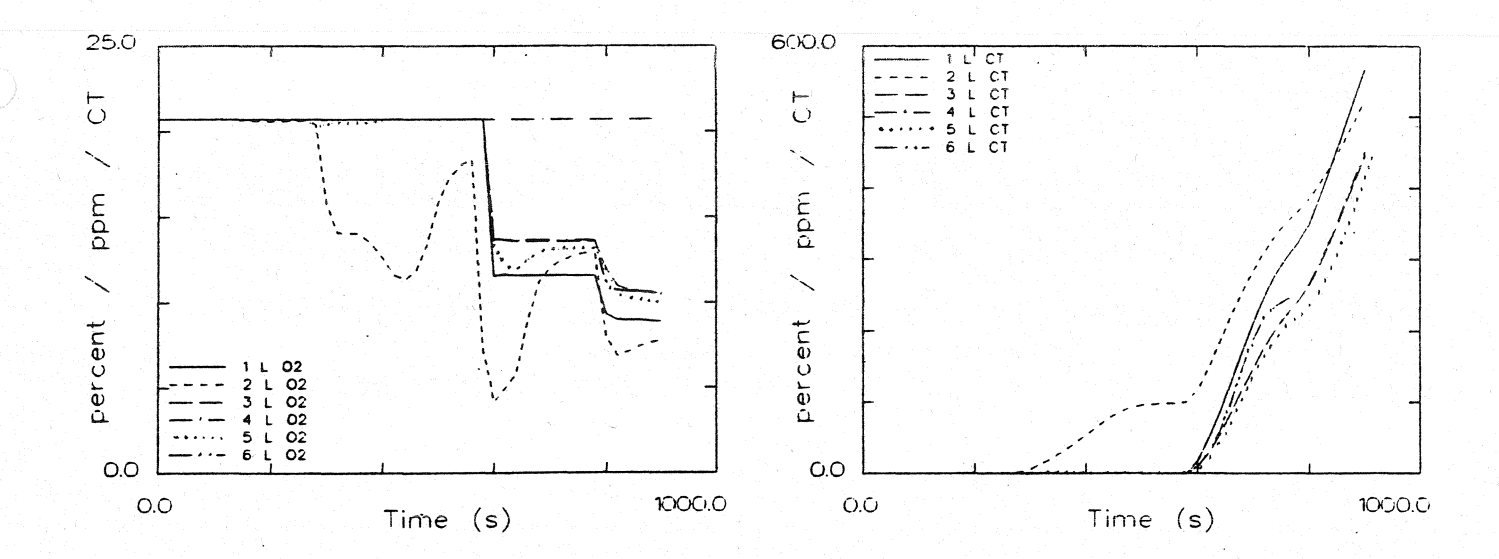

### O<sub>2</sub> - Konzentration untere Schicht

Konzentration toxischer Stoffe untere Schicht

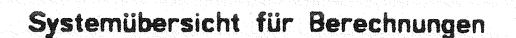

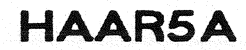

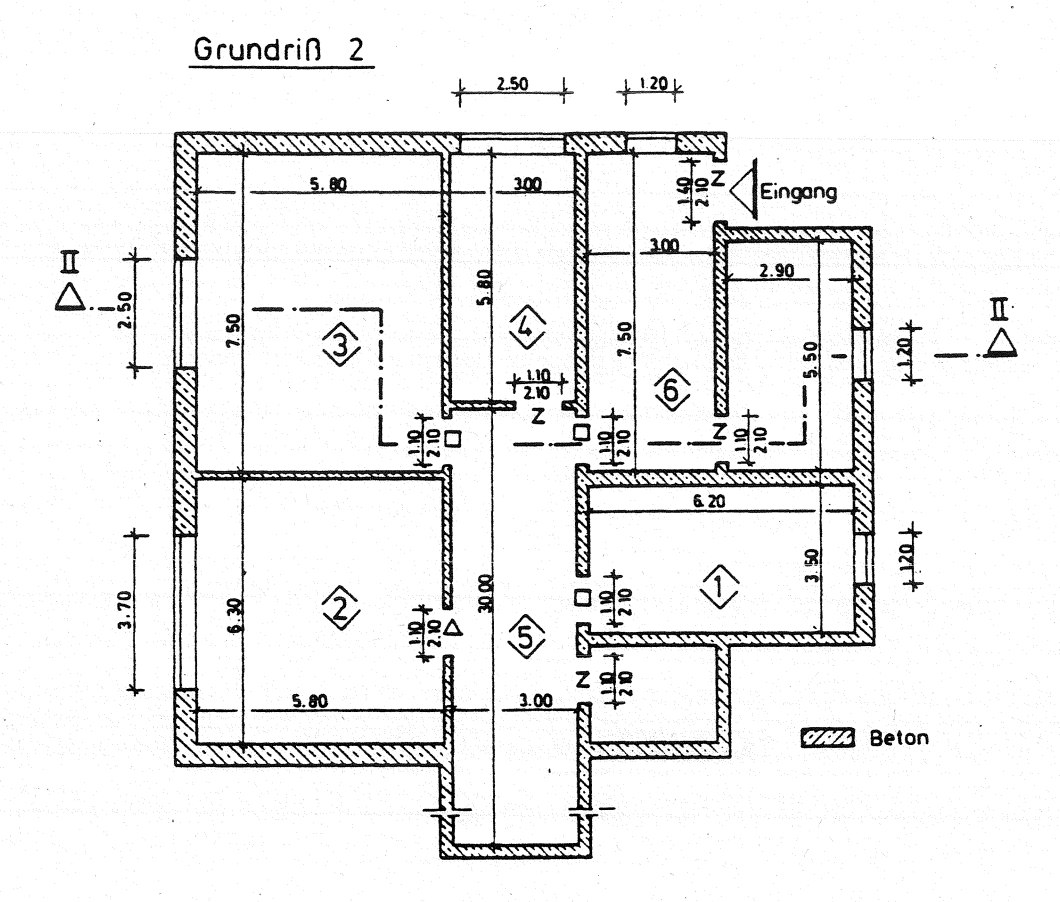

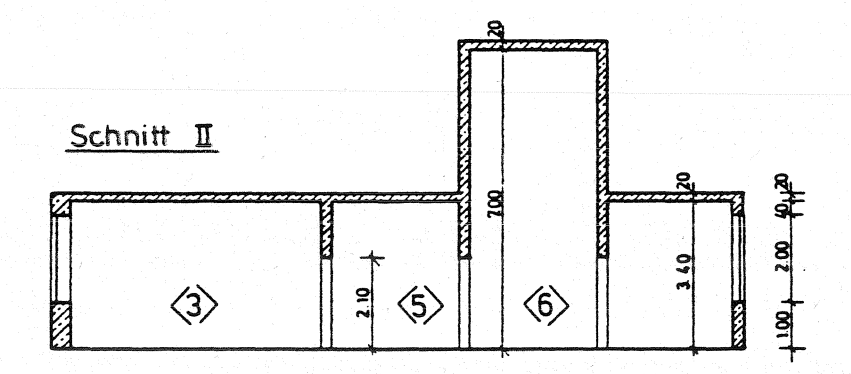

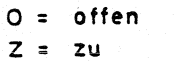

- $\mathbf{1}$  $\overline{\phantom{a}}$ 1% offen
- 100s zu dann offen  $\Delta$  =
- $\square$  = 260s zu. dann offen

# Datensatz für Berechnungen mit FAST

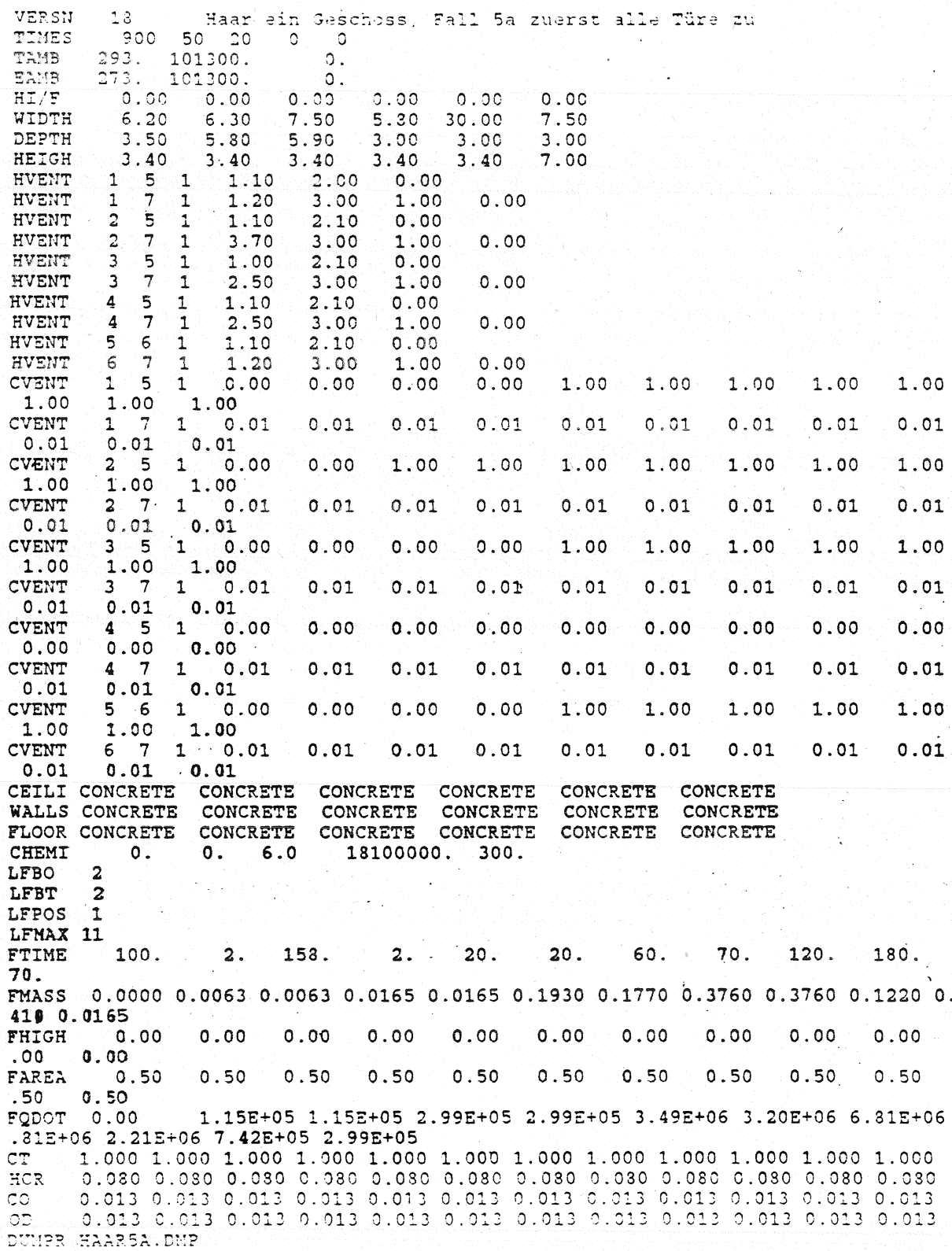

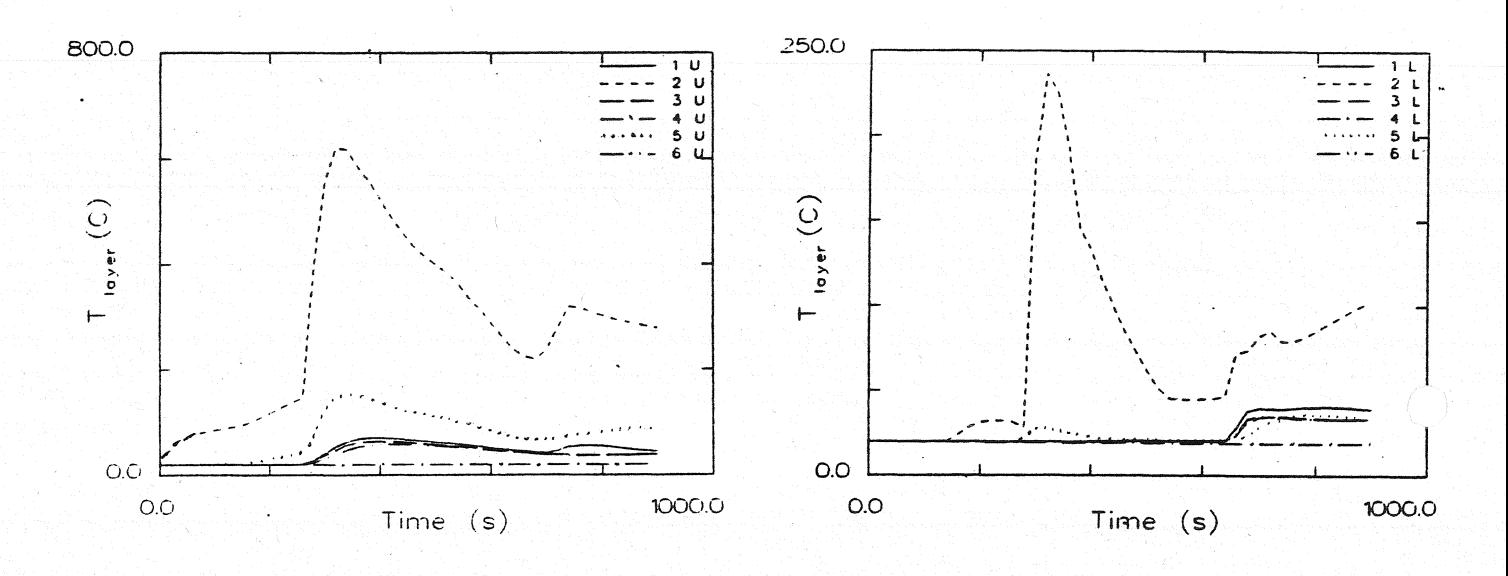

Temperatur der Heißgasschicht

Temperatur der unteren Schicht

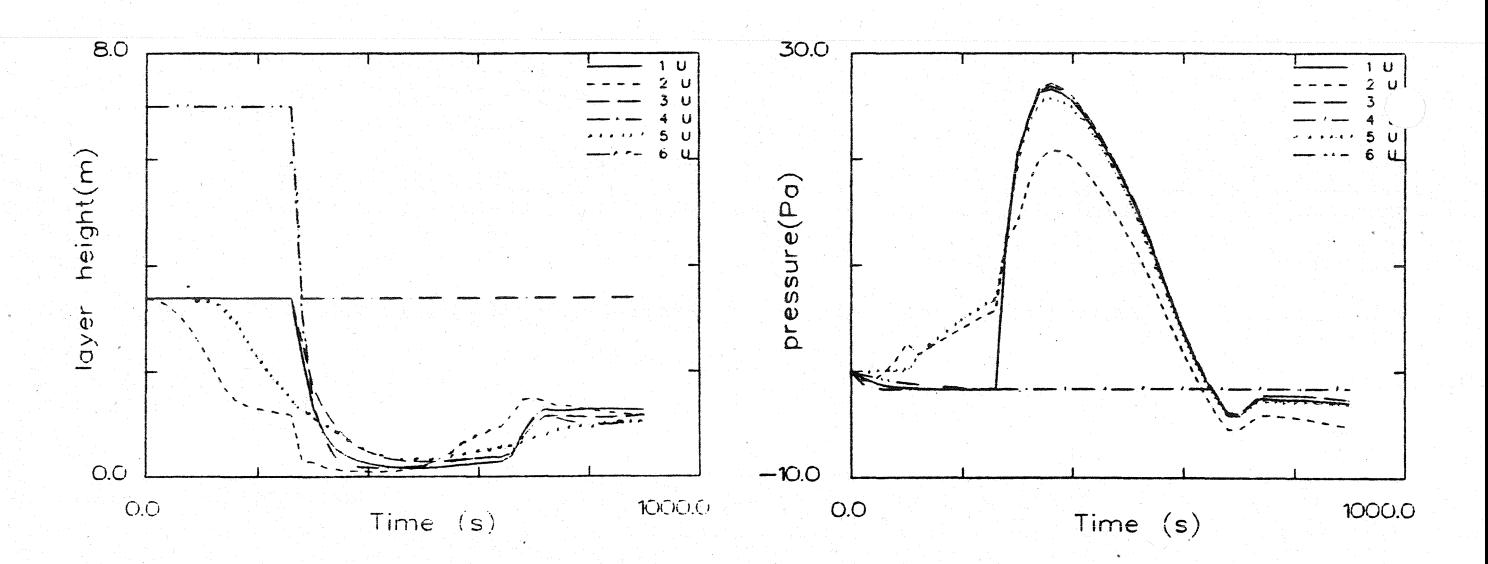

#### Dicke der rauchfreien Schicht

#### Druckänderung am Fußboden

#### Ergebnisse der Wärmebilanzrechnung mit FAST

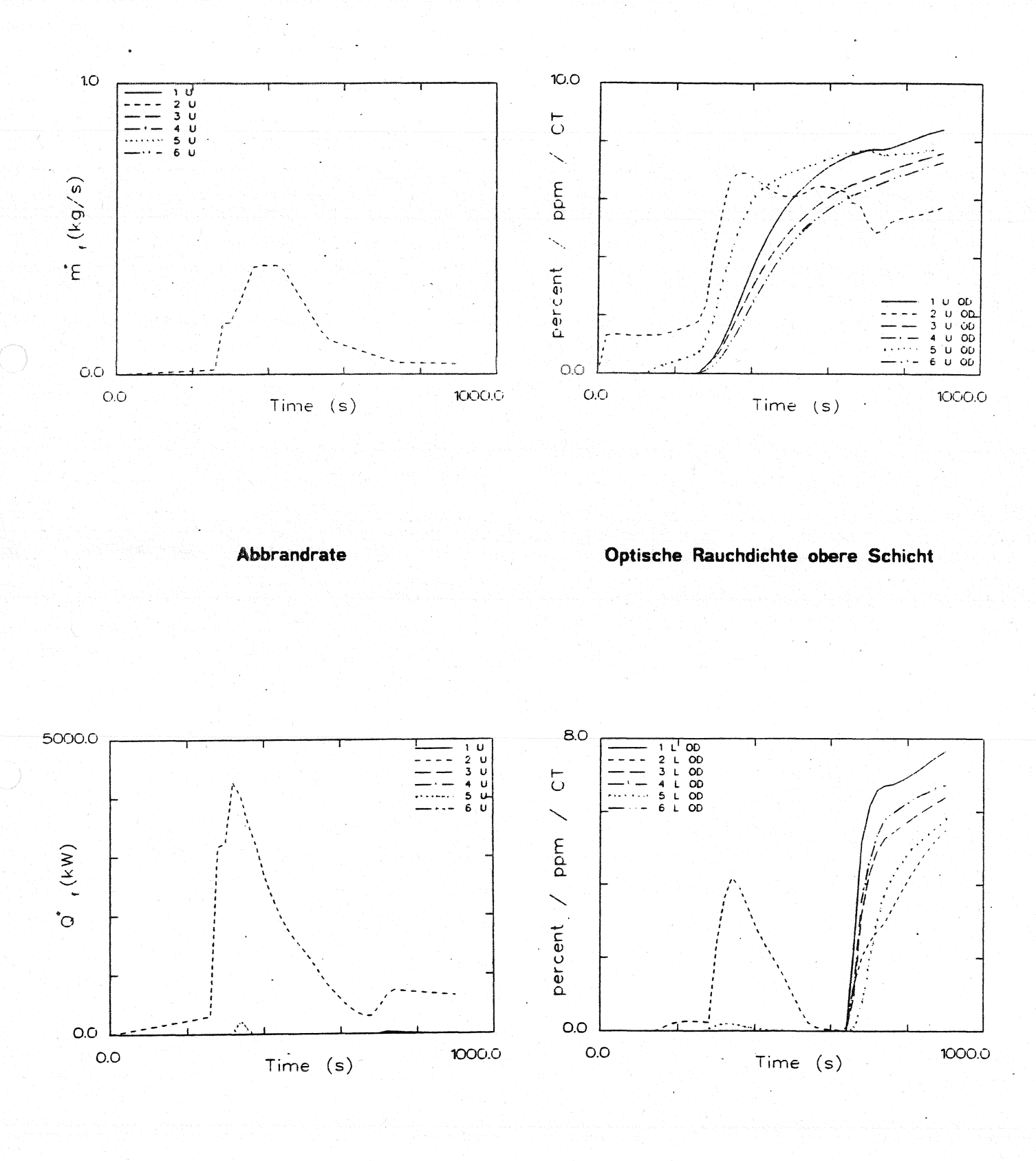

Energiefreisetzung

Optische Rauchdichte untere Schicht

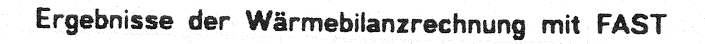

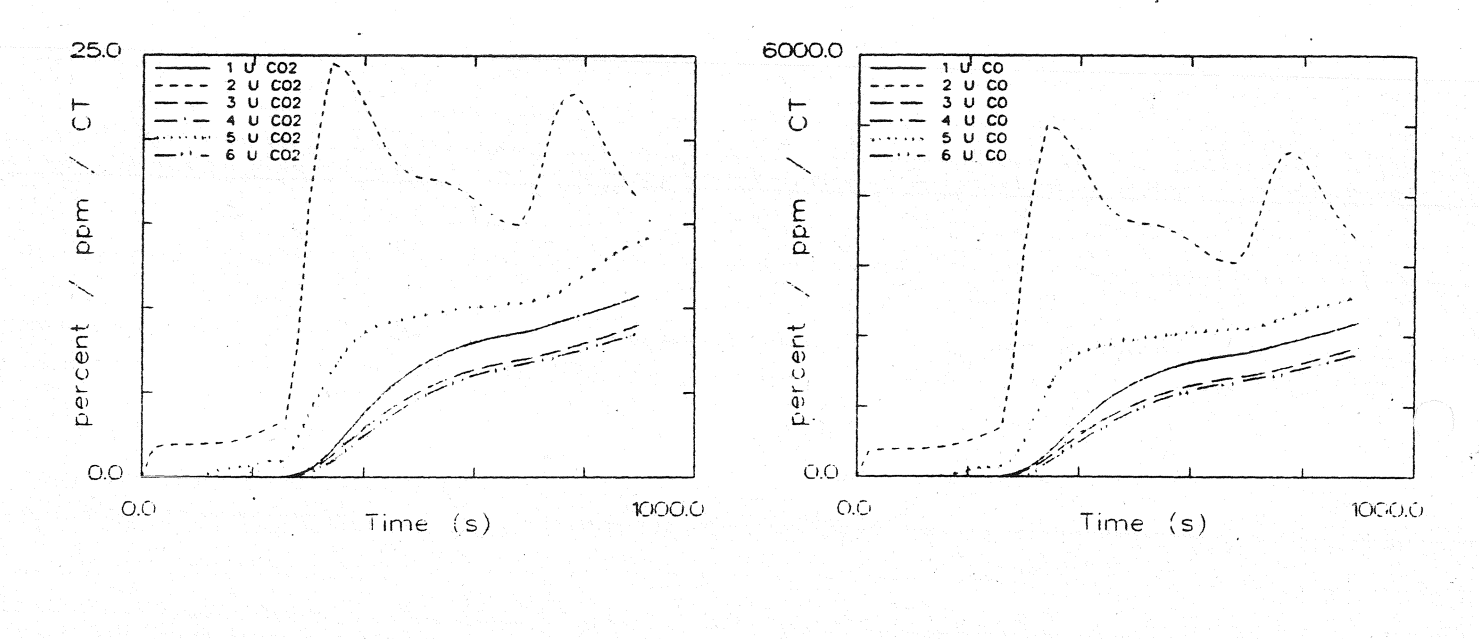

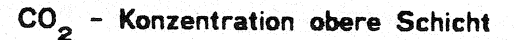

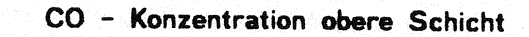

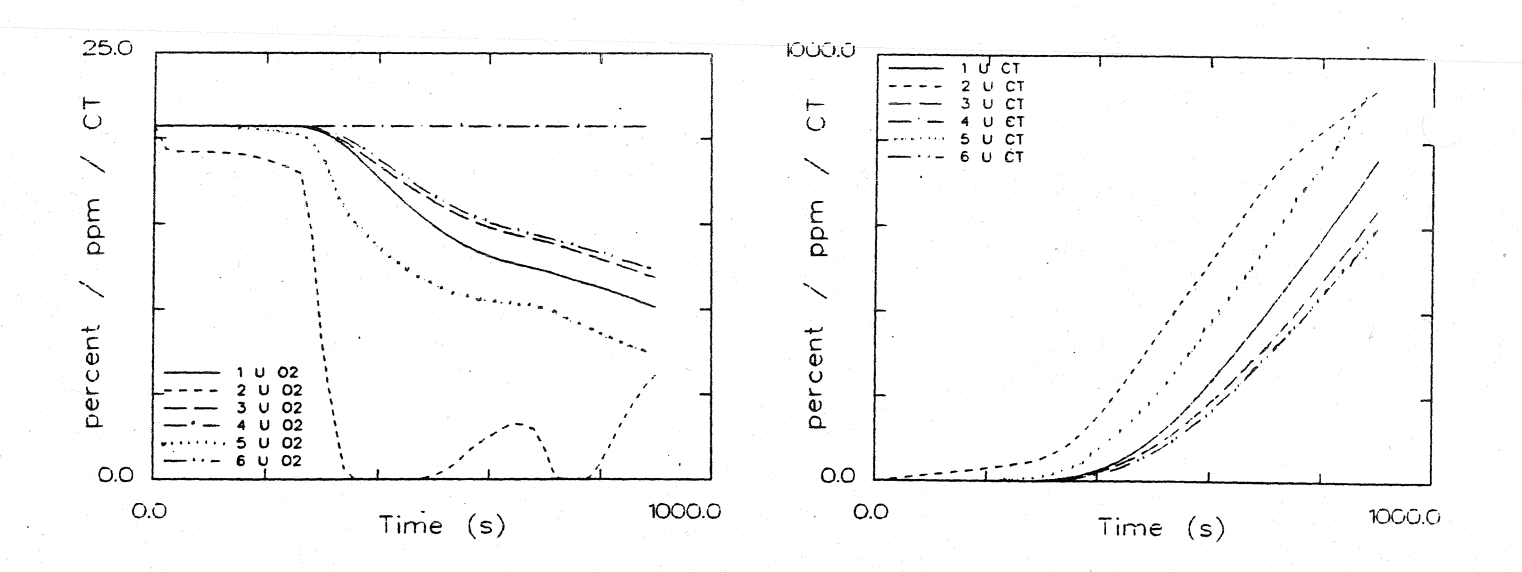

#### O<sub>2</sub> - Konzentration obere Schicht

Konzentration toxischer Stoffe obere Schicht

Ergebnisse der Wärmebilanzrechnung mit FAST

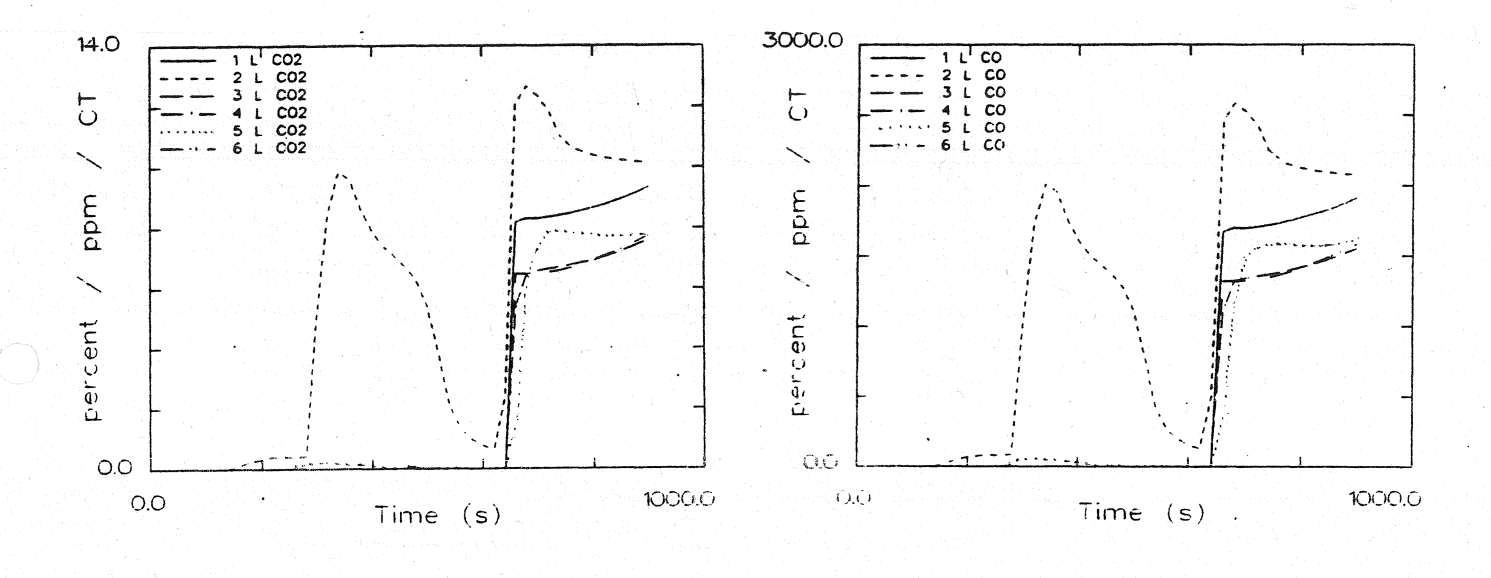

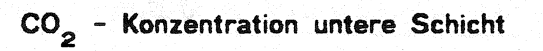

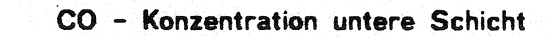

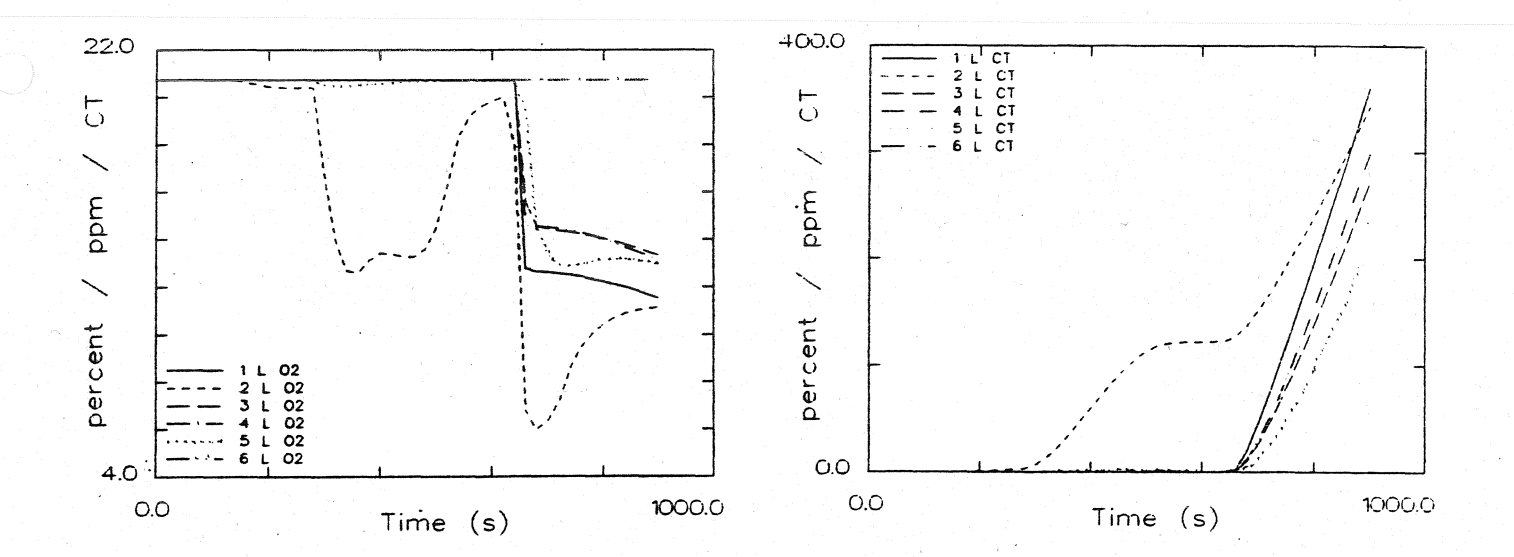

# O<sub>2</sub> - Konzentration untere Schicht

Konzentration toxischer Stoffe untere Schicht

Systemübersicht für Berechnungen

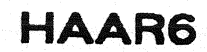

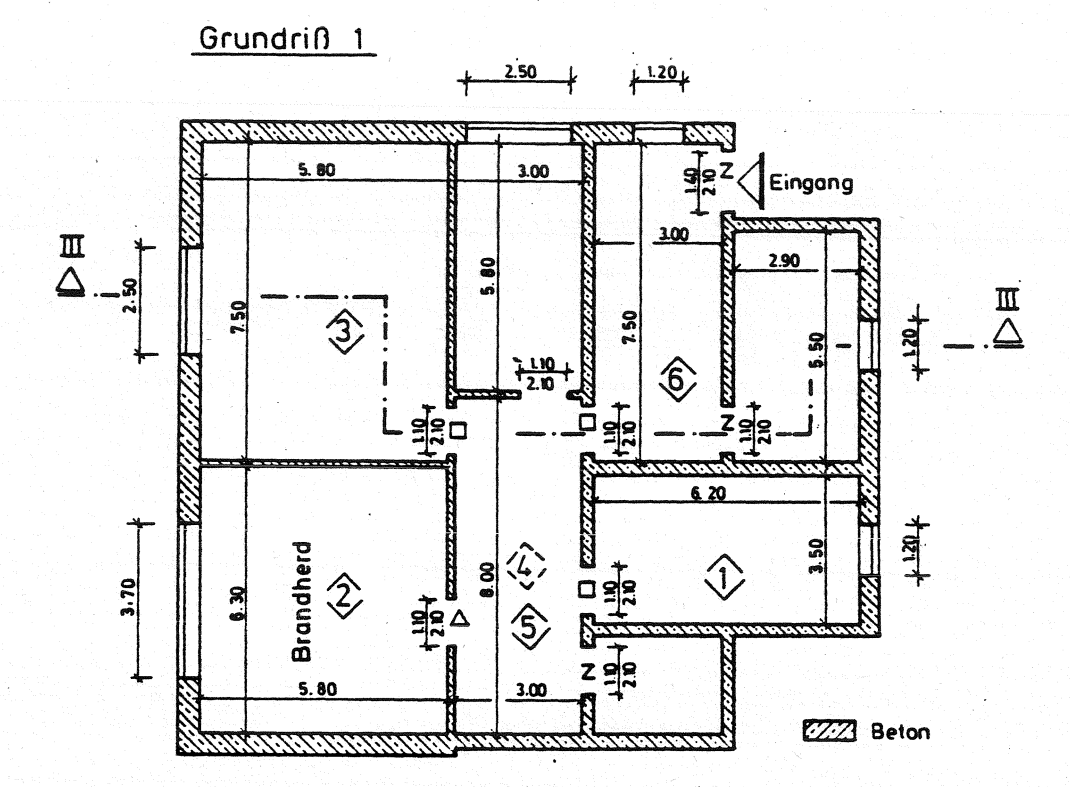

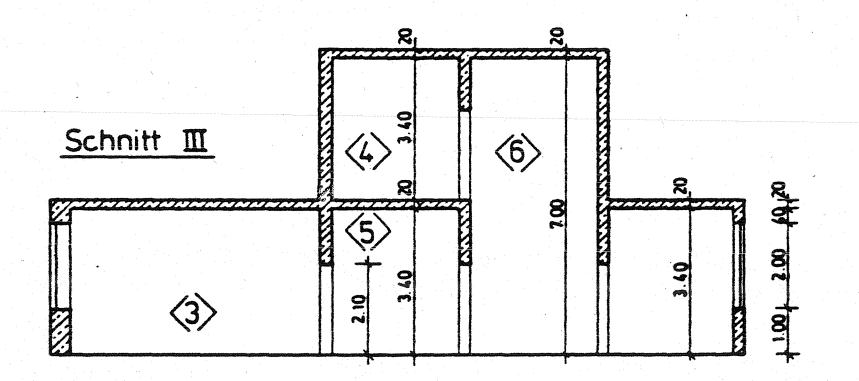

- $O =$  offen
- $Z =$ zu
- $1 =$ 1% offen
- $\Delta$  = 100s zu dann offen
- $\Box$ 260s zu. dann offen

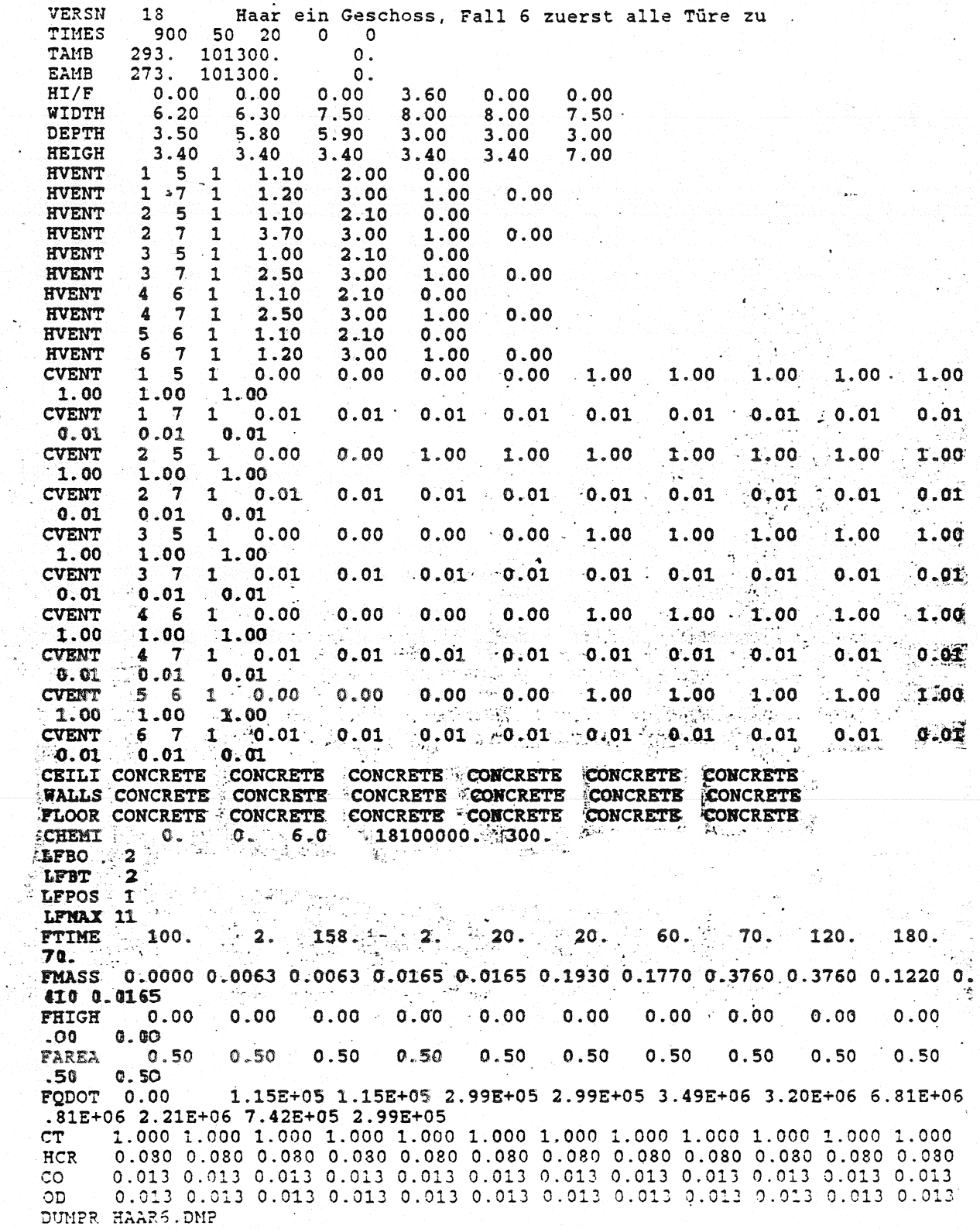

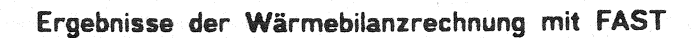

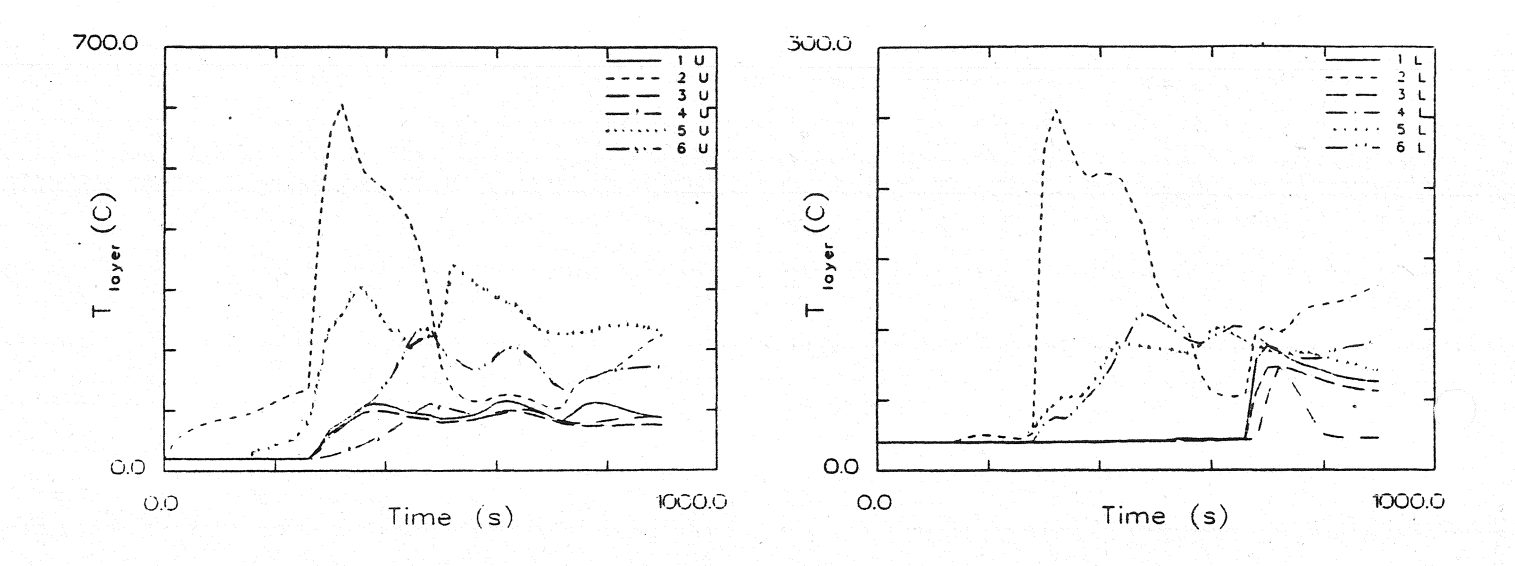

#### Temperatur der Heißgasschicht

Temperatur der unteren Schicht

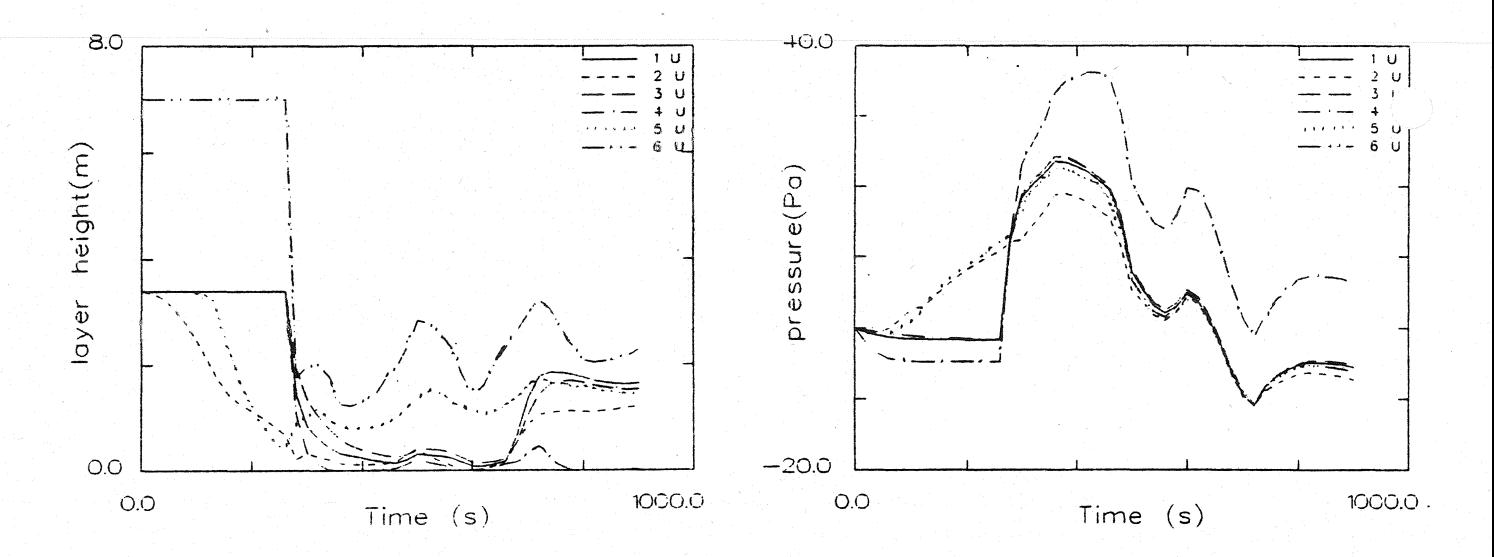

#### Dicke der rauchfreien Schicht

#### Druckänderung am Fußboden

#### Ergebnisse der Wärmebilanzrechnung mit FAST

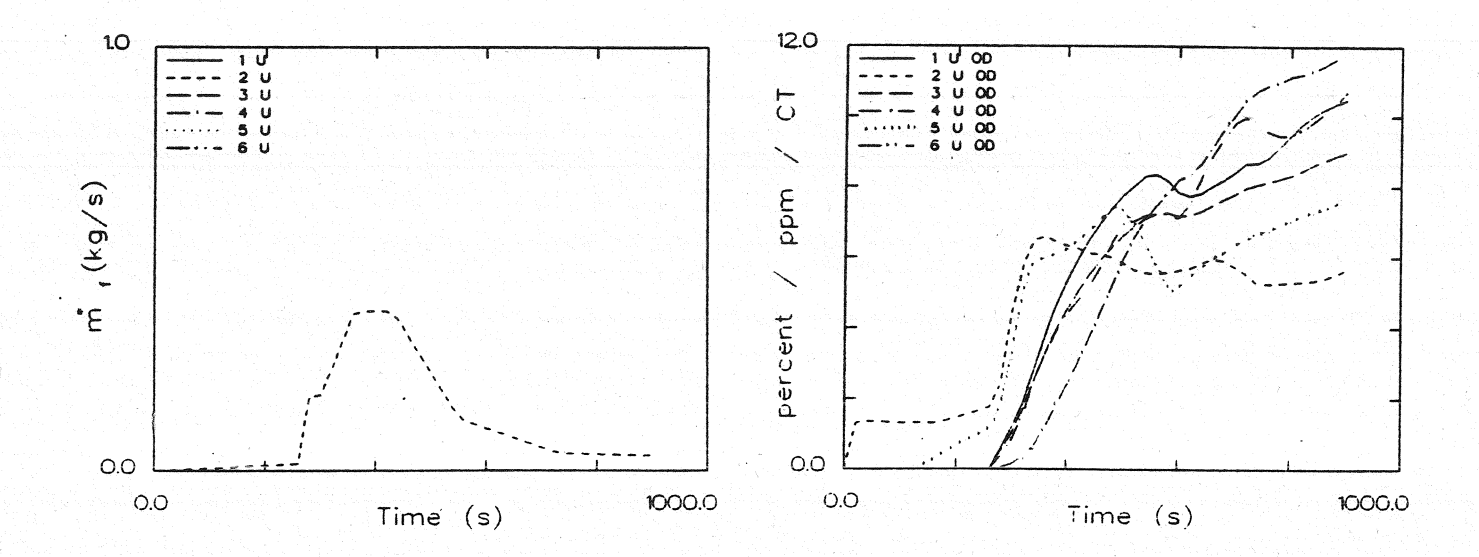

**Abbrandrate** 

Optische Rauchdichte obere Schicht

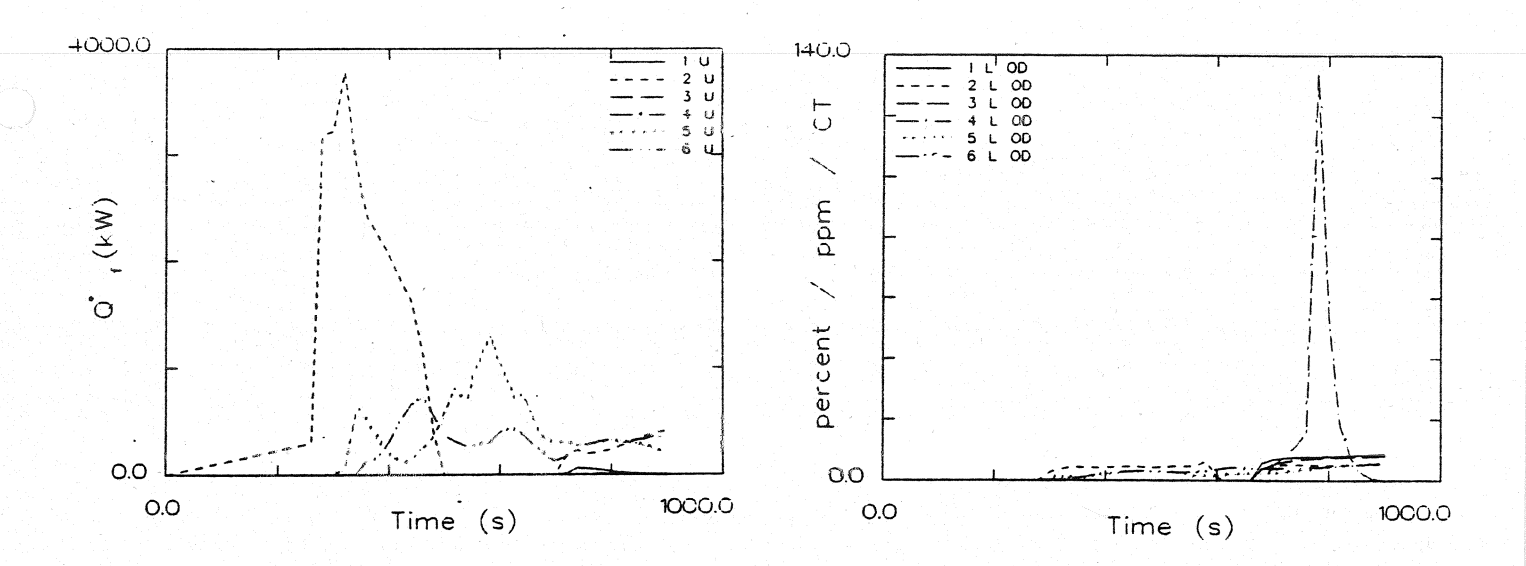

Energiefreisetzung

Optische Rauchdichte untere Schicht

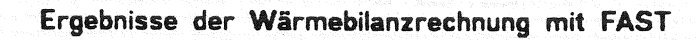

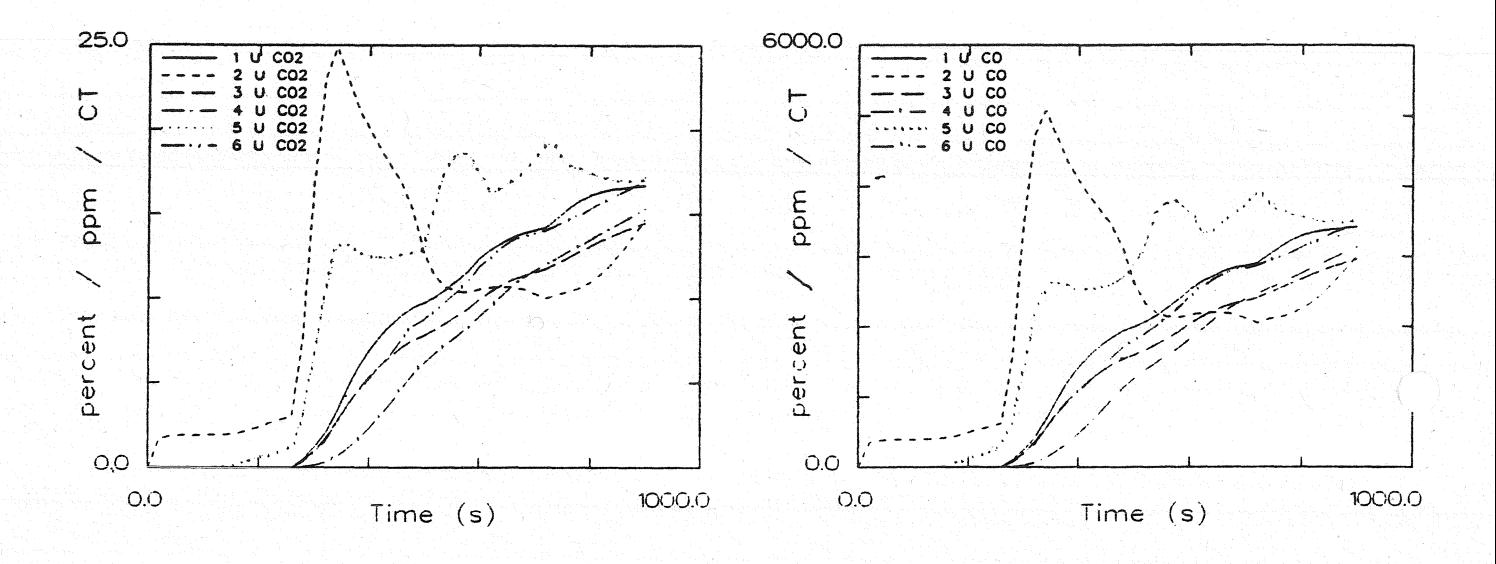

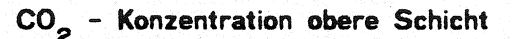

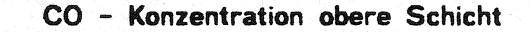

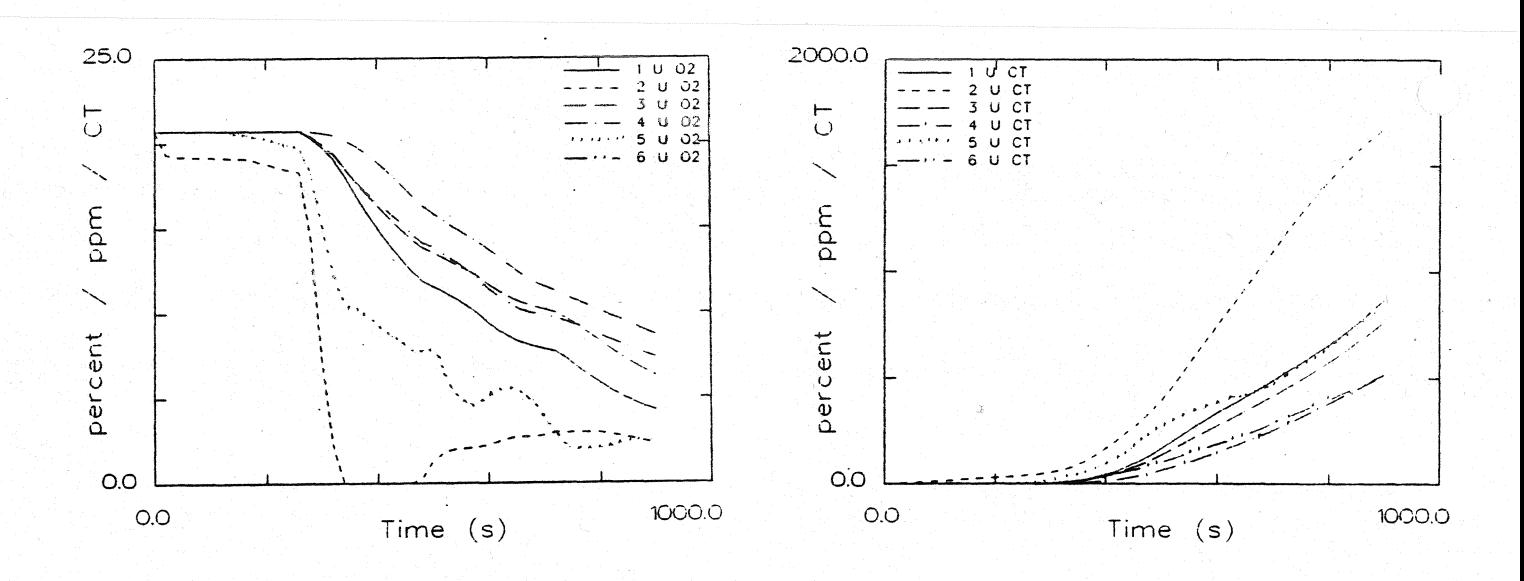

## O<sub>2</sub> - Konzentration obere Schicht

Konzentration toxischer Stoffe obere Schicht

Ergebnisse der Wärmebilanzrechnung mit FAST

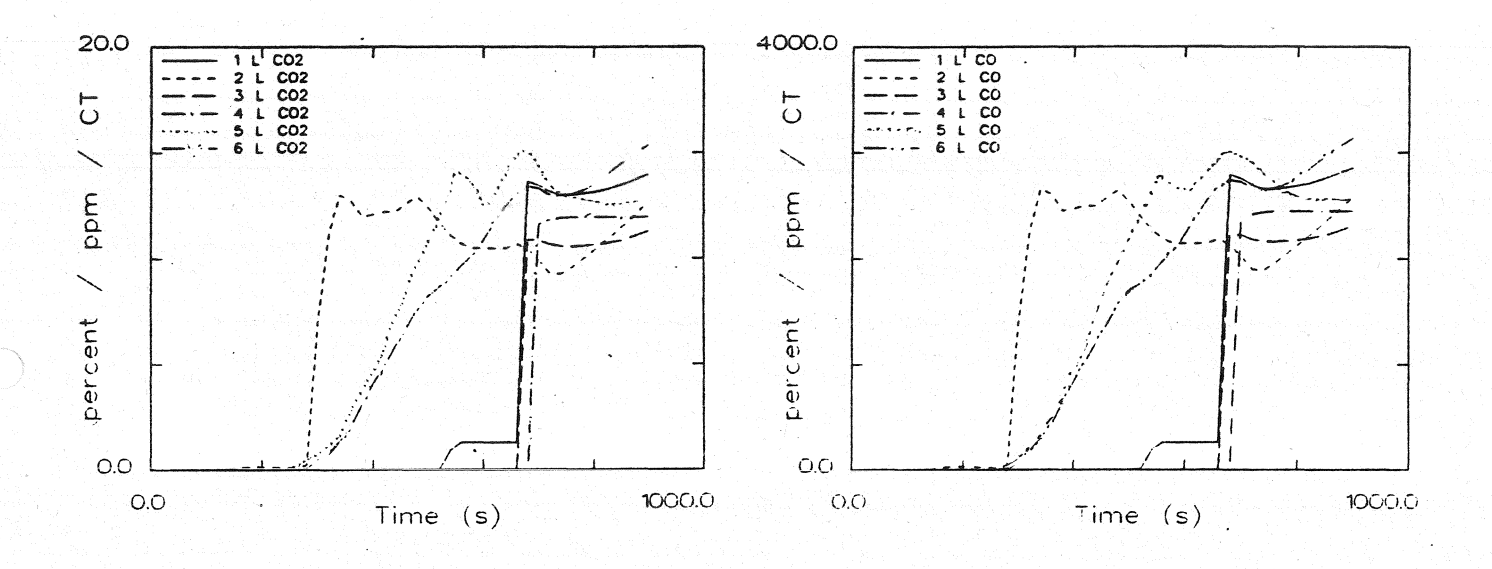

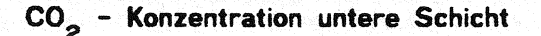

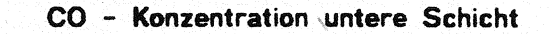

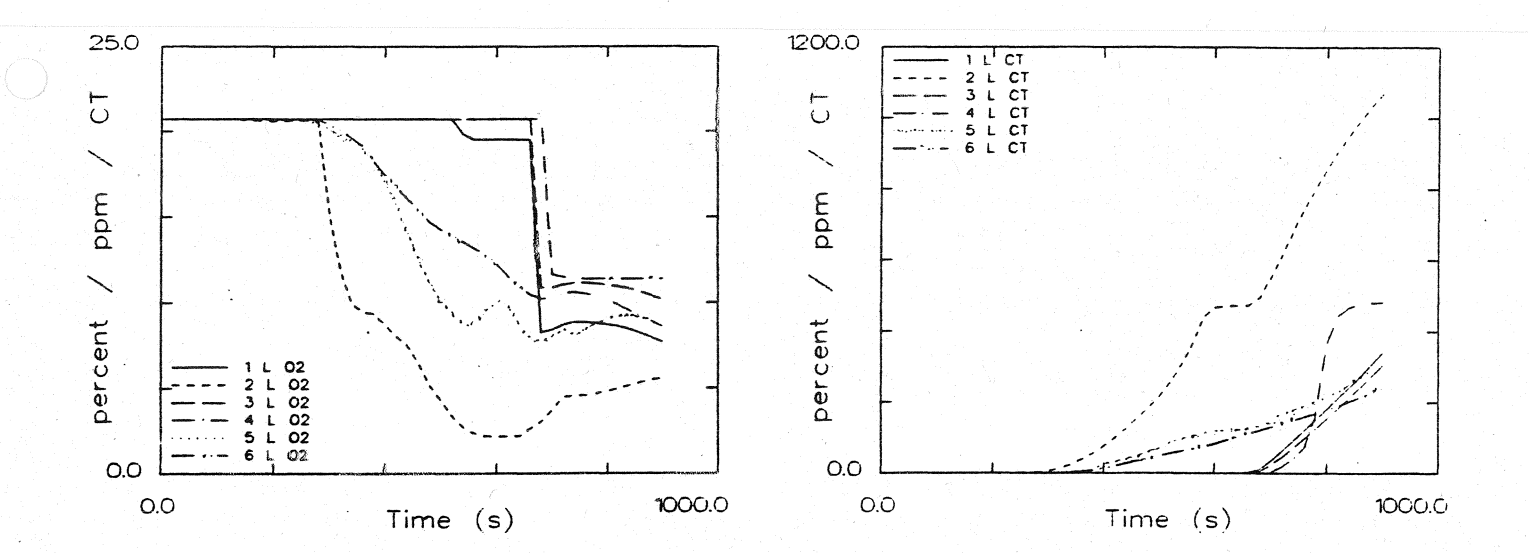

## $O_2$  - Konzentration untere Schicht

Konzentration toxischer Stoffe untere Schicht

Anlage 2.10.6

Systemübersicht für Berechnungen

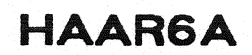

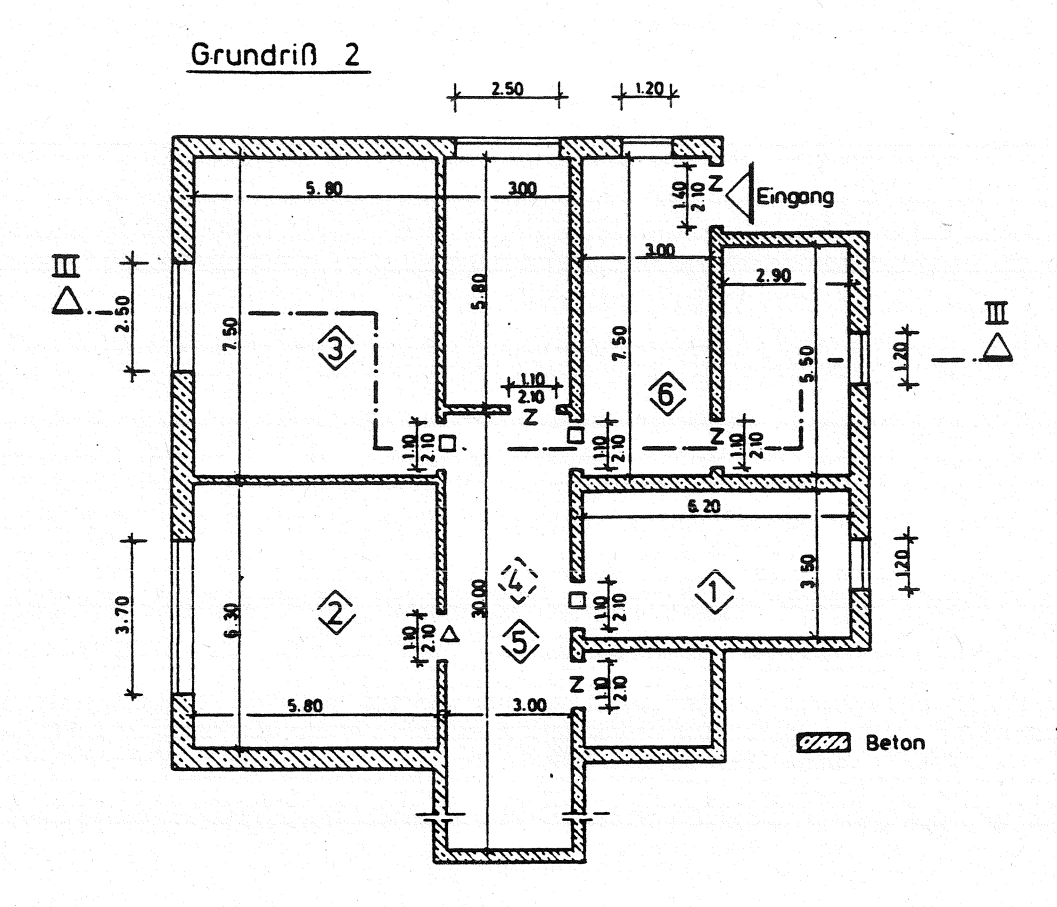

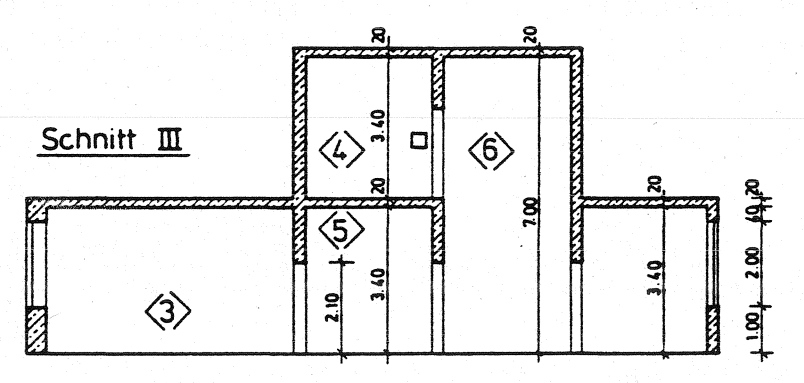

- $0 =$  offen  $z =$ zu  $1 =$ 1% offen 100s zu. dann offen  $\Delta$  =
- $\square$  = 260s zu. dann offen

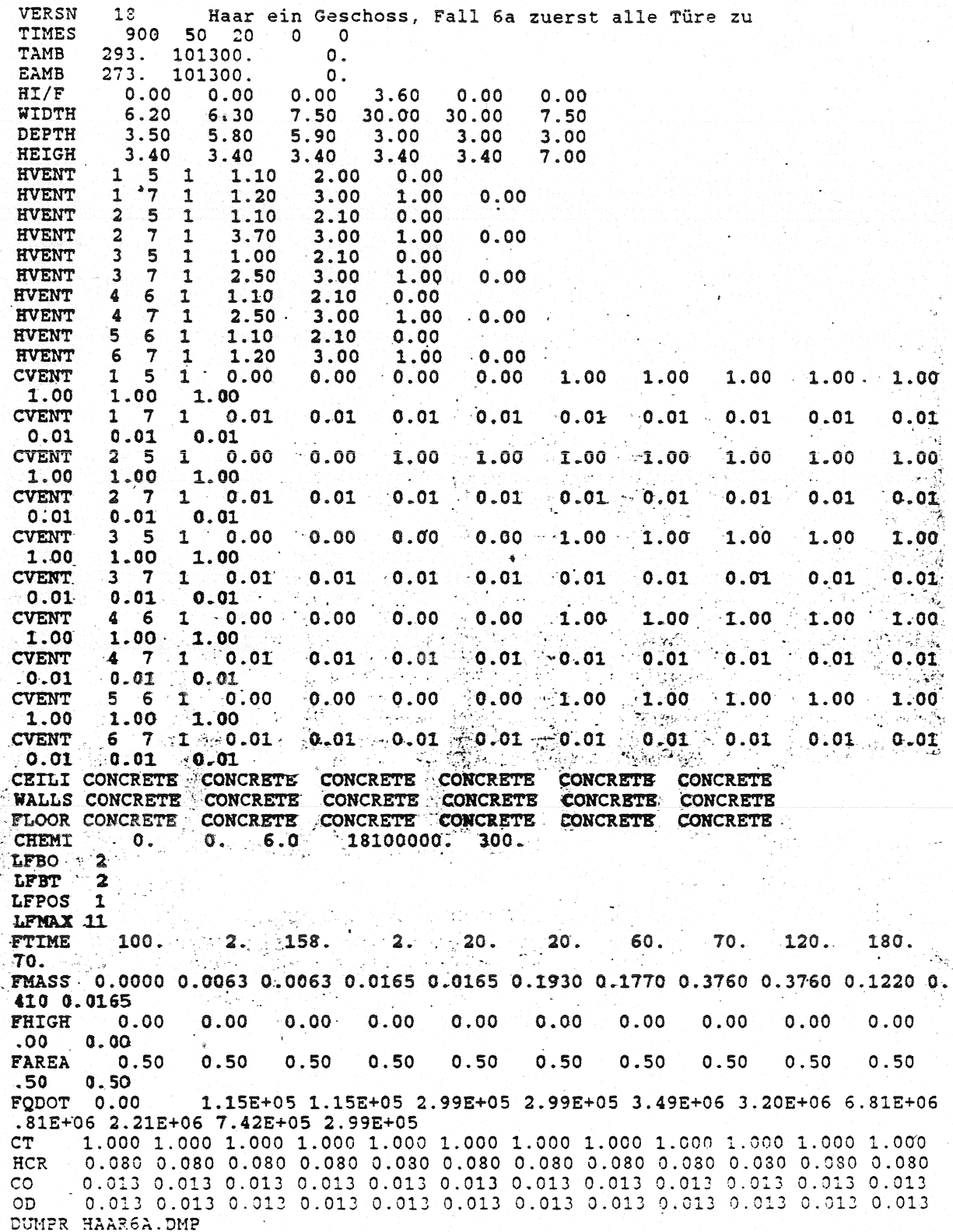

KB)

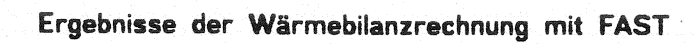

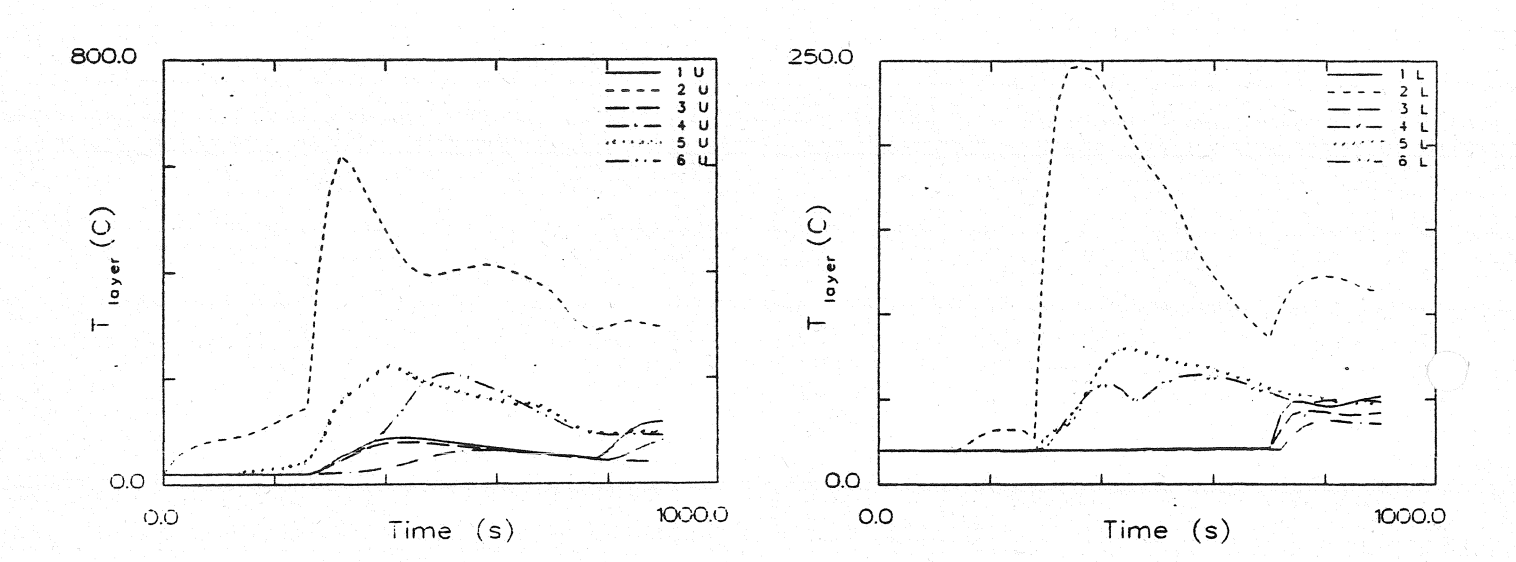

Temperatur **der HeiBgasschicht** 

**Temperatur der unteren Schicht** 

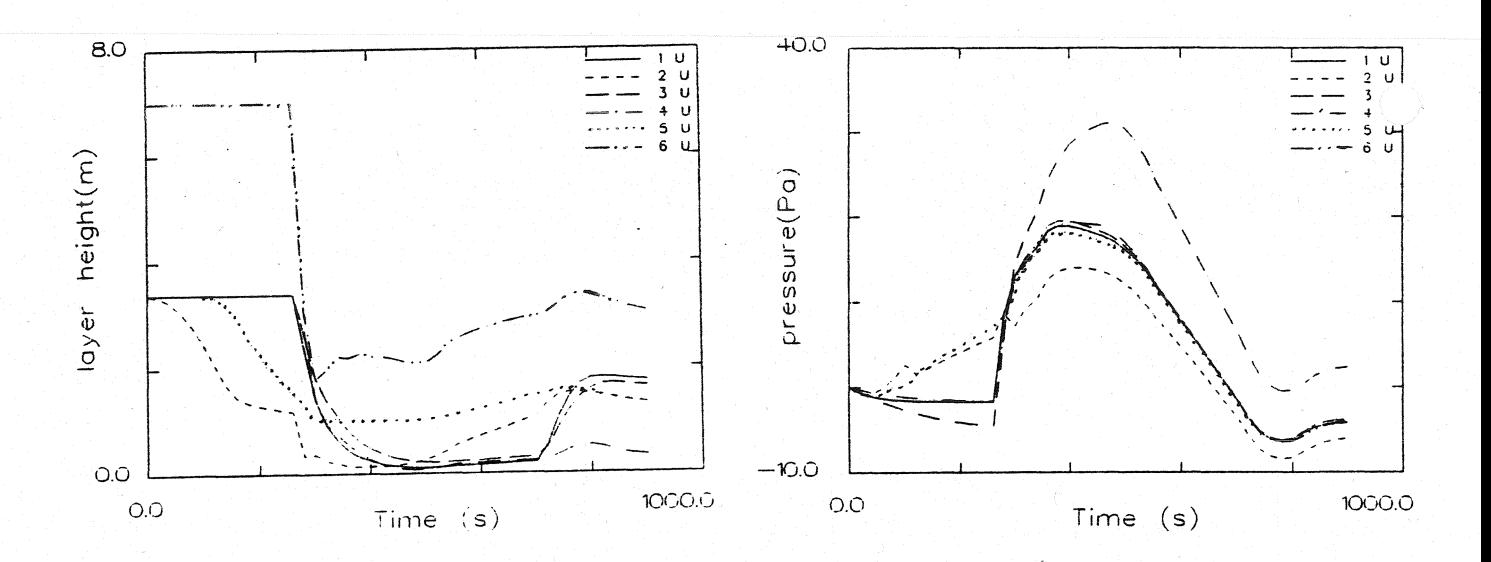

Dicke **der** rauchfreien **Schicht Druckänderung am Fußboden** 

#### Ergebnisse der Wärmebilanzrechnung mit FAST

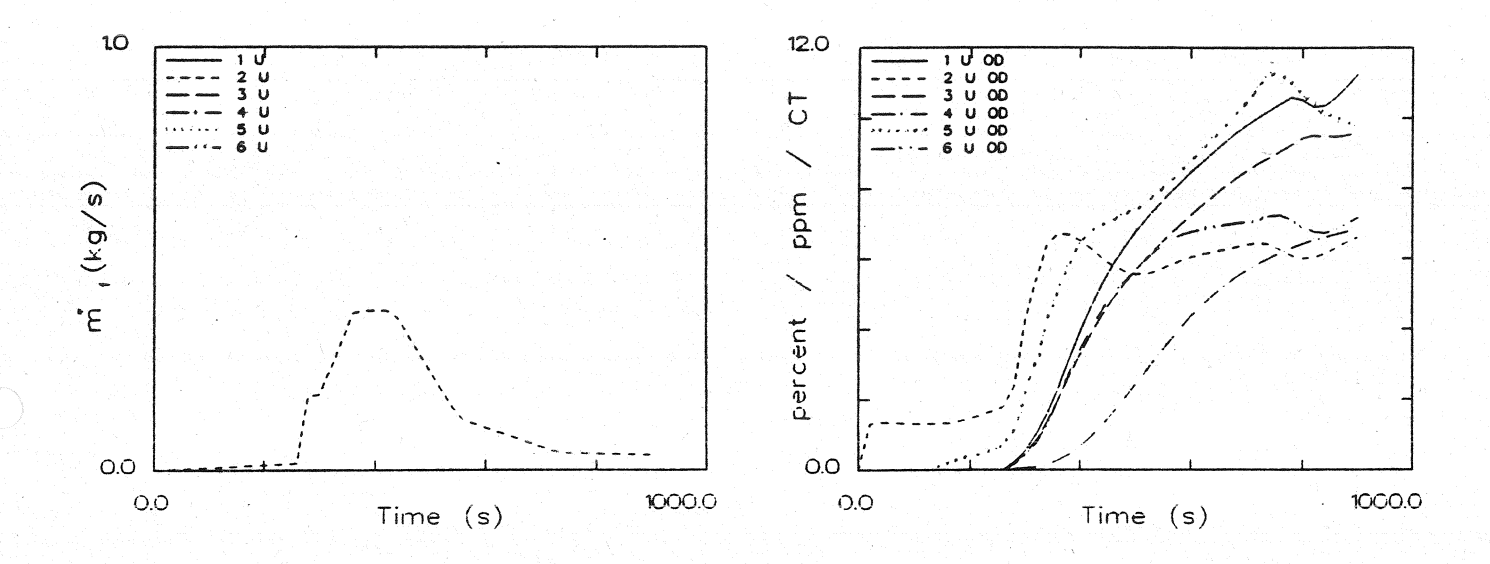

**Abbrandrate** 

Optische Rauchdichte obere Schicht

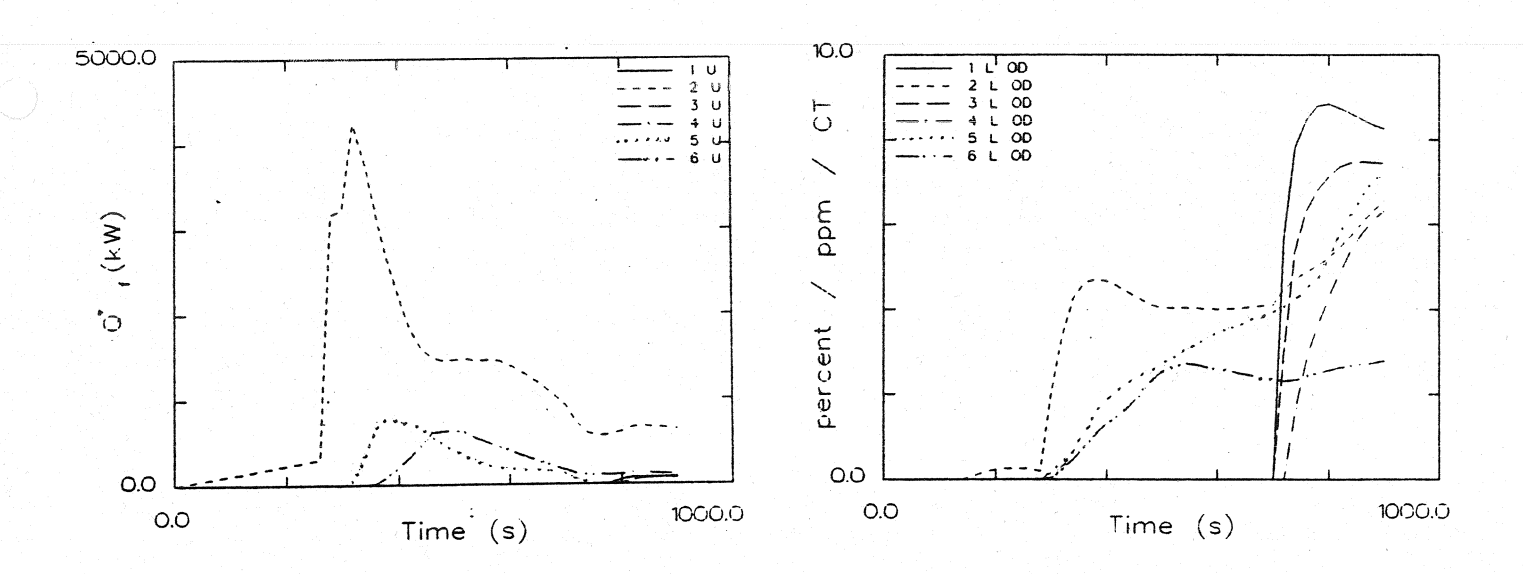

Energiefreisetzung

Optische Rauchdichte untere Schicht

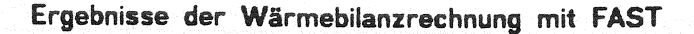

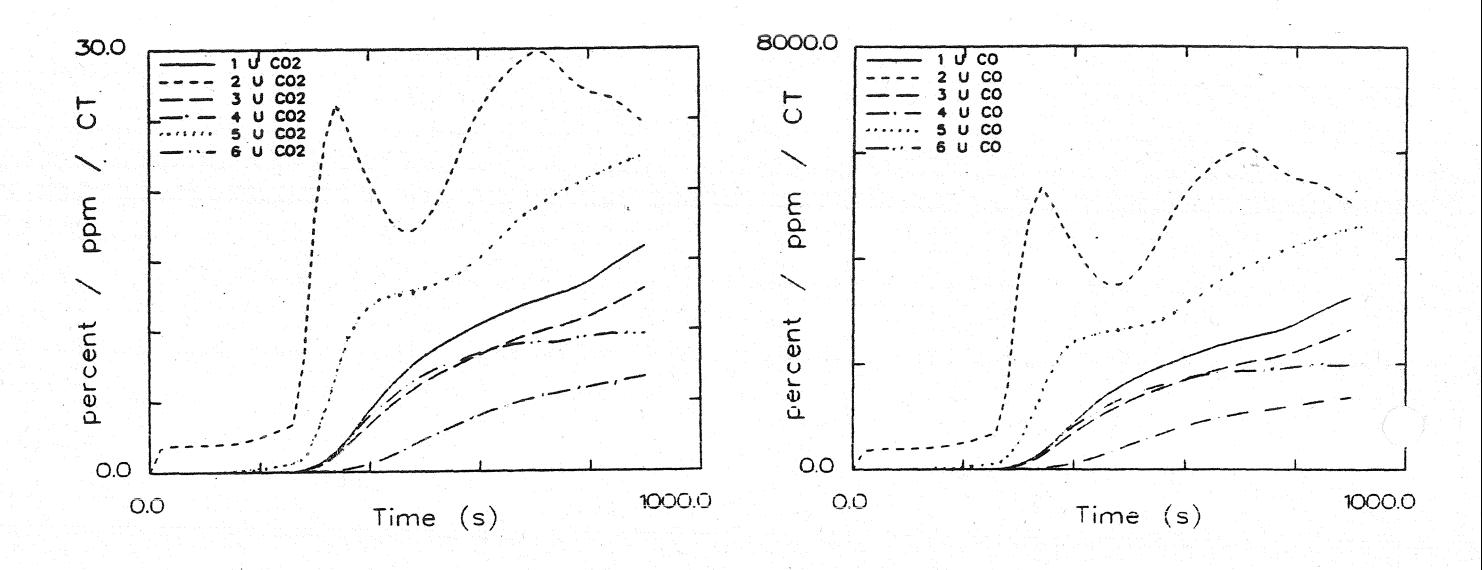

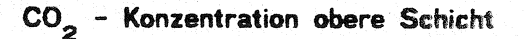

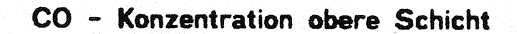

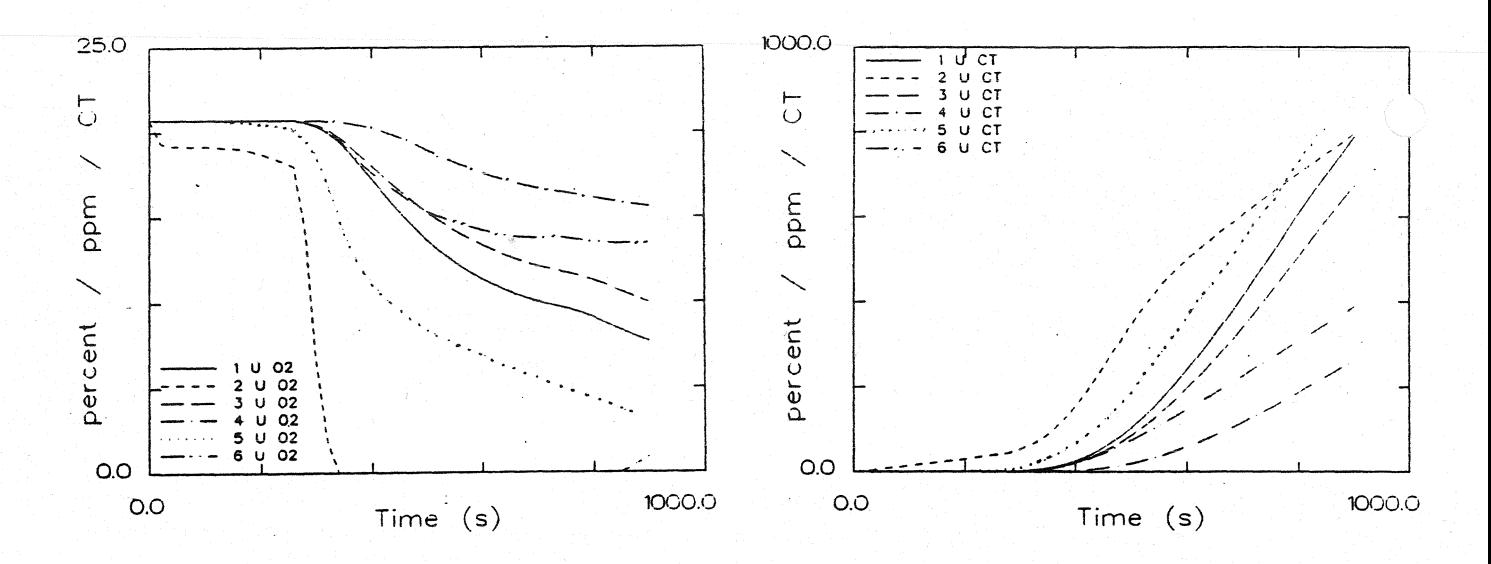

O<sub>2</sub> - Konzentration obere Schicht

Konzentration toxischer Stoffe obere Schicht

Ergebnisse der Wärmebilanzrechnung mit FAST

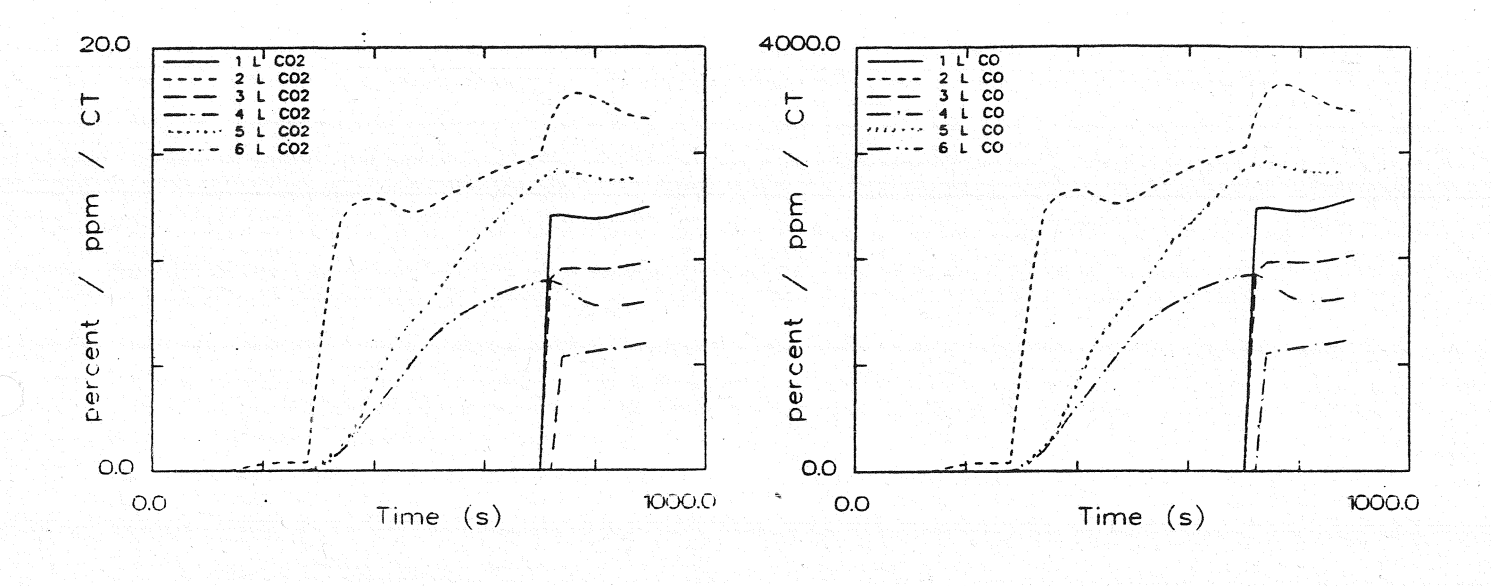

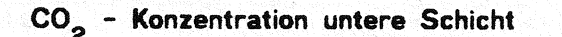

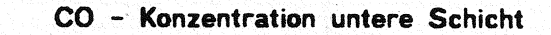

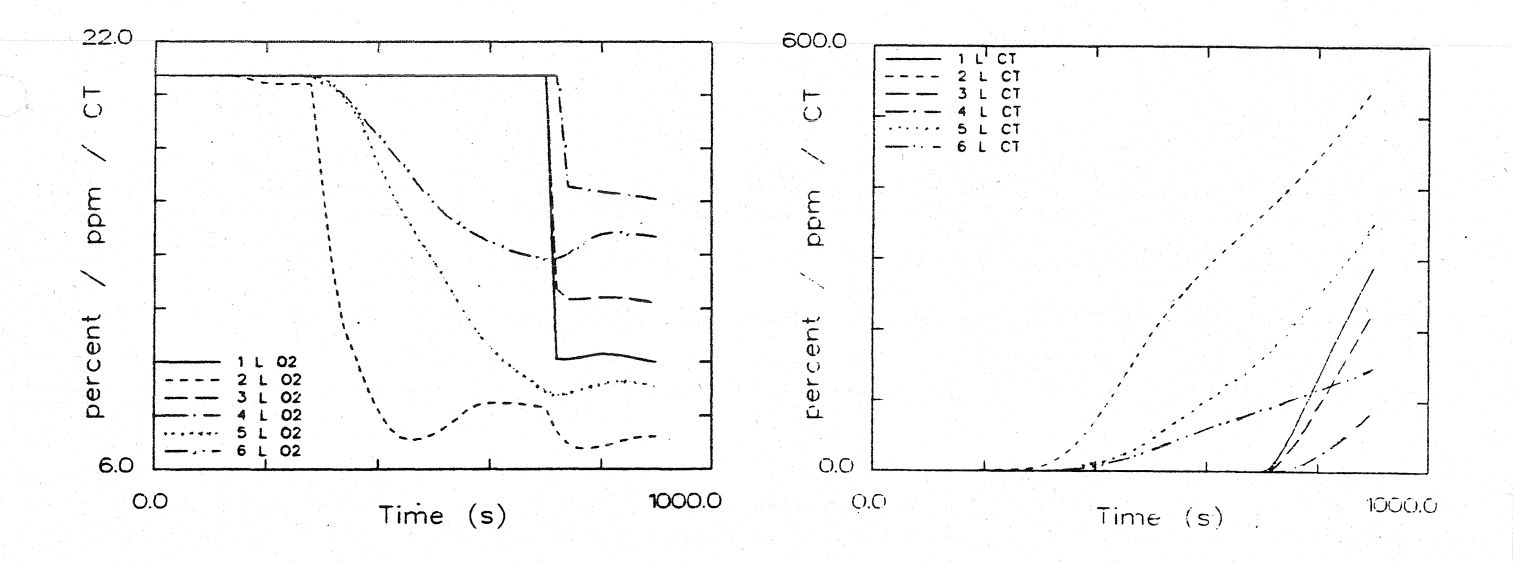

### $O_2$  - Konzentration untere Schicht

Konzentration toxischer Stoffe untere Schicht
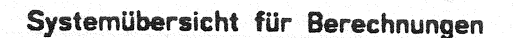

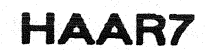

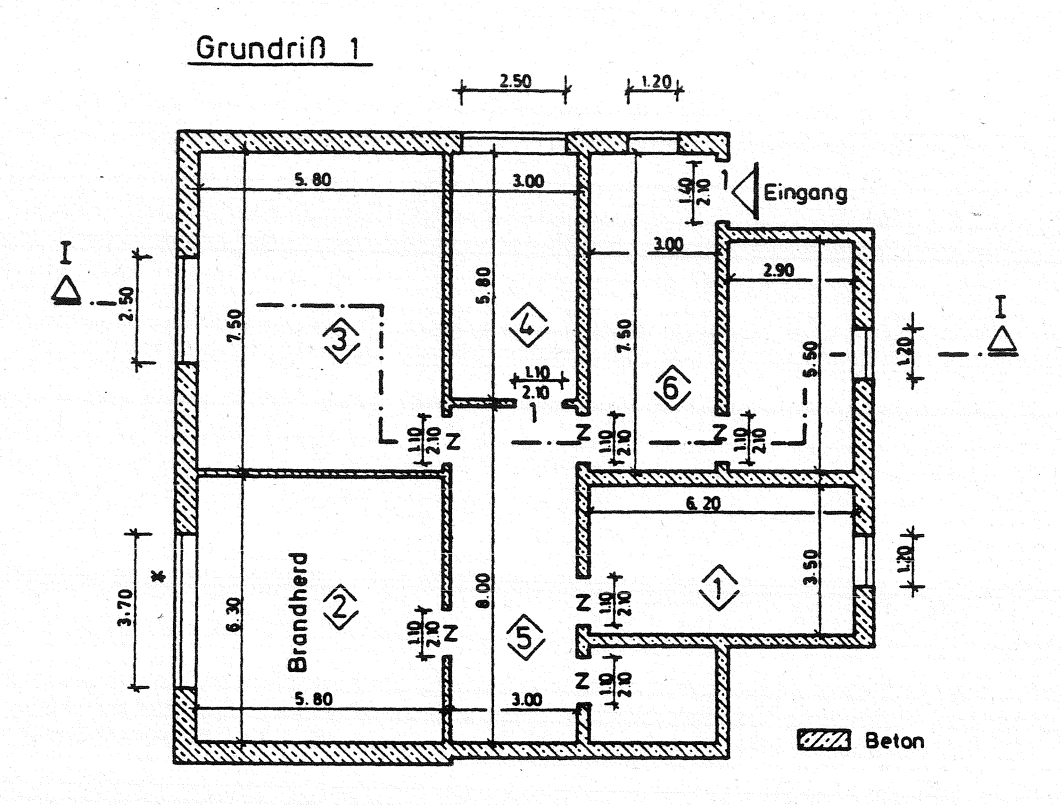

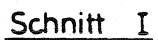

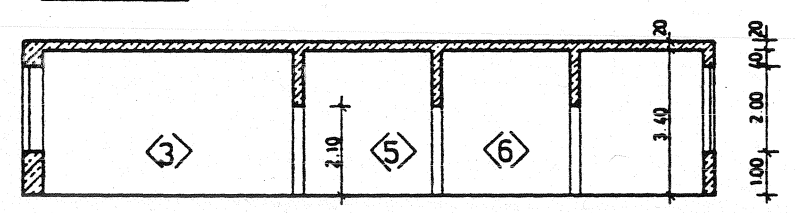

- offen  $\mathsf{o}$ ់ន  $\overline{z}$  $\ddot{\phantom{a}}$ zu 1% offen  $\ddot{ }$ 100s zu. dann offen  $\Delta$  $\ddot{\phantom{a}}$ 260s zu. dann offen  $\Box$  $\equiv$
- 260s 1% offen , dann 100% zu  $\overline{a}$

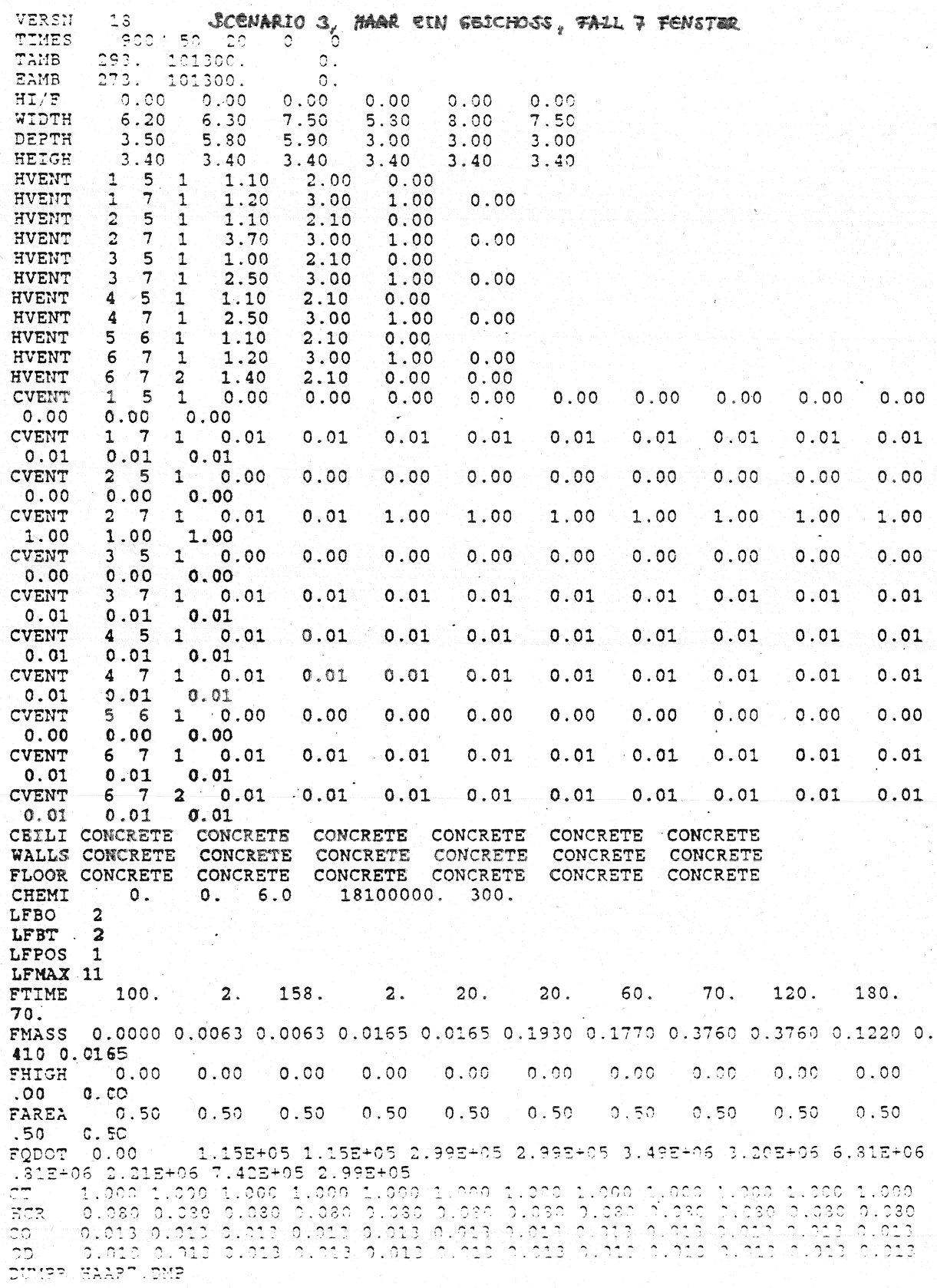

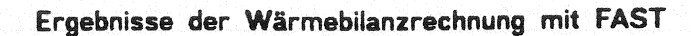

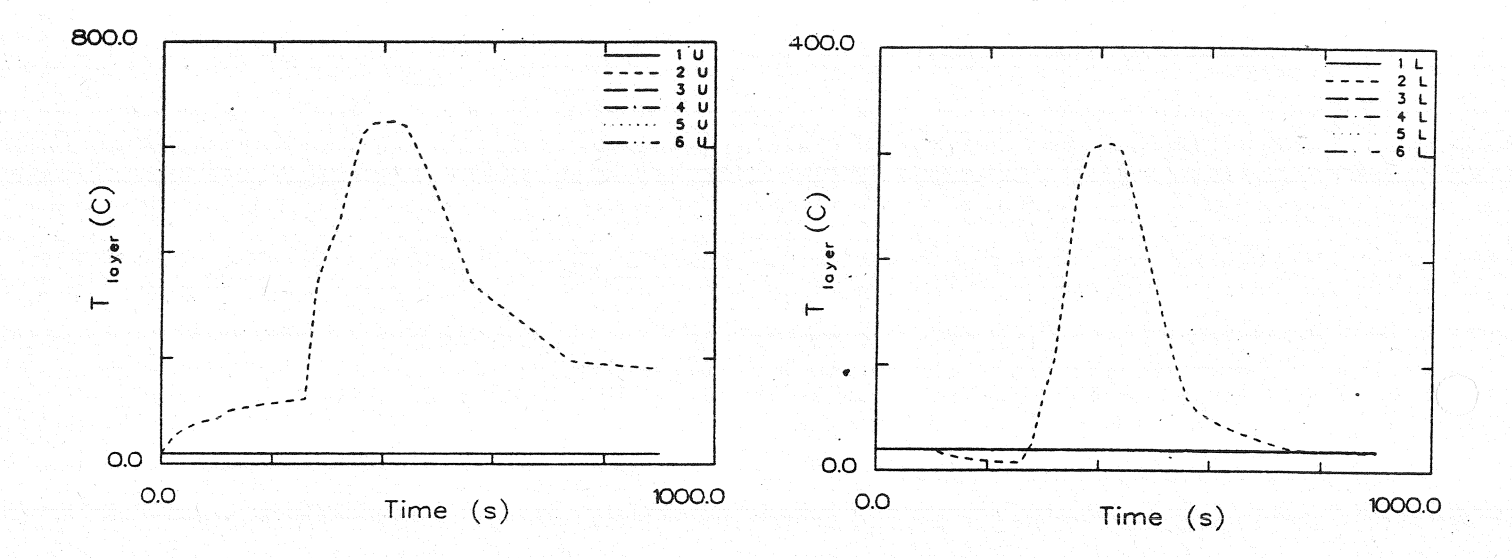

#### Temperatur der HeiBgasschicht

Temperatur der unteren Schicht

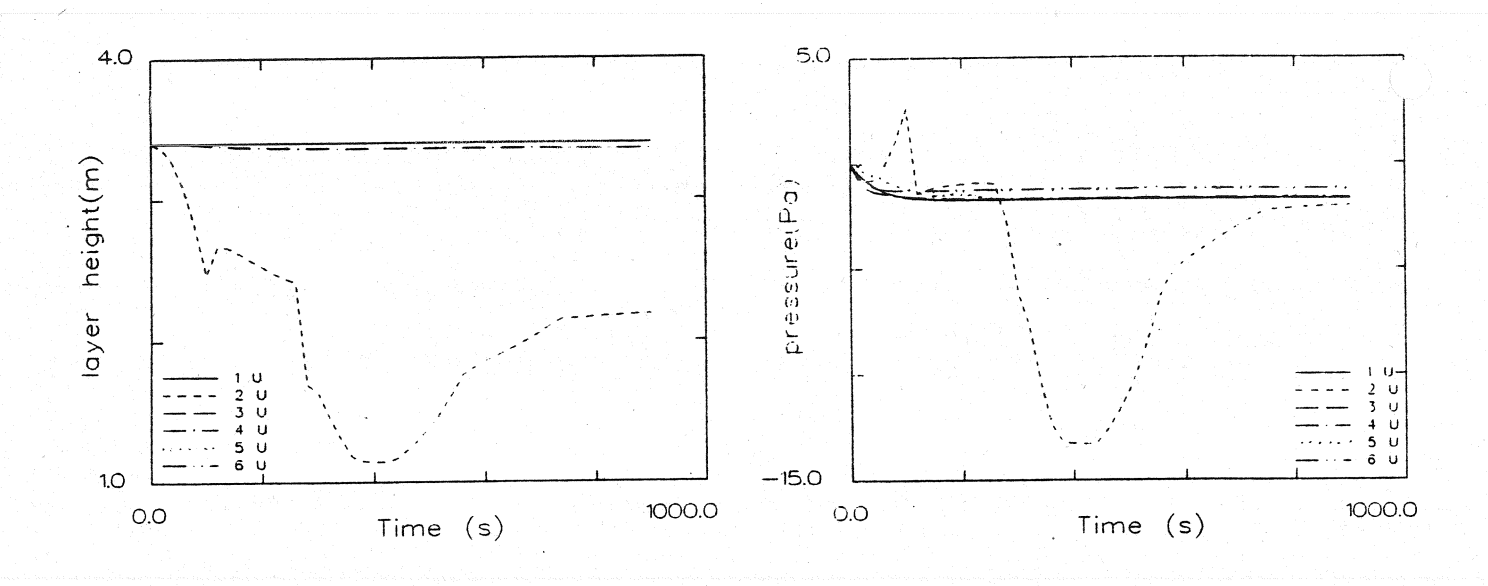

#### Dicke der rauchfreien Schicht

#### Druckänderung am Fußboden

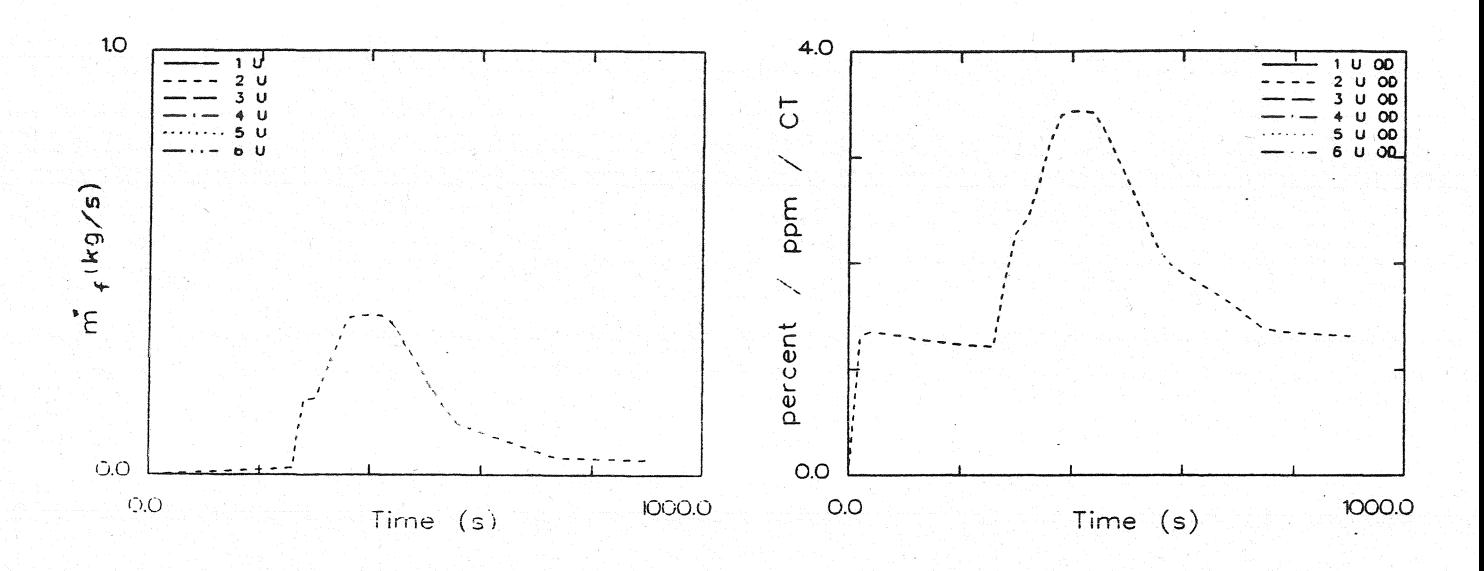

Abbrandrate

Optische Rauchdichte obere Schicht

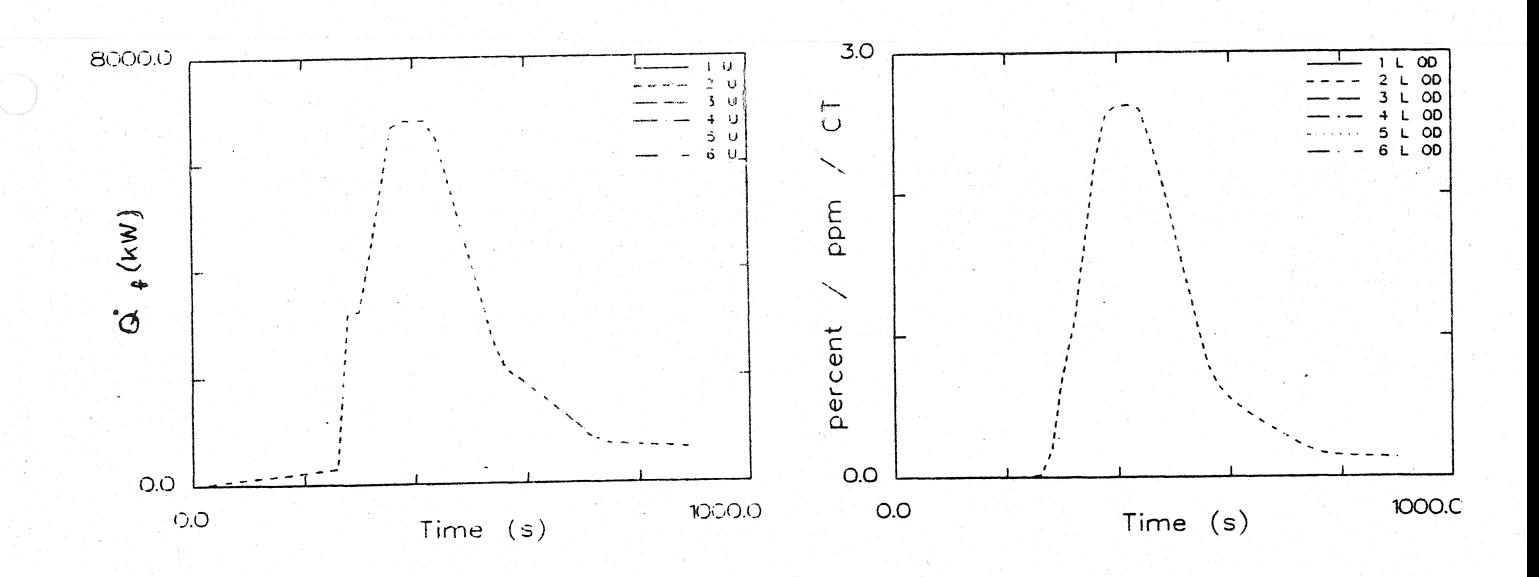

Energiefreisetzung

Optische Rauchdichte untere Schicht

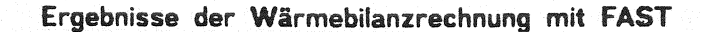

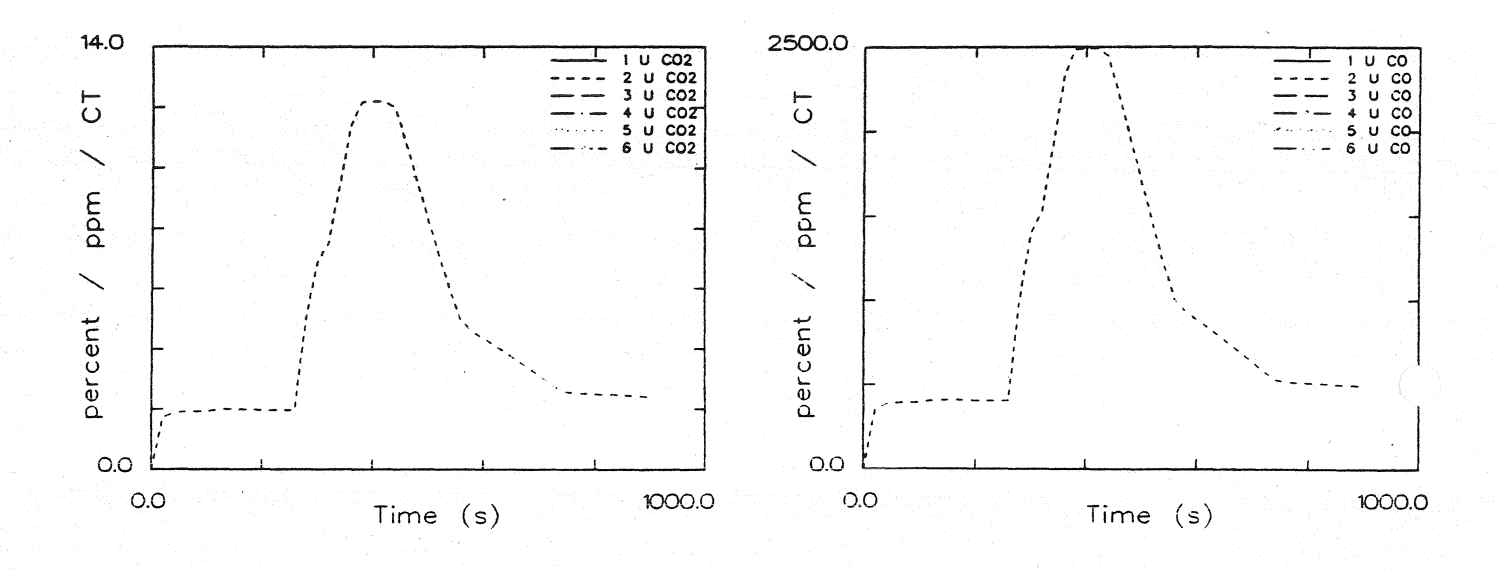

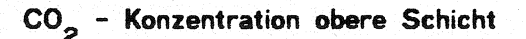

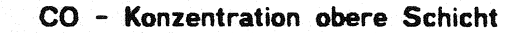

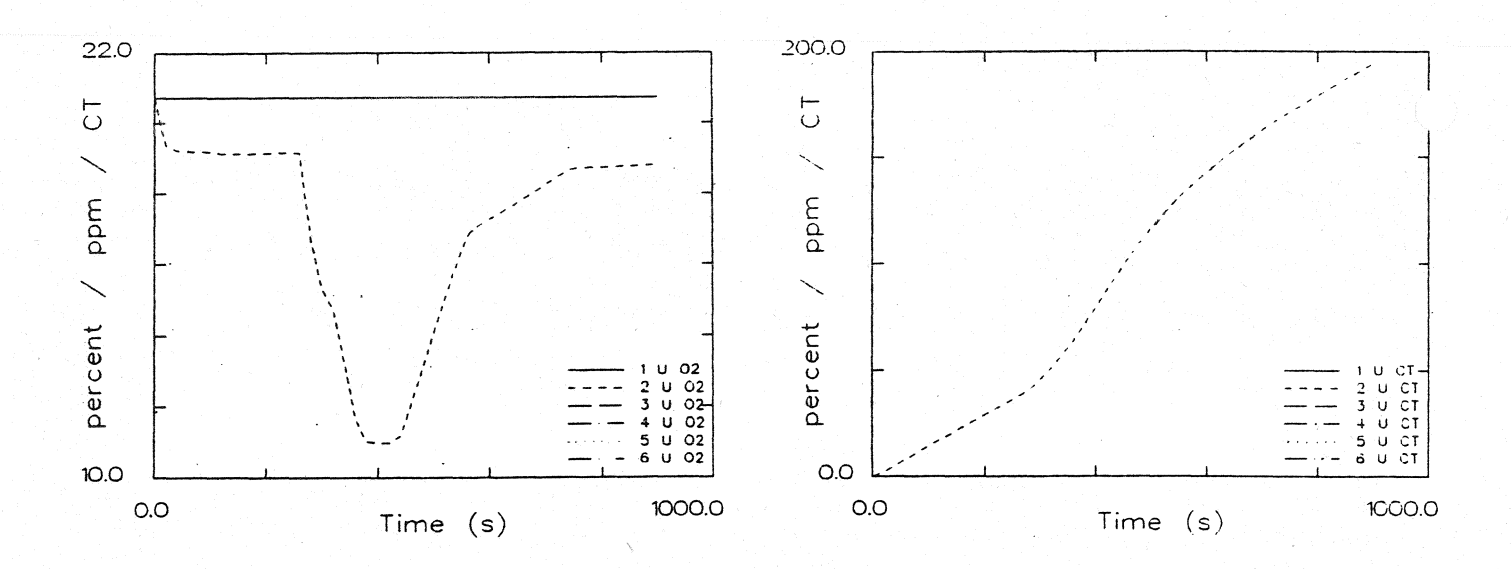

### O<sub>2</sub> - Konzentration obere Schicht

Konzentration toxischer Stoffe obere Schicht

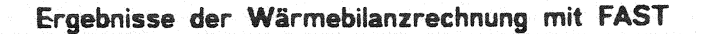

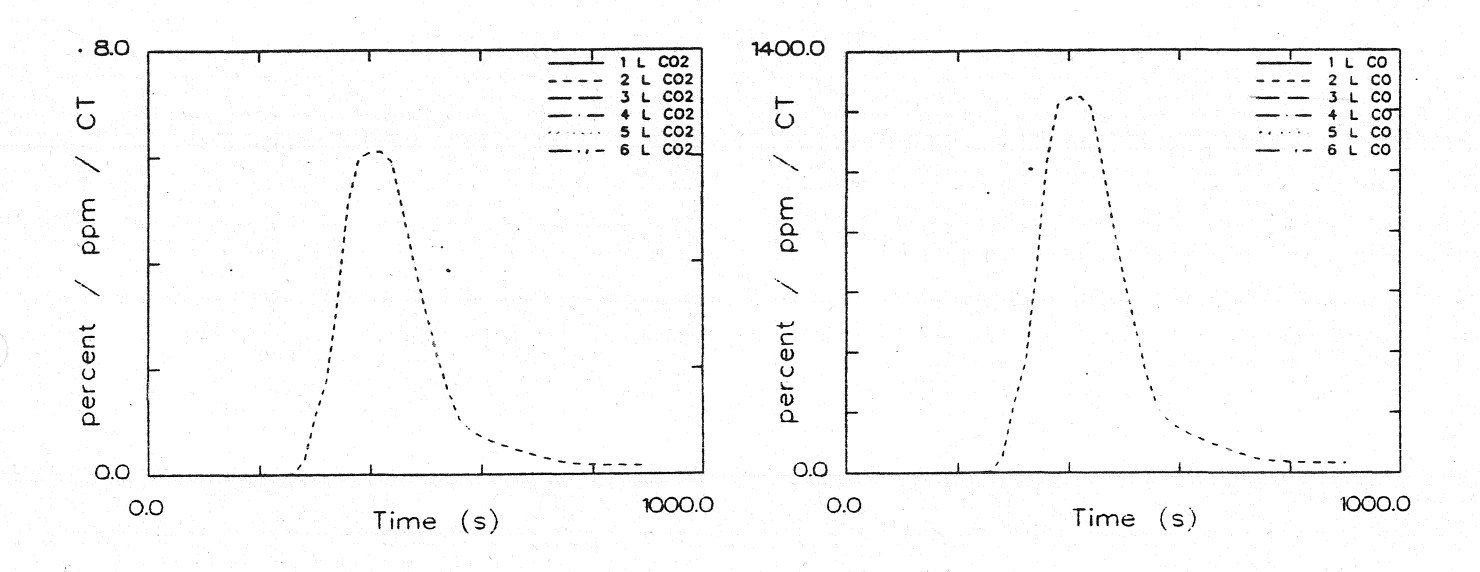

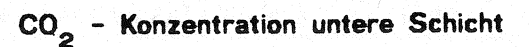

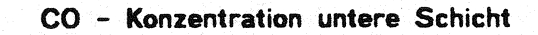

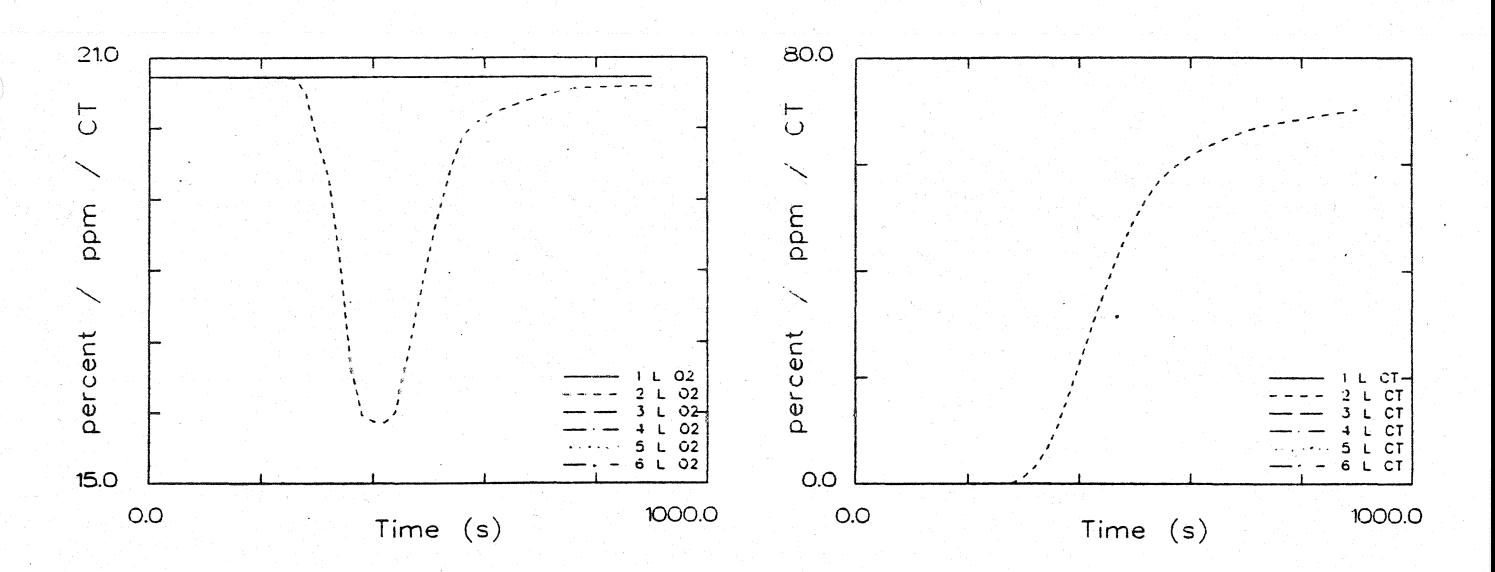

### O<sub>2</sub> - Konzentration untere Schicht

Konzentration toxischer Stoffe untere Schicht

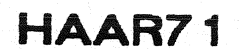

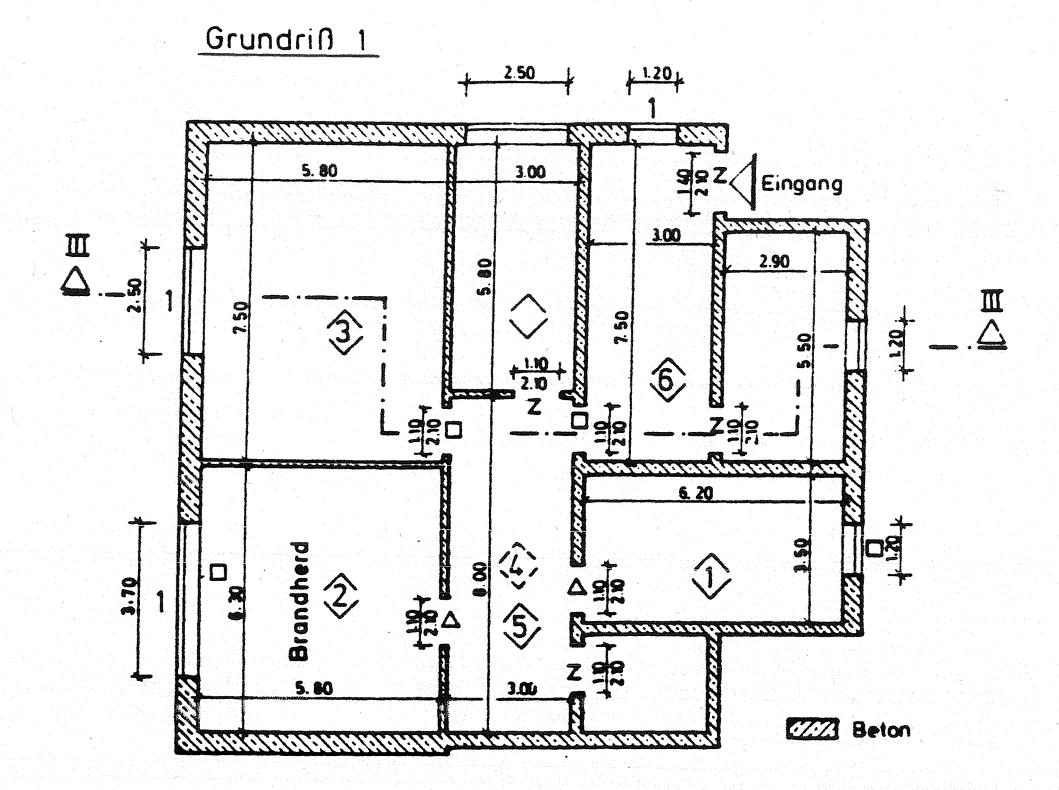

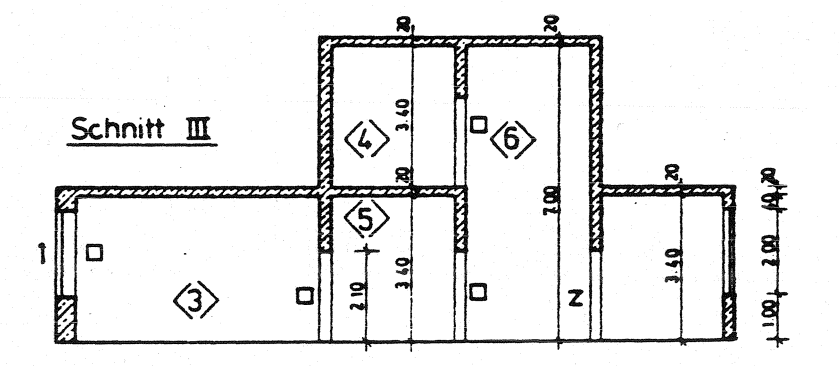

- $0 =$  offen
- $Z =$ zu
- $1.5$ 1% offen
- $\Delta$  = 100s zuldann offen
- $\Box =$ 260s zuldann offen

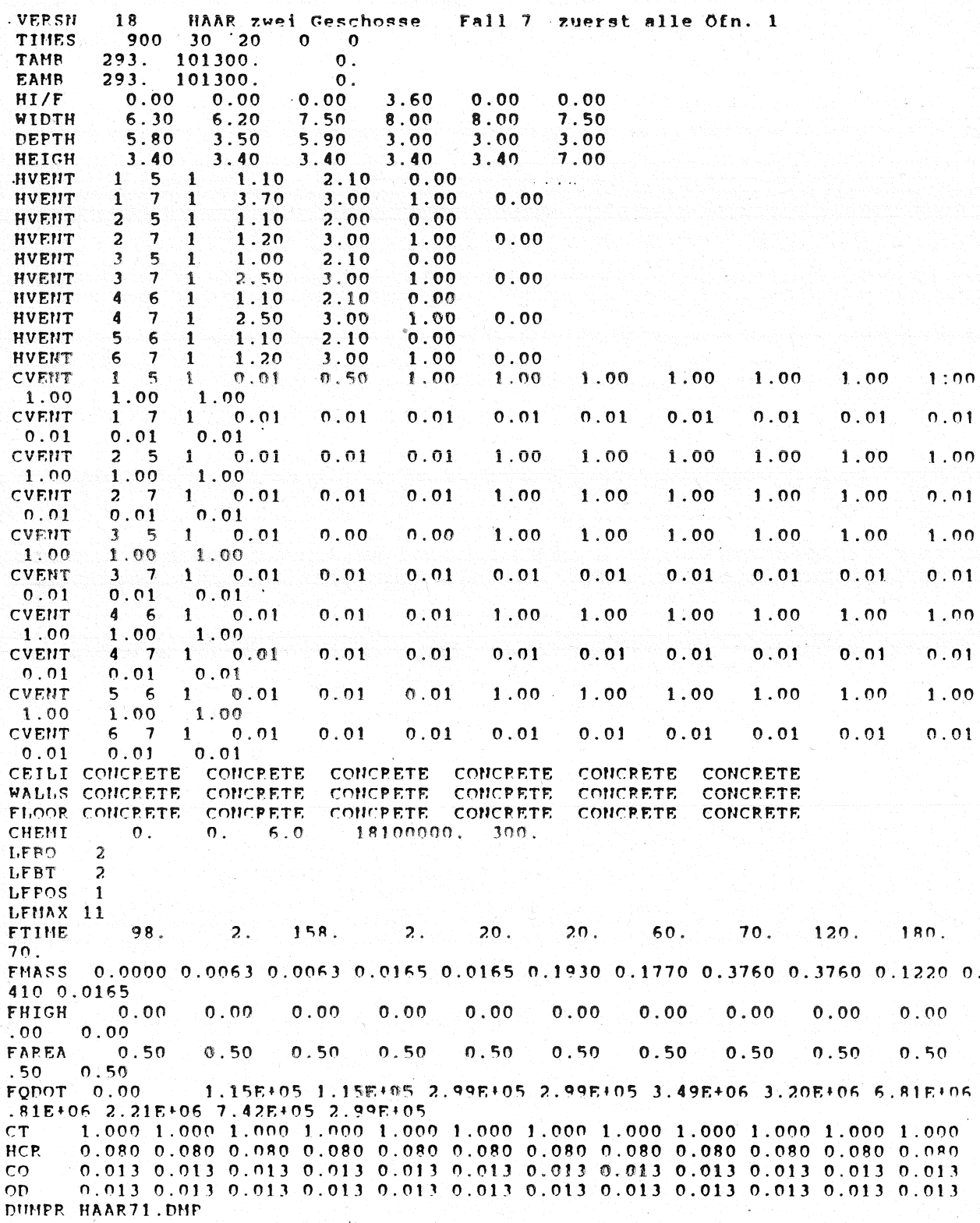

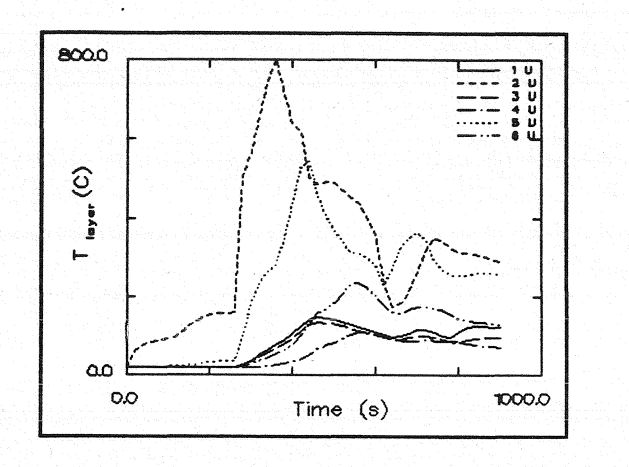

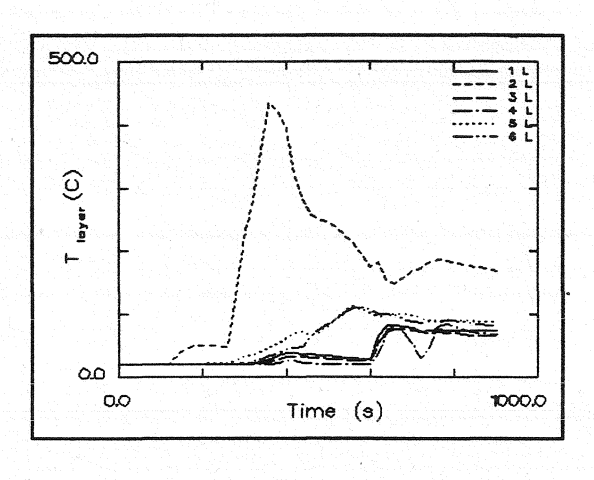

 $T e m p e r a t u r$ <br>Hei $\beta$ gasschicht d e r

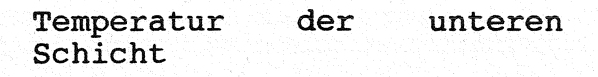

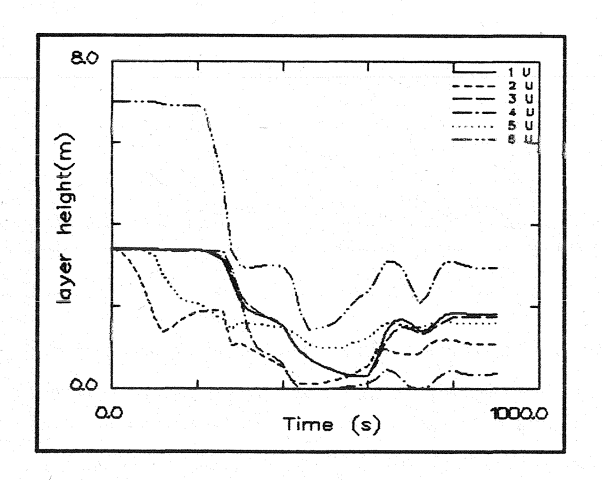

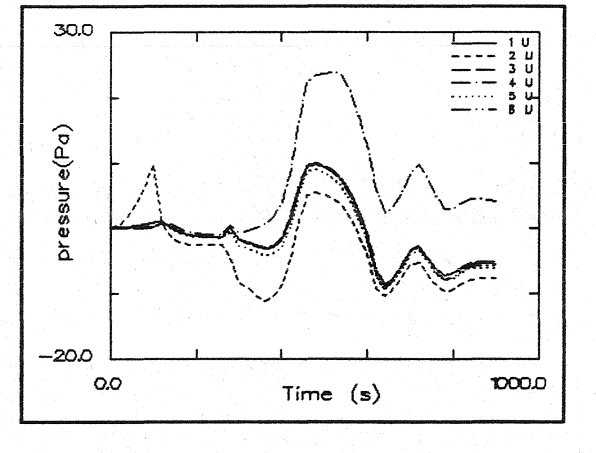

Dicke  $der$ rauchfreien Schicht

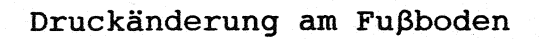

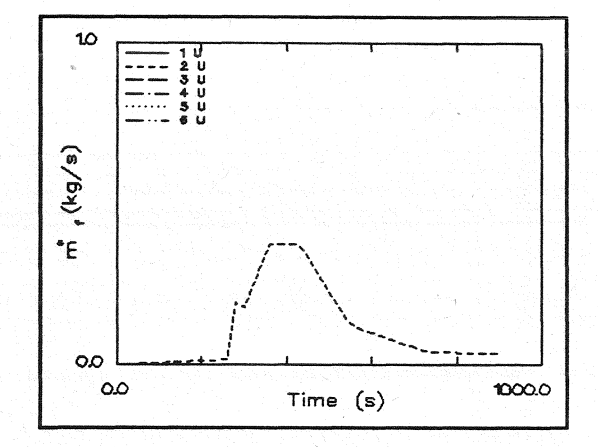

#### Abbrandrate

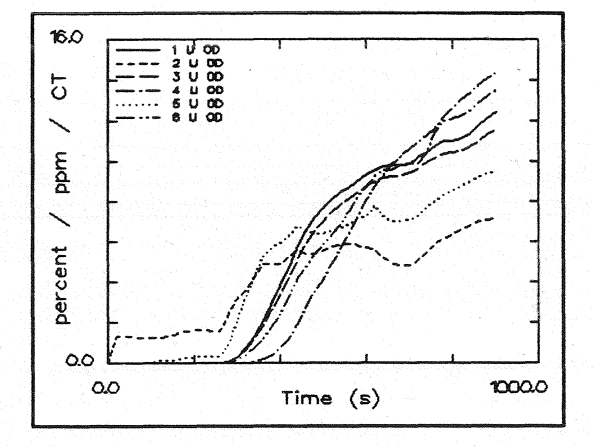

#### Optische<br>Schicht Rauchdichte obere

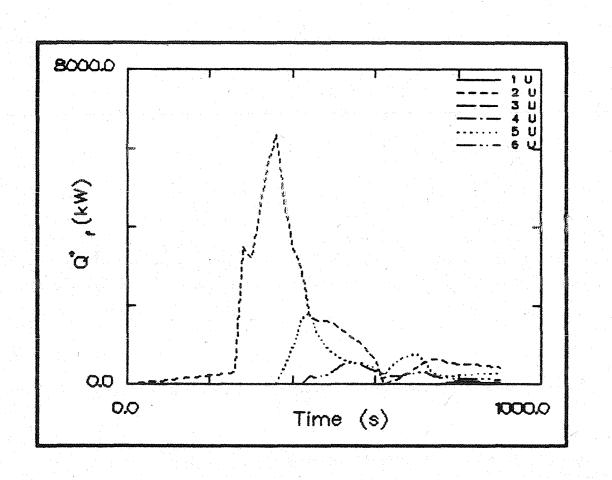

Energiefreisetzung

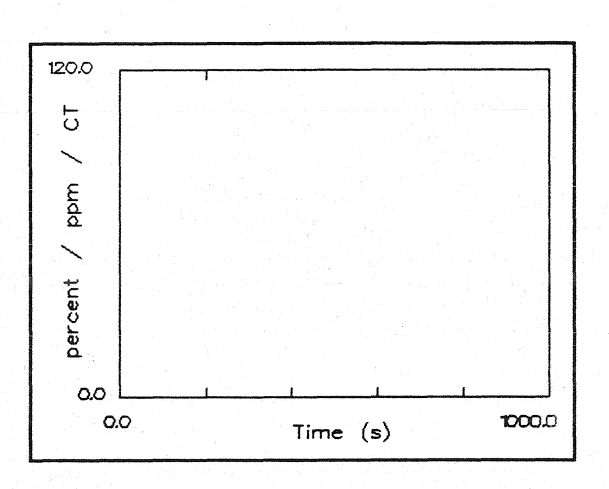

## Optische Rauchdichte untere<br>Schicht

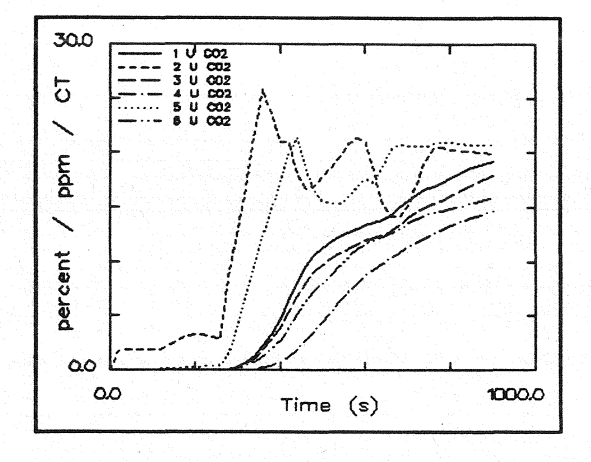

 $CO<sub>2</sub>$  - Konzentration obere<br>Schicht

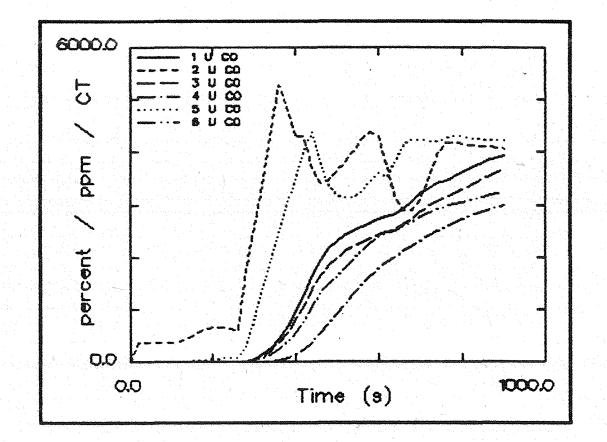

CO - Konzentration obere Schicht

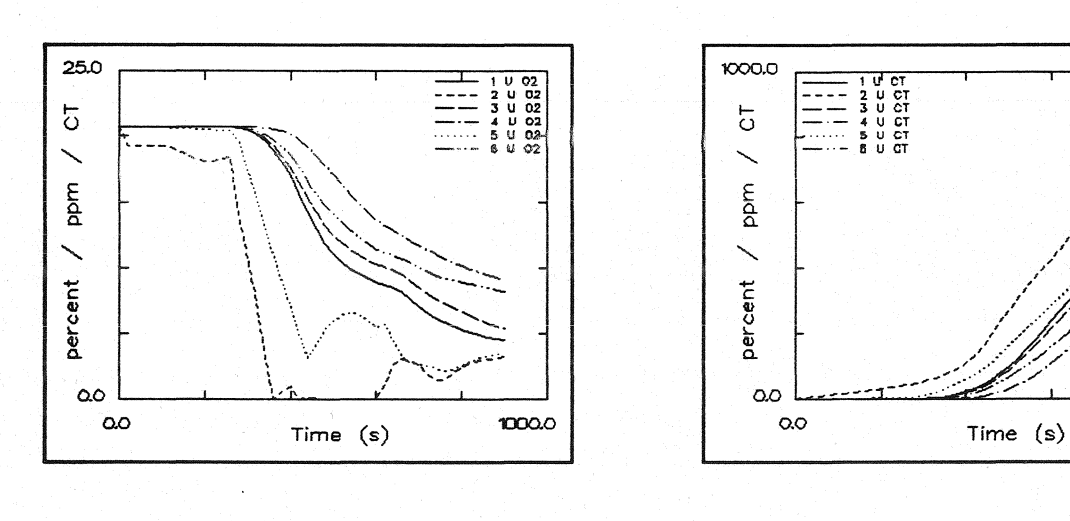

 $0<sub>2</sub>$  - Konzentration obere<br>Schicht

Konzentration toxischer Stoffe obere Schicht

 $\infty$ 

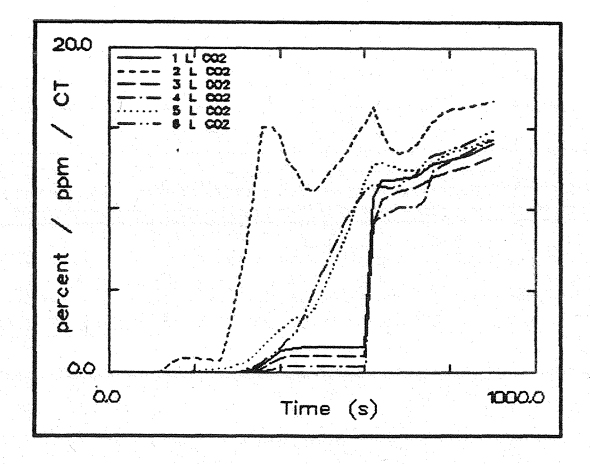

 $CO<sub>2</sub>$  - Konzentration untere<br>Schicht

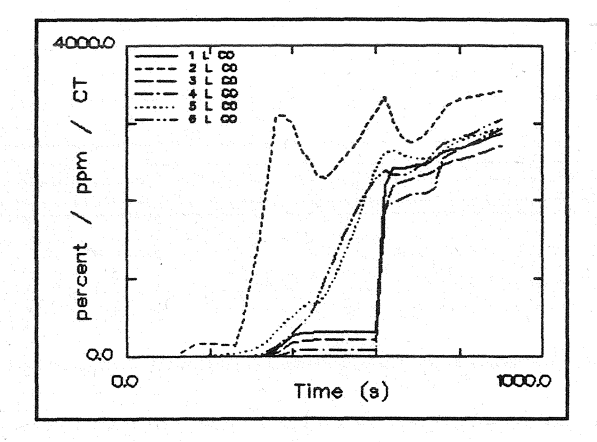

CO - Konzentration untere Schicht

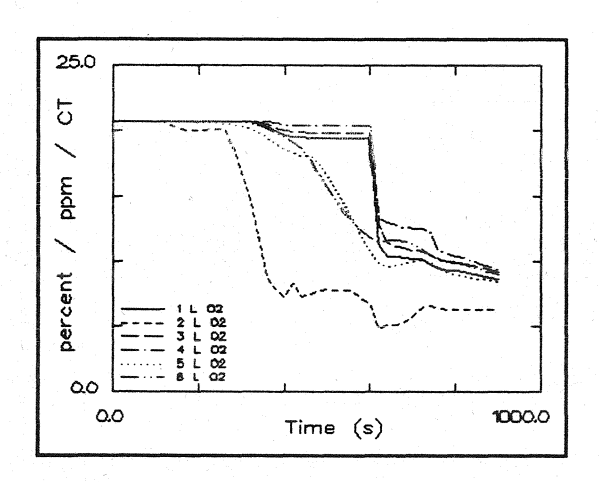

 $0<sub>2</sub>$  - Konzentration untere<br>Schicht

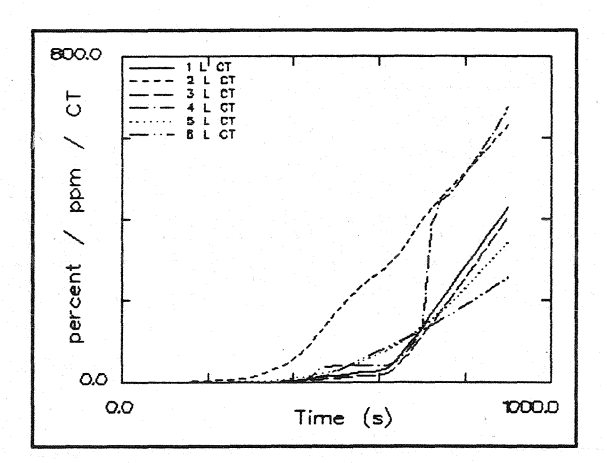

toxischer Konzentration Stoffe untere Schicht

## **HAAR7L**

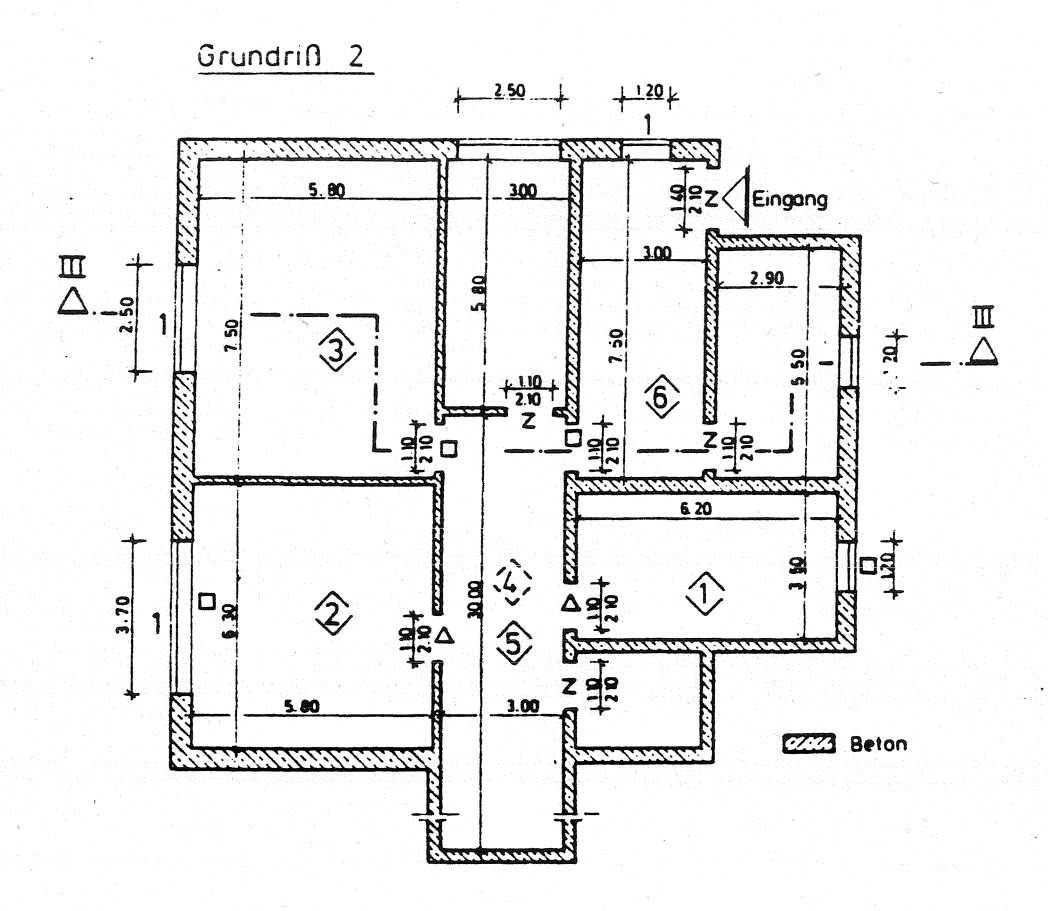

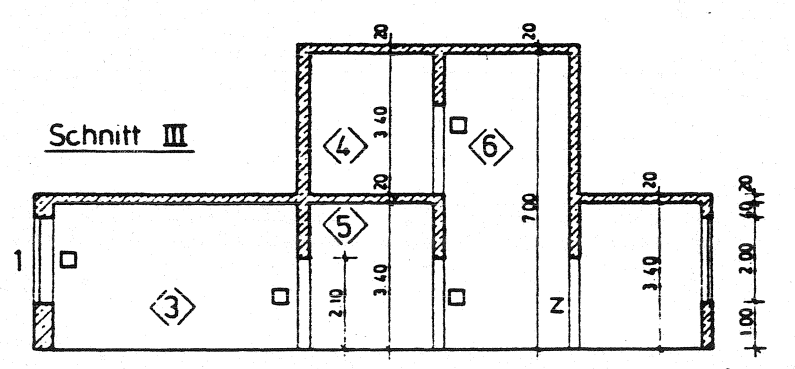

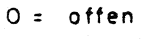

- $z =$ zú
- $\frac{1}{2}$  = 1% offen
- 100s zuldann offen  $\triangle$  : 260s zulidann offen  $\supseteq$  =
	-

Anlage 2.14.1

i.<br>Per

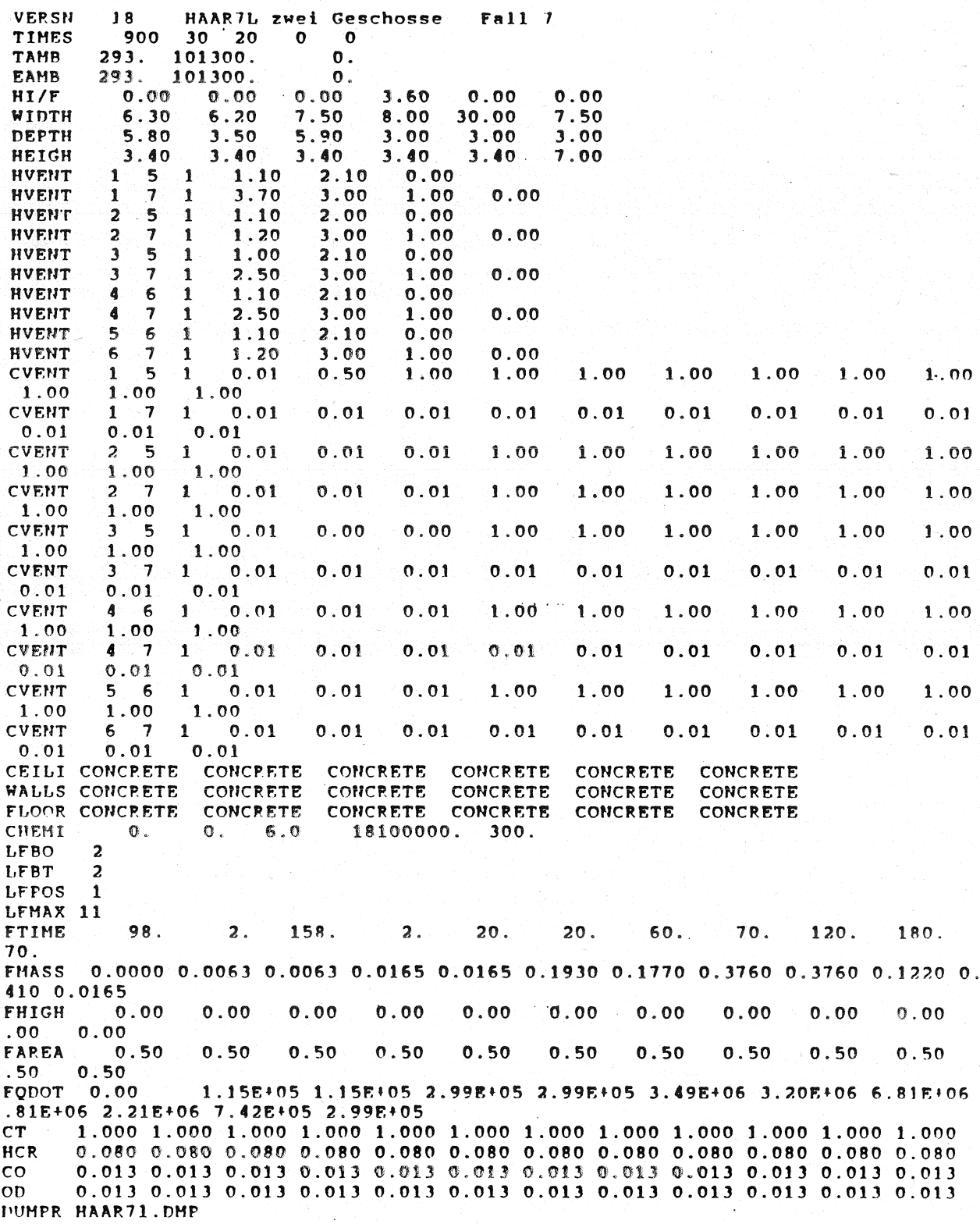

÷.

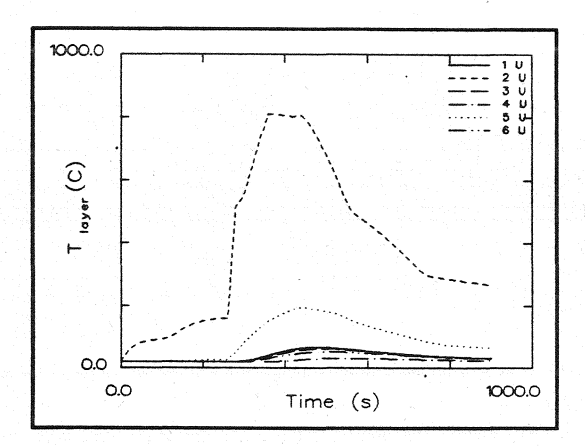

#### Temperatur<br>Heiβgasschicht d e r

 $\tilde{f}$ 

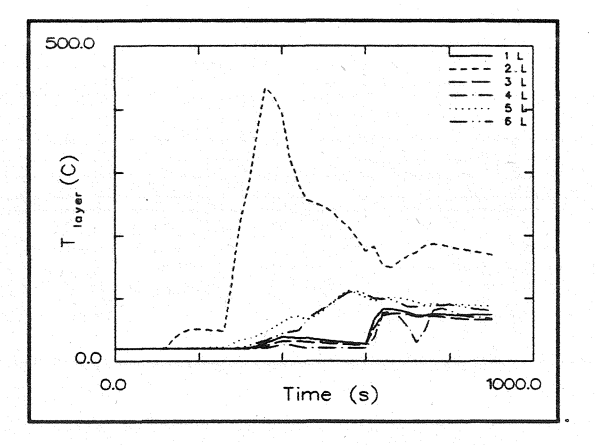

der

Temperatur<br>Schicht

unteren

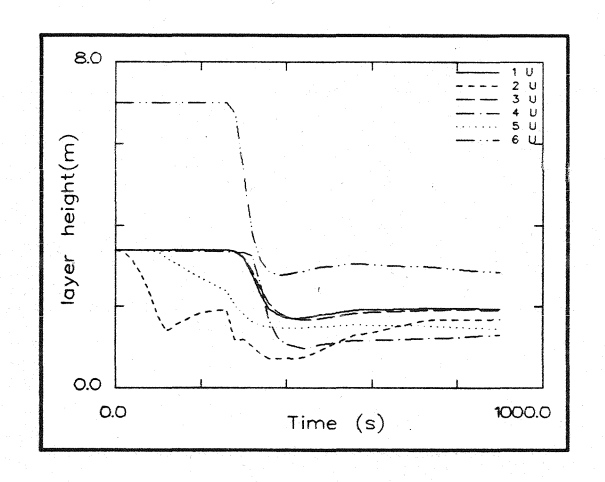

#### Dicke der rauchfreien Schicht

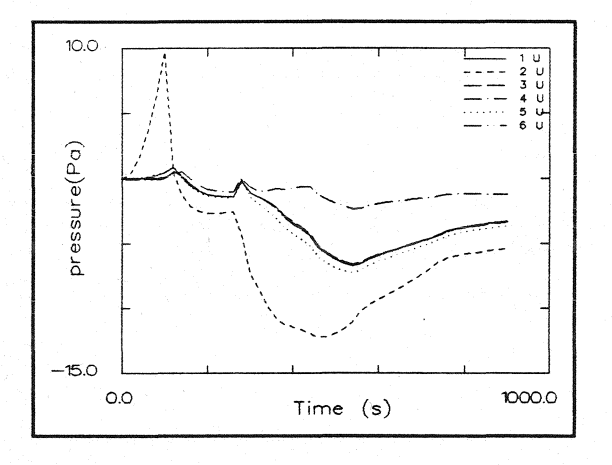

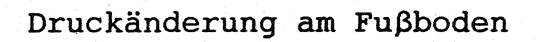

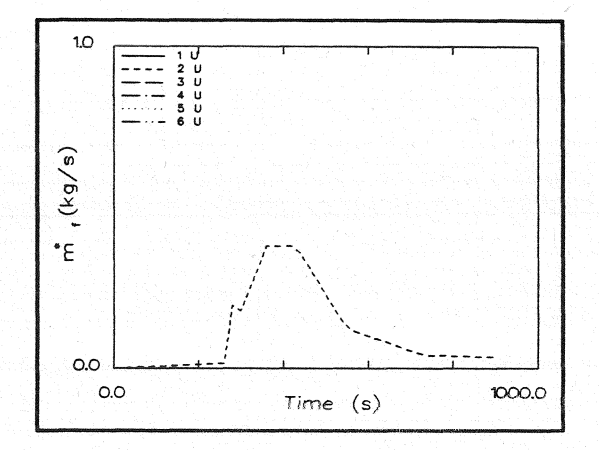

#### Abbrandrate

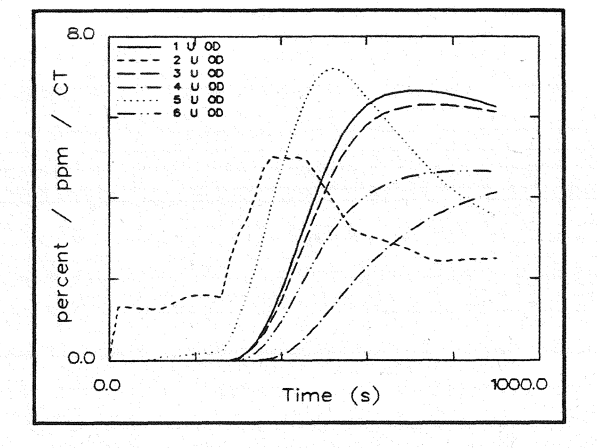

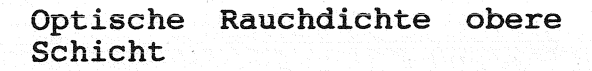

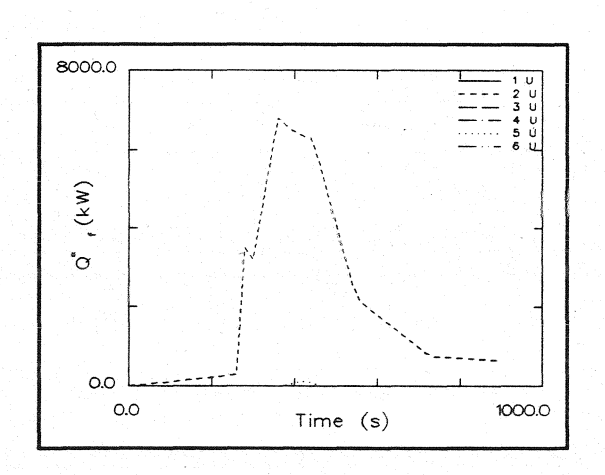

#### Energiefreisetzung

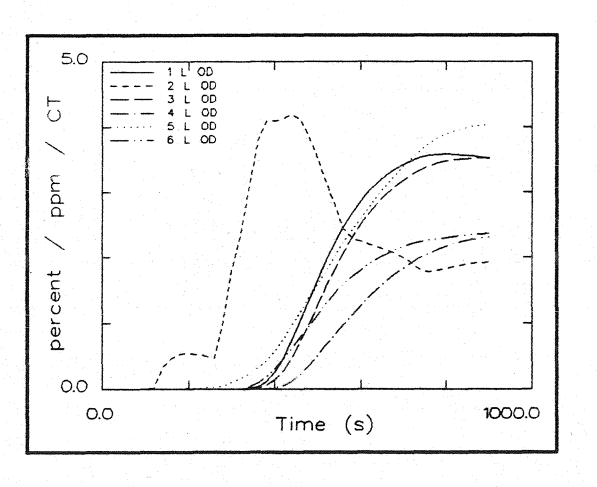

# Optische Rauchdichte untere<br>Schicht

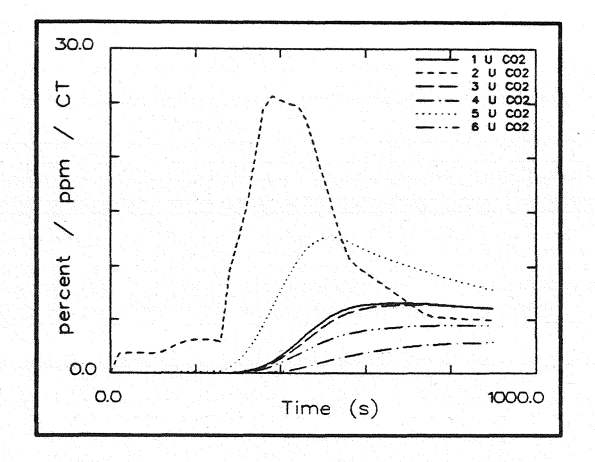

 $CO<sub>2</sub>$  - Konzentration obere<br>Schicht

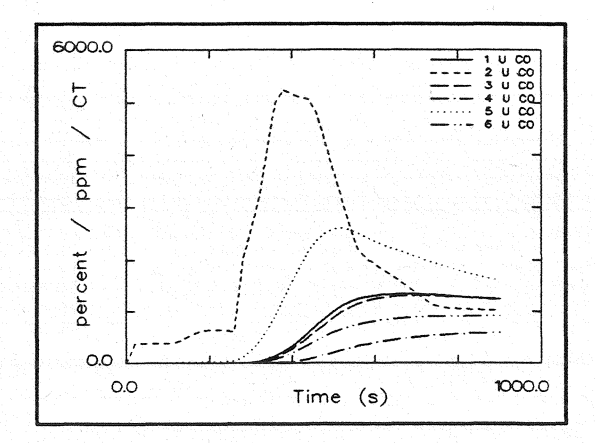

CO - Konzentration obere Schicht

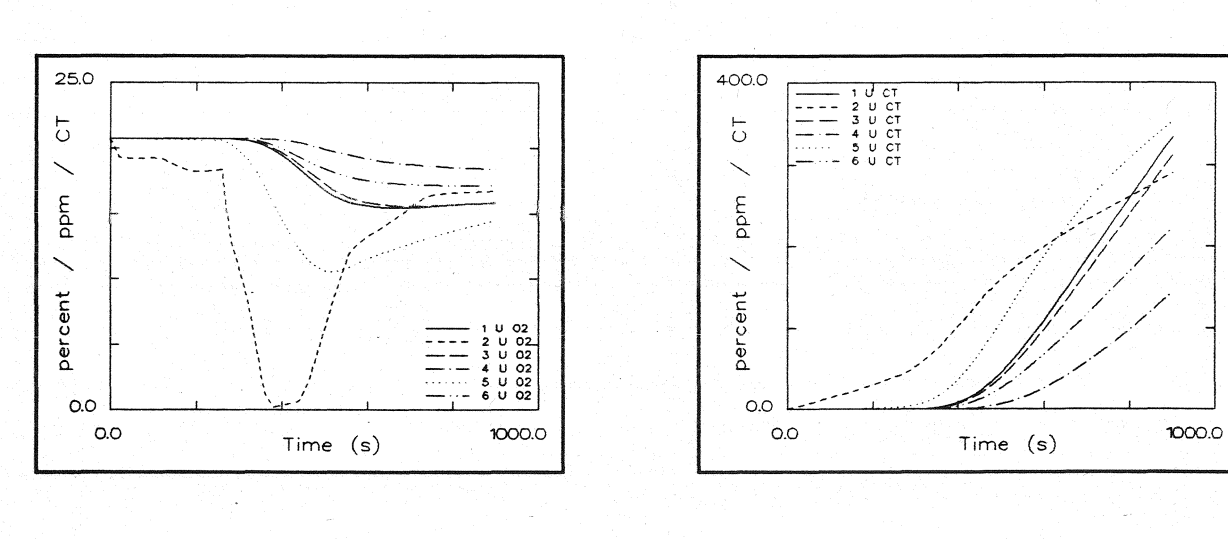

 $O<sub>2</sub>$  - Konzentration obere<br>Schicht

Konzentration toxischer Stoffe obere Schicht

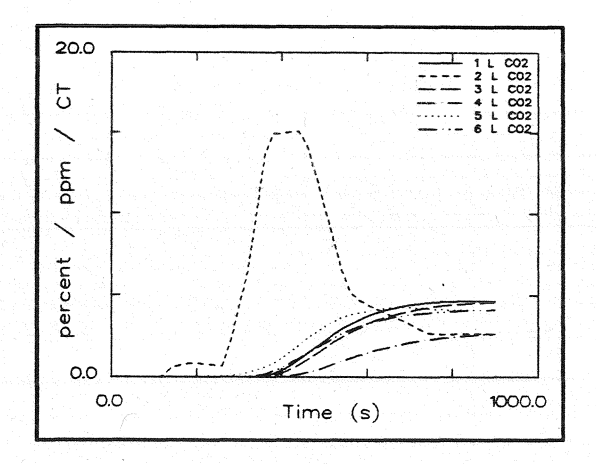

 $CO<sub>2</sub>$  - Konzentration untere<br>Schicht

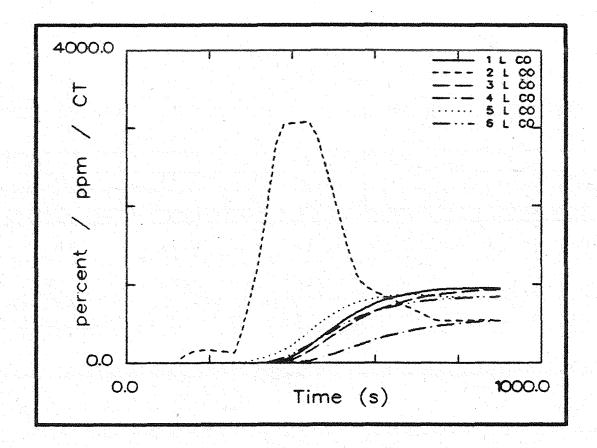

CO - Konzentration untere Schicht

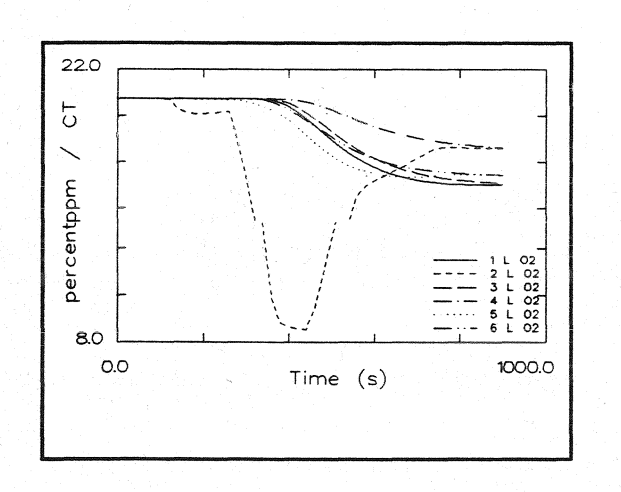

 $O<sub>2</sub>$  - Konzentration untere<br>Schicht

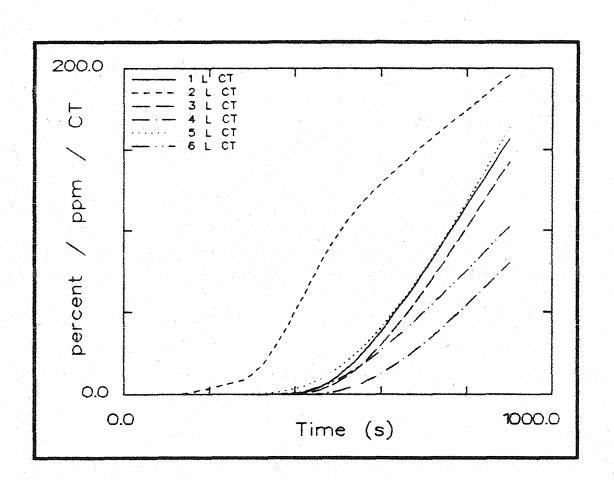

Konzentration toxischer Stoffe untere Schicht

**HAAR81** 

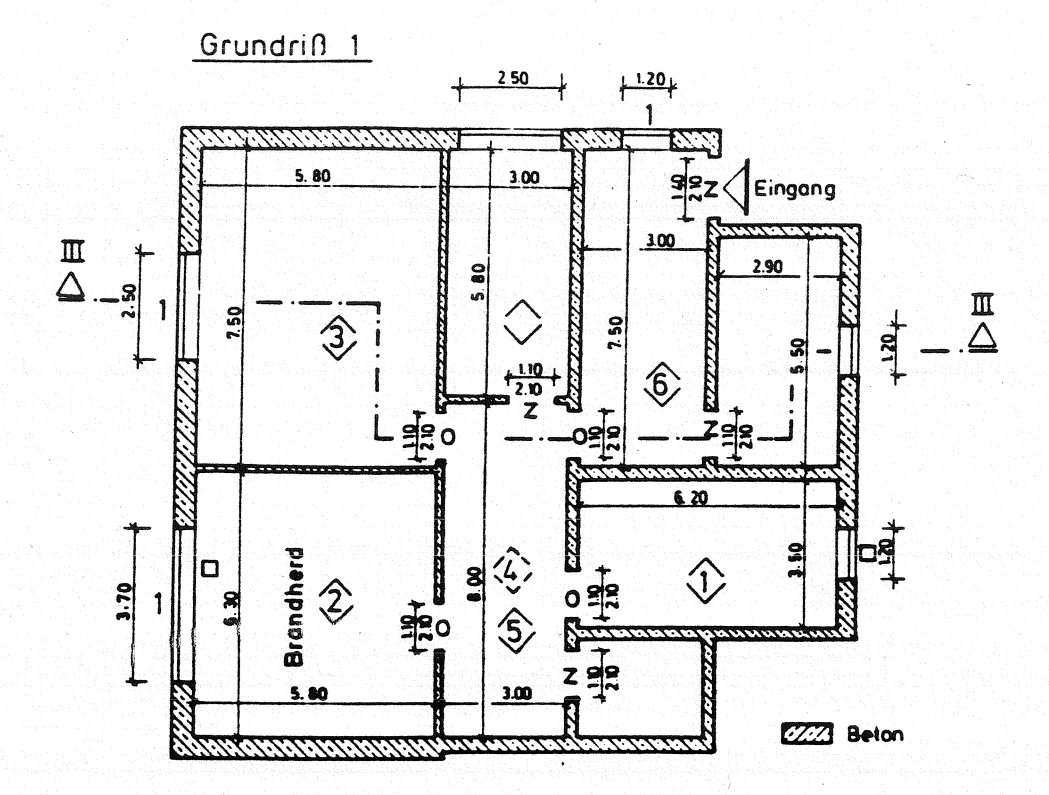

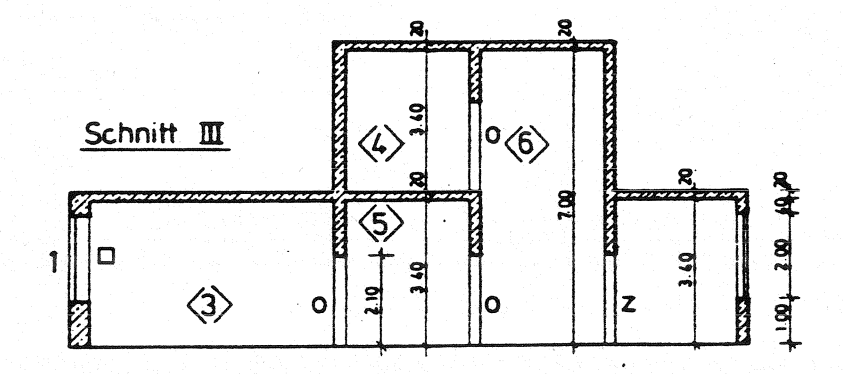

offen  $0 =$  $\overline{z}$  = zu 1% offen  $1.5$ 100s zul dann offen  $\Delta$  =  $\Box$ 260s zu. dann offen

Anlage 2.15.1

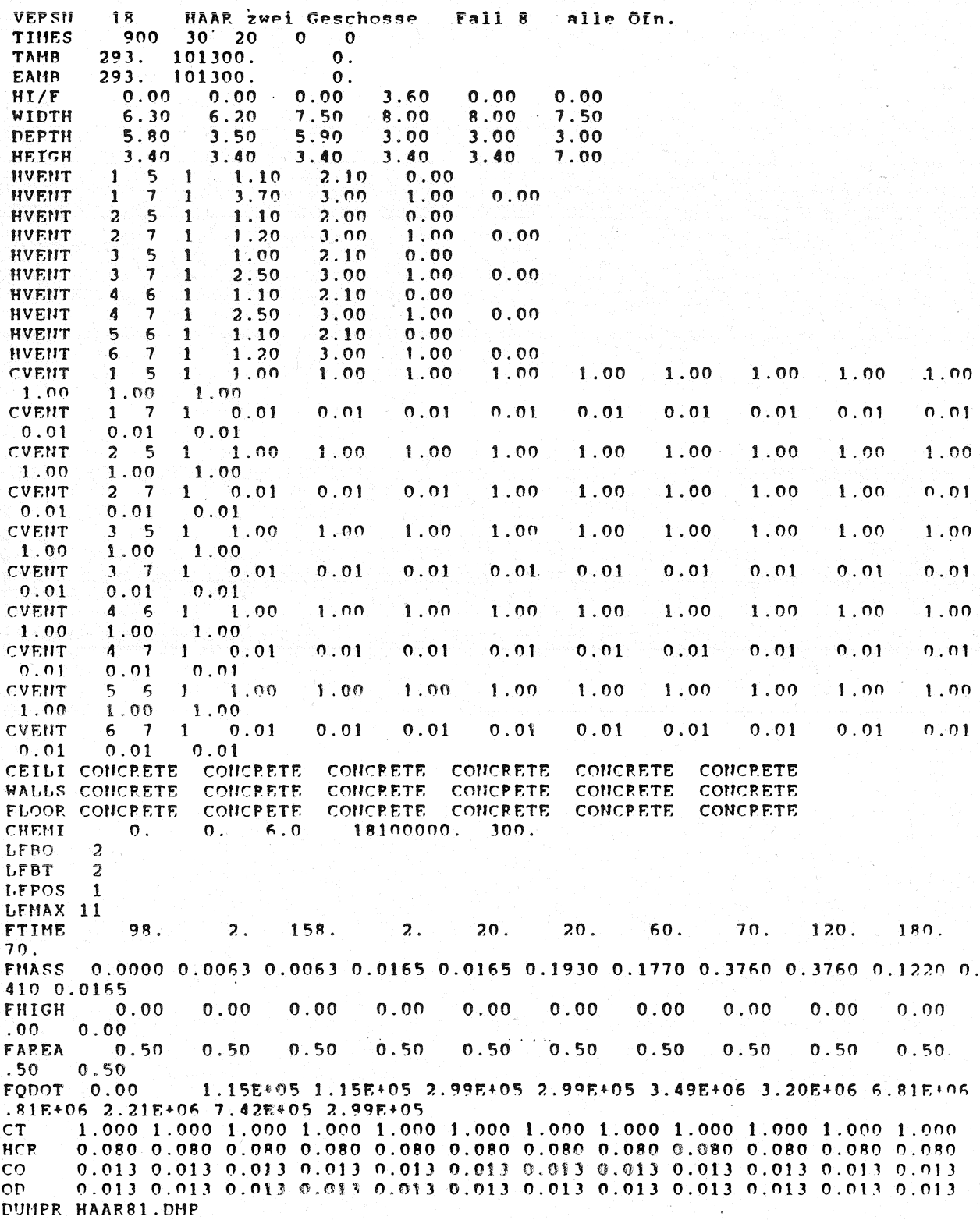

 $\ddot{\phantom{0}}$ 

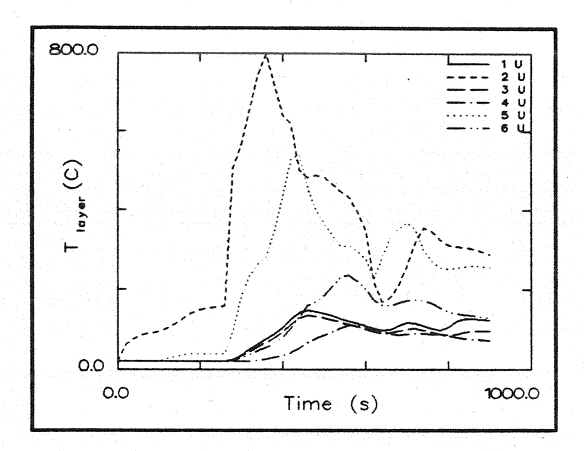

#### $\begin{array}{ll} \texttt{T}~\texttt{e}~\texttt{m}~\texttt{p}~\texttt{e}~\texttt{r}~\texttt{a}~\texttt{t}~\texttt{u}~\texttt{r} \\ \texttt{Hei}\beta \texttt{gasschicht} \end{array}$ d e r

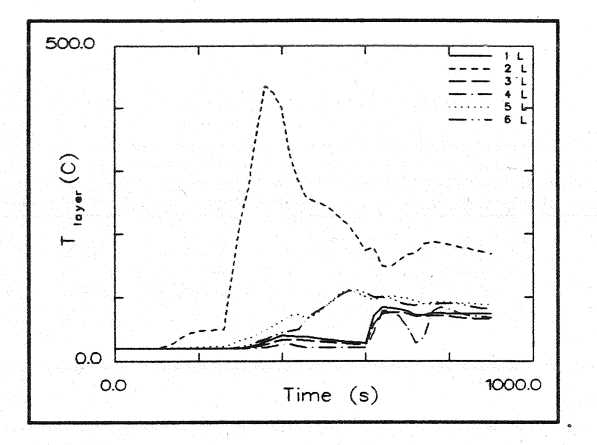

#### Temperatur<br>Schicht der

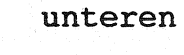

 $\begin{array}{c} 1 & 0 \\ 2 & 0 \\ 3 & 0 \\ 4 & 0 \\ 5 & 0 \end{array}$ 

1000.0

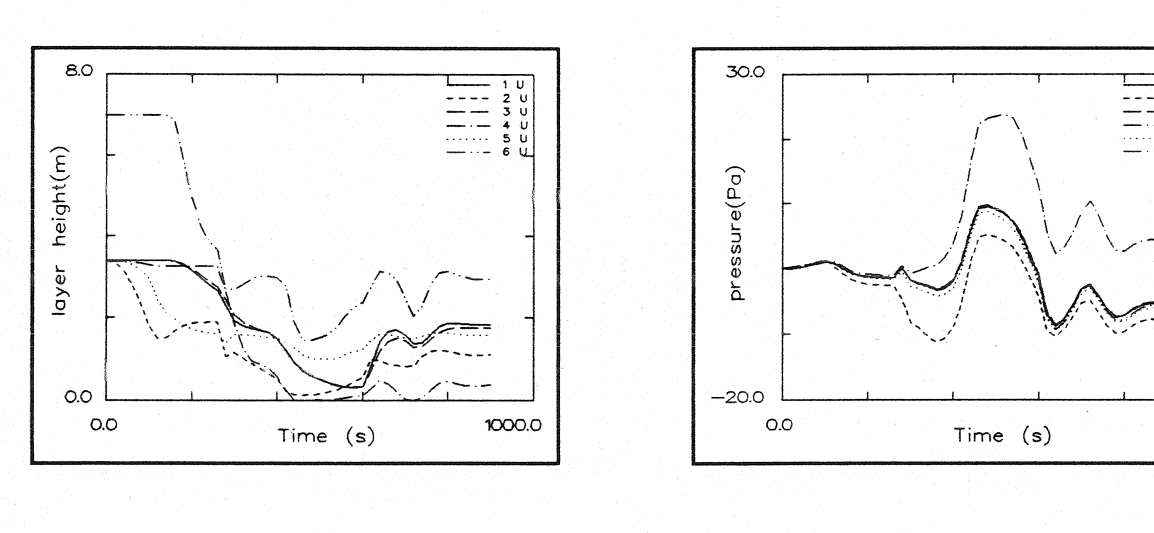

#### Dicke rauchfreien der Schicht

Druckänderung am Fußboden

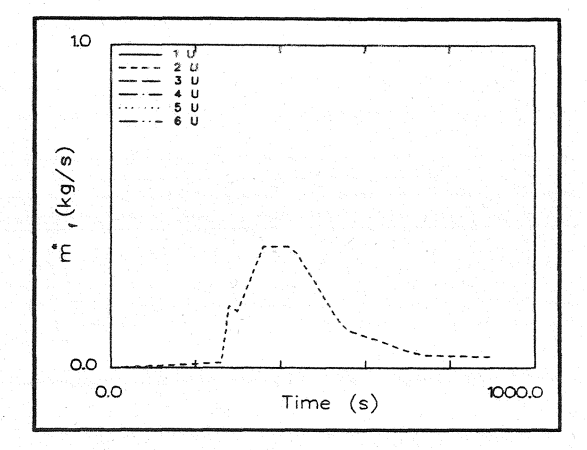

#### Abbrandrate

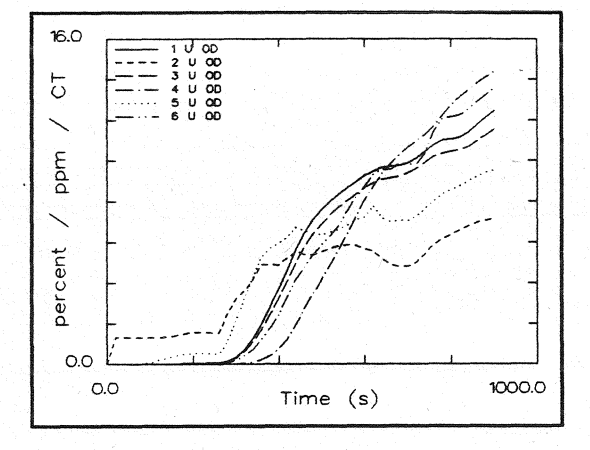

# Optische Rauchdichte obere<br>Schicht

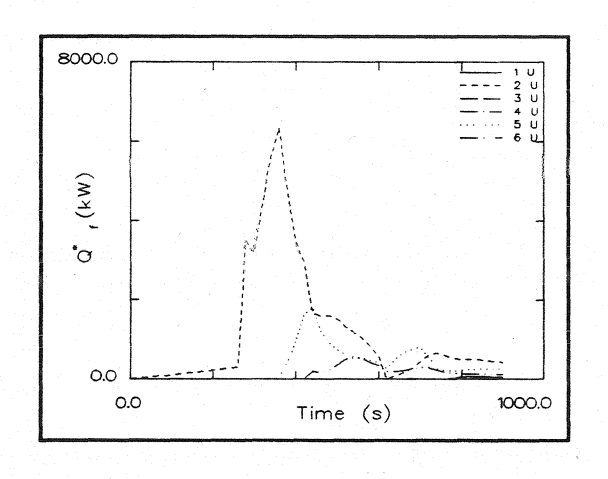

Energiefreisetzung

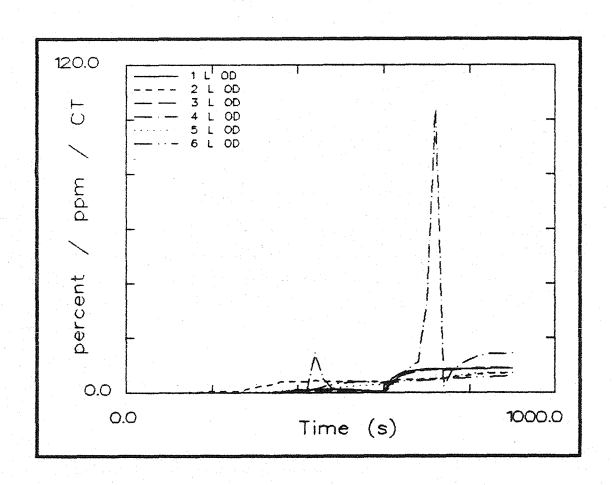

# Optische Rauchdichte untere<br>Schicht

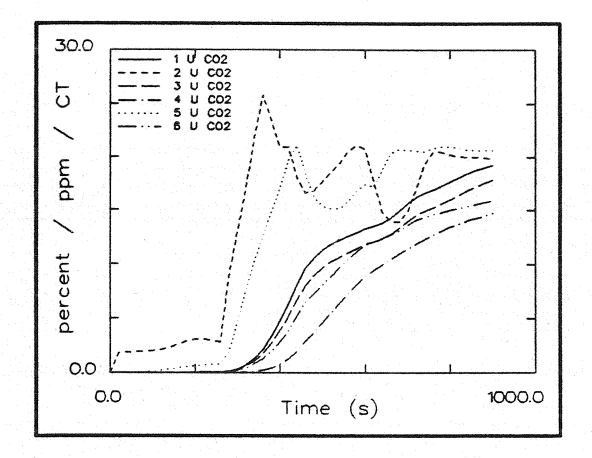

 $CO<sub>2</sub>$  - Konzentration obere<br>Schicht

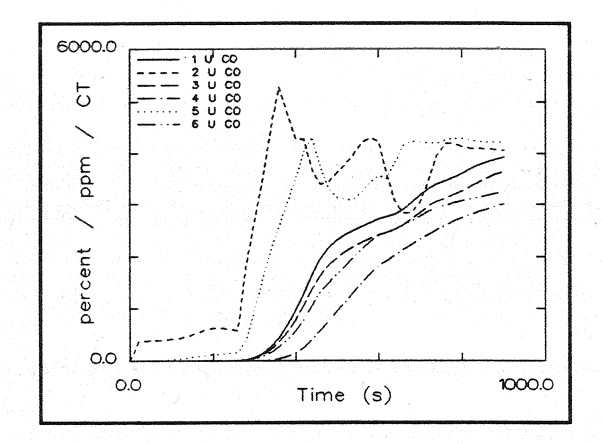

CO -<br>Schicht Konzentration obere

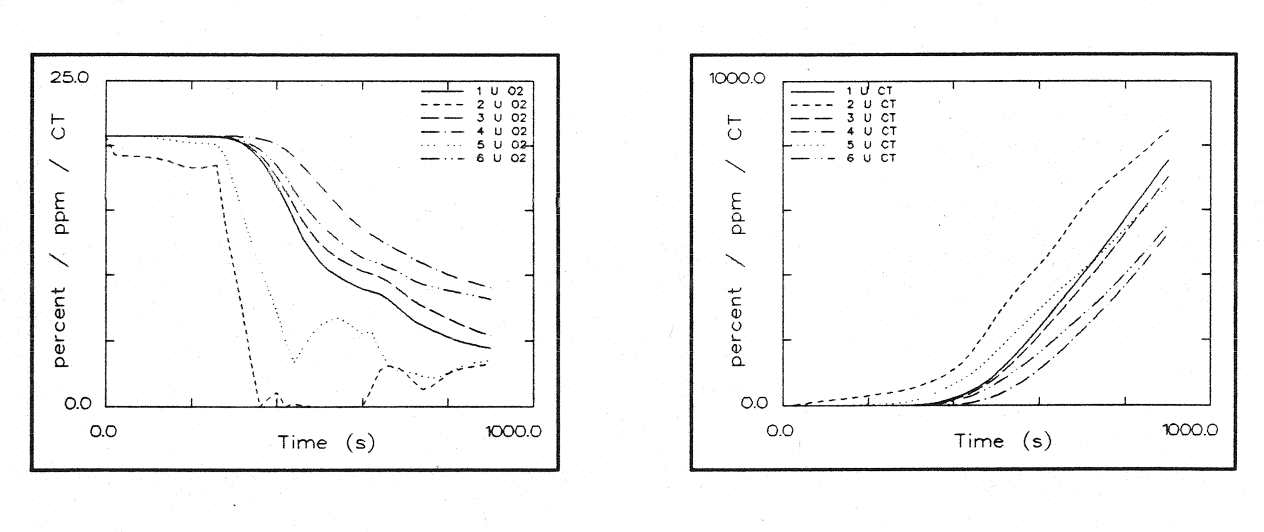

 $0<sub>2</sub>$  -<br>Schicht Konzentration obere

Konzentration toxischer Stoffe obere Schicht

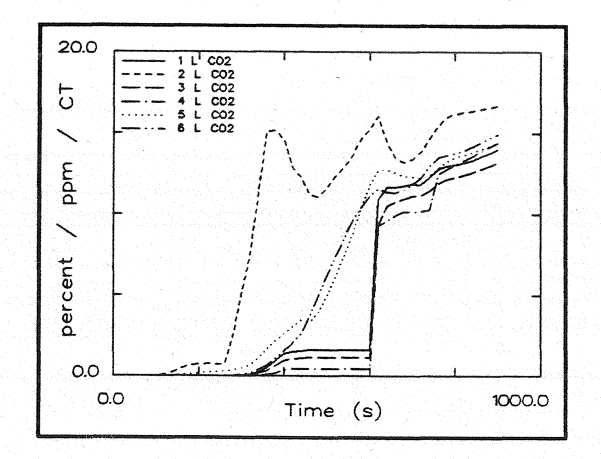

 $CO<sub>2</sub>$  - Konzentration untere<br>Schicht

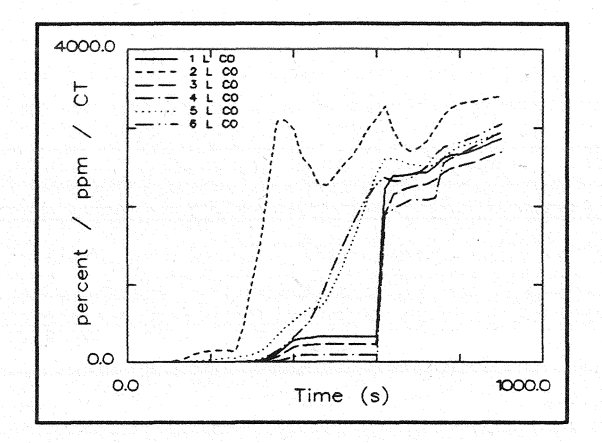

CO - Konzentration untere<br>Schicht

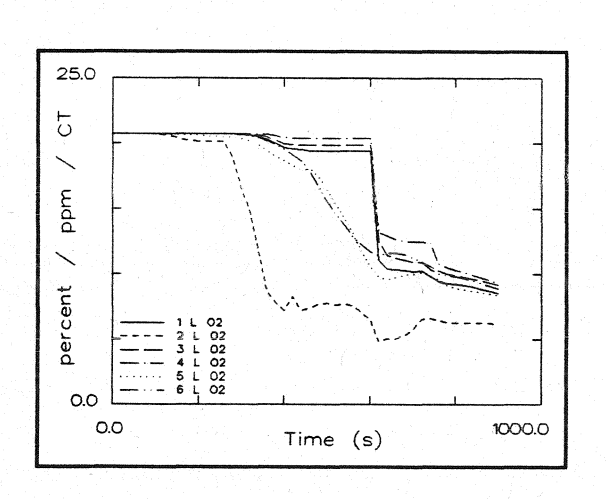

 $O<sub>2</sub>$  - Konzentration untere<br>Schicht

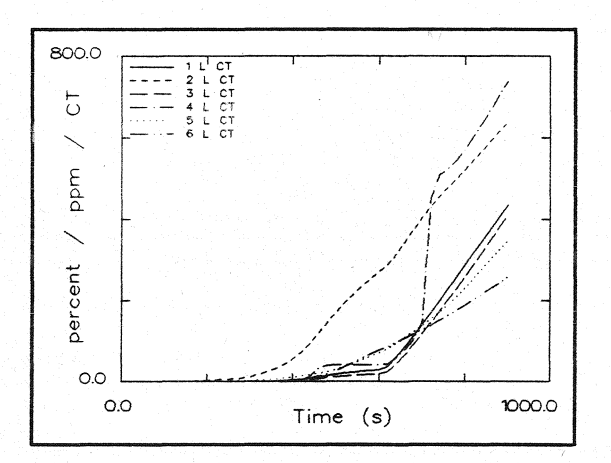

Konzentration toxischer Stoffe untere Schicht

## **HAAR8L**

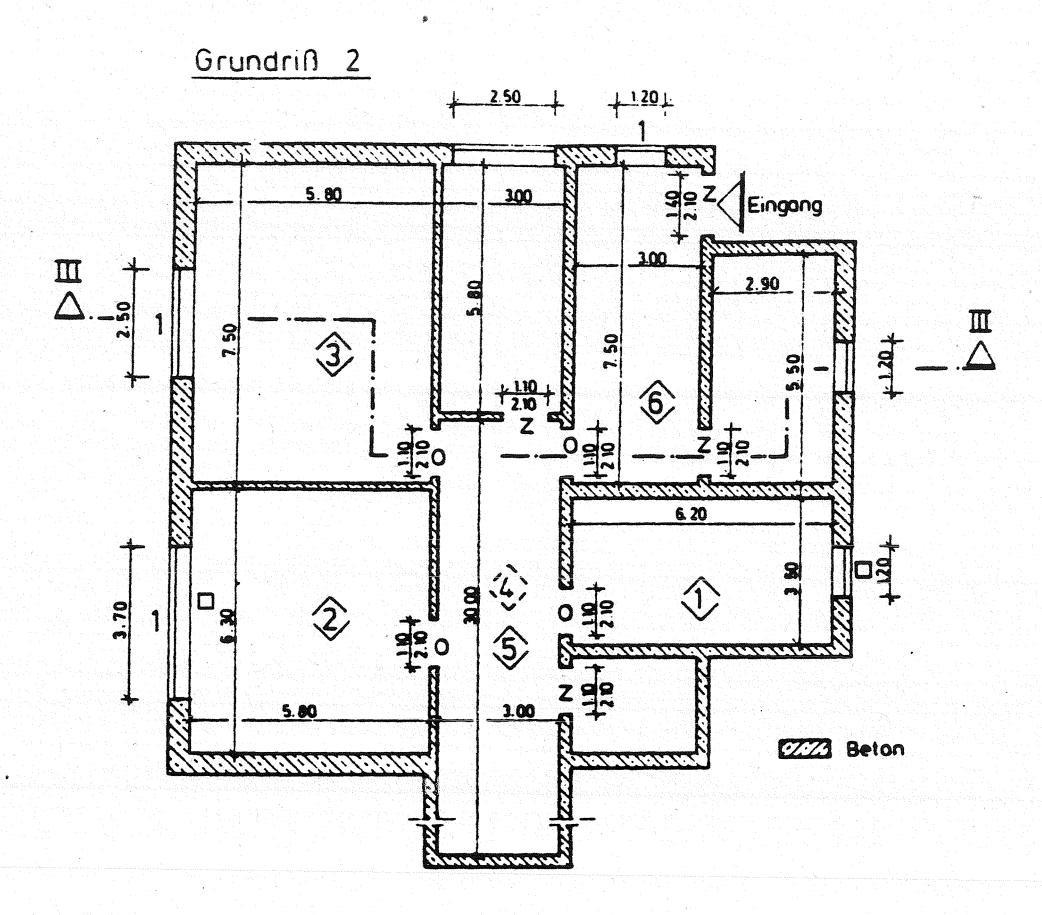

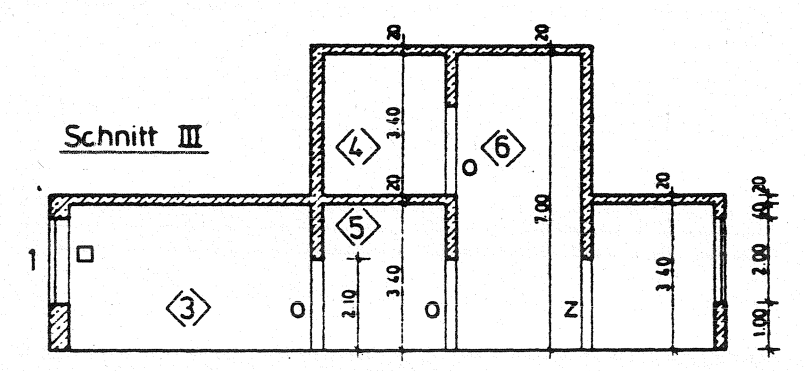

- offen  $0 =$  $\overline{z}$  = zu 1% offen  $\mathcal{L}$
- 100s zul dann offen  $\Delta$  =
- 260s zuldann offen  $\square$  =

الديانيات

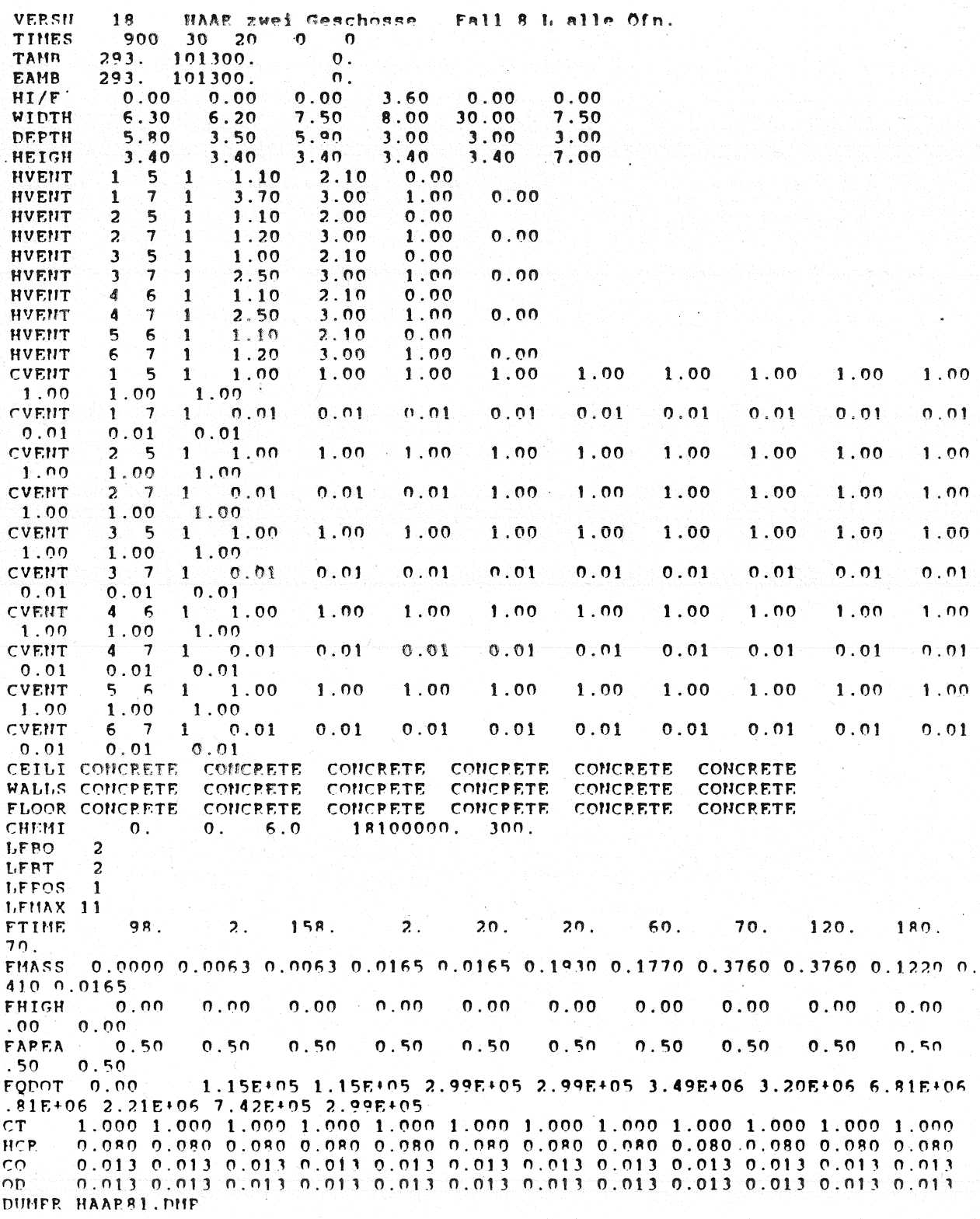

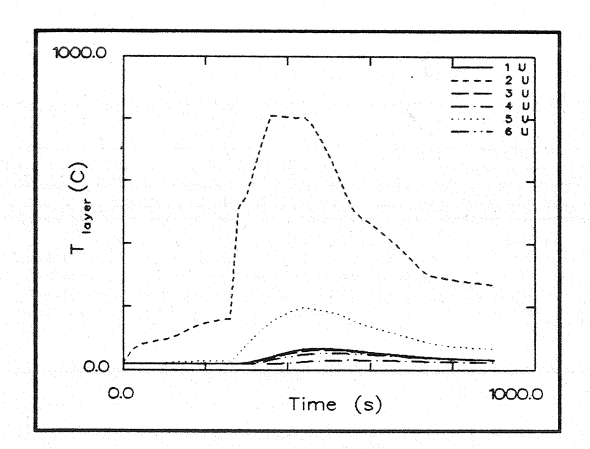

#### T e m per a t u r **Heißgasschicht**  der

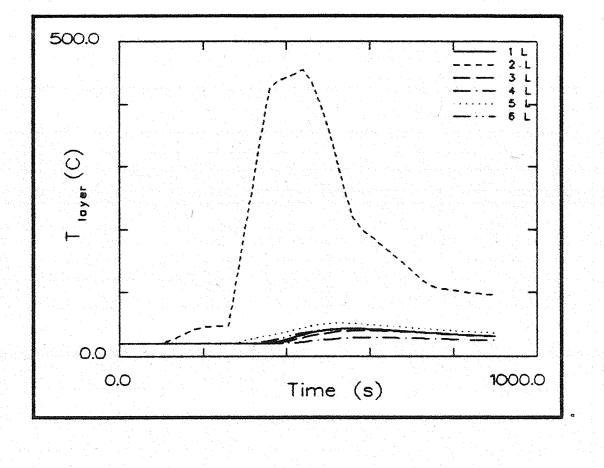

#### **Temperatur Schicht der**

**unteren** 

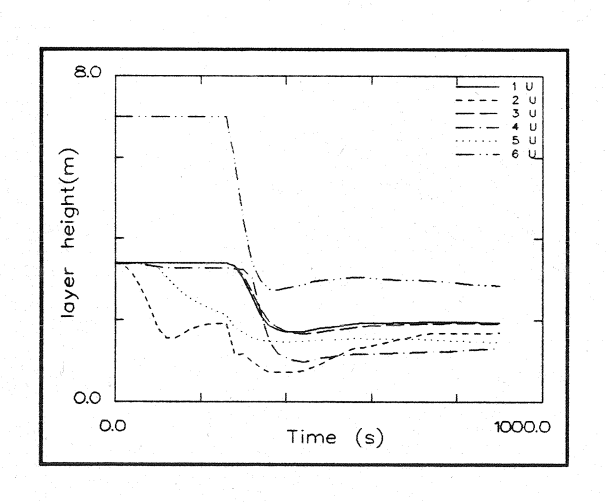

#### **Dicke Schicht der rauchfreien**

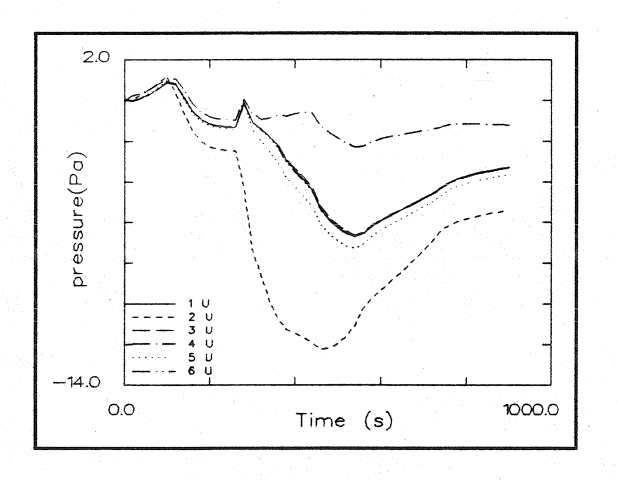

#### **Druckänderung am Fußboden**

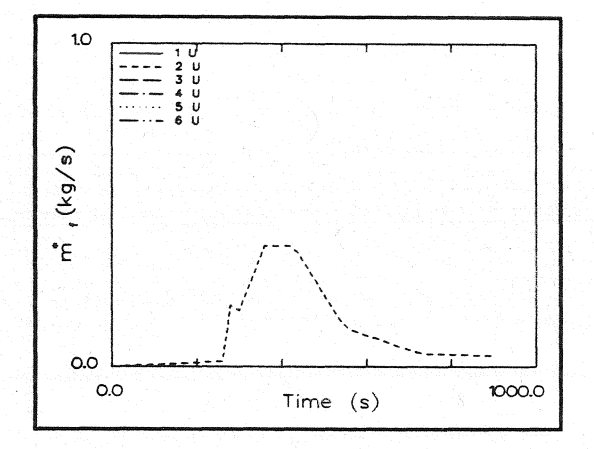

#### Abbrandrate

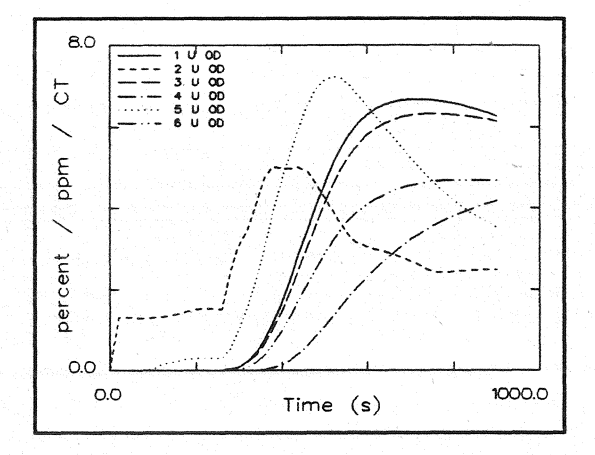

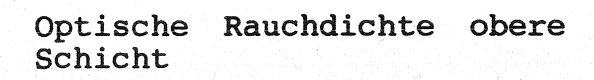

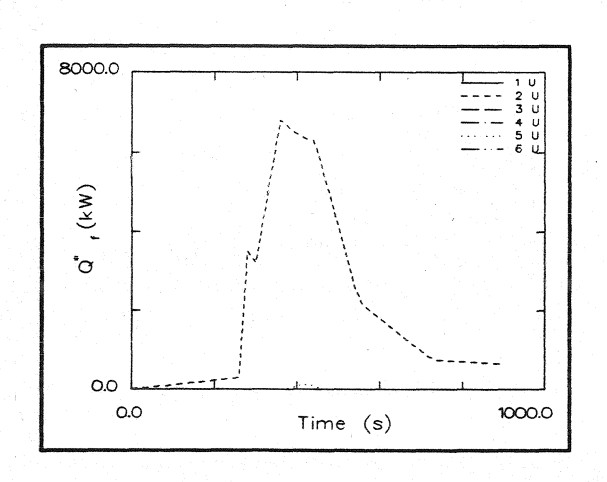

Energiefreisetzung

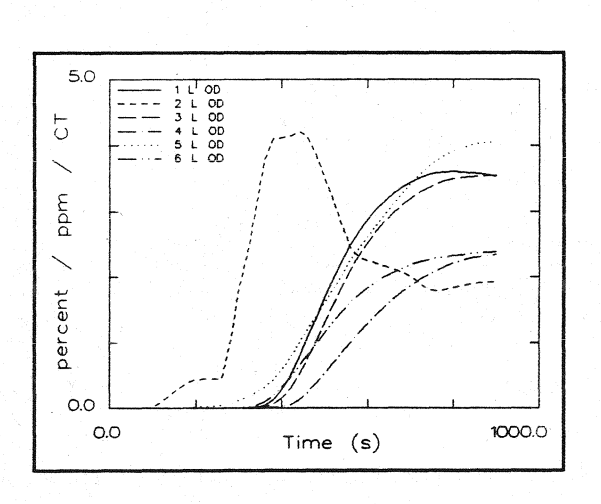

# Optische Rauchdichte untere<br>Schicht

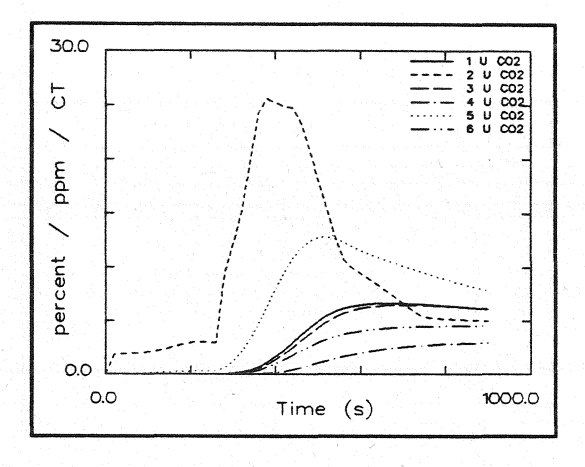

 $CO<sub>2</sub>$  - Konzentration obere<br>Schicht

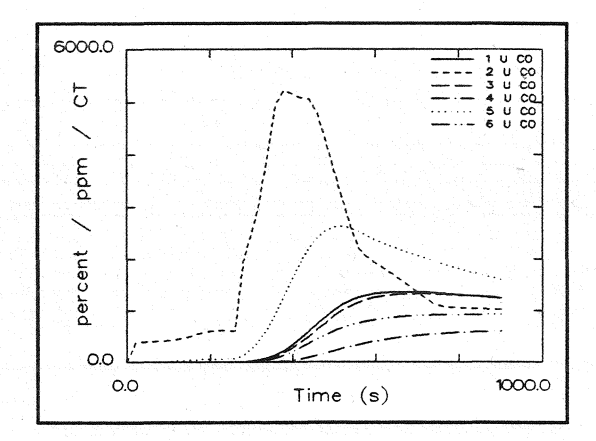

CO - Konzentration obere Schicht

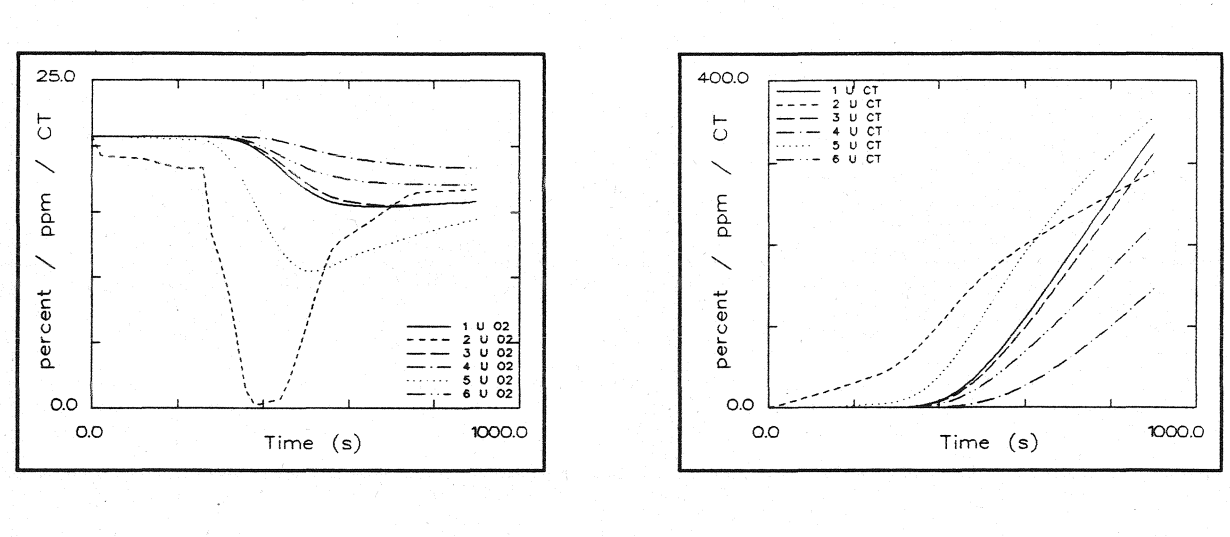

 $0<sub>2</sub>$  -<br>Schicht Konzentration obere

toxischer Konzentration Stoffe obere Schicht

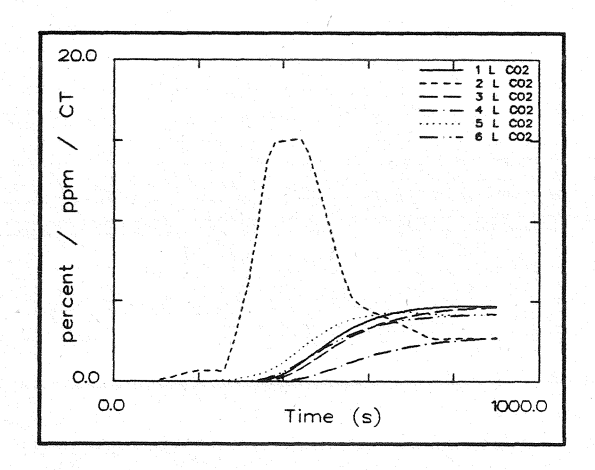

 $CO<sub>2</sub>$  - Konzentration untere<br>Schicht

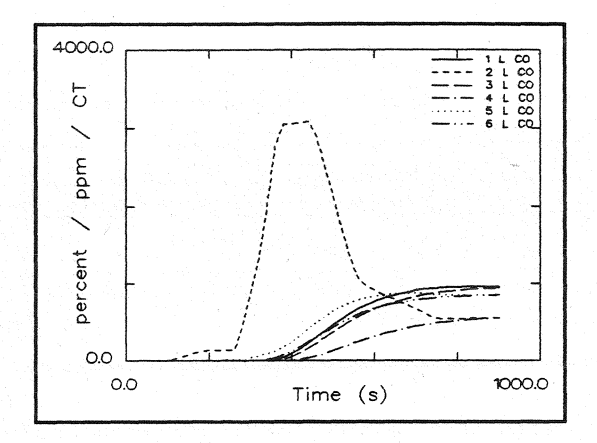

CO - Konzentration untere<br>Schicht

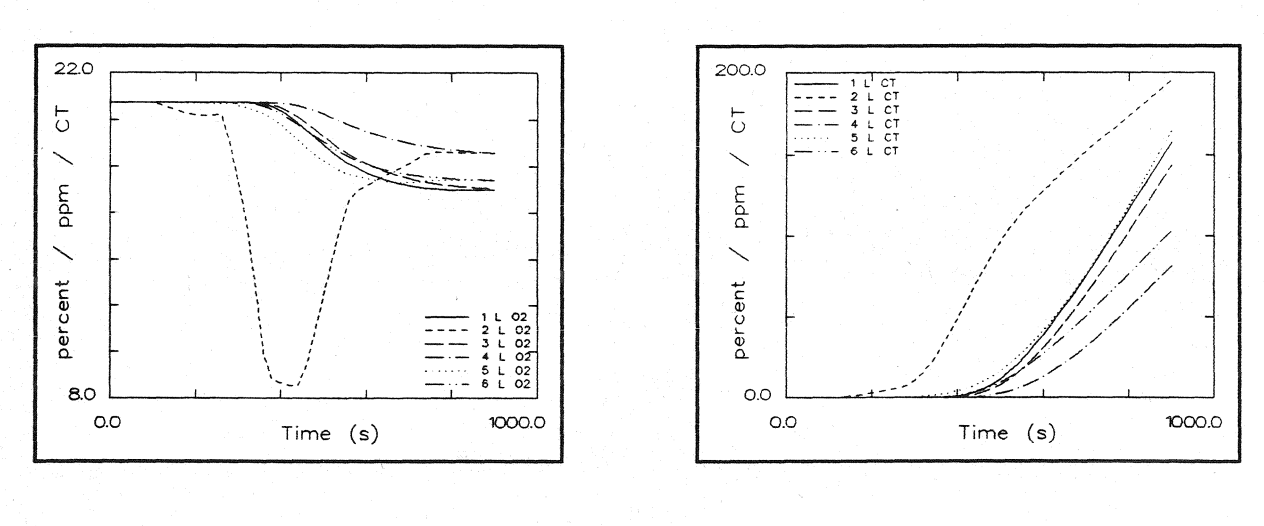

 $O_2$  - Konzentration untere<br>Schicht

toxischer Konzentration Stoffe untere Schicht

## Anlagen 3

## Berechnungen mit M R F C

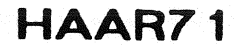

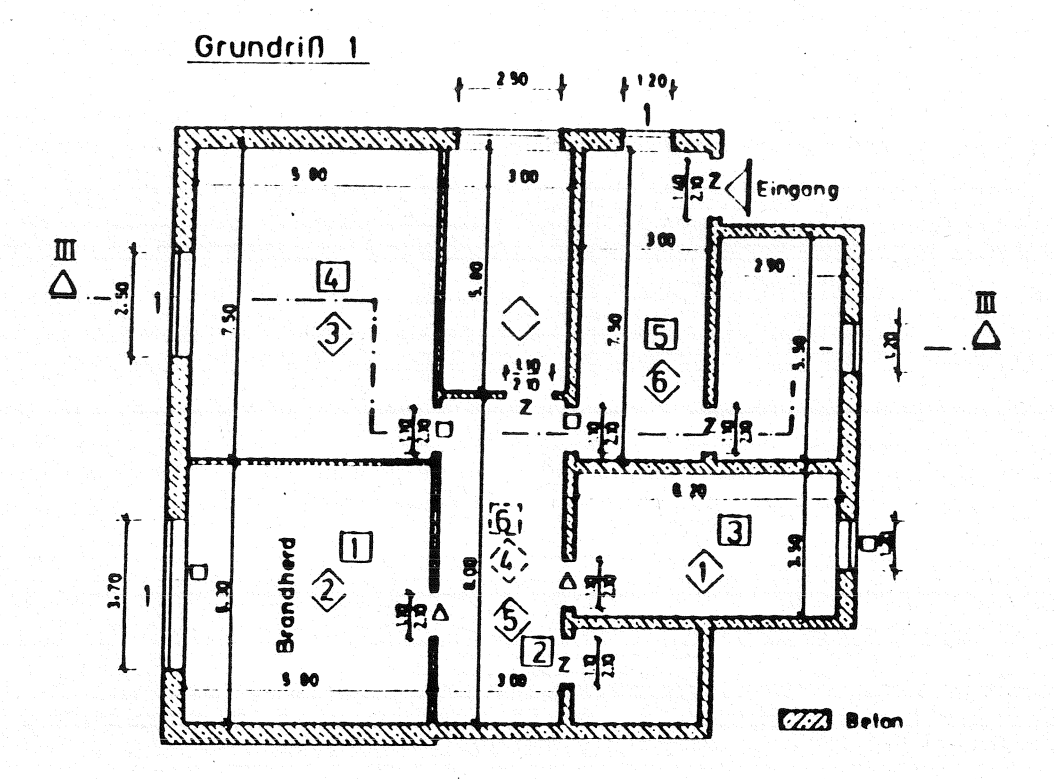

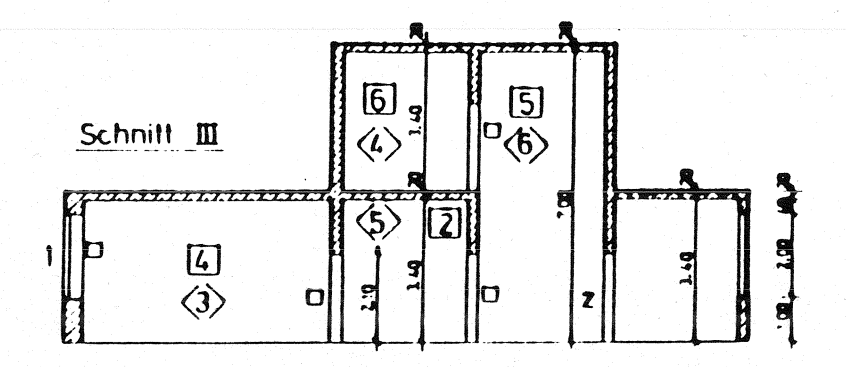

 $0 =$  offen

 $\overline{2}$  U  $\overline{z}$  $\bullet$ 

 $1.5$ 1% offen

- 100s zul dann offen Δ.
- $\mathbf{D}$ : 260s zu. dann offen
- จิ Raumnummer für Berechnungen mit HAZARD I

 $\boxed{0}$ Raumnummer für Berechnungen mit MRFC

Haar  $71$ 

**Anlage 3.1.1** 

Ergebnisse der Berechnungen mit MRFC zu HAAR71

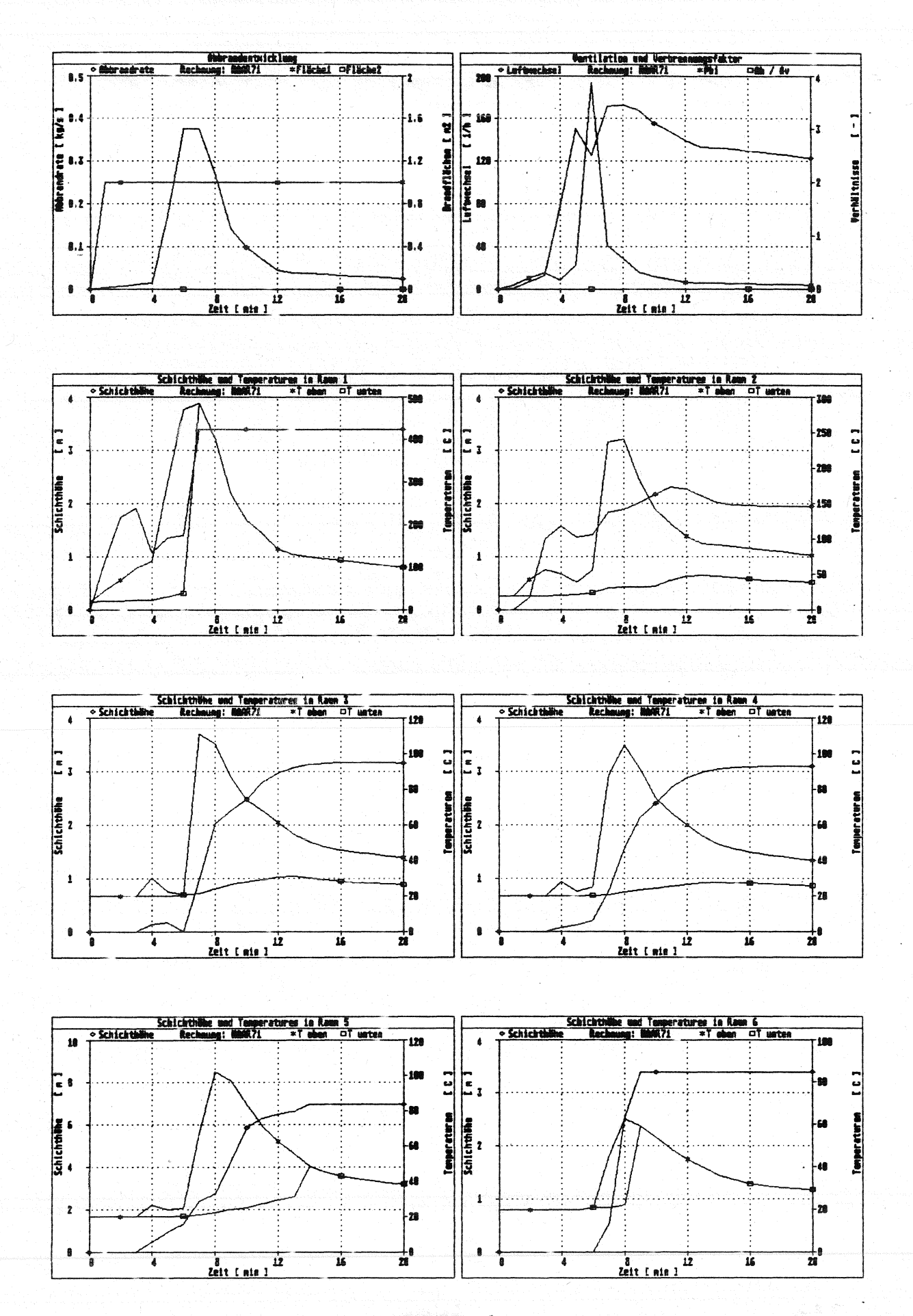

Anlage 3.1.2

**HAAR7L** 

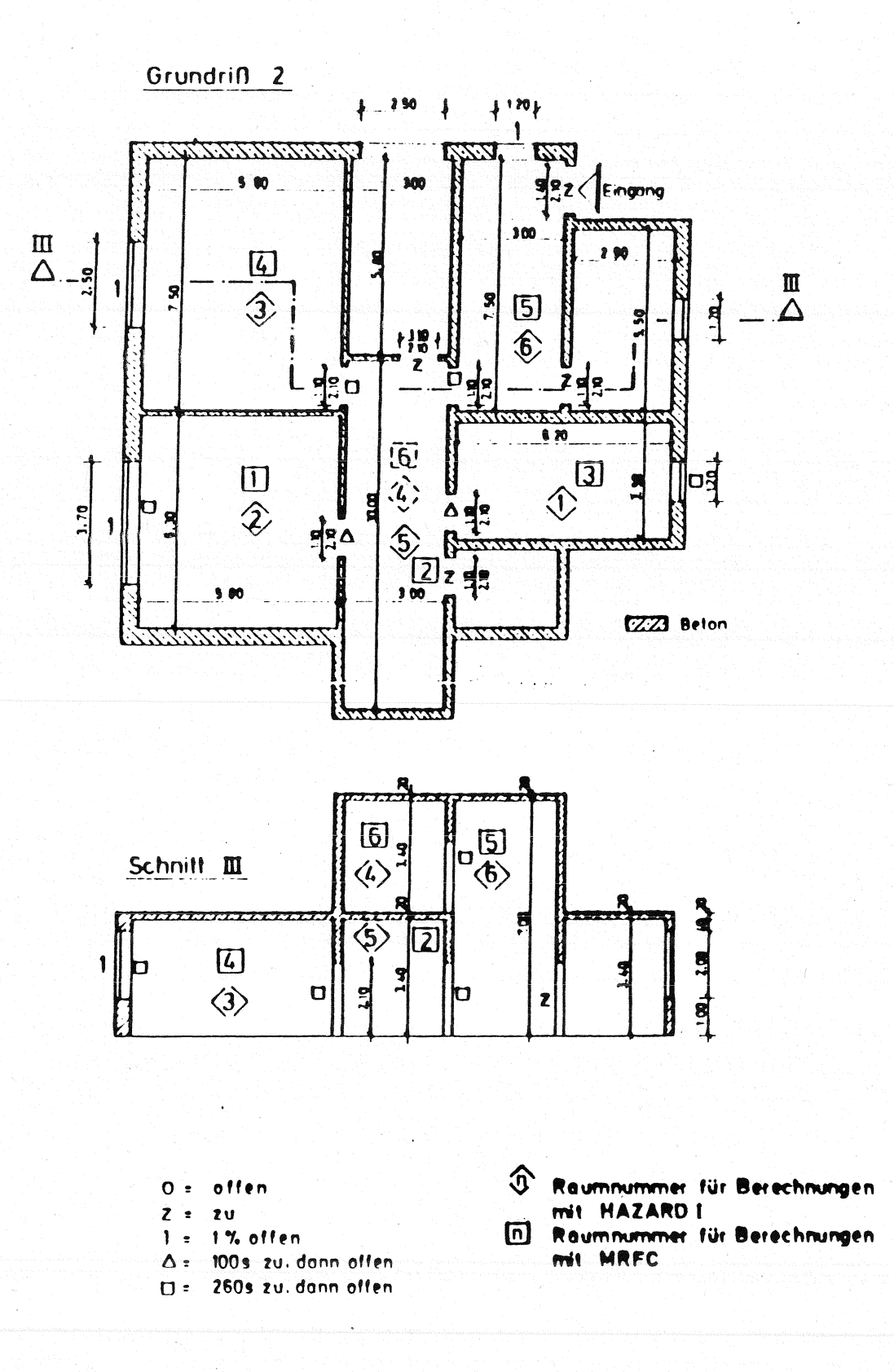

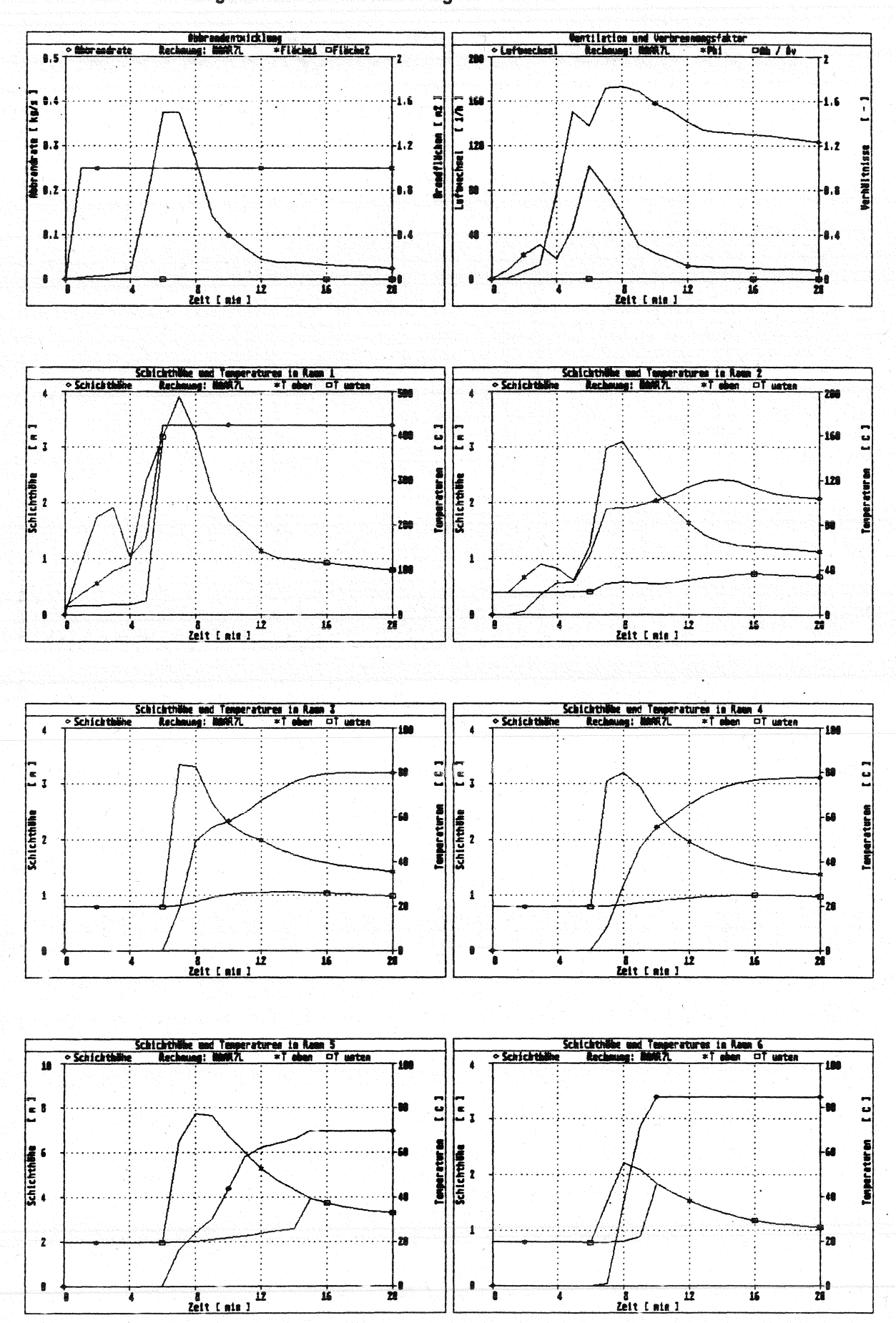

Ergebnisse der Berechnungen mit MRFC zu HAAR7L

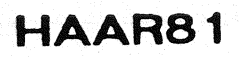

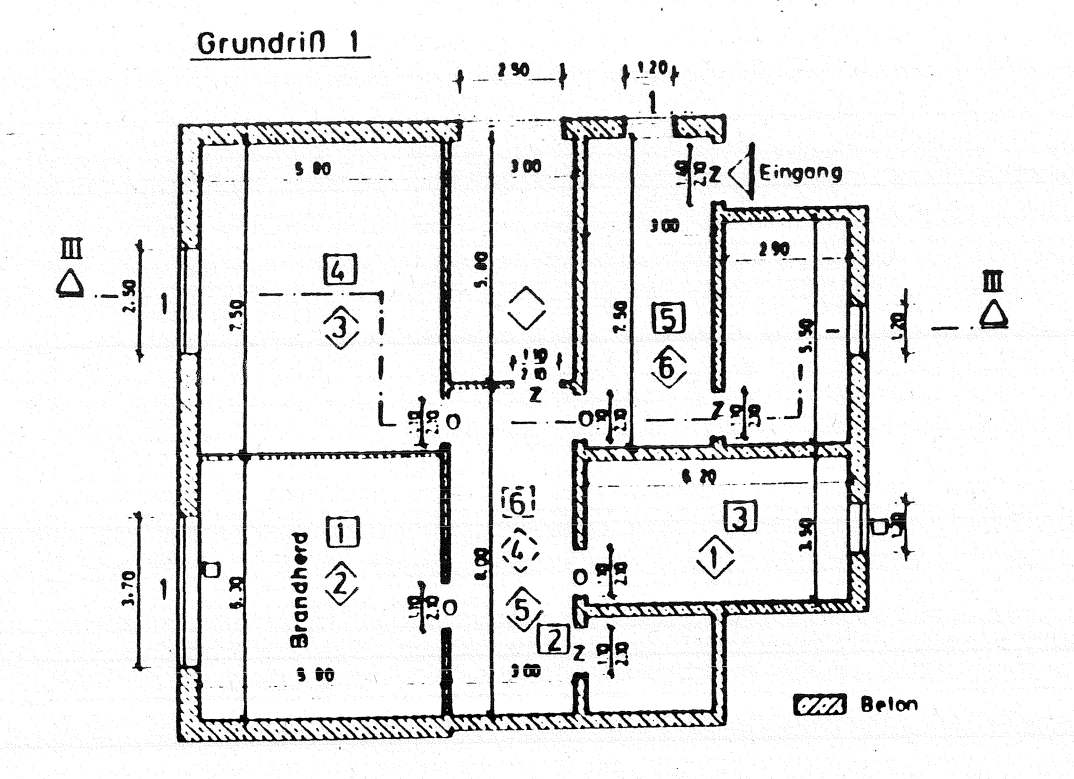

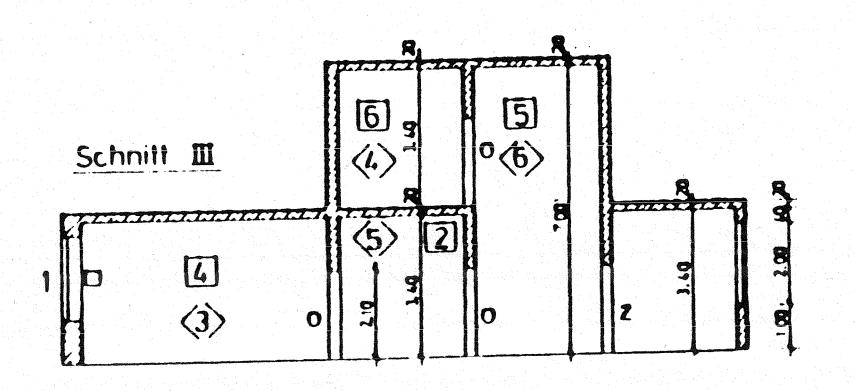

offen  $0:$ 

 $\overline{z}$  u

g)

- 1% offen
- 100s zuldonn offen Δ.
- 260s zu. dann offen  $\overline{U}$

Raumnummer für Berechnungen<br>mit MAZARD 1  $\mathfrak{B}$ Raumnummer für Berechnungen

 $\boxed{0}$ **MIL MRFC**
Ergebnisse der Berechnungen zu HAAR81

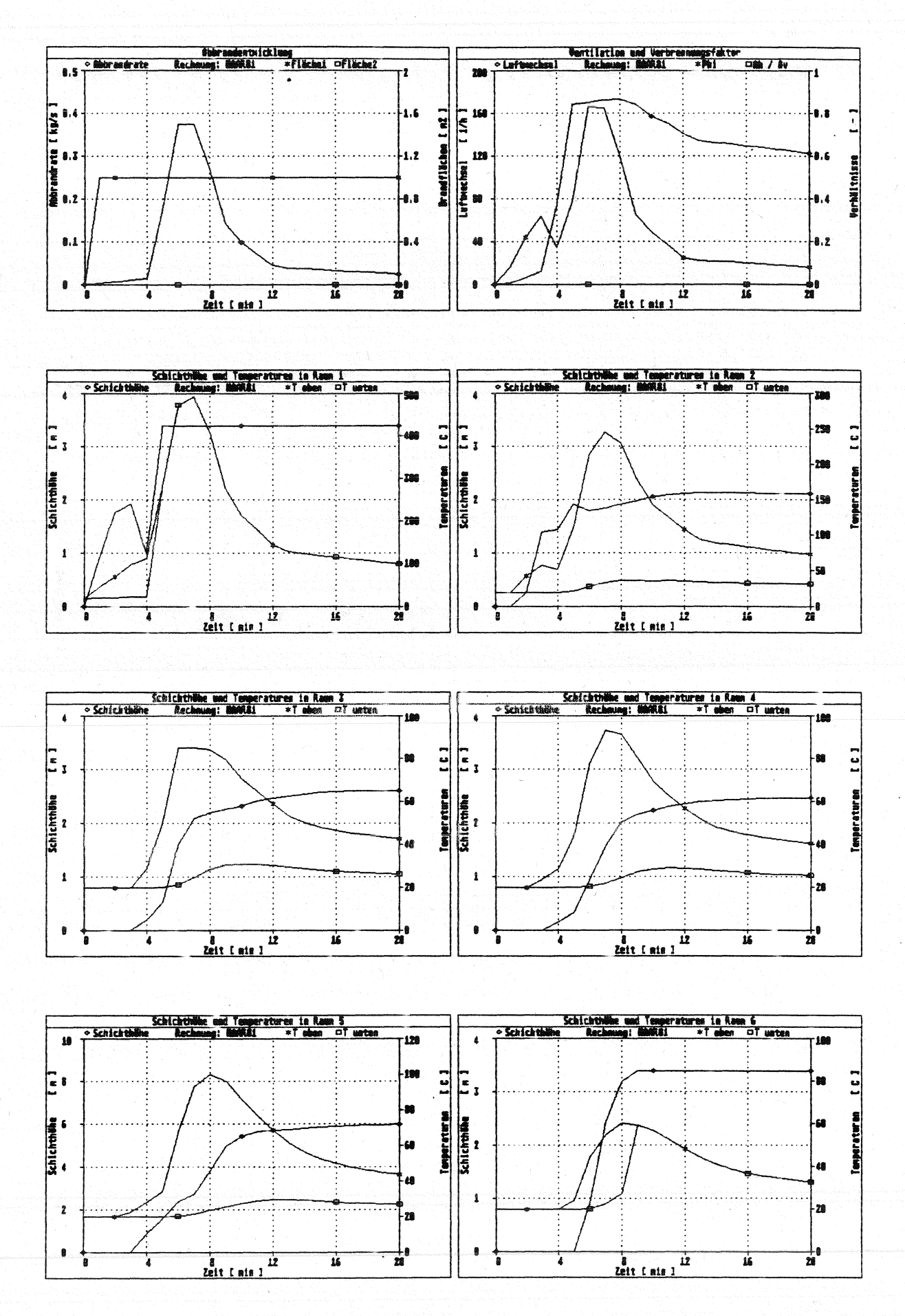

**Anlage 3.3.2** 

Systemübersicht für Berechnungen

### **HAAR8L**

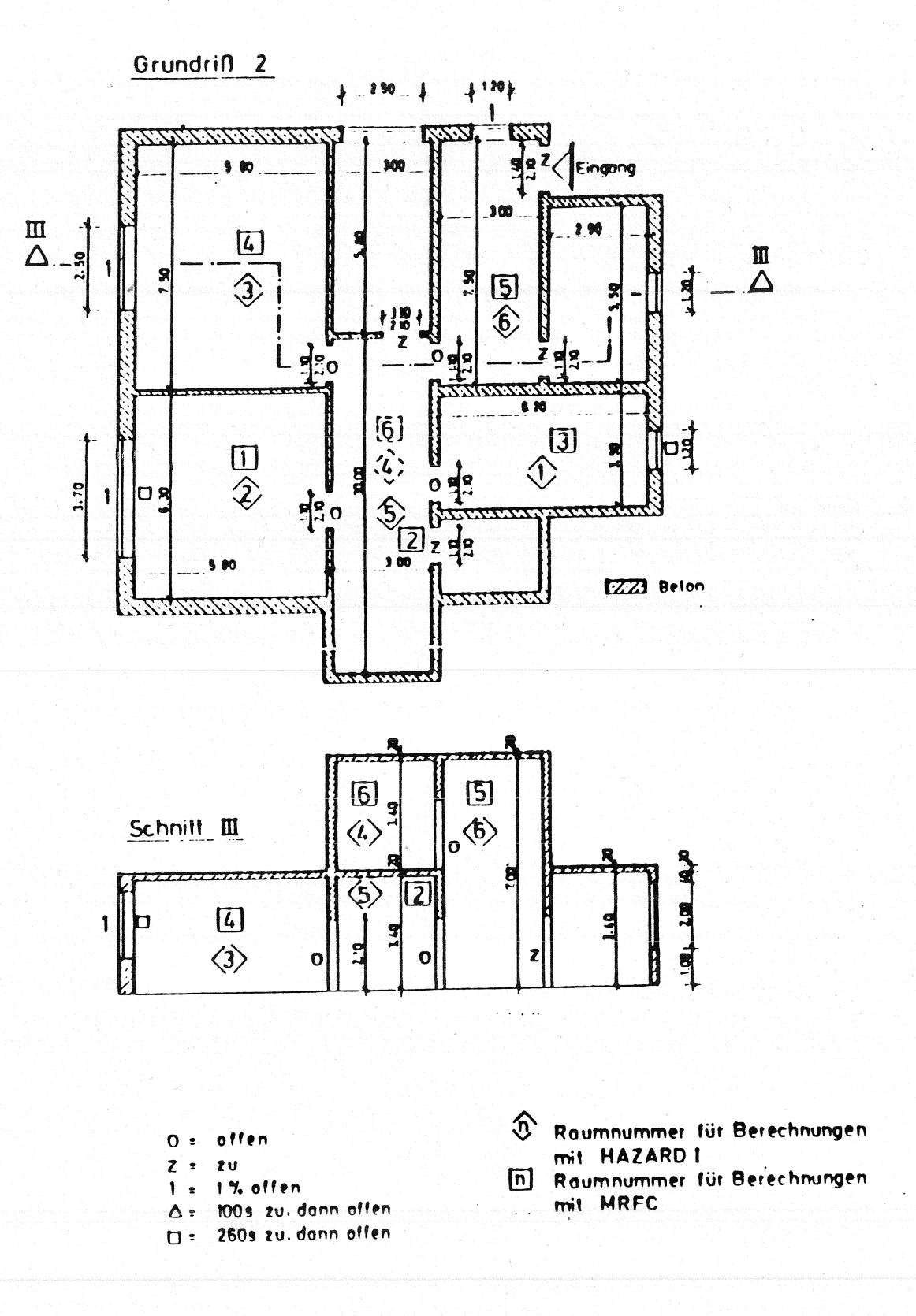

Ergebnisse der Berechnungen mit MRFC zu HAAR8L

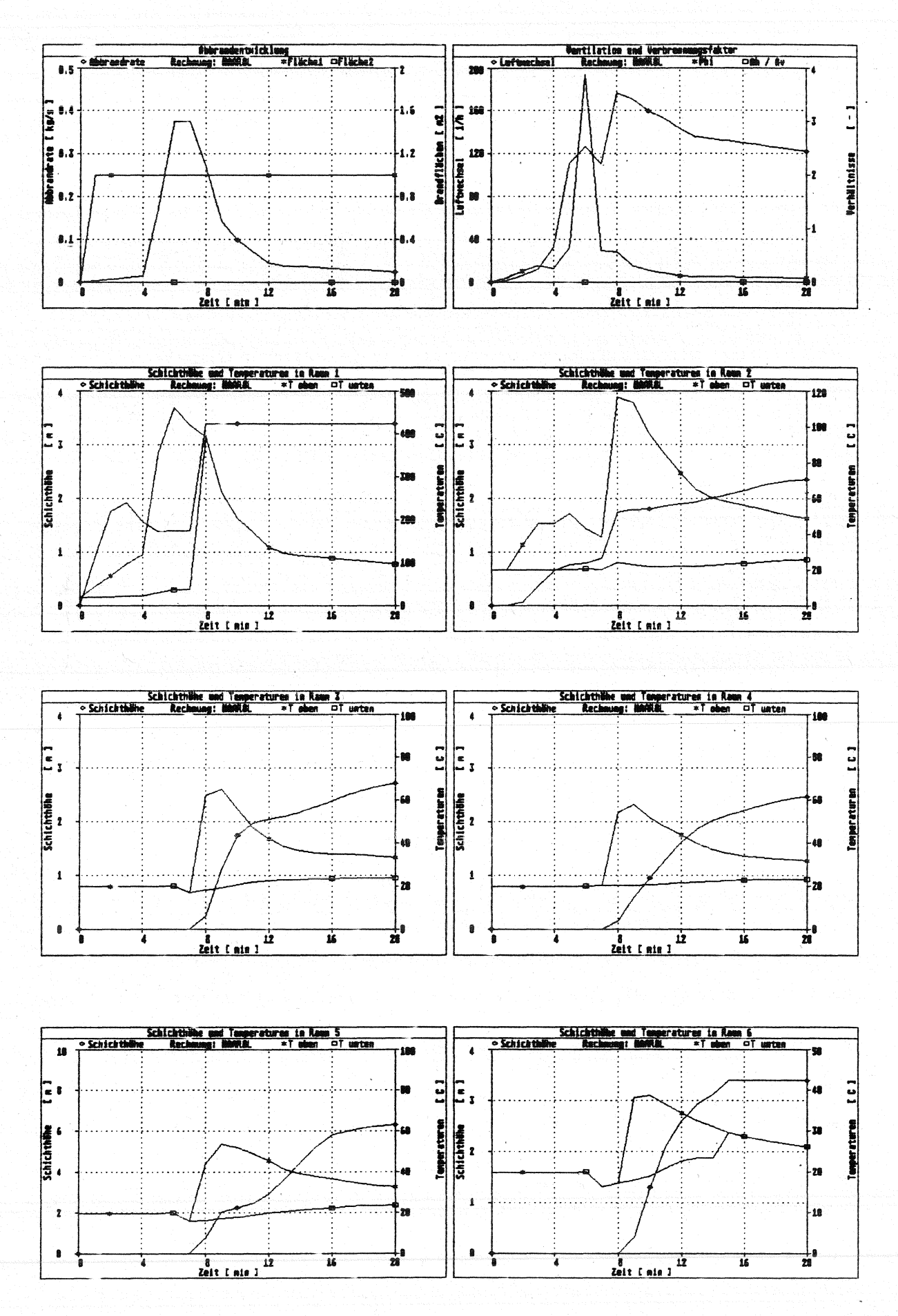

**Anlage 3.4.2** 

# Anlagen 4

#### **Berechnungen mit EXITT und**  TENAB

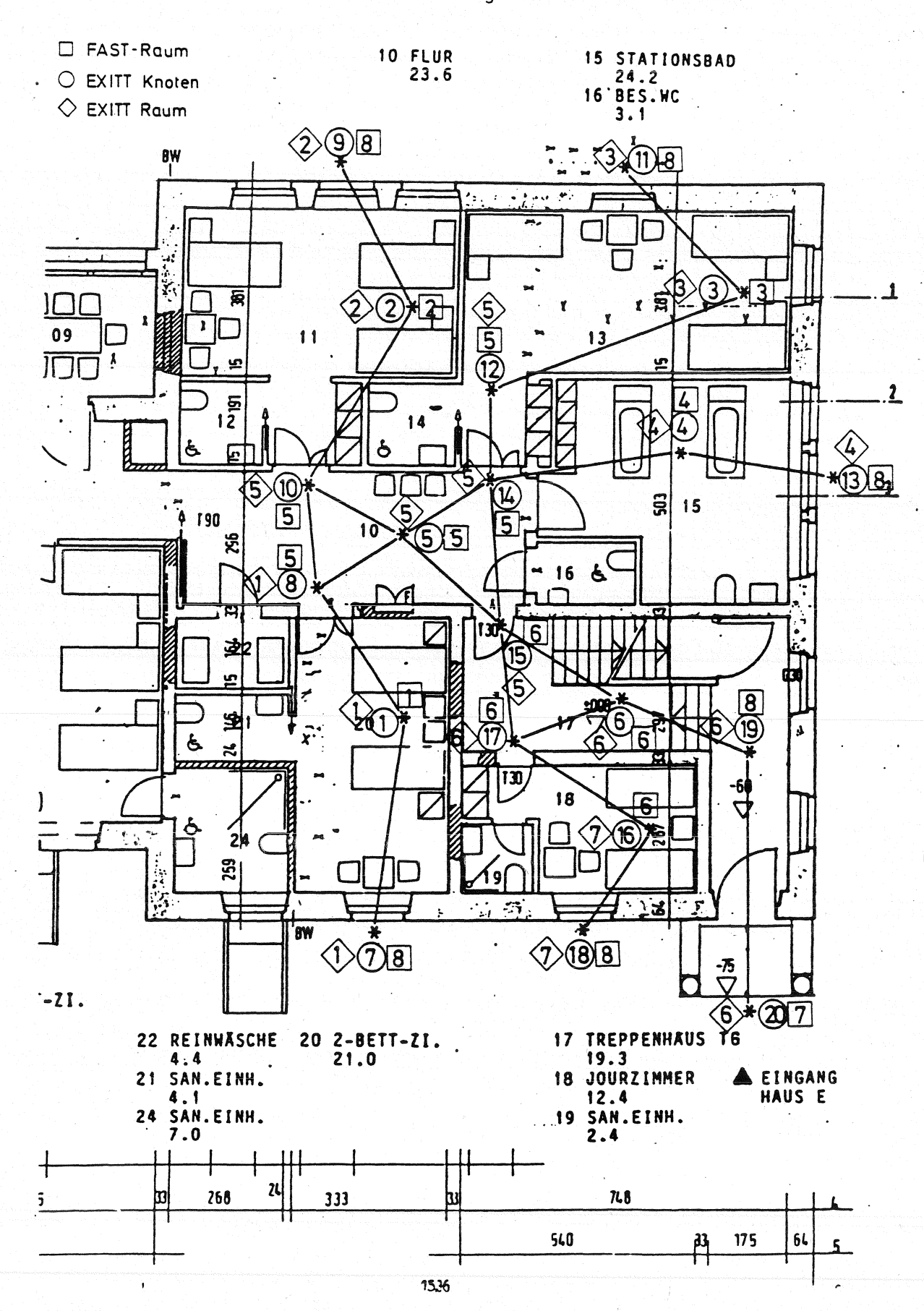

Knotenzuordnung zwischen FAST und EXITT

Anlage 4 1.1

Geometriedaten für EXITT

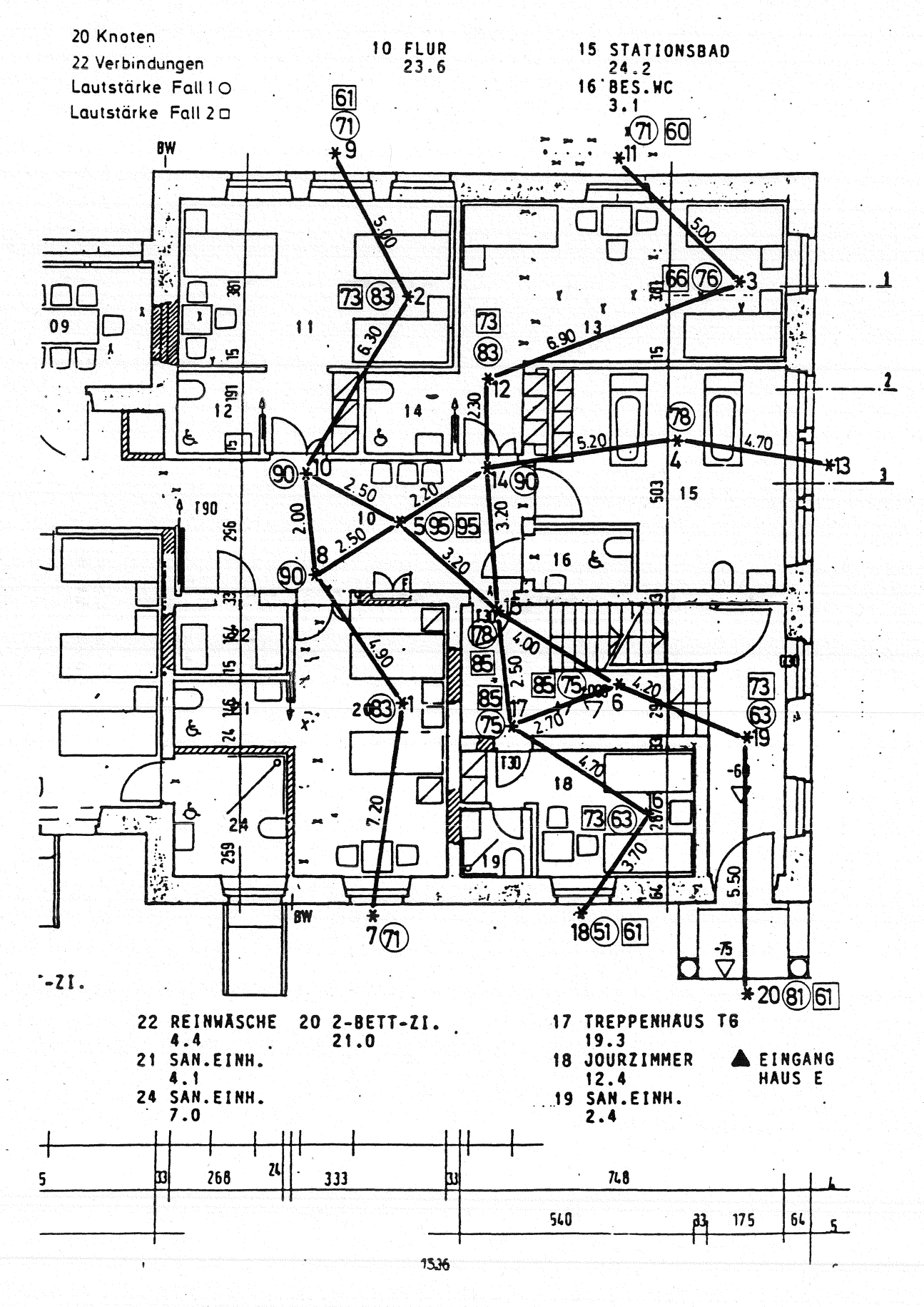

Anlage 4 1 2

### Anlagen 4.2

#### Berechnungen für HAAR1 **ohne Rauchmelder**

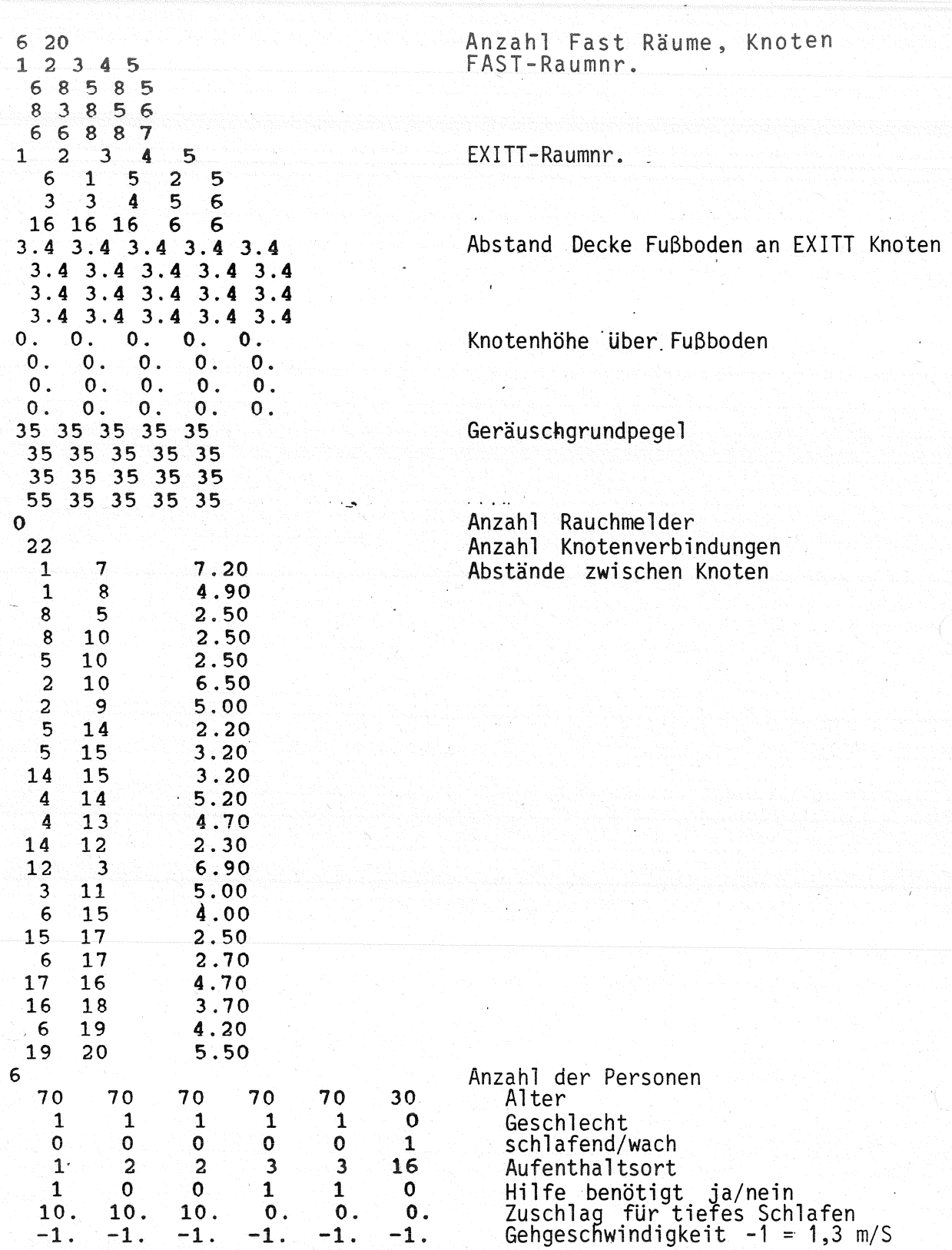

Datensatz für EXITT

EXITT Version:  $18.1$  - Creation Date: 02/09/89 - Run Date: 05 FAST DUMP FILE : HAAR1.DMP

BUILDING/OCCUPANT FILE: HAAR1\_OA.BLD EXITT OUTPUT FILE : HAAR1\_OA.EXT EXITT DUMP FILE : HAAR1\_OA.EVA

NO. OF ROOMS (RUN WITH FAST) 6 NO. OF DOORS 1 NO. OF WINDOWS 6 TOTAL NUMBER OF NODES 20

a<br>Santa Para

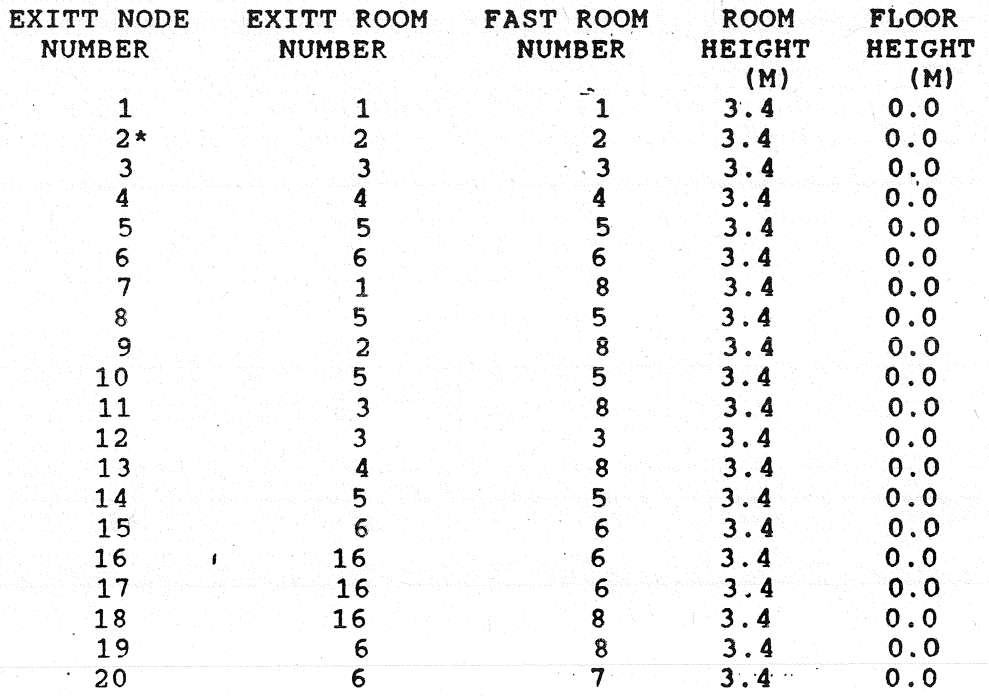

\* INDICATES NODE IS IN BURN ROOH

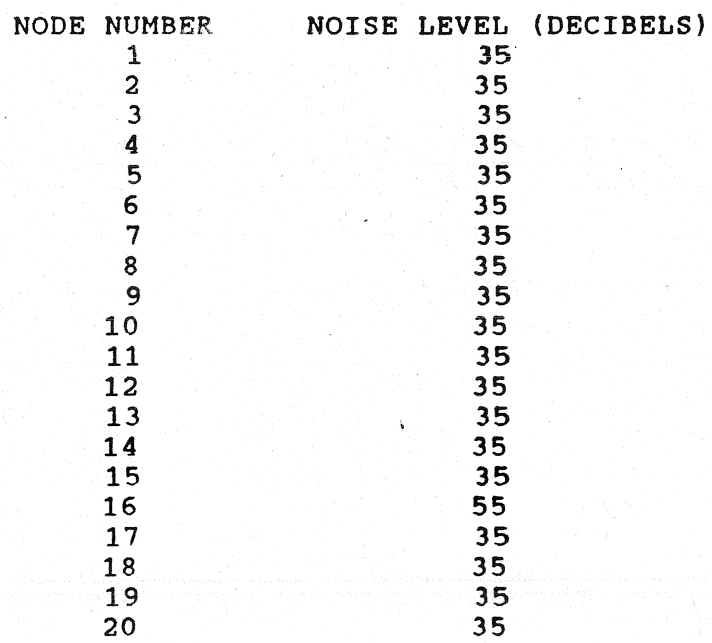

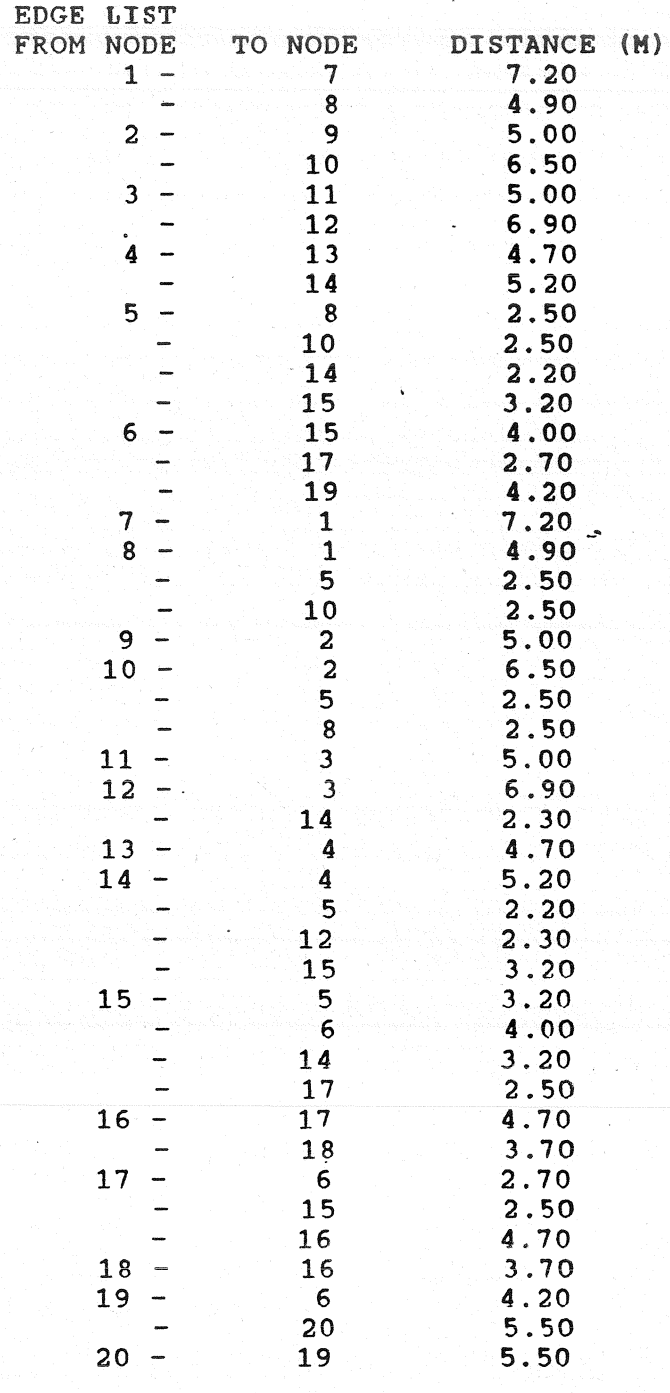

TOTAL NUMBER OF DIRECTED EDGES 44

#### NUMBER OF PEOPLE 6

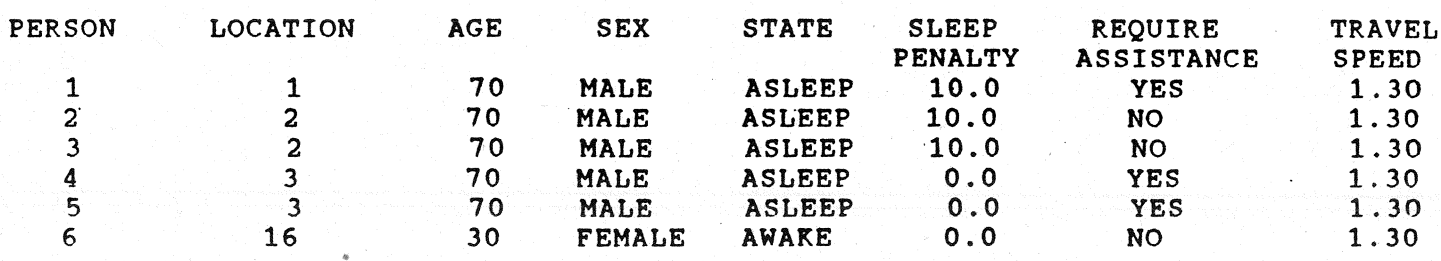

Anlage 4,22.2

ACTIONS TAKEN BY PERSON<br>NODE ROOM TIME SAV-SI  $\mathbf{1}$ SAV- SAVED DESTI- ACTION<br>ING BY NATION ING BY NATION<br>-- -- -- INITIAL POSITION<br>-- 6 -- RECEIVING ASSIST  $\begin{array}{ccc} 1 & 1 & 0.0 \\ 1 & 1 & 137.5 \end{array}$ 1 1 137.5 -- 6 -- RECEIVING ASSISTANCE<br>1 1 143.5 -- 6 -- LEAVE BUILDING WITH 7 8 152.0 -- 6 7 ARRIVE AT WINDOW WITH 1 143.5 -- 6 -- LEAVE BUILDING WITH ASSISTANCE<br>8 152.0 -- 6 7 ARRIVE AT WINDOW WITH ASSISTANCE ARRIVE AT WINDOW WITH ASSISTANCE

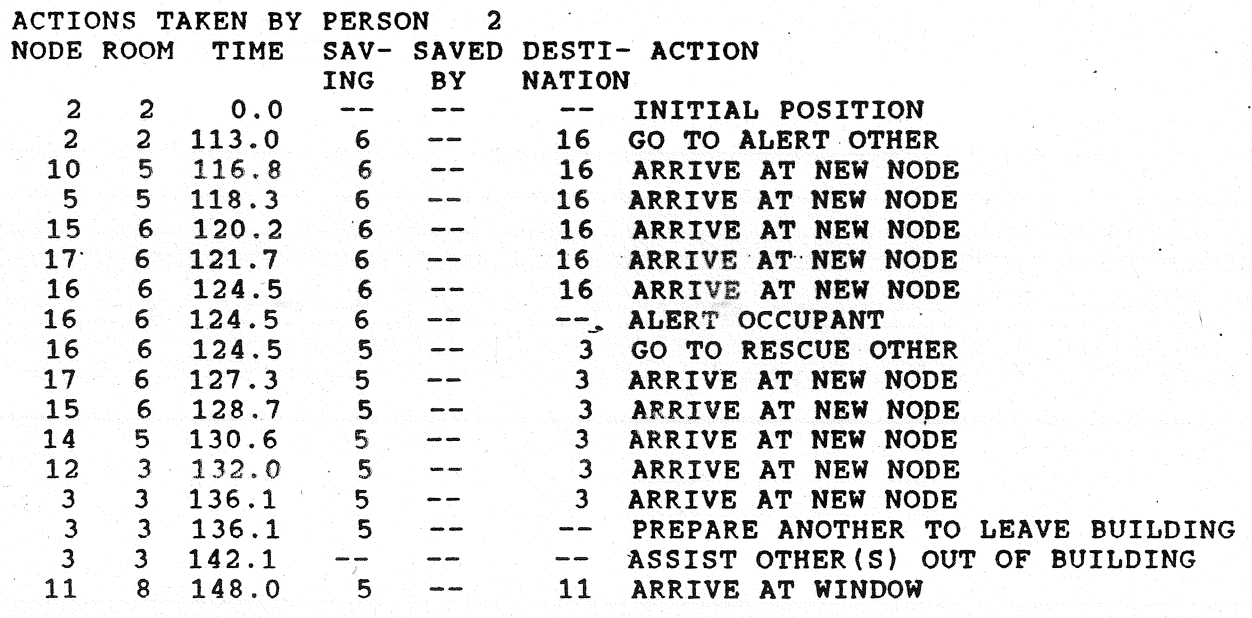

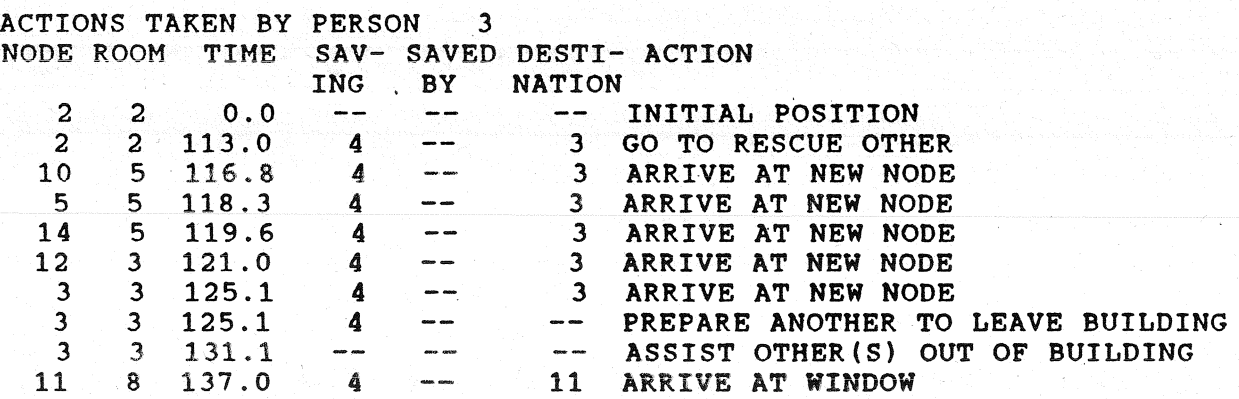

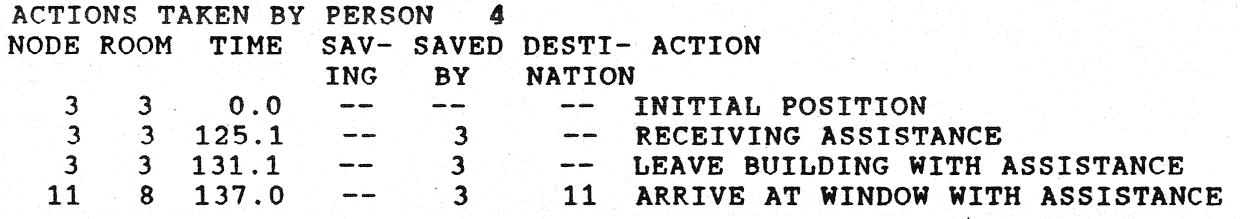

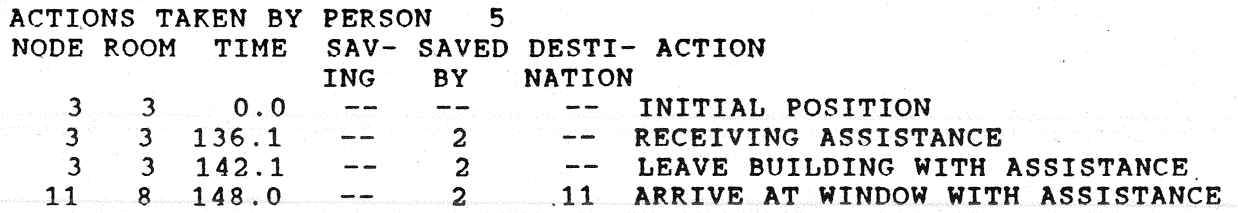

 $\label{eq:2.1} \frac{1}{2} \int_{\mathbb{R}^3} \frac{1}{\sqrt{2}} \, \frac{1}{\sqrt{2}} \,$ 

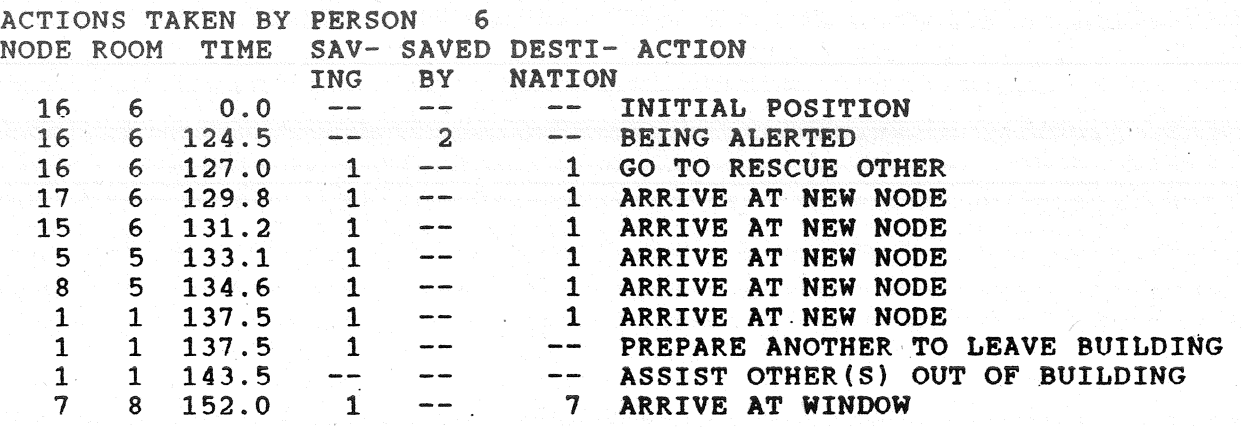

Vers TENAB Version: 18. 18.3<br>18.1 - Creation Date: 02/09/89 - Run Date: 05/30/90

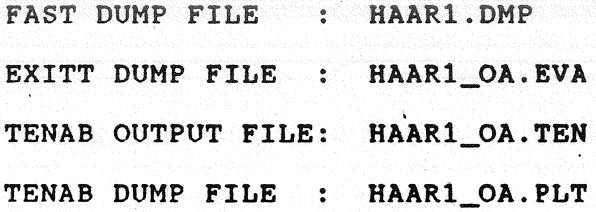

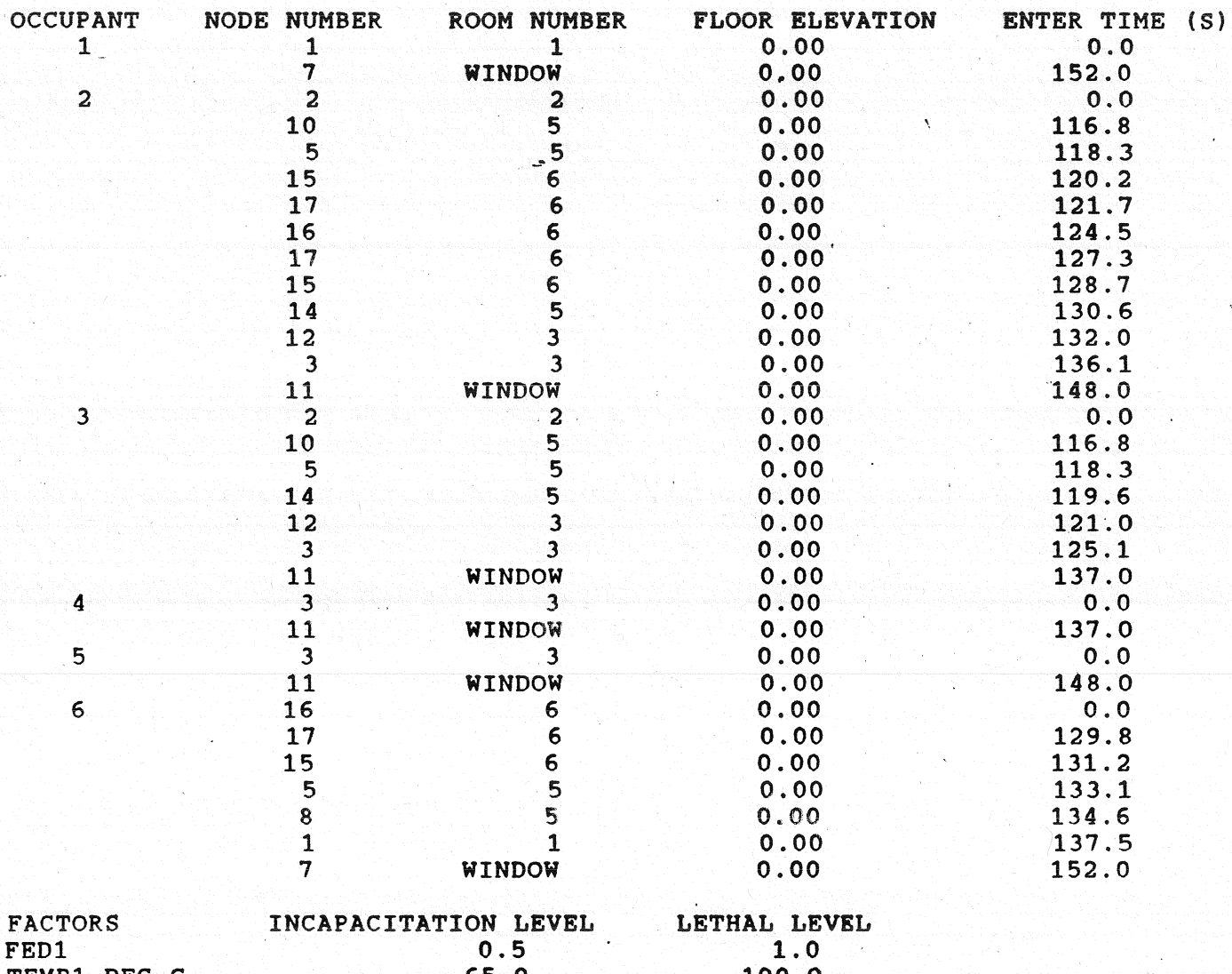

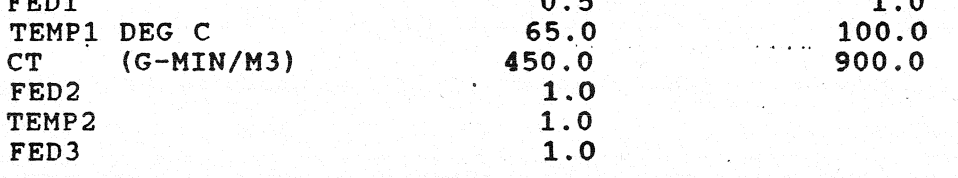

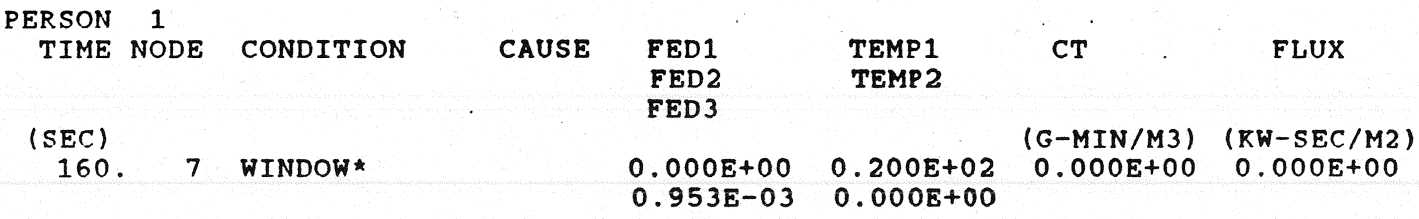

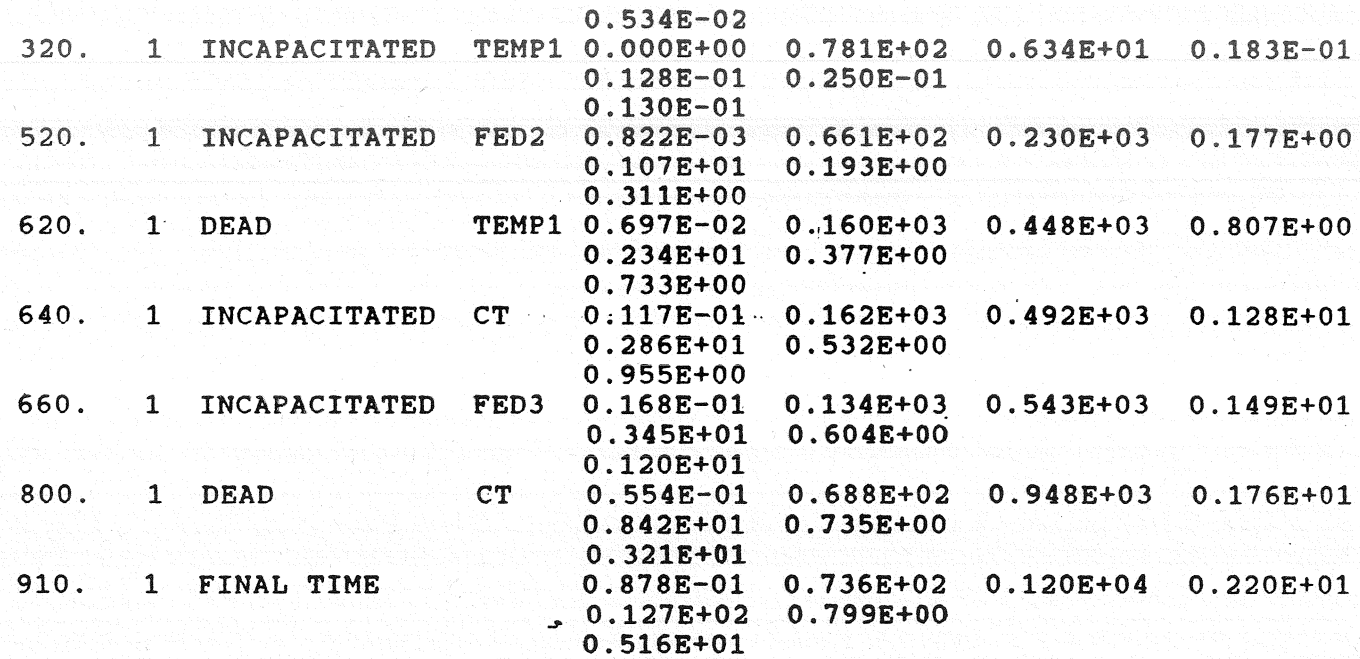

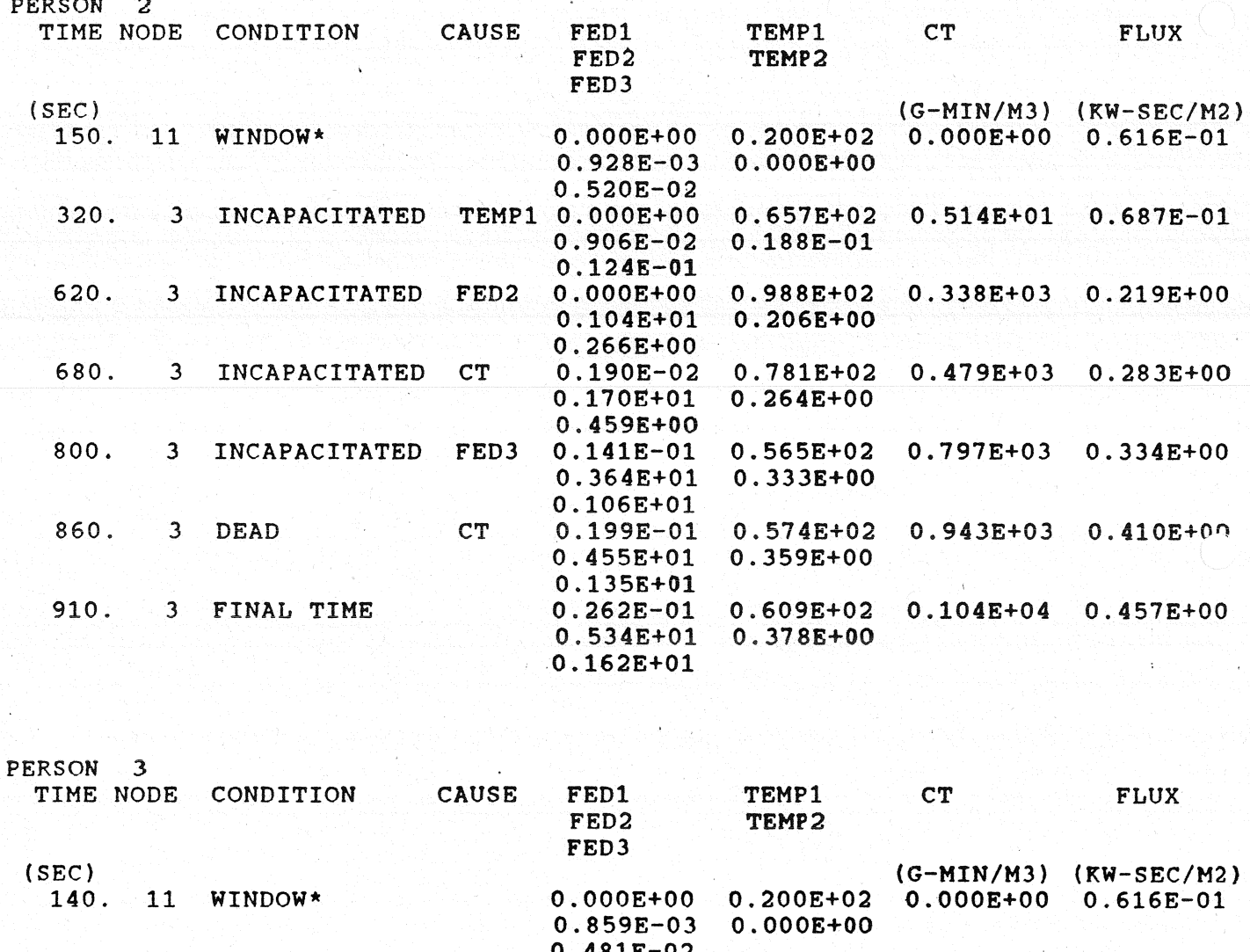

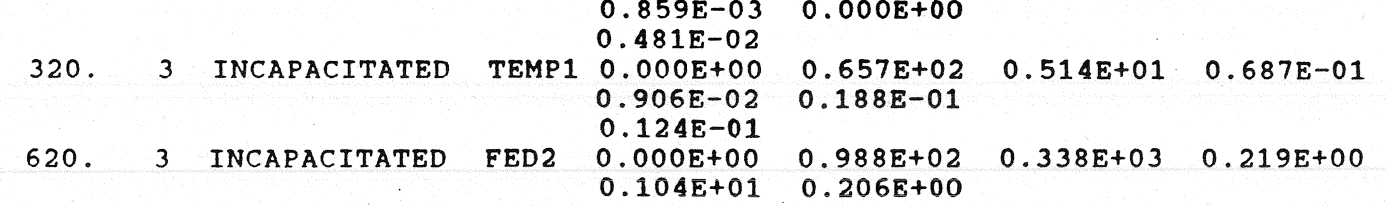

Anlage 4.2.2.6

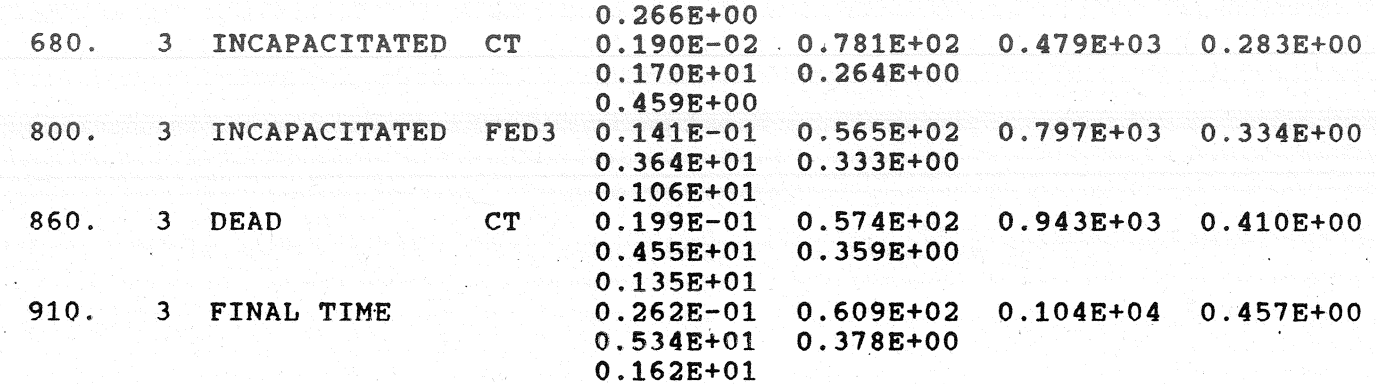

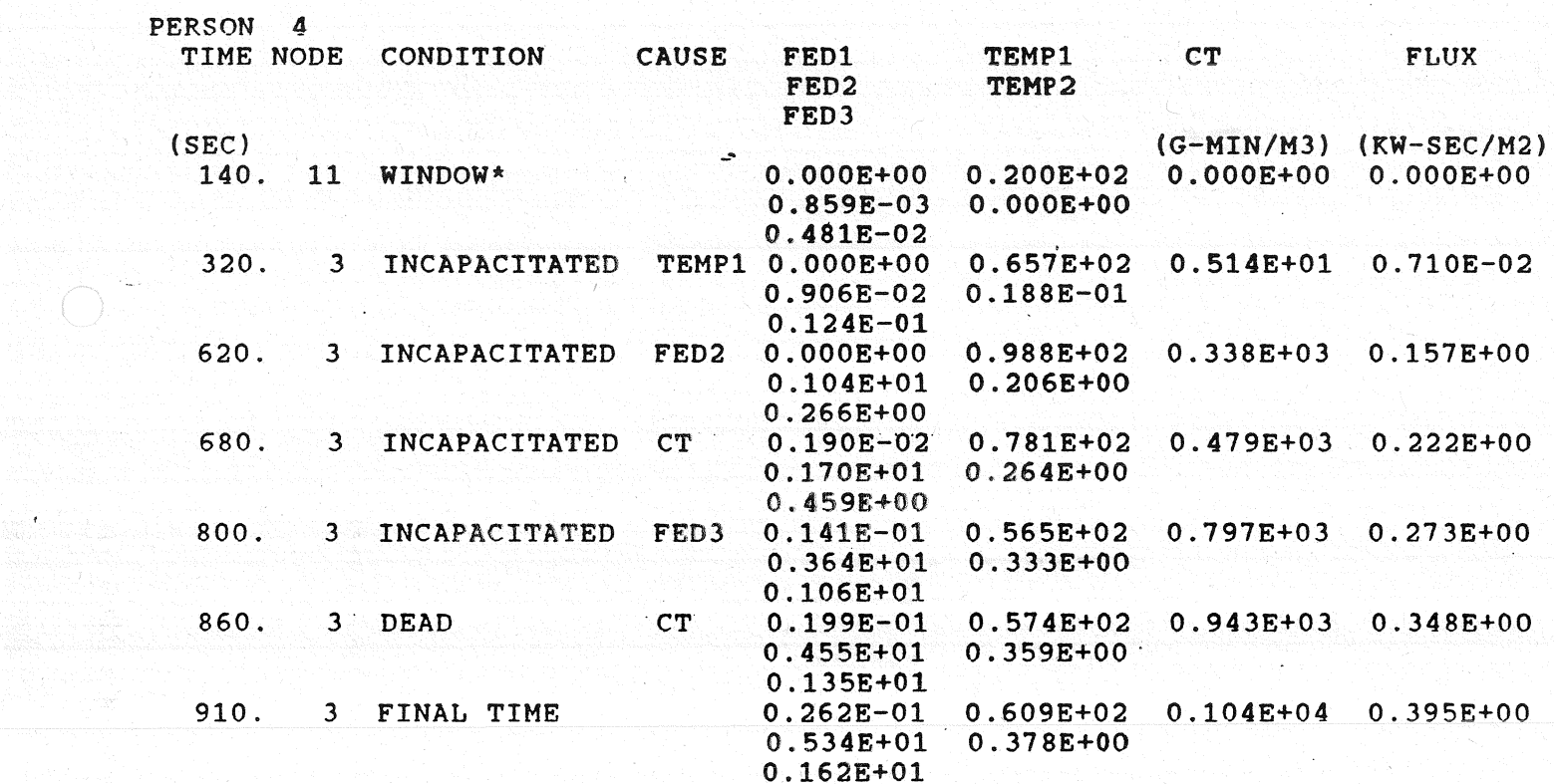

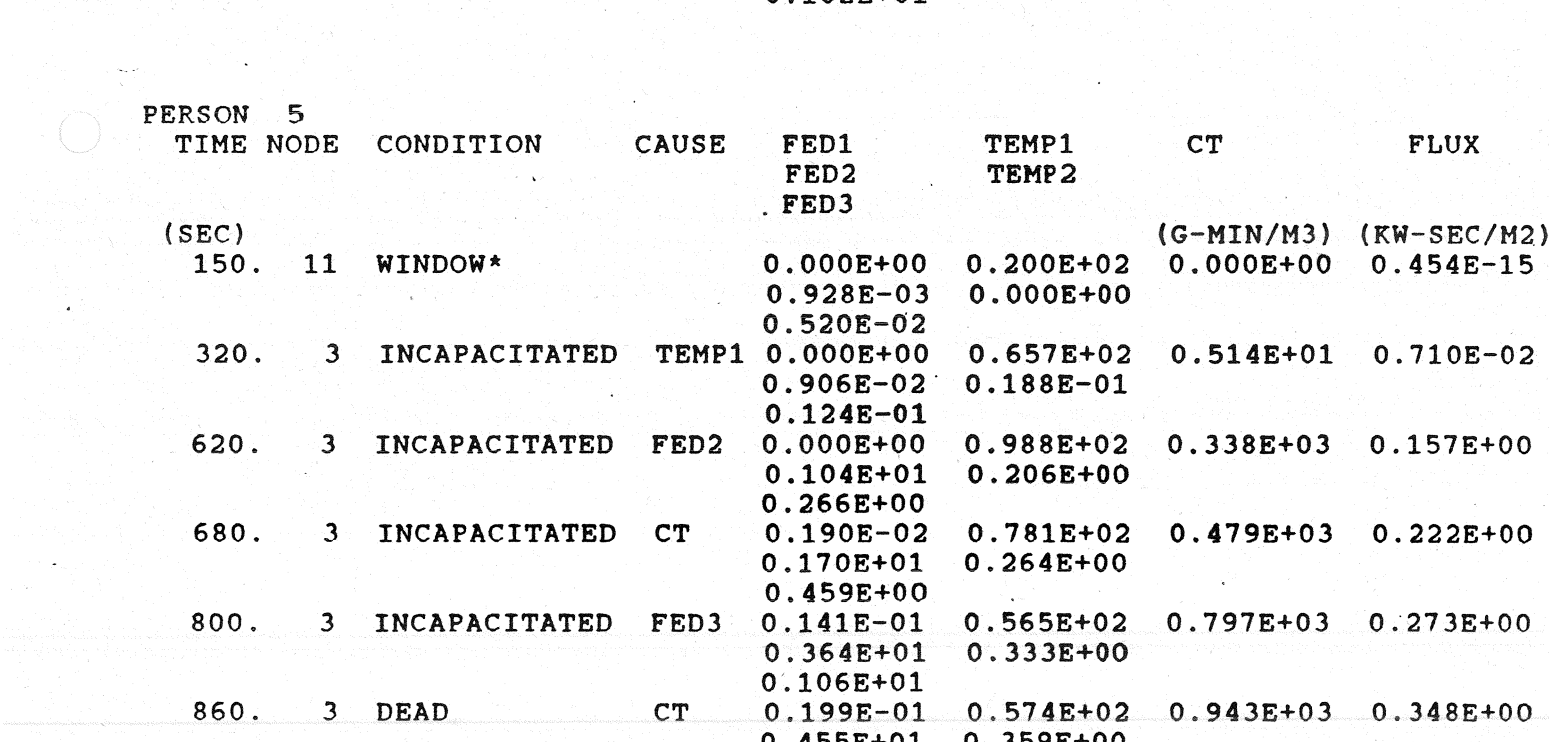

Anlage 4.2.2.7

0.135E+01 10. FINAL TIME 0.609E+02 O. 0 0.395E+O O.378E+OO  $0.162E + 01$ 

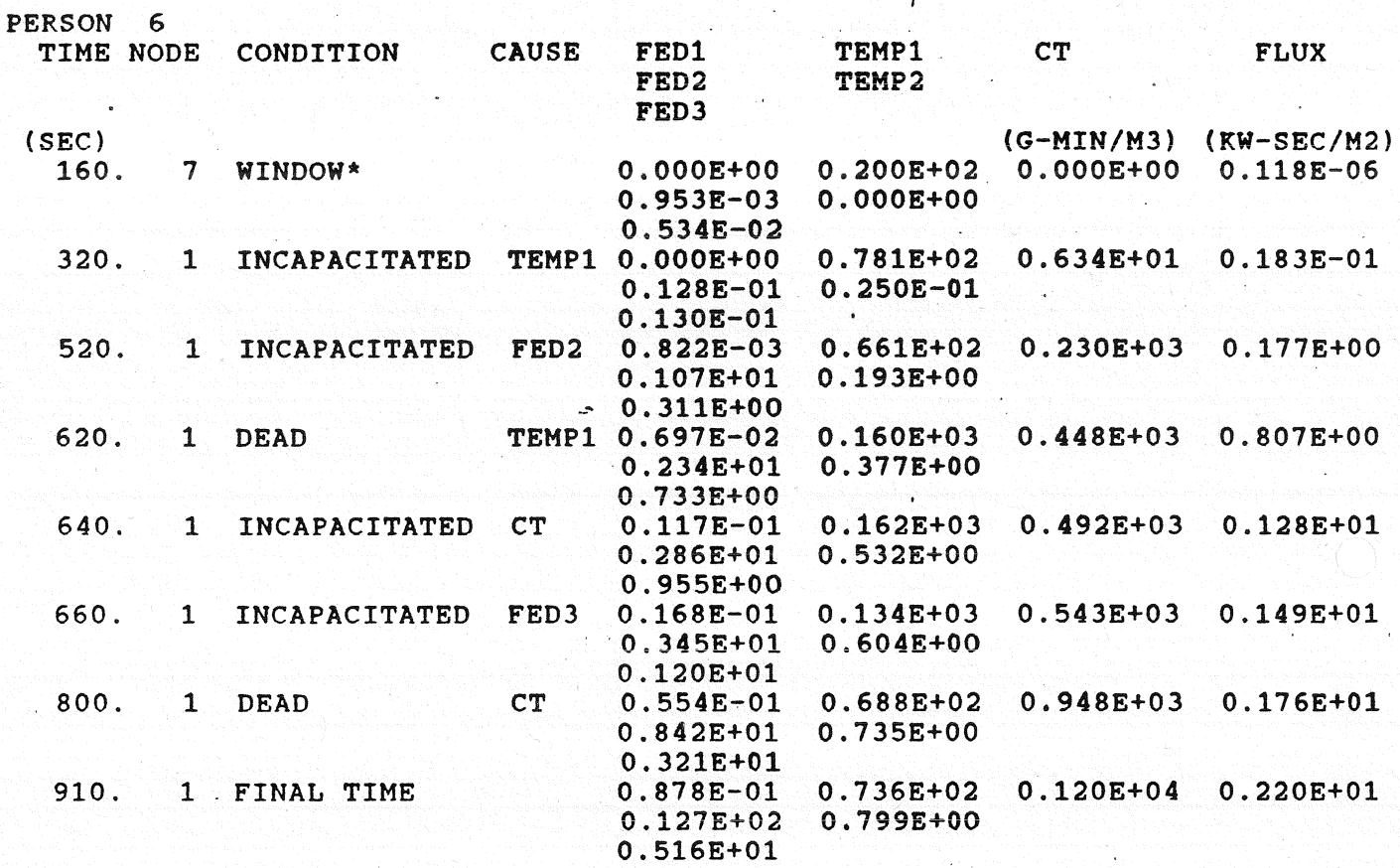

FEDl - THE FRACT10NAL EFFECTIVE DOSE DUE TO CO,C02,HCN AND 02 BASED ON THE HAZARD I TENAB FED·PLUS AN OXYGEN TERM FED2 - THE FRACTIONAL EFFECT1VE DOSE DUE TO CO,C02,HCN AND 02 BASED ON PURSER'S EQUATIONS FED3 - THE FRACTIONAL EFFECTIVE DOSE DUE TO C02 BASED ON PURSER'S EQUAT10NS

TEMP1 - THE AVERAGE TEMPERATURE OF THE LAYER OF THE ROOM TO WHICH THE PERSON IS EXPOSED - IT IS THE SAME AS TEHP USED IN THE HAZARD I TENAB TEMP2 - THE FRACTIONAL EFFECTIVE DOSE DUE TO CONVECTIVE HEAT BASED ON PURSER'S· EQUAT10NS

\* IF PERSON 1S WA1T1NG AT A W1NDOW, HE IS CONSIDERED TO BE AT THE NODE (ROOM) FROH WHICH HE CAME PRIOR TO REACHING THE W1NDOW TH1S ALLOWS HIM TO CONT1NUE TOBE EXPOSED TO THE ROOM FIRE CONDIT10NS

# Anlagen 4.3

Berechnungen für HAAR1 mit Rauchmelder

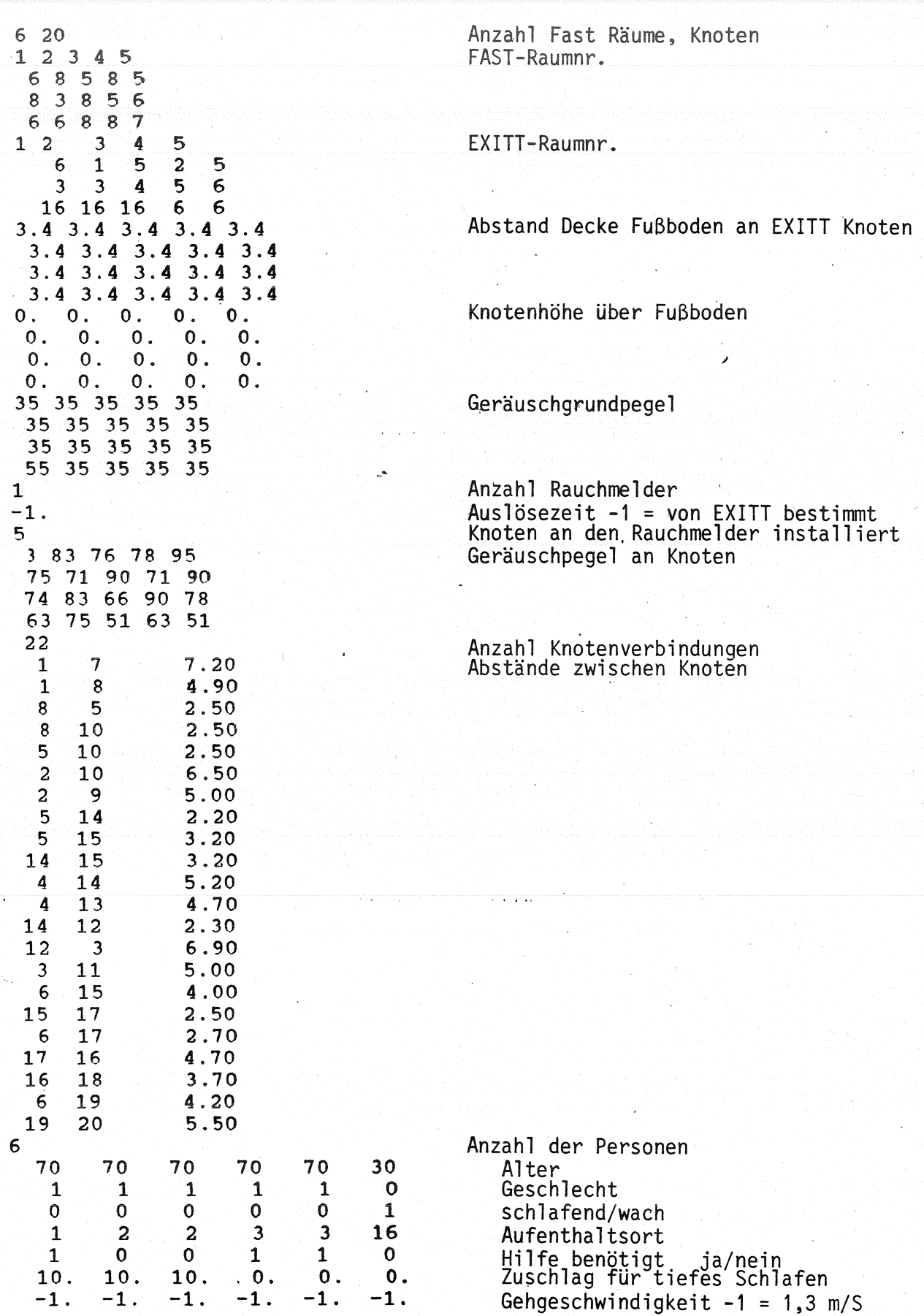

sion: 18.1 - Creation Date: 02/09/89 - Run Date: FILE : HAAR1.DMP

HAAR1.DMP  $\ddot{\bullet}$ BUILDING/OCCUPANT FILE: HAAR1\_MA.BLD

EXITT OUTPUT FILE EXITT DUMP FILE SALE HAAR1\_MA.EVA : HAAR1\_MA.EXT

NO. OF ROOMS (RUN WITH FAST) 6 NO. OF DOORS 2008 1 NO. OF WINDOWS 6 TOTAL NUMBER OF NODES 20

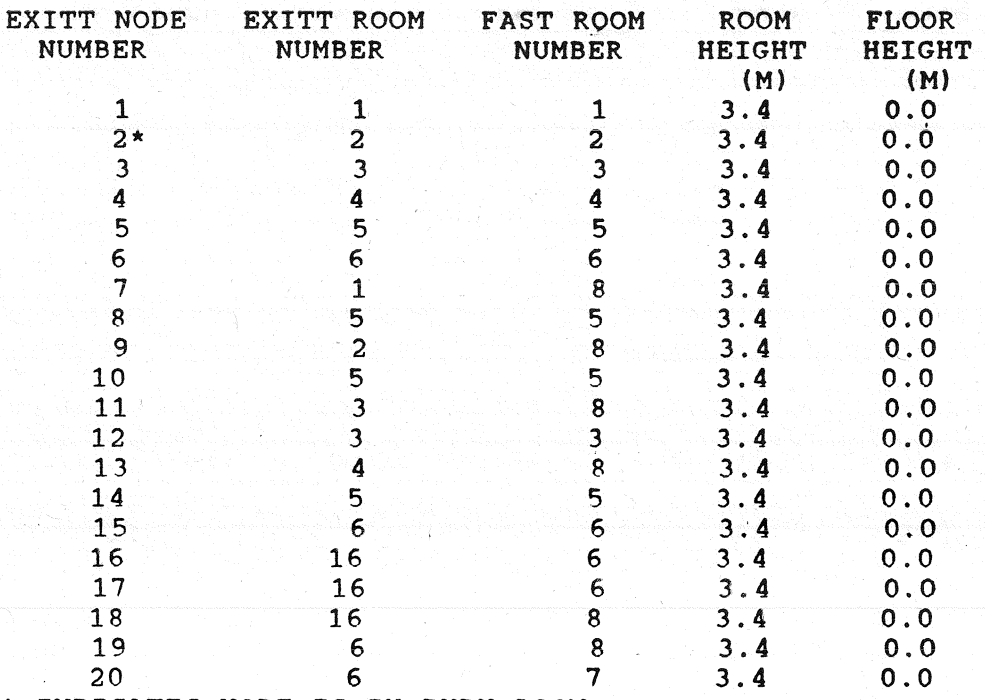

\* INDICATES NODE IS IN BURN ROOH

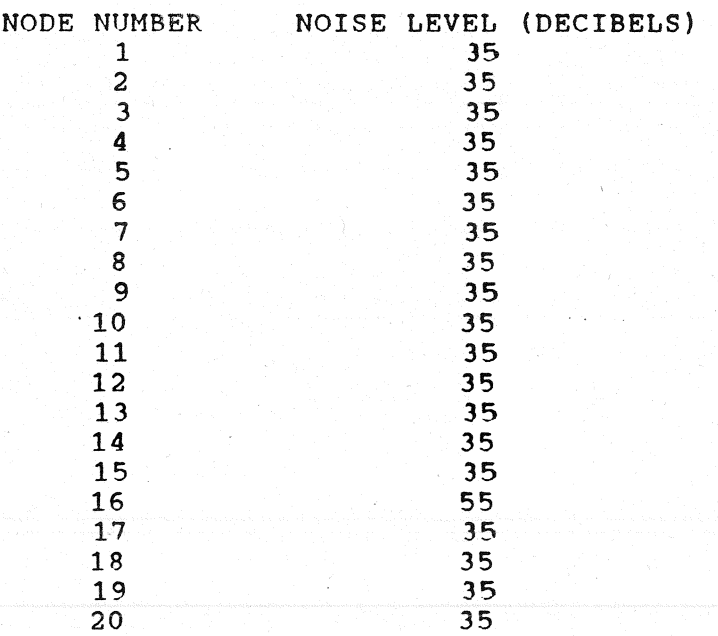

بولو المحاد

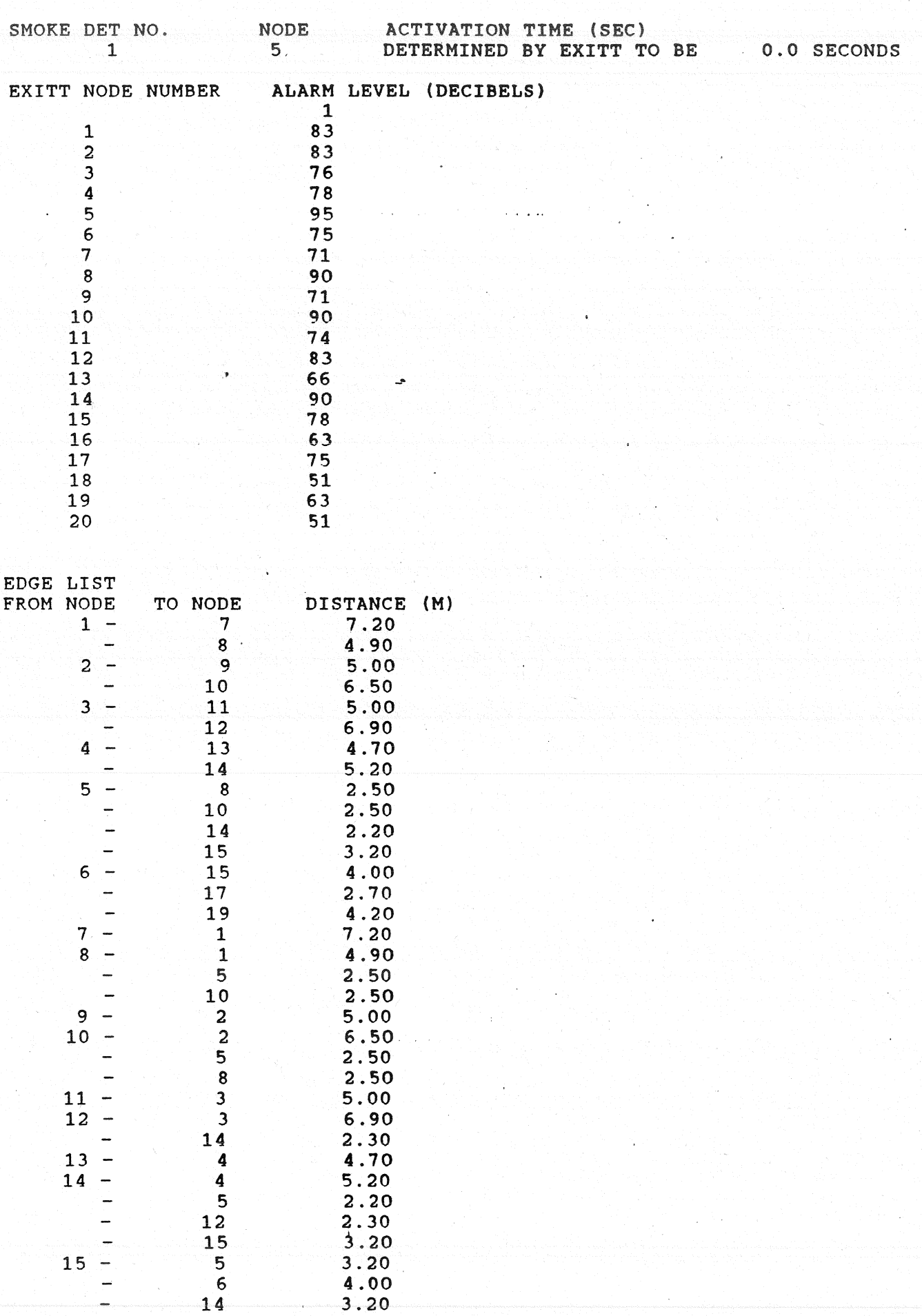

 $\mathbf{1}$ 

2.50

17

 $\overline{\phantom{0}}$ 

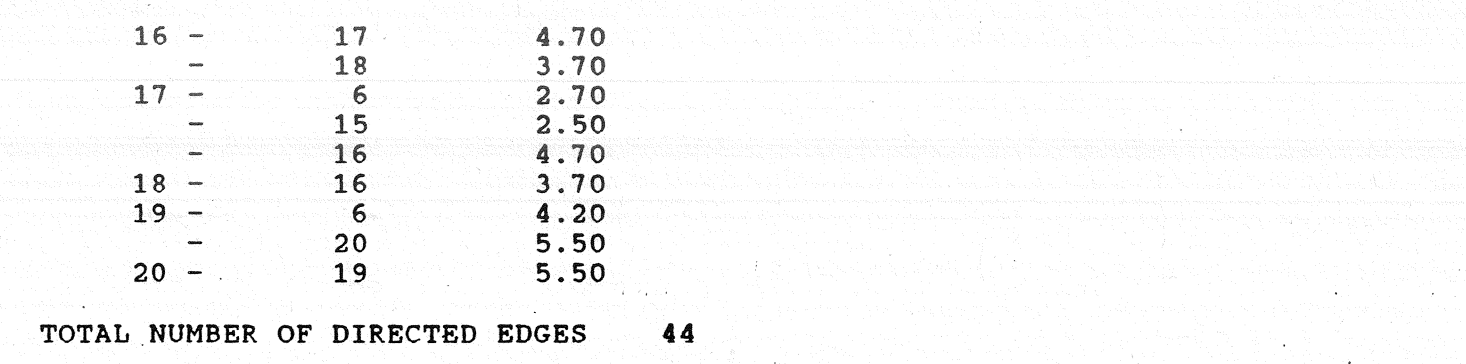

NUMBER OF PEOPLE 6

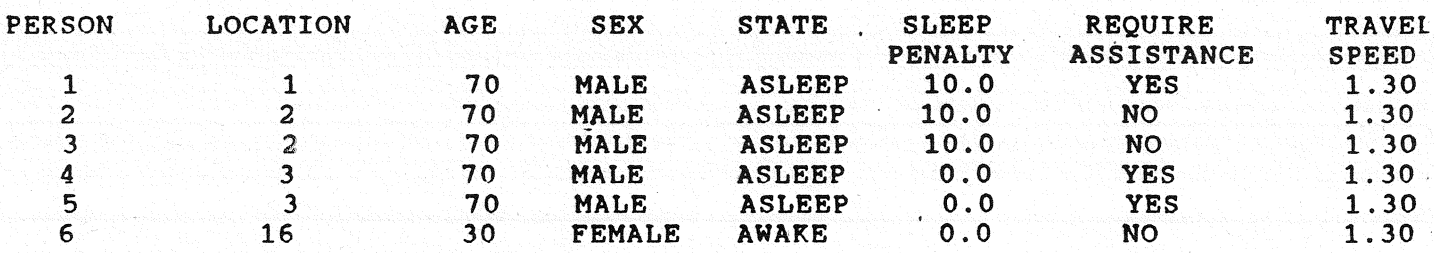

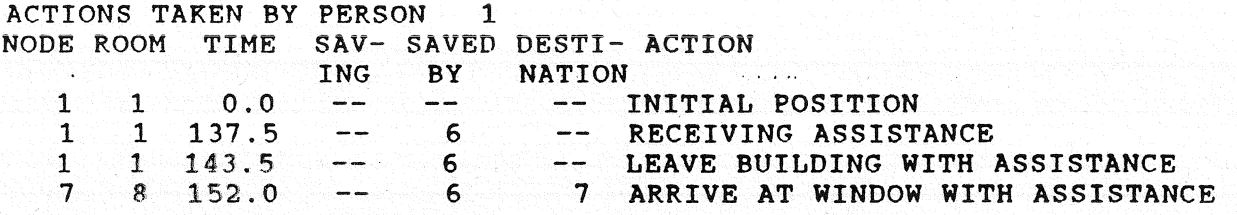

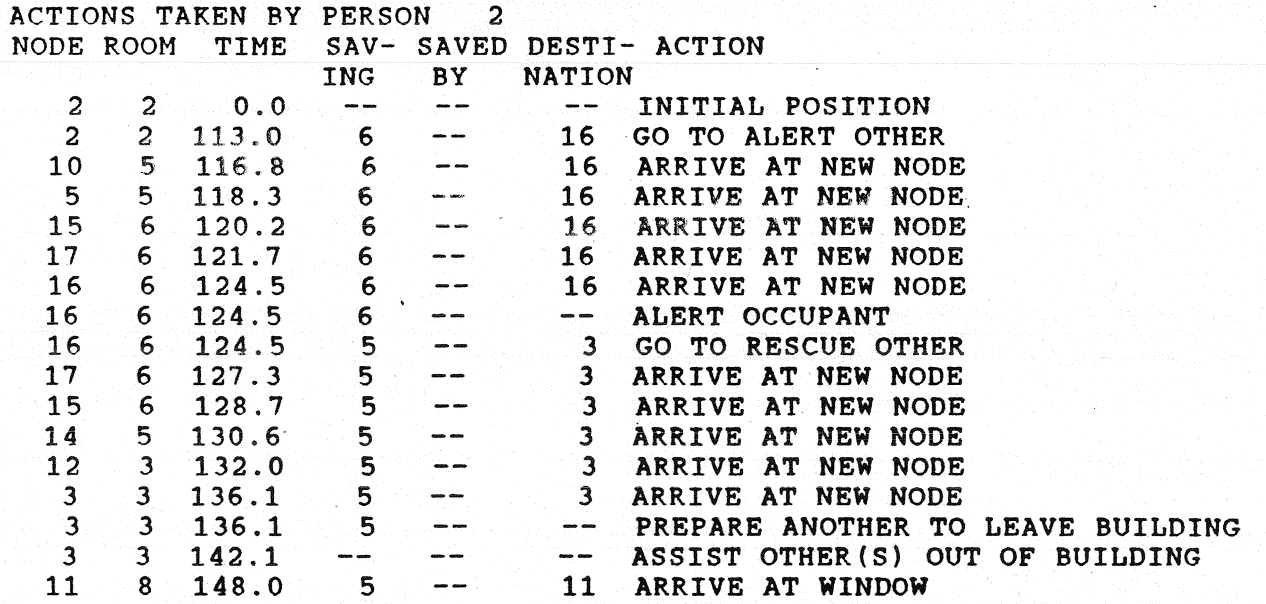

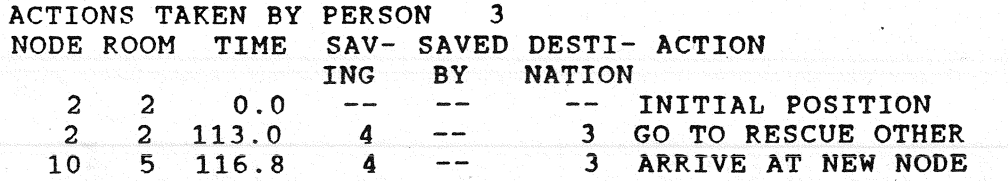

Anlage 4.3.2.3

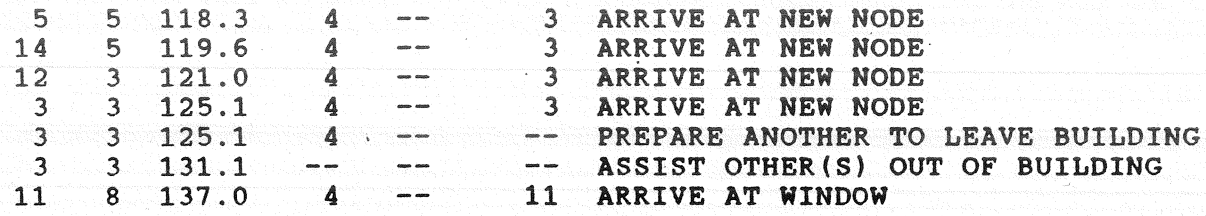

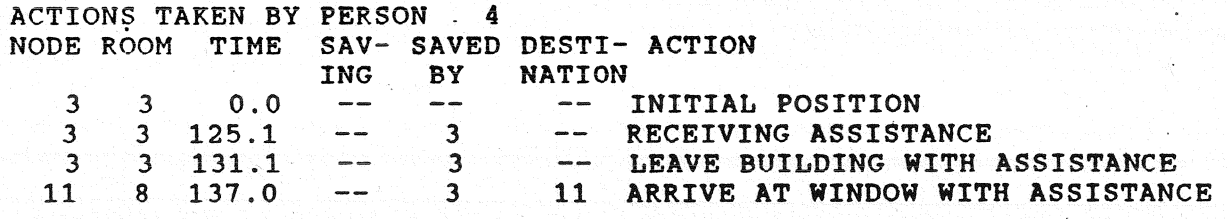

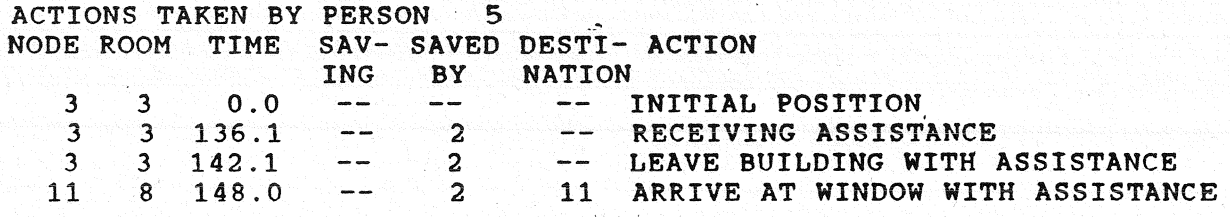

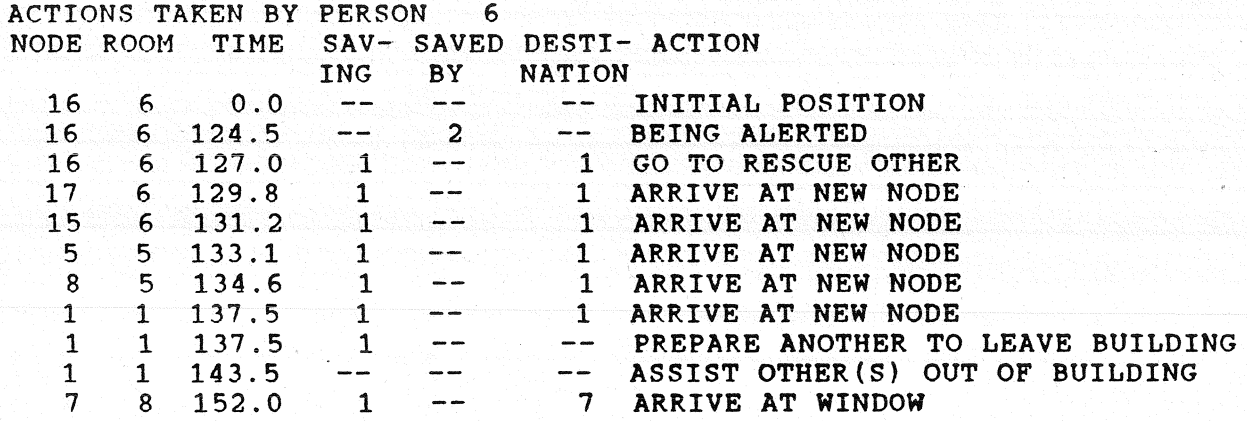

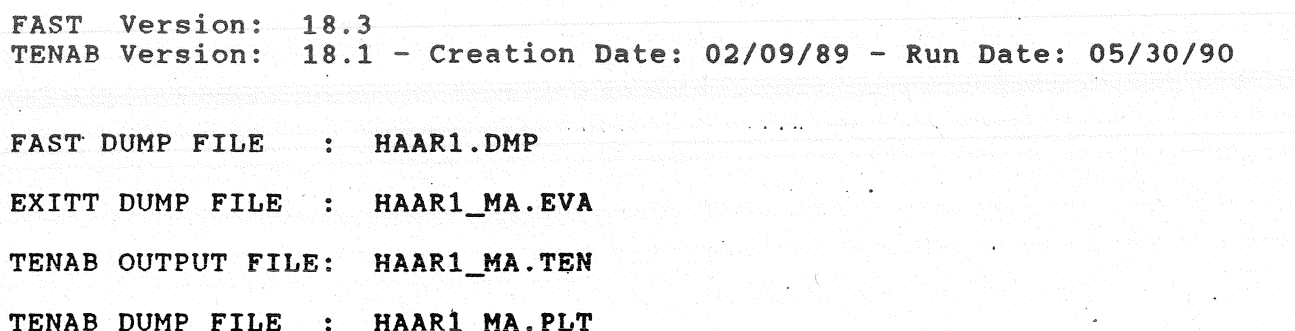

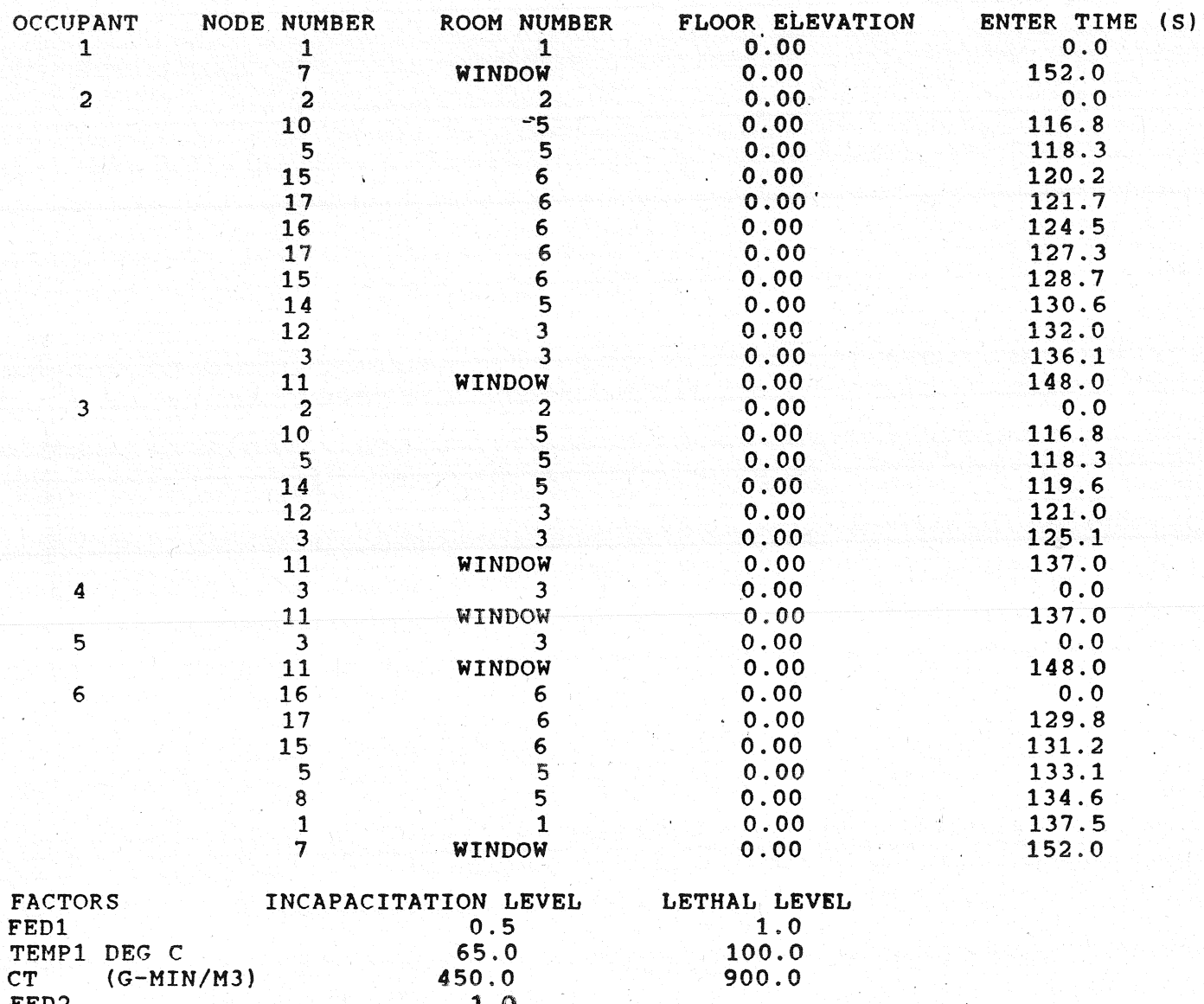

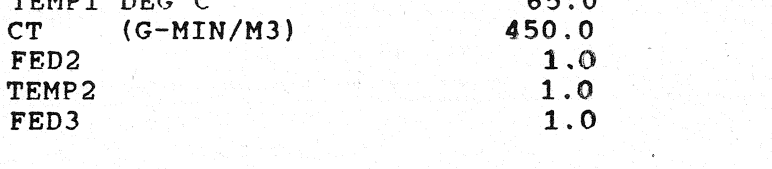

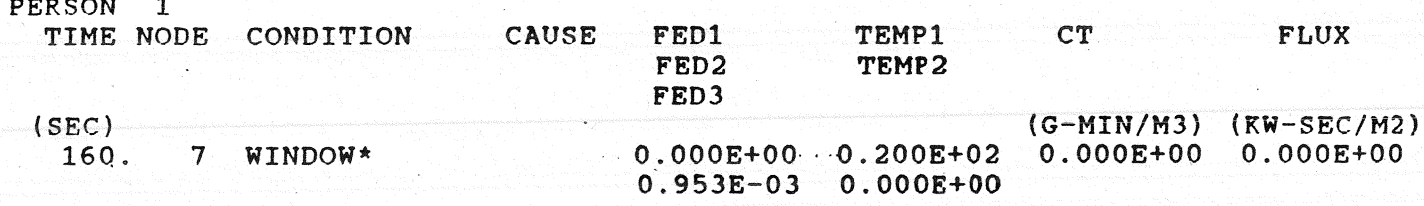

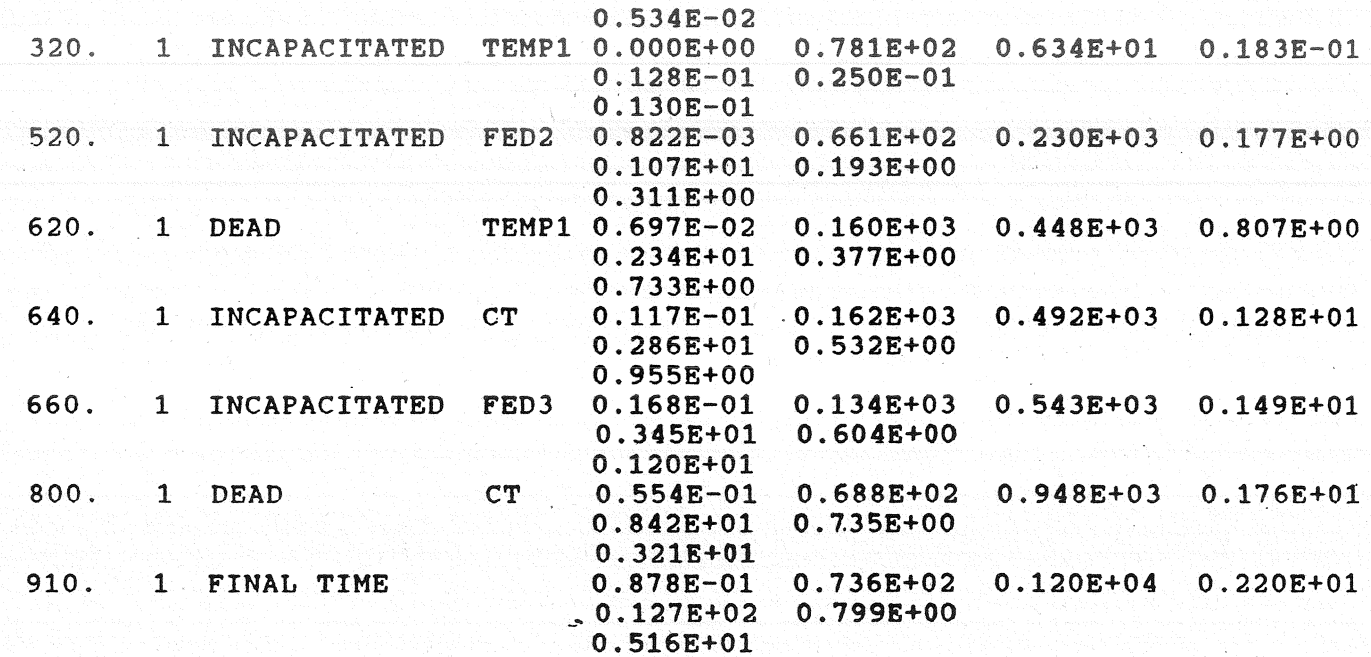

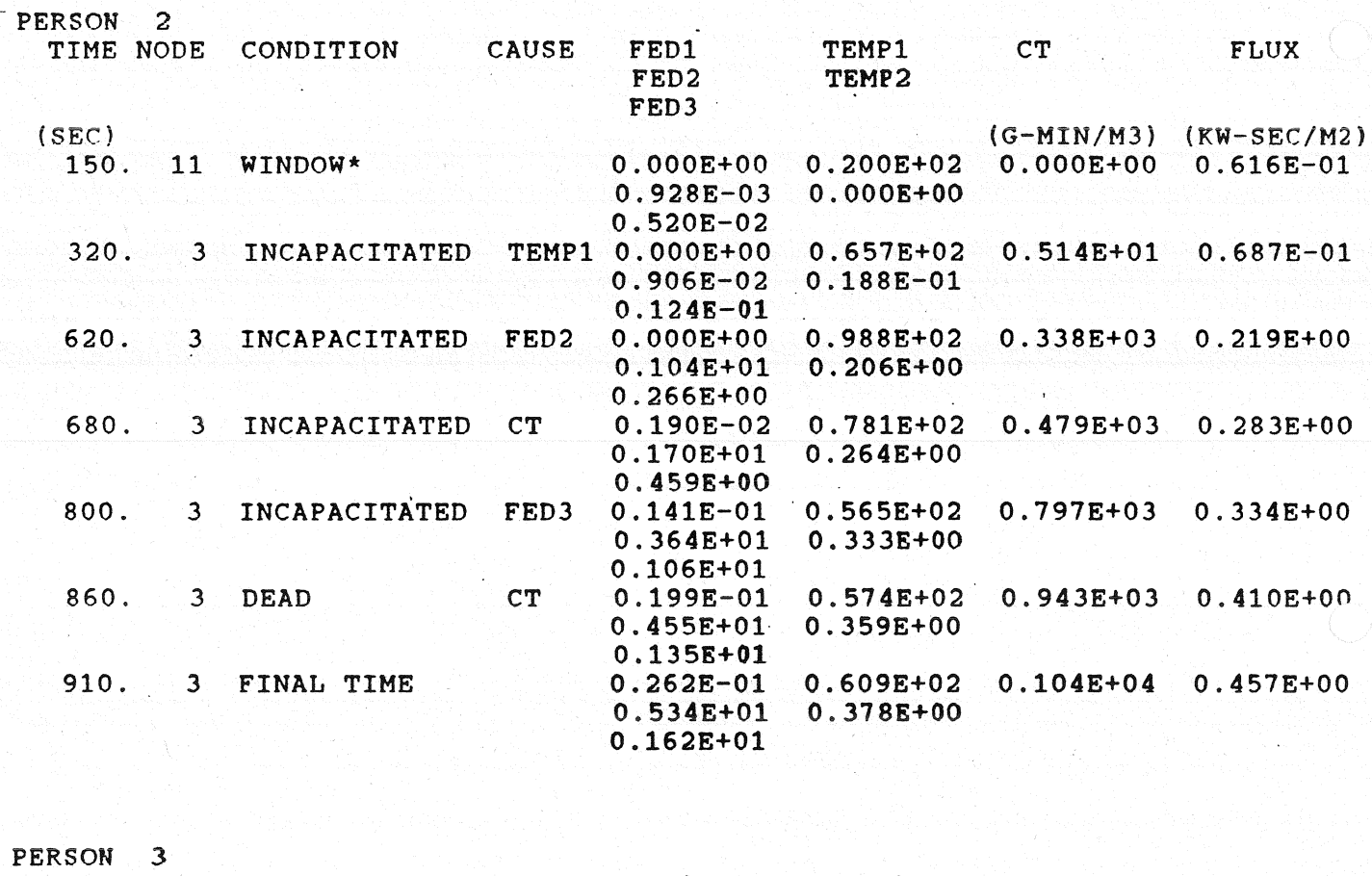

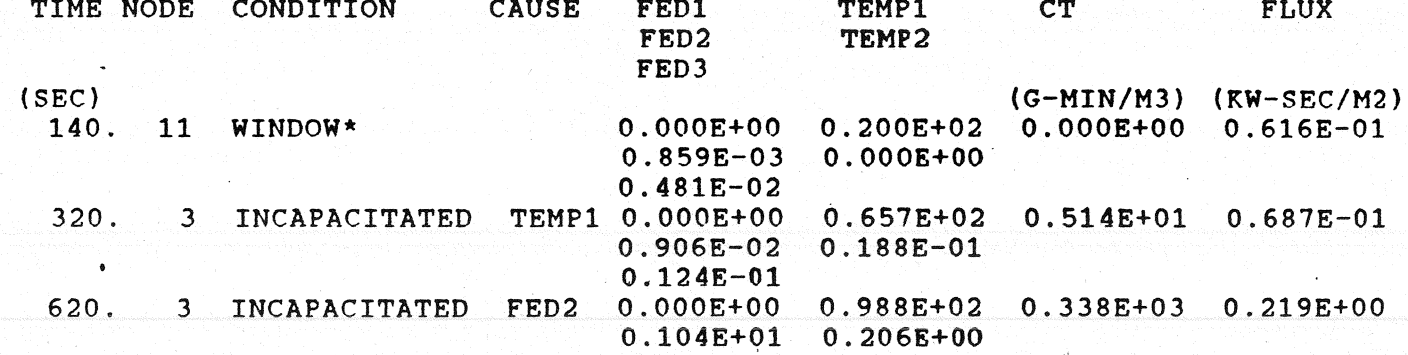

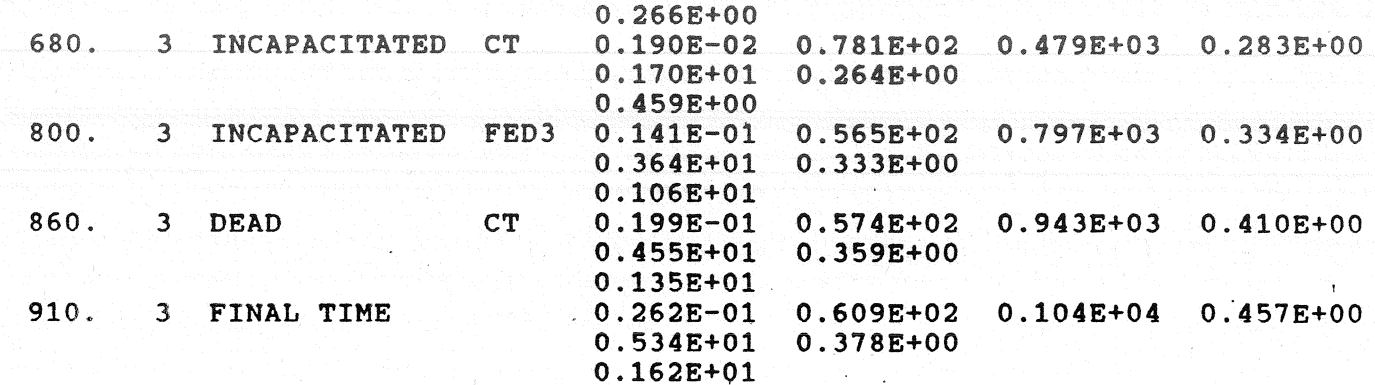

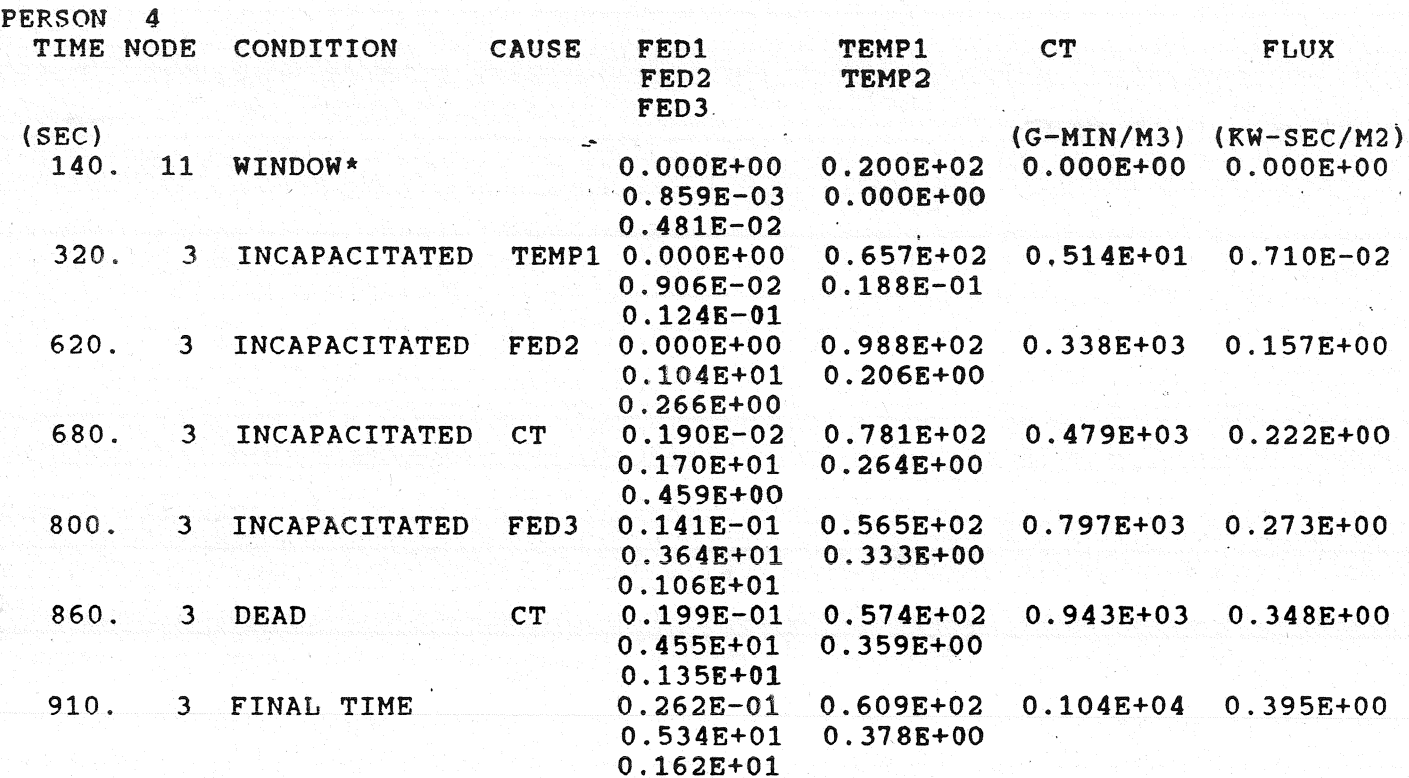

 $\bigodot$ 

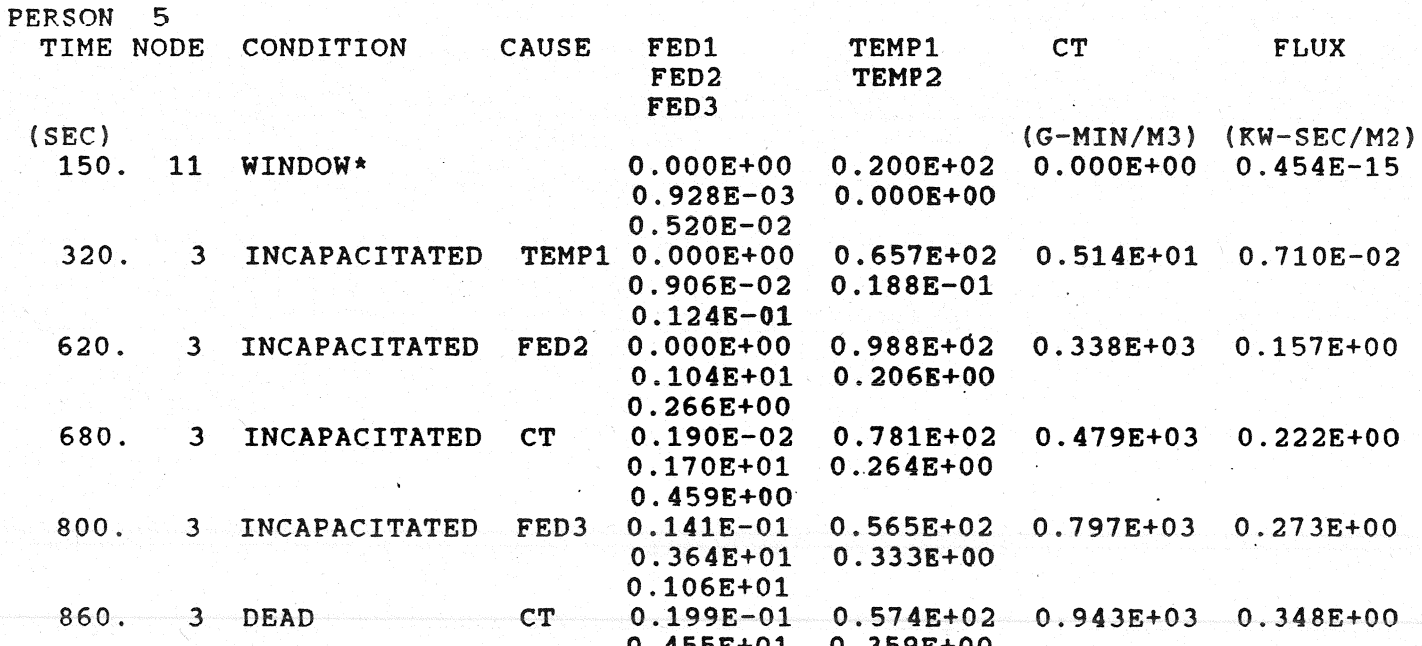

للأباد وأبا

0.135E+01 910. 3 FINAL TIME  $0.262E-01 - 0.609E+02$ <br>0.534E+01 0.378E+00  $0.609E+02$  0.104E+04 0.395E+00  $0.534E+01$ 0.162E+01

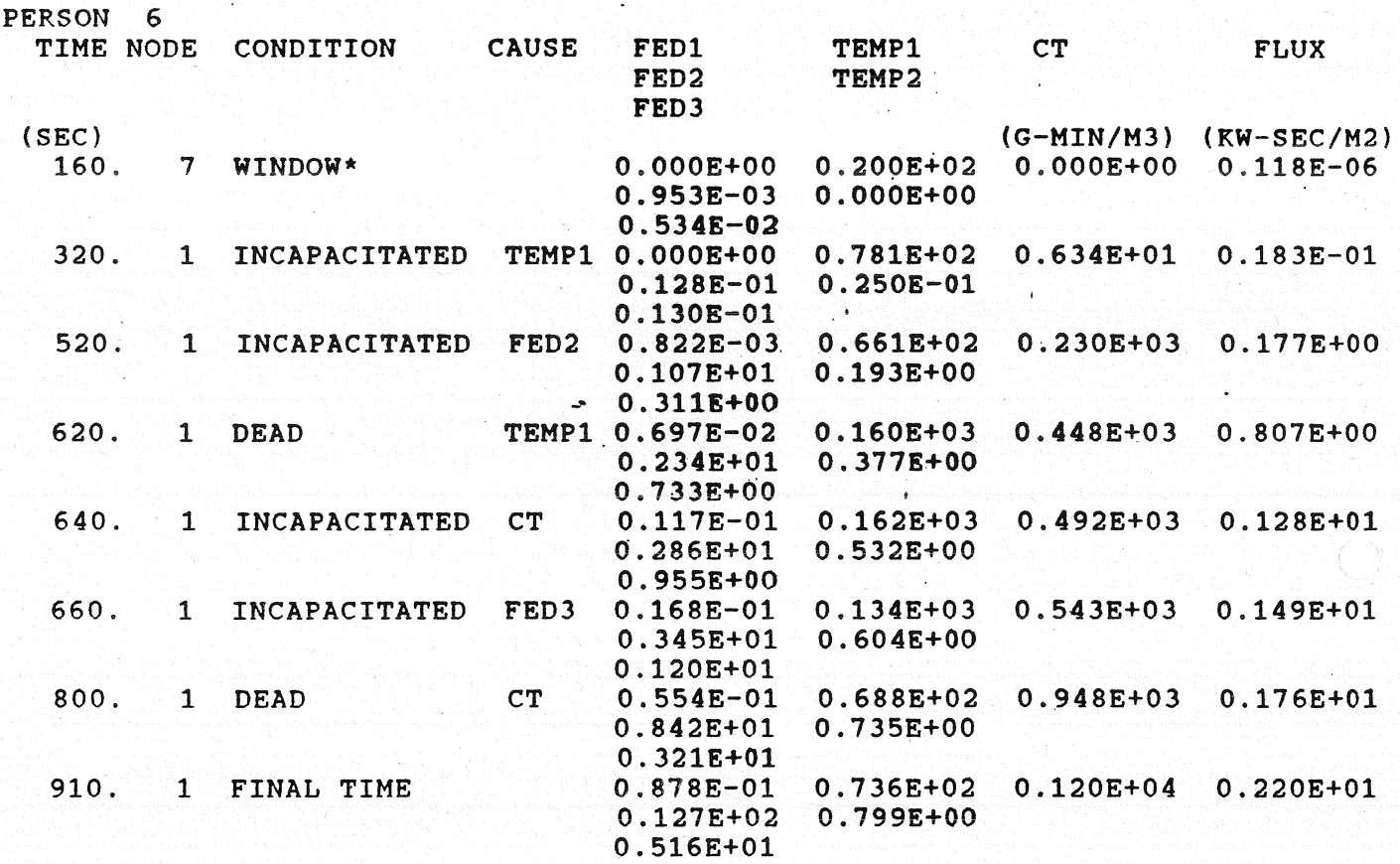

FED1 - THE FRACT10NAL EFFECTIVE DOSE DUE TO CO,C02,HCN AND 02 BASED ON THE HAZARD I TENAB FED PLUS AN OXYGEN TERM

- FED2 THE FRACTIONAL EFFECTIVE DOSE DUE TO CO,C02,HCN AND 02 BASED ON PURSER'S EQUATIONS
- FED3 THE FRACTIONAL EFFECT1VE DOSE DUE TO C02 BASED ON PURSER'S EQUATIONS

EQUAT10NS

TEMP1 - THE AVERAGE TEMPERATURE OF THE LAYER OF THE ROOM TO WHICH THE PERSON IS EXPOSED - IT 1S THE SAME AS TEMP USED IN THE HAZARD I TENAB TEMP2 - THE FRACTIONAL EFFECTIVE DOSE DUE TO CONVECTIVE HEAT BASED ON PURSER'S

\* IF PERSON 1S WAIT1NG AT A W1NDOW, HE 1S CONSIDERED TO BE AT THE NODE (ROOM) FROH WHICH HE CAME PRIOR TO REACHING THE WINDOW THIS ALLOWS HIM TO CONTINUE TO BE EXPOSED TO THE ROOM FIRE CONDITIONS